## **FunctionGraph**

## **Referencia de la API**

**Edición** 01 **Fecha** 2022-11-07

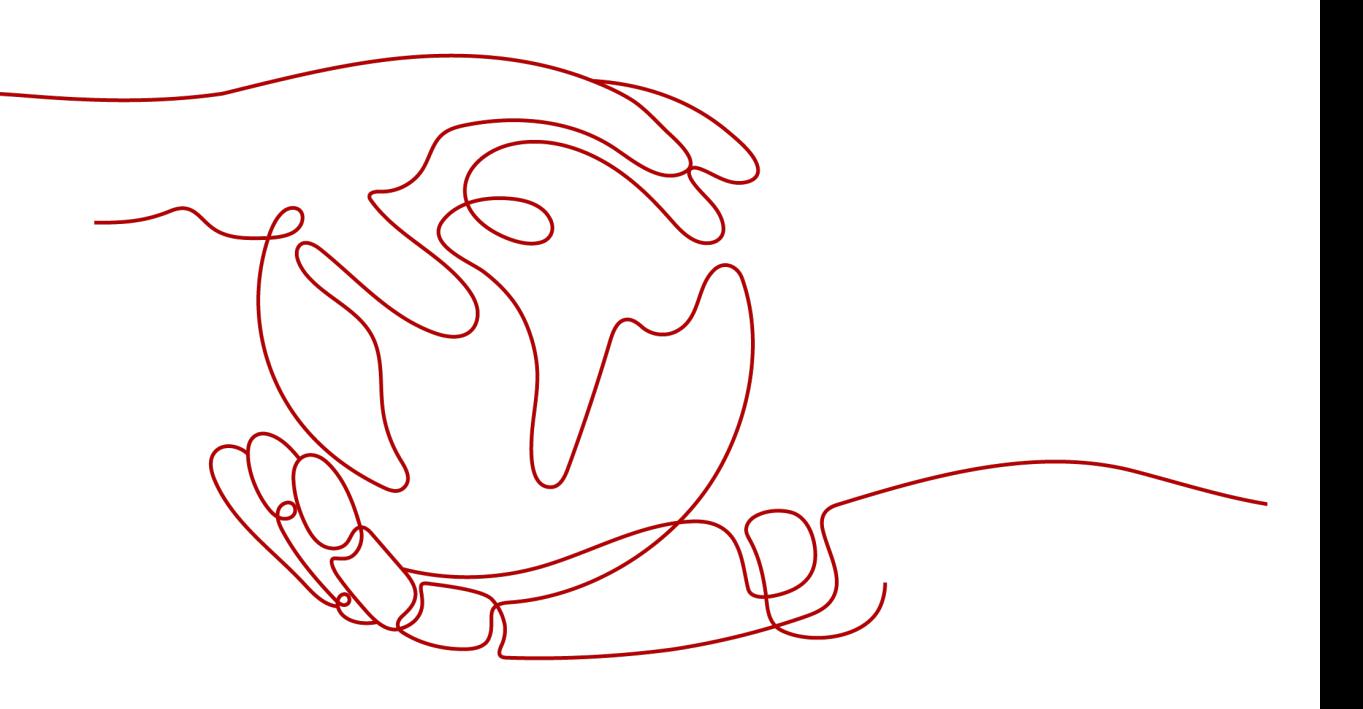

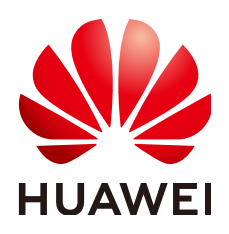

**HUAWEI CLOUD COMPUTING TECHNOLOGIES CO., LTD.**

#### **Copyright © Huawei Cloud Computing Technologies Co., Ltd. 2022. Todos los derechos reservados.**

Quedan terminantemente prohibidas la reproducción y/o la divulgación totales y/o parciales del presente documento de cualquier forma y/o por cualquier medio sin la previa autorización por escrito de Huawei Cloud Computing Technologies Co., Ltd.

#### **Marcas registradas y permisos**

El logotipo y otras marcas registradas de Huawei pertenecen a Huawei Technologies Co., Ltd. Todas las demás marcas registradas y los otros nombres comerciales mencionados en este documento son propiedad de sus respectivos titulares.

#### **Aviso**

Es posible que la totalidad o parte de los productos, las funcionalidades y/o los servicios que figuran en el presente documento no se encuentren dentro del alcance de un contrato vigente entre Huawei Cloud y el cliente. Las funcionalidades, los productos y los servicios adquiridos se limitan a los estipulados en el respectivo contrato. A menos que un contrato especifique lo contrario, ninguna de las afirmaciones, informaciones ni recomendaciones contenidas en el presente documento constituye garantía alguna, ni expresa ni implícita.

Huawei está permanentemente preocupada por la calidad de los contenidos de este documento; sin embargo, ninguna declaración, información ni recomendación aquí contenida constituye garantía alguna, ni expresa ni implícita. La información contenida en este documento se encuentra sujeta a cambios sin previo aviso.

## Índice

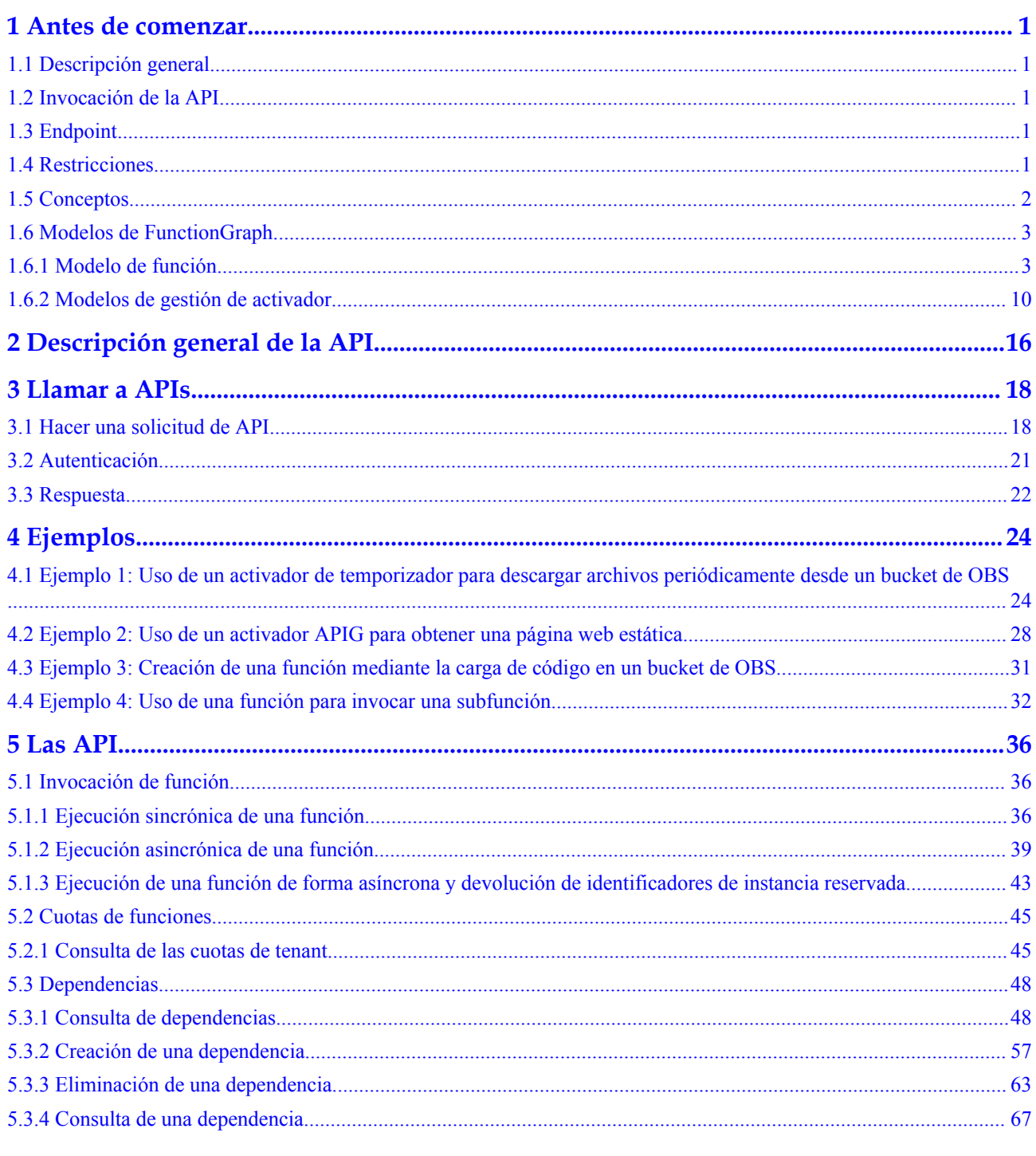

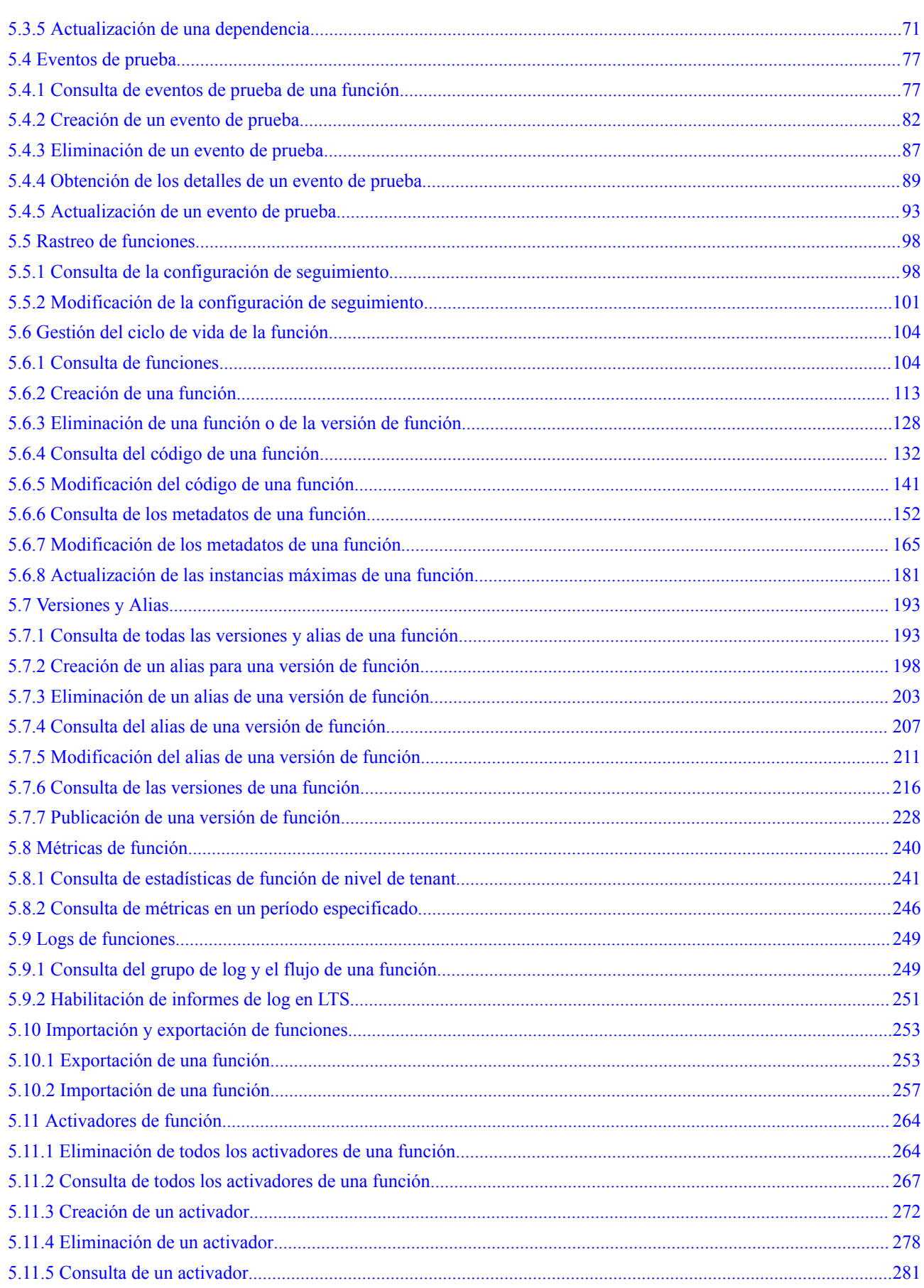

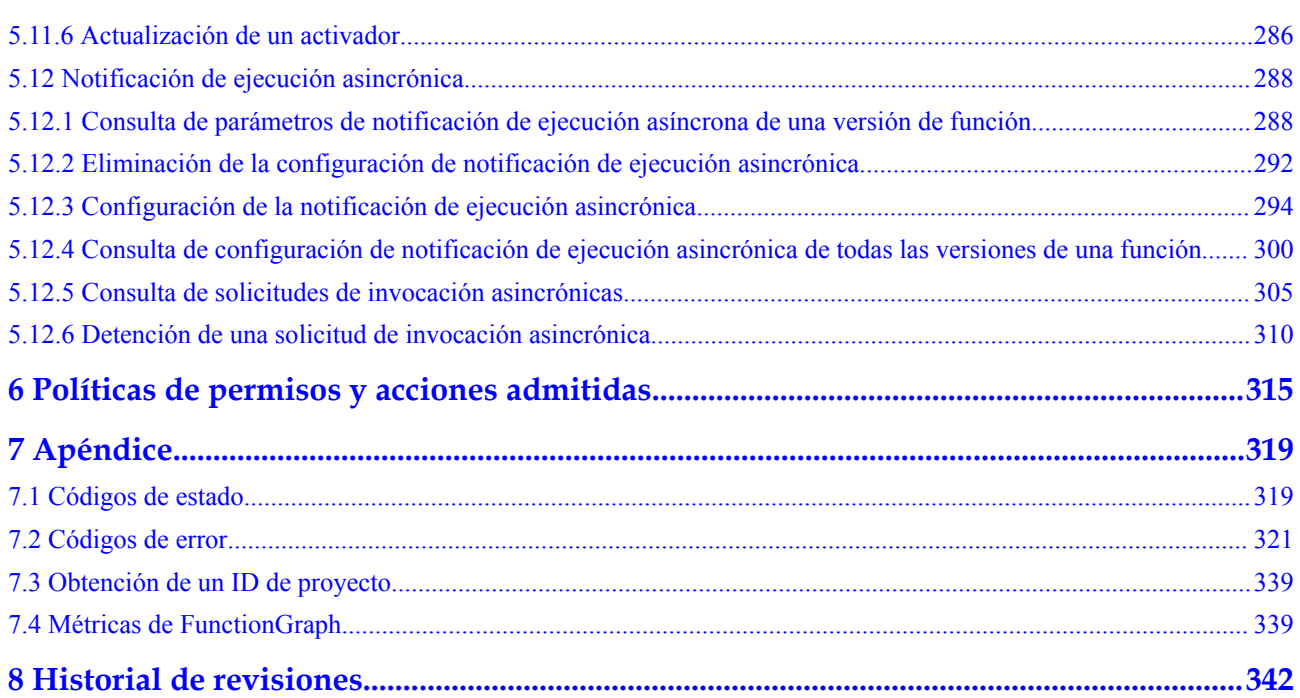

## **1 Antes de comenzar**

## <span id="page-5-0"></span>**1.1 Descripción general**

Bienvenido a FunctionGraph. FunctionGraph aloja y calcula las funciones impulsadas por eventos en un contexto sin servidores, y garantiza altos niveles de disponibilidad, escalabilidad y cero tareas de mantenimiento. Todo lo que debe hacer es escribir su código y configurar las condiciones. Pague solo lo que utilice y olvídese de los cobros por el código que no se está ejecutando.

Este documento describe cómo utilizar las interfaces de programación de aplicaciones (API) para realizar operaciones en recursos de FunctionGraph como crear, eliminar, consultar y ejecutar funciones. Para obtener más información sobre todas las operaciones admitidas, consulte **[Descripción general de la API](#page-20-0)**.

## **1.2 Invocación de la API**

FunctionGraph es compatible con las API de Transferencia de Estado Representacional (REST), lo que le permite llamar a las API mediante HTTPS. Para obtener más información sobre las llamadas a la API, consulte **[Llamar a APIs](#page-22-0)**.

## **1.3 Endpoint**

Un endpoint es la **dirección de solicitud** para llamar a una API. Los endpoint varían según los servicios y las regiones. Para ver los endpoints de todos los servicios, consulte **[Regiones y](https://developer.huaweicloud.com/intl/en-us/endpoint?functiongraph) [endpoint](https://developer.huaweicloud.com/intl/en-us/endpoint?functiongraph)**.

## **1.4 Restricciones**

- l El número de las funciones que puede crear viene determinado por su cuota. Para obtener más informaciones, consulte **[Cuotas](https://support.huaweicloud.com/intl/es-us/usermanual-iaas/es-us_topic_0040259342.html)**.
- l Para obtener más restricciones, consulta la descripción de la API.

## <span id="page-6-0"></span>**1.5 Conceptos**

Cuenta

Una cuenta se crea al registrarse con éxito en el sistema en la nube. La cuenta tiene permisos de acceso completos para todos sus servicios y recursos en la nube. Se puede utilizar para restablecer contraseñas de usuario y conceder permisos de usuario. La cuenta es una entidad de pago y no debe usarse directamente para realizar una gestión rutinaria. Para garantizar la seguridad, cree usuarios de Identity and Access Management (IAM) y concedales permisos para la gestión de rutina.

l Usuario de IAM

Se crea un usuario de IAM mediante una cuenta para utilizar los servicios en la nube. Cada usuario de IAM tiene sus propias credenciales de identidad (contraseña y claves de acceso).

Un usuario de IAM puede ver el ID de cuenta y el ID de usuario en la página **[My](https://console-intl.huaweicloud.com/iam/?locale=en-us#/myCredential) [Credentials](https://console-intl.huaweicloud.com/iam/?locale=en-us#/myCredential)** de la consola. El nombre de la cuenta, el nombre de usuario y la contraseña serán necesarios para la autenticación de API.

Región

Las regiones son áreas geográficas aisladas entre sí. Los recursos son específicos de cada región y no pueden usarse en regiones diferentes mediante conexiones de redes internas. Para lograr una baja latencia de red y el acceso rápido a los recursos, seleccione la región más cercana.

AZ

Una AZ comprende uno o más centros de datos físicos equipados con instalaciones independientes de ventilación, fuego, agua y electricidad. El cómputo, la red, el almacenamiento y otros recursos en una AZ se dividen lógicamente en múltiples clústeres. Las AZ dentro de una región están interconectadas usando fibras ópticas de alta velocidad para soportar sistemas de alta disponibilidad cruzadas.

Proyecto

Los proyectos agrupan y aíslan recursos (por ejemplo, los recursos de cómputo, almacenamiento y red) en todas las regiones físicas. Para cada región se proporciona un proyecto predeterminado, y para cada uno de ellos se pueden crear subproyectos. Se pueden conceder permisos a los usuarios para acceder a todos los recursos de un proyecto específico. Para un control de acceso más refinado, cree subproyectos en un proyecto y compre recursos en los subproyectos. A los usuarios se les pueden asignar permisos para acceder solo a recursos específicos en los subproyectos.

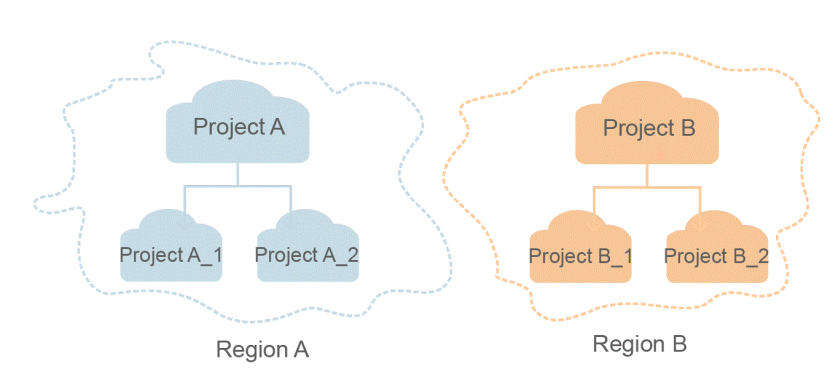

<span id="page-7-0"></span>**Figura 1-1** Modelo de aislamiento del proyecto

## **1.6 Modelos de FunctionGraph**

Esta sección describe los campos devueltos del modelo de función de FunctionGraph y los modelos de gestión del activador. La descripción de los campos devueltos le ayuda a comprender las API de FunctionGraph. Para más detalles, consulte **[Las API](#page-40-0)**.

### **1.6.1 Modelo de función**

Esta sección describe los campos devueltos del modelo de función de FunctionGraph.

#### **Modelo de función**

El modelo de función de FunctionGraph es el siguiente:

```
{ 
   "functions": [ 
\left\{ \begin{array}{c} 1 \end{array} \right."func urn": "urn:fss:xxxxxxxxx:
7aad83af3e8d42e99ac194e8419e2c9b:function:default:test", 
    "func_name": "test",
    "domain_id": "cff01_hk",
     "namespace": "7aad83af3e8d42e99ac194e8419e2c9b", 
    "project_name": "xxxxxxxxxx",
     "package": "default", 
     "runtime": "Node.js6.10", 
     "timeout": 3, 
     "handler": "test.handler", 
 "memory_size": 128, 
 "cpu": 300, 
    "code type": "inline",
    "codeurl": "","code filename": "index.js",
    "code size": 272,
     "user_data": "", 
     "digest": 
"decbce6939297b0b5ec6d1a23bf9c725870f5e69fc338a89a6a4029264688dc26338f56d
08b6535de47f15ad538e22ca66613b9a46f807d50b687bb53fded1c6", 
     "version": "latest", 
    "image_name": "latest-5ge8e",
     "xrole": "cff",
    "app_xrole": null,
     "description": "111", 
     "version_description": "",
```

```
 "last_modified": "2018-03-28T11:30:32+08:00",
"func_code": {
 "file": "",
 "link": ""
  },
 "func_vpc":null,
  "mount_config":null,
 "depend list": null,
 "strategy_config": {
    "concurrency": -1
 },
  "extend_config": "",
 "dependencies": null,
"initializer_handler": "index.initializer",
"initializer_timeout": 3
   } 
   ], 
   "next_marker": 45 
 }
```
#### **Descripción**

**Tabla 1-1** describe los parámetros en el modelo de función.

| Parámetro    | Descripción                                                                                                    |
|--------------|----------------------------------------------------------------------------------------------------|
| func urn     | Function URN.                                                                                                    |
| func_name    | Nombre de la función.                                                                                                    |
| domain id    | Nombre del tenant.                                                                                                    |
| namespace    | ID del proyecto del tenant.                                                                                                    |
| project name | Nombre del proyecto del tenant.                                                                                                    |
| package      | Grupo al que pertenece la función. Este campo se define para<br>agrupar las funciones.                                                                                                    |
| runtime      | Entorno para ejecutar la función. Function Graph admite<br>Node.js 6.10, Node.js 8.10, Node.js 10.16, Node.js 12.13,<br>Python 2.7, Python 3.6, Java 8, Go 1.8, Go 1.x, C# (.NET Core<br>2.0), C# (.NET Core 2.1), C# (.NET Core 3.1), y PHP 7.3. |
| timeout      | Duración máxima de la función puede ser ejecutada. Rango de<br>valores: $3s-900s$ .                                                                                                    |
| handler      | Manejador de la función en el formato de "xx.xx". Debe<br>contener un período (.).                                                                                                    |
|              | Por ejemplo, para la función de Node.js myfunction.handler,<br>el nombre del archivo es myfunction.js, y la función de punto<br>de entrada es handler.                                                                                            |
| memory size  | Memoria (MB) consumida por la función.<br>Opciones: 128, 256, 512, 768, 1024, 1280, 1536, 1792, 2048,<br>2560, 3072, 3584 y 4096.                                                                                                    |

**Tabla 1-1** Parámetros en el modelo de función

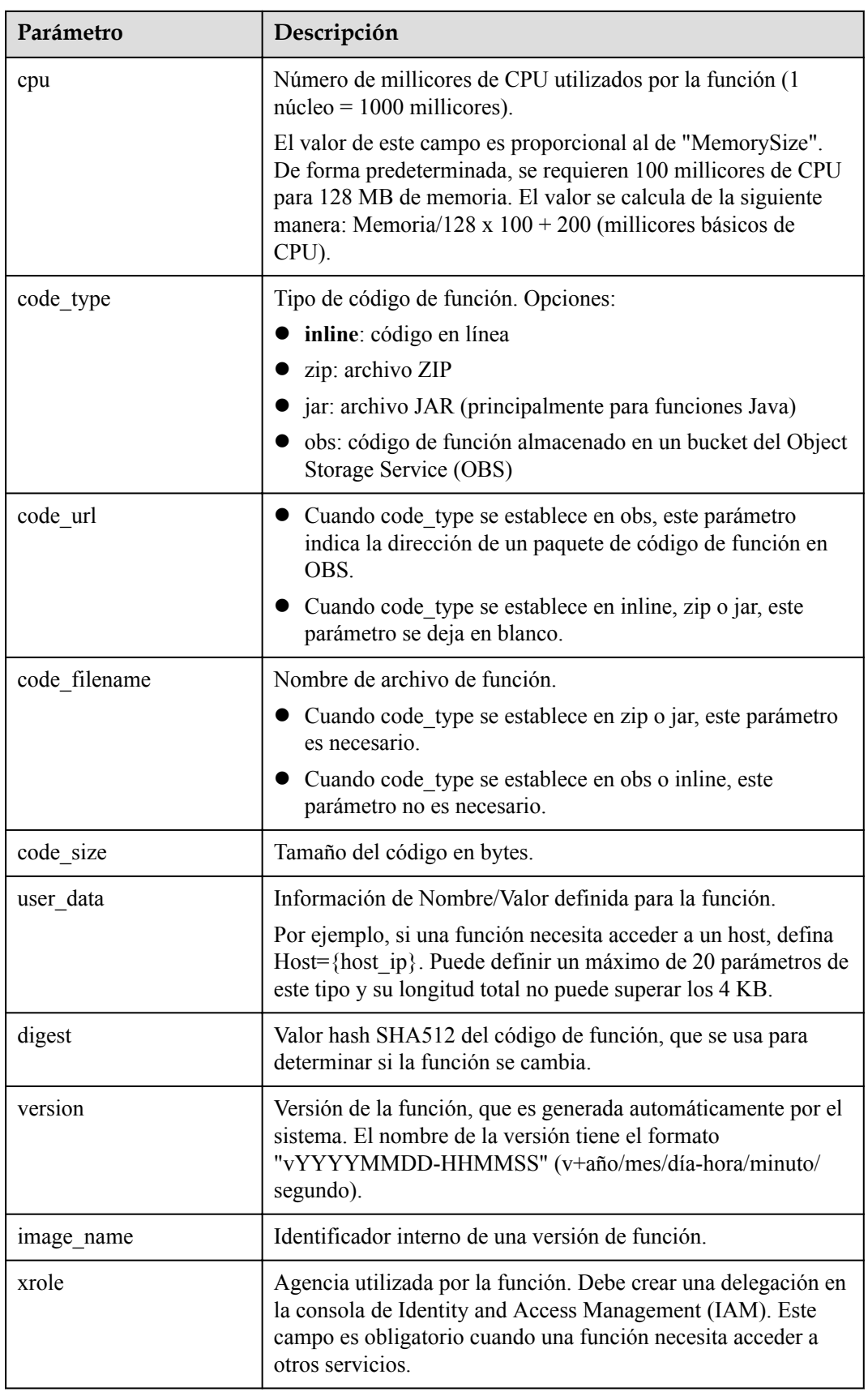

| Parámetro           | Descripción                                                                                                    |
|---------------------|----------------------------------------------------------------------------------------------------|
| app_xrole           | Agencia utilizada por la aplicación de función. Es necesario<br>crear una delegación en la consola IAM. Este campo es<br>obligatorio cuando una función necesita acceder a otros<br>servicios.                                                     |
| description         | Descripción de la función.                                                                                                    |
| version description | Descripción de la versión de la función.                                                                                                    |
| last modified       | Hora en la que se actualizó por última vez la función.                                                                                                    |
| func code           | Código de función. Véase Tabla 1-2.                                                                                                    |
| depend list         | Lista de dependencias.                                                                                                    |
| strategy_config     | Configuración de la política de función. Véase Tabla 1-3.                                                                                                    |
| extend config       | Configuración de extensión de función.                                                                                                    |
| dependencies        | Lista de dependencias. Véase Tabla 1-5.                                                                                                    |
| initializer handler | Iniciador de la función en el formato de "xx.xx". Debe<br>contener un período (.).<br>Por ejemplo, para la función de Node.js<br>myfunction.initializer, el nombre del archivo es<br>myfunction.js, y la función de inicialización es initializer. |
| initializer timeout | Duración máxima de la función puede ser inicializada. Rango<br>de valores: 1s-300s.                                                                                                    |
| func vpc            | Configuración de la nube privada virtual (VPC). Véase Tabla<br>$1-4.$                                                                                                    |
| mount config        | Configuración del sistema de archivos. Véase Tabla 1-6.                                                                                                    |

**Tabla 1-2** parámetros de func\_code

| Parámetro | Descripción                                        |  |
|-----------|----------------------------------------------------|--|
| file      | Código de función. No se devolverá nada.           |  |
| link      | Enlace de código de función. No se devolverá nada. |  |

**Tabla 1-3** parámetros de strategy\_config

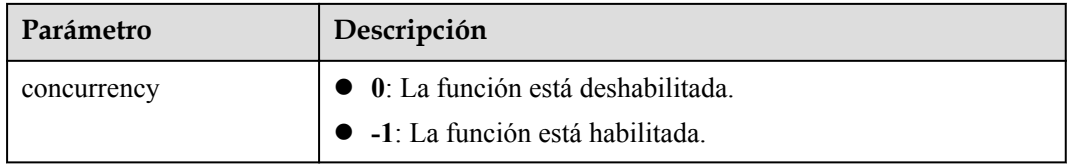

<span id="page-11-0"></span>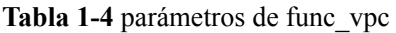

| Parámetro   | Tipo          | Obligatorio                          | Descripción        |
|-------------|---------------|--------------------------------------|--------------------|
| vpc name    | <b>String</b> |                                      | Nombre de la VPC.  |
| vpc id      | String        | Sí cuando func vpc<br>no está vacío. | ID de VPC.         |
| subnet name | String        |                                      | Nombre de subred.  |
| subnet id   | String        | Sí cuando func vpc<br>no está vacío. | ID de subred.      |
| cidr        | <b>String</b> | ٠                                    | Máscara de subred. |
| gateway     | <b>String</b> | $\overline{\phantom{0}}$             | Gateway.           |

**Tabla 1-5** Parámetros de dependencia

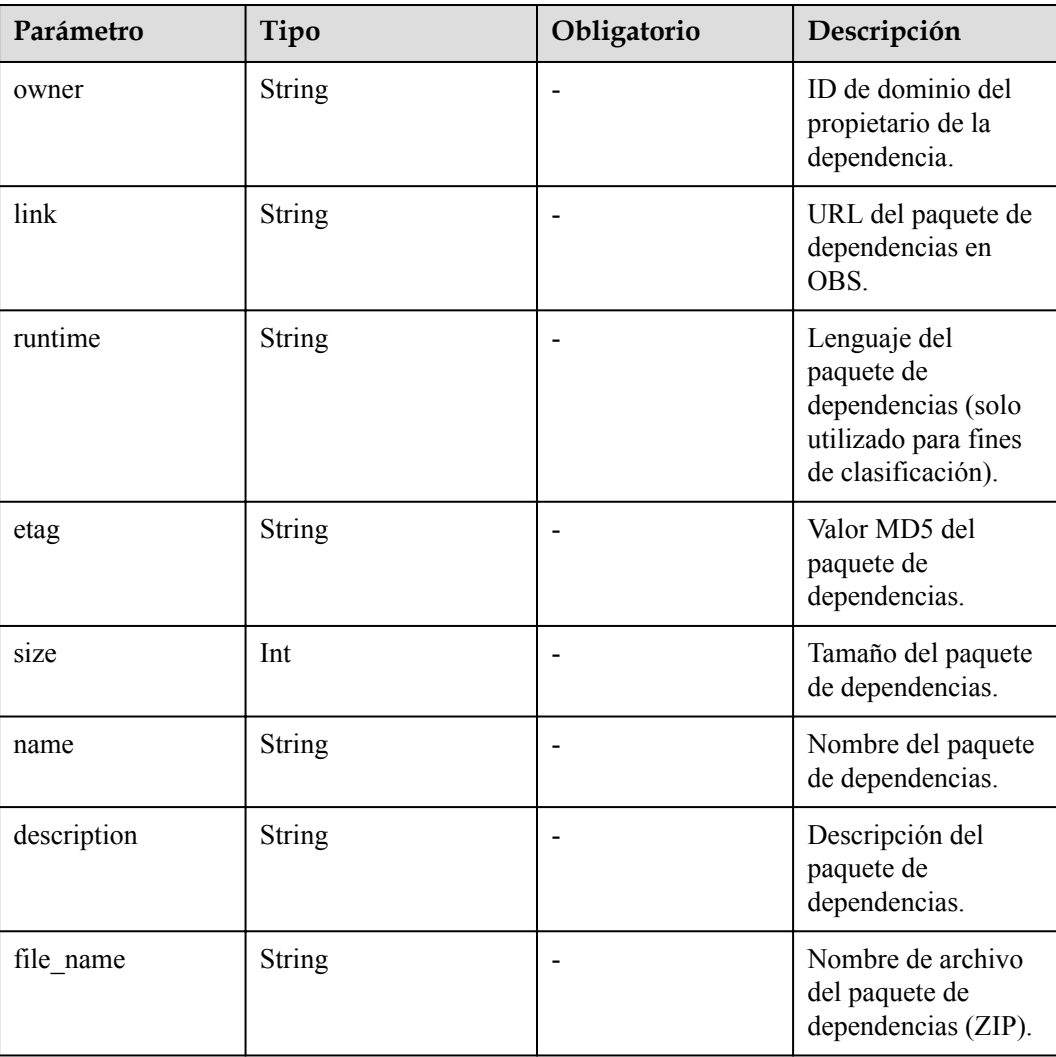

<span id="page-12-0"></span>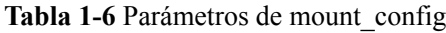

| Parámetro   | Tipo        | Obligatorio | Descripción                                              |
|-------------|-------------|-------------|----------------------------------------------------------|
| mount user  | mount user  |             | Configuración del<br>usuario del sistema<br>de archivos. |
| func mounts | func mounts |             | Lista del sistema de<br>archivos.                        |

**Tabla 1-7** Parámetros de mount\_user

| Parámetro     | Tipo | Obligatorio                               | Descripción                                                                                                 |
|---------------|------|-------------------------------------------|----------------------------------------------------------------------------------------------------|
| user id       | Int  | Sí cuando<br>mount user no está<br>vacío. | ID de usuario, que<br>es un número entero<br>de - 1 a $65,534$<br>excluyendo 0, 1000<br>y 1002.             |
| user group id | Int  | Sí cuando<br>mount user no está<br>vacío. | ID del grupo de<br>usuarios, que es un<br>número entero de -<br>1 a 65,534<br>excluyendo 0, 1000<br>y 1002. |

**Tabla 1-8** Parámetros de func\_mounts

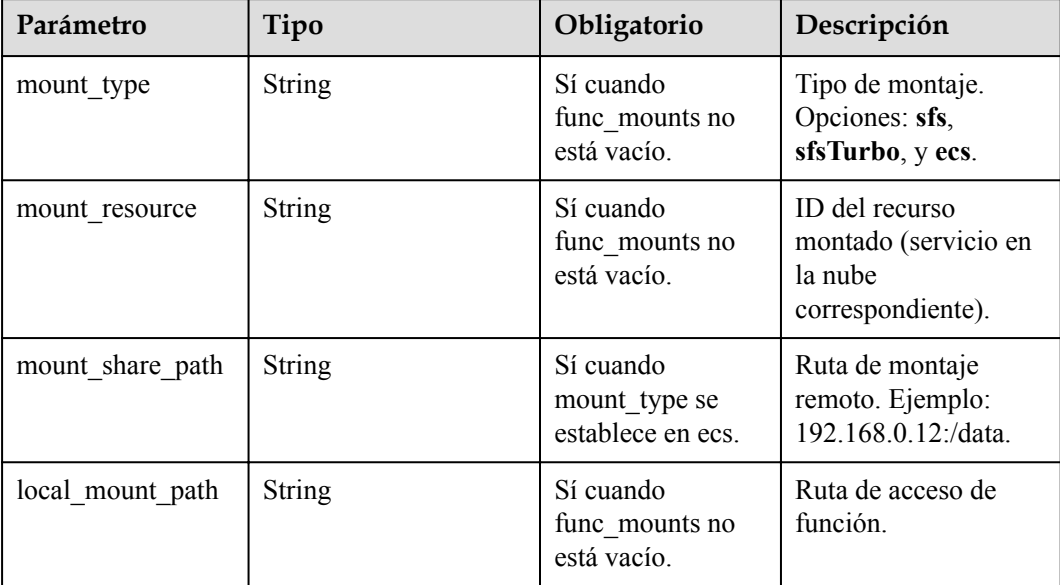

#### **Formato de URN de función**

```
urn:fss:<region_id>:<project_id>:function:<package>:<function_name>[:<ver
sion>|:!<alias>]
```
#### $\cap$  NOTA

Un URN de la función se divide en ocho campos por dos puntos. El valor de region id se incluye en la configuración del sistema. Puede establecer este parámetro en el mismo que en el backend. El contenido entre corchetes ([]) es una versión o alias de función. Si introduce un alias, agregue un signo de exclamación (!) delante de él para una fácil identificación.

Cuando se utiliza un URN de función como un parámetro de API, puede proporcionarlo en un formato simplificado de la siguiente manera:

- **1 campo:**  $\leq$  **function name>**. project id se obtiene de un token, **package** es predeterminado y la versión es más reciente.
- 2 campos: **<package>: <function\_name>**. project id se obtiene de un token, y la versión es más reciente.
- l 3 campos: **<project\_id>:<package>:<function\_name>**. La versión es más reciente.
- l 4 campos: **<project\_id>:<package>:<function\_name>:<Version or Alias>**.
- l 7 campos: **urn:fss:<region\_id>:<project\_id>:function:<package>:<function\_name>**. La versión es más reciente.
- 8 campos: **urn:fss:<region\_id>:<project\_id>:function:<package>:<function\_name>:<Version or Alias>**.

#### **Datos de instancia de función**

{ "func\_urn":"urn:fss:xxxxxxxxx: 73d69ae0cfcf460190522d060f05ad:function:default:auto\_testfunc93749", "func\_name":"auto\_testfunc93749", "domain\_id":"b8aca445e0d04d81a34bb59de5280c72", "namespace":"73d69ae0cfcf460190522d060f05ad", "project\_name":"xxxxxxxxx", "package":"default", "runtime":"Python2.7", "timeout":5, "handler":"index.handler", "memory\_size":128, "cpu":300, "code\_type":"inline",

"code\_filename":"index.py",

"code\_size":1992,

<span id="page-14-0"></span>"version":"latest",

"image\_name": "latest-200731100126@obffv",

"description": "Runs in response to API requests, and demonstrates how to display different types of content, such as HTML pages and JSON structures.",

"last\_modified": "2020-07-31T10:01:26+08:00", "func\_code": {}, "FuncCode": {}, "concurrency": -1, "strategy\_config": { "concurrency": -1

},

```
"enterprise project id": "0"
```
}

### **1.6.2 Modelos de gestión de activador**

Esta sección describe los campos devueltos de los modelos de gestión del activador.

#### **Modelo del tipo de activador**

}

```
{ 
     "trigger_type_code":"string", 
     "display_name":"string", 
     "status":"string", 
    "event codes": "array of string",
     "description":"string"
```
**Tabla 1-9** describe los parámetros en el modelo del tipo de activador.

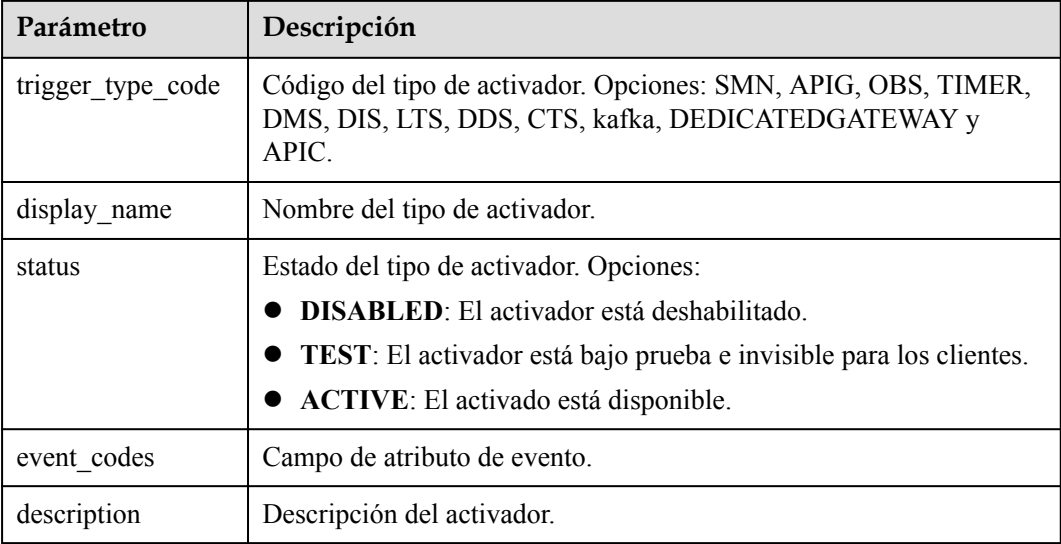

**Tabla 1-9** Parámetros en el modelo del tipo de activador

#### **Modelo de la instancia de activador**

{

}

```
 "trigger_id":"string",
 "trigger_type_code":"string",
 "event_type_code":"string",
 "status":"string",
 "event_data":"json struct",
"last updated time":"string",
"created_time":"string"
```
**Tabla 1-10** describe los parámetros del modelo de instancia de activador.

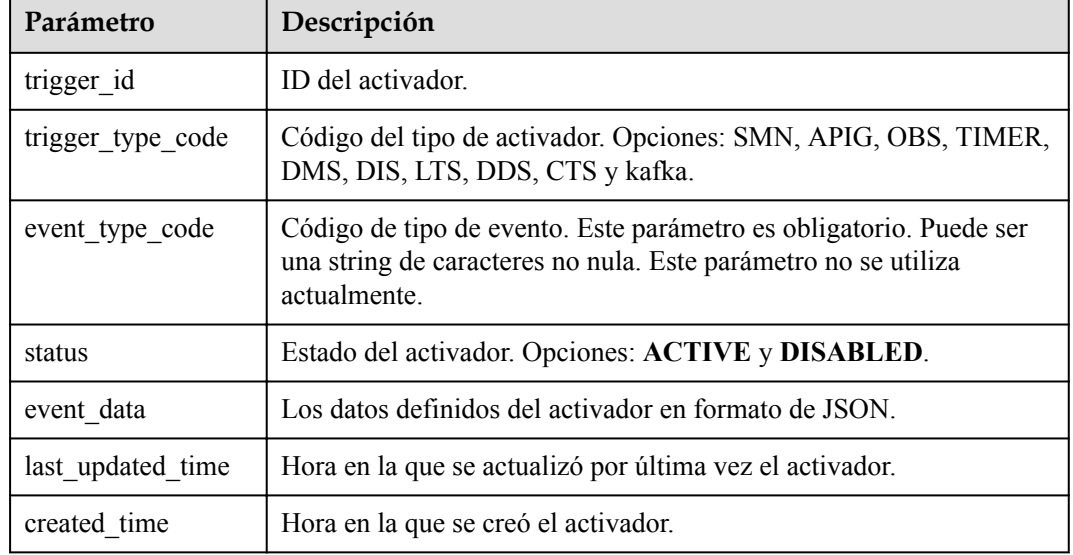

**Tabla 1-10** Parámetros en el modelo de la instancia de activador

#### **Datos de instancia de activador**

{

}

Los datos de un activador de Simple Message Notification (SMN) son los siguientes:

```
"topic_urn":"string",
 "subscription_status":"string"
```
**Tabla 1-11** describe los parámetros de un activador de SMN.

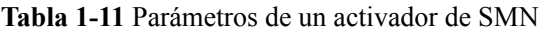

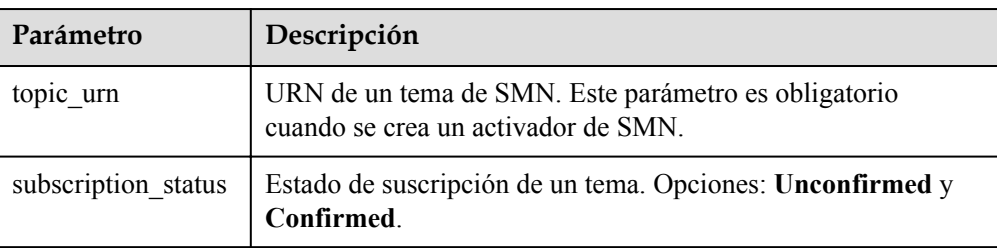

{

}

}

 $\bullet$  Los datos de un activador de Distributed Message Service (DMS) son los siguientes:

```
 "queue_id":"string", 
 "consumer_group_id":"string", 
 "polling_interval":"int"
```
**Tabla 1-12** describe los parámetros de un activador de DMS.

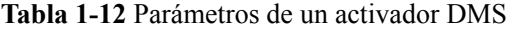

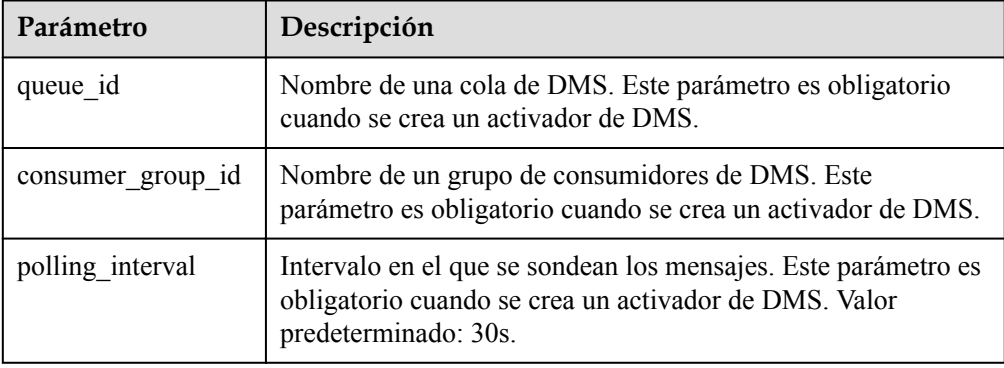

Los datos de un activador del Distributed Message Service (OBS) son los siguientes:

```
{ 
   "bucket": "yourBucketName", 
   "events": ["s3:ObjectCreated:Put"], 
 "prefix": "yourPrefix", 
 "suffix": "yourSuffix"
```
**Tabla 1-13** Parámetros de un activador de OBS

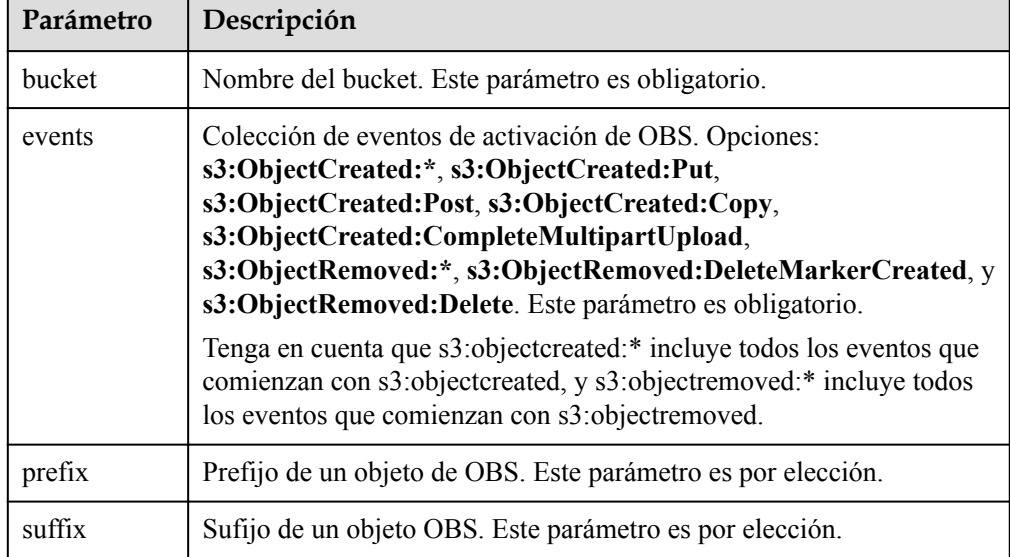

Los datos de un activador del Data Ingestion Service (DIS) son los siguientes:

```
{
"stream_name": "dis-qYPJ",
"polling interval": 30,
"batch_size": 100,
```
}

{

}

```
"sharditerator type": "TRIM HORIZON"
```
**Tabla 1-14** describe los parámetros de un activador de DIS.

**Tabla 1-14** Parámetros de un activador de DIS

| Parámetro              | Descripción                                                                                                    |
|------------------------|----------------------------------------------------------------------------------------------------|
| stream name            | Nombre de una corriente. Este parámetro es obligatorio.                                                                                                    |
| polling interval       | Periodo de tracción. Este parámetro es por elección. Rango de<br>valores: $1 - 60$ . Valor predeterminado: 30.                                                                  |
| batch size             | Número de registros de datos que se pueden extraer de una<br>secuencia especificada. Este parámetro es por elección. Rango de<br>valores: 1 - 10000. Valor predeterminado: 100. |
| sharditerator ty<br>pe | Opciones: TRIM HORIZON (extracción de datos desde el<br>principio de un flujo) y LATEST (extracción de datos desde la<br>posición actual). Este parámetro es obligatorio.       |

Los datos de un activador de APIG son los siguientes:

```
 "group_id":"string", 
   "env_id":"string",
    "auth":"string", 
    "protocol":"string", 
    "name":"string", 
    "path":"string", 
   "match_mode":"string",
    "req_method":"string" , 
    "backend_type":"string" , 
 "type": int , 
 "sl_domain":"string" , 
 "instance_id":"string"
```
**Tabla 1-15** describe los parámetros de un activador de APIG.

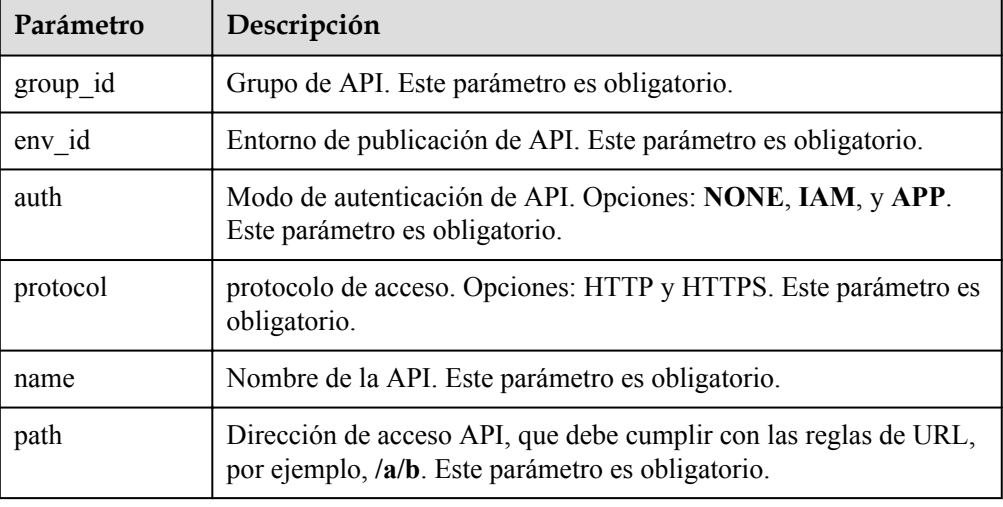

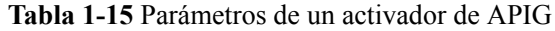

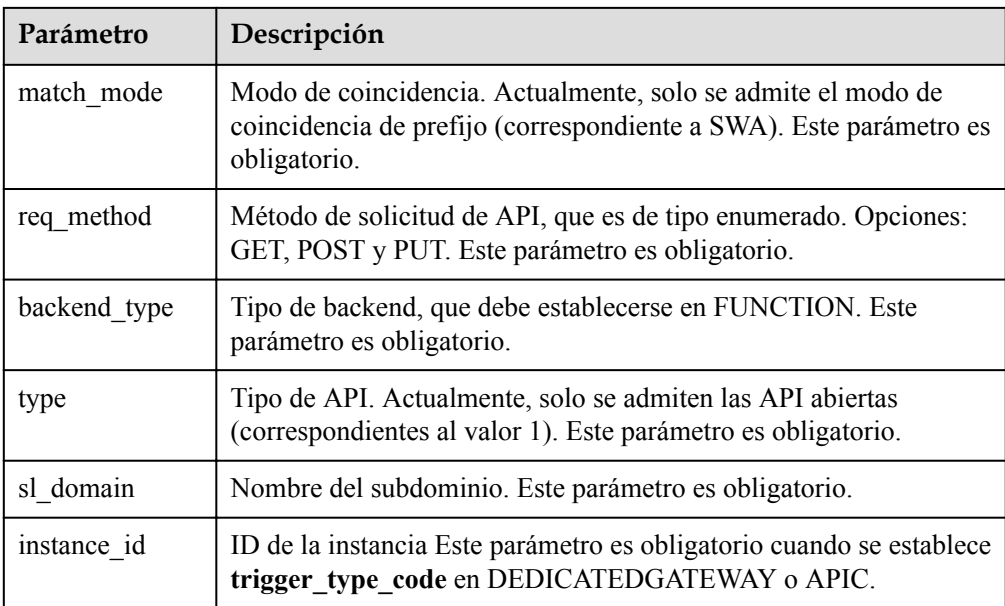

Los datos de un activador temporizador son los siguientes:

```
"name": "string",
 "schedule_type": "string",
 "schedule": "string",
 "user_event": "string"
```
{

}

{

}

**Tabla 1-16** describe los parámetros de un activador temporizador.

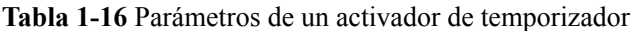

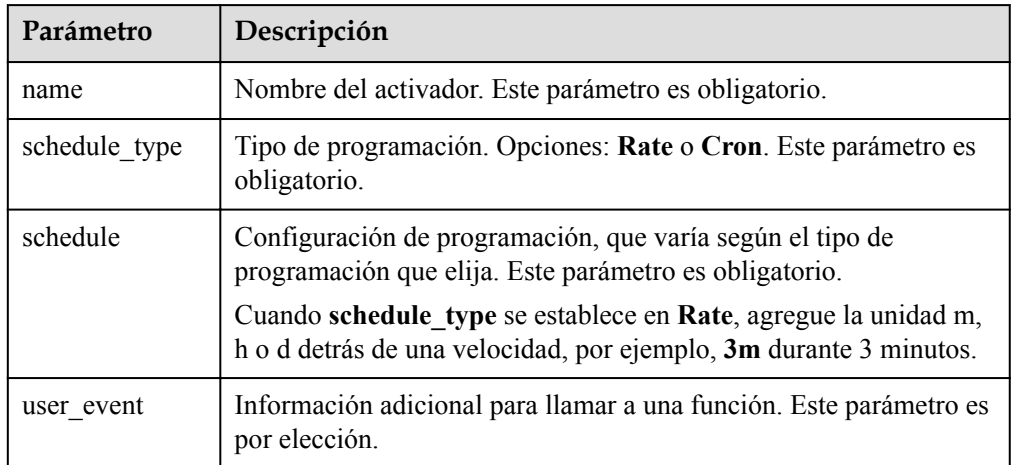

 $\bullet$  Los datos de un activador de DDS son los siguientes:

```
 "instance_id": "string",
 "collection_name": "string",
       "db_name": "string",
   "db password": string,
       "batch size": int,
```

| Parámetro           | Descripción                                         |
|---------------------|-----------------------------------------------------|
| instance id         | ID de instancia de BD.                              |
| collection nam<br>e | Nombre de colección.                                |
| db name             | Nombre de la base de datos.                         |
| db password         | Contraseña para iniciar sesión en la base de datos. |
| batch size          | Tamaño del lote.                                    |

**Tabla 1-17** Parámetros de un activador de DDS

 $\bullet$  Los datos de un activador de Kafka son los siguientes:

```
{
 "instance_id": "string",
 "topic_id": "[]string",
 "kafka_user": "string",
 "kafka_password": "string",
"kafka ssl enable": string,
      "batch size": int,
}
```
#### **Tabla 1-18** Parámetros de un activador de Kafka

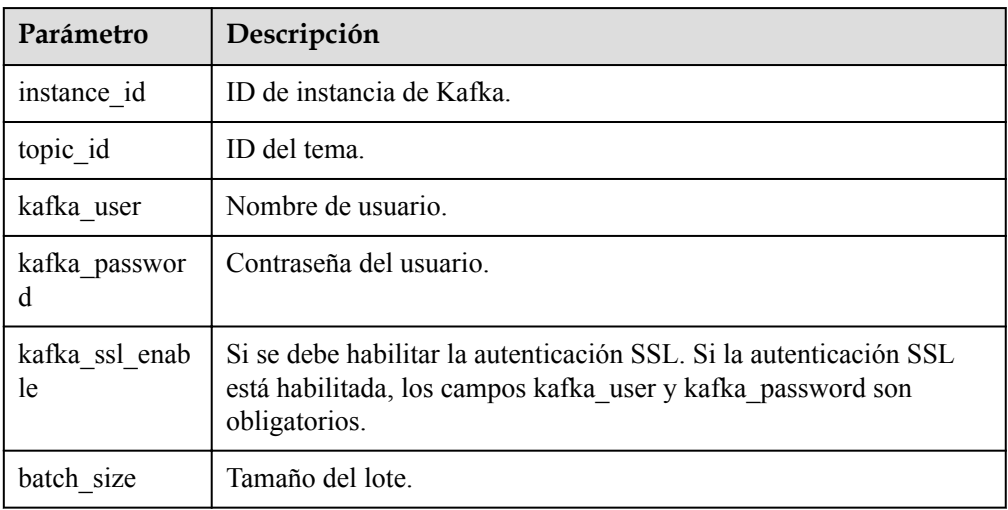

## <span id="page-20-0"></span>**2 Descripción general de la API**

FunctionGraph ofrece a los desarrolladores y socios las API abiertas para desarrollo, implementación, hospedaje y operación y mantenimiento, lo que ayuda a los usuarios a implementar rápidamente innovaciones de servicio a bajo costo y acortar el período de implementación de las aplicaciones.

FunctionGraph ofrece los siguientes tipos de API:

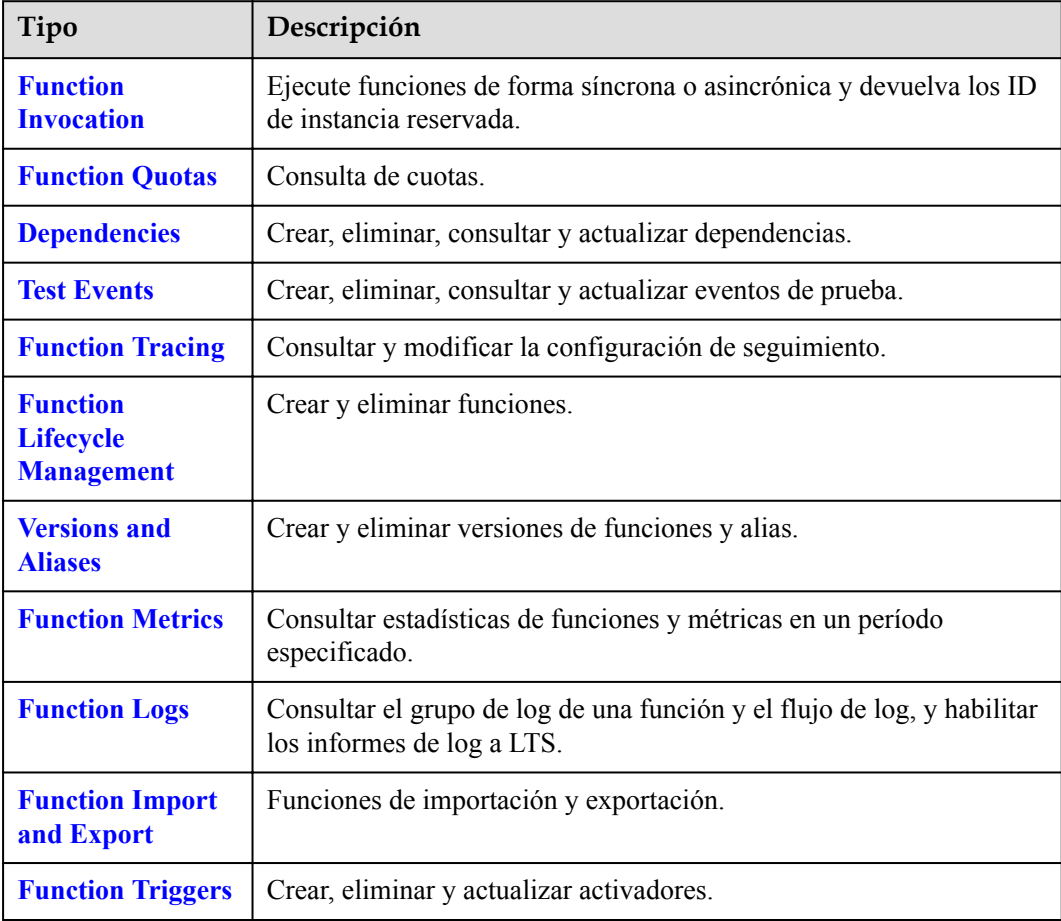

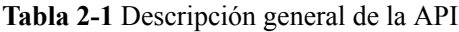

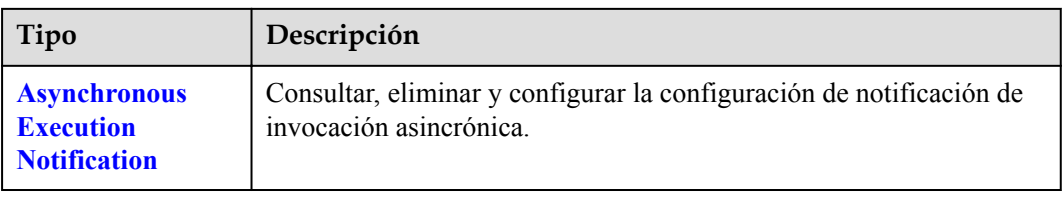

# **3 Llamar a APIs**

## <span id="page-22-0"></span>**3.1 Hacer una solicitud de API**

Esta sección describe la estructura de una solicitud de API de REST y utiliza la API de Identity and Access Management (IAM) para **[obtener un token de usuario](https://support.huaweicloud.com/intl/es-us/api-iam/iam_30_0001.html)** como ejemplo para demostrar cómo llamar a una API. El token obtenido se puede usar entonces para autenticar la llamada de otras API.

#### **Solicitud de URI**

Un URI de solicitud tiene el siguiente formato:

**{URI-scheme} :// {Endpoint} / {resource-path} ?** {query-string}

Aunque se incluye un URI de solicitud en la cabecera de solicitud, la mayoría de los lenguajes de programación o marcos requieren que el URI de solicitud se transmita por separado.

- l URI-scheme: Protocolo utilizado para transmitir solicitudes. Todas las API usan HTTPS.
- l Endpoint: Nombre de dominio o dirección IP del servidor que lleva el servicio REST. El endpoint varía entre los servicios en diferentes regiones. Se puede obtener de **[Regiones y](https://developer.huaweicloud.com/intl/en-us/endpoint) [endpoint](https://developer.huaweicloud.com/intl/en-us/endpoint)**. Por ejemplo, el endpoint de IAM en la región AP-Bangkok region is iam.apsoutheast-2.myhwclouds.com
- l resource-path: ruta de acceso de una API para realizar una operación especificada. Obtenga la ruta de acceso desde el URI de una API. Por ejemplo, **resource-path** de la API utilizada para obtener un token de usuario es **/v3/auth/tokens**.
- query-string: parámetro de consulta, que es opcional. Asegúrese de que se incluya un signo de interrogación (?) antes de cada parámetro de consulta que tenga el formato de "Nombre de parámetro=Valor de parámetro". Por ejemplo, **?limit=10** indica que se mostrará un máximo de 10 registros de datos.

Por ejemplo, para obtener un token IAM en la región AP-Bangkok, obtenga el endpoint de IAM (iam.ap-southeast-2.myhwclouds.com) para esta región y el resource-path (**/v3/auth/ tokens**) en URI de la API utilizada para **[obtener un token de usuario](https://support.huaweicloud.com/intl/es-us/api-iam/iam_30_0001.html)**. A continuación, construya el URI de la siguiente manera:

https://iam.ap-southeast-2.myhuaweicloud.com/v3/auth/tokens

#### **Figura 3-1** URI de ejemplo

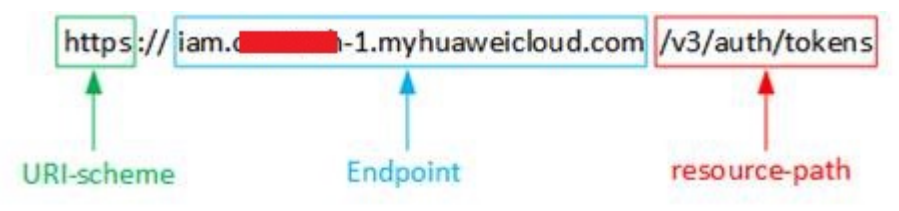

#### $\Box$  NOTA

Para simplificar la visualización de URI en este documento, cada API se proporciona solo con **resourcepath** y un método de solicitud. El **URI-scheme** de todas las API es HTTPS, y los endpoints de todas las API de la misma región son idénticos.

#### **Métodos de solicitud**

El protocolo HTTP define los siguientes métodos de solicitud que se pueden usar para enviar una solicitud al servidor:

- l GET: solicita al servidor que devuelva los recursos especificados.
- PUT: solicita al servidor que actualice los recursos especificados.
- POST: solicita al servidor que añada recursos o realice operaciones especiales.
- l DELETE: solicita al servidor que elimine los recursos especificados, por ejemplo, un objeto.
- l HEAD: igual que GET excepto que el servidor debe devolver solo el encabezado de respuesta.
- l PATCH: solicita al servidor que actualice el contenido parcial de un recurso especificado. Si el recurso no existe, se creará un nuevo recurso.

Por ejemplo, en el caso de la API usada para **[obtener un token de usuario](https://support.huaweicloud.com/intl/es-us/api-iam/iam_30_0001.html)**, el método de solicitud es POST. La solicitud es la siguiente:

POST https://iam.ap-southeast-2.myhuaweicloud.com/v3/auth/tokens

#### **Encabezado de la solicitud**

También puede agregar campos de encabezado adicionales a una solicitud, como los campos requeridos por un método URI o HTTP especificado. Por ejemplo, para solicitar la información de autenticación, agregue Content-Type, que especifica el tipo de cuerpo de la solicitud.

Los campos de encabezado de solicitud comunes son los siguientes:

- Content-Type: especifica el tipo o formato del cuerpo de la solicitud. Este campo es obligatorio y su valor predeterminado es application/json. Otros valores de este campo se proporcionarán para APIs específicas si los hay.
- l X-Auth-Token: especifica un token de usuario solo para la autenticación API basada en tokens. El token de usuario es una respuesta a la API usada para **[obtener un token de](https://support.huaweicloud.com/intl/es-us/api-iam/iam_30_0001.html) [usuario](https://support.huaweicloud.com/intl/es-us/api-iam/iam_30_0001.html)**. Esta API es la única que no requiere autenticación.

#### $\Box$  NOTA

Además de admitir la autenticación basada en tokens, las API de nube pública también admiten la autenticación mediante ID de clave de acceso/clave de acceso secreta (AK/SK). Durante la autenticación basada en AK/SK, se utiliza un SDK para firmar la solicitud, y los campos de encabezado **Authorization** (información de firma) y **X-Sdk-Date** (hora en la que se envía la solicitud) se añaden automáticamente a la solicitud.

- l X-Project-ID: especifica un ID de subproyecto. Este parámetro solo es obligatorio en escenarios de varios proyectos.
- l X-Domain-ID: especifica un ID de cuenta.

La API utilizada para **[obtener un token de usuario](https://support.huaweicloud.com/intl/es-us/api-iam/iam_30_0001.html)** no requiere autenticación. Por lo tanto, solo es necesario agregar el campo Content-Type a las solicitudes para llamar a la API. Un ejemplo de tales solicitudes es el siguiente:

```
POST https://iam.ap-southeast-2.myhuaweicloud.com/v3/auth/tokens 
Content-Type: application/json
```
#### **Cuerpo de la solicitud**

El cuerpo de una solicitud se envía a menudo en un formato estructurado como se especifica en el campo de encabezado Content-Type. El cuerpo de la solicitud transfiere contenido excepto el encabezado de la solicitud.

El cuerpo de la solicitud varía entre las API. Algunas API no requieren el cuerpo de la solicitud, como las API solicitadas mediante los métodos GET y DELETE.

En el caso de la API utilizada para **[obtener un token de usuario](https://support.huaweicloud.com/intl/es-us/api-iam/iam_30_0001.html)**, los parámetros de solicitud y la descripción de parámetros pueden obtenerse a partir de la solicitud de API. A continuación se proporciona una solicitud de ejemplo con un cuerpo incluido. Reemplace *username*, *domainname*, *\*\*\*\*\*\*\*\** (la contraseña de acceso) y *xxxxxxxxxxxxxxxxxx* (ID del proyecto) por los valores reales. Para obtener información sobre cómo obtener un ID de proyecto, consulte **[Regiones y endpoint](https://developer.huaweicloud.com/intl/en-us/endpoint)**.

#### $\Box$  NOTA

El parámetro **scope** especifica dónde surte efecto un token. Puede establecer **scope** para una cuenta o un proyecto en una cuenta. En el siguiente ejemplo, el token solo tiene efecto para los recursos de un proyecto especificado. Para obtener más información sobre esta API, consulte **[Obtener un token de](https://support.huaweicloud.com/intl/es-us/api-iam/iam_30_0001.html) [usuario](https://support.huaweicloud.com/intl/es-us/api-iam/iam_30_0001.html)**.

```
POST https://iam.ap-southeast-2.myhuaweicloud.com/v3/auth/tokens 
Content-Type: application/json
```

```
{ 
         "auth": { 
                 "identity": { 
                         "methods": [ 
                                 "password" 
                        ], 
                         "password": { 
                                 "user": { 
                                         "name": "username", 
                                         "password": "********", 
                                         "domain": { 
                                                 "name": "domianname" 
denotes the control of the state of the state of the state of the state of the state of the state of the state of the state of the state of the state of the state of the state of the state of the state of the state of the 
 } 
 }
```

```
 }, 
         "scope": { 
             "project": { 
                 "name": "xxxxxxxxxxxxxxxxxx" 
 } 
 } 
\qquad \qquad \}
```
Si todos los datos necesarios para la solicitud de API están disponibles, puedes enviar la solicitud para llamar a la API a través de **[curl](https://curl.haxx.se/)**, **[Postman](https://www.getpostman.com/)** o codificación. En la respuesta a la API usada para **[obtener un token de usuario](https://support.huaweicloud.com/intl/es-us/api-iam/iam_30_0001.html)**, **x-subject-token** es el token de usuario deseado. Este token se puede utilizar para autenticar la llamada de otras API.

## **3.2 Autenticación**

}

Las solicitudes para llamar a una API se pueden autenticar mediante cualquiera de los siguientes métodos:

- l Autenticación basada en tokens: las solicitudes se autentican mediante un token.
- l Autenticación basada en AK/SK: Las solicitudes se autentican cifrando el cuerpo de la solicitud usando un AK/SK.

#### **Autenticación basada en tokens**

#### $\Box$  NOTA

El período de validez de un token es de 24 horas. Cuando utilice un token para la autenticación, guarde en caché para evitar que se llame con frecuencia a la API de gestión de identidades y accesos (IAM) utilizada para obtener un token de usuario.

Un token especifica los permisos temporales en un sistema informático. Durante la autenticación de API mediante un token, el token se agrega a las solicitudes para obtener permisos para llamar a la API.

Al llamar a una API para **[obtener un token de usuario](https://support.huaweicloud.com/intl/es-us/api-iam/iam_30_0001.html)**, debe establecer **auth.scope** en el cuerpo de la solicitud para **project**.

```
{
     "auth": {
         "identity": {
             "methods": [
                 "password"
             ],
             "password": {
                 "user": {
                     "name": "username",
                      "password": "********",
                      "domain": {
                          "name": "domainname"
 }
 }
\{x_i\}_{i=1}^N , where \{x_i\}_{i=1}^N },
         "scope": {
             "project": {
                 "name": "xxxxxxxx"
 }
        }
     }
}
```
<span id="page-26-0"></span>Después de obtener un token, el campo de encabezado X-Auth-Token debe agregarse a las solicitudes para especificar el token al llamar a otras API. Por ejemplo, si el token es **ABCDEFJ....**, **X-Auth-Token: ABCDEFJ....** se puede agregar a una solicitud de la siguiente manera:

```
GET https://iam.ap-southeast-2.myhuaweicloud.com/v3/auth/projects 
Content-Type: application/json 
X-Auth-Token: ABCDEFJ....
```
#### **Autenticación basada en AK/SK**

#### $\Box$  NOTA

La autenticación basada en AK/SK admite solicitudes de API con un cuerpo de no más de 12 MB. Para las solicitudes de API con un cuerpo más grande, se recomienda la autenticación basada en tokens.

En la autenticación basada en AK/SK, AK/SK se utiliza para firmar solicitudes y la firma se añade a continuación a las solicitudes de autenticación.

- l AK: ID de clave de acceso, que es un identificador único utilizado junto con una clave de acceso secreta para firmar solicitudes criptográficamente.
- SK: clave de acceso secreta usada junto con un AK para firmar solicitudes criptográficamente. Identifica un remitente de la solicitud y evita que la solicitud sea modificada.

En la autenticación basada en AK/SK, puede usar una AK/SK para firmar solicitudes basadas en el algoritmo de firma o usar el SDK de firma para firmar solicitudes. Para obtener más información sobre cómo firmar solicitudes y usar el SDK de firma, consulte **[Guía de firma](https://support.huaweicloud.com/intl/es-us/devg-apisign/api-sign-provide.html) [de solicitudes de API](https://support.huaweicloud.com/intl/es-us/devg-apisign/api-sign-provide.html)**.

#### **AVISO**

El SDK de firma solo se utiliza para firmar solicitudes y es diferente de los SDK proporcionados por los servicios.

## **3.3 Respuesta**

#### **Código de estado**

Después de enviar una solicitud, recibirá una respuesta, que incluye un código de estado, el encabezado de la respuesta y el cuerpo de la respuesta.

Un código de estado es un grupo de dígitos, que van desde 1xx hasta 5xx. Indica el estado de una solicitud. Para obtener más información, consulte **[Códigos de estado](#page-323-0)**.

Por ejemplo, si se devuelve el código de estado 201 para llamar a la API usada para **[obtener](https://support.huaweicloud.com/intl/es-us/api-iam/iam_30_0001.html) [un token de usuario](https://support.huaweicloud.com/intl/es-us/api-iam/iam_30_0001.html)**, la solicitud tiene éxito.

#### **Encabezado de respuesta**

Similar a una solicitud, una respuesta también tiene un encabezado, por ejemplo, Content-Type.

**Figura 3-2** muestra los campos de encabezado de respuesta para la API utilizada para **[obtener un token de usuario](https://support.huaweicloud.com/intl/es-us/api-iam/iam_30_0001.html)**. El campo de encabezado x-subject-token es el token de usuario deseado. Este token se puede utilizar para autenticar la llamada de otras API.

**Figura 3-2** Campos de cabecera de la respuesta a la solicitud de obtención de un token de usuario

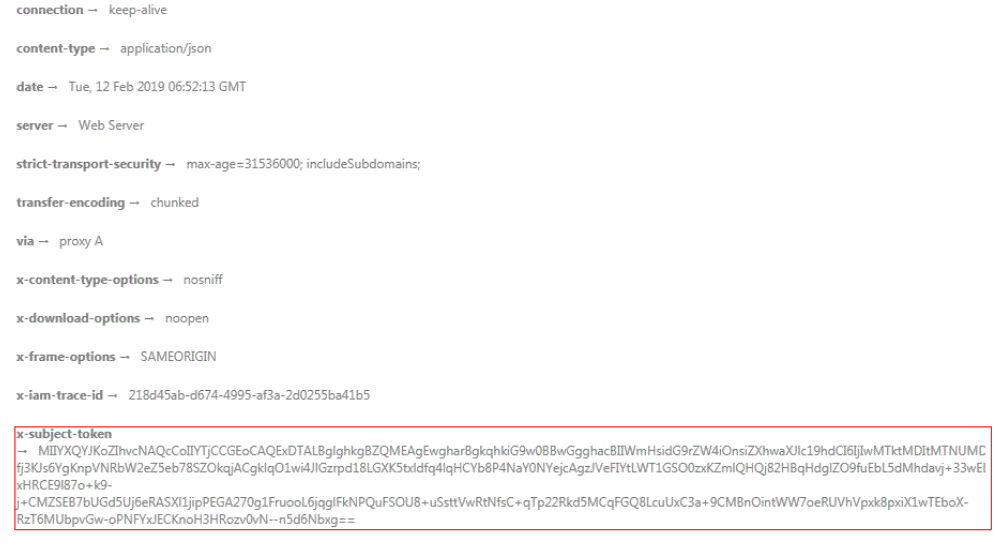

#### $x$ -xss-protection  $\rightarrow$  1; mode=block;

#### **Cuerpo de respuesta**

El cuerpo de una respuesta se devuelve a menudo en formato estructurado como se especifica en el campo de encabezado Content-Type. El cuerpo de la respuesta transfiere contenido excepto el encabezado de la respuesta.

Lo siguiente es parte del cuerpo de respuesta para la API utilizada para **[obtener un token de](https://support.huaweicloud.com/intl/es-us/api-iam/iam_30_0001.html) [usuario](https://support.huaweicloud.com/intl/es-us/api-iam/iam_30_0001.html)**.

```
{ 
     "token": { 
         "expires_at": "2019-02-13T06:52:13.855000Z", 
         "methods": [ 
             "password" 
         ], 
         "catalog": [ 
             { 
                 "endpoints": [ 
\{"region_id": "XXXXXXXX",
......
```
Si se produce un error durante la llamada a la API, se mostrará un código de error y un mensaje. A continuación se muestra un cuerpo de respuesta de error.

```
{
  "error_code": "FGS.0111",
  "error_msg": "xxxxxxxxxx"
}
```
En el cuerpo de la respuesta, **error\_code** es un código de error y **error\_msg** proporciona información sobre el error.

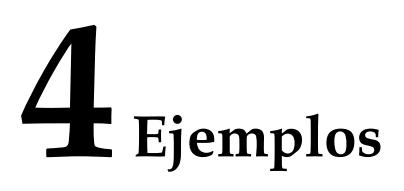

## <span id="page-28-0"></span>**4.1 Ejemplo 1: Uso de un activador de temporizador para descargar archivos periódicamente desde un bucket de OBS**

#### **Caso**

Este ejemplo le guía a través del procedimiento para crear una función de Python 2.7 y asociar un activador de temporizador con ella para descargar periódicamente archivos desde un bucket OBS.

Para obtener más información sobre cómo llamar a las API, consulte **[Llamar a APIs](#page-22-0)**.

#### **Prerrequisitos**

- l Ha cargado archivos a OBS y ha registrado los nombres de archivo, el bucket en el que se almacenan los archivos y la dirección del bucket.
- l Ha creado una delegación en IAM para permitir a FunctionGraph acceder a OBS y ha registrado el nombre de la delegación.

#### **Procedimiento general**

Cree una función de FunctionGraph y asocie un activador de temporizador para descargar periódicamente archivos de un bucket OBS. Siga el siguiente procedimiento:

- 1. **[Creación de una función](#page-117-0)**: Crear una función para descargar archivos.
- 2. **[Modificación de los metadatos de una función](#page-169-0)**: modifique la dirección OBS, el nombre del bucket OBS y el nombre del archivo en la configuración de la función.
- 3. **[Ejecución de una función sincrónicamente](#page-40-0)**: Verifique si la función puede descargar archivos correctamente desde el bucket OBS.
- 4. **[Creación de un activador](#page-276-0)**: Crea un activador temporizador para descargar archivos periódicamente.

#### <span id="page-29-0"></span>**Paso 1: Crear una función para descargar archivos desde OBS**

```
URI: POST /v2/{project_id}/fgs/functions
```

```
Para obtener más información, consulte Creación de un activador.
```
l Ejemplo de la solicitud

```
POST https://{Endpoint}/v2/{project_id}/fgs/functions
{
  "code_filename": "index.zip",
 "code_type": "inline",
  "func_code": {
  "file": 
"UEsDBAoAAAAIABESwlDHSM8cOQYAAJYRAAAIAAAAaW5kZXgucHm9V91v2zYQf9dfcXAeLKeKkrYZN
gTQQ9JvpG2CJsOwJ4GWaJuLRGok5VT963dHUpZsJ82GofVDQh2Pd8e7333wAI4Oj6BQpZDLM2jt4ug
3okQH8MeKS9CtlLgDdiUMGFY3FSdmDlYBKwpuDFxd3CTQqRbq1lgwDS/
EogMmgS25LDq4F3YFy0rNWQWG67UoeH+04boWxgglDcRKA7NQcYZS3BkU/
ADjLI0WWtVoRZ2quUmLSnBpaZn7JYi6UdrC1dy8coRt/hqtr0y65DZX8794YfMVZyXX/
bF33F45+ntHfuqw5n+33Ni90188PQp005l+qUwUFa3WaFm+EBXPG4aXzZCe0iothZas5nH/
rTmraBHnnj2fzTA652VpMCoYDS8KnBSMiuFMFyv3aeg7aMUA6vKoYdp2UIm5Zlpwk0Zol9fCmobLMt
4zbBZFt28+Xedfrq5u8+vz2/do6eTY1s3xBPzvAF6re1kphgYxoIPgfEbhQ/
0OOXgn9InSXRppvsQwopRpsRKSTWH7dwC3dAANRR9YDEupuAGpLEjOSxI4xzuvmFziF5MlQqWqiNYa
JNwTZt+2srCo451mzSogiDuc4n053pCj9lvdctj7/WjtYimZ9QZM16c/+e4OBxmcnr6Eh34/
WjuCKTe2qx72/g/
WfkD1gZWlpmqCzneVQx5JdMnq6Ne07lb3RaXaEqmqng7ArpmQQOkIauHSjVAdqlgKvxvuiCVfsLays
GZVy9MI0/M9mljhLcKpRTAtQk5Yhb2YrzHVEiwu0vKvdnYWkdZKLZe4mfVkKjYfHS2ewaO/
Ayx3Fm2lFEQJgCvLJNroZIbqO/
KBI2/7ZKQP76VfM8vi6YhlOnOHjC4u2uKO28eObBims7F9byRFlZwxdufci8L4ae9KVtgWTXVlxAe9
DNUFw0w9CKsIL9PeFCy2n0ncd4wJLBtrHjPle5oTWGB74l9dA0wcT2pRV
+TsEIuRV9DGz0qiVD22L1B9iIcwp1xrpePJNbU9jsCywOVaaCVrqulrrNJsXiGIB/mE/
UFwOpltRGqOpUXC/5QWeR/
9iQ2dYUxYuRbGJ2Ab0D7GFzRarQXFZt7tJCCeKPm8XZInGi3QgBpRhEOBcVoptUdCsS6KNQ
+Mfbqko4xIhVyoGCaHh4eD/
WT0GUzg2UCa7Z3pj4RLngX28Ik3jnYzyHJqmkx3cH7pjL253B54UjjfzDcYWhoCsMOVI6YP55+89ex
uG5vnbv
+Sd3HIp539G15gIP1+jy6SgW134kAV1o9B6S1DcJbb5iKYC0aelmrrbgleLCGhVt1hAV0xg5y4UM4T
mGYwgtJmonsQcz9HbbQ3cEhom1AdtkaPUCEstlsqbpu5LB5VtGRATTJCRIL+xu+7We/
+uBeTwYuTExeEEeH5bAiFqNHW3Ihv1OQKVuUDIR5DrudXrW1aqqSTW8wBP1KOC55pnTMXbVV1m6slD
pKUNE4R4s8h2up40DZDygQuLya7KHEZ4dXuRdGTHRWn3EeLVW/fzqy3cAh4CBtPHaCG
+d0ZknoaenM8RlIj3QoqDsQ6Cf3ER1HthPPMw+cWx3J8G6DTNy+E2GM2v
+NdLsrM8bs0zIeNzNwl0U7XFSb3A2Xm/yVuNOA629izmfiyzSqBYRTKhmUCfjLO/L/
EmCpHUfiWyt4yjAYew2Eloz97dtTsKz5ErO7yQrXSZr8kYEXNMZ7Zi5OQNR/V
+F0yTolAil0Rwtnfdg3PpvggqETBqAwffxPNNMwpuF/hENYi0DLqaAl2xQbDYvxXBP/
qV7BixXMSqFUV5PTiS2EaZQQp3tnBKuDeqf9JFfqQ3o0fSneqd4Z/821VBv/
eizWNmNkU7ysWOb73xELwEnMKm10wB+mtfGynZrZYDZ8SFyNa32wI6TcWX3b1B/
mJ14hotMSF2W1TAhB0r/
3LcOcB9qxHduSzzDTE41FNHSTkxJAK2U5W4C72l2yTH31+krpsrPsJHy93EJRtYyyB4OWsd3fywMWz
fVIIkpsF4il1702Q3HXPYJq4RWDsCw2xEzn15XlG3qY6sVOI+xuGuv2Us/
v90HtesapoK2a5GUowTpChauFr4fIi9B7fBfpnPDprSzupm8ExPD95cTq+BTFF/
wBQSwECHgMKAAAACAAREsJQx0jPHDkGAACWEQAACAAAAAAAAAAAAAAA8wIAAAAAaW5kZXgucHlQSwU
GAAAAAAEAAQA2AAAAXwYAAAAA"
  },
 "func_name": "download file from obs",
 "handler": "index.handler",
 "memory size": 256,
  "package": "default",
  "runtime": "Python2.7",
 "timeout": 30
}
l Ejemplo de la respuesta
{
"func_urn": "urn:fss:{project_name}:
{project_id}:function:default:download_file_from_obs:latest",
 "func_name": "download file from obs",
 "domain_id": "89fexxxd636",
```
"namespace": "{project\_id}", "project\_name": "xxx", "package": "default",

```
 "runtime": "Python2.7",
 "timeout": 30,
 "handler": "index.handler",
"memory size": 256,
"cpu": 400,"code_type": "inline",
 "code_filename": "index.zip",
 "code_size": 1707,
 "digest": 
"68891a6778848a78bd37a8c0798c91d75a5c87aee6e901303047a52edf05bf2170aac4149d79b
3f6a40efe78406a83bf6d8683e7b25da4f0c07e7493aa4ccdcd",
 "version": "latest",
"image_name": "latest-200603162219@zr2ym",
  "last_modified": "2020-06-03T16:22:19+08:00",
"strategy_config": {
  "concurrency": -1
 },
 "StrategyConfig": {},
 "enterprise_project_id": "0"
\mathbf{I}
```
Registre el URN de la función, es decir, el valor de func\_urn en la respuesta.

#### **Paso 2: Modificar la dirección de OBS, el nombre del bucket y el nombre de archivo en las configuraciones de función**

URI: PUT  $\sqrt{2}/$ {project id}/fgs/functions/{function urn}/config

Para obtener más información, consulte **[Modificación de los metadatos de una función](#page-169-0)**.

```
l Ejemplo de la solicitud
PUT https://{Endpoint}/v2/{project_id}/fgs/functions/{function_urn}/config
{
"func_name": "download file from obs",
 "handler": "index.handler",
"memory size": 256,
 "runtime": "Python2.7",
 "timeout": 30,
"user_data": "{\"obs_address\":\"obs.xxx.xxx.com\",\"srcBucket\":\" xxx\",
\"srcObjName\":\"xxx\"}",
 "xrole": "xxx"
}
```
- function\_urn: función URN registrada en **[Paso 1: Crear una función para](#page-29-0) [descargar archivos desde OBS](#page-29-0)**
- obs address: dirección de OBS
- srcBucket: nombre de un bucket de OBS
- srcObjName: nombre del archivo
- xrole: nombre de la delegación
- l Ejemplo de la respuesta

```
{
 "func_urn": "urn:fss:{project_name}:
{project_id}:function:default:download_file_from_obs:latest",
"func_name": "download file from_obs",
"domain_id": "89fexxxd636",
"namespace": "{project_id}",
 "project_name": "xxx",
 "package": "default",
 "runtime": "Python2.7",
 "timeout": 30,
 "handler": "index.handler",
"memory size": 256,
"cpu": 400,
 "code_type": "inline",
```

```
 "code_filename": "index.zip",
"code<sup>size": 1707,</sup>
"user_data": "{\"obs_address\":\"obs.xxx.xxx.com\",\"srcBucket\":\"xxx\",
\vee"srcObjName\vee":\vee"xxx\vee"}",
  "digest": 
"68891a6778848a78bd37a8c0798c91d75a5c87aee6e901303047a52edf05bf2170aac4149d79b
3f6a40efe78406a83bf6d8683e7b25da4f0c07e7493aa4ccdcd",
  "version": "latest",
"image_name": "latest-200603165355@varrp",
  "xrole": "xxx",
 "app_xrole": "xxx",
  "last_modified": "2020-06-03T17:25:03+08:00",
 "strategy_config": {
 "concurrency": -1
  },
 "StrategyConfig": {},
  "enterprise_project_id": "0"
}
```
#### **Paso 3: Probar la función**

URI: POST /v2/{project\_id}/fgs/functions/{function\_urn}/invocations

Para obtener más información, consulte **[Ejecución de una función sincrónicamente](#page-40-0)**.

```
l Ejemplo de la solicitud
POST https://{Endpoint}/v2/{project_id}/fgs/functions/{function_urn}/
invocations
{
 "message": "download file"
}
function_urn indica la función URN registrada en Paso 1: Crear una función para
descargar archivos desde OBS.
```

```
Ejemplo de la respuesta
"The object downloaded successfully from OBS, and the size is 14 KB"
```
#### **Paso 4: Crear un activador de temporizador para descargar archivos periódicamente desde OBS**

URI: POST /v2/{project\_id}/fgs/triggers/{function\_urn}

Para obtener más información, consulte **[Creación de un activador](#page-276-0)**.

Ejemplo de la solicitud POST https://{Endpoint}/v2/{project\_id}/fgs/triggers/{function\_urn} { "event\_data": { "name": "Timer-download", "schedule\_type": "Rate", "schedule": "1d" }, ...<br>"event type code": "MessageCreated", "trigger status": "ACTIVE", "trigger\_type\_code": "TIMER" }

function\_urn indica la función URN registrada en **[Paso 1: Crear una función para](#page-29-0) [descargar archivos desde OBS](#page-29-0)**.

La solicitud de ejemplo anterior se utiliza para descargar archivos desde el bucket OBS especificado todos los días.

l Ejemplo de la respuesta

{

```
 "trigger_id": "461bbe95-c85b-4dc9-a306-9701e77f1d66",
```

```
"trigger type code": "TIMER",
 "trigger_status": "ACTIVE",
 "event_data": {
 "name": "Timer-download",
 "schedule": "1d",
 "schedule_type": "Rate"
 },
 "last_updated_time": "2020-06-04T10:33:30+08:00",
 "created_time": "2020-06-04T10:33:30+08:00"
```
## **4.2 Ejemplo 2: Uso de un activador APIG para obtener una página web estática**

#### **Caso**

Este ejemplo le guía a través del procedimiento para crear una función de Python 2.7 y asociar un activador APIG con ella para obtener una página web estática.

Para obtener más información sobre cómo llamar a las API, consulte **[Llamar a APIs](#page-22-0)**.

#### **Prerrequisitos**

Ha creado un grupo de API en API Gateway y ha registrado el ID y el nombre de subdominio del grupo de API.

#### **Procedimiento general**

}

Cree una función de FunctionGraph y asocie un activador APIG para obtener una página web estática. Siga el siguiente procedimiento:

- 1. **[Creación de una función](#page-117-0)**: Crear una función para devolver una página web estática.
- 2. **[Creación de un activador](#page-276-0)**: Crear un activador APIG.
- 3. Llamar a la API del activador APIG para obtener una página estática.

#### **Paso 1: Crear una función para devolver una página web estática**

URI: POST /v2/{project\_id}/fgs/functions

Para obtener más información, consulte **[Creación de una función](#page-268-0)**.

```
l Ejemplo de la solicitud
POST https://{Endpoint}/v2/{project_id}/fgs/functions
{
 "code filename": "index.zip",
 "code_type": "inline",
 "func_code": {
 "f1\rho":
"UEsDBAoAAAAIABY7vFD7lxPkAgMAALoHAAAIAAAAaW5kZXgucHndVdtu00AQfc9XrMKDExQ7zqW50
VYqFZRKIFUQhFBVobU9iU1tr9mdbRKqSHwNH8aXMLtxrgoS8ISIosg7c
+bszNnjzRPmPnVZKKIkn440TtyBCVQcx6mMY2ATkaZiRjmWKMZzdnFzfcXgAXJkYsI4UzwrUoLpPMR
E5B77KDQLCYigkGFMVescCxZMQQq0IDokcl4kruVyEYiGI5TU66VXqTxWGKvGiMUbwFhE1RGrXr0YV
xsmXHCMTaBpNmvGQK1uEzdc8gwQpCKIYTFxKeYLU7HCUnBp8V80yMU7lNTYsbKcIqaKfjclMfBoDzR
3FfKpxZl2bCMUfiXomWIz7GU5tNXw3oM5hBrBpfE9rdwZod22xzP
+VeR8prxQZOvq9wqkezElTQxHqrkrCb1wjSBN32v5rPZa8zrLp/NPlG22fN8fbJsMRGTH/
fHtO31X2kigaRVeihxhjtv+j3Zfgq+t7lHU7XT6nV479NthP
+r328Mh9Af9QSuAoBu01kU016qg2wq6J8A7bt8PTtxWC3pu0A8itzcMTjiHgEiGZbNL67gkK4QkZ6n
102cl8vVzwBX0upVKBBMW8zxKQdasXRpkXztMfWQbKOgckTl02CEoxcoZ2ESKzFiOvCeT6RSkU7Fwl
```

```
ItVnfmQvIXIFYwXBbCzlR1vnaP+cO5unV24c2dZYB5Cgb9kdKh9rlMsN08mBwBCxJilzpbALN
+WGCJ43CTMx6FjQ60uRQTOiLV9v7GfTtRzK9uLnF5xiAgzlhoOQKWXndEBuT1NaxTzilJ7K3vM6V2j
np6xMOZSAZ7Za6O6V7o82MI4kfhXZ+gFvS7YhmrOqaE6P41b5x8gJecDQ8E0TfqyvDauJC/
 i0yYBTu225059y73ckRm1zK1hvEhnhart6lZfqQ3pMb1NzY7eZvkP6c2LIk1CbqRomtb+UufH6j3Yu
 +CBpxqqy99VcVeNjYoKtnKVfv7fHXqTAmXMTaNQ6hDtH5iWKZslGDN7QbBiczfsmezMEDT2Q0bWP/
 TzgdD1n1BLAQIeAwoAAAAIABY7vFD7lxPkAgMAALoHAAAIAAAAAAAAAAAAAADzAgAAAABpbmRleC5w
 eVBLBQYAAAAAAQABADYAAAAoAwAAAAA="
  },
  "func_name": "get_html",
   "handler": "index.handler",
  "memory size": 256,
   "package": "default",
  "runtime": "Python2.7",
  "timeout": 5
 }
l Ejemplo de la respuesta
 {
 "func_urn": "urn:fss: {project_name}:
 {project_id}:function:default:get_html:latest",
   "func_name": "get_html",
 "domain_id": "89fexxxd636"
   "namespace": "{project_id}",
   "project_name": "xxx",
  "package": "default",
   "runtime": "Python2.7",
   "timeout": 5,
  "handler": "index.handler",
 "memory size": 256,
   "cpu": 400,
   "code_type": "inline",
  "code_filename": "index.zip",
  "code size": 884,
   "digest": 
 "b08fef5e97dd130037978db07f0e9109aa43a191517cd1196bcab822f17dddcf37f7506a15691
 177962f9803ba6d170a1c87aafb4fa1b9f0d07f9415642b26d2",
   "version": "latest",
  "image_name": "latest-200604105808@we0qo",
   "last_modified": "2020-06-04T10:58:08+08:00",
  "strategy_config": {
   "concurrency": -1
   },
   "StrategyConfig": {},
   "enterprise_project_id": "0"
 }
```
Registre el URN de la función, es decir, el valor de func\_urn en la respuesta.

#### **Paso 2: Crear un activador APIG**

URI: POST  $\langle v2/\langle$ project id $\rangle$ /fgs/triggers/{function urn}

Para obtener más información, consulte **[Creación de un activador](#page-276-0)**.

```
l Ejemplo de la solicitud
POST https://{Endpoint}/v2/{project_id}/fgs/triggers/{function_urn}
{
 "event_data": {
 "group_id": "a9ad0d5df4d7475c9bc35a7c17d89304",
 "env_id": "DEFAULT_ENVIRONMENT_RELEASE_ID",
  "auth": "NONE",
   "protocol": "HTTP",
  "name": "API GetHtml",
   "path": "/test",
  "match_mode": "SWA",
  "req_method": "ANY",
 "backend type": "FUNCTION",
   "sl_domain": "a9ad0d5df4d7475c9bc35a7c17d89304.apig.xxx.xxxapis.com",
   "type": 1,
```

```
 "env_name": "RELEASE"
 },
 "event_type_code": "APICreated",
 "trigger_status": "ACTIVE",
 "trigger_type_code": "APIG"
}
```
- function\_urn: función URN registrada en **[Paso 1: Crear una función para](#page-32-0) [devolver una página web estática](#page-32-0)**
- group\_id: ID de grupo de API
- sl domain: nombre de subdominio que API Gateway asigna al grupo API

#### l Ejemplo de la respuesta

```
{
 "trigger_id": "1b3ec74b86454aa39001a9f89cc70ee2",
"trigger_type_code": "APIG",
 "trigger_status": "ACTIVE",
 "event_data": {
  "api_id": "cbc698153d1f4265bdd8384b5cf6e581",
 "api<sup>name":</sup> "API GetHtml",
  "auth": "NONE",
  "env_id": "",
 "env"name": ""
 "func_info": {
   "function_urn": "urn:fss:{project_name}:
{project_id}:function:default:get_html",
  "invocation type": "sync",
 "timeout": 5000,
 "version": "latest"
  },
  "group_id": "a9ad0d5df4d7475c9bc35a7c17d89304",
 "group_name": "APIGroup_gethtml",
  "invoke_url": "http://a9ad0d5df4d7475c9bc35a7c17d89304.apig.xxx.xxxapis.com/
test",
 "match_mode": "SWA",
  "name": "API GetHtml",
  "path": "/test",
  "protocol": "HTTP",
 "req_method": "ANY"
  "triggerid": "1b3ec74b86454aa39001a9f89cc70ee2",
  "type": 1
 },
 "last_updated_time": "2020-06-04T17:14:32+08:00",
 "created_time": "2020-06-04T17:14:32+08:00"
}
```
Registre el valor de **invoca\_url**.

#### **Paso 3: Llamar a la API del activador APIG para obtener una página web estática**

Introduzca el valor **invoke\_url** en la barra de direcciones de un navegador para obtener una página web estática.

**Figura 4-1** Llamada a la API

 $\leftarrow$   $\rightarrow$  C  $\bullet$  Not secure | a9ad0d5df4d7475c9bc35a7c17d89304.apig.

Please construct the url with query parameters responseType=html, responseType=json

## <span id="page-35-0"></span>**4.3 Ejemplo 3: Creación de una función mediante la carga de código en un bucket de OBS**

#### **Caso**

Este ejemplo le guía a través del procedimiento para cargar código local en un bucket de Object Storage Service (OBS) y crear una función de Python 2.7 mediante la URL de enlace del bucket de OBS.

Para obtener más información sobre cómo llamar a las API, consulte **[Llamar a APIs](#page-22-0)**.

#### **Prerrequisitos**

Se ha creado un bucket de OBS.

#### **Procedimiento general**

Después de escribir el código de función en su entorno local, cargue el archivo de código a un bucket de OBS y use la URL de enlace del bucket de OBS para crear una función. Siga el siguiente procedimiento:

- 1. Escriba código en su entorno local para crear un proyecto de función.
- 2. Comprima el archivo de código en un paquete ZIP, suba el paquete al bucket OBS y registre la URL de enlace de este bucket.
- 3. Llama a la API en **[Creación de una función](#page-117-0)** para crear una función usando la URL de enlace del bucket de OBS.

#### **Paso 1: Crear un proyecto de función**

1. Escribir código para imprimir texto helloworld.

Abre un editor de texto, compila una función HelloWorld y guarda el archivo de código como **helloworld.py**. El código es el siguiente:

```
def printhello(): 
     print 'Hello world!'
```
2. Defina una función de FunctionGraph.

Abra un editor de texto, defina una función y guarde el archivo de función como index.py bajo el mismo directorio que el archivo helloworld.py. El código de función es el siguiente:

```
import json 
import helloworld 
def handler (event, context): 
     output =json.dumps(event) 
     helloworld.printhello() 
     return output
```
#### **Paso 2: Subir el proyecto a un bucket de OBS**

- 1. En el proyecto de función, seleccione los archivos helloworld.py e index.py y comprímalos en fss\_examples\_python2.7.zip.
- 2. Suba el paquete fss\_examples\_python2.7.zip al bucket de OBS y registre la URL de enlace del bucket de OBS.
## **Paso 3: Llamar a la API de creación de funciones para crear una función usando la URL de enlace del bucket de OBS**

URI: POST /v2/{project\_id}/fgs/functions

Para obtener más información, consulte **[Creación de una función](#page-117-0)**.

```
Ejemplo de la solicitud
```

```
POST https://{Endpoint}/v2/{project_id}/fgs/functions
{
"code_type": "obs",
 "code_url": "https://test.obs.xxx.xxx.com/fss_examples_python2.7.zip",
"func_name": "create_function_from_obs",
 "handler": "index.handler",
"memory size": 256,
 "package": "default",
 "runtime": "Python2.7",
 "timeout": 30
}
```
code\_url indica la URL de enlace del bucket OBS registrado en **[2](#page-35-0)**.

l Ejemplo de la respuesta

```
{
 "func_urn": "urn:fss:{project_name}:
{project_id}:function:default:create_function_from_obs:latest",
 "func_name": "create_function_from_obs",
 "domain_id": "0503xxxa960",
"namespace": "{project_id}",
 "project_name": "xxx",
 "package": "default",
 "runtime": "Python2.7",
 "timeout": 30,
 "handler": "index.handler",
 "memory_size": 256,
"cpu": 400,
"code_type": "obs",
 "code_url": "https://test.obs.xxx.xxx.com/fss_examples_python2.7.zip",
"code_filename": "fss_examples_python2.7.zip",
 "code_size": 436,
 "digest": 
"3af770ada27514564b1a20d964cba4b35f432fa40f9fc4f4f7c1f0d2f42eac6cb4db1358c1952
35966b05f66b4664e7bf31c3f384a9066b3d1fcc3e96b4c3f65",
  "version": "latest",
 "image_name": "latest-200619100734@gjf4p",
 "last_modified": "2020-06-19T10:07:34+08:00",
"strategy_config": {
 "concurrency": -1
 },
 "StrategyConfig": {},
"enterprise project id": "0"
}
```
# **4.4 Ejemplo 4: Uso de una función para invocar una subfunción**

**Caso**

Esta sección utiliza Python como ejemplo para describir cómo invocar una subfunción mediante una función.

Para obtener más información sobre cómo llamar a las API, consulte **[Llamar a APIs](#page-22-0)**.

## **Prerrequisitos**

Se ha creado una delegación con el permiso de **FunctionGraph Administrator** o de **Tenant Administrator**.

## **Procedimiento general**

- 1. Creación de una subfunción.
- 2. Creación de una función.
- 3. Uso de la función para invocar la subfunción.

## **Paso 1: Crear una subfunción**

1. Cree una subfunción en la consola. Establezca los parámetros haciendo referencia a **Figura 4-2** y conservando los valores predeterminados para otros parámetros.

**Figura 4-2** Configuración de parámetros

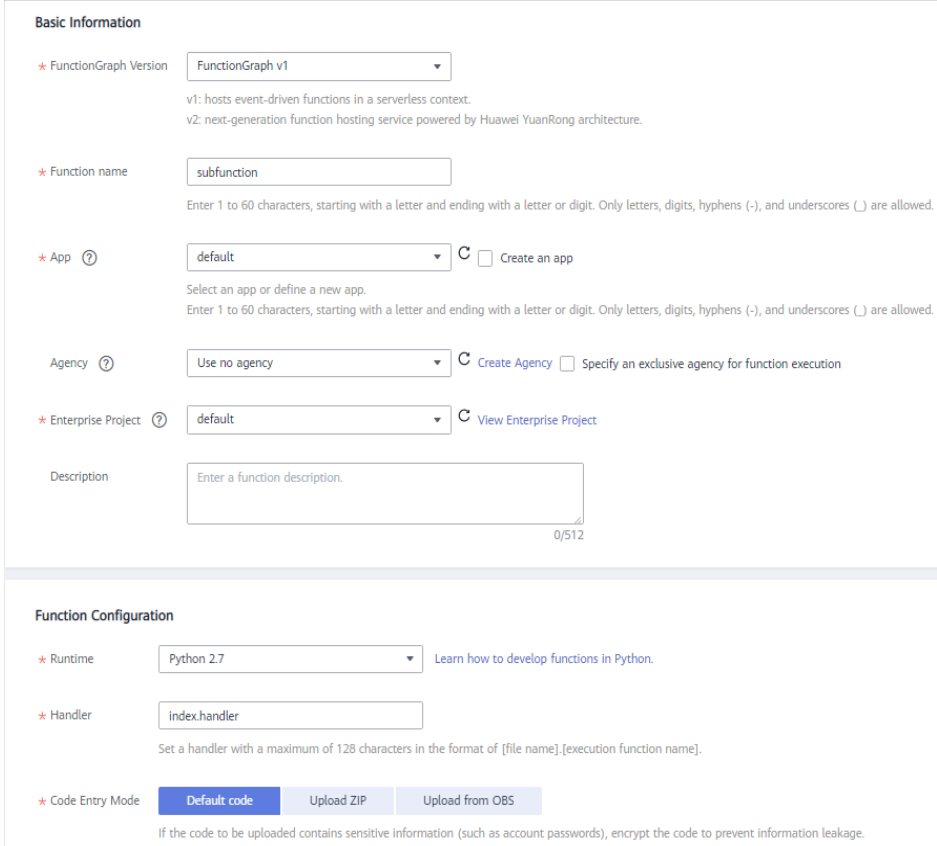

## **Paso 2: Crear una función**

1. Cree una subfunción en la consola. Seleccione una delegación con el permiso de **FunctionGraph Administrator** o de **Tenant Administrator**. Además, establezca los parámetros como se muestra en **[Figura 4-3](#page-38-0)** y conserve los valores predeterminados para otros parámetros.

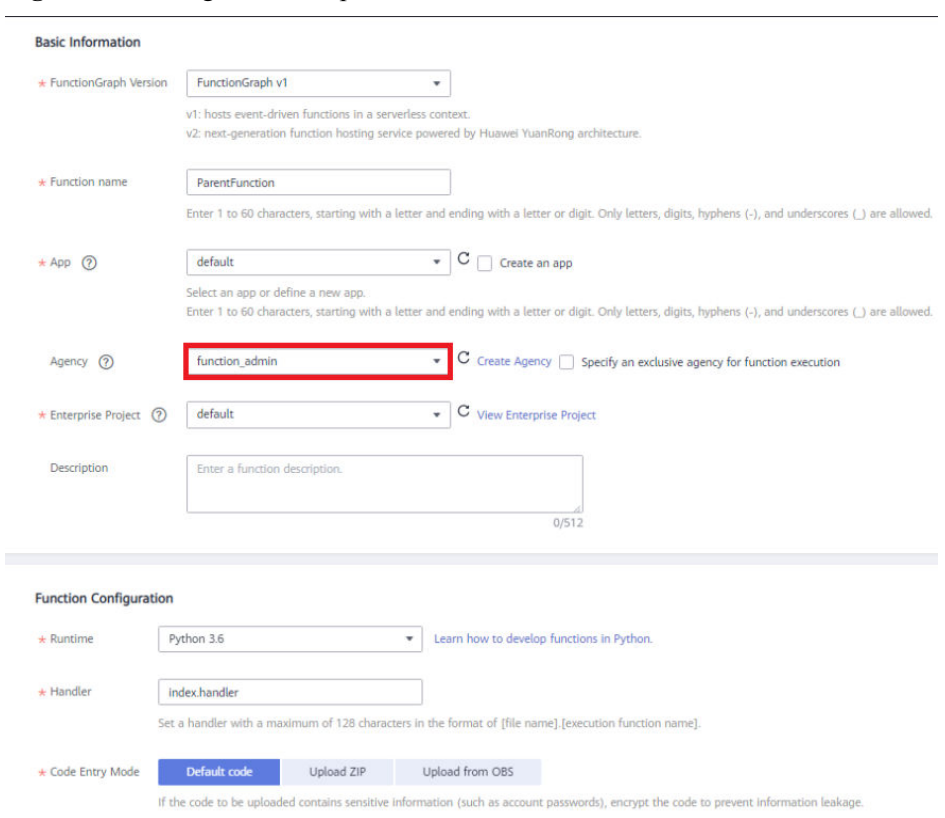

#### <span id="page-38-0"></span>**Figura 4-3** Configuración de parámetros

2. En la página de ficha **Code**, edite el código. El código de ejemplo es el siguiente:

## **Figura 4-4** Edición del código

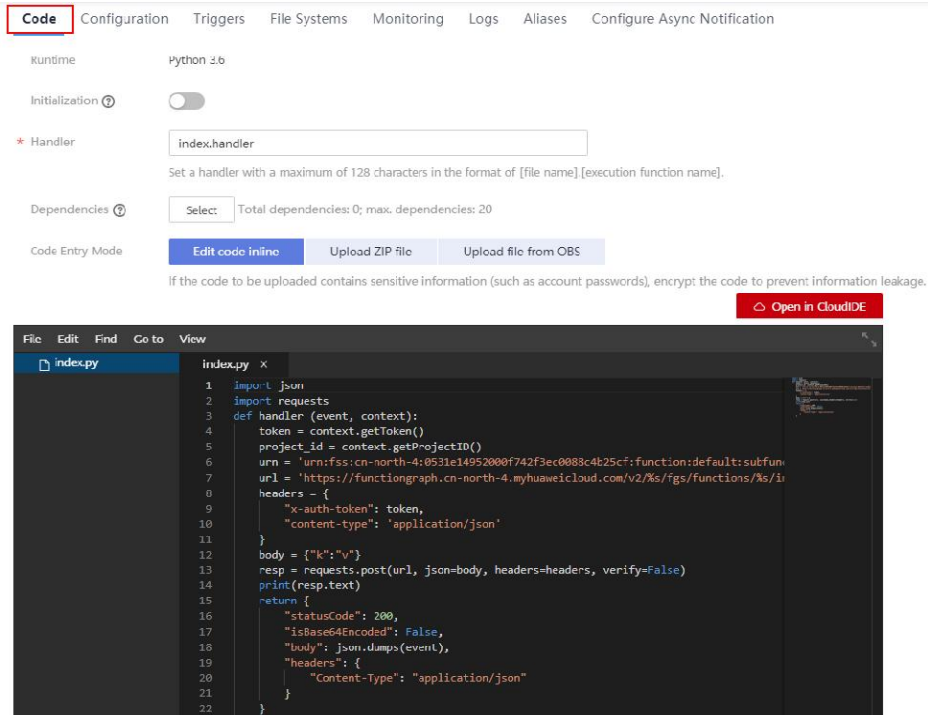

```
import json
import requests
def handler (event, context):
     token = context.getToken()
     project_id = context.getProjectID()
   urn = 'urn:fss:xx-xxxxx-x-x:xxxxxxxxxxxxxxxxxxxxxxxxxxxxxxxxxx:function:xxx:subfunction:latest' # 
Subfunction URN, which can be queried on the right of the topology on the 
subfunction details page.
    url = 'https://functiongraph.xx-xxxxxx-x.xxxxxxxxxxxx.com/v2/%s/fgs/
functions/%s/invocations' % (project_id,urn)
    headers = {
         "x-auth-token": token,
         "content-type": 'application/json'
\qquad \qquad \}body = \{"\mathbf{k}": "\mathbf{v}"\} resp = requests.post(url, json=body, headers=headers, verify=False)
     print(resp.text)
     return {
         "statusCode": 200,
         "isBase64Encoded": False,
         "body": json.dumps(event),
         "headers": {
              "Content-Type": "application/json"
          }
\qquad \qquad \}
```
## **Paso 3: Usar la función para invocar la subfunción**

- 1. En la página de detalles de la función, haga clic en **Test** para invocar la función.
- 2. Consulte el resultado de la ejecución.
	- El resultado de la ejecución de la función es Success y se devuelve 200.

#### **Figura 4-5** Registro de ejecución de función

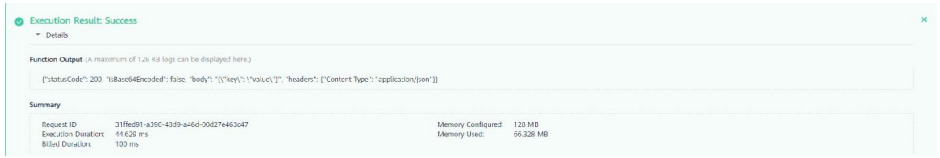

– La página de ficha **Logs** muestra los detalles sobre la invocación de subfunciones.

**Figura 4-6** Registro de ejecución de subfunción

Show error logs only

Apr 07, 2022 16:46:07 GMT+08:00 Start invoke request Apr 07 2022 16:46:07 GMT+08:00 Finish invoke request 'f5102f36-e457-4dfd-aa9f-0088bd0ca2eb' duration: 1418ms billing duration: 100ms memory used: 62.438MB rss memory used: 23.754MB

# **5 Las API**

# **5.1 Invocación de función**

# **5.1.1 Ejecución sincrónica de una función**

## **Función**

Esta API se utiliza para ejecutar una función sincrónicamente. Los clientes deben esperar respuestas explícitas a sus solicitudes desde la función. Las respuestas se devuelven solo después de que se complete la invocación de la función.

## **URI**

POST /v2/{project\_id}/fgs/functions/{function\_urn}/invocations

| Parámetro    | Obligatorio | Tipo          | Descripción                                                                                                    |
|--------------|-------------|---------------|----------------------------------------------------------------------------------------------------|
| project id   | Sí          | <b>String</b> | ID del proyecto.                                                                                                    |
| function urn | Sí          | <b>String</b> | Nombre de recursos uniforme de<br>función. Para obtener más<br>información, consulte las<br>descripciones del modelo de<br>función. |

**Tabla 5-1** Parámetros de ruta

## **Parámetros de solicitud**

| Parámetro            | Obligatorio    | <b>Tipo</b>   | Descripción                                                                                                    |
|----------------------|----------------|---------------|----------------------------------------------------------------------------------------------------|
| X-Auth-Token         | Sí             | String        | Token de usuario.                                                                                                    |
|                      |                |               | Se puede obtener llamando a la<br>API de IAM utilizada para obtener<br>un token de usuario. El valor de X-<br>Subject-Token en el encabezado de<br>respuesta es un token. |
| X-Cff-Log-<br>Type   | N <sub>0</sub> | String        | Opciones: tail (se devolverán<br>registros de 4 KB) y null (no se<br>devolverán registros).                                                                               |
| $X-CFF-$<br>Request- | $\overline{N}$ | <b>String</b> | Formato de cuerpo de respuesta.<br>Opciones: $v0 y v1$ .                                                                                                    |
| Version              |                |               | $\bullet$ v0: formato de texto.                                                                                                    |
|                      |                |               | v1: formato de JSON.<br>Seleccione este formato cuando<br>utilice un SDK.                                                                                                 |

**Tabla 5-2** Parámetros de cabecera de solicitud

**Tabla 5-3** Parámetros del cuerpo de solicitud

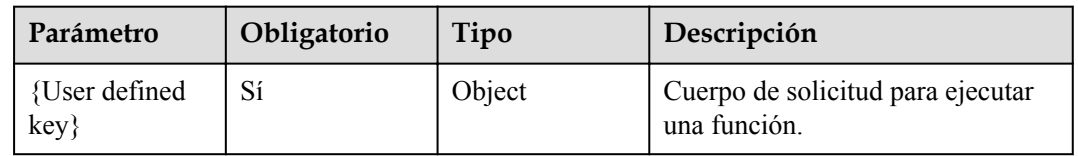

## **Parámetros de respuesta**

Código de estado: 200

**Tabla 5-4** Parámetros del cuerpo de respuesta

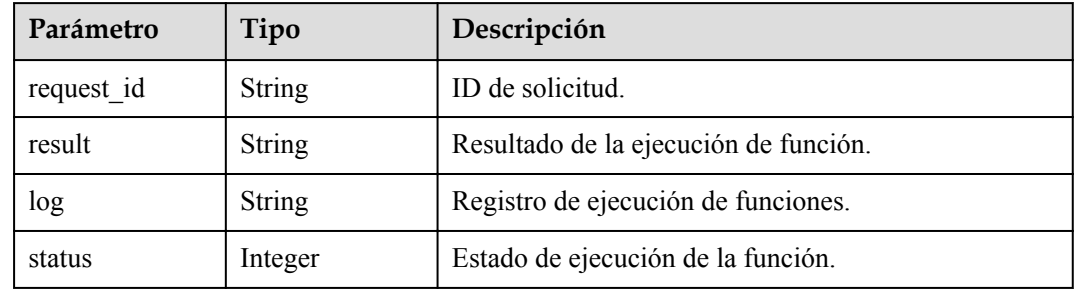

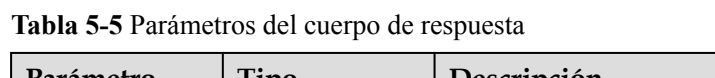

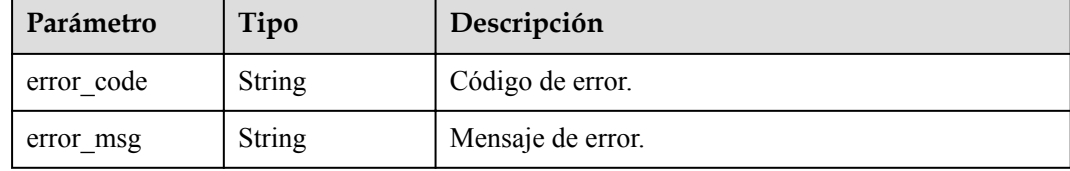

**Tabla 5-6** Parámetros del cuerpo de respuesta

| Parámetro  | Tipo          | Descripción       |
|------------|---------------|-------------------|
| error code | <b>String</b> | Código de error.  |
| error msg  | <b>String</b> | Mensaje de error. |

Código de estado: 403

**Tabla 5-7** Parámetros del cuerpo de respuesta

| Parámetro  | Tipo   | Descripción       |
|------------|--------|-------------------|
| error code | String | Código de error.  |
| error msg  | String | Mensaje de error. |

Código de estado: 404

**Tabla 5-8** Parámetros del cuerpo de respuesta

| Parámetro  | Tipo          | Descripción       |
|------------|---------------|-------------------|
| error_code | <b>String</b> | Código de error.  |
| error msg  | <b>String</b> | Mensaje de error. |

**Tabla 5-9** Parámetros del cuerpo de respuesta

| Parámetro  | Tipo          | Descripción       |
|------------|---------------|-------------------|
| error code | <b>String</b> | Código de error.  |
| error msg  | <b>String</b> | Mensaje de error. |

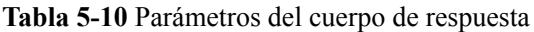

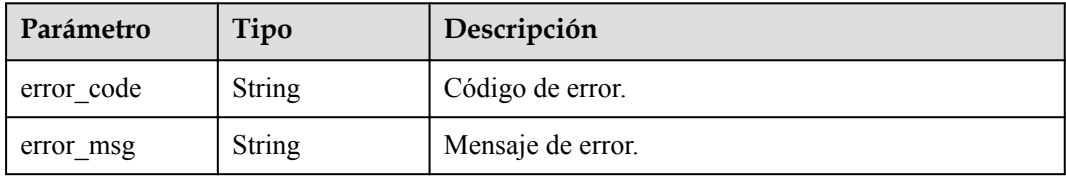

## **Ejemplo de las solicitudes**

Ejecute una función sincrónicamente.

POST /v2/{project id}/fgs/functions/{function urn}/invocations

## **Ejemplo de las respuestas**

Código de estado: 200

**OK** 

"Hello message: {\"k\": \"v\"}"

#### **Códigos de estado**

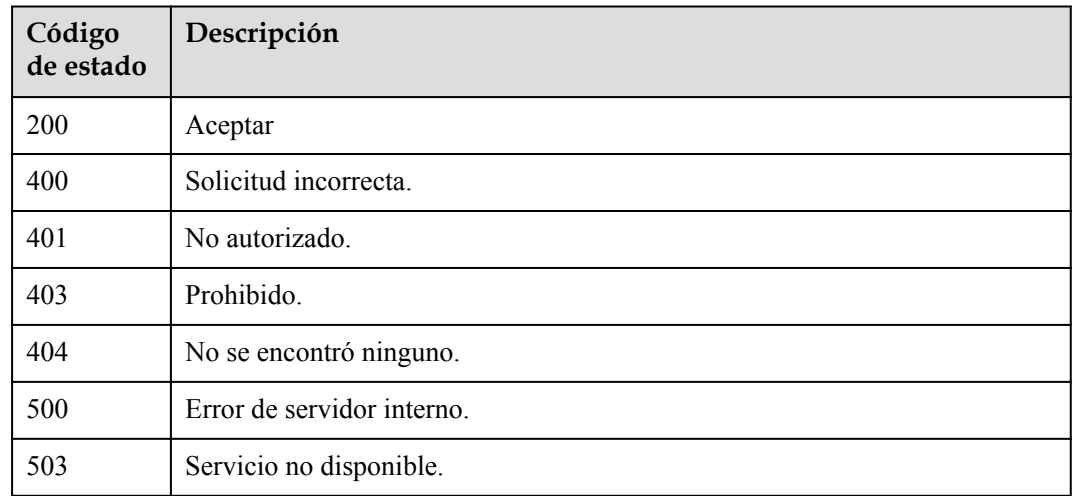

## **Códigos de error**

Consulte **[Códigos de error](#page-325-0)**.

# **5.1.2 Ejecución asincrónica de una función**

## **Función**

Esta API se utiliza para ejecutar una función de forma asíncrona.

## **URI**

POST /v2/{project\_id}/fgs/functions/{function\_urn}/invocations-async

**Tabla 5-11** Parámetros de ruta

| Parámetro   | Obligatorio | Tipo          | Descripción                                                                                                    |
|-------------|-------------|---------------|----------------------------------------------------------------------------------------------------|
| project id  | Sí          | String        | ID del proyecto.                                                                                                    |
| función urn | Sí          | <b>String</b> | Nombre de recursos uniforme de<br>función. Para obtener más<br>información, consulte las<br>descripciones del modelo de<br>función. |

## **Parámetros de solicitud**

**Tabla 5-12** Parámetros de cabecera de solicitud

| Parámetro    | Obligatorio | Tipo          | Descripción                                                                                        |
|--------------|-------------|---------------|----------------------------------------------------------------------------------------------------|
| X-Auth-Token | Sí          | <b>String</b> | Token de usuario.<br>Se puede obtener llamando a la<br>API de IAM utilizada para obtener           |
|              |             |               | un token de usuario. El valor de X-<br>Subject-Token en el encabezado de<br>respuesta es un token. |

**Tabla 5-13** Parámetros del cuerpo de solicitud

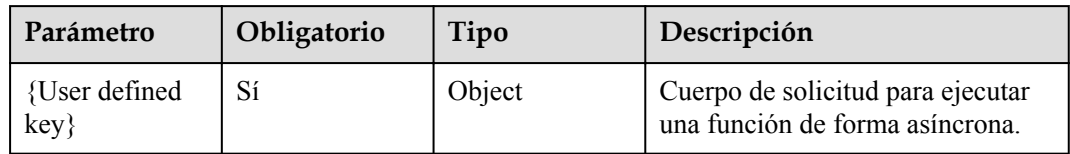

## **Parámetros de respuesta**

Código de estado: 202

**Tabla 5-14** Parámetros del cuerpo de respuesta

| Parámetro  | Tipo          | Descripción      |
|------------|---------------|------------------|
| request id | <b>String</b> | ID de solicitud. |

| Parámetro  | Tipo          | Descripción       |
|------------|---------------|-------------------|
| error_code | <b>String</b> | Código de error.  |
| error_msg  | <b>String</b> | Mensaje de error. |

**Tabla 5-15** Parámetros del cuerpo de respuesta

**Tabla 5-16** Parámetros del cuerpo de respuesta

| Parámetro  | Tipo          | Descripción       |
|------------|---------------|-------------------|
| error code | String        | Código de error.  |
| error msg  | <b>String</b> | Mensaje de error. |

Código de estado: 403

**Tabla 5-17** Parámetros del cuerpo de respuesta

| Parámetro  | Tipo          | Descripción       |
|------------|---------------|-------------------|
| error code | String        | Código de error.  |
| error msg  | <b>String</b> | Mensaje de error. |

Código de estado: 404

**Tabla 5-18** Parámetros del cuerpo de respuesta

| Parámetro  | Tipo          | Descripción       |
|------------|---------------|-------------------|
| error_code | <b>String</b> | Código de error.  |
| error msg  | <b>String</b> | Mensaje de error. |

**Tabla 5-19** Parámetros del cuerpo de respuesta

| Parámetro  | Tipo          | Descripción       |
|------------|---------------|-------------------|
| error code | <b>String</b> | Código de error.  |
| error msg  | String        | Mensaje de error. |

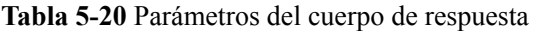

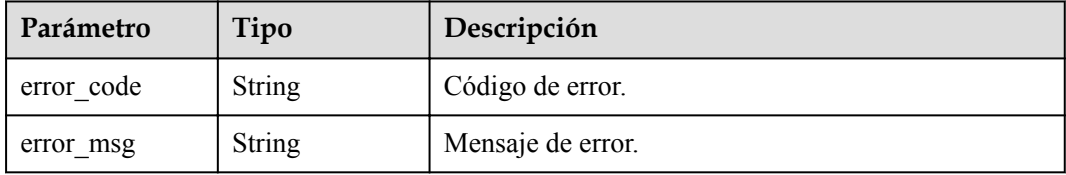

## **Ejemplo de las solicitudes**

Ejecute una función de forma asíncrona.

POST /v2/{project\_id}/fgs/functions/{function\_urn}/invocations-async

## **Ejemplo de las respuestas**

Código de estado: 202

Accepted

{

}

"request\_id" : "1167bf8c-87b0-43ab-8f5f-26b16c64f252"

# **Códigos de estado**

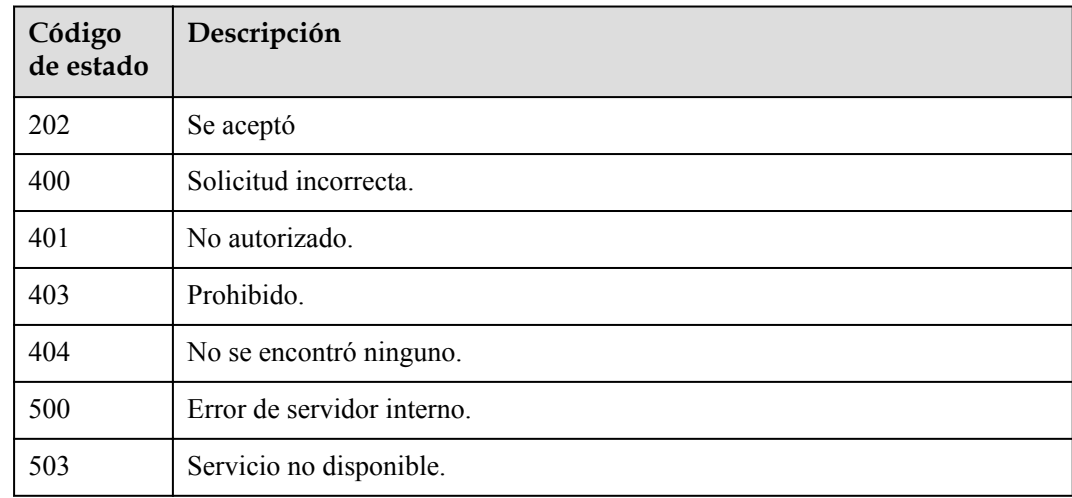

## **Códigos de error**

Consulte **[Códigos de error](#page-325-0)**.

# **5.1.3 Ejecución de una función de forma asíncrona y devolución de identificadores de instancia reservada**

## **Función**

Esta API se utiliza para ejecutar una función de forma asíncrona y devolver ID de instancia reservada. Es adecuado para clientes que ejecutan una tarea que consume mucho tiempo pero no necesitan esperar el resultado de la ejecución. Se devolverá un ID de instancia reservado para esta API. Si la instancia es anormal, puede eliminarla en función de su ID. Tenga en cuenta que esta API solo está disponible para usuarios de la lista blanca.

## **URI**

POST /v2/{project\_id}/fgs/functions/{function\_urn}/reserved-invocations

| Parámetro   | Obligatorio | Tipo          | Descripción                                |
|-------------|-------------|---------------|--------------------------------------------|
| project id  | Sí          | String        | ID del proyecto.                           |
| función urn | Sí          | <b>String</b> | Nombre de recursos uniforme de<br>función. |
|             |             |               | Mínimo: 1                                  |
|             |             |               | Máximo: 269                                |

**Tabla 5-21** Parámetros de ruta

## **Parámetros de solicitud**

**Tabla 5-22** Parámetros de cabecera de solicitud

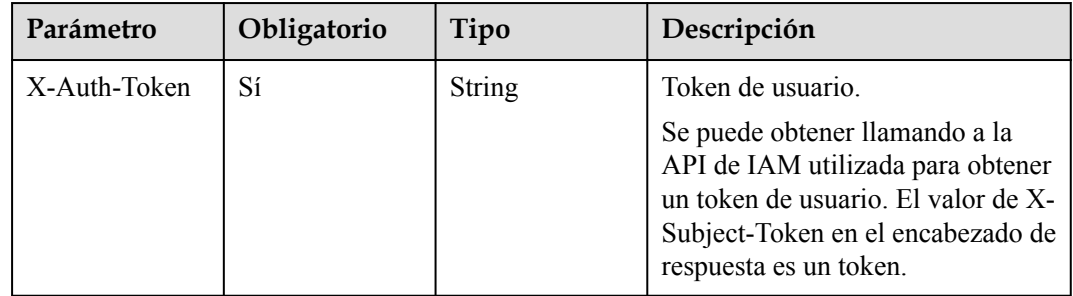

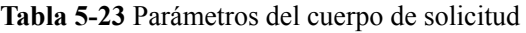

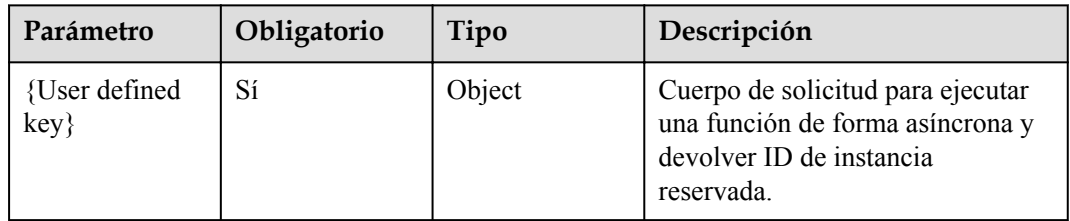

## **Parámetros de respuesta**

Código de estado: 202

**Tabla 5-24** Parámetros de encabezado de respuesta

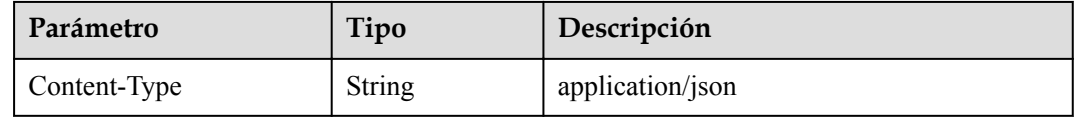

**Tabla 5-25** Parámetros del cuerpo de respuesta

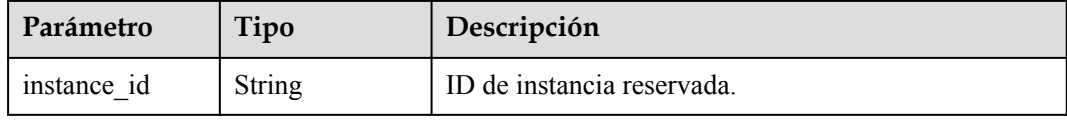

Código de estado: 404

**Tabla 5-26** Parámetros del cuerpo de respuesta

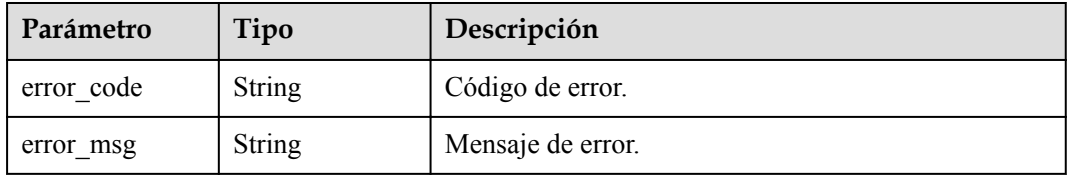

## **Ejemplo de las solicitudes**

Ejecute una función de forma asíncrona y devuelva los ID de instancia reservada.

POST /v2/{project\_id}/fgs/functions/{function\_urn}/reserved-invocations

## **Ejemplo de las respuestas**

Código de estado: 202

Accepted

{

}

"instance\_id" : "048bad9b-96ae-45ad-8f12-4061a744ef9d"

Código de estado: 404

Not Found

```
{
  "error_code" : "FSS.1051",
   "error_msg" : "Not found the function"
}
```
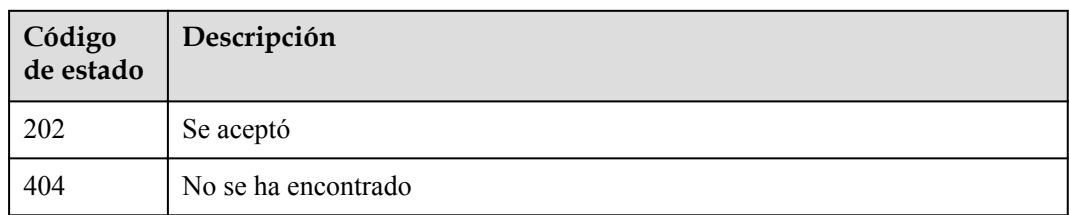

## **Códigos de error**

Consulte **[Códigos de error](#page-325-0)**.

# **5.2 Cuotas de funciones**

# **5.2.1 Consulta de las cuotas de tenant**

## **Función**

Esta API se utiliza para consultar las cuotas de tenant.

## **Identificador de recursos uniforme (URI)**

GET /v2/{project\_id}/fgs/quotas

#### **Tabla 5-27** Parámetros de ruta

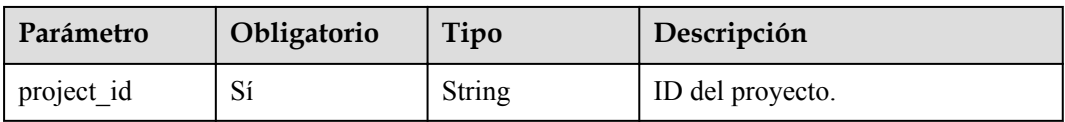

## **Parámetros de solicitud**

**Tabla 5-28** Parámetros de cabecera de solicitud

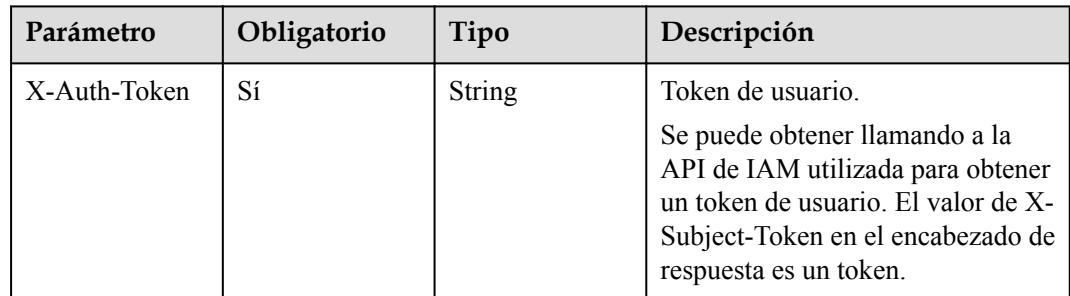

## **Parámetros de respuesta**

Código de estado: 200

**Tabla 5-29** Parámetros del cuerpo de respuesta

| Parámetro | Tipo                               | Descripción               |
|-----------|------------------------------------|---------------------------|
| quotas    | <b>ListQuotasRes</b><br>ult object | Información sobre cuotas. |

**Tabla 5-30** ListQuotasResult

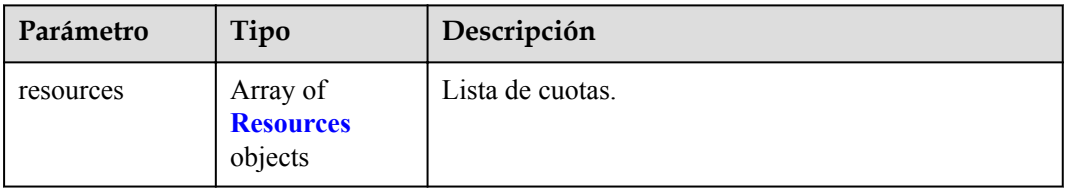

#### **Tabla 5-31** Recursos

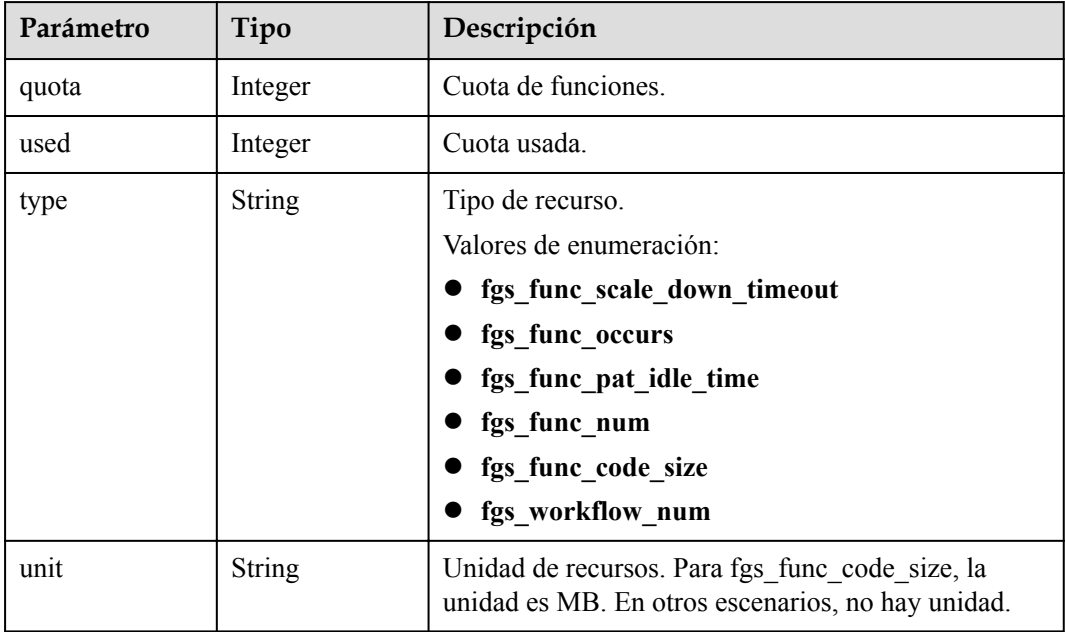

**Tabla 5-32** Parámetros del cuerpo de respuesta

| Parámetro  | Tipo   | Descripción      |
|------------|--------|------------------|
| error code | String | Código de error. |

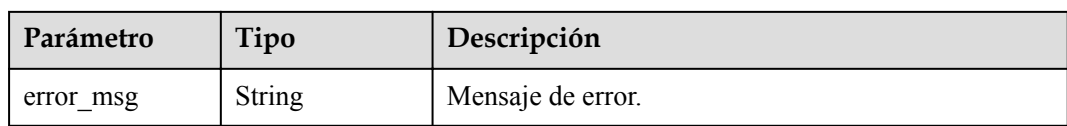

**Tabla 5-33** Parámetros del cuerpo de respuesta

| Parámetro  | Tipo          | Descripción       |
|------------|---------------|-------------------|
| error code | <b>String</b> | Código de error.  |
| error msg  | String        | Mensaje de error. |

#### Código de estado: 403

#### **Tabla 5-34** Parámetros del cuerpo de respuesta

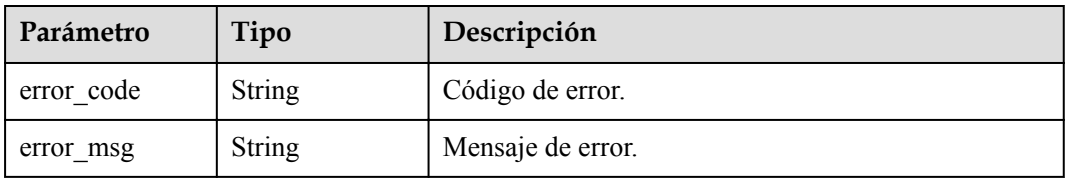

#### Código de estado: 500

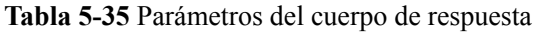

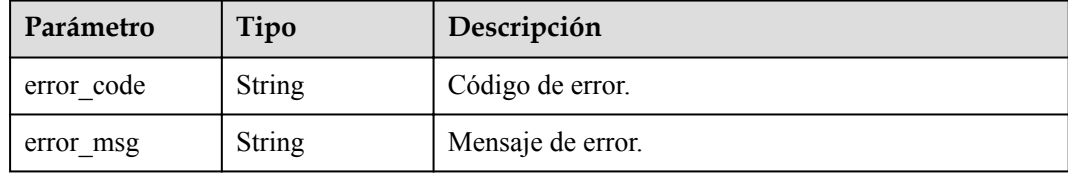

## **Ejemplo de las solicitudes**

{

Consulta de cuotas.

GET /v2/{project\_id}/fgs/quotas

## **Example Responses**

#### **Status code: 200**

Query successful.

```
 "quotas" : {
 "resources" : [ {
```

```
 "quota" : 60,
       "used" : 3,
       "type" : "fgs_func_scale_down_timeout"
\rightarrow \rightarrow \rightarrow \rightarrow "quota" : 100,
       "used" : 22,
       "type" : "fgs_func_occurs"
\rightarrow \rightarrow \rightarrow \rightarrow \rightarrow "quota" : 100,
 "used" : 22,
      "type" : "fgs_func_pat_idle_time"
\rightarrow \rightarrow \rightarrow \rightarrow "quota" : 100,
 "used" : 22,
 "type" : "fgs_func_num"
\}, {
 "quota" : 10240,
 "used" : 22,
 "type" : "fgs_func_code_size",
 "unit" : "MB"
\}, {
 "quota" : 512,
       "used" : 22,
       "type" : "fgs_workflow_num"
     } ]
   }
```
}

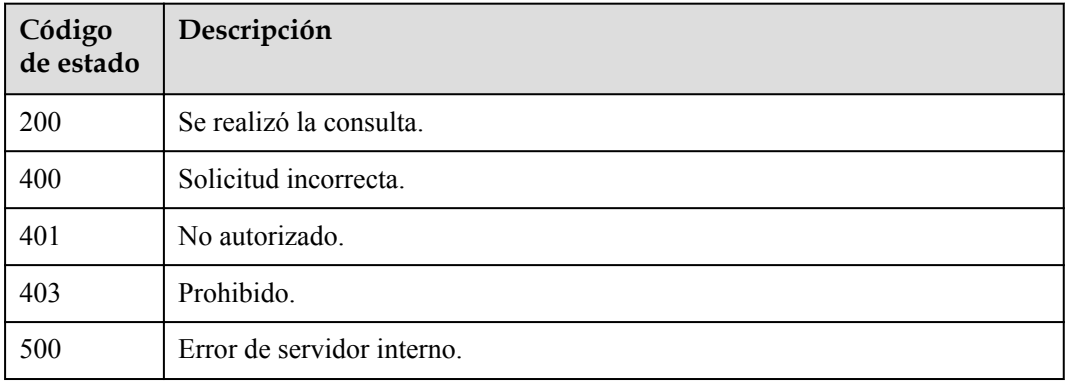

## **Códigos de error**

Consulte **[Códigos de error](#page-325-0)**.

# **5.3 Dependencias**

# **5.3.1 Consulta de dependencias**

## **Función**

Esta API se utiliza para consultar todas las dependencias.

## **URI**

GET /v2/{project\_id}/fgs/dependencies

**Tabla 5-36** Parámetros de ruta

| Parámetro  | Obligatorio | Tipo          | Descripción     |
|------------|-------------|---------------|-----------------|
| project id | Sí          | <b>String</b> | ID del proyecto |
|            |             |               | Mínimo: 0       |
|            |             |               | Máximo: 0       |
|            |             |               | Mínimo: 0       |
|            |             |               | Máximo: 0       |

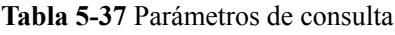

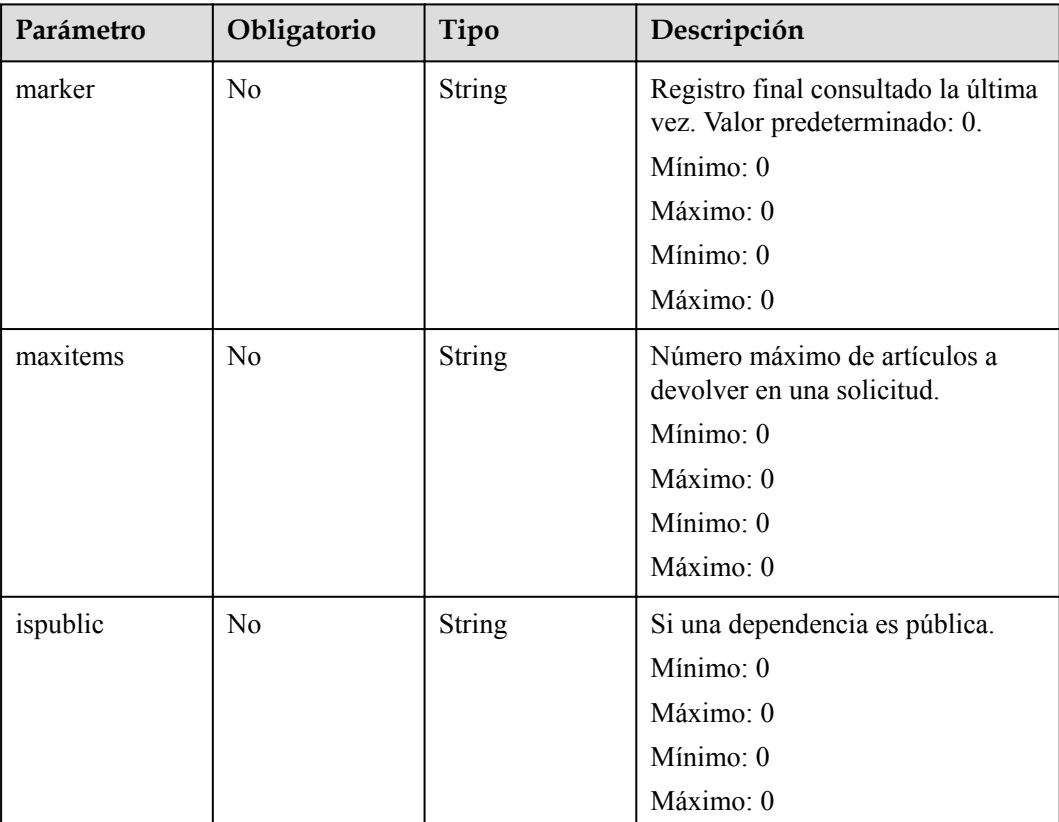

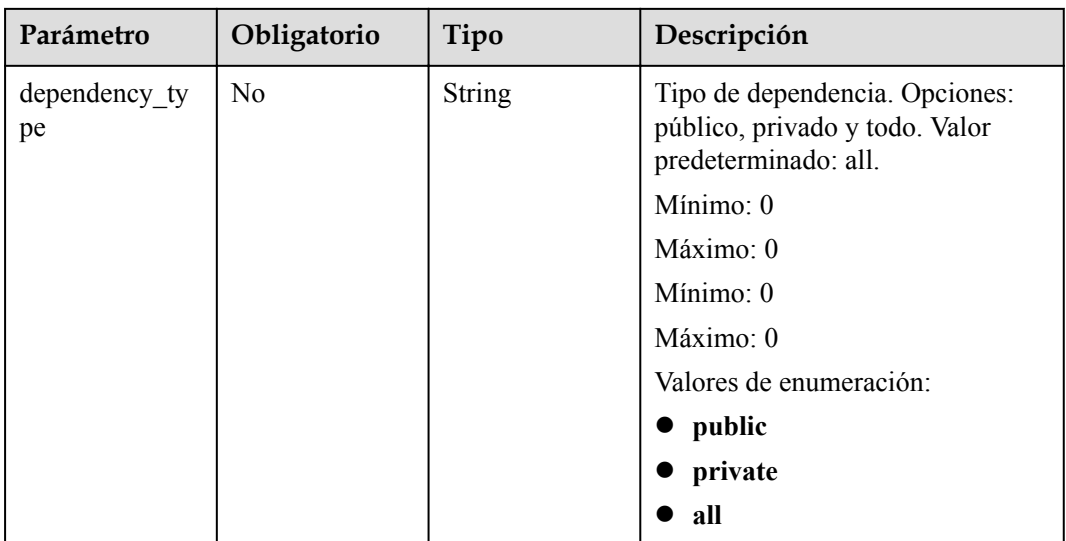

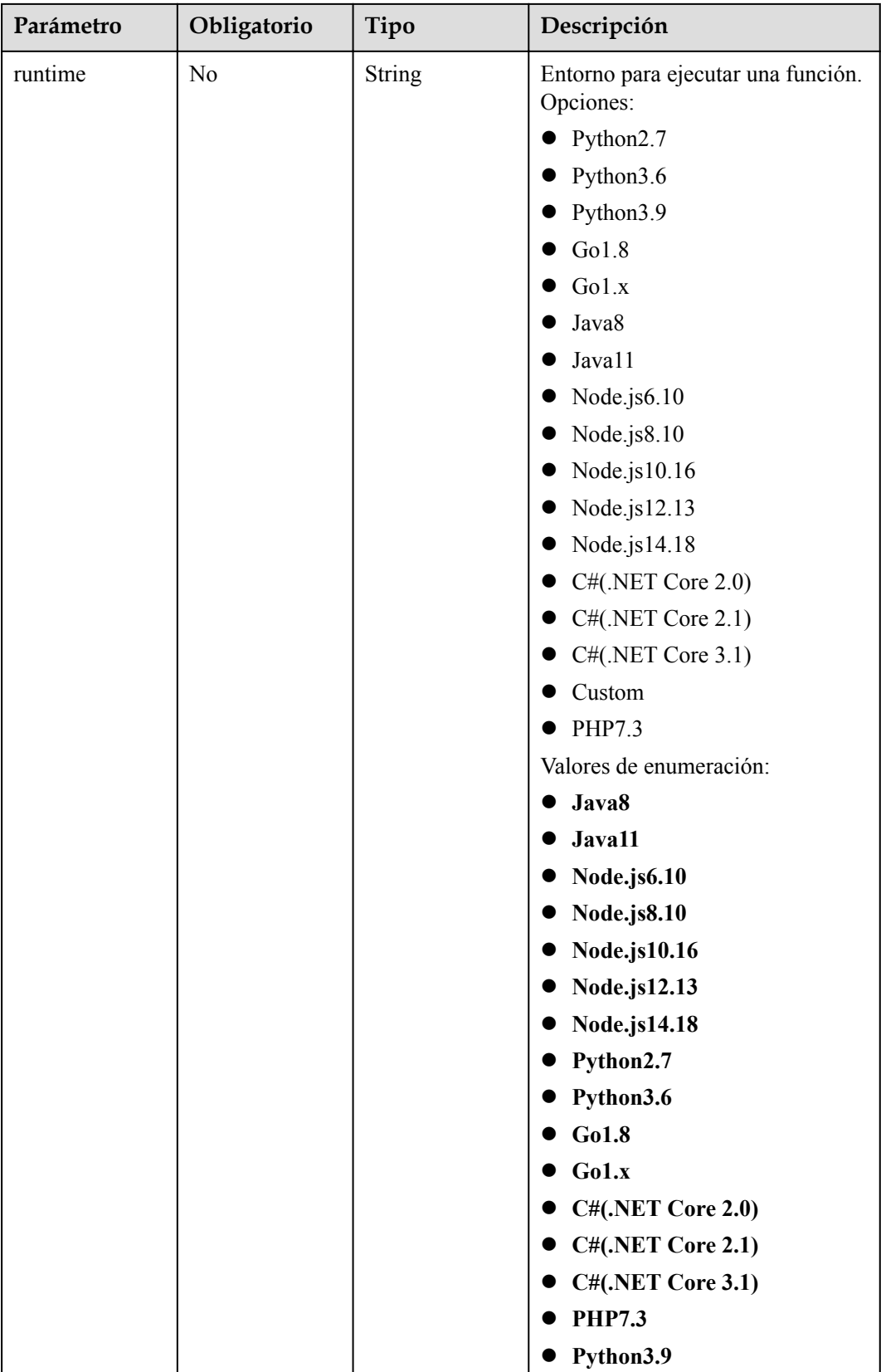

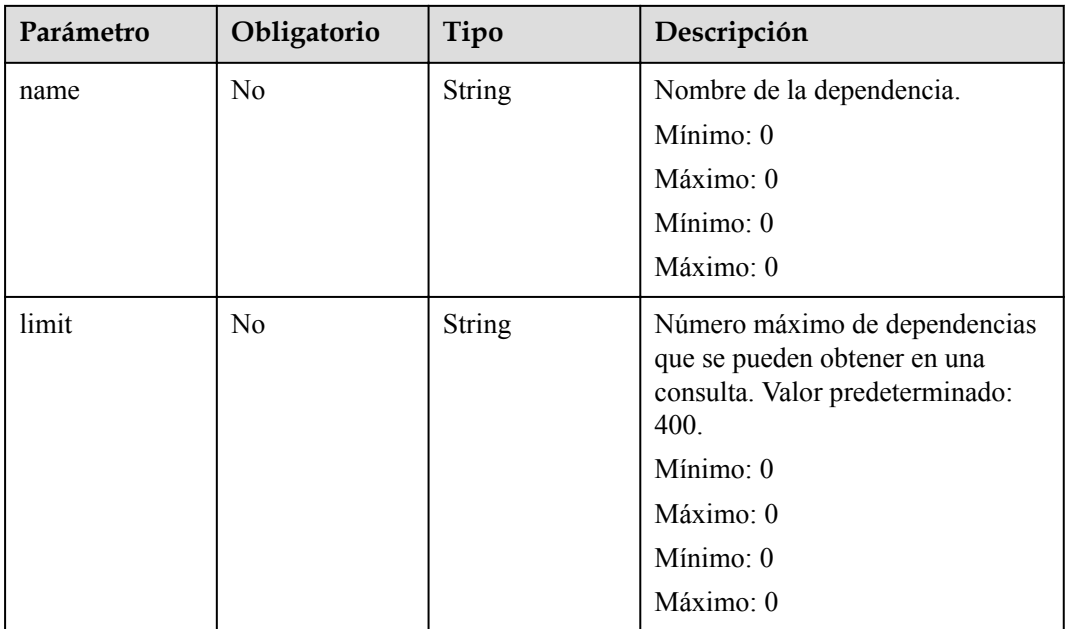

## **Parámetros de solicitud**

**Tabla 5-38** Parámetros de cabecera de solicitud

| Parámetro    | Obligatorio | Tipo          | Descripción       |
|--------------|-------------|---------------|-------------------|
| X-Auth-Token | Sí          | <b>String</b> | Token de usuario. |
|              |             |               | Mínimo: 0         |
|              |             |               | Máximo: 0         |
|              |             |               | Mínimo: 0         |
|              |             |               | Máximo: 0         |

## **Parámetros de respuesta**

Código de estado: 200

**Tabla 5-39** Parámetros del cuerpo de respuesta

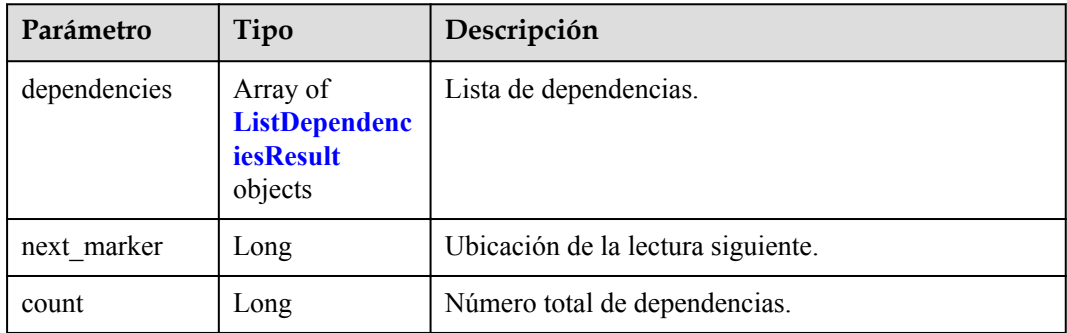

| Parámetro | Tipo   | Descripción                                                           |
|-----------|--------|-----------------------------------------------------------------------|
| id        | String | ID de dependencia.                                                    |
| owner     | String | Propietario de dependencia, public indica una<br>dependencia pública. |
| link      | String | URL de la dependencia en la consola OBS.                              |

<span id="page-57-0"></span>**Tabla 5-40** ListDependenciesResult

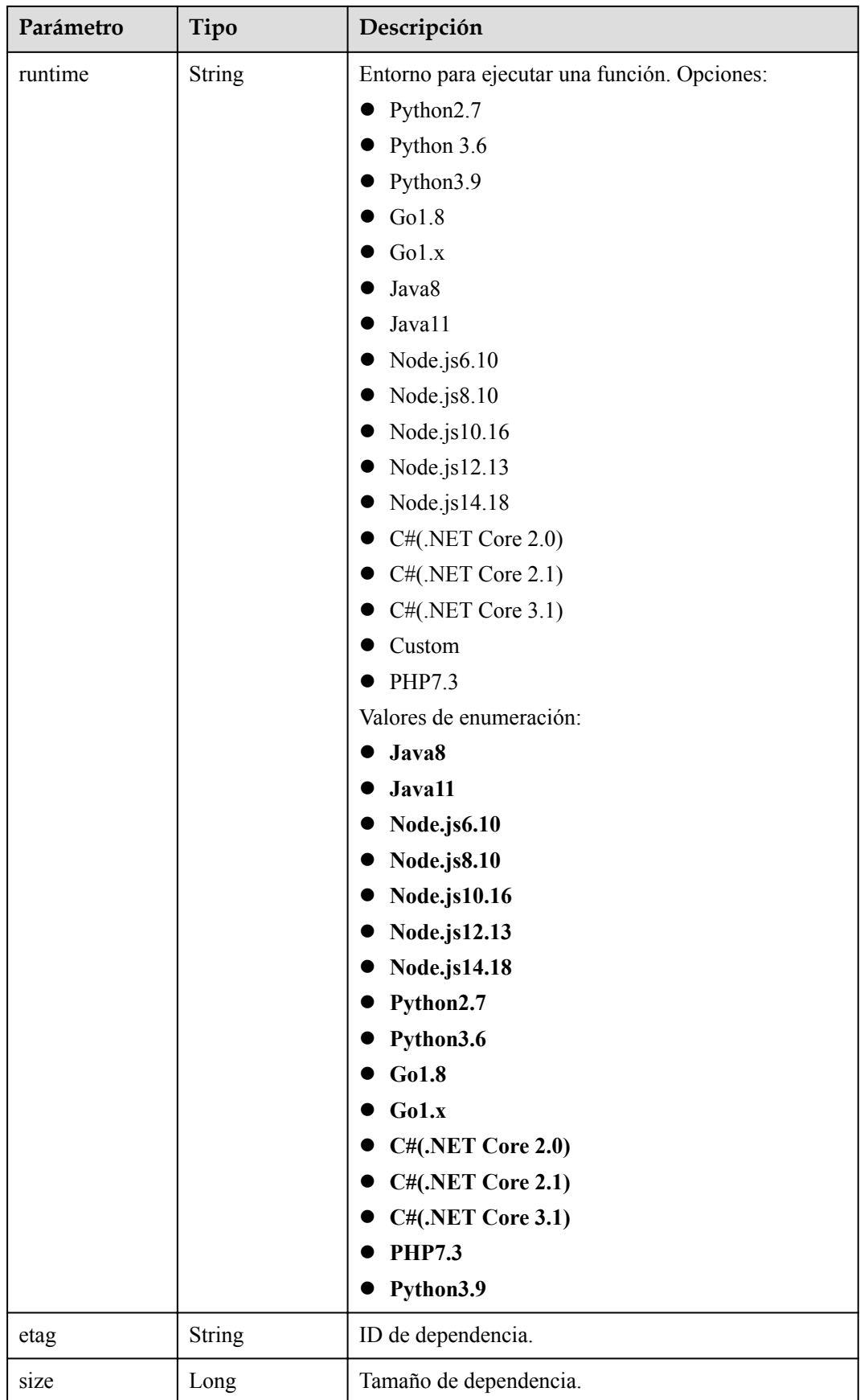

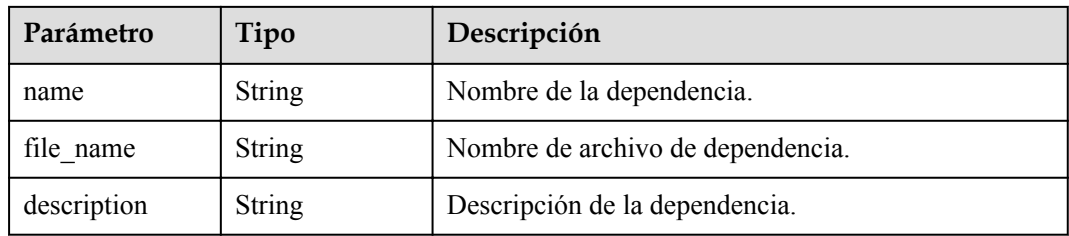

**Tabla 5-41** Parámetros del cuerpo de respuesta

| Parámetro  | Tipo          | Descripción       |
|------------|---------------|-------------------|
| error code | <b>String</b> | Código de error.  |
|            |               | Mínimo: 0         |
|            |               | Máximo: 0         |
|            |               | Mínimo: $0$       |
|            |               | Máximo: 0         |
| error msg  | String        | Mensaje de error. |
|            |               | Mínimo: 0         |
|            |               | Máximo: 0         |
|            |               | Mínimo: 0         |
|            |               | Máximo: 0         |

**Tabla 5-42** Parámetros del cuerpo de respuesta

| Parámetro  | Tipo          | Descripción       |
|------------|---------------|-------------------|
| error code | <b>String</b> | Código de error.  |
|            |               | Mínimo: 0         |
|            |               | Máximo: 0         |
|            |               | Mínimo: 0         |
|            |               | Máximo: 0         |
| error msg  | <b>String</b> | Mensaje de error. |
|            |               | Mínimo: 0         |
|            |               | Máximo: 0         |
|            |               | Mínimo: 0         |
|            |               | Máximo: 0         |

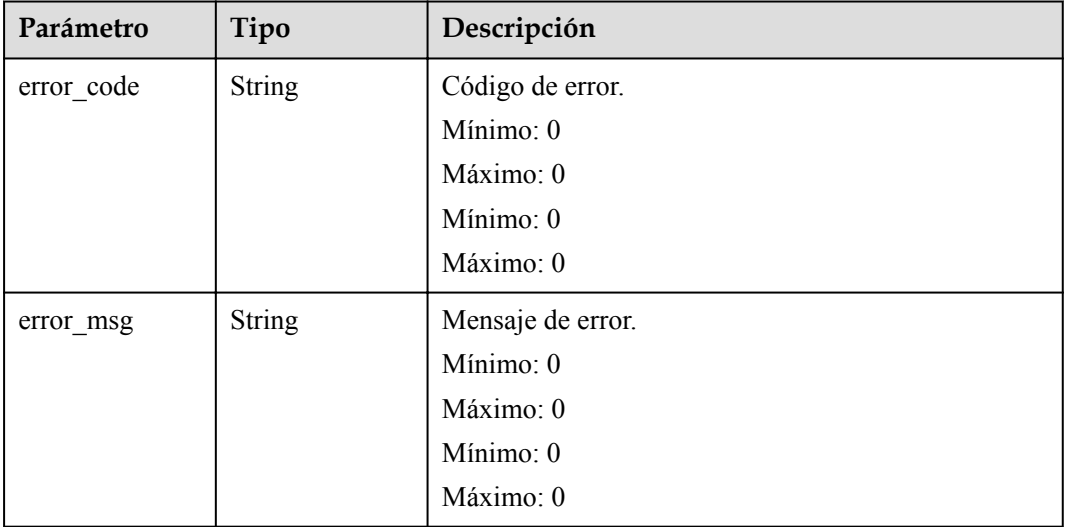

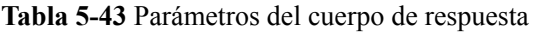

Código de estado: 500

**Tabla 5-44** Parámetros del cuerpo de respuesta

| Parámetro  | Tipo          | Descripción       |
|------------|---------------|-------------------|
| error code | <b>String</b> | Código de error.  |
|            |               | Mínimo: 0         |
|            |               | Máximo: 0         |
|            |               | Mínimo: 0         |
|            |               | Máximo: 0         |
| error_msg  | <b>String</b> | Mensaje de error. |
|            |               | Mínimo: 0         |
|            |               | Máximo: 0         |
|            |               | Mínimo: 0         |
|            |               | Máximo: 0         |

## **Ejemplo de las solicitudes**

Dependencias del tenant actual.

GET https://{Endpoint}/v2/{project\_id}/fgs/ListDependencies?marker=0&maxitems=400

## **Ejemplo de las respuestas**

Código de estado: 200

ok

```
{
  "dependencies" : [ {
    "id" : "6578de50-9a18-48fa-b84e-b2d36636e433",
 "owner" : "public",
 "link" : "https://{obs_endpoint}/functionstage-examples/
fg test pandas 1.1.3.zip",
 "runtime" : "Python3.6",
 "etag" : "35a893d9495b3e22259b2773996bc94d-6",
 "size" : 31009808,
 "name" : "panda1.1.3"
 \} ],
 "next_marker" : 43,
  "count" : 43
}
```
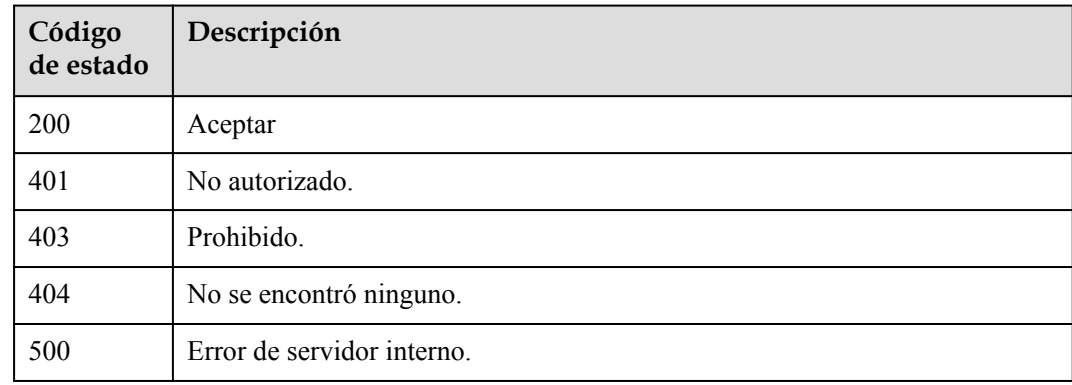

## **Códigos de error**

Consulte **[Códigos de error](#page-325-0)**.

# **5.3.2 Creación de una dependencia**

## **Función**

Esta API se utiliza para crear una dependencia.

## **Identificador de recursos uniforme (URI)**

POST /v2/{project\_id}/fgs/dependencies

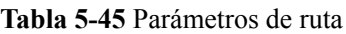

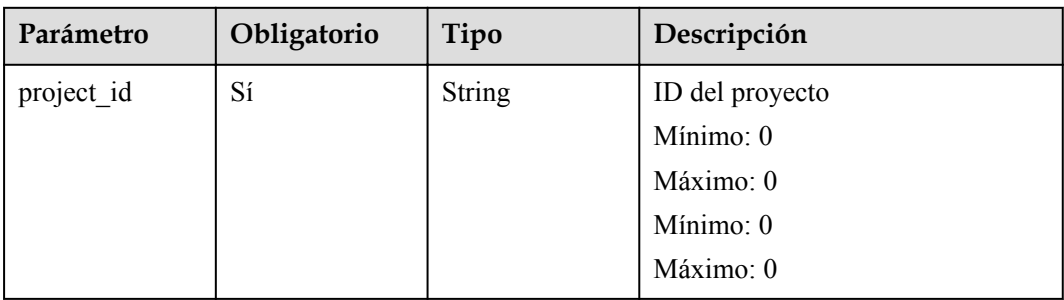

## **Parámetros de solicitud**

**Tabla 5-46** Parámetros de cabecera de solicitud

| Parámetro    | Obligatorio | Tipo          | Descripción       |
|--------------|-------------|---------------|-------------------|
| X-Auth-Token | Sí          | <b>String</b> | Token de usuario. |
|              |             |               | Mínimo: 0         |
|              |             |               | Máximo: 0         |
|              |             |               | Mínimo: 0         |
|              |             |               | Máximo: 0         |

**Tabla 5-47** Parámetros del cuerpo de solicitud

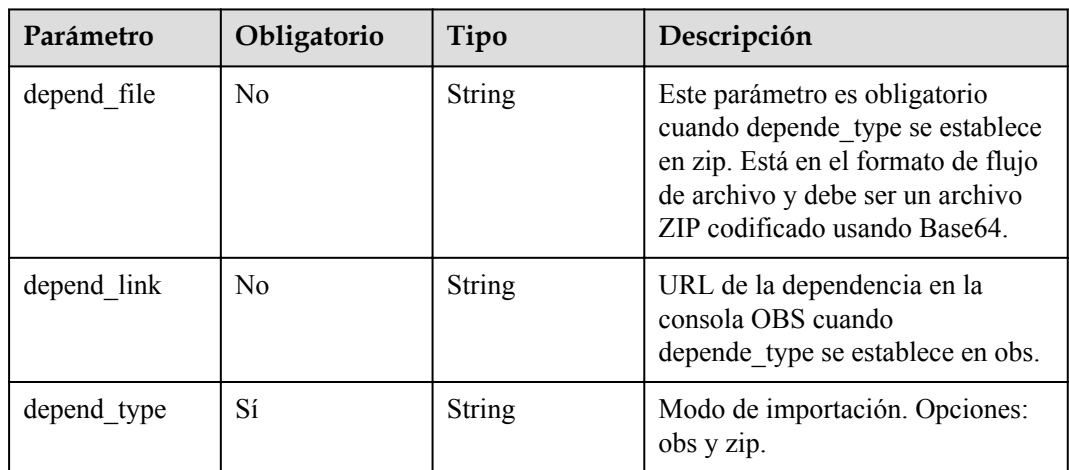

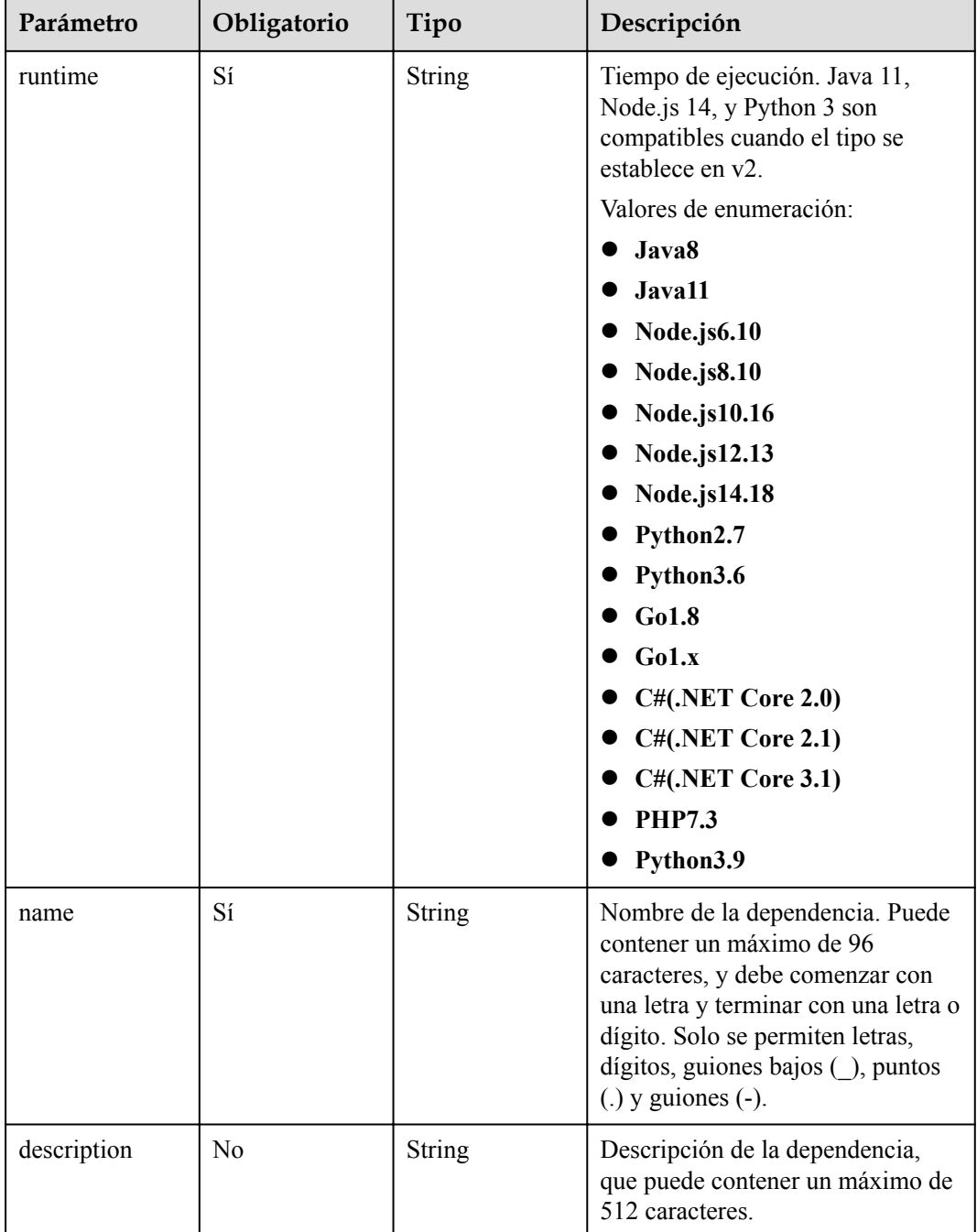

# **Parámetros de respuesta**

**Tabla 5-48** Parámetros del cuerpo de respuesta

| Parámetro | Tipo   | Descripción        |
|-----------|--------|--------------------|
| ıd        | String | ID de dependencia. |

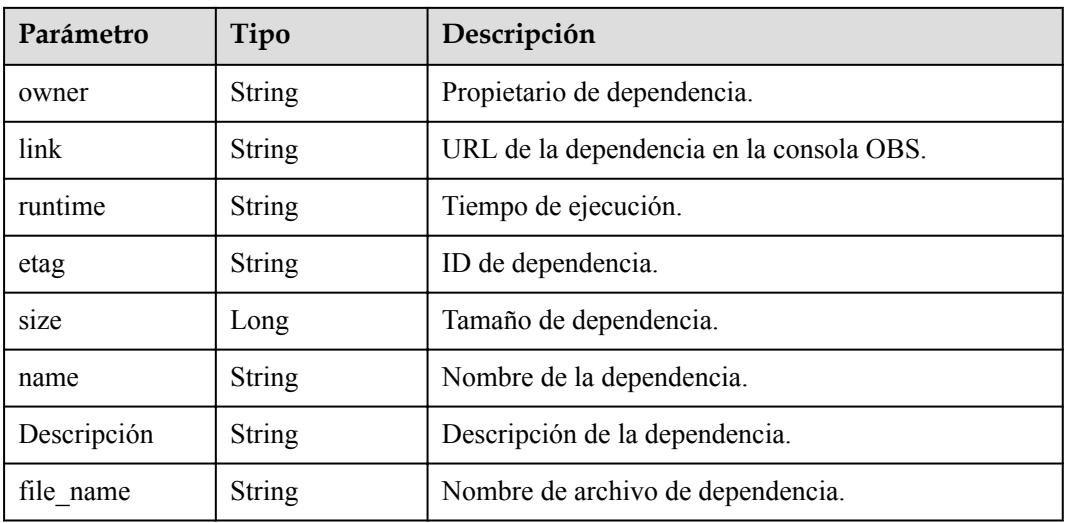

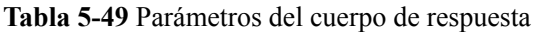

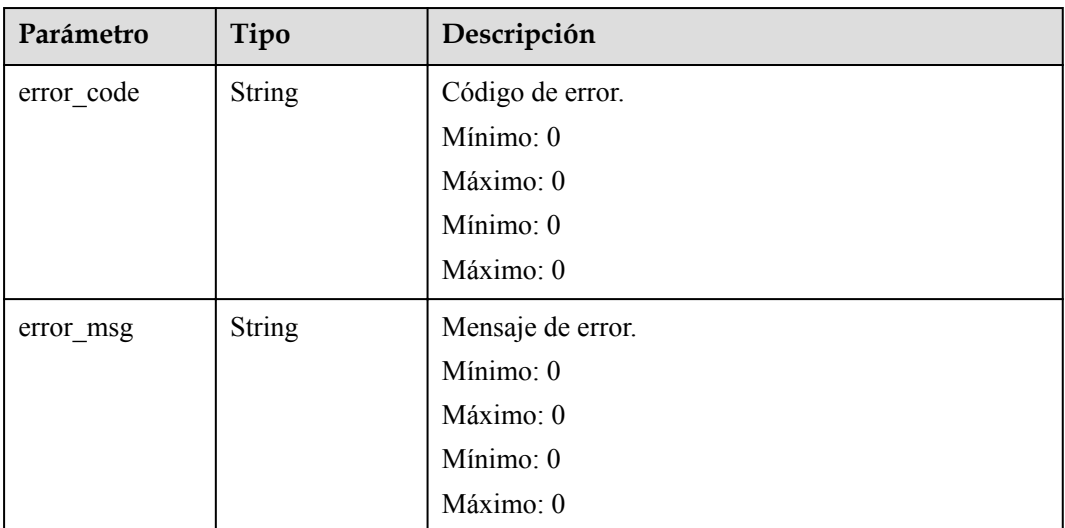

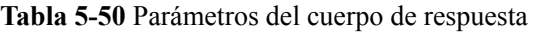

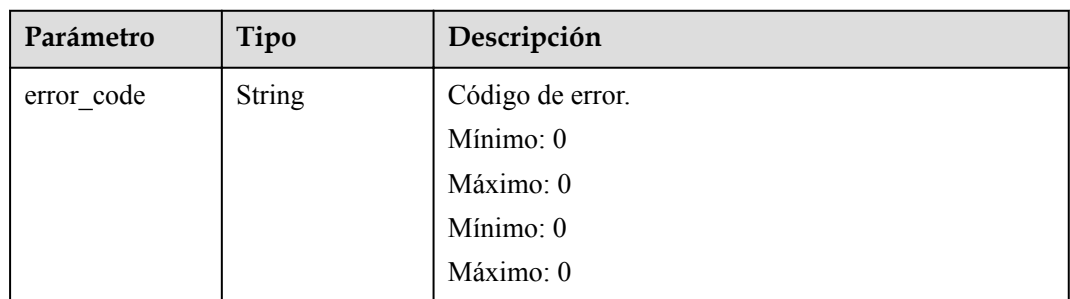

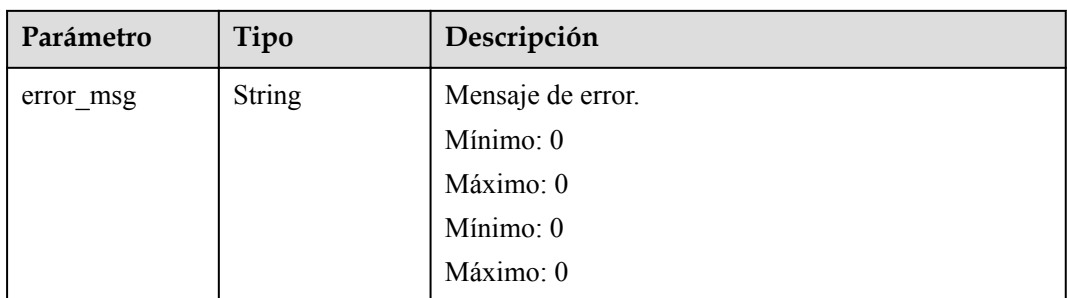

**Tabla 5-51** Parámetros del cuerpo de respuesta

| Parámetro  | Tipo          | Descripción       |
|------------|---------------|-------------------|
| error_code | <b>String</b> | Código de error.  |
|            |               | Mínimo: 0         |
|            |               | Máximo: 0         |
|            |               | Mínimo: 0         |
|            |               | Máximo: 0         |
| error msg  | <b>String</b> | Mensaje de error. |
|            |               | Mínimo: 0         |
|            |               | Máximo: 0         |
|            |               | Mínimo: 0         |
|            |               | Máximo: 0         |

**Tabla 5-52** Parámetros del cuerpo de respuesta

| Parámetro  | Tipo          | Descripción       |
|------------|---------------|-------------------|
| error code | String        | Código de error.  |
|            |               | Mínimo: 0         |
|            |               | Máximo: 0         |
|            |               | Mínimo: 0         |
|            |               | Máximo: 0         |
| error_msg  | <b>String</b> | Mensaje de error. |
|            |               | Mínimo: 0         |
|            |               | Máximo: 0         |
|            |               | Mínimo: 0         |
|            |               | Máximo: 0         |

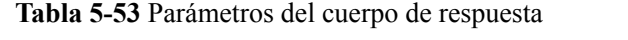

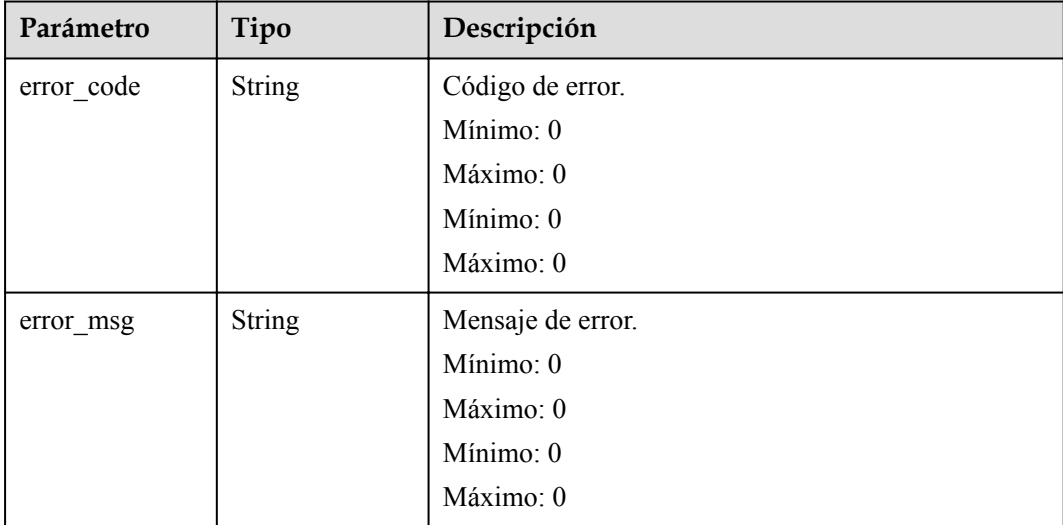

Código de estado: 503

**Tabla 5-54** Parámetros del cuerpo de respuesta

| Parámetro  | Tipo          | Descripción       |
|------------|---------------|-------------------|
| error_code | <b>String</b> | Código de error.  |
|            |               | Mínimo: 0         |
|            |               | Máximo: 0         |
|            |               | Mínimo: 0         |
|            |               | Máximo: 0         |
| error_msg  | <b>String</b> | Mensaje de error. |
|            |               | Mínimo: 0         |
|            |               | Máximo: 0         |
|            |               | Mínimo: 0         |
|            |               | Máximo: 0         |

## **Ejemplo de las solicitudes**

Crea una dependencia.

POST https://{Endpoint}/v2/{project\_id}/fgs/dependencies

## **Ejemplo de las respuestas**

Código de estado: 200

ok

```
{
  "id" : "4f4ae4eb-dcdc-4dd3-bffd-79600bd972b3",
 "owner" : "*****",
 "link" : "https://{bucket}.{obs_endpoint}/depends/****/4f4ae4eb-dcdc-4dd3-
bffd-79600bd972b3.zip",
  "runtime" : "Python3.6",
 "etag" : "83863be4b6c3a86aef995dbc83aae68f",
 "size" : 577118,
 "name" : "python-kafka",
 "description" : "Python library for Kafka operations.",
 "file name" : "python-kafka.zip"
}
```
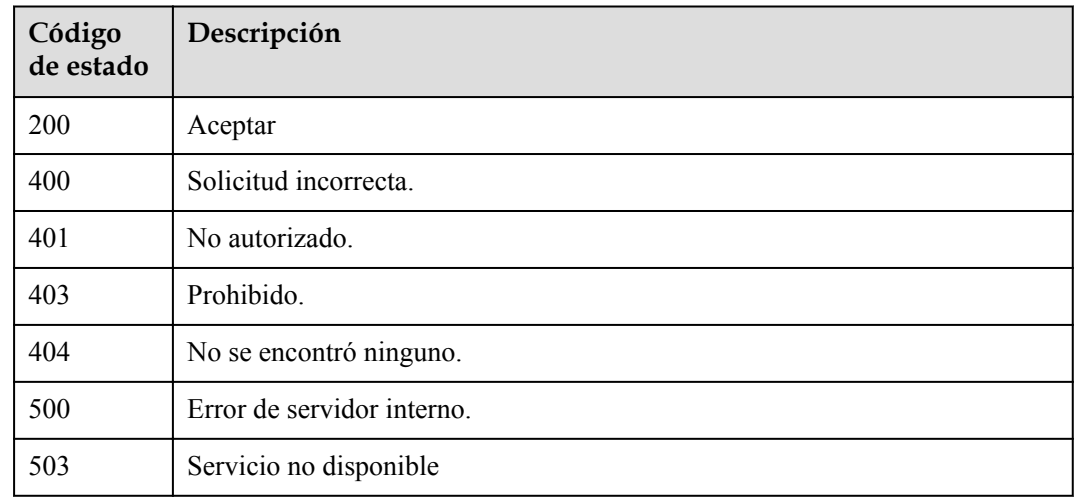

## **Códigos de error**

Consulte **[Códigos de error](#page-325-0)**.

# **5.3.3 Eliminación de una dependencia**

## **Función**

Esta API se utiliza para eliminar una dependencia especificada.

## **URI**

DELETE /v2/{project\_id}/fgs/dependencies/{depend\_id}

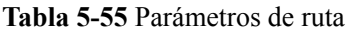

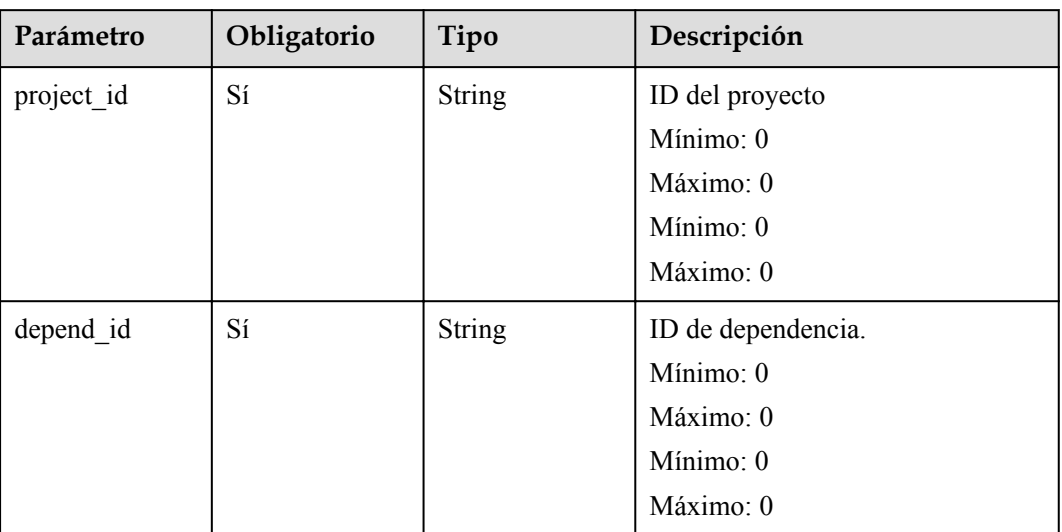

## **Parámetros de solicitud**

**Tabla 5-56** Parámetros de cabecera de solicitud

| Parámetro    | Obligatorio | Tipo          | Descripción       |
|--------------|-------------|---------------|-------------------|
| X-Auth-Token | Sí          | <b>String</b> | Token de usuario. |
|              |             |               | Mínimo: 0         |
|              |             |               | Máximo: 0         |
|              |             |               | Mínimo: 0         |
|              |             |               | Máximo: 0         |

## **Parámetros de respuesta**

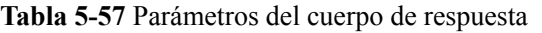

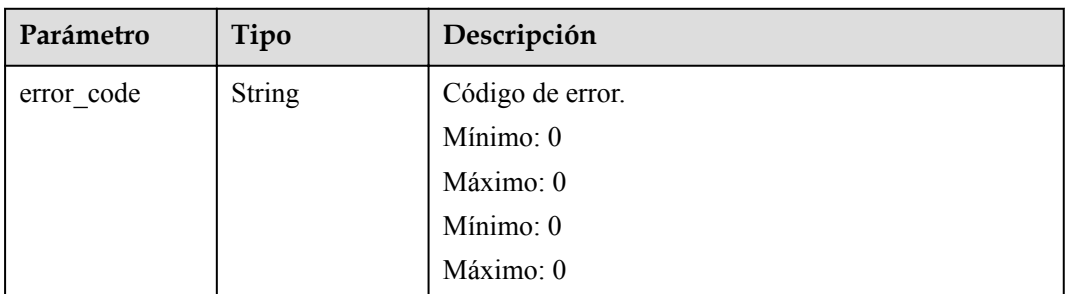

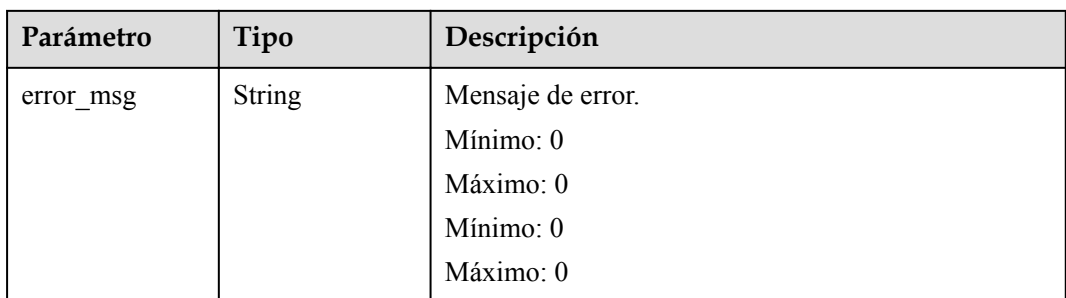

**Tabla 5-58** Parámetros del cuerpo de respuesta

| Parámetro  | Tipo          | Descripción       |
|------------|---------------|-------------------|
| error_code | <b>String</b> | Código de error.  |
|            |               | Mínimo: 0         |
|            |               | Máximo: 0         |
|            |               | Mínimo: 0         |
|            |               | Máximo: 0         |
| error msg  | <b>String</b> | Mensaje de error. |
|            |               | Mínimo: 0         |
|            |               | Máximo: 0         |
|            |               | Mínimo: 0         |
|            |               | Máximo: 0         |

**Tabla 5-59** Parámetros del cuerpo de respuesta

| Parámetro  | Tipo          | Descripción       |
|------------|---------------|-------------------|
| error code | String        | Código de error.  |
|            |               | Mínimo: 0         |
|            |               | Máximo: 0         |
|            |               | Mínimo: 0         |
|            |               | Máximo: 0         |
| error_msg  | <b>String</b> | Mensaje de error. |
|            |               | Mínimo: 0         |
|            |               | Máximo: 0         |
|            |               | Mínimo: 0         |
|            |               | Máximo: 0         |

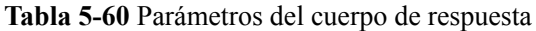

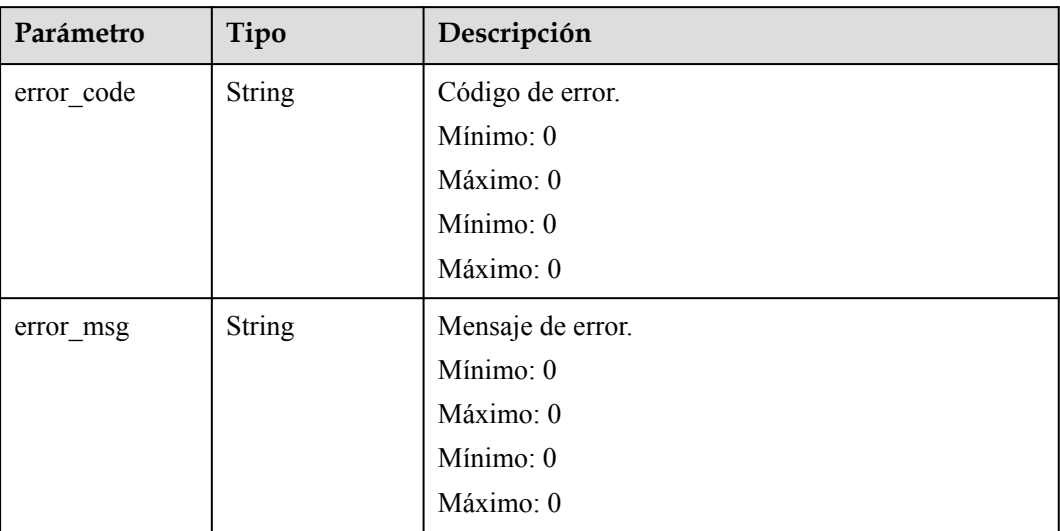

## **Ejemplo de las solicitudes**

#### Eliminar una dependencia.

DELETE https://{Endpoint}/v2/{project\_id}/fgs/dependencies/{depend\_id}

## **Ejemplo de las respuestas**

No hay

## **Códigos de estado**

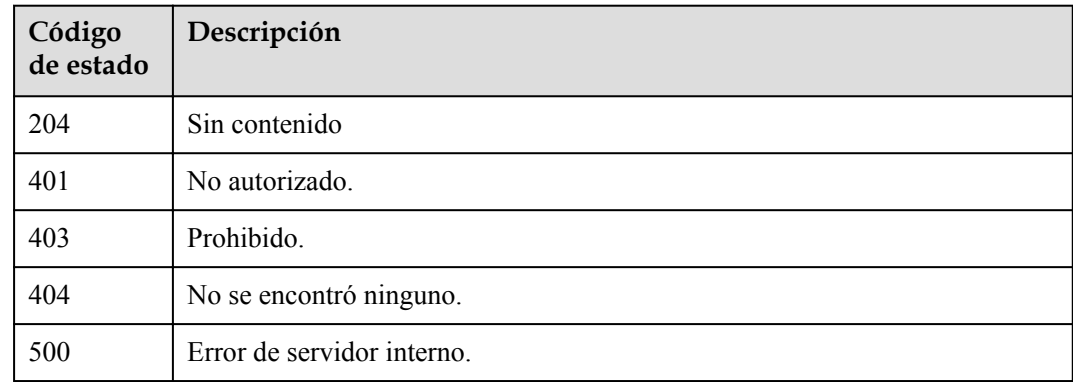

## **Códigos de error**

Consulte **[Códigos de error](#page-325-0)**.

# **5.3.4 Consulta de una dependencia**

## **Función**

Esta API se utiliza para consultar una dependencia especificada.

## **URI**

GET /v2/{project\_id}/fgs/dependencies/{depend\_id}

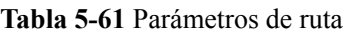

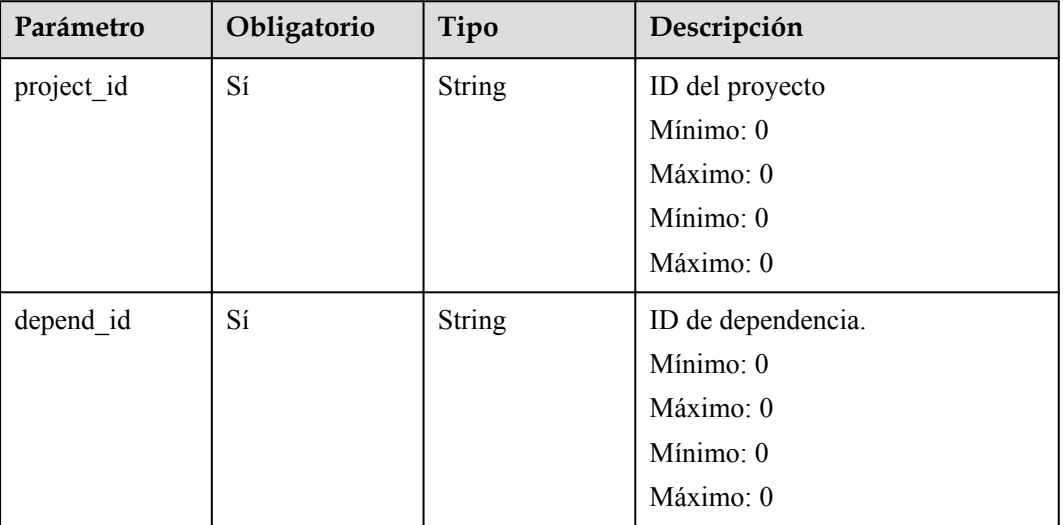

## **Parámetros de solicitud**

**Tabla 5-62** Parámetros de cabecera de solicitud

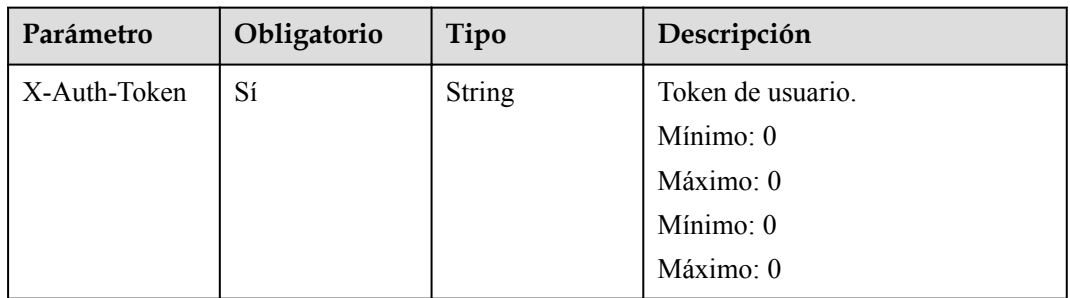

## **Parámetros de respuesta**
| Parámetro   | Tipo          | Descripción                              |  |
|-------------|---------------|------------------------------------------|--|
| id          | String        | ID de dependencia.                       |  |
| owner       | <b>String</b> | Propietario de dependencia.              |  |
| link        | String        | URL de la dependencia en la consola OBS. |  |
| runtime     | String        | Tiempo de ejecución.                     |  |
| etag        | String        | ID de dependencia.                       |  |
| size        | Long          | Tamaño de dependencia.                   |  |
| name        | String        | Nombre de la dependencia.                |  |
| description | <b>String</b> | Descripción de la dependencia.           |  |
| file name   | String        | Nombre de archivo de dependencia.        |  |

**Tabla 5-63** Parámetros del cuerpo de respuesta

**Tabla 5-64** Parámetros del cuerpo de respuesta

| Parámetro  | Tipo          | Descripción       |
|------------|---------------|-------------------|
| error_code | <b>String</b> | Código de error.  |
|            |               | Mínimo: 0         |
|            |               | Máximo: 0         |
|            |               | Mínimo: 0         |
|            |               | Máximo: 0         |
| error_msg  | <b>String</b> | Mensaje de error. |
|            |               | Mínimo: 0         |
|            |               | Máximo: 0         |
|            |               | Mínimo: 0         |
|            |               | Máximo: 0         |

| Parámetro  | Tipo          | Descripción       |
|------------|---------------|-------------------|
| error_code | <b>String</b> | Código de error.  |
|            |               | Mínimo: 0         |
|            |               | Máximo: 0         |
|            |               | Mínimo: 0         |
|            |               | Máximo: 0         |
| error_msg  | <b>String</b> | Mensaje de error. |
|            |               | Mínimo: 0         |
|            |               | Máximo: 0         |
|            |               | Mínimo: 0         |
|            |               | Máximo: 0         |

**Tabla 5-65** Parámetros del cuerpo de respuesta

**Tabla 5-66** Parámetros del cuerpo de respuesta

| Parámetro  | Tipo          | Descripción       |
|------------|---------------|-------------------|
| error code | <b>String</b> | Código de error.  |
|            |               | Mínimo: 0         |
|            |               | Máximo: 0         |
|            |               | Mínimo: 0         |
|            |               | Máximo: 0         |
| error_msg  | <b>String</b> | Mensaje de error. |
|            |               | Mínimo: 0         |
|            |               | Máximo: 0         |
|            |               | Mínimo: 0         |
|            |               | Máximo: 0         |

| Parámetro  | Tipo          | Descripción       |
|------------|---------------|-------------------|
| error_code | <b>String</b> | Código de error.  |
|            |               | Mínimo: 0         |
|            |               | Máximo: 0         |
|            |               | Mínimo: 0         |
|            |               | Máximo: 0         |
| error msg  | <b>String</b> | Mensaje de error. |
|            |               | Mínimo: 0         |
|            |               | Máximo: 0         |
|            |               | Mínimo: 0         |
|            |               | Máximo: 0         |

**Tabla 5-67** Parámetros del cuerpo de respuesta

#### **Ejemplo de las solicitudes**

#### Consultar una dependencia.

```
GET https://{Endpoint}/v2/{project_id}/fgs/dependencies/{depend_id}
```
#### **Ejemplo de las respuestas**

Código de estado: 200

#### OK

```
{
  "id" : "4f4ae4eb-dcdc-4dd3-bffd-79600bd972b3",
  "owner" : "*****",
  "link" : "https://{bucket}.{obs_endpoint}/depends/****/4f4ae4eb-dcdc-4dd3-
bffd-79600bd972b3.zip",
  "runtime" : "Python3.6",
 "etag" : "83863be4b6c3a86aef995dbc83aae68f",
 "size" : 577118,
  "name" : "python-kafka",
  "description" : "Python library for Kafka operations.",
  "file_name" : "python-kafka.zip"
}
```
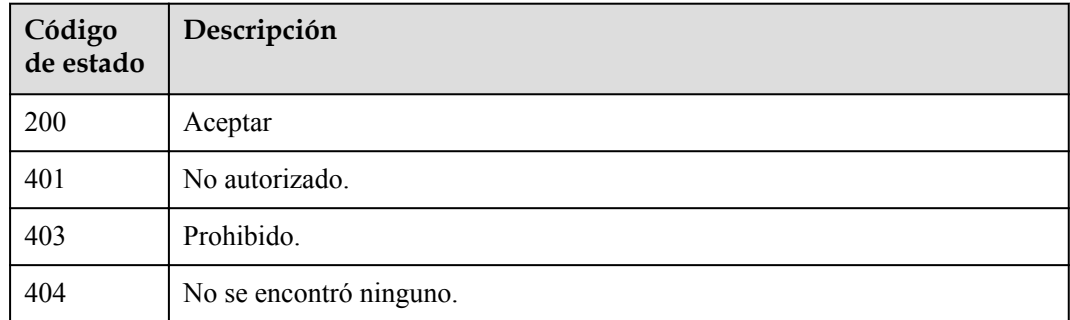

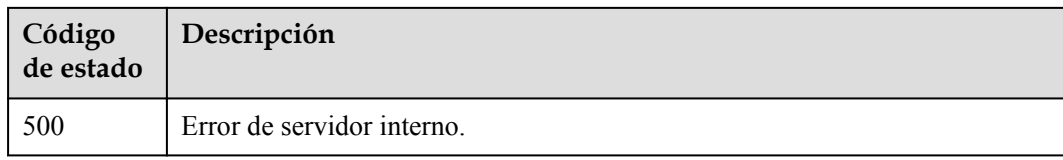

# **Códigos de error**

Consulte **[Códigos de error](#page-325-0)**.

# **5.3.5 Actualización de una dependencia**

# **Función**

Esta API se utiliza para actualizar una dependencia especificada.

#### **URI**

PUT  $\overline{v2}/\overline{\text{project id}}/ \text{fgs}/\text{dependent}$  /  $\overline{\text{depend id}}$ 

**Tabla 5-68** Parámetros de ruta

| Parámetro  | Obligatorio | Tipo          | Descripción        |
|------------|-------------|---------------|--------------------|
| project id | Sí          | <b>String</b> | ID del proyecto    |
|            |             |               | Mínimo: 0          |
|            |             |               | Máximo: 0          |
|            |             |               | Mínimo: 0          |
|            |             |               | Máximo: 0          |
| depend id  | Sí          | <b>String</b> | ID de dependencia. |
|            |             |               | Mínimo: 0          |
|            |             |               | Máximo: 0          |
|            |             |               | Mínimo: 0          |
|            |             |               | Máximo: 0          |

# **Parámetros de solicitud**

**Tabla 5-69** Parámetros de cabecera de solicitud

| Parámetro    | Obligatorio | Tipo          | Descripción       |
|--------------|-------------|---------------|-------------------|
| X-Auth-Token | Sí          | <b>String</b> | Token de usuario. |
|              |             |               | Mínimo: 0         |
|              |             |               | Máximo: 0         |
|              |             |               | Mínimo: 0         |
|              |             |               | Máximo: 0         |

**Tabla 5-70** Parámetros del cuerpo de solicitud

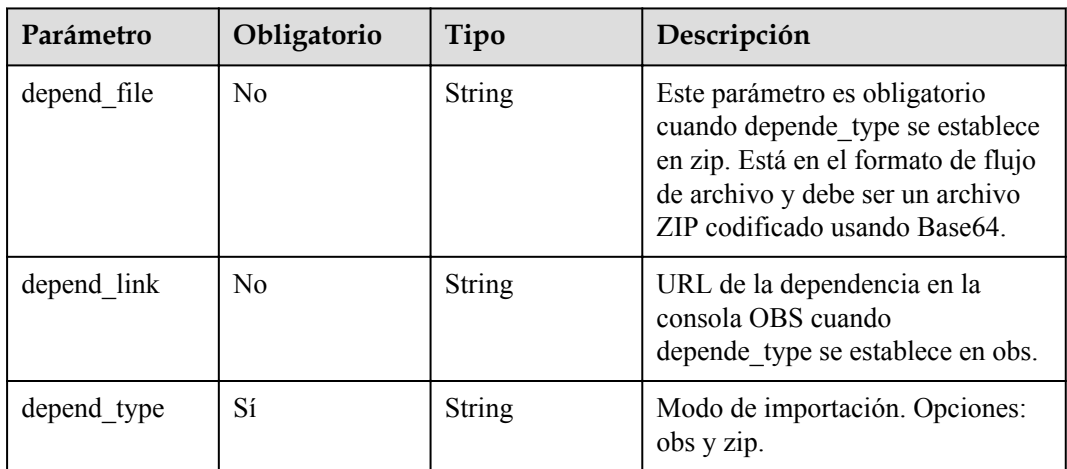

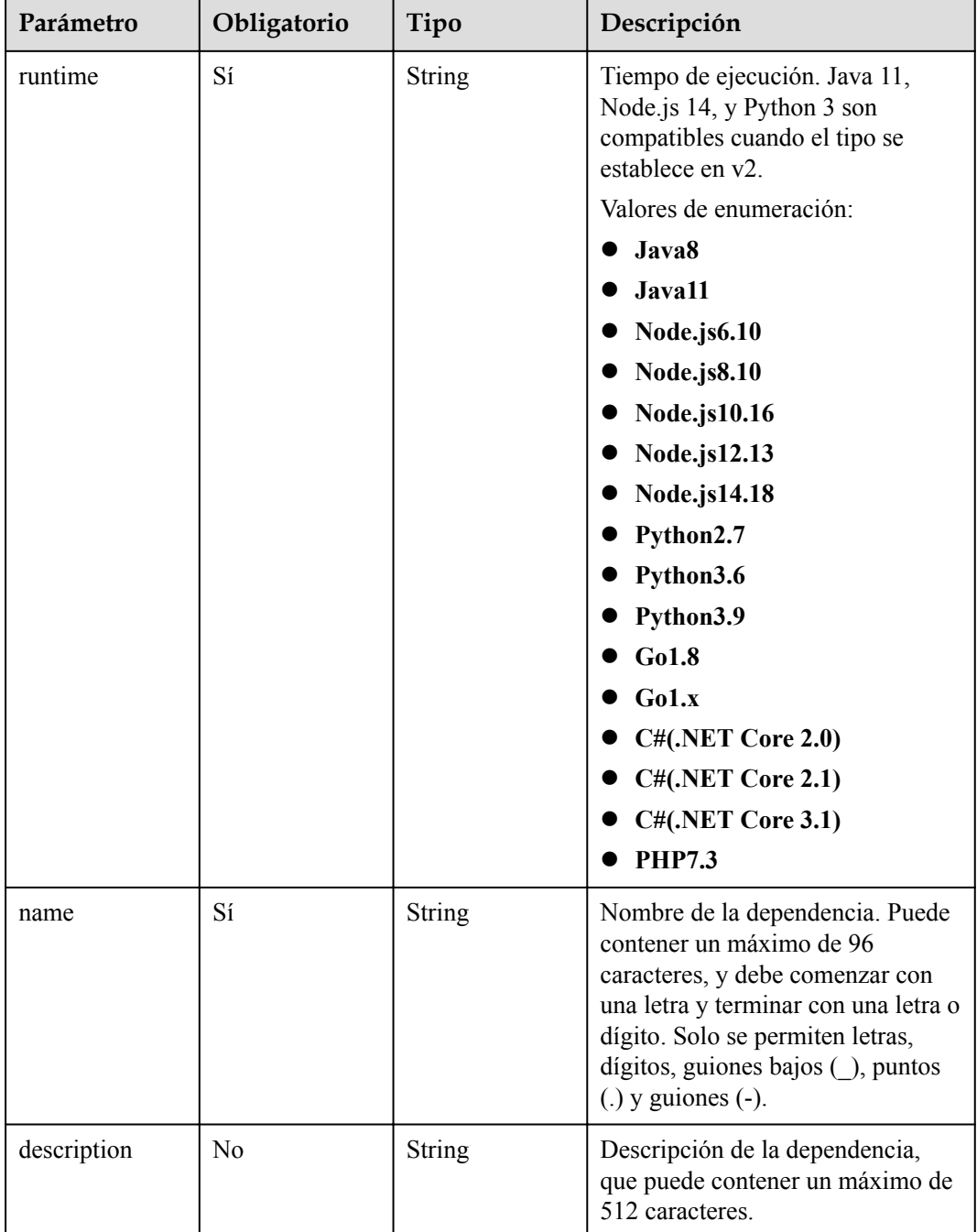

# **Parámetros de respuesta**

**Tabla 5-71** Parámetros del cuerpo de respuesta

| Parámetro | Tipo   | Descripción        |
|-----------|--------|--------------------|
| ıd        | String | ID de dependencia. |

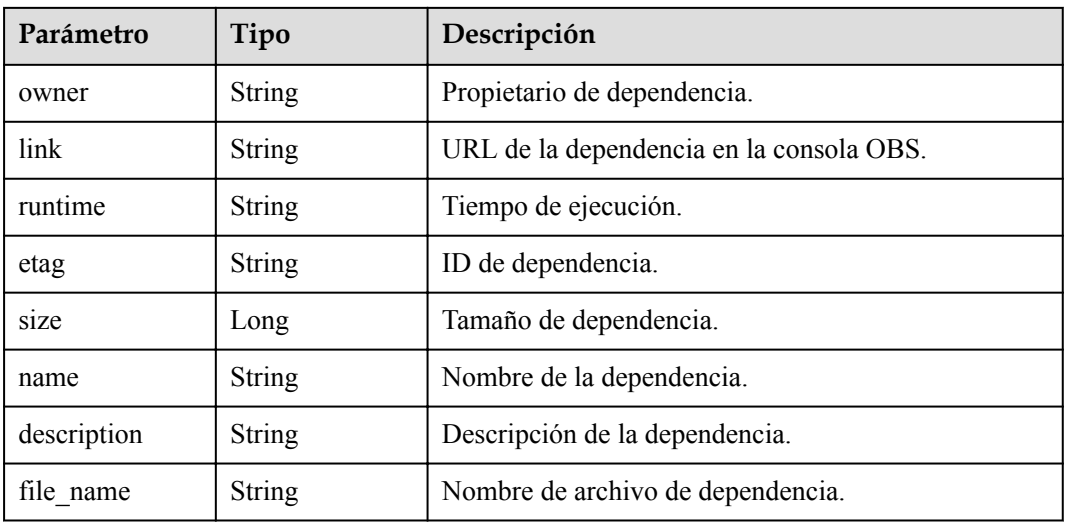

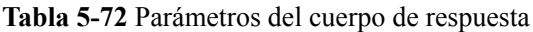

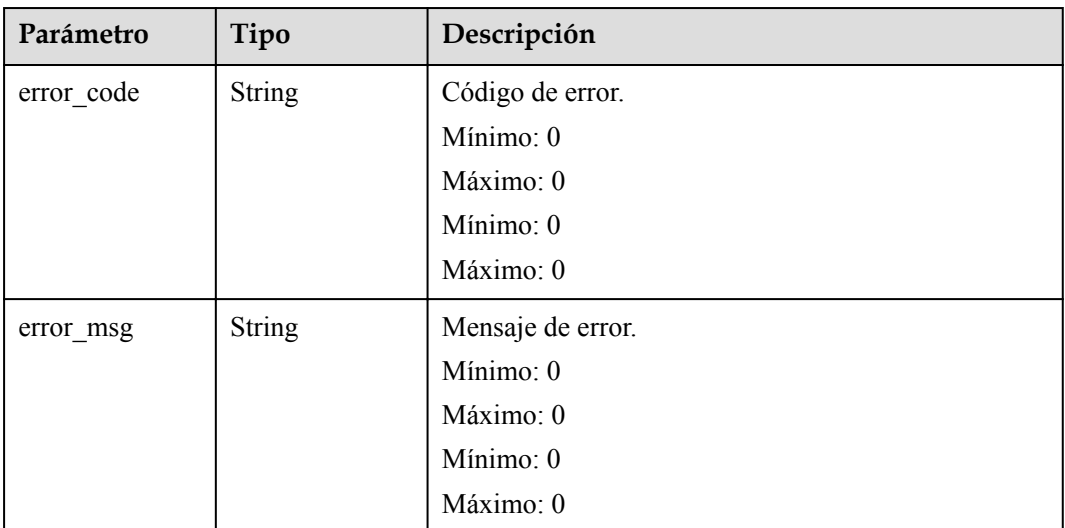

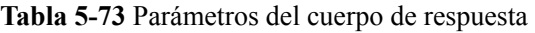

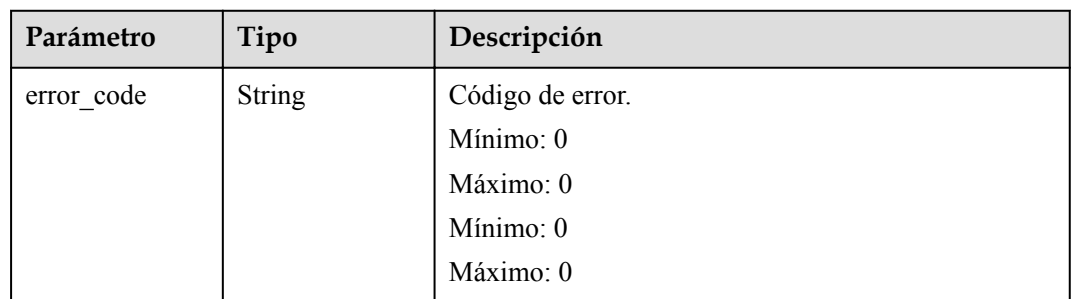

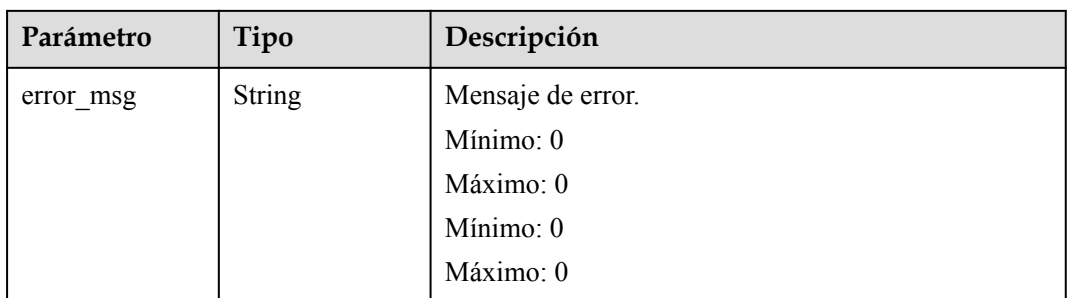

**Tabla 5-74** Parámetros del cuerpo de respuesta

| Parámetro  | Tipo          | Descripción       |
|------------|---------------|-------------------|
| error_code | <b>String</b> | Código de error.  |
|            |               | Mínimo: 0         |
|            |               | Máximo: 0         |
|            |               | Mínimo: 0         |
|            |               | Máximo: 0         |
| error msg  | <b>String</b> | Mensaje de error. |
|            |               | Mínimo: 0         |
|            |               | Máximo: 0         |
|            |               | Mínimo: 0         |
|            |               | Máximo: 0         |

**Tabla 5-75** Parámetros del cuerpo de respuesta

| Parámetro  | Tipo          | Descripción       |
|------------|---------------|-------------------|
| error code | String        | Código de error.  |
|            |               | Mínimo: 0         |
|            |               | Máximo: 0         |
|            |               | Mínimo: 0         |
|            |               | Máximo: 0         |
| error msg  | <b>String</b> | Mensaje de error. |
|            |               | Mínimo: 0         |
|            |               | Máximo: 0         |
|            |               | Mínimo: 0         |
|            |               | Máximo: 0         |

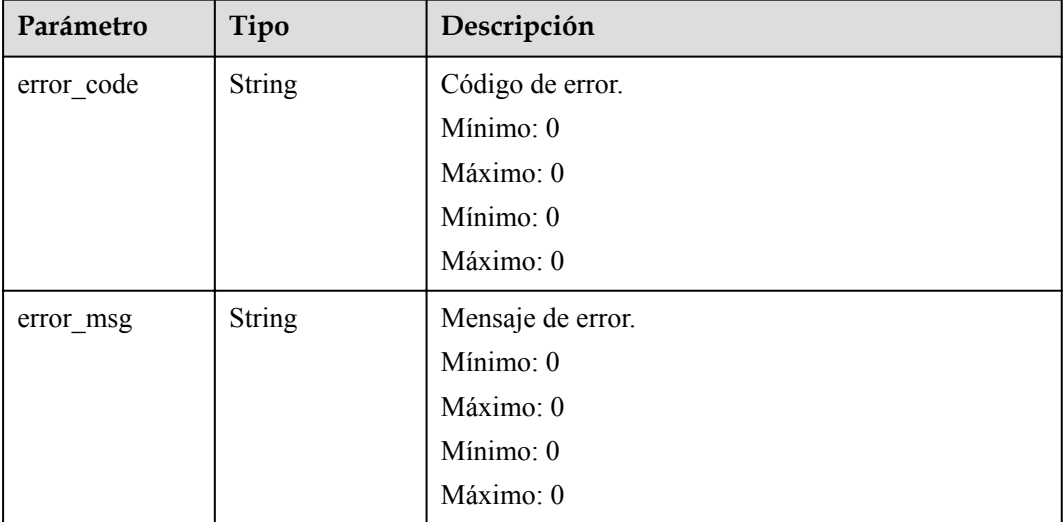

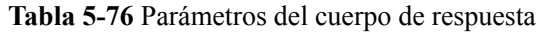

## **Ejemplo de las solicitudes**

#### Actualizar una dependencia.

PUT https://{Endpoint}/v2/{project\_id}/fgs/dependencies/{depend\_id}

# **Ejemplo de las respuestas**

Código de estado: 200

ok

- $\bullet$  Ejemplo 1 null
- Ejemplo 2

```
{
  "id" : "4f4ae4eb-dcdc-4dd3-bffd-79600bd972b3",
 "owner" : "*****",
 "link" : "https://{bukcet}.{obs_endpoint}/depends/****/4f4ae4eb-dcdc-4dd3-
bffd-79600bd972b3.zip",
 "runtime" : "Python3.6",
 "etag" : "83863be4b6c3a86aef995dbc83aae68f",
 "size" : 577118,
 "name" : "python-kafka",
 "description" : "Python library for Kafka operations.",
 "file_name" : "python-kafka.zip"
}
```
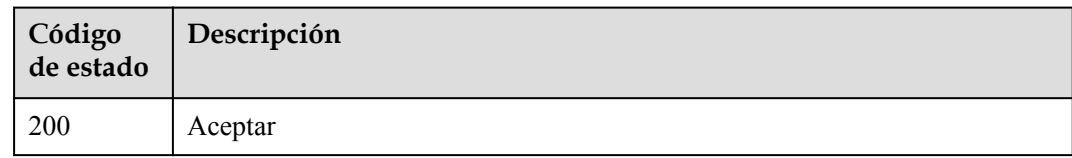

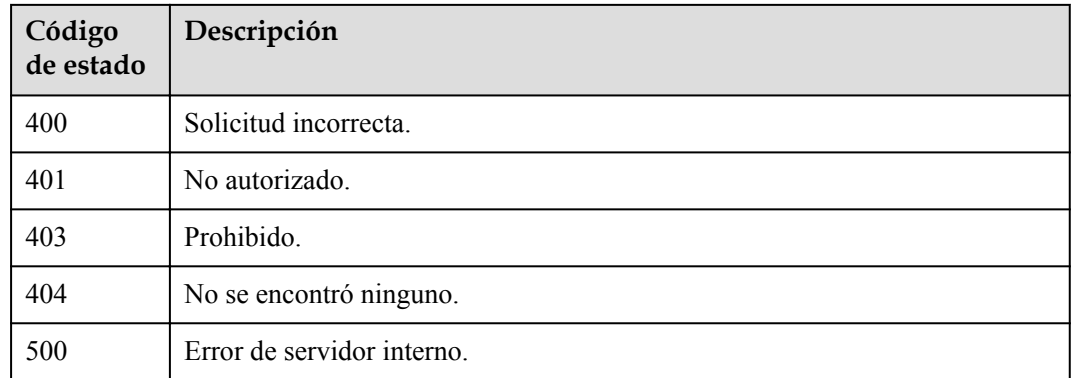

# **Códigos de error**

Consulte **[Códigos de error](#page-325-0)**.

# **5.4 Eventos de prueba**

# **5.4.1 Consulta de eventos de prueba de una función**

#### **Función**

Esta API se utiliza para consultar los eventos de prueba de una función.

## **URI**

GET /v2/{project\_id}/fgs/functions/{function\_urn}/events

**Tabla 5-77** Parámetros de ruta

| Parámetro  | Obligatorio | Tipo   | Descripción     |
|------------|-------------|--------|-----------------|
| project id | Sí          | String | ID del proyecto |
|            |             |        | Mínimo: 0       |
|            |             |        | Máximo: 0       |
|            |             |        | Mínimo: 0       |
|            |             |        | Máximo: 0       |

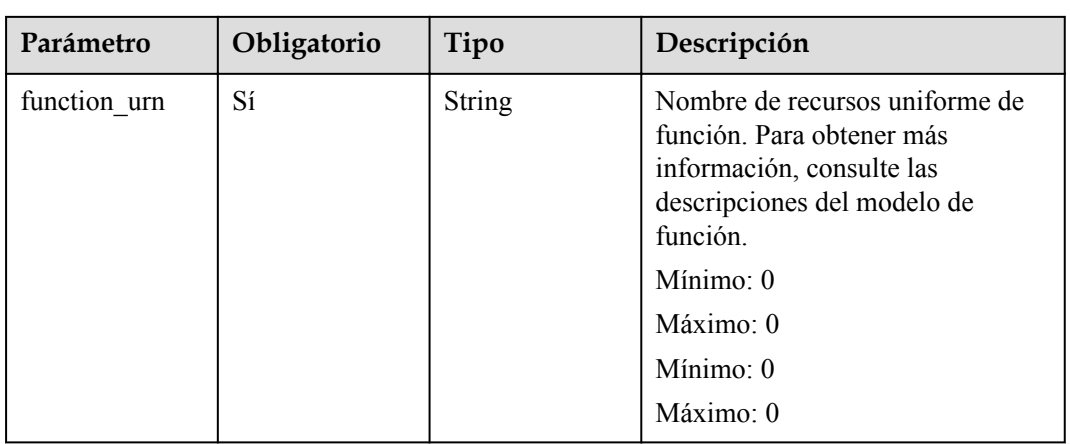

## **Parámetros de solicitud**

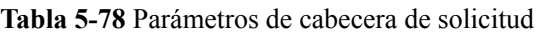

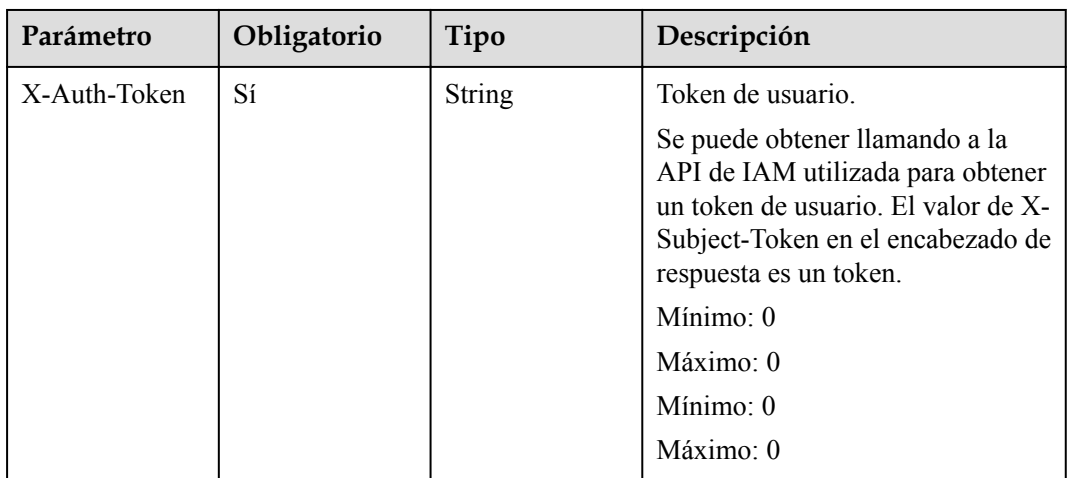

# **Parámetros de respuesta**

Código de estado: 200

**Tabla 5-79** Parámetros del cuerpo de respuesta

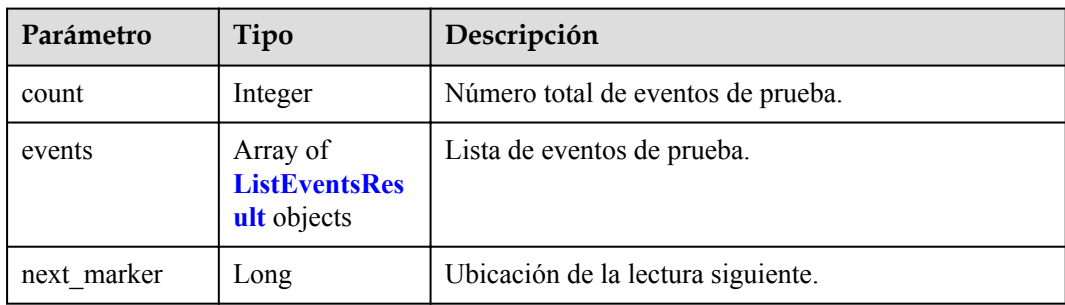

| Parámetro     | Tipo          | Descripción                              |  |
|---------------|---------------|------------------------------------------|--|
| id            | <b>String</b> | ID de evento de prueba.                  |  |
| last modified | Number        | Fecha y hora de la última actualización. |  |
| name          | <b>String</b> | Nombre del evento de prueba.             |  |

<span id="page-83-0"></span>**Tabla 5-80** ListEventsResult

**Tabla 5-81** Response body parameters

| Parámetro  | Tipo          | Descripción       |  |
|------------|---------------|-------------------|--|
| error code | <b>String</b> | Código de error.  |  |
|            |               | Mínimo: 0         |  |
|            |               | Máximo: 0         |  |
|            |               | Mínimo: 0         |  |
|            |               | Máximo: 0         |  |
| error_msg  | <b>String</b> | Mensaje de error. |  |
|            |               | Mínimo: 0         |  |
|            |               | Máximo: 0         |  |
|            |               | Mínimo: 0         |  |
|            |               | Máximo: 0         |  |

**Tabla 5-82** Parámetros del cuerpo de respuesta

| Parámetro  | Tipo          | Descripción       |  |
|------------|---------------|-------------------|--|
| error code | <b>String</b> | Código de error.  |  |
|            |               | Mínimo: 0         |  |
|            |               | Máximo: 0         |  |
|            |               | Mínimo: 0         |  |
|            |               | Máximo: 0         |  |
| error_msg  | <b>String</b> | Mensaje de error. |  |
|            |               | Mínimo: 0         |  |
|            |               | Máximo: 0         |  |
|            |               | Mínimo: 0         |  |
|            |               | Máximo: 0         |  |

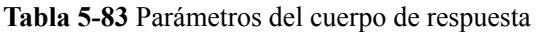

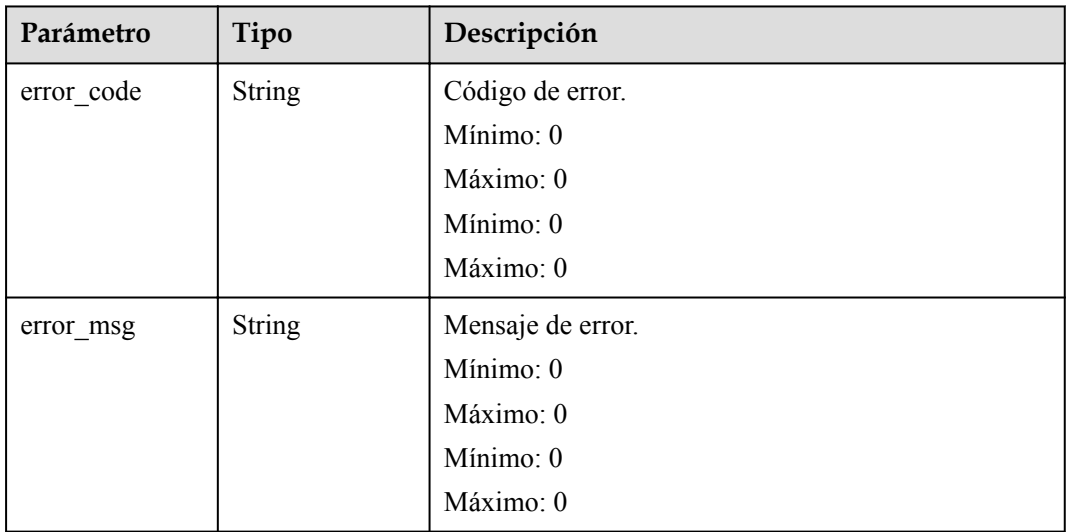

Código de estado: 404

**Tabla 5-84** Parámetros del cuerpo de respuesta

| Parámetro  | Tipo          | Descripción       |  |
|------------|---------------|-------------------|--|
| error code | <b>String</b> | Código de error.  |  |
|            |               | Mínimo: 0         |  |
|            |               | Máximo: 0         |  |
|            |               | Mínimo: 0         |  |
|            |               | Máximo: 0         |  |
| error_msg  | <b>String</b> | Mensaje de error. |  |
|            |               | Mínimo: 0         |  |
|            |               | Máximo: 0         |  |
|            |               | Mínimo: 0         |  |
|            |               | Máximo: 0         |  |

| Parámetro  | Tipo          | Descripción       |  |
|------------|---------------|-------------------|--|
| error code | <b>String</b> | Código de error.  |  |
|            |               | Mínimo: 0         |  |
|            |               | Máximo: 0         |  |
|            |               | Mínimo: 0         |  |
|            |               | Máximo: 0         |  |
| error msg  | <b>String</b> | Mensaje de error. |  |
|            |               | Mínimo: 0         |  |
|            |               | Máximo: 0         |  |
|            |               | Mínimo: 0         |  |
|            |               | Máximo: 0         |  |

**Tabla 5-85** Parámetros del cuerpo de respuesta

# **Ejemplo de las solicitudes**

Consulte la lista de eventos de prueba.

GET https://{Endpoint}/v2/{project\_id}/fgs/functions/{function\_urn}/events

# **Ejemplo de las respuestas**

Código de estado: 200

OK

```
{
  "events" : [ {
    "id" : "3b659dc0-12fc-40dc-aa05-a321d9424cb3",
 "name" : "event-k9r3",
 "last_modified" : 1597374286
  } ],
 "next_marker" : 1,
  "count" : 1
}
```
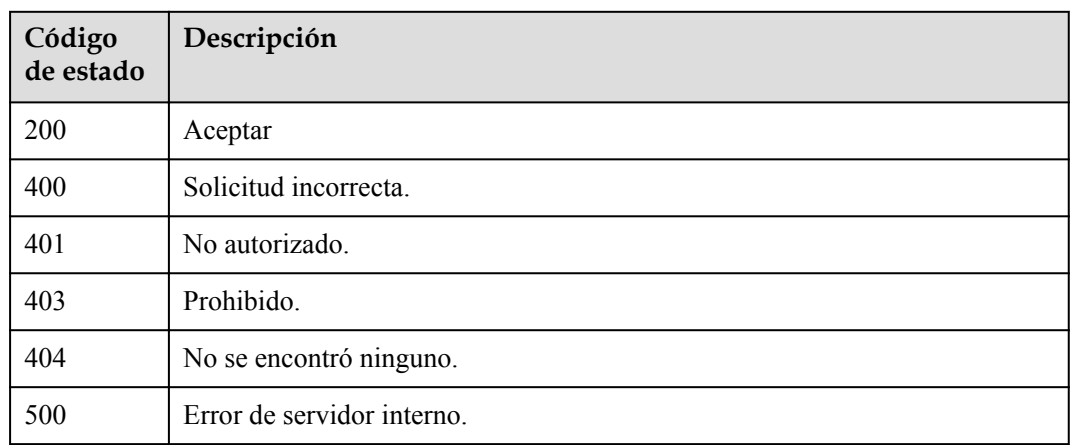

# **Códigos de error**

Consulte **[Códigos de error](#page-325-0)**.

# **5.4.2 Creación de un evento de prueba**

# **Función**

Esta API se utiliza para crear un evento de prueba.

#### **URI**

POST /v2/{project\_id}/fgs/functions/{function\_urn}/events

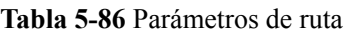

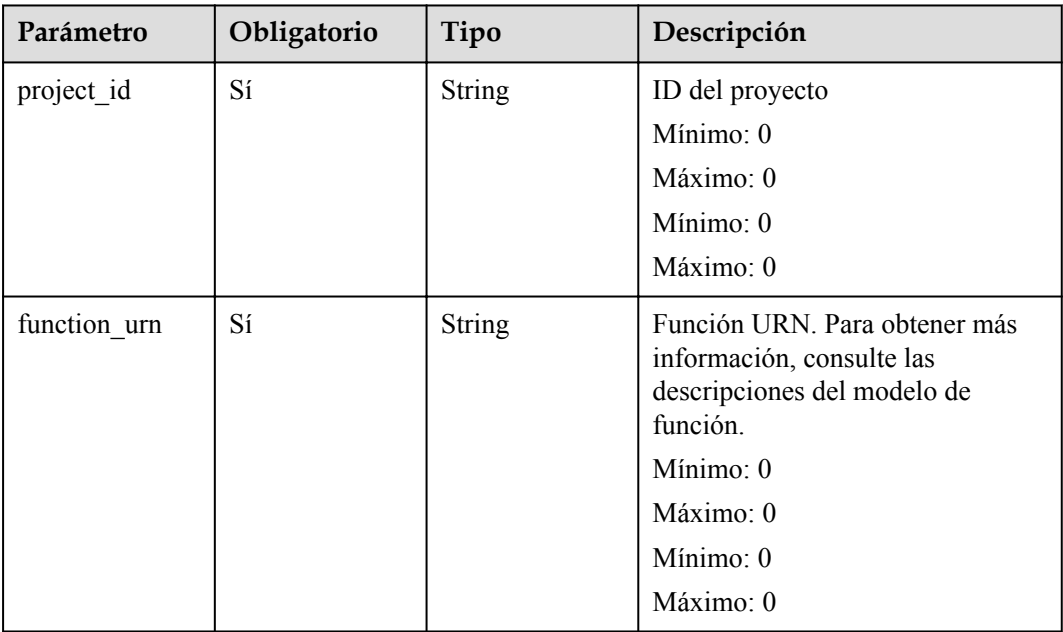

# **Parámetros de solicitud**

| Parámetro    | Obligatorio | Tipo   | Descripción                                                                                                    |
|--------------|-------------|--------|----------------------------------------------------------------------------------------------------|
| X-Auth-Token | Sí          | String | Token de usuario.                                                                                                    |
|              |             |        | Se puede obtener llamando a la<br>API de IAM utilizada para obtener<br>un token de usuario. El valor de X-<br>Subject-Token en el encabezado de<br>respuesta es un token. |
|              |             |        | Mínimo: 0                                                                                                    |
|              |             |        | Máximo: 0                                                                                                    |
|              |             |        | Mínimo: $0$                                                                                                    |
|              |             |        | Máximo: 0                                                                                                    |

**Tabla 5-87** Parámetros de cabecera de solicitud

**Tabla 5-88** Parámetros del cuerpo de solicitud

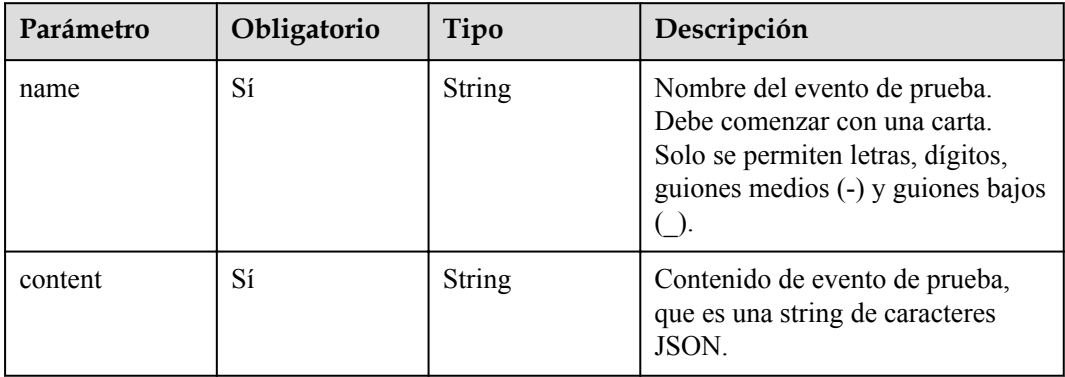

# **Parámetros de respuesta**

Código de estado: 200

**Tabla 5-89** Parámetros del cuerpo de respuesta

| Parámetro | Tipo          | Descripción                  |  |
|-----------|---------------|------------------------------|--|
| 1d        | <b>String</b> | ID de evento de prueba.      |  |
| name      | <b>String</b> | Nombre del evento de prueba. |  |

| Parámetro  | Tipo          | Descripción       |  |
|------------|---------------|-------------------|--|
| error_code | <b>String</b> | Código de error.  |  |
|            |               | Mínimo: 0         |  |
|            |               | Máximo: 0         |  |
|            |               | Mínimo: 0         |  |
|            |               | Máximo: 0         |  |
| error_msg  | <b>String</b> | Mensaje de error. |  |
|            |               | Mínimo: 0         |  |
|            |               | Máximo: 0         |  |
|            |               | Mínimo: 0         |  |
|            |               | Máximo: 0         |  |

**Tabla 5-90** Parámetros del cuerpo de respuesta

**Tabla 5-91** Parámetros del cuerpo de respuesta

| Parámetro  | Tipo          | Descripción       |  |
|------------|---------------|-------------------|--|
| error code | <b>String</b> | Código de error.  |  |
|            |               | Mínimo: 0         |  |
|            |               | Máximo: 0         |  |
|            |               | Mínimo: 0         |  |
|            |               | Máximo: 0         |  |
| error_msg  | <b>String</b> | Mensaje de error. |  |
|            |               | Mínimo: 0         |  |
|            |               | Máximo: 0         |  |
|            |               | Mínimo: 0         |  |
|            |               | Máximo: 0         |  |

| Parámetro  | Tipo          | Descripción       |  |
|------------|---------------|-------------------|--|
| error code | <b>String</b> | Código de error.  |  |
|            |               | Mínimo: 0         |  |
|            |               | Máximo: 0         |  |
|            |               | Mínimo: 0         |  |
|            |               | Máximo: 0         |  |
| error_msg  | <b>String</b> | Mensaje de error. |  |
|            |               | Mínimo: 0         |  |
|            |               | Máximo: 0         |  |
|            |               | Mínimo: 0         |  |
|            |               | Máximo: 0         |  |

**Tabla 5-92** Parámetros del cuerpo de respuesta

**Tabla 5-93** Parámetros del cuerpo de respuesta

| Parámetro  | Tipo          | Descripción       |  |
|------------|---------------|-------------------|--|
| error_code | <b>String</b> | Código de error.  |  |
|            |               | Mínimo: 0         |  |
|            |               | Máximo: 0         |  |
|            |               | Mínimo: 0         |  |
|            |               | Máximo: 0         |  |
| error_msg  | <b>String</b> | Mensaje de error. |  |
|            |               | Mínimo: 0         |  |
|            |               | Máximo: 0         |  |
|            |               | Mínimo: 0         |  |
|            |               | Máximo: 0         |  |

| Parámetro  | Tipo          | Descripción       |  |
|------------|---------------|-------------------|--|
| error_code | <b>String</b> | Código de error.  |  |
|            |               | Mínimo: 0         |  |
|            |               | Máximo: 0         |  |
|            |               | Mínimo: 0         |  |
|            |               | Máximo: 0         |  |
| error msg  | <b>String</b> | Mensaje de error. |  |
|            |               | Mínimo: 0         |  |
|            |               | Máximo: 0         |  |
|            |               | Mínimo: 0         |  |
|            |               | Máximo: 0         |  |

**Tabla 5-94** Parámetros del cuerpo de respuesta

# **Ejemplo de las solicitudes**

#### Cree un evento de prueba.

POST https://{Endpoint}/v2/{project\_id}/fgs/functions/{function\_urn}/events

# **Ejemplo de las respuestas**

Código de estado: 200

OK

```
{
  "id" : "3b659dc0-12fc-40dc-aa05-a321d9424cb3",
  "name" : "event-k9r3"
}
```
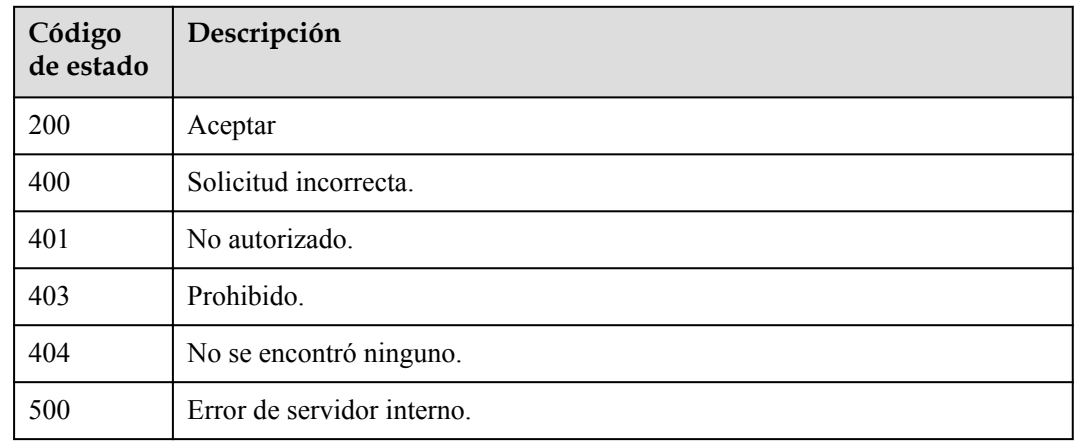

## **Códigos de error**

Consulte **[Códigos de error](#page-325-0)**.

# **5.4.3 Eliminación de un evento de prueba**

# **Función**

Esta API se utiliza para eliminar un evento de prueba.

#### **URI**

DELETE /v2/{project\_id}/fgs/functions/{function\_urn}/events/{event\_id}

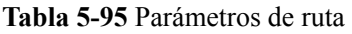

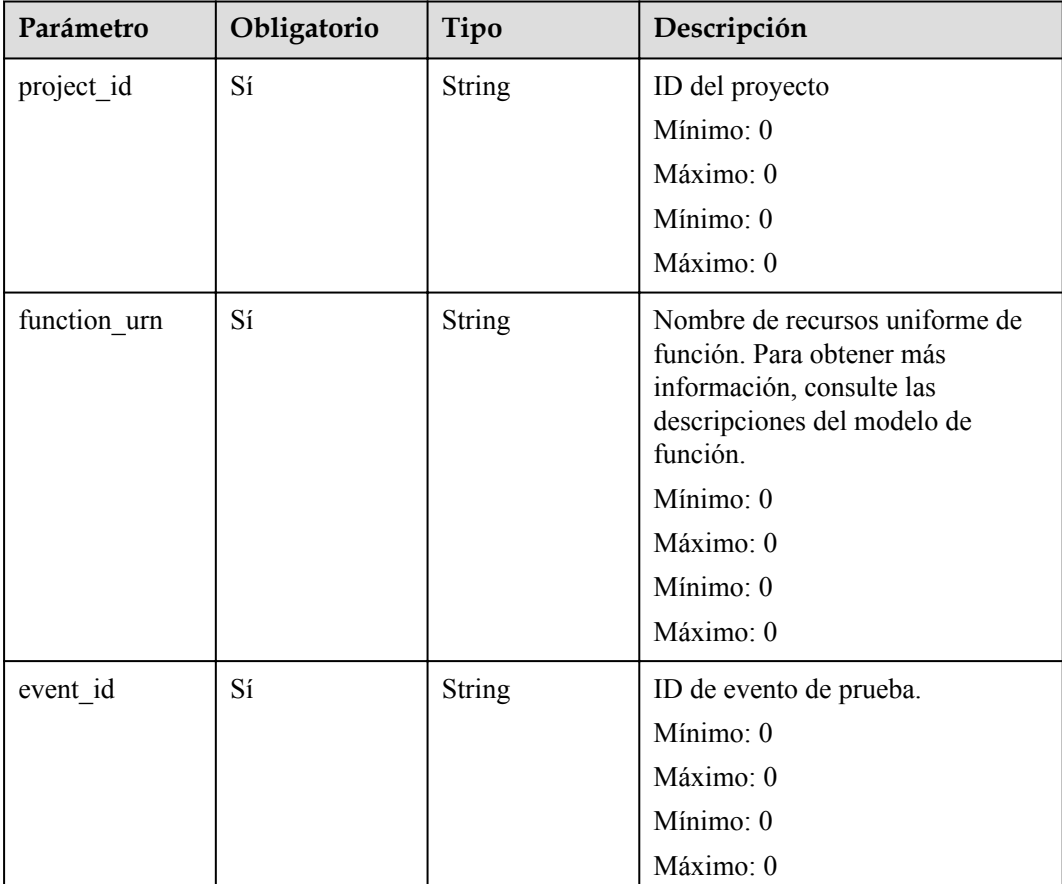

# **Parámetros de solicitud**

| Parámetro    | Obligatorio | Tipo          | Descripción                                                                                                    |
|--------------|-------------|---------------|----------------------------------------------------------------------------------------------------|
| X-Auth-Token | Sí          | <b>String</b> | Token de usuario.                                                                                                    |
|              |             |               | Se puede obtener llamando a la<br>API de IAM utilizada para obtener<br>un token de usuario. El valor de X-<br>Subject-Token en el encabezado de<br>respuesta es un token. |
|              |             |               | Mínimo: 0                                                                                                    |
|              |             |               | Máximo: 0                                                                                                    |
|              |             |               | Mínimo: 0                                                                                                    |
|              |             |               | Máximo: 0                                                                                                    |

**Tabla 5-96** Parámetros de cabecera de solicitud

# **Parámetros de respuesta**

Código de estado: 400

**Tabla 5-97** Parámetros del cuerpo de respuesta

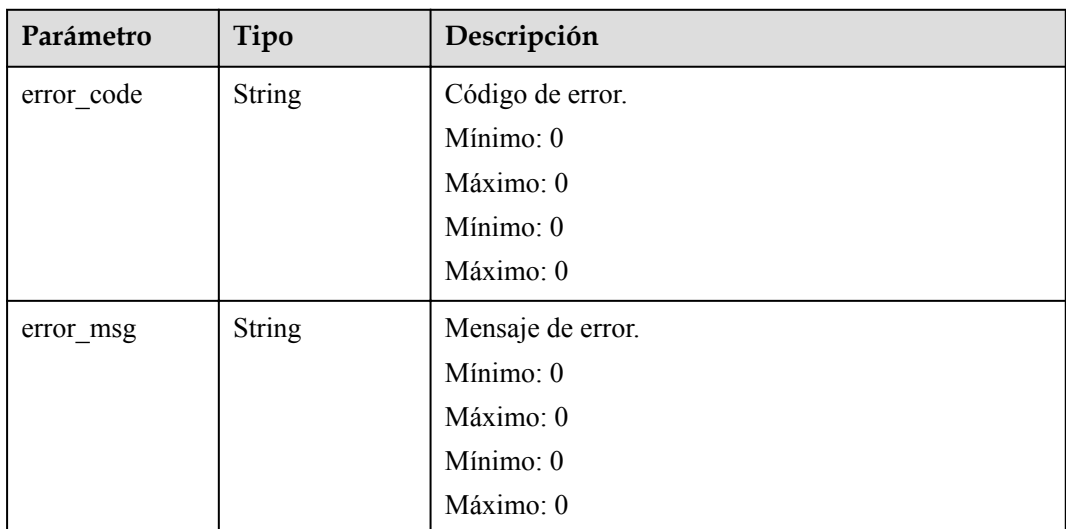

# **Ejemplo de las solicitudes**

No hay

# **Ejemplo de las respuestas**

No hay

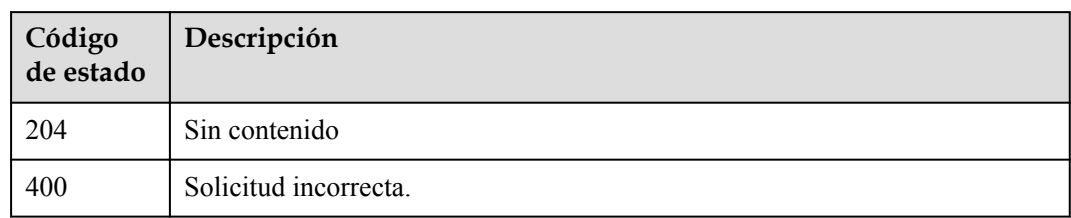

# **Códigos de error**

Consulte **[Códigos de error](#page-325-0)**.

# **5.4.4 Obtención de los detalles de un evento de prueba**

# **Función**

Esta API se utiliza para consultar los detalles de un evento de prueba.

### **URI**

GET /v2/{project\_id}/fgs/functions/{function\_urn}/events/{event\_id}

**Tabla 5-98** Parámetros de ruta

| Parámetro    | Obligatorio | Tipo          | Descripción                                                                                                    |
|--------------|-------------|---------------|----------------------------------------------------------------------------------------------------|
| project id   | Sí          | <b>String</b> | ID del proyecto                                                                                                    |
|              |             |               | Mínimo: 0                                                                                                    |
|              |             |               | Máximo: 0                                                                                                    |
|              |             |               | Mínimo: 0                                                                                                    |
|              |             |               | Máximo: 0                                                                                                    |
| function_urn | Sí          | String        | Función URN. Para obtener más<br>información, consulte las<br>descripciones del modelo de<br>función.<br>Mínimo: 0<br>Máximo: 0<br>Mínimo: 0 |
|              |             |               | Máximo: 0                                                                                                    |
| event id     | Sí          | <b>String</b> | ID de evento de prueba.                                                                                                    |
|              |             |               | Mínimo: 0                                                                                                    |
|              |             |               | Máximo: 0                                                                                                    |
|              |             |               | Mínimo: 0                                                                                                    |
|              |             |               | Máximo: 0                                                                                                    |

# **Parámetros de solicitud**

| Parámetro    | Obligatorio | Tipo          | Descripción                                                                                                    |
|--------------|-------------|---------------|----------------------------------------------------------------------------------------------------|
| X-Auth-Token | Sí          | <b>String</b> | Token de usuario.                                                                                                    |
|              |             |               | Se puede obtener llamando a la<br>API de IAM utilizada para obtener<br>un token de usuario. El valor de X-<br>Subject-Token en el encabezado de<br>respuesta es un token. |
|              |             |               | Mínimo: 0                                                                                                    |
|              |             |               | Máximo: 0                                                                                                    |
|              |             |               | Mínimo: 0                                                                                                    |
|              |             |               | Máximo: 0                                                                                                    |

**Tabla 5-99** Parámetros de cabecera de solicitud

# **Parámetros de respuesta**

Código de estado: 200

**Tabla 5-100** Parámetros del cuerpo de respuesta

| Parámetro     | Tipo          | Descripción                              |
|---------------|---------------|------------------------------------------|
| id            | String        | ID de evento de prueba.                  |
| name          | <b>String</b> | Nombre del evento de prueba.             |
| content       | <b>String</b> | Probar el contenido del evento.          |
| last modified | Number        | Fecha y hora de la última actualización. |

**Tabla 5-101** Parámetros del cuerpo de respuesta

| Parámetro  | Tipo          | Descripción      |
|------------|---------------|------------------|
| error code | <b>String</b> | Código de error. |
|            |               | Mínimo: 0        |
|            |               | Máximo: 0        |
|            |               | Mínimo: 0        |
|            |               | Máximo: 0        |

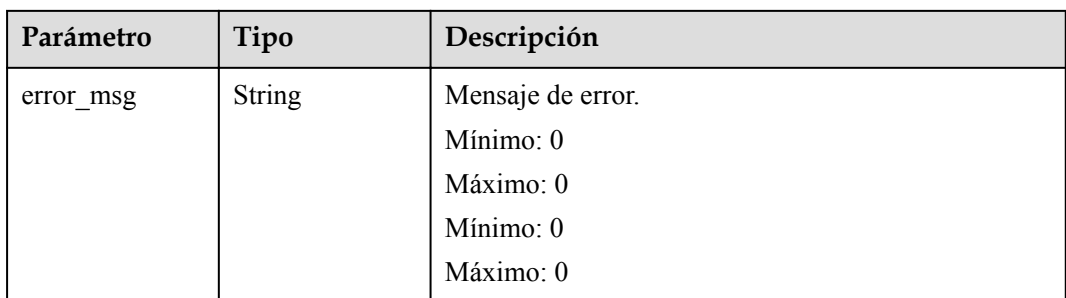

**Tabla 5-102** Parámetros del cuerpo de respuesta

| Parámetro  | Tipo          | Descripción       |
|------------|---------------|-------------------|
| error_code | <b>String</b> | Código de error.  |
|            |               | Mínimo: 0         |
|            |               | Máximo: 0         |
|            |               | Mínimo: 0         |
|            |               | Máximo: 0         |
| error_msg  | <b>String</b> | Mensaje de error. |
|            |               | Mínimo: 0         |
|            |               | Máximo: 0         |
|            |               | Mínimo: 0         |
|            |               | Máximo: 0         |

**Tabla 5-103** Parámetros del cuerpo de respuesta

| Parámetro  | Tipo          | Descripción       |
|------------|---------------|-------------------|
| error code | <b>String</b> | Código de error.  |
|            |               | Mínimo: 0         |
|            |               | Máximo: 0         |
|            |               | Mínimo: 0         |
|            |               | Máximo: 0         |
| error_msg  | <b>String</b> | Mensaje de error. |
|            |               | Mínimo: 0         |
|            |               | Máximo: 0         |
|            |               | Mínimo: 0         |
|            |               | Máximo: 0         |

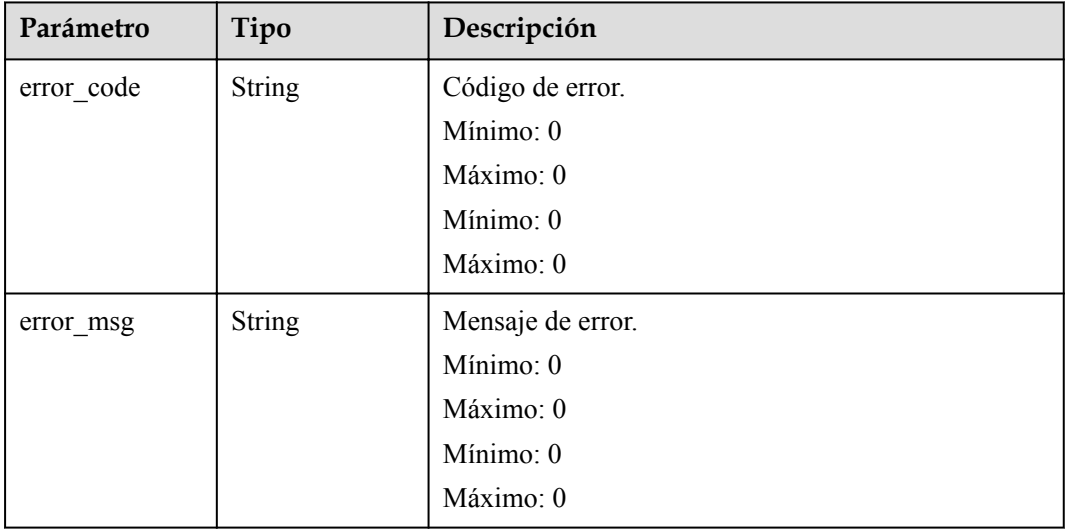

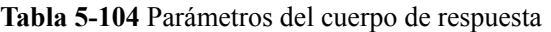

Código de estado: 500

**Tabla 5-105** Parámetros del cuerpo de respuesta

| Parámetro  | Tipo          | Descripción       |
|------------|---------------|-------------------|
| error code | <b>String</b> | Código de error.  |
|            |               | Mínimo: 0         |
|            |               | Máximo: 0         |
|            |               | Mínimo: 0         |
|            |               | Máximo: 0         |
| error_msg  | <b>String</b> | Mensaje de error. |
|            |               | Mínimo: 0         |
|            |               | Máximo: 0         |
|            |               | Mínimo: 0         |
|            |               | Máximo: 0         |

# **Ejemplo de las solicitudes**

Consultar un evento de prueba.

```
GET https://{Endpoint}/v2/{project_id}/fgs/functions/{function_urn}/events/
{event_id}
```
# **Ejemplo de las respuestas**

#### OK

{

}

```
 "id" : "3b659dc0-12fc-40dc-aa05-a321d9424cb3",
 "name" : "event-k9r3",
"last modified" : 1597374286,
 "content" : "ewogICAgImJvZHkiOiAiIiwKICAgICJyZXF1ZXN0Q29udGV4d*****"
```
# **Códigos de estado**

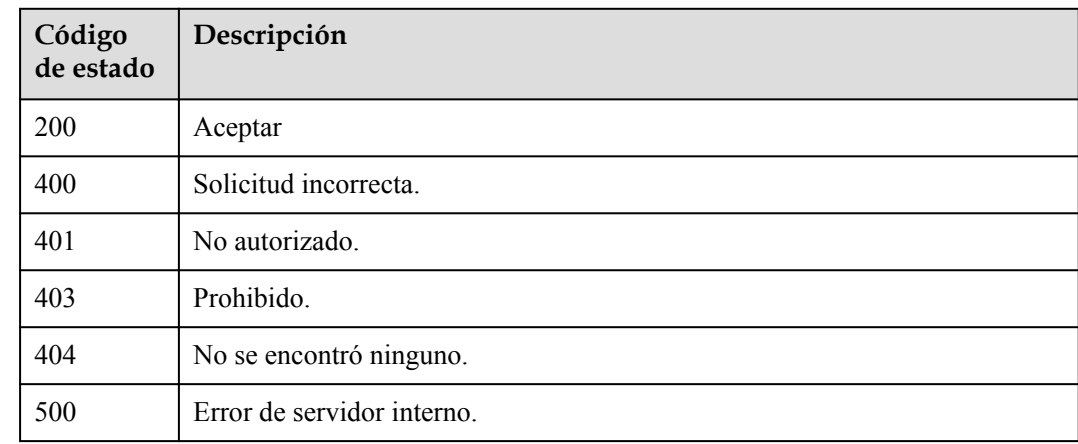

# **Códigos de error**

Consulte **[Códigos de error](#page-325-0)**.

# **5.4.5 Actualización de un evento de prueba**

## **Función**

Esta API se utiliza para actualizar un evento de prueba.

## **URI**

PUT /v2/{project\_id}/fgs/functions/{function\_urn}/events/{event\_id}

#### **Tabla 5-106** Parámetros de ruta

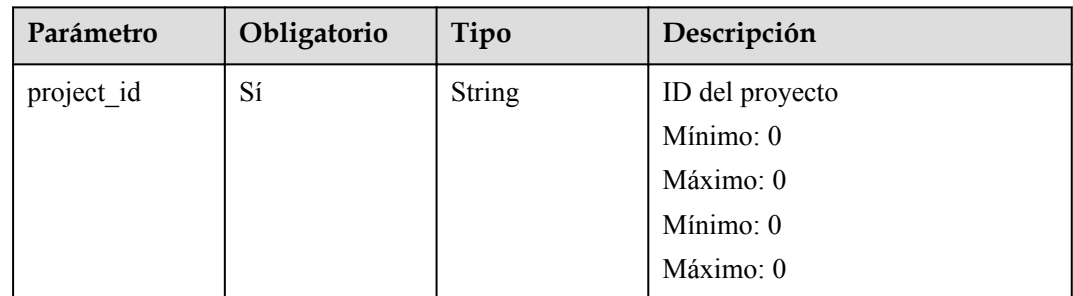

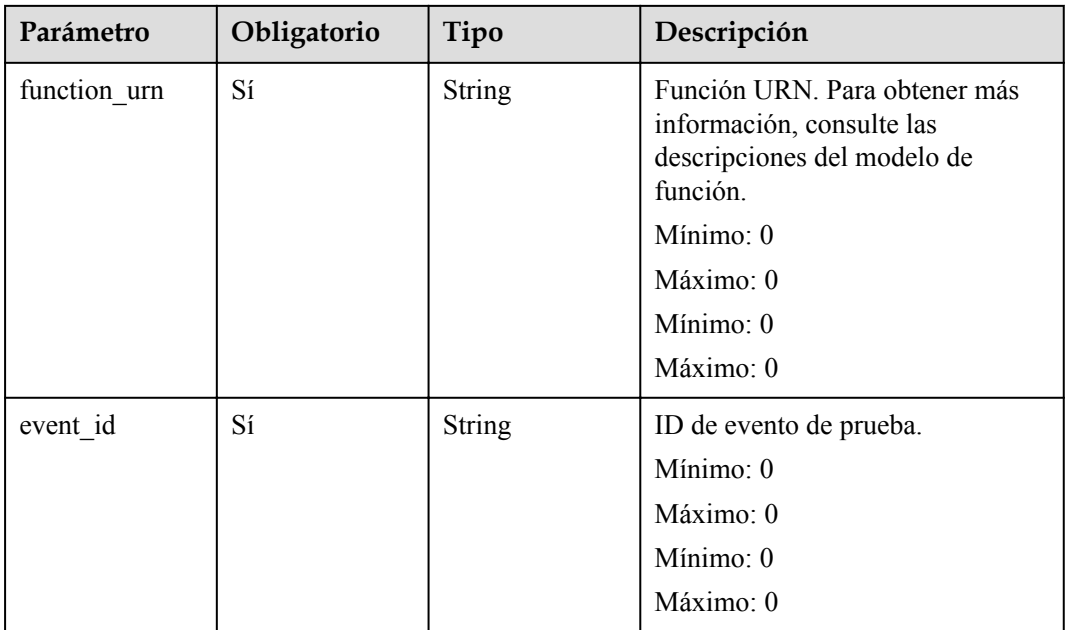

# **Parámetros de solicitud**

**Tabla 5-107** Parámetros de cabecera de solicitud

| Parámetro    | Obligatorio | Tipo          | Descripción                                                                                                    |
|--------------|-------------|---------------|----------------------------------------------------------------------------------------------------|
| X-Auth-Token | Sí          | <b>String</b> | Token de usuario.<br>Se puede obtener llamando a la<br>API de IAM utilizada para obtener<br>un token de usuario. El valor de X-<br>Subject-Token en el encabezado de<br>respuesta es un token. |
|              |             |               | Mínimo: 0<br>Máximo: 0<br>Mínimo: $0$<br>Máximo: 0                                                                                                    |

**Tabla 5-108** Parámetros del cuerpo de solicitud

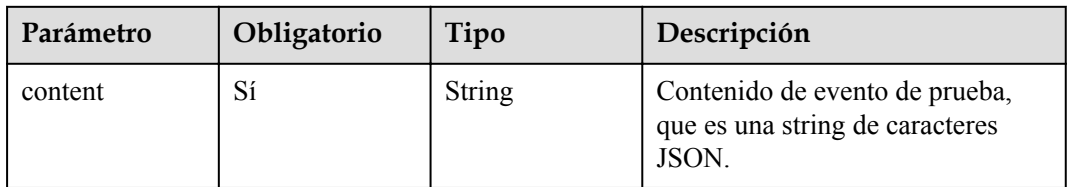

# **Parámetros de respuesta**

Código de estado: 200

**Tabla 5-109** Parámetros del cuerpo de respuesta

| Parámetro | Tipo          | Descripción                  |
|-----------|---------------|------------------------------|
| 1d        | String        | ID de evento de prueba.      |
| name      | <b>String</b> | Nombre del evento de prueba. |

Código de estado: 400

**Tabla 5-110** Parámetros del cuerpo de respuesta

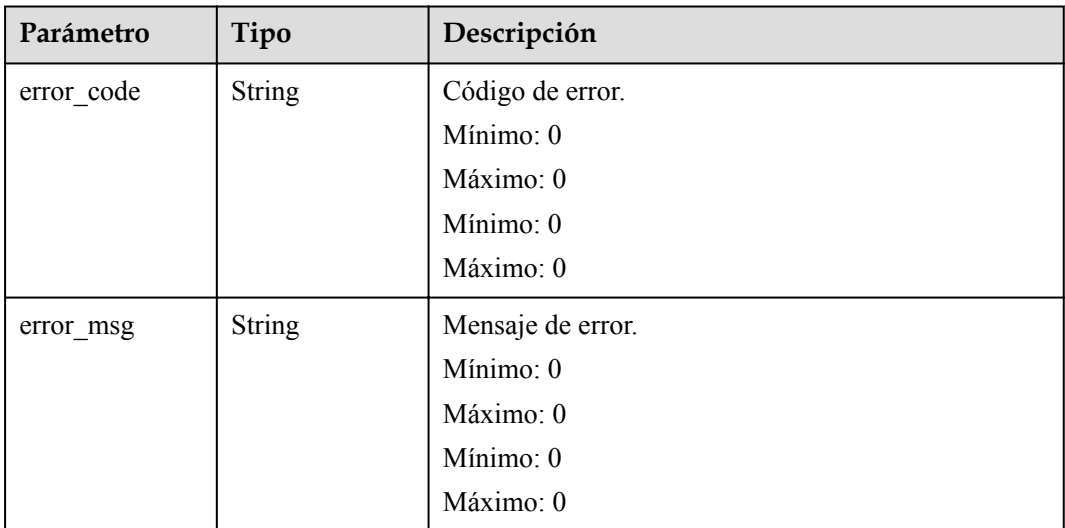

Código de estado: 401

**Tabla 5-111** Parámetros del cuerpo de respuesta

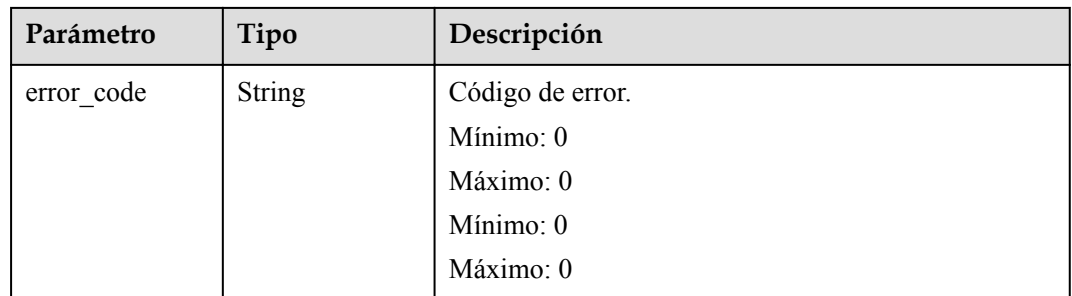

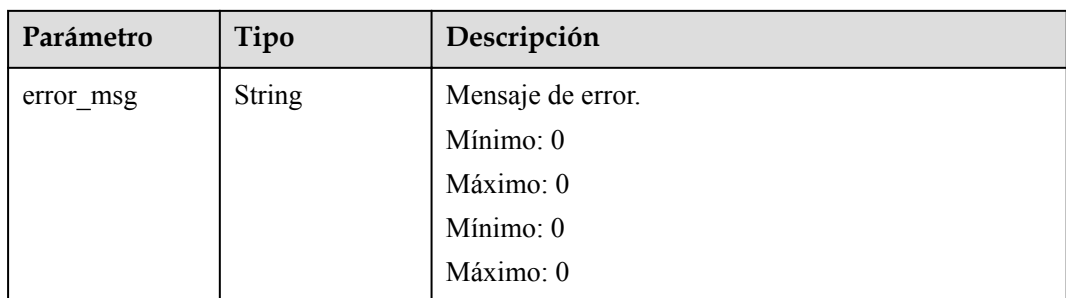

**Tabla 5-112** Parámetros del cuerpo de respuesta

| Parámetro  | Tipo          | Descripción       |
|------------|---------------|-------------------|
| error_code | <b>String</b> | Código de error.  |
|            |               | Mínimo: 0         |
|            |               | Máximo: 0         |
|            |               | Mínimo: 0         |
|            |               | Máximo: 0         |
| error_msg  | <b>String</b> | Mensaje de error. |
|            |               | Mínimo: 0         |
|            |               | Máximo: 0         |
|            |               | Mínimo: 0         |
|            |               | Máximo: 0         |

**Tabla 5-113** Parámetros del cuerpo de respuesta

| Parámetro  | Tipo          | Descripción       |
|------------|---------------|-------------------|
| error code | String        | Código de error.  |
|            |               | Mínimo: 0         |
|            |               | Máximo: 0         |
|            |               | Mínimo: 0         |
|            |               | Máximo: 0         |
| error_msg  | <b>String</b> | Mensaje de error. |
|            |               | Mínimo: 0         |
|            |               | Máximo: 0         |
|            |               | Mínimo: 0         |
|            |               | Máximo: 0         |

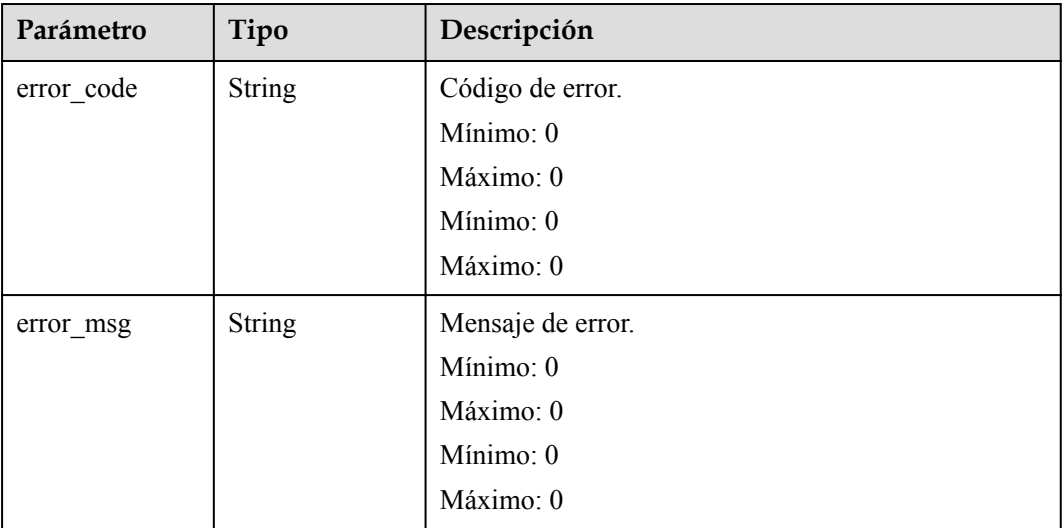

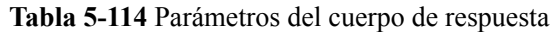

# **Ejemplo de las solicitudes**

Actualizar un evento de prueba.

```
PUT https://{Endpoint}/v2/{project_id}/fgs/functions/{function_urn}/events/
{event_id}
```
# **Ejemplo de las respuestas**

Código de estado: 200

#### OK

```
{
  "id" : "3b659dc0-12fc-40dc-aa05-a321d9424cb3",
  "name" : "event-k9r3"
}
```
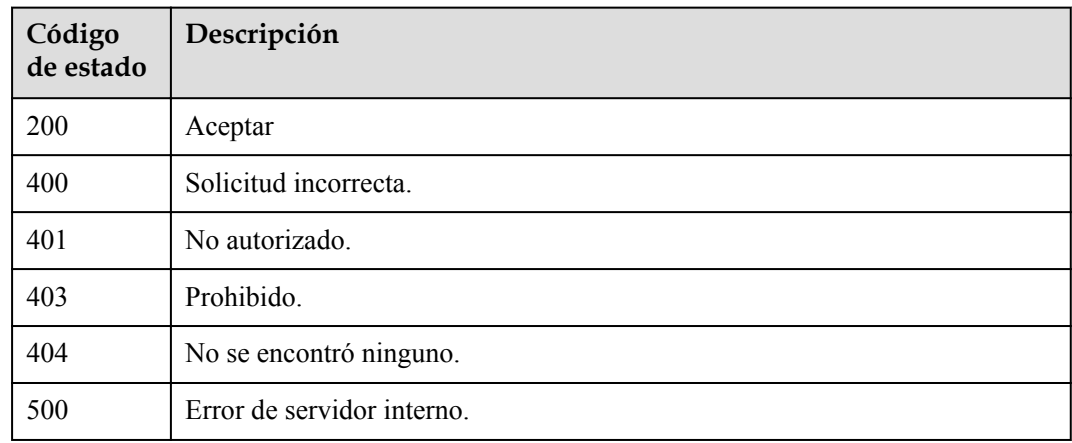

## **Códigos de error**

Consulte **[Códigos de error](#page-325-0)**.

# **5.5 Rastreo de funciones**

# **5.5.1 Consulta de la configuración de seguimiento**

#### **Función**

Esta API se utiliza para consultar la configuración de seguimiento de una función.

# **URI**

GET /v2/{project\_id}/fgs/functions/{function\_urn}/tracing

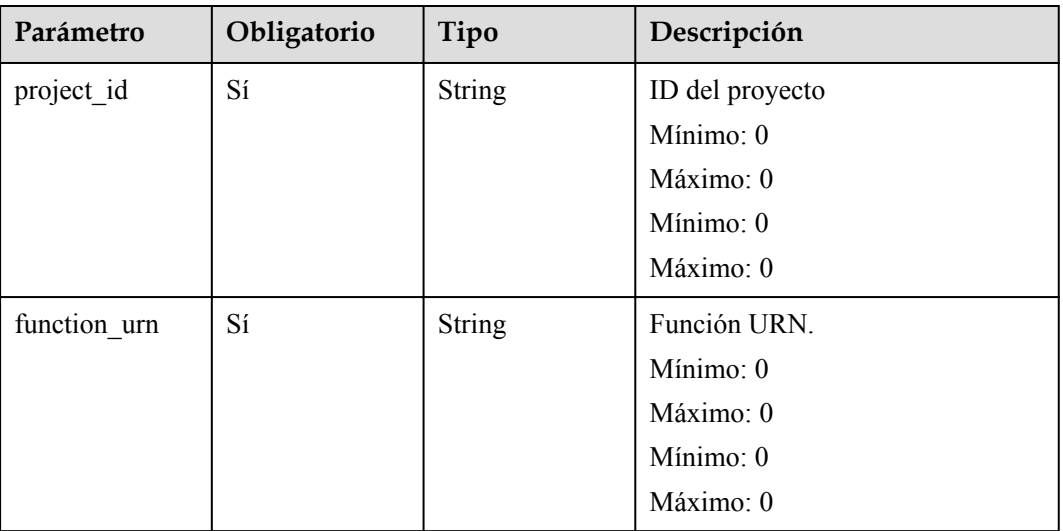

#### **Tabla 5-115** Parámetros de ruta

## **Parámetros de solicitud**

No hay

# **Parámetros de respuesta**

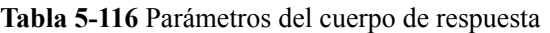

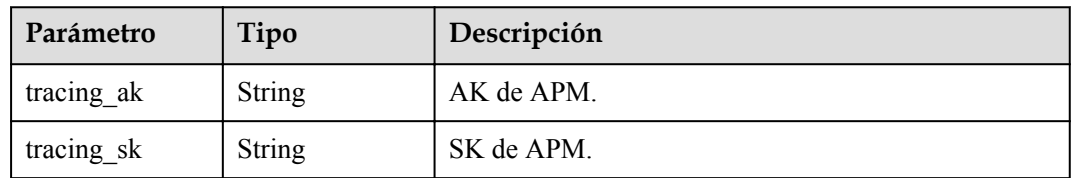

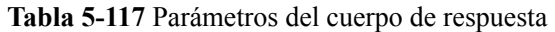

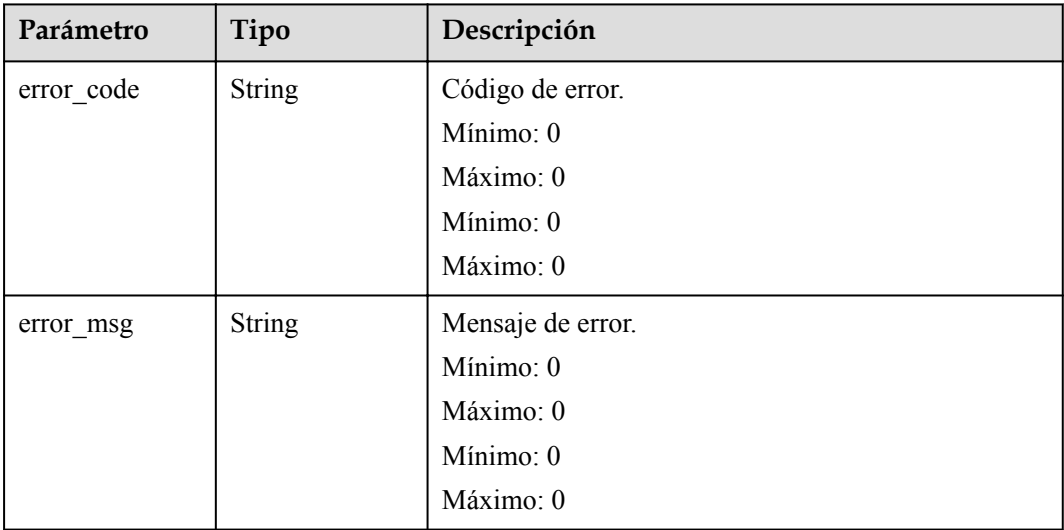

Código de estado: 403

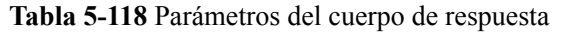

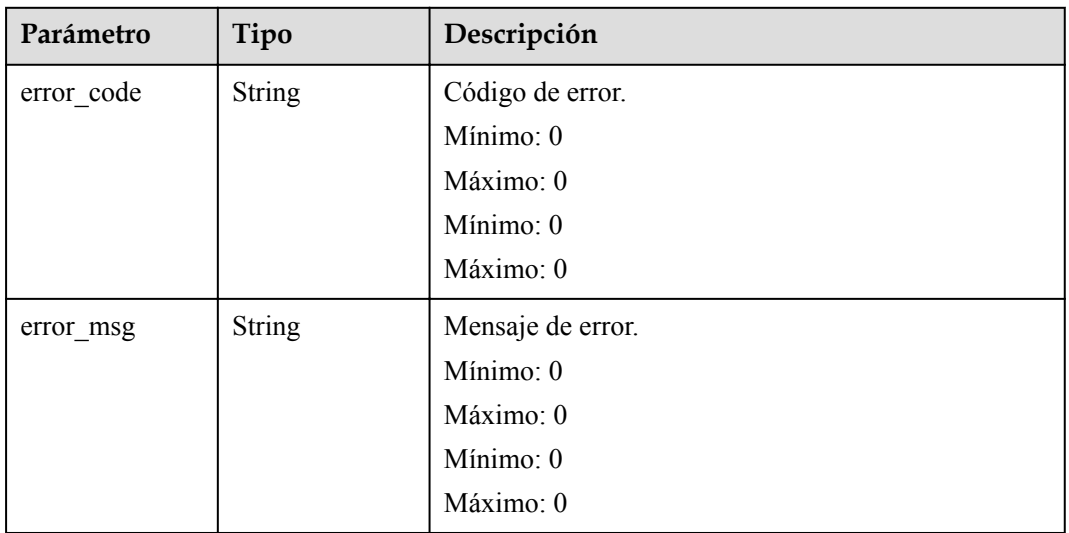

| Parámetro  | Tipo          | Descripción       |
|------------|---------------|-------------------|
| error code | <b>String</b> | Código de error.  |
|            |               | Mínimo: 0         |
|            |               | Máximo: 0         |
|            |               | Mínimo: 0         |
|            |               | Máximo: 0         |
| error msg  | <b>String</b> | Mensaje de error. |
|            |               | Mínimo: 0         |
|            |               | Máximo: 0         |
|            |               | Mínimo: 0         |
|            |               | Máximo: 0         |

**Tabla 5-119** Parámetros del cuerpo de respuesta

### **Ejemplo de las solicitudes**

Consultar la configuración de seguimiento de una función.

GET /v2/{project\_id}/fgs/functions/{function\_urn}/tracing

#### **Ejemplo de las respuestas**

Código de estado: 200

ok

```
{
 "tracing_ak" : "xxx",
 "tracing_sk" : "******"
}
```
Código de estado: 404

Not Found

```
{
  "error_code" : "FSS.0404",
  "error_msg" : "can not find tracing aksk"
}
```
Código de estado: 403

FORBIDDEN

```
{
 "error_code" : "FSS.0403",
 "error_msg" : "invalid token"
}
```
Código de estado: 500

Internal error.

{

"error\_code" : "FSS.0500",

 "error\_msg" : "xxx" }

# **Códigos de estado**

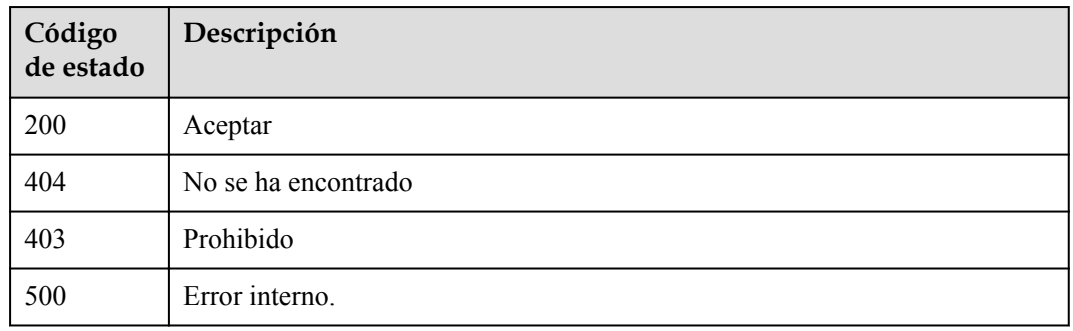

# **Códigos de error**

Consulte **[Códigos de error](#page-325-0)**.

# **5.5.2 Modificación de la configuración de seguimiento**

# **Función**

Esta API se utiliza para modificar la configuración de seguimiento de una función. Puede activar o modificar el AK/SK o desactivar el AK/SK.

## **URI**

PUT  $\overline{v2}/$ {project id}/fgs/functions/{function urn}/tracing

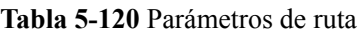

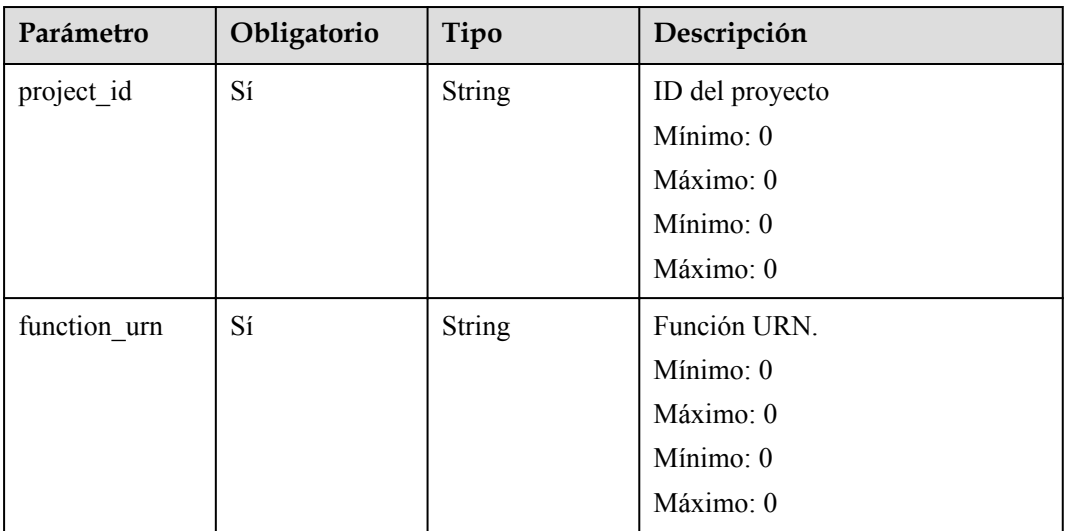

# **Parámetros de solicitud**

**Tabla 5-121** Parámetros del cuerpo de solicitud

| Parámetro  | Obligatorio | Tipo   | Descripción |
|------------|-------------|--------|-------------|
| tracing ak | No          | String | AK de APM.  |
| tracing sk | No          | String | SK de APM.  |

# **Parámetros de respuesta**

Código de estado: 400

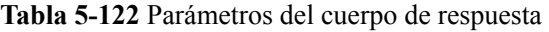

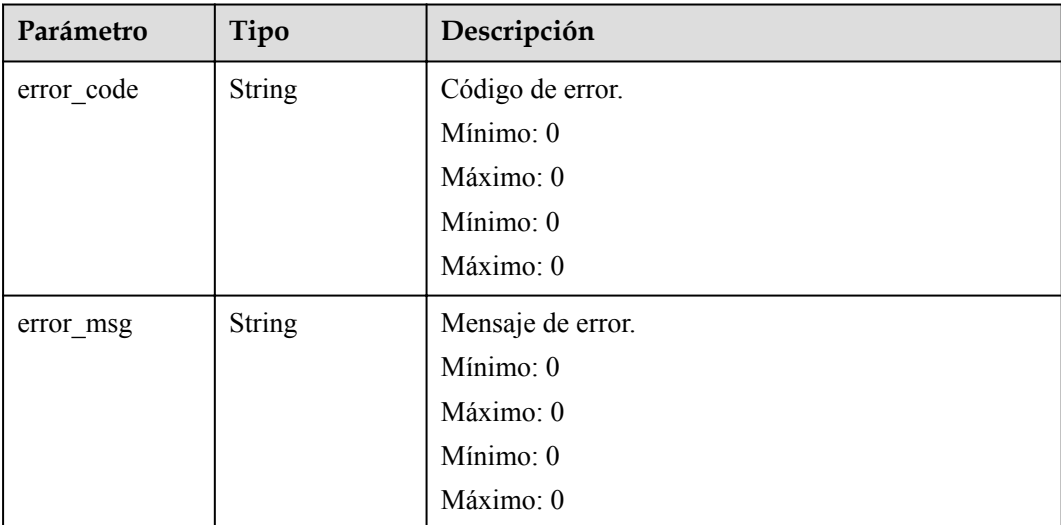

Código de estado: 403

**Tabla 5-123** Parámetros del cuerpo de respuesta

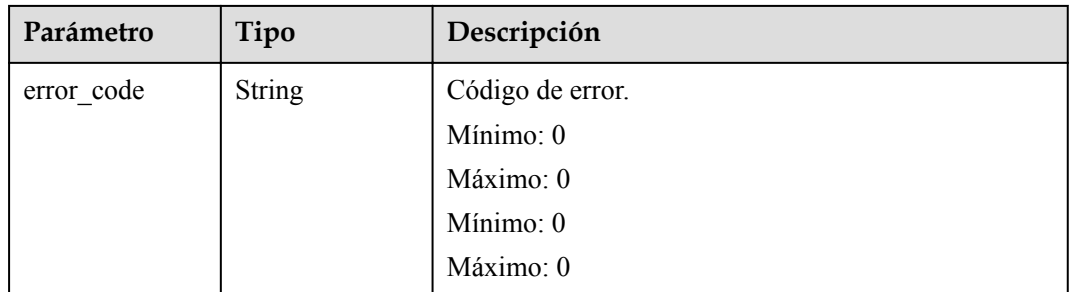

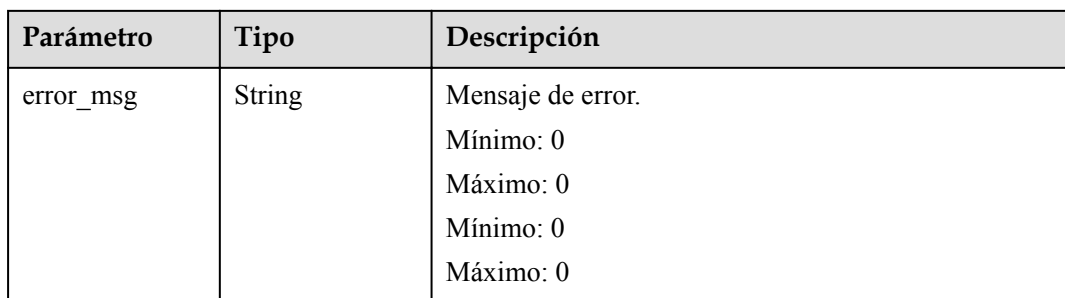

**Tabla 5-124** Parámetros del cuerpo de respuesta

| Parámetro  | Tipo          | Descripción       |  |
|------------|---------------|-------------------|--|
| error code | <b>String</b> | Código de error.  |  |
|            |               | Mínimo: 0         |  |
|            |               | Máximo: 0         |  |
|            |               | Mínimo: 0         |  |
|            |               | Máximo: 0         |  |
| error msg  | <b>String</b> | Mensaje de error. |  |
|            |               | Mínimo: 0         |  |
|            |               | Máximo: 0         |  |
|            |               | Mínimo: 0         |  |
|            |               | Máximo: 0         |  |

# **Ejemplo de las solicitudes**

Modifique la configuración de seguimiento de una función.

PUT /v2/{project id}/fgs/functions/{function urn}/tracing

## **Ejemplo de las respuestas**

Código de estado: 400

Error en la solicitud

```
{
 "error code" : "FSS.1128",
  "error_msg" : "function[xxx] not existed"
}
```
Código de estado: 403

Prohibido

{

"error\_code" : "FSS.0403",
"error\_msg" : "invalid token" }

Código de estado: 500

#### Error interno.

```
{
 "error_code" : "FSS.0500",
 "error_msg" : "xxx"
}
```
## **Códigos de estado**

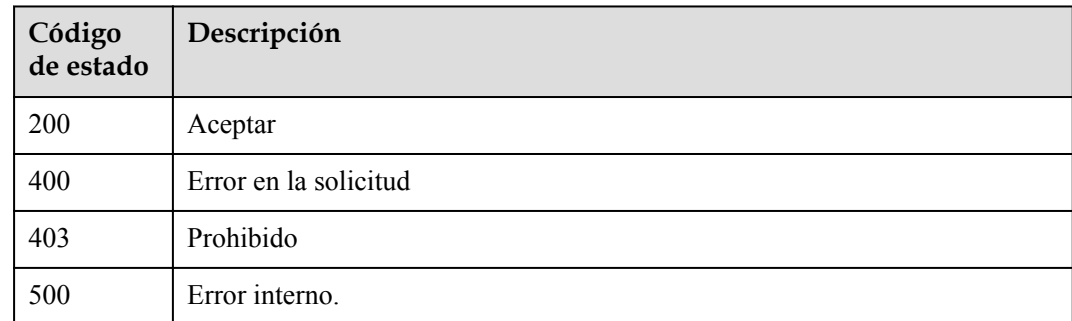

### **Códigos de error**

Consulte **[Códigos de error](#page-325-0)**.

# **5.6 Gestión del ciclo de vida de la función**

# **5.6.1 Consulta de funciones**

## **Función**

Esta API se utiliza para consultar todas las funciones.

### **URI**

GET /v2/{project\_id}/fgs/functions

#### **Tabla 5-125** Parámetros de ruta

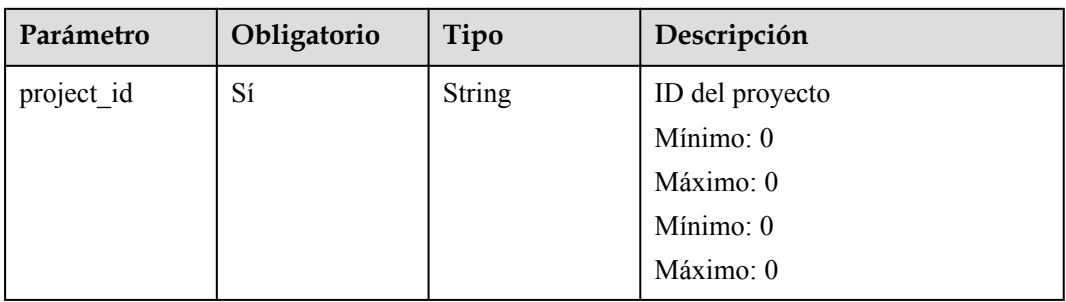

| Parámetro    | Obligatorio    | Tipo   | Descripción                                                                                      |
|--------------|----------------|--------|--------------------------------------------------------------------------------------------------|
| marker       | N <sub>o</sub> | String | Registro final consultado la última<br>vez.                                                      |
|              |                |        | Mínimo: 0                                                                                        |
|              |                |        | Máximo: 0                                                                                        |
|              |                |        | Mínimo: 0                                                                                        |
|              |                |        | Máximo: 0                                                                                        |
| maxitems     | N <sub>0</sub> | String | Número máximo de funciones que<br>se pueden consultar cada vez.                                  |
|              |                |        | Valor máximo: 400.                                                                               |
|              |                |        | Si este parámetro no se establece o<br>es 0 o mayor que 400, se usa el<br>valor por defecto 400. |
|              |                |        | Si este parámetro es menor que 0,<br>se devuelve un mensaje que indica<br>un error de parámetro. |
|              |                |        | Mínimo: 0                                                                                        |
|              |                |        | Máximo: 0                                                                                        |
|              |                |        | Mínimo: 0                                                                                        |
|              |                |        | Máximo: 0                                                                                        |
| package_name | N <sub>0</sub> | String | Nombre de la aplicación.                                                                         |
|              |                |        | Mínimo: 0                                                                                        |
|              |                |        | Máximo: 0                                                                                        |
|              |                |        | Mínimo: 0                                                                                        |
|              |                |        | Máximo: 0                                                                                        |

**Tabla 5-126** Parámetros de consulta

## **Parámetros de solicitud**

No hay

# **Parámetros de respuesta**

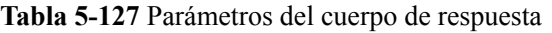

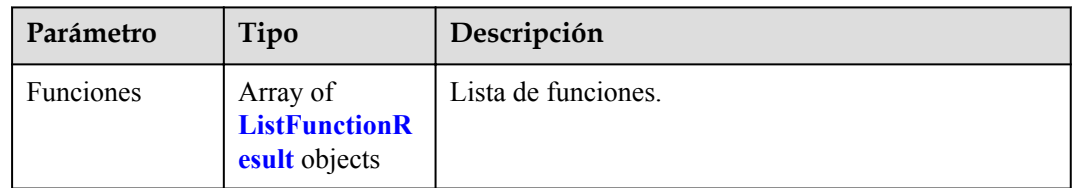

<span id="page-110-0"></span>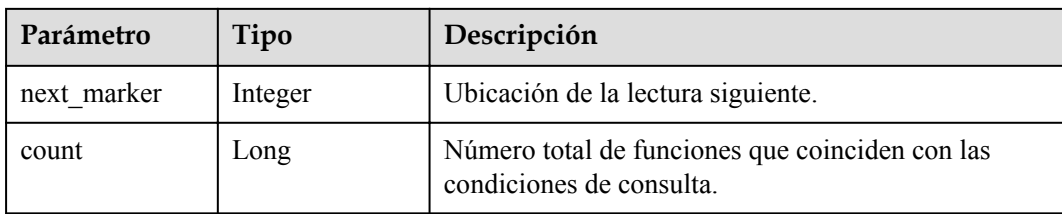

#### **Tabla 5-128** ListFunctionResult

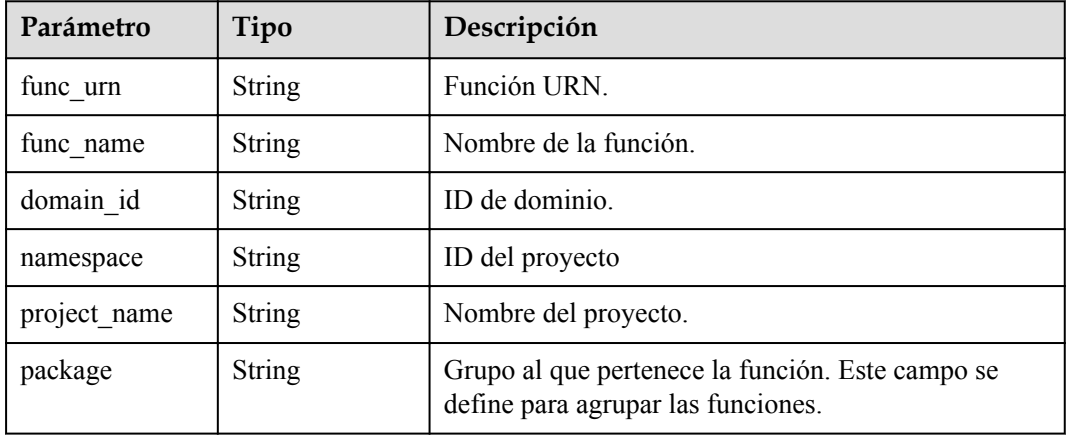

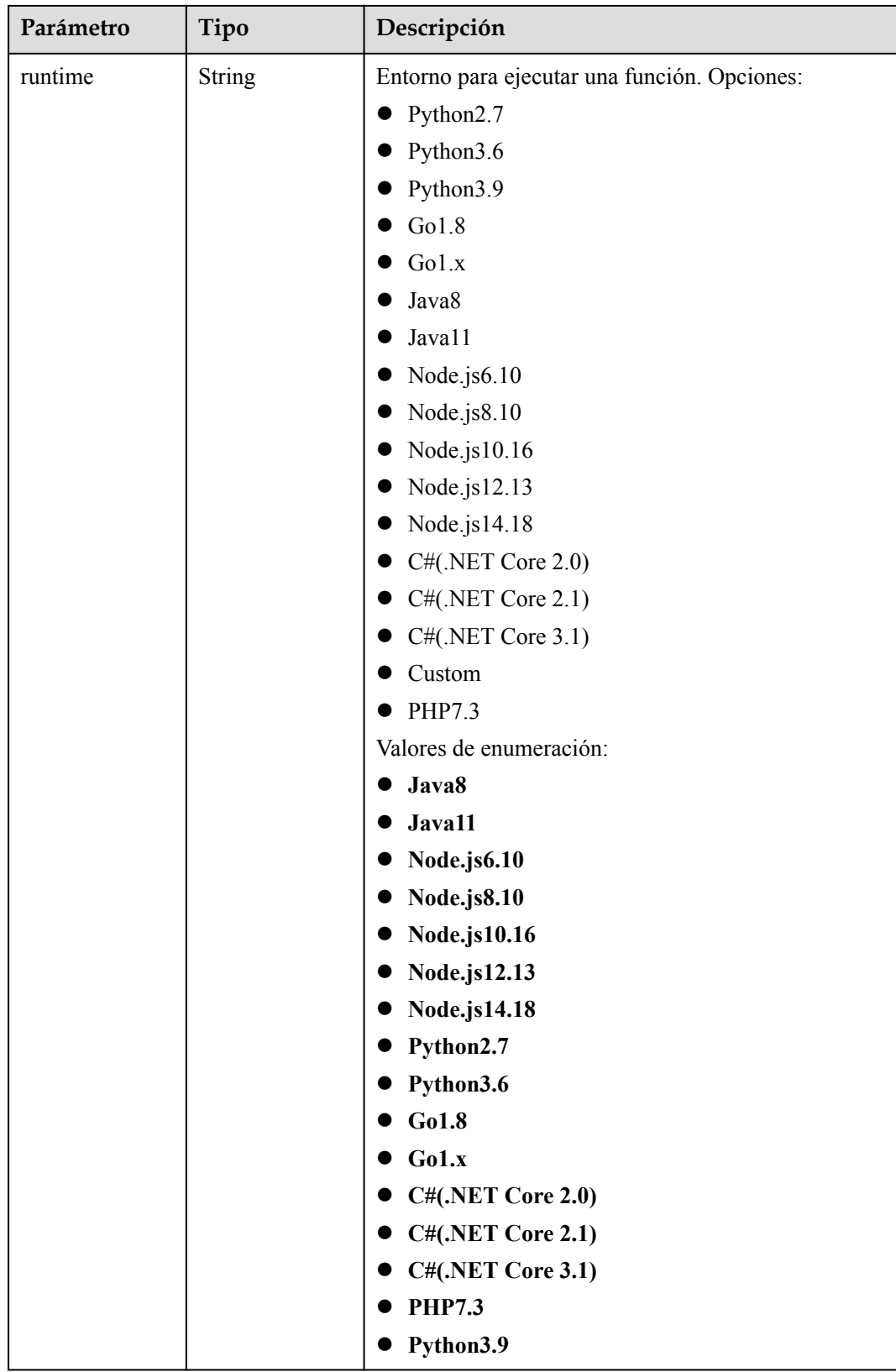

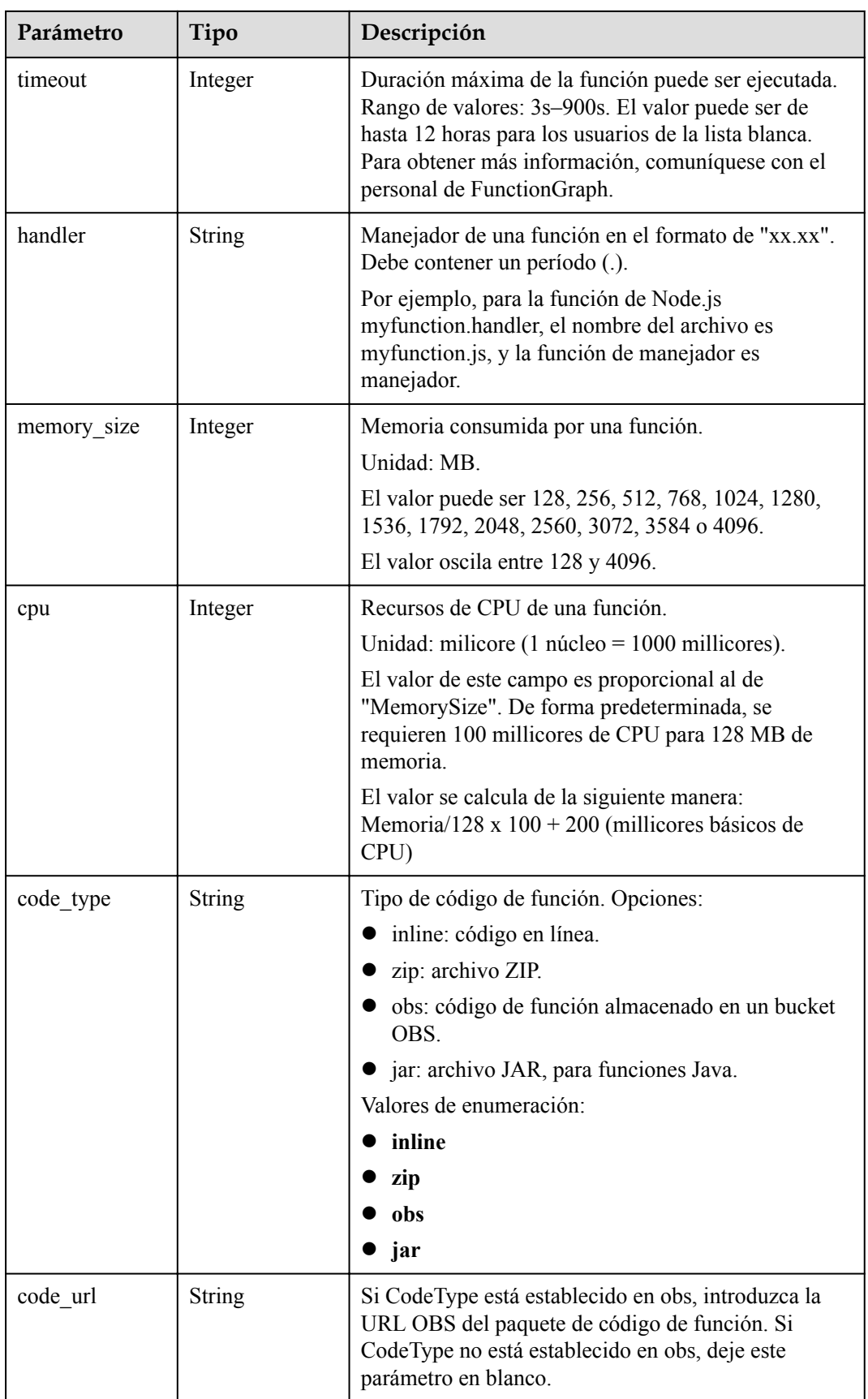

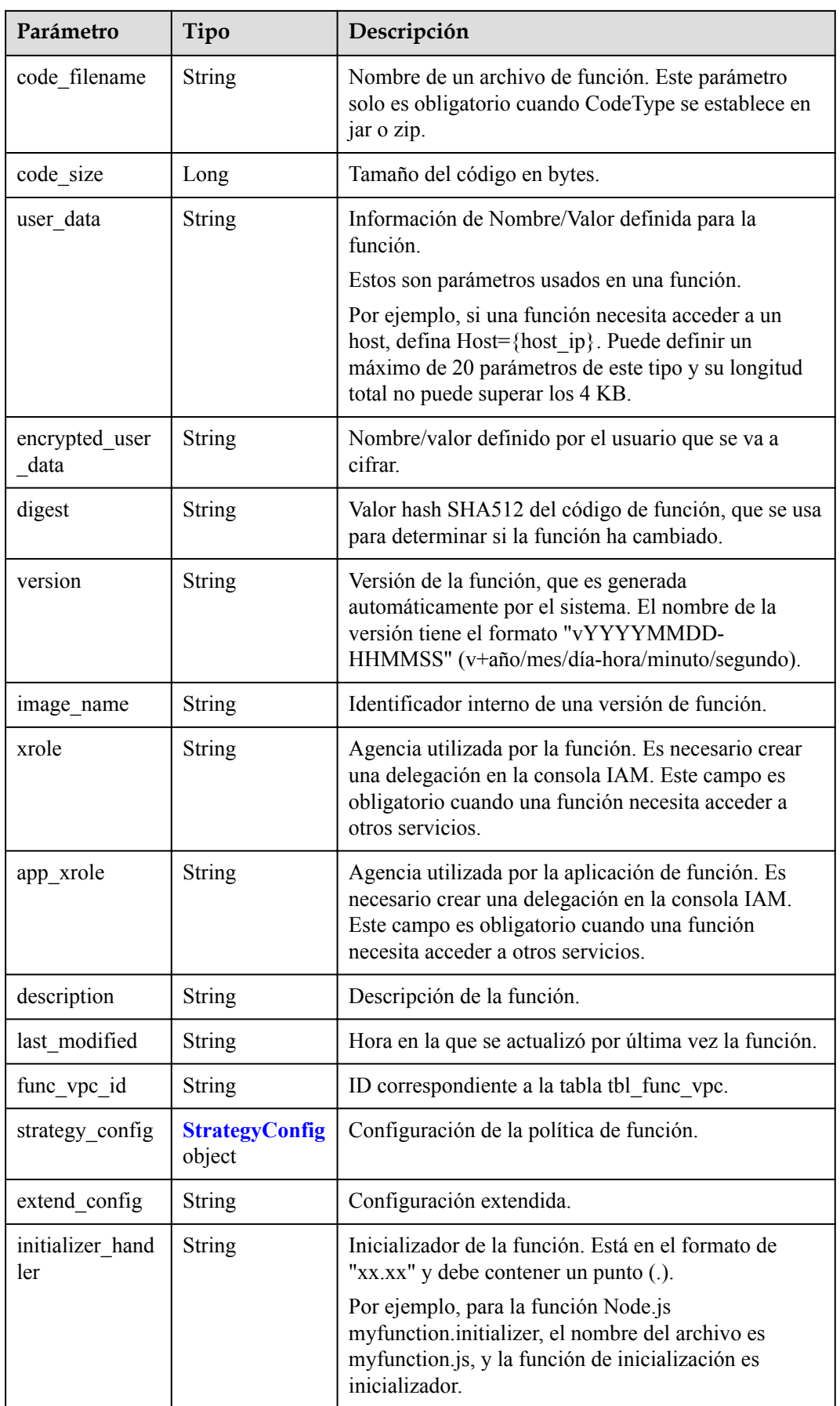

<span id="page-114-0"></span>

| Parámetro                 | Tipo           | Descripción                                                                                                 |  |
|---------------------------|----------------|----------------------------------------------------------------------------------------------------|--|
| initializer time<br>out   | Integer        | Duración máxima de la función puede ser<br>inicializada. Rango de valores: 1s-300s.                         |  |
| enterprise proje<br>ct id | String         | ID de proyecto de empresa. Este parámetro es<br>obligatorio si crea una función como usuario de<br>empresa. |  |
| long time                 | <b>Boolean</b> | Ya sea para permitir un tiempo de espera largo.                                                             |  |
| log group id              | <b>String</b>  | ID de grupo de registro.                                                                                    |  |
| log stream id             | <b>String</b>  | ID de flujo de registro.                                                                                    |  |
| type                      | <b>String</b>  | v2 indica la versión OBT y v1 indica la versión<br>original.                                                |  |
|                           |                | Valores de enumeración:                                                                                     |  |
|                           |                | $\bullet\,$ v1                                                                                              |  |
|                           |                | $\bullet$ v2                                                                                                |  |
| fail count                | Integer        | Número de veces que una función no se pudo ejecutar<br>en el último día.                                    |  |

**Tabla 5-129** StrategyConfig

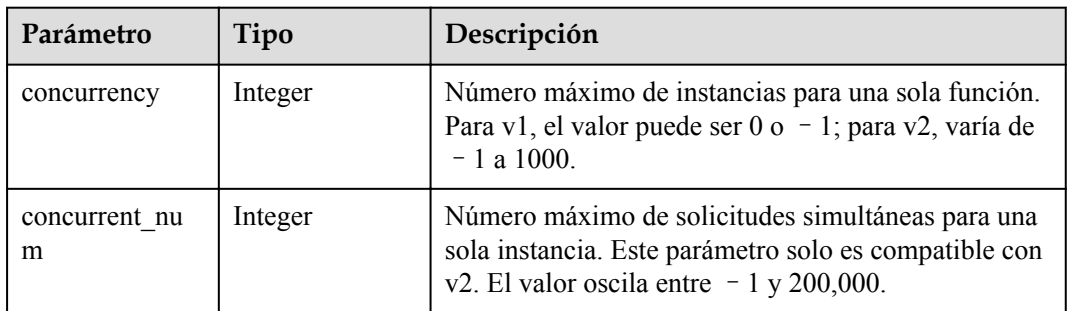

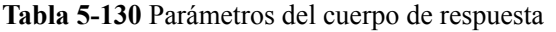

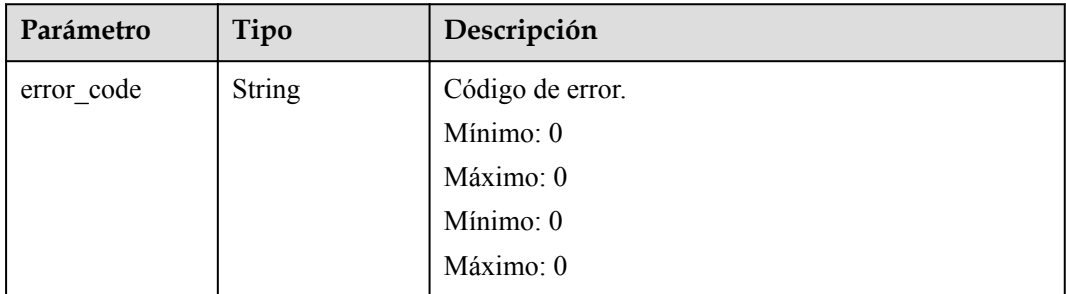

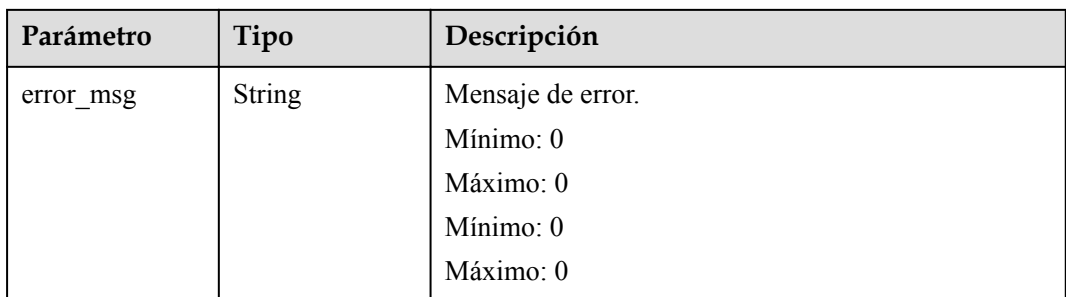

**Tabla 5-131** Parámetros del cuerpo de respuesta

| Parámetro  | Tipo          | Descripción       |
|------------|---------------|-------------------|
| error_code | <b>String</b> | Código de error.  |
|            |               | Mínimo: 0         |
|            |               | Máximo: 0         |
|            |               | Mínimo: 0         |
|            |               | Máximo: 0         |
| error_msg  | <b>String</b> | Mensaje de error. |
|            |               | Mínimo: 0         |
|            |               | Máximo: 0         |
|            |               | Mínimo: 0         |
|            |               | Máximo: 0         |

**Tabla 5-132** Parámetros del cuerpo de respuesta

| Parámetro  | Tipo          | Descripción       |
|------------|---------------|-------------------|
| error code | <b>String</b> | Código de error.  |
|            |               | Mínimo: 0         |
|            |               | Máximo: 0         |
|            |               | Mínimo: 0         |
|            |               | Máximo: 0         |
| error_msg  | <b>String</b> | Mensaje de error. |
|            |               | Mínimo: 0         |
|            |               | Máximo: 0         |
|            |               | Mínimo: 0         |
|            |               | Máximo: 0         |

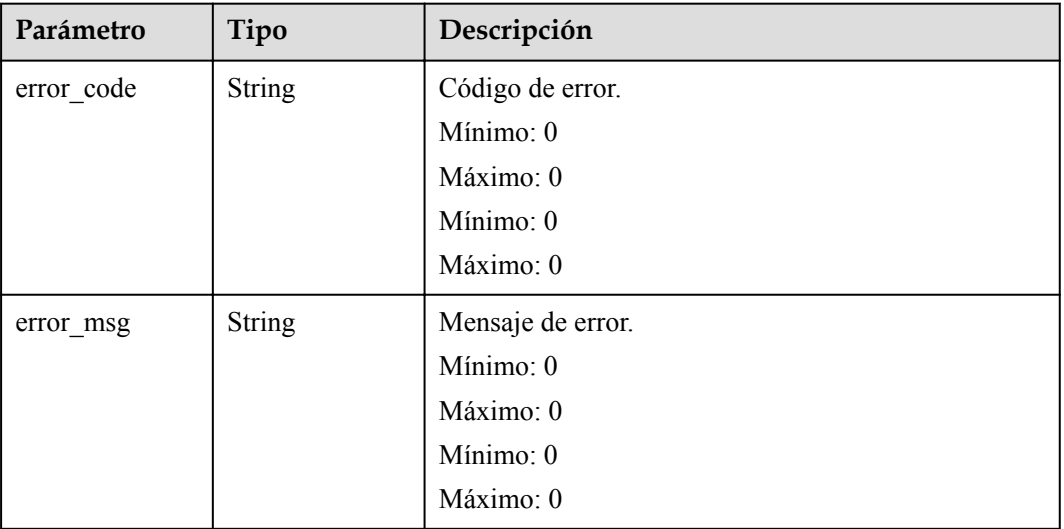

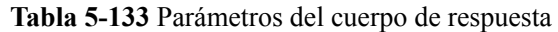

### **Ejemplo de las solicitudes**

Funciones de consulta del inquilino actual.

GET https://{Endpoint}/v2/{project\_id}/fgs/functions?marker=0&maxitems=400

#### **Ejemplo de las respuestas**

Código de estado: 200

ok

```
{
 "functions" : [ {
 "func_urn" : "urn:fss:xxxxxxxxx:
7aad83af3e8d42e99ac194e8419e2c9b:function:default:test",
    "func_name" : "test",
 "domain_id" : "cff01_hk",
 "namespace" : "7aad83af3e8d42e99ac194e8419e2c9b",
    "project_name" : "xxxxxxxx",
 "package" : "default",
 "runtime" : "Node.js6.10",
 "timeout" : 3,
 "handler" : "test.handler",
   "memory size" : 128,
    "cpu" : 300,
    "code_type" : "inline",
    "code_filename" : "index.js",
    "code_size" : 272,
    "digest" : 
"decbce6939297b0b5ec6d1a23bf9c725870f5e69fc338a89a6a4029264688dc26338f56d08b6535de
47f15ad538e22ca66613b9a46f807d50b687bb53fded1c6",
 "version" : "latest",
 "xrole" : "cff",
   "image name" : "latest-191025153727@zehht",
   "last modified utc" : 1571989047,
    "last_modified" : "2019-10-25T15:37:27+08:00",
"func code" : \{\},
 "strategy_config" : {
```

```
 "concurrency" : 0
\vert \vert,
 "initializer_handler" : "index.initializer",
"initializer timeout" : 3,
 "fail_count" : 12
  } ],
 "next_marker" : 4
```
}

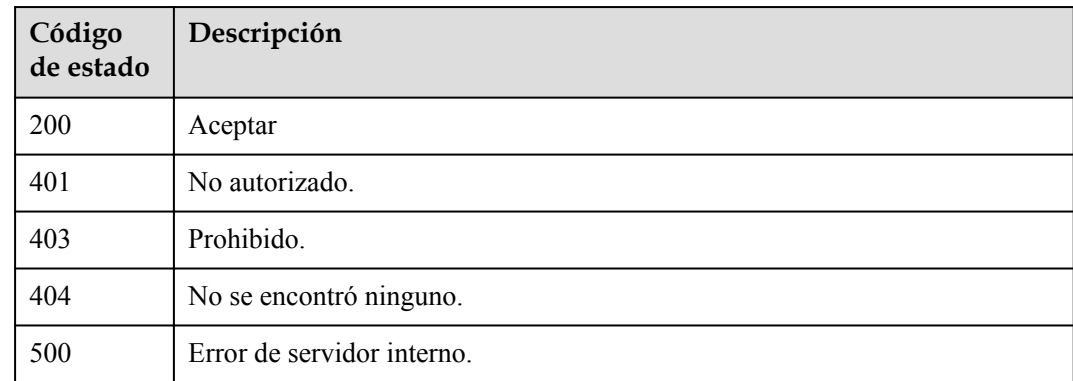

## **Códigos de error**

Consulte **[Códigos de error](#page-325-0)**.

# **5.6.2 Creación de una función**

### **Función**

Esta API se utiliza para crear una función.

### **URI**

POST /v2/{project\_id}/fgs/functions

#### **Tabla 5-134** Parámetros de ruta

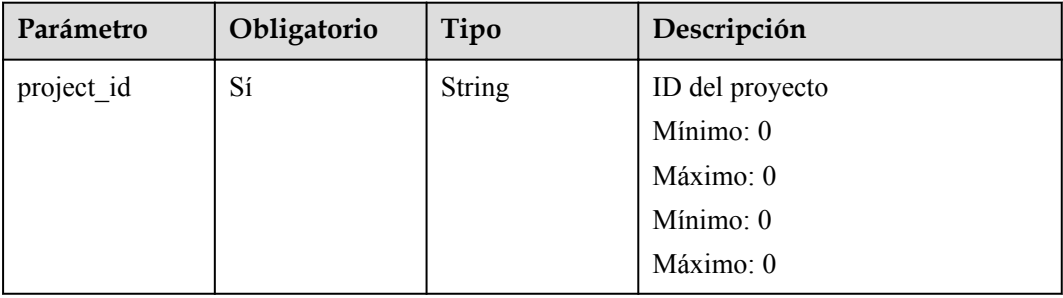

## **Parámetros de solicitud**

**Tabla 5-135** Parámetros de cabecera de solicitud

| Parámetro    | Obligatorio | Tipo   | Descripción       |
|--------------|-------------|--------|-------------------|
| X-Auth-Token | Sí          | String | Token de usuario. |
|              |             |        | Mínimo: 0         |
|              |             |        | Máximo: 0         |
|              |             |        | Mínimo: 0         |
|              |             |        | Máximo: 0         |

**Tabla 5-136** Parámetros del cuerpo de solicitud

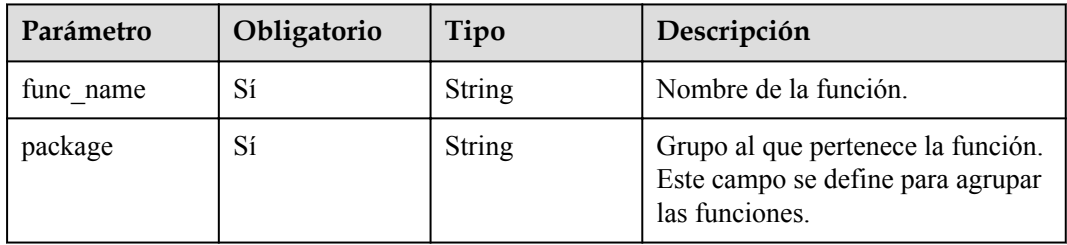

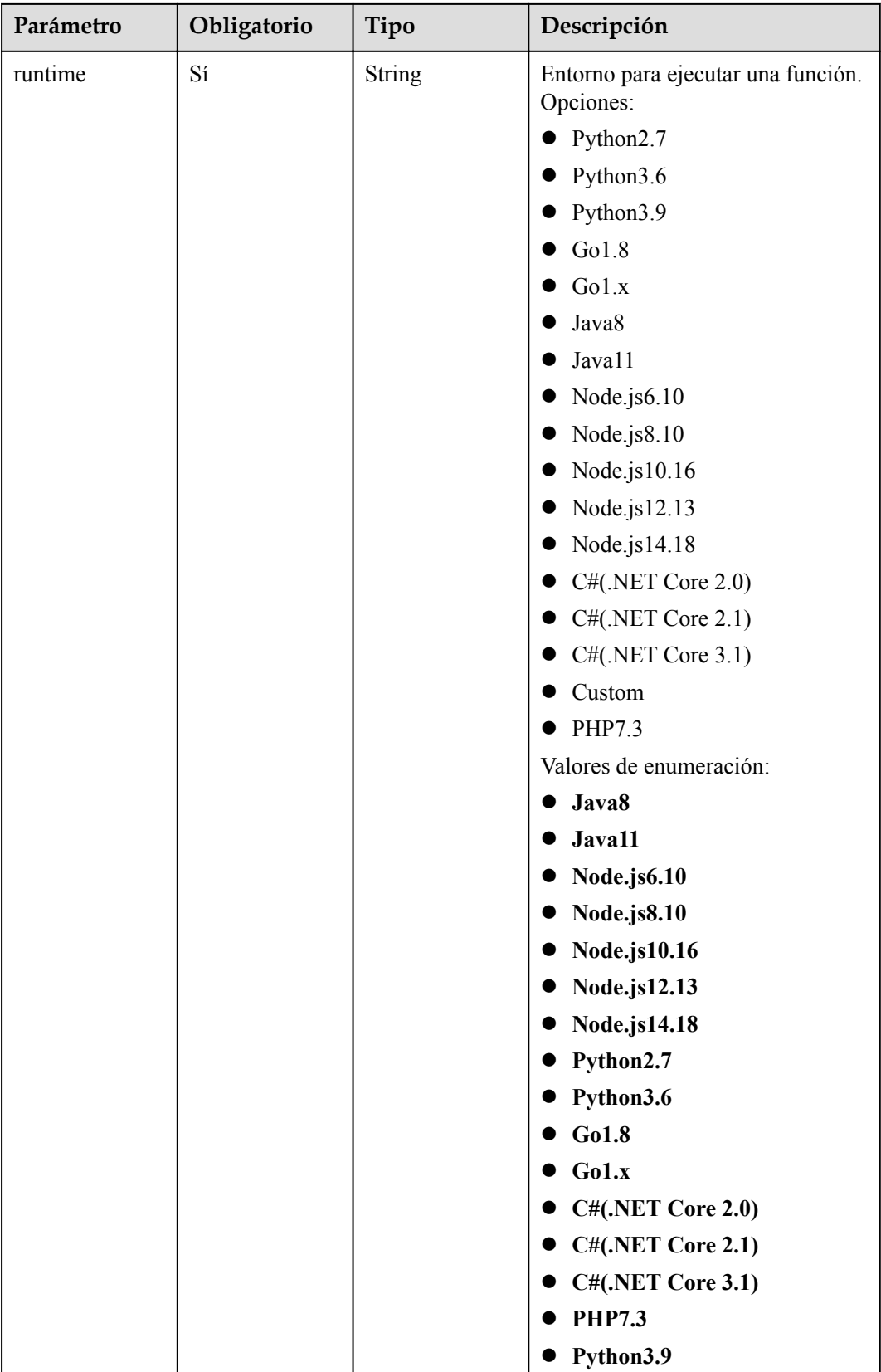

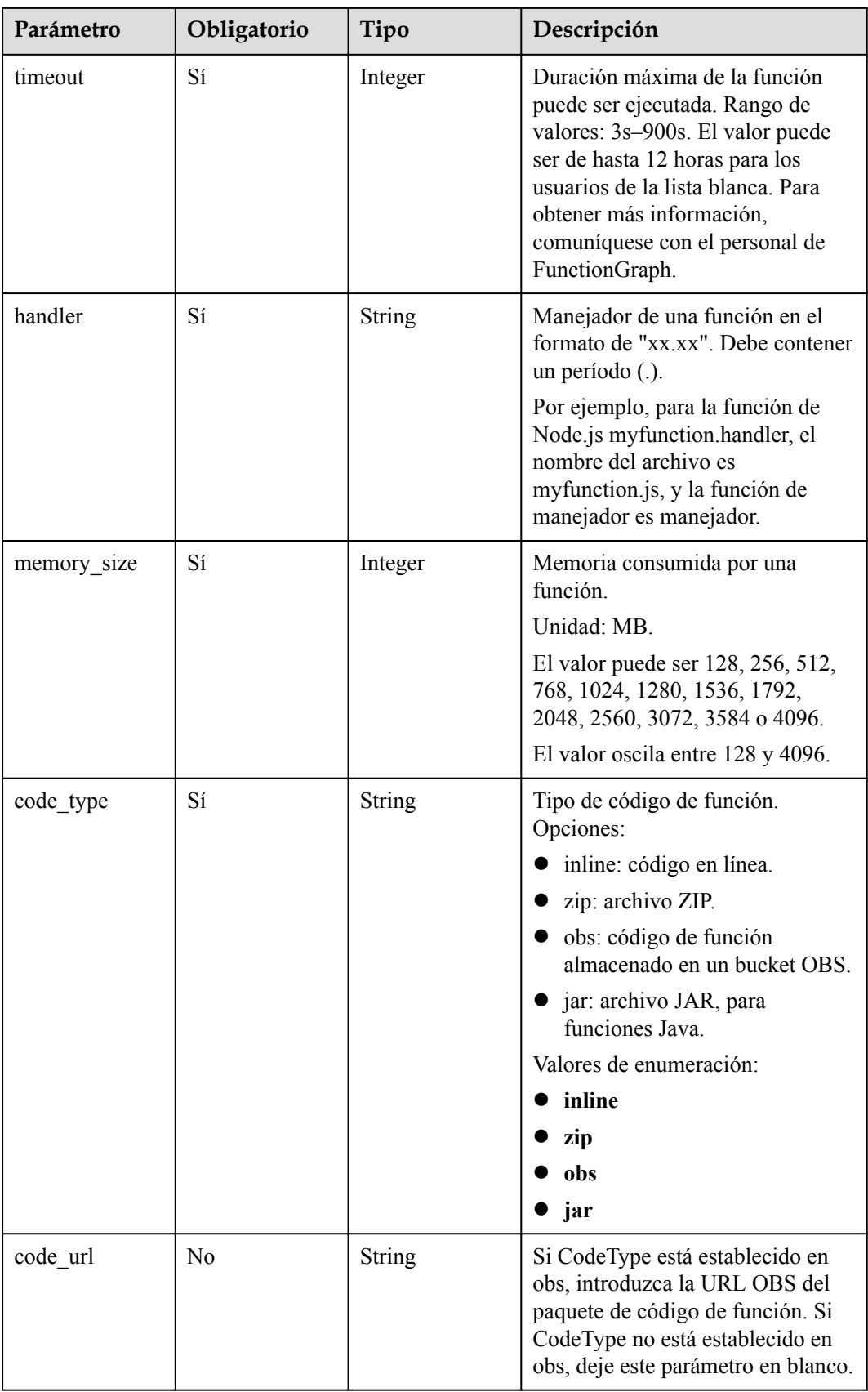

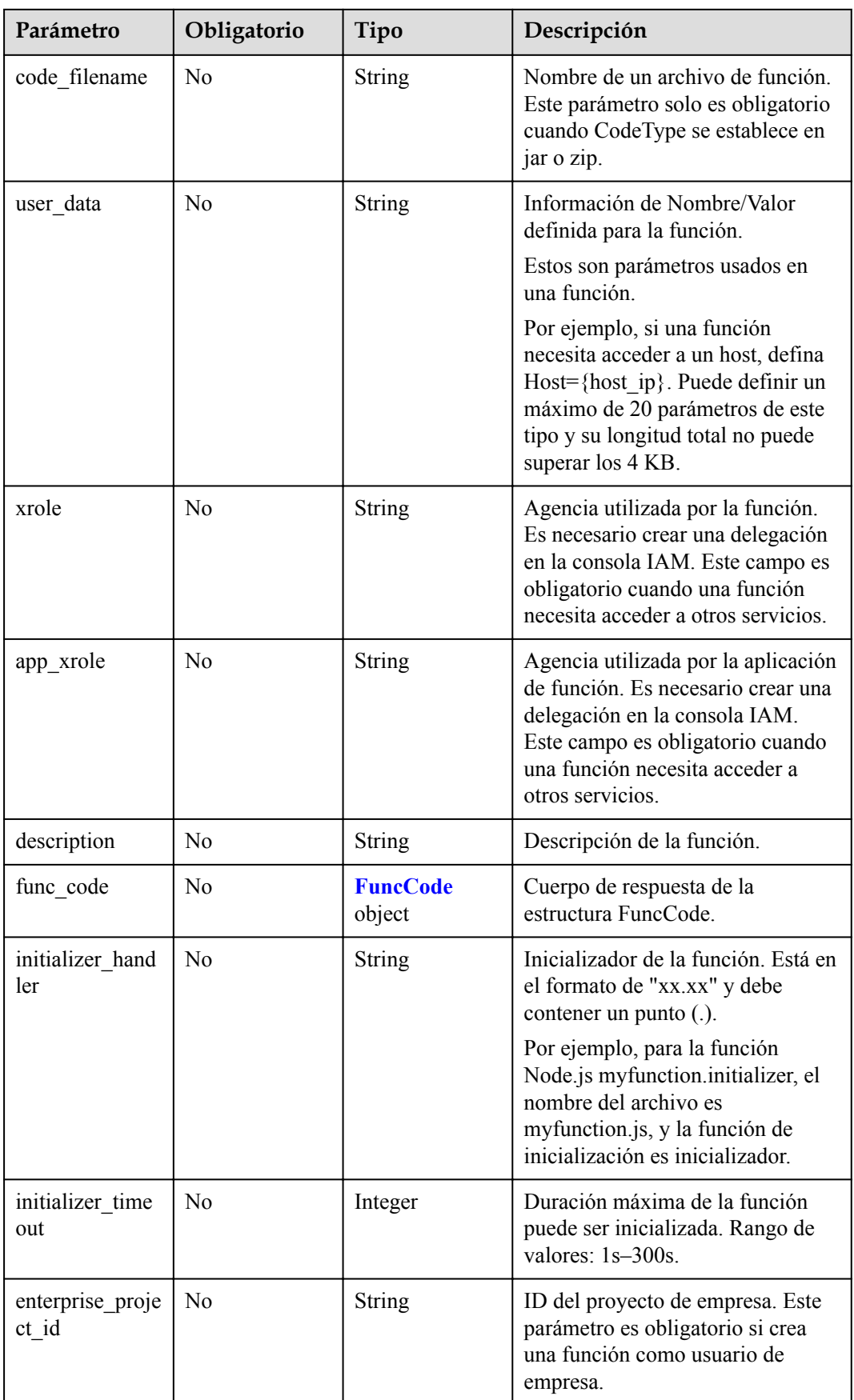

<span id="page-122-0"></span>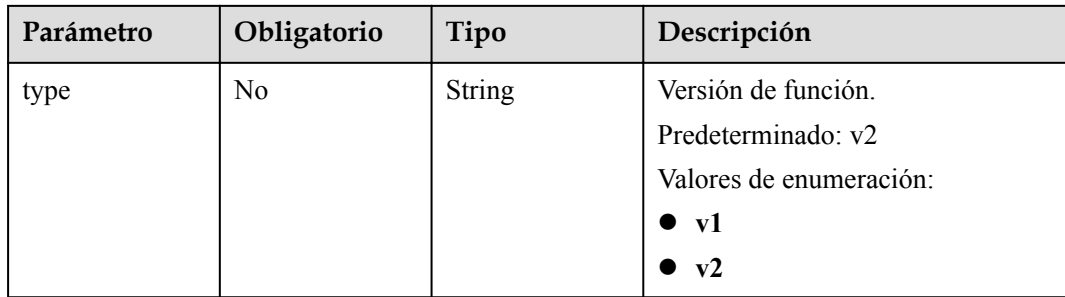

### **Tabla 5-137** FuncCode

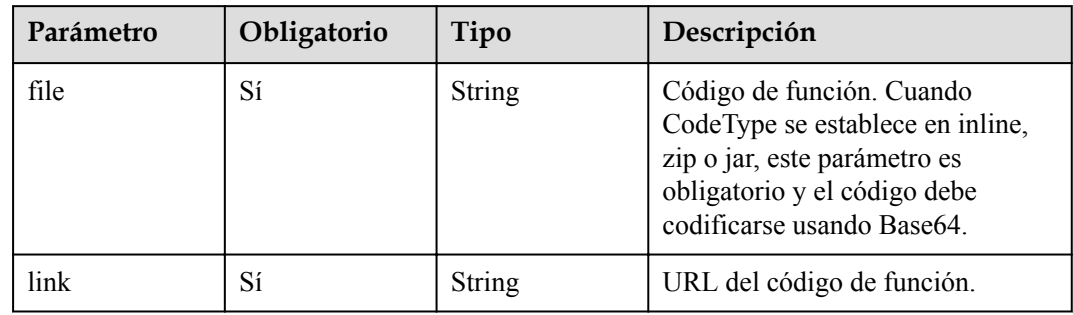

# **Parámetros de respuesta**

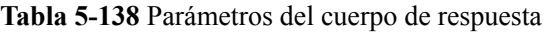

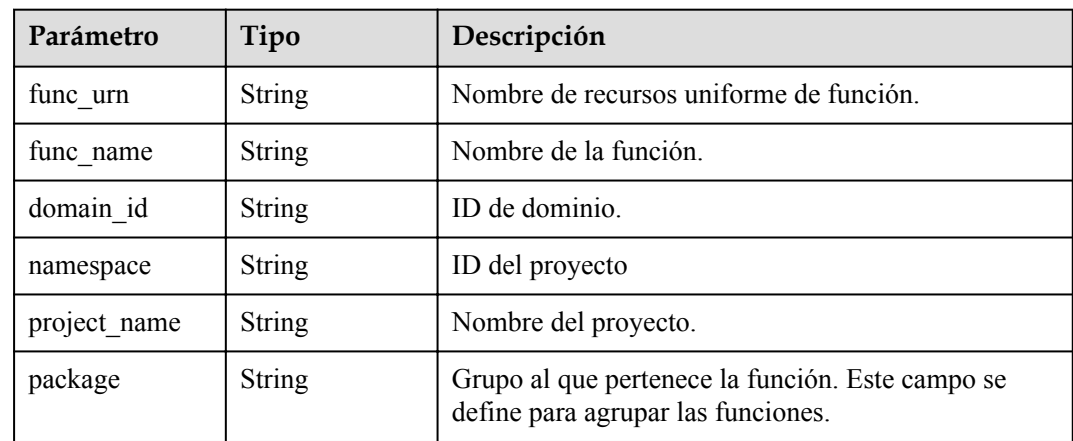

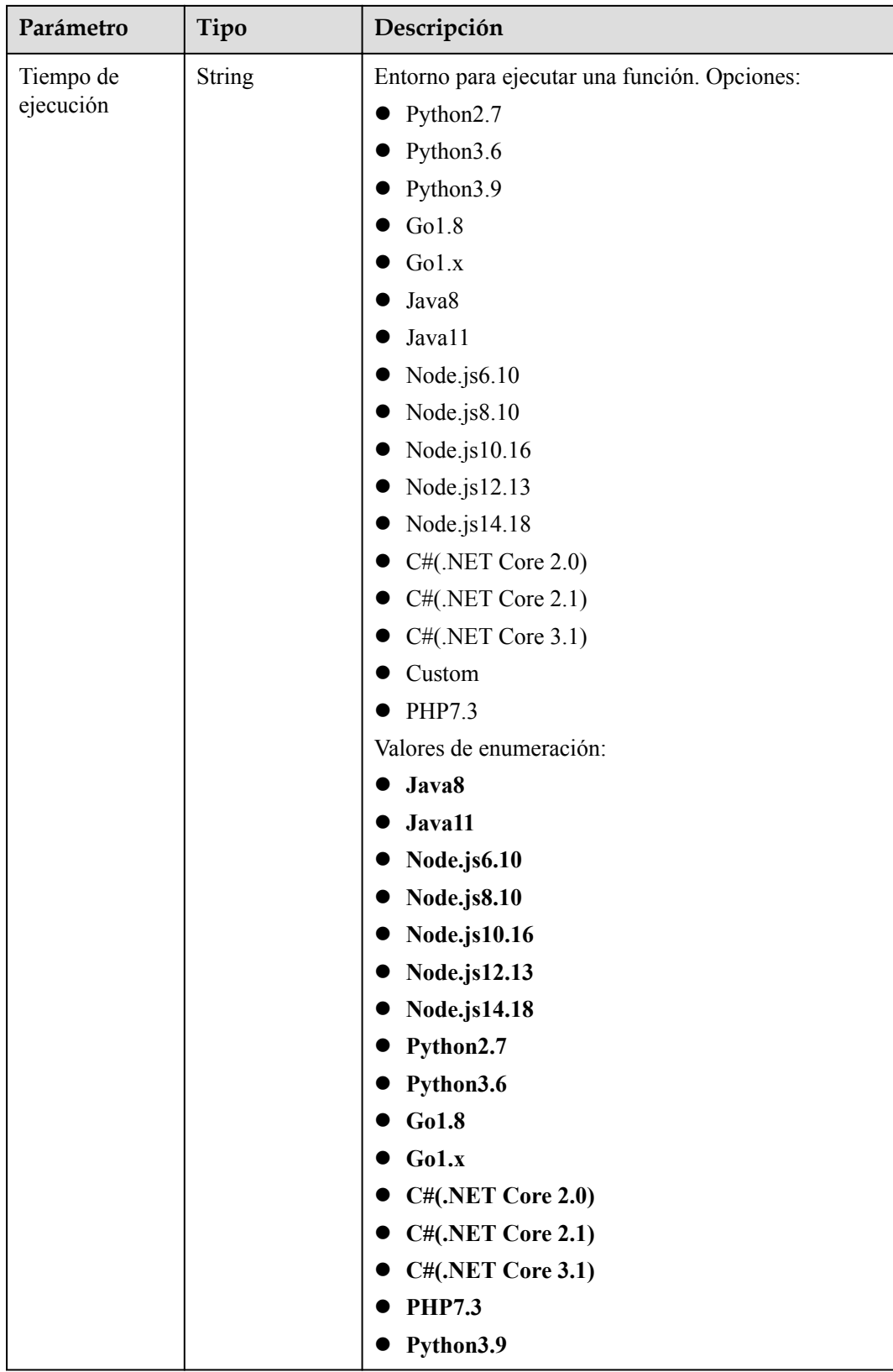

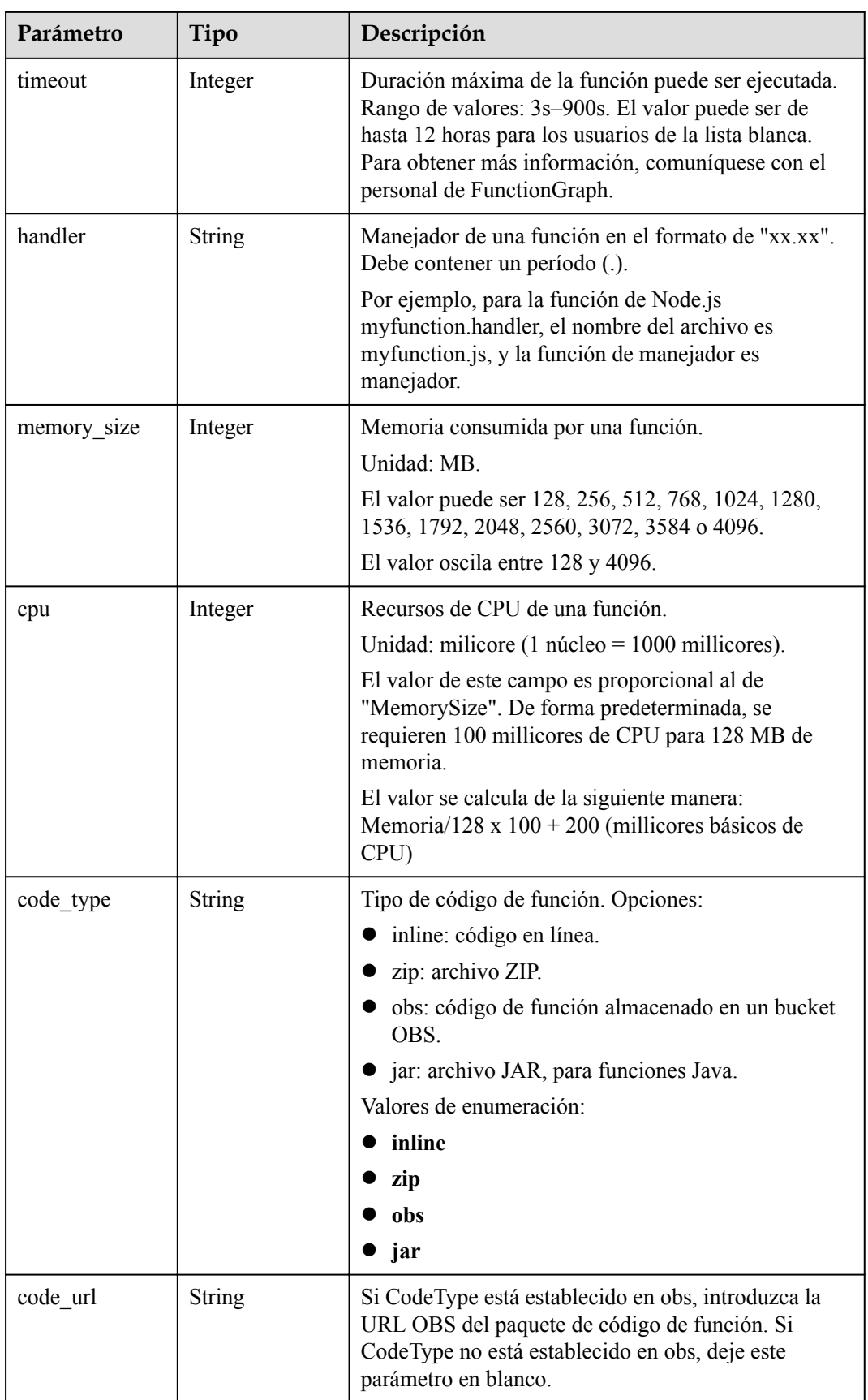

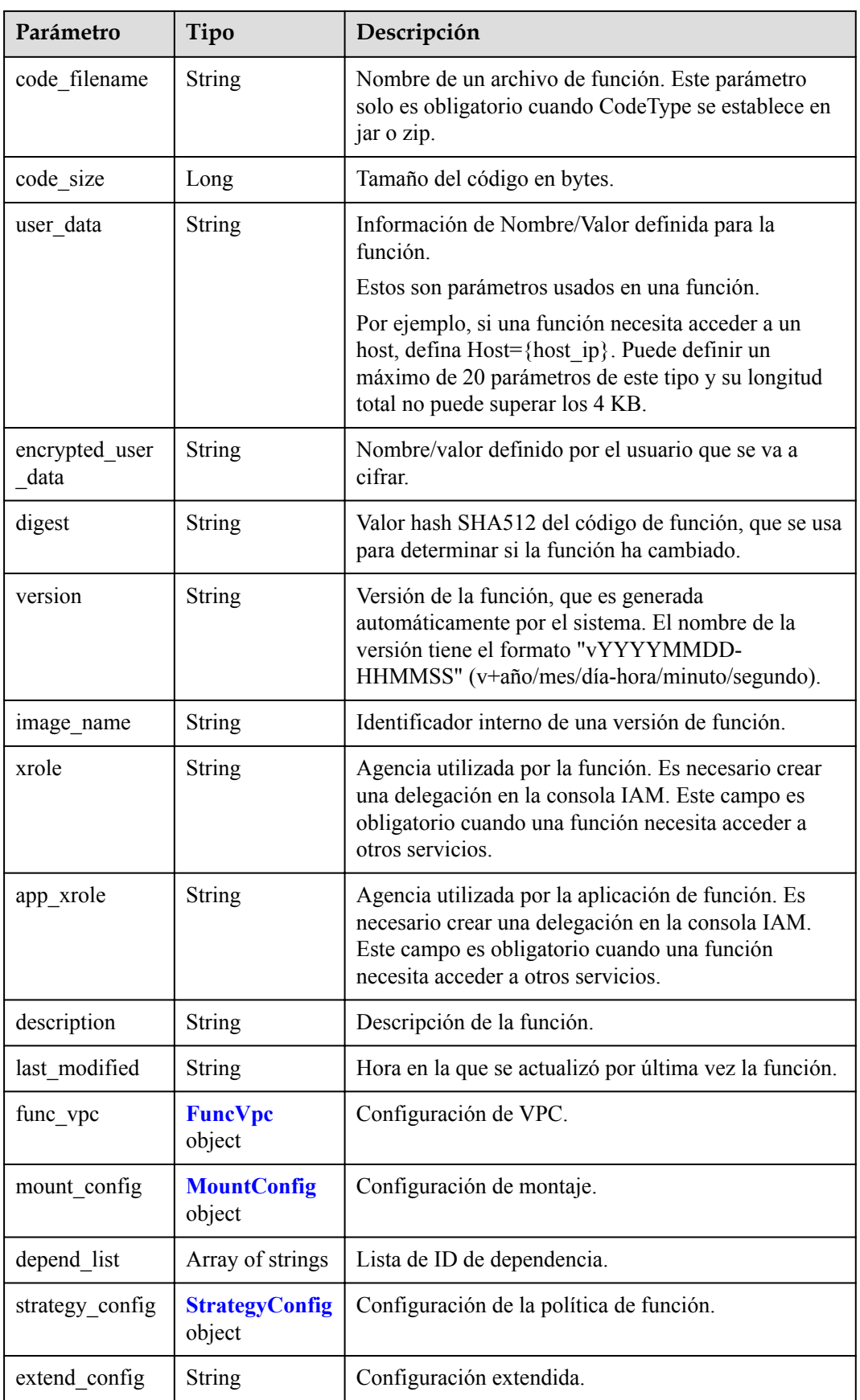

<span id="page-126-0"></span>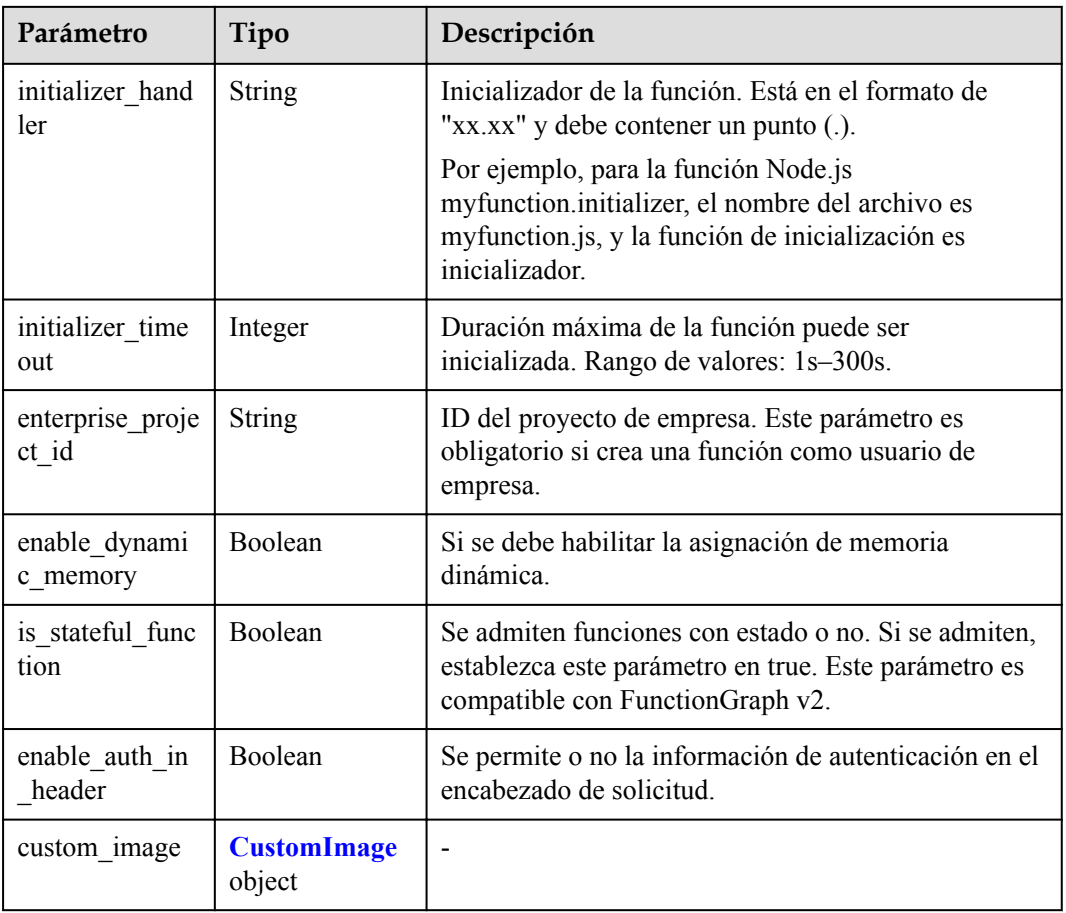

### **Tabla 5-139** FuncVpc

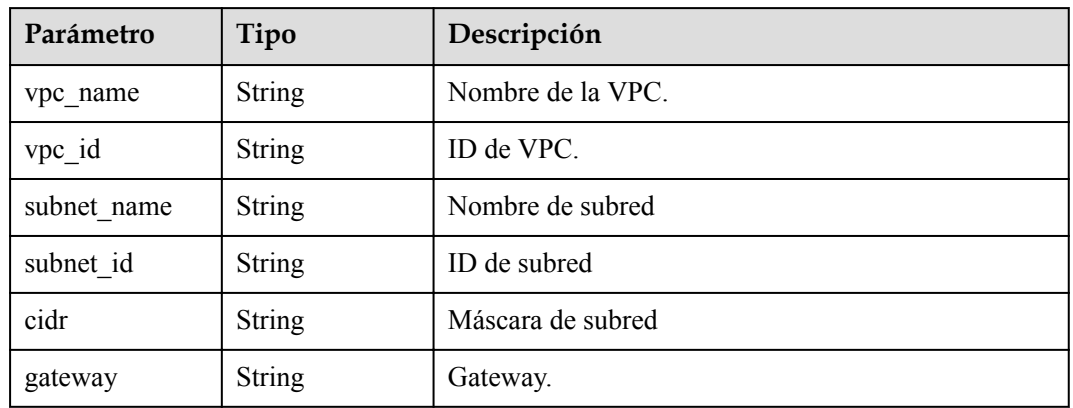

## **Tabla 5-140** MountConfig

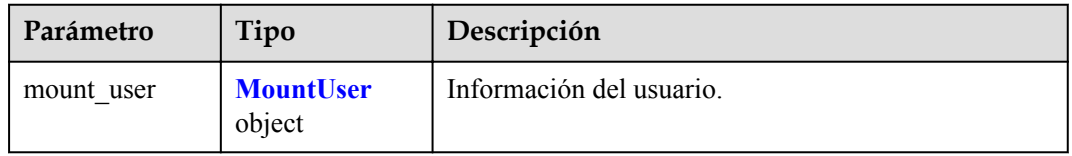

<span id="page-127-0"></span>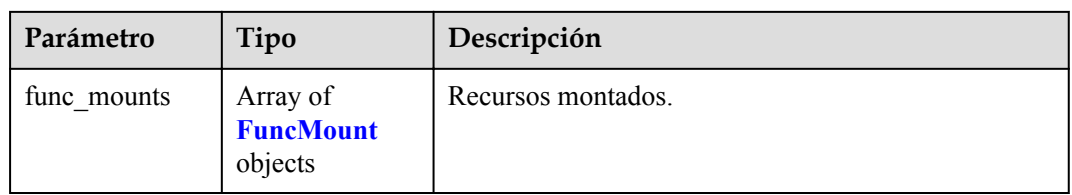

#### **Tabla 5-141** MountUser

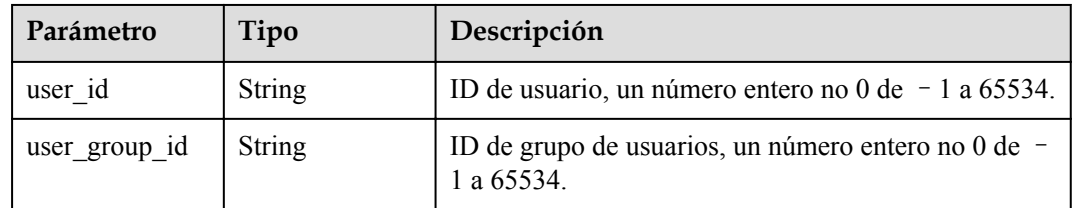

#### **Tabla 5-142** FuncMount

| Parámetro            | Tipo          | Descripción                                                                                                    |  |
|----------------------|---------------|----------------------------------------------------------------------------------------------------|--|
| mount type           | <b>String</b> | Tipo de montaje. El valor puede ser sfs, sfsTurbo o<br>ecs. Este parámetro es obligatorio cuando<br>func mounts no está vacío.   |  |
| mount resource       | <b>String</b> | ID del recurso montado (ID del servicio en la nube).<br>Este parámetro es obligatorio cuando func mounts no<br>está vacío.       |  |
| mount share p<br>ath | <b>String</b> | Ruta de montaje remoto. Por ejemplo, 192.168.0.12:/<br>data. Este parámetro es obligatorio si mount type se<br>establece en ecs. |  |
| local mount pa<br>th | String        | Ruta de acceso de función. Este parámetro es<br>obligatorio cuando func mounts no está vacío.                                    |  |

**Tabla 5-143** StrategyConfig

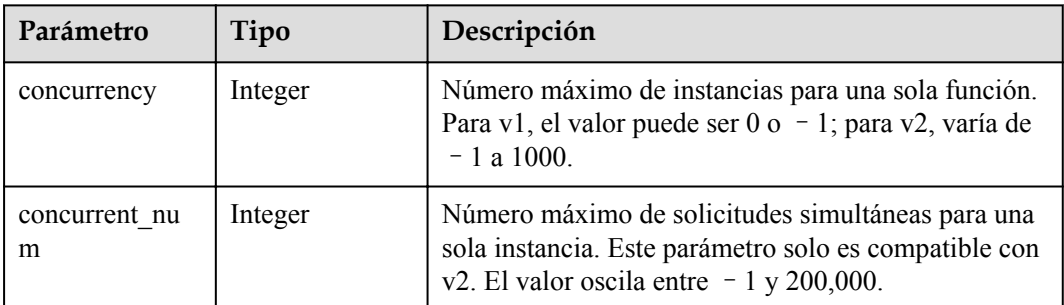

| Parámetro   | Tipo           | Descripción                                                              |  |
|-------------|----------------|--------------------------------------------------------------------------|--|
| enabled     | <b>Boolean</b> | Si desea habilitar esta función.                                         |  |
| image       | String         | Dirección de imagen.                                                     |  |
| command     | <b>String</b>  | Comando para iniciar una imagen de contenedor.                           |  |
| args        | String         | Parámetro de línea de comandos para iniciar una<br>imagen de contenedor. |  |
| working dir | String         | Directorio de trabajo de un contenedor de imágenes.                      |  |
| uid         | <b>String</b>  | ID de usuario de un contenedor de imagen.                                |  |
| gid         | String         | ID de grupo de usuario de un contenedor de imagen.                       |  |

<span id="page-128-0"></span>**Tabla 5-144** CustomImage

**Tabla 5-145** Parámetros del cuerpo de respuesta

| Parámetro  | Tipo          | Descripción       |
|------------|---------------|-------------------|
| error_code | <b>String</b> | Código de error.  |
|            |               | Mínimo: 0         |
|            |               | Máximo: 0         |
|            |               | Mínimo: 0         |
|            |               | Máximo: 0         |
| error msg  | <b>String</b> | Mensaje de error. |
|            |               | Mínimo: 0         |
|            |               | Máximo: 0         |
|            |               | Mínimo: 0         |
|            |               | Máximo: 0         |

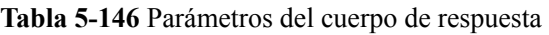

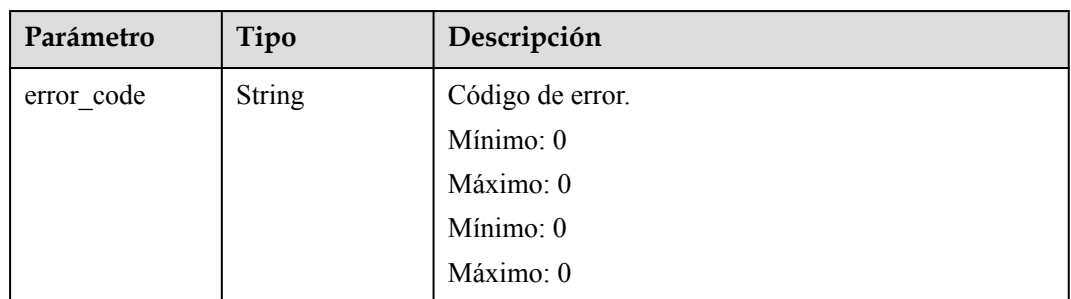

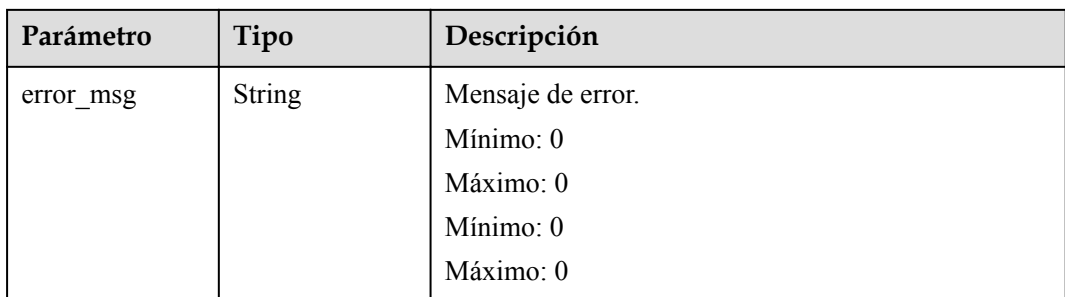

**Tabla 5-147** Parámetros del cuerpo de respuesta

| Parámetro  | Tipo          | Descripción       |
|------------|---------------|-------------------|
| error_code | <b>String</b> | Código de error.  |
|            |               | Mínimo: 0         |
|            |               | Máximo: 0         |
|            |               | Mínimo: 0         |
|            |               | Máximo: 0         |
| error_msg  | <b>String</b> | Mensaje de error. |
|            |               | Mínimo: 0         |
|            |               | Máximo: 0         |
|            |               | Mínimo: 0         |
|            |               | Máximo: 0         |

**Tabla 5-148** Parámetros del cuerpo de respuesta

| Parámetro  | Tipo          | Descripción       |
|------------|---------------|-------------------|
| error code | String        | Código de error.  |
|            |               | Mínimo: 0         |
|            |               | Máximo: 0         |
|            |               | Mínimo: 0         |
|            |               | Máximo: 0         |
| error_msg  | <b>String</b> | Mensaje de error. |
|            |               | Mínimo: 0         |
|            |               | Máximo: 0         |
|            |               | Mínimo: 0         |
|            |               | Máximo: 0         |

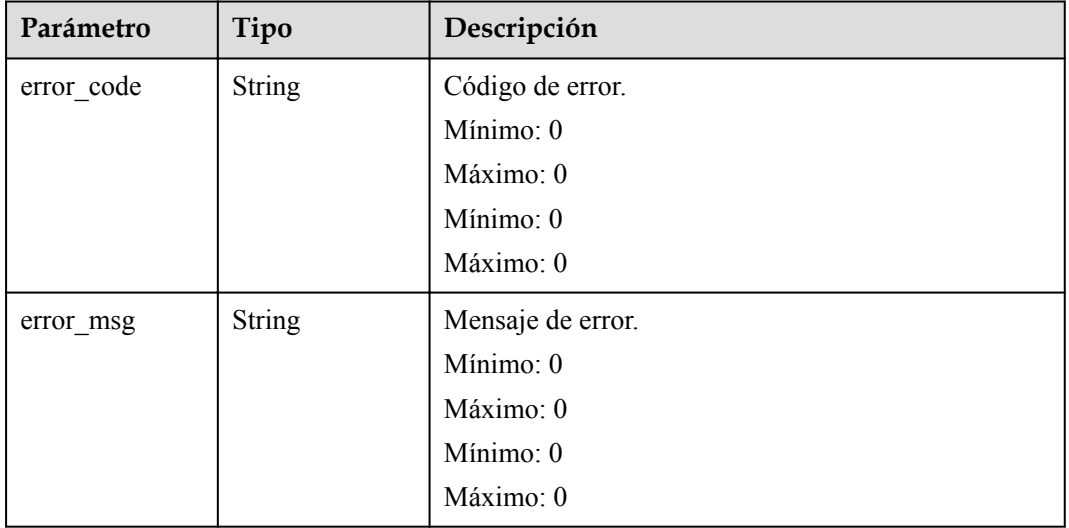

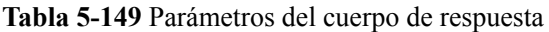

Código de estado: 503

**Tabla 5-150** Parámetros del cuerpo de respuesta

| Parámetro  | Tipo          | Descripción       |
|------------|---------------|-------------------|
| error_code | <b>String</b> | Código de error.  |
|            |               | Mínimo: 0         |
|            |               | Máximo: 0         |
|            |               | Mínimo: 0         |
|            |               | Máximo: 0         |
| error_msg  | <b>String</b> | Mensaje de error. |
|            |               | Mínimo: 0         |
|            |               | Máximo: 0         |
|            |               | Mínimo: 0         |
|            |               | Máximo: 0         |

## **Ejemplo de las solicitudes**

Creación de una función.

POST https://{Endpoint}/v2/{project\_id}/fgs/functions

## **Ejemplo de las respuestas**

Código de estado: 200

ok

```
{
  "func_urn" : 
"urn:fss:xxxxxxxxx:c3b2459a6d5e4b548e6777e57852692d:function:default:TestCreateFun
ctionInPythonSdk:latest",
   "func_name" : "TestCreateFunctionInPythonSdk",
  "domain_id" : "14ee2e3501124efcbca7998baa24xxxx",
   "namespace" : "46b6f338fc3445b8846c71dfb1fbxxxx",
   "project_name" : "xxxxxxxxxx",
   "package" : "default",
   "runtime" : "Python3.6",
 "timeout" : 3,
 "handler" : "index.handler",
 "memory size" : 128,
 "cpu" : 300,
 "code_type" : "inline",
  "code_filename" : "index.py",
   "code_size" : 100,
   "digest" : 
"1c8610d1870731a818a037f1d2adf3223e8ac351aeb293fb1f8eabd2e9820069a61ed8b5d38182e76
0adc33a307d0e957afc357f415cd8c9c3ff6f0426fd85cd",
 "version" : "latest",
 "image_name" : "latest-191025153727@zehht",
 "last modified utc" : 1571989047,
   "last_modified" : "2019-10-25T15:37:27+08:00",
  "func_code" : \{\},
  "strategy_config" : {
     "concurrency" : 0
  }
}
```
Bad request.

```
{
 "error code" : "FSS.0401",
  "error_msg" : "not permit"
}
```
Código de estado: 401

Unauthorized.

```
{
 "error code" : "FSS.0401",
  "error_msg" : "not permit"
}
```
Código de estado: 403

Forbidden.

{

}

```
"error code" : "FSS.0401",
 "error_msg" : "not permit"
```
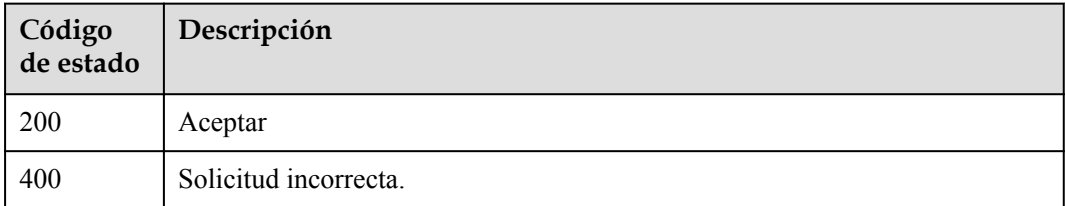

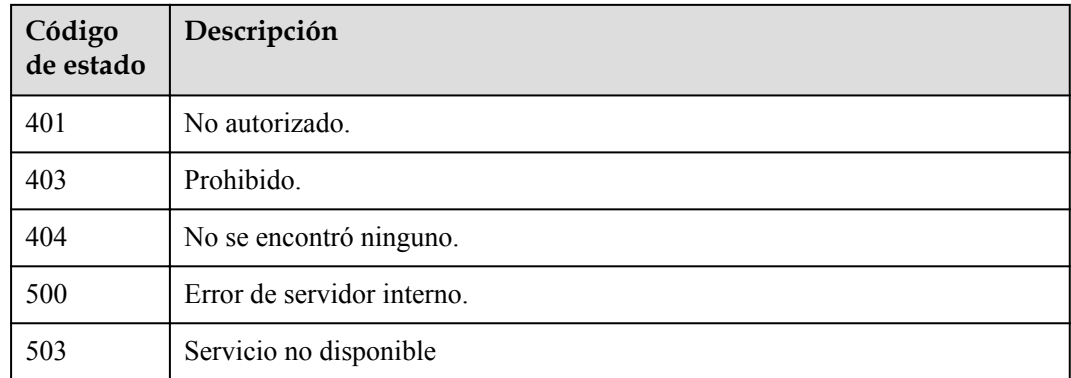

#### **Códigos de error**

Consulte **[Códigos de error](#page-325-0)**.

# **5.6.3 Eliminación de una función o de la versión de función**

### **Función**

Esta API se utiliza para eliminar una función o una versión no más reciente de una función.

Si el URN contiene una versión de función o alias, se eliminará la versión de función o la versión correspondiente al alias especificado, así como los activadores asociados.

Si el URN no contiene una versión o alias de función, se eliminará toda la función (incluidas todas sus versiones, alias y activadores).

#### **URI**

DELETE /v2/{project\_id}/fgs/functions/{function\_urn}

| Parámetro  | Obligatorio | Tipo          | Descripción     |
|------------|-------------|---------------|-----------------|
| project id | Sí          | <b>String</b> | ID del proyecto |
|            |             |               | Mínimo: 0       |
|            |             |               | Máximo: 0       |
|            |             |               | Mínimo: 0       |
|            |             |               | Máximo: 0       |

**Tabla 5-151** Parámetros de ruta

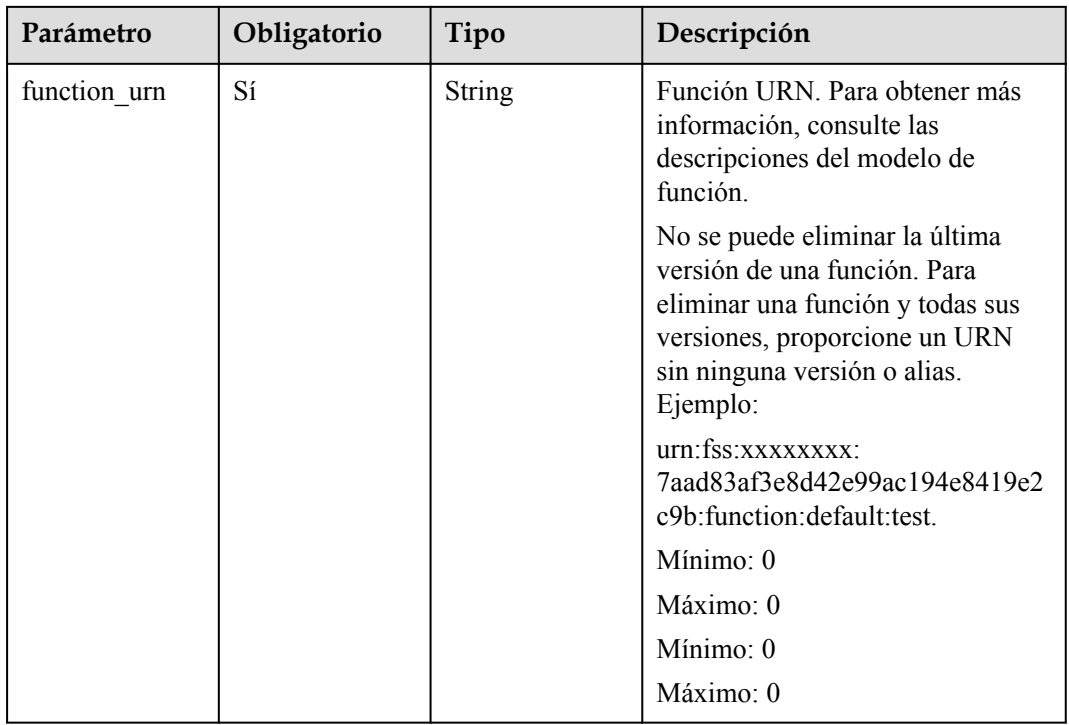

## **Parámetros de solicitud**

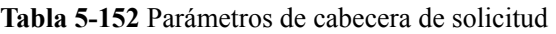

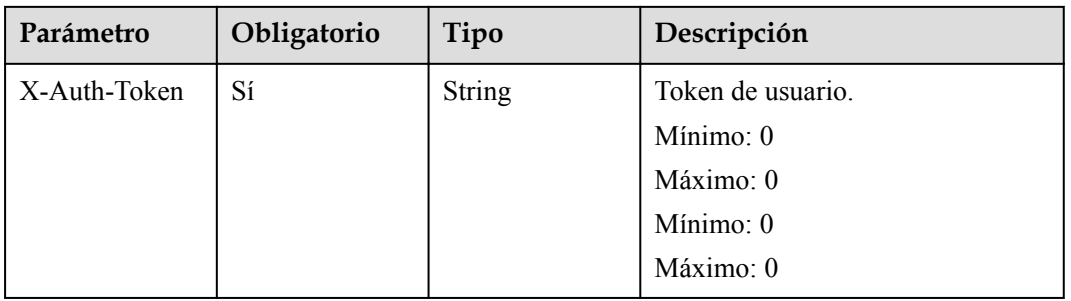

# **Parámetros de respuesta**

| Parámetro  | Tipo          | Descripción       |
|------------|---------------|-------------------|
| error_code | <b>String</b> | Código de error.  |
|            |               | Mínimo: 0         |
|            |               | Máximo: 0         |
|            |               | Mínimo: 0         |
|            |               | Máximo: 0         |
| error msg  | <b>String</b> | Mensaje de error. |
|            |               | Mínimo: 0         |
|            |               | Máximo: 0         |
|            |               | Mínimo: 0         |
|            |               | Máximo: 0         |

**Tabla 5-153** Parámetros del cuerpo de respuesta

**Tabla 5-154** Parámetros del cuerpo de respuesta

| Parámetro  | Tipo          | Descripción       |
|------------|---------------|-------------------|
| error_code | <b>String</b> | Código de error.  |
|            |               | Mínimo: 0         |
|            |               | Máximo: 0         |
|            |               | Mínimo: 0         |
|            |               | Máximo: 0         |
| error_msg  | <b>String</b> | Mensaje de error. |
|            |               | Mínimo: 0         |
|            |               | Máximo: 0         |
|            |               | Mínimo: 0         |
|            |               | Máximo: 0         |

| Parámetro  | Tipo          | Descripción       |
|------------|---------------|-------------------|
| error_code | <b>String</b> | Código de error.  |
|            |               | Mínimo: 0         |
|            |               | Maximo: 0         |
|            |               | Mínimo: 0         |
|            |               | Máximo: 0         |
| error msg  | <b>String</b> | Mensaje de error. |
|            |               | Mínimo: 0         |
|            |               | Máximo: 0         |
|            |               | Mínimo: 0         |
|            |               | Máximo: 0         |

**Tabla 5-155** Parámetros del cuerpo de respuesta

**Tabla 5-156** Parámetros del cuerpo de respuesta

| Parámetro  | Tipo          | Descripción       |
|------------|---------------|-------------------|
| error code | <b>String</b> | Código de error.  |
|            |               | Mínimo: 0         |
|            |               | Máximo: 0         |
|            |               | Mínimo: $0$       |
|            |               | Máximo: 0         |
| error msg  | <b>String</b> | Mensaje de error. |
|            |               | Mínimo: 0         |
|            |               | Máximo: 0         |
|            |               | Mínimo: 0         |
|            |               | Máximo: 0         |

## **Ejemplo de las solicitudes**

Eliminar una función o una versión de función.

DELETE https://{Endpoint}/v2/{project\_id}/fgs/functions/{func\_urn}

## **Ejemplo de las respuestas**

No hay

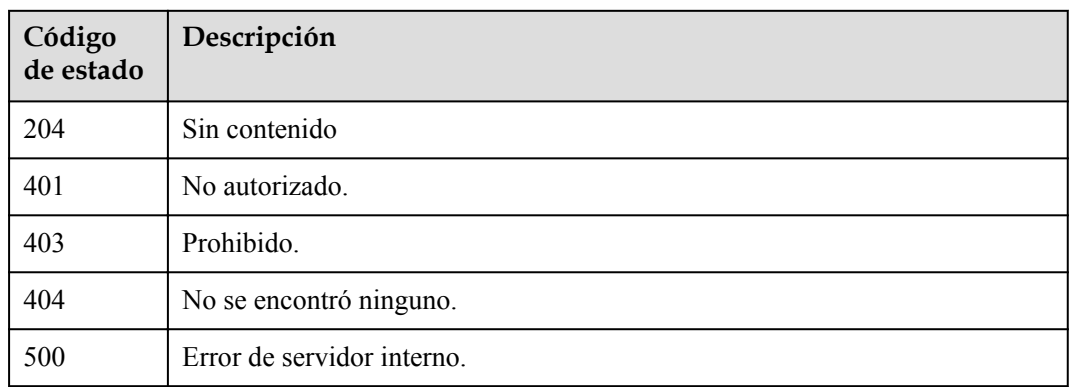

## **Códigos de error**

Consulte **[Códigos de error](#page-325-0)**.

# **5.6.4 Consulta del código de una función**

## **Función**

Esta API se utiliza para consultar el código de una función.

### **URI**

GET /v2/{project\_id}/fgs/functions/{function\_urn}/code

**Tabla 5-157** Parámetros de ruta

| Parámetro    | Obligatorio | Tipo          | Descripción                                                                                           |
|--------------|-------------|---------------|----------------------------------------------------------------------------------------------------|
| project id   | Sí          | <b>String</b> | ID del proyecto                                                                                       |
|              |             |               | Mínimo: 0                                                                                             |
|              |             |               | Máximo: 0                                                                                             |
|              |             |               | Mínimo: $0$                                                                                           |
|              |             |               | Máximo: 0                                                                                             |
| function_urn | Sí          | String        | Función URN. Para obtener más<br>información, consulte las<br>descripciones del modelo de<br>función. |
|              |             |               | Mínimo: 0                                                                                             |
|              |             |               | Máximo: 0                                                                                             |
|              |             |               | Mínimo: 0                                                                                             |
|              |             |               | Máximo: 0                                                                                             |

## **Parámetros de solicitud**

| Parámetro    | Obligatorio | Tipo          | Descripción                                                                                                    |
|--------------|-------------|---------------|----------------------------------------------------------------------------------------------------|
| X-Auth-Token | Sí          | <b>String</b> | Token de usuario.                                                                                                    |
|              |             |               | Se puede obtener llamando a la<br>API de IAM utilizada para obtener<br>un token de usuario. El valor de X-<br>Subject-Token en el encabezado de<br>respuesta es un token. |
|              |             |               | Mínimo: 0                                                                                                    |
|              |             |               | Máximo: 0                                                                                                    |
|              |             |               | Mínimo: 0                                                                                                    |
|              |             |               | $M\acute{a}ximo:0$                                                                                                    |

**Tabla 5-158** Parámetros de cabecera de solicitud

## **Parámetros de respuesta**

**Tabla 5-159** Parámetros del cuerpo de respuesta

| Parámetro | Tipo          | Descripción           |
|-----------|---------------|-----------------------|
| func urn  | <b>String</b> | Función URN.          |
| func name | <b>String</b> | Nombre de la función. |
| domain id | <b>String</b> | ID de dominio.        |

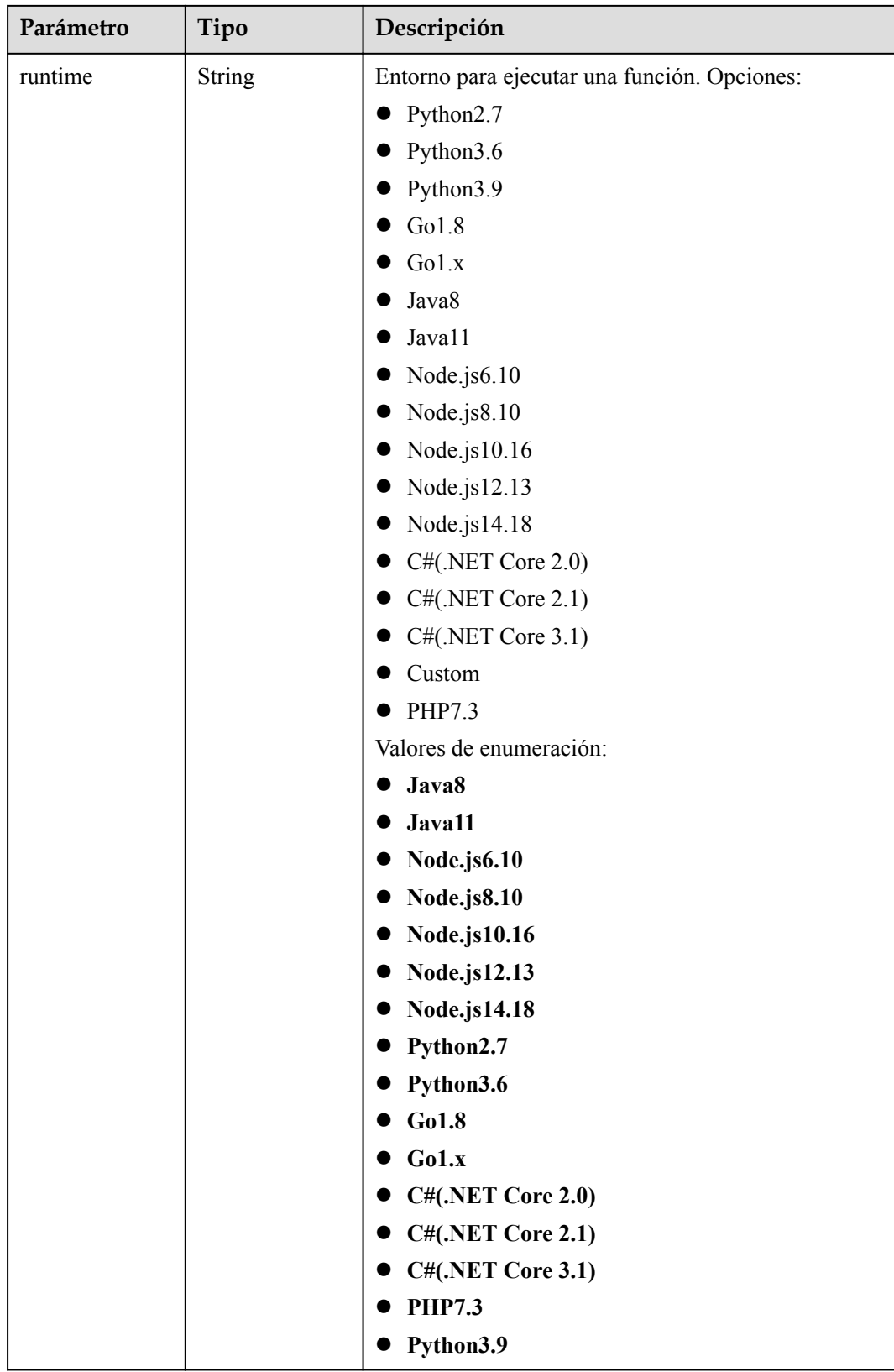

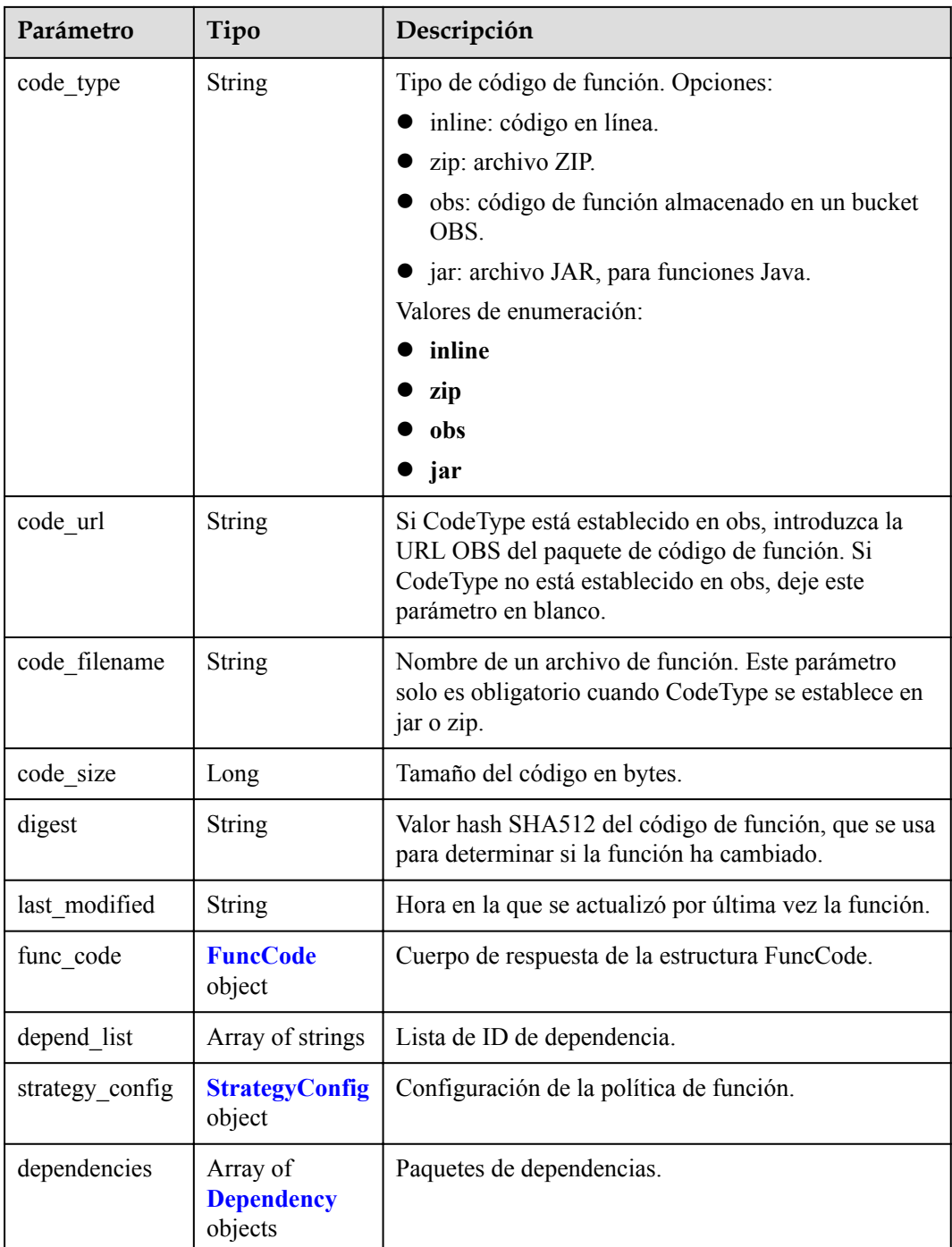

#### **Tabla 5-160** FuncCode

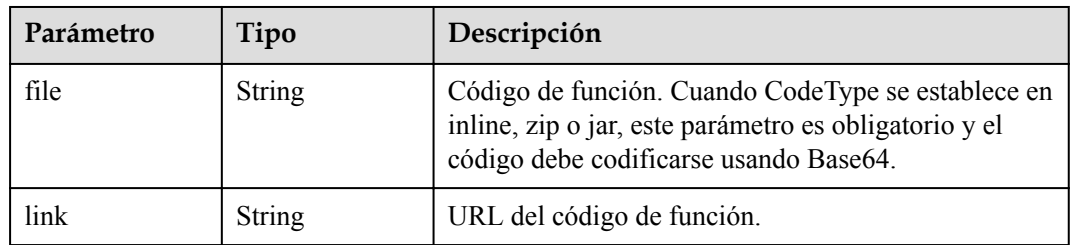

<span id="page-140-0"></span>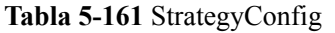

| Parámetro          | Tipo    | Descripción                                                                                                    |
|--------------------|---------|----------------------------------------------------------------------------------------------------|
| concurrency        | Integer | Número máximo de instancias para una sola función.<br>Para v1, el valor puede ser $0$ o $-1$ ; para v2, varía de<br>$-1$ a 1000.                        |
| concurrent nu<br>m | Integer | Número máximo de solicitudes simultáneas para una<br>sola instancia. Este parámetro solo es compatible con<br>v2. El valor oscila entre $-1$ y 200,000. |

**Tabla 5-162** Dependencia

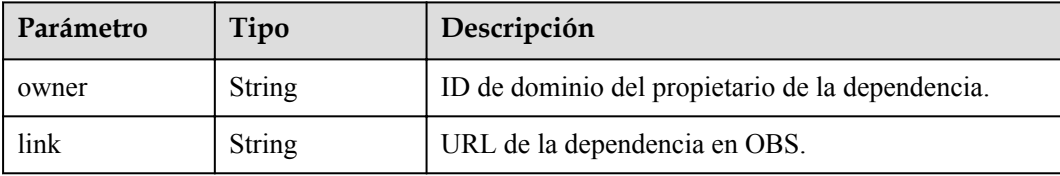

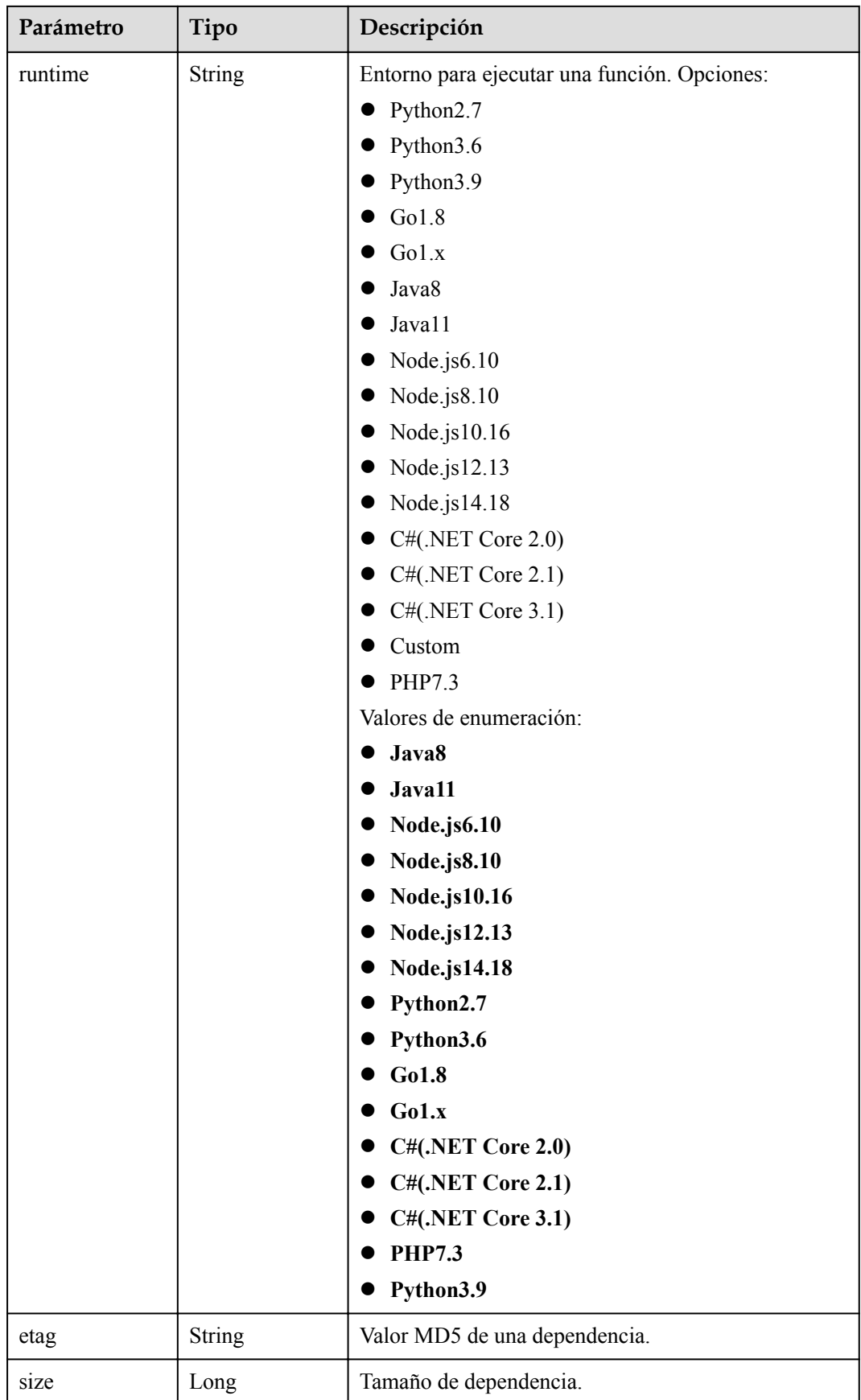

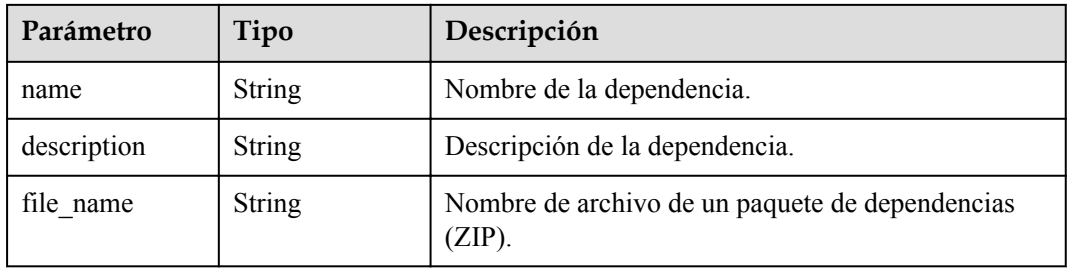

**Tabla 5-163** Parámetros del cuerpo de respuesta

| Parámetro  | Tipo          | Descripción       |
|------------|---------------|-------------------|
| error_code | <b>String</b> | Código de error.  |
|            |               | Mínimo: 0         |
|            |               | Máximo: 0         |
|            |               | Mínimo: 0         |
|            |               | Maximo: 0         |
| error msg  | <b>String</b> | Mensaje de error. |
|            |               | Mínimo: 0         |
|            |               | Máximo: 0         |
|            |               | Mínimo: 0         |
|            |               | Máximo: 0         |

**Tabla 5-164** Parámetros del cuerpo de respuesta

| Parámetro  | Tipo          | Descripción       |
|------------|---------------|-------------------|
| error code | <b>String</b> | Código de error.  |
|            |               | Mínimo: 0         |
|            |               | Máximo: 0         |
|            |               | Mínimo: 0         |
|            |               | Máximo: 0         |
| error_msg  | <b>String</b> | Mensaje de error. |
|            |               | Mínimo: 0         |
|            |               | Máximo: 0         |
|            |               | Mínimo: 0         |
|            |               | Máximo: 0         |

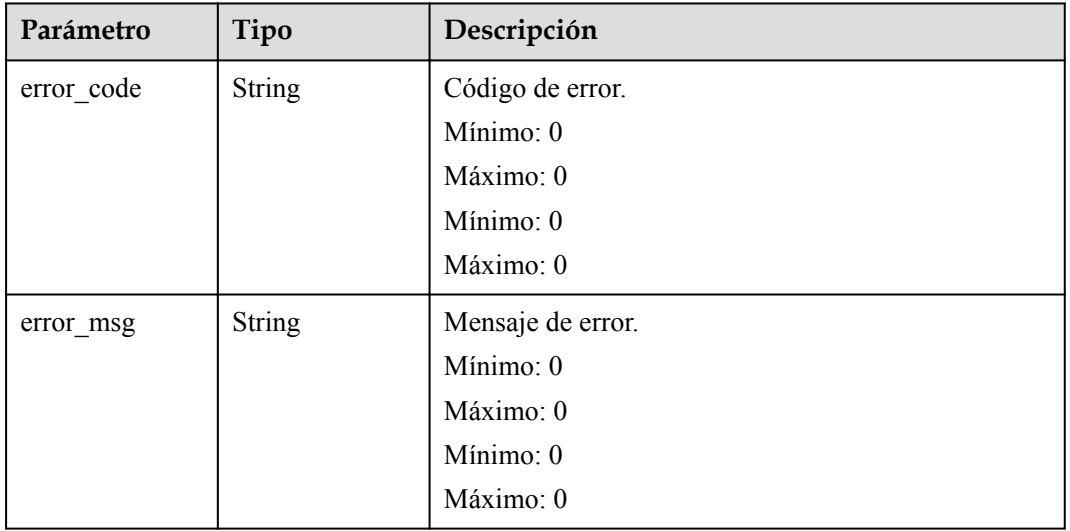

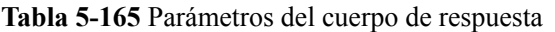

Código de estado: 404

**Tabla 5-166** Parámetros del cuerpo de respuesta

| Parámetro  | Tipo          | Descripción       |
|------------|---------------|-------------------|
| error code | <b>String</b> | Código de error.  |
|            |               | Mínimo: 0         |
|            |               | Máximo: 0         |
|            |               | Mínimo: 0         |
|            |               | Máximo: 0         |
| error_msg  | <b>String</b> | Mensaje de error. |
|            |               | Mínimo: 0         |
|            |               | Máximo: 0         |
|            |               | Mínimo: 0         |
|            |               | Máximo: 0         |
| Parámetro  | Tipo          | Descripción       |
|------------|---------------|-------------------|
| error_code | <b>String</b> | Código de error.  |
|            |               | Mínimo: 0         |
|            |               | Máximo: 0         |
|            |               | Mínimo: 0         |
|            |               | Máximo: 0         |
| error_msg  | <b>String</b> | Mensaje de error. |
|            |               | Mínimo: 0         |
|            |               | Máximo: 0         |
|            |               | Mínimo: 0         |
|            |               | Máximo: 0         |

**Tabla 5-167** Parámetros del cuerpo de respuesta

#### **Ejemplo de las solicitudes**

Consultar el código de una función.

GET https://{Endpoint}/v2/{project\_id}/fgs/functions/{function\_urn}/code

#### **Ejemplo de las respuestas**

Código de estado: 200

#### OK

```
{
  "func urn" : "urn:fss:xxxxxxxxxx:
7aad83af3e8d42e99ac194e8419e2c9b:function:default:test:latest",
   "func_name" : "test",
   "domain_id" : "14ee2e3501124efcbca7998baa24xxxx",
   "runtime" : "Node.js6.10",
 "code type" : "inline",
  "code_filename" : "index.zip",
   "code_size" : 245,
  "digest" : 
"39d51ae334ffb239037e194159f4cc9cec31086719aa73db7d0a608343121a290f7115693e008bd01
cb12b99a803856e83aa96173b26c528c41cfed18267e08f",
   "last_modified" : "2019-09-25T19:02:17+08:00",
  "func_code" : {
     "file" : 
"UEsDBAoAAAAIAAhYOU8ssPQsgwAAALYAAAAIAAAAaW5kZXgucHlVzbEOwjAMBNA9X2GVoQ1QZhSJvb8RN
W4xSp3IcVDF1wOlCzee7ukO0B97GFMgnl3Vqb9+C0NLTqLwKImNCTgBMSn5SC+UbkysuKp1Bj7JQqxds
+5p7La/ew4RBTp8IusZ/k2qmqvCDdoBY0ywYCl
+RgctnLbTS6hLLj9sNyKoVXiXb1BLAQIeAwoAAAAIAAhYOU8ssPQsgwAAALYAAAAIAAAAAAAAAAAAAADzA
gAAAABpbmRleC5weVBLBQYAAAAAAQABADYAAACpAAAAAAA=",
     "link" : "https://functionstorage.{obs_endpoint}/functions/
46b6f338fc3445b8846c71dfb1fbxxxx/default/xxxxx/latest/index.zip"
 },
   "strategy_config" : {
    "concurrency" : -1
\qquad \qquad}
```
Código de estado: 404

No se encontró ninguno.

```
{
 "error_code" : "FSS.1052",
 "error_msg" : "Not found the function version"
}
```
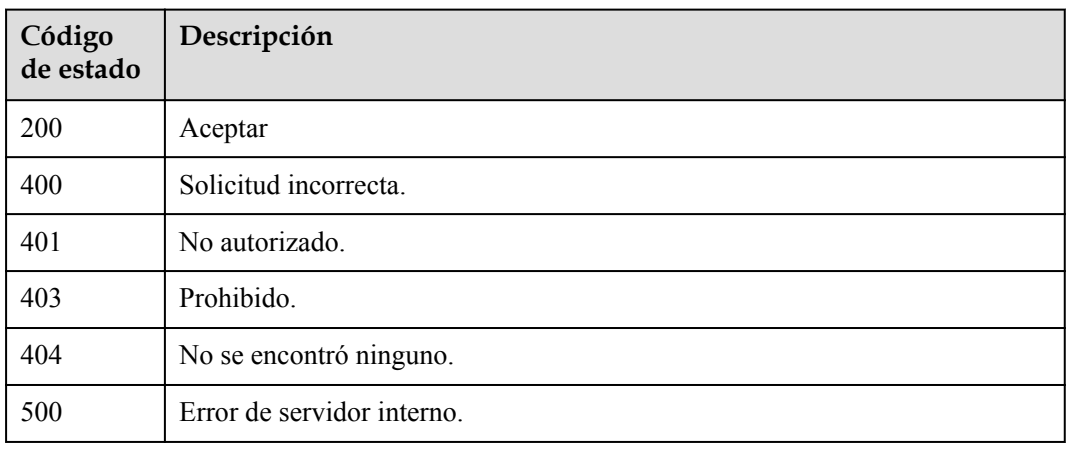

## **Códigos de error**

Consulte **[Códigos de error](#page-325-0)**.

## **5.6.5 Modificación del código de una función**

#### **Función**

Esta API se utiliza para modificar el código de una función.

#### **URI**

PUT /v2/{project\_id}/fgs/functions/{function\_urn}/code

**Tabla 5-168** Parámetros de ruta

| Parámetro  | Obligatorio | Tipo          | Descripción     |
|------------|-------------|---------------|-----------------|
| project id | Sí          | <b>String</b> | ID del proyecto |
|            |             |               | Mínimo: 0       |
|            |             |               | Máximo: 0       |
|            |             |               | Mínimo: 0       |
|            |             |               | Máximo: 0       |

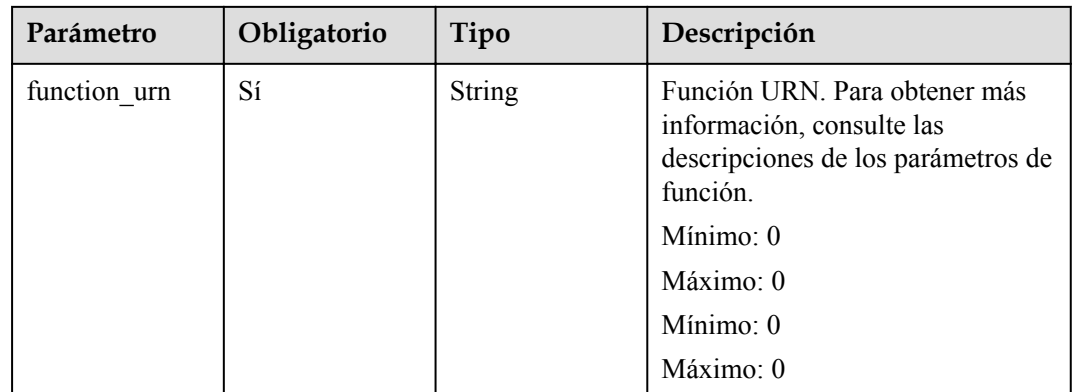

## **Parámetros de solicitud**

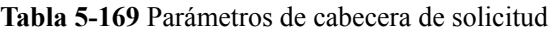

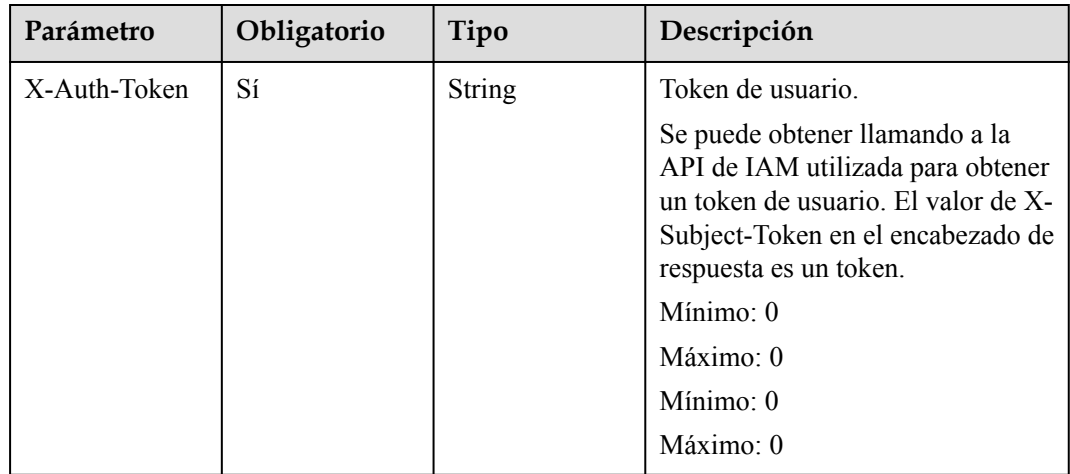

| Parámetro     | Obligatorio    | Tipo                      | Descripción                                                                                                    |
|---------------|----------------|---------------------------|----------------------------------------------------------------------------------------------------|
| code_type     | Sí             | String                    | Tipo de código de función.<br>Opciones:                                                                                                    |
|               |                |                           | inline: código en línea.                                                                                                    |
|               |                |                           | zip: archivo ZIP.                                                                                                    |
|               |                |                           | obs: código de función<br>almacenado en un bucket OBS.                                                                                                    |
|               |                |                           | jar: archivo JAR, para<br>funciones Java.                                                                                                    |
|               |                |                           | Valores de enumeración:                                                                                                    |
|               |                |                           | inline                                                                                                    |
|               |                |                           | zip                                                                                                    |
|               |                |                           | obs                                                                                                    |
|               |                |                           | jar                                                                                                    |
| code url      | N <sub>o</sub> | String                    | Si CodeType está establecido en<br>obs, introduzca la URL OBS del<br>paquete de código de función. Si<br>CodeType no está establecido en<br>obs, deje este parámetro en blanco. |
| code filename | N <sub>o</sub> | String                    | Nombre de un archivo de función.<br>Este parámetro solo es obligatorio<br>cuando CodeType se establece en<br>jar o zip.                                                         |
| func_code     | Sí             | <b>FuncCode</b><br>object | Cuerpo de respuesta de la<br>estructura FuncCode.                                                                                                    |
| depend list   | No             | Array of strings          | Lista de ID de dependencia.                                                                                                    |

**Tabla 5-170** Parámetros del cuerpo de solicitud

**Tabla 5-171** FuncCode

| Parámetro | Obligatorio | Tipo   | Descripción                                                                                                    |
|-----------|-------------|--------|----------------------------------------------------------------------------------------------------|
| file      | Sí          | String | Código de función. Cuando<br>CodeType se establece en inline,<br>zip o jar, este parámetro es<br>obligatorio y el código debe<br>codificarse usando Base64. |
| link      | Sí          | String | URL del código de función.                                                                                                    |

## **Parámetros de respuesta**

| Parámetro | Tipo          | Descripción           |
|-----------|---------------|-----------------------|
| func urn  | <b>String</b> | Función URN.          |
| func name | <b>String</b> | Nombre de la función. |
| domain id | <b>String</b> | ID de dominio.        |

**Tabla 5-172** Parámetros del cuerpo de respuesta

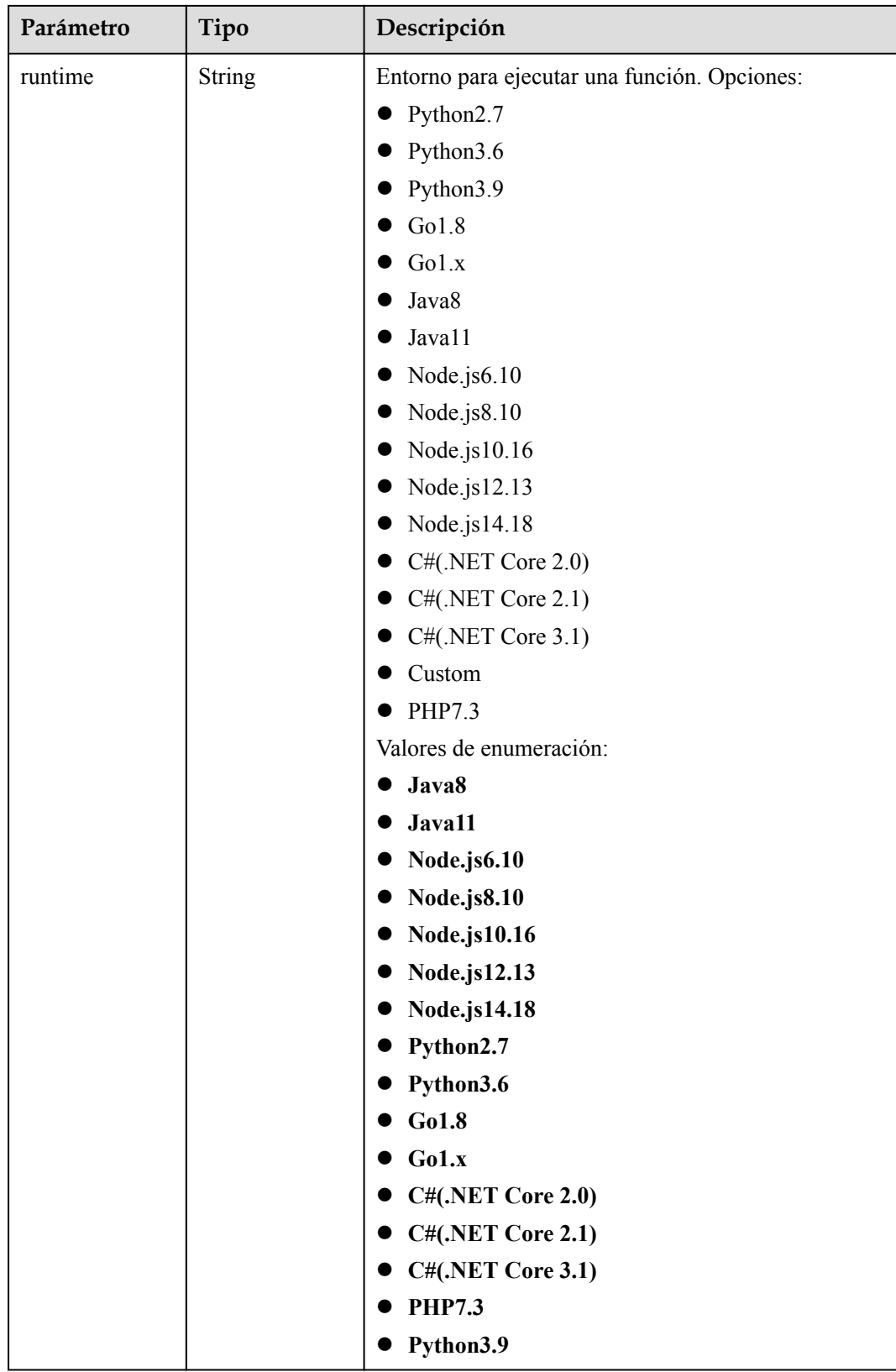

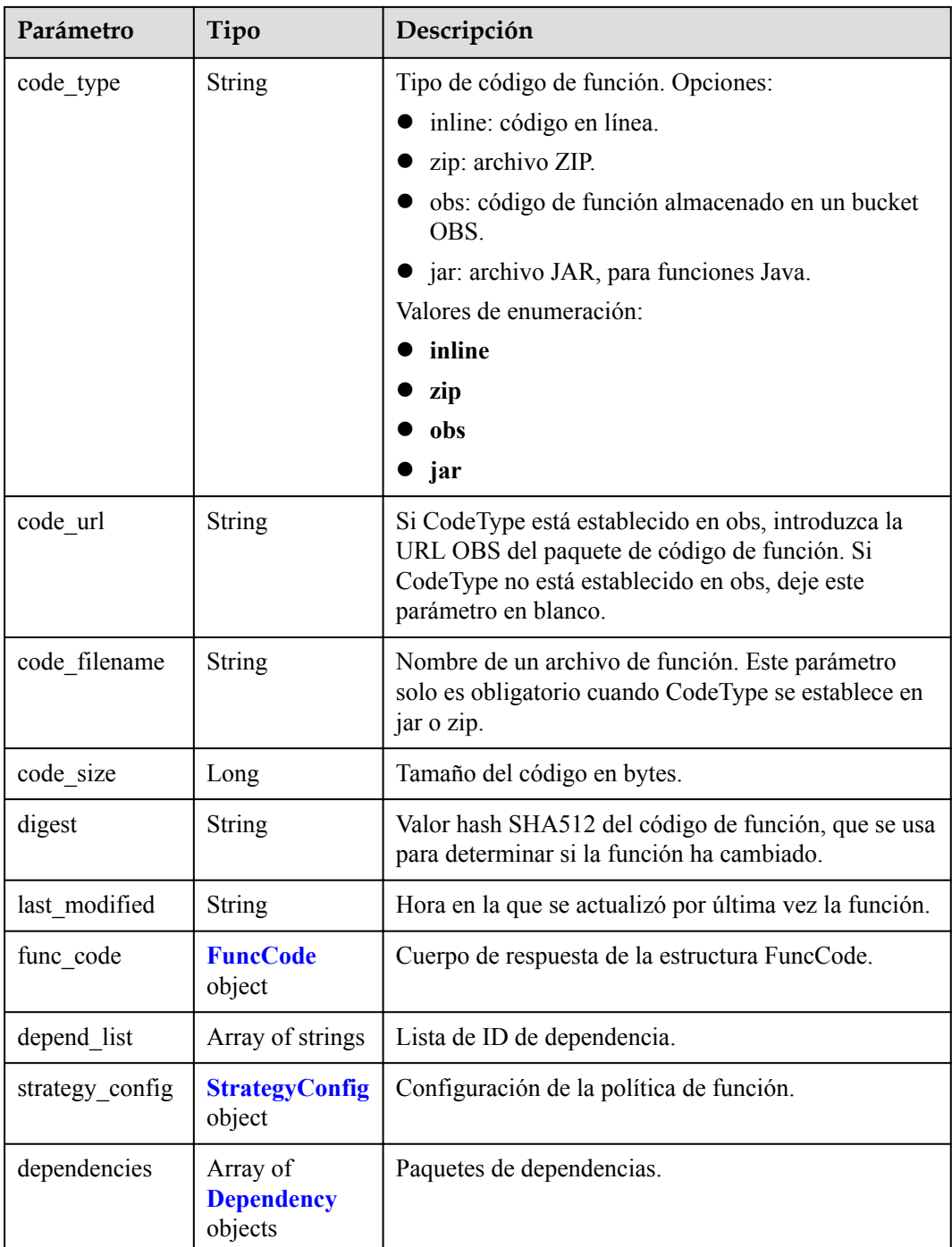

#### **Tabla 5-173** FuncCode

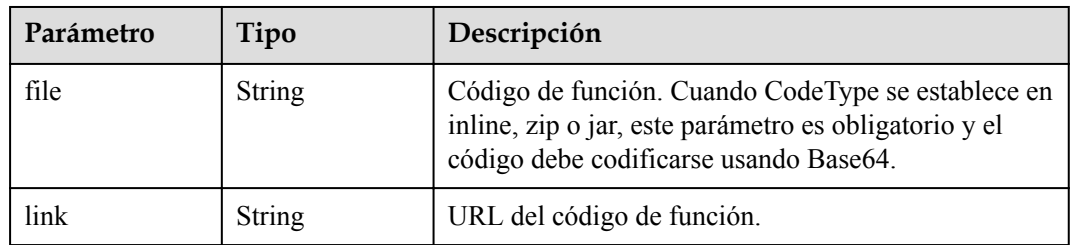

<span id="page-151-0"></span>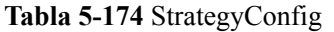

| Parámetro          | Tipo    | Descripción                                                                                                    |
|--------------------|---------|----------------------------------------------------------------------------------------------------|
| concurrency        | Integer | Número máximo de instancias para una sola función.<br>Para v1, el valor puede ser 0 o - 1; para v2, varía de<br>$-1$ a 1000.                            |
| concurrent nu<br>m | Integer | Número máximo de solicitudes simultáneas para una<br>sola instancia. Este parámetro solo es compatible con<br>v2. El valor oscila entre $-1$ y 200,000. |

**Tabla 5-175** Dependencia

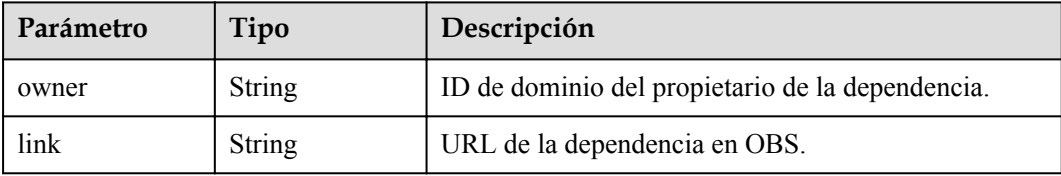

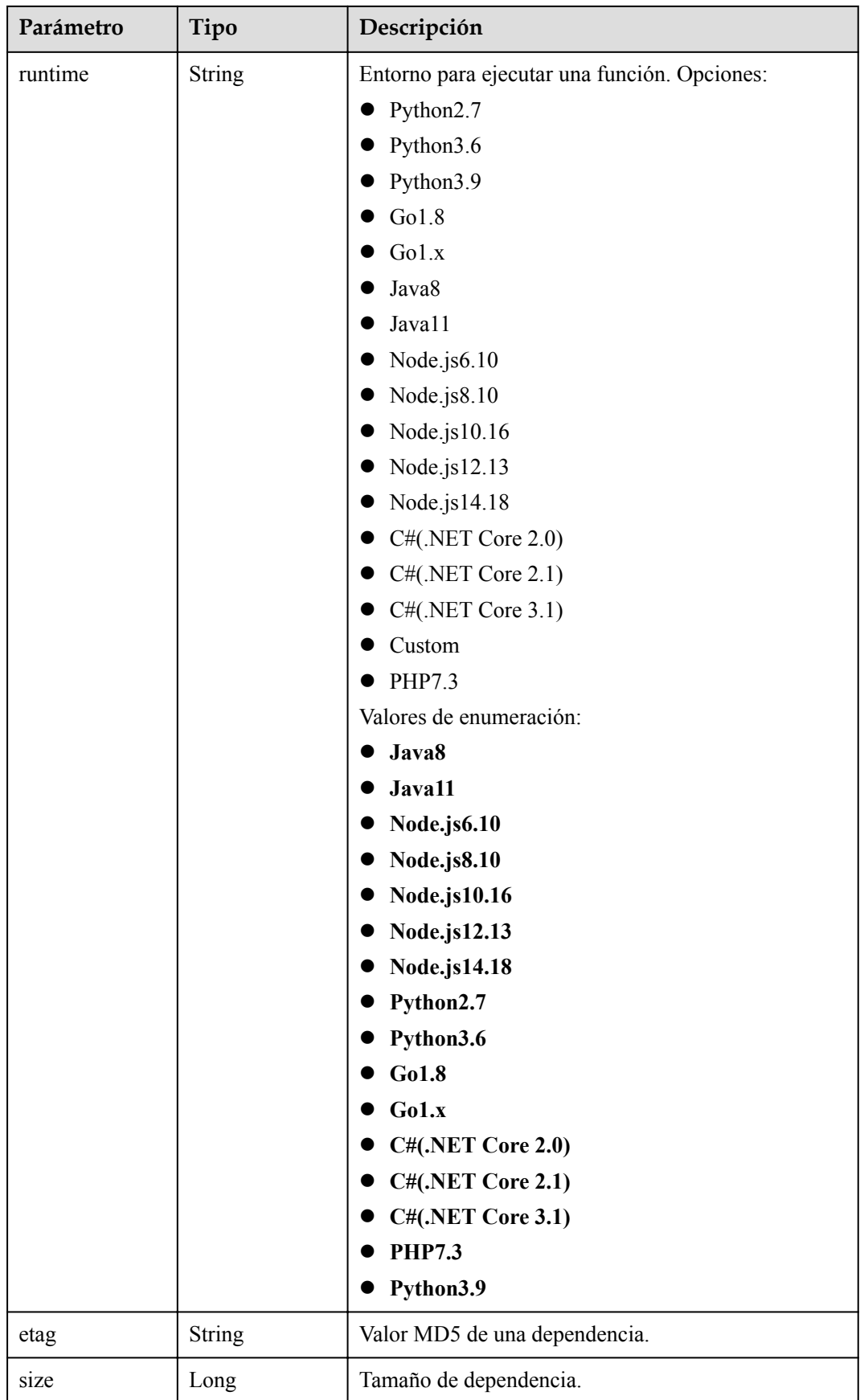

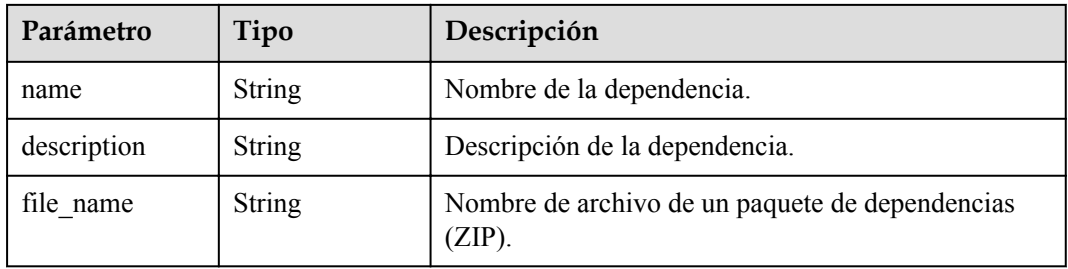

**Tabla 5-176** Parámetros del cuerpo de respuesta

| Parámetro  | Tipo          | Descripción       |
|------------|---------------|-------------------|
| error_code | <b>String</b> | Código de error.  |
|            |               | Mínimo: 0         |
|            |               | Máximo: 0         |
|            |               | Mínimo: 0         |
|            |               | Máximo: 0         |
| error_msg  | <b>String</b> | Mensaje de error. |
|            |               | Mínimo: 0         |
|            |               | Máximo: 0         |
|            |               | Mínimo: 0         |
|            |               | Máximo: 0         |

**Tabla 5-177** Parámetros del cuerpo de respuesta

| Parámetro  | Tipo          | Descripción       |
|------------|---------------|-------------------|
| error_code | <b>String</b> | Código de error.  |
|            |               | Mínimo: 0         |
|            |               | Máximo: 0         |
|            |               | Mínimo: 0         |
|            |               | Máximo: 0         |
| error_msg  | <b>String</b> | Mensaje de error. |
|            |               | Mínimo: 0         |
|            |               | Máximo: 0         |
|            |               | Mínimo: 0         |
|            |               | Máximo: 0         |

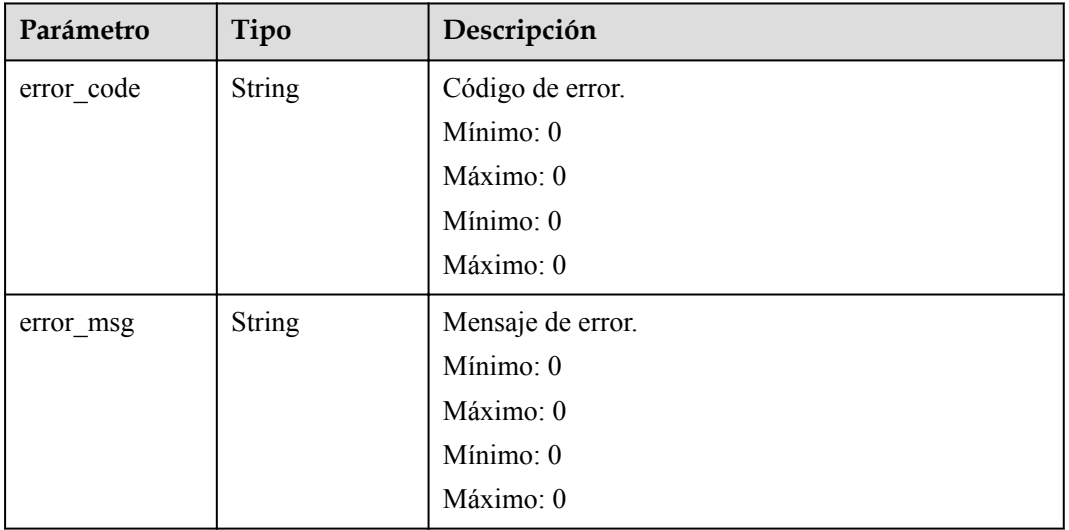

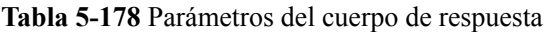

Código de estado: 404

**Tabla 5-179** Parámetros del cuerpo de respuesta

| Parámetro  | Tipo          | Descripción       |
|------------|---------------|-------------------|
| error code | <b>String</b> | Código de error.  |
|            |               | Mínimo: 0         |
|            |               | Máximo: 0         |
|            |               | Mínimo: 0         |
|            |               | Máximo: 0         |
| error_msg  | <b>String</b> | Mensaje de error. |
|            |               | Mínimo: 0         |
|            |               | Máximo: 0         |
|            |               | Mínimo: 0         |
|            |               | Máximo: 0         |

| Parámetro  | Tipo          | Descripción       |
|------------|---------------|-------------------|
| error_code | <b>String</b> | Código de error.  |
|            |               | Mínimo: 0         |
|            |               | Máximo: 0         |
|            |               | Mínimo: 0         |
|            |               | Máximo: 0         |
| error_msg  | <b>String</b> | Mensaje de error. |
|            |               | Mínimo: 0         |
|            |               | Máximo: 0         |
|            |               | Mínimo: 0         |
|            |               | Máximo: 0         |

**Tabla 5-180** Parámetros del cuerpo de respuesta

#### **Ejemplo de las solicitudes**

Modificar el código de una función.

PUT https://{Endpoint}/v2/{project\_id}/fgs/functions/{function\_urn}/code

### **Ejemplo de las respuestas**

Código de estado: 200

#### OK

```
{
 "func urn" : "urn:fss:xxxxxxxxxxxx:
7aad83af3e8d42e99ac194e8419e2c9b:function:default:test:latest",
 "func_name" : "test",
 "domain_id" : "14ee2e3501124efcbca7998baa24xxxx",
   "runtime" : "Node.js6.10",
  "code type" : "inline",
 "code filename" : "index.js",
  "code size" : 245,
   "digest" : 
"39d51ae334ffb239037e194159f4cc9cec31086719aa73db7d0a608343121a290f7115693e008bd01
cb12b99a803856e83aa96173b26c528c41cfed18267e08f",
   "last_modified" : "2019-09-25T19:02:17+08:00",
   "func_code" : {
     "file" : 
"aW1wb3J0IGpzb24KZGVmIGhhbmRsZXIoZXZlbnQsIGNvbnRleHQpOgogICAgb3V0cHV0ID0gJ0hlbGxvI
E1zZyBmb3IgbW9kaWZ5OiAnICsganNvbi5kdW1wcyhldmVudCkKICAgIGFrID0gY29udGV4dC5nZXRBY2N
lc3NLZXkoKQogICAgc2sgPSBjb250ZXh0LmdldFNlY3JldEtleSgpCiAgICB0b2tlbiA9IGNvbnRleHQuZ
2V0VG9rZW4oKQogICAgcHJpbnQgJ2FrOicgKyBhawogICAgcHJpbnQgJ3NrOicgKyBzawogICAgcHJpbnQ
gJ3Rva2VuOicgKyB0b2tlbgogICAgcmV0dXJuIG91dHB1dAo+C0NLTqLwKImNCTgBMSn5SC
+UbkysuKp1Bj7JQqxds+5p7La/ew4RBTp8IusZ/k2qmqvCDdoBY0ywYCl
+RgctnLbTS6hLLj9sNyKoVXiXb1BLAQIeAwoAAAAIAAhYOU8ssPQsgwAAALYAAAAIAAAAAAAAAAAAAADzA
gAAAABpbmRleC5weVBLBQYAAAAAAQABADYAAACpAAAAAAA=",
     "link" : ""
 },
   "strategy_config" : {
    "concurrency" : -1
   }
}
```
#### Not found.

```
{
 "error_code" : "FSS.1052",
 "error_msg" : "Not found the function version"
}
```
## **Códigos de estado**

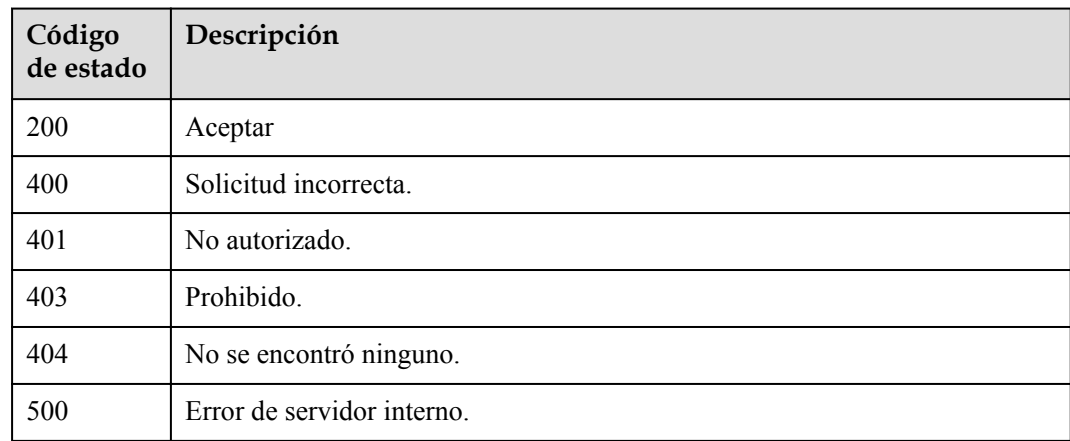

## **Códigos de error.**

Consulte **[Códigos de error](#page-325-0)**.

# **5.6.6 Consulta de los metadatos de una función**

### **Función**

Esta API se utiliza para consultar los metadatos de una función.

## **URI**

GET /v2/{project\_id}/fgs/functions/{function\_urn}/config

#### **Tabla 5-181** Parámetros de ruta

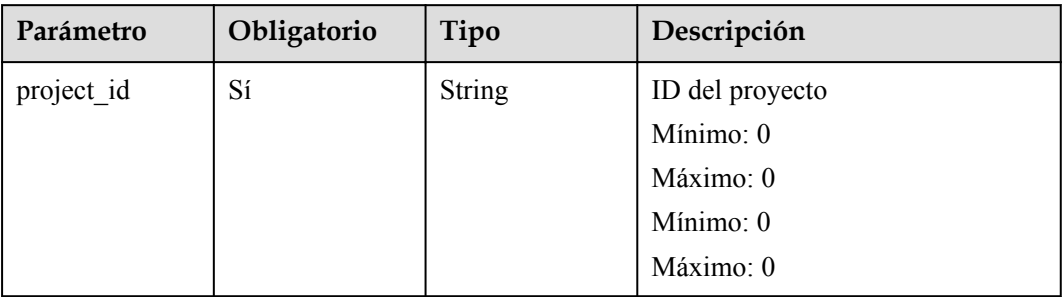

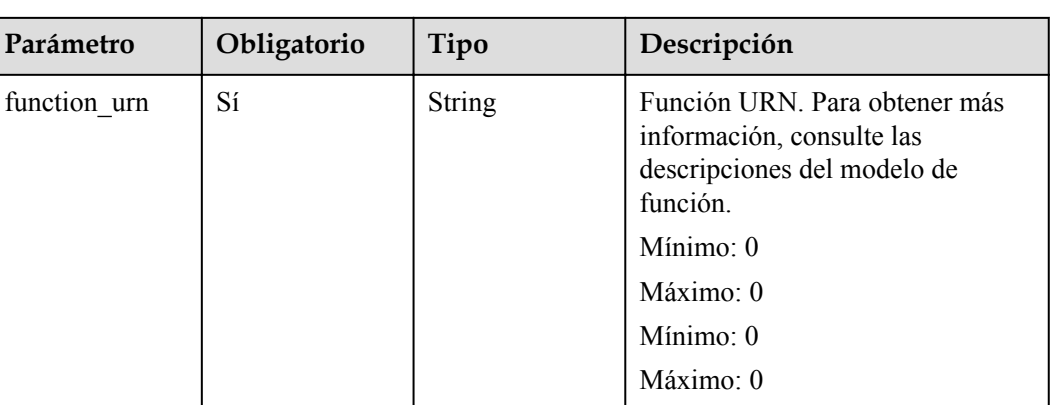

## **Parámetros de solicitud**

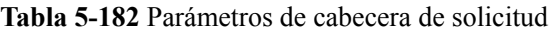

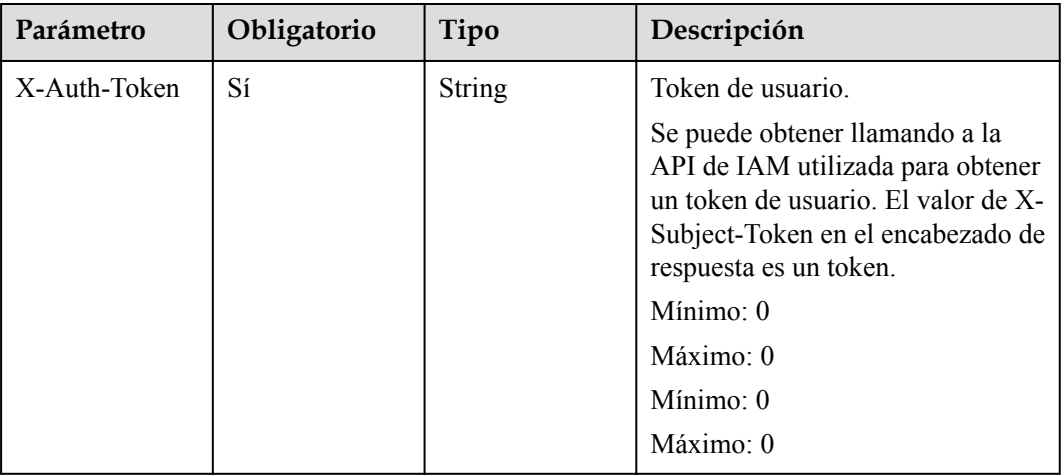

## **Parámetros de respuesta**

Código de estado: 200

**Tabla 5-183** Parámetros del cuerpo de respuesta

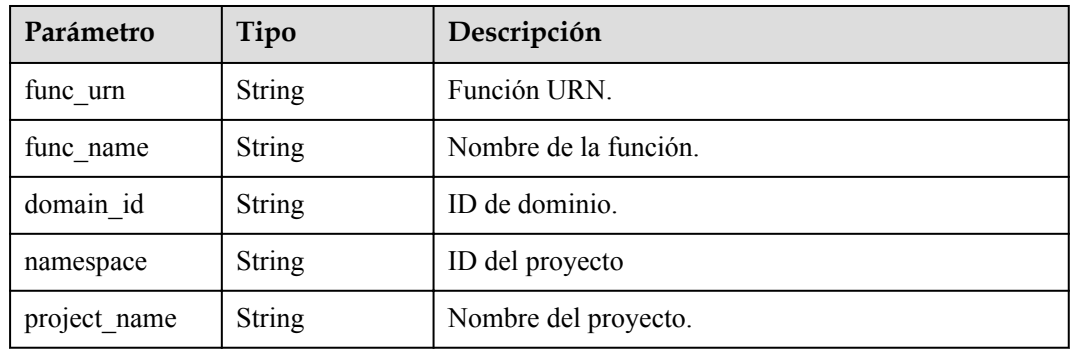

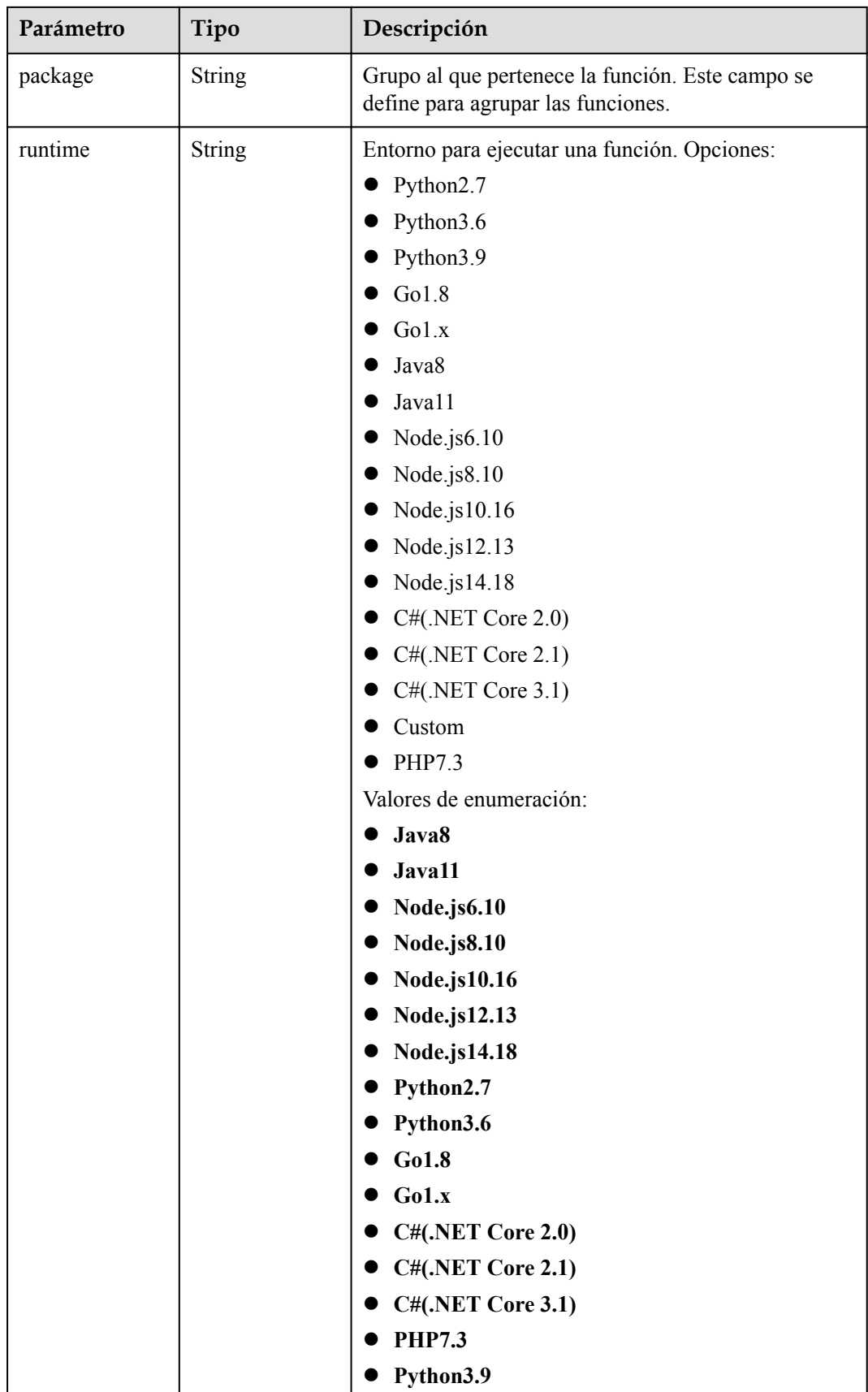

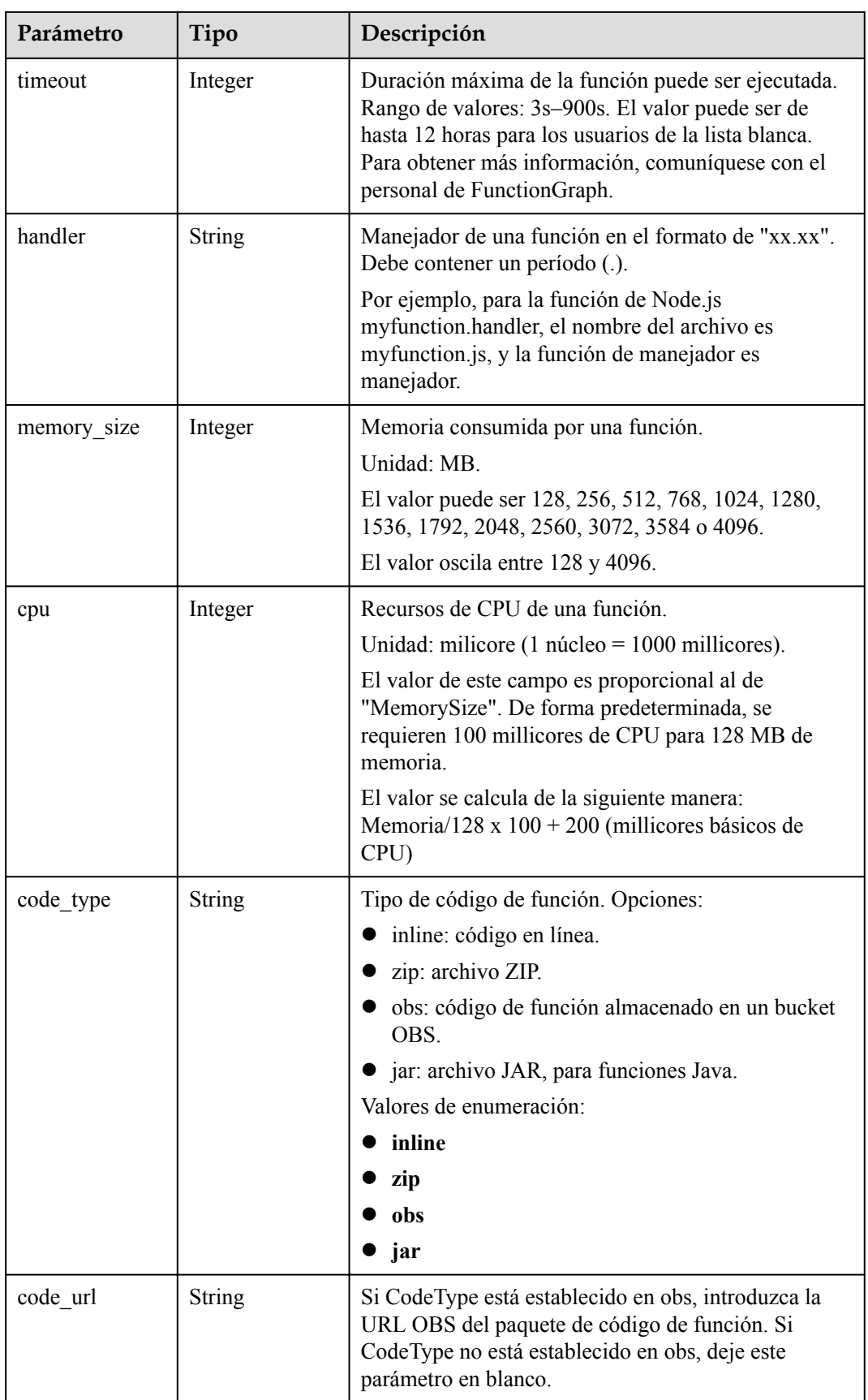

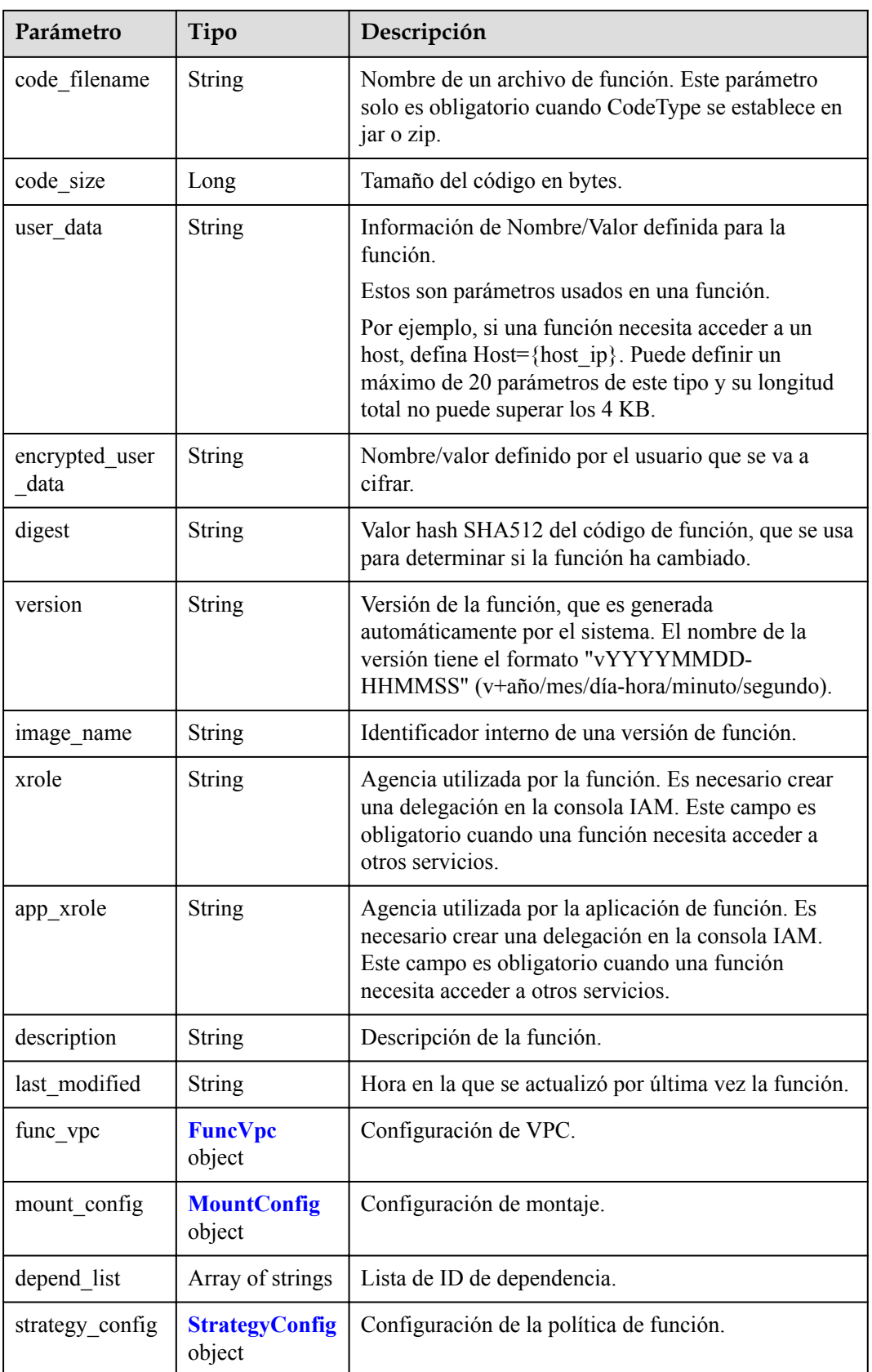

<span id="page-161-0"></span>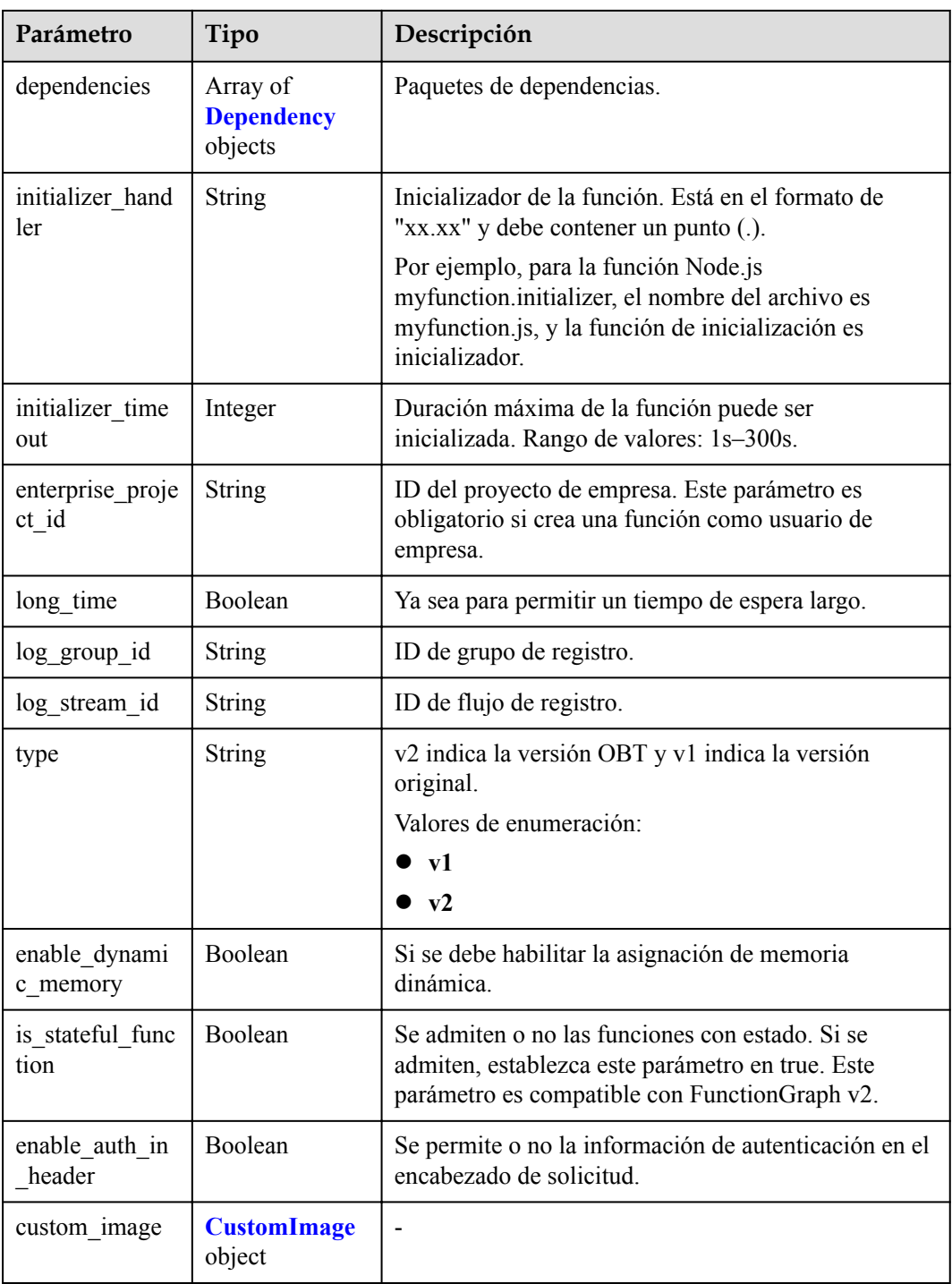

#### **Tabla 5-184** FuncVpc

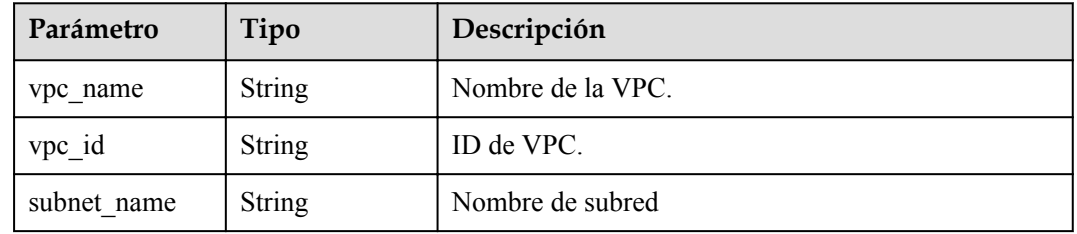

<span id="page-162-0"></span>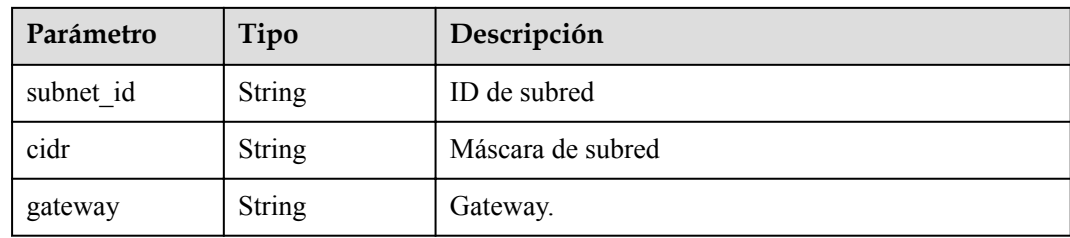

### **Tabla 5-185** MountConfig

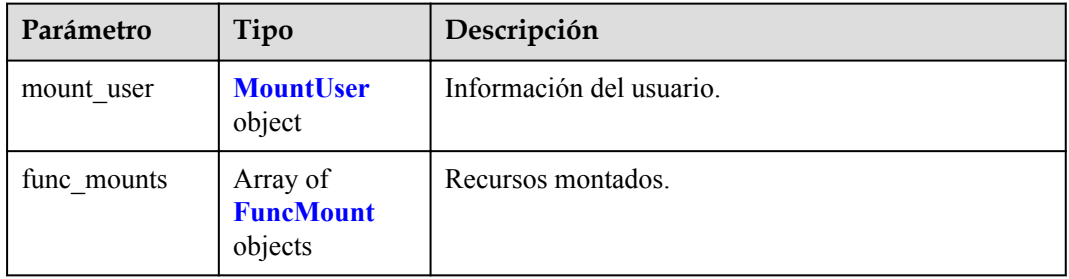

#### **Tabla 5-186** MountUser

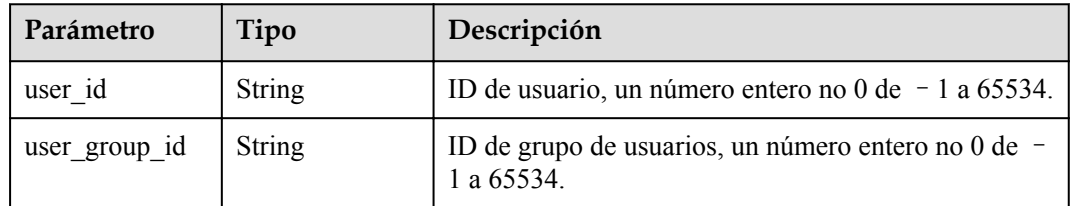

#### **Tabla 5-187** FuncMount

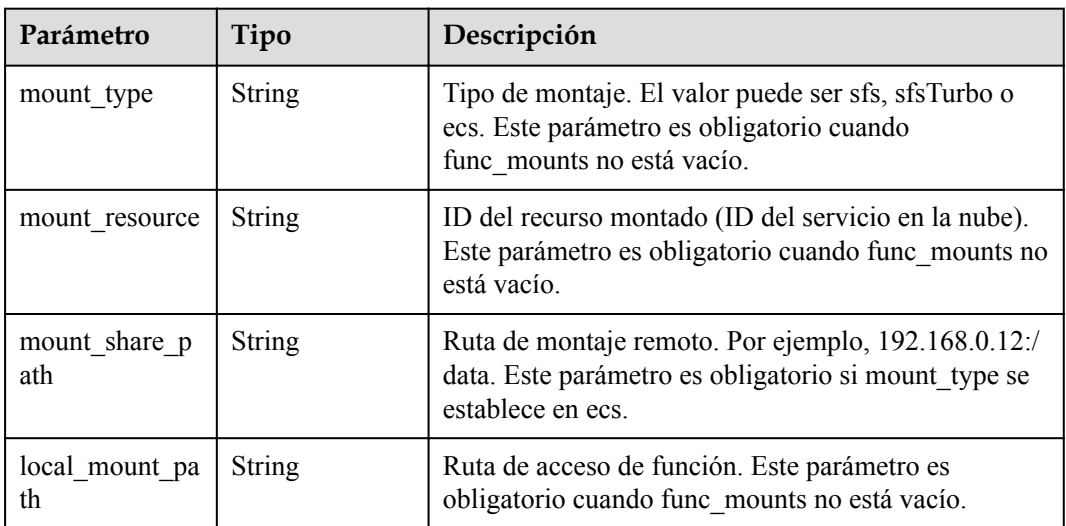

<span id="page-163-0"></span>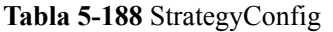

| Parámetro          | Tipo    | Descripción                                                                                                    |
|--------------------|---------|----------------------------------------------------------------------------------------------------|
| concurrency        | Integer | Número máximo de instancias para una sola función.<br>Para v1, el valor puede ser 0 o - 1; para v2, varía de<br>$-1$ a 1000.                            |
| concurrent nu<br>m | Integer | Número máximo de solicitudes simultáneas para una<br>sola instancia. Este parámetro solo es compatible con<br>v2. El valor oscila entre $-1$ y 200,000. |

**Tabla 5-189** Dependencia

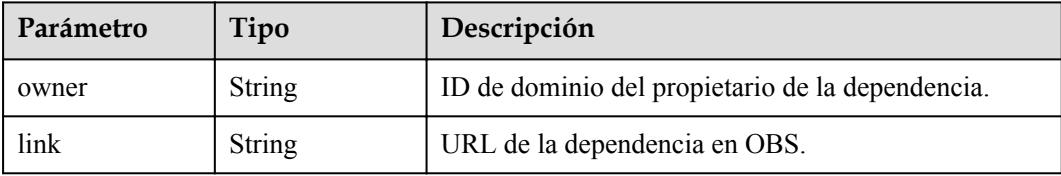

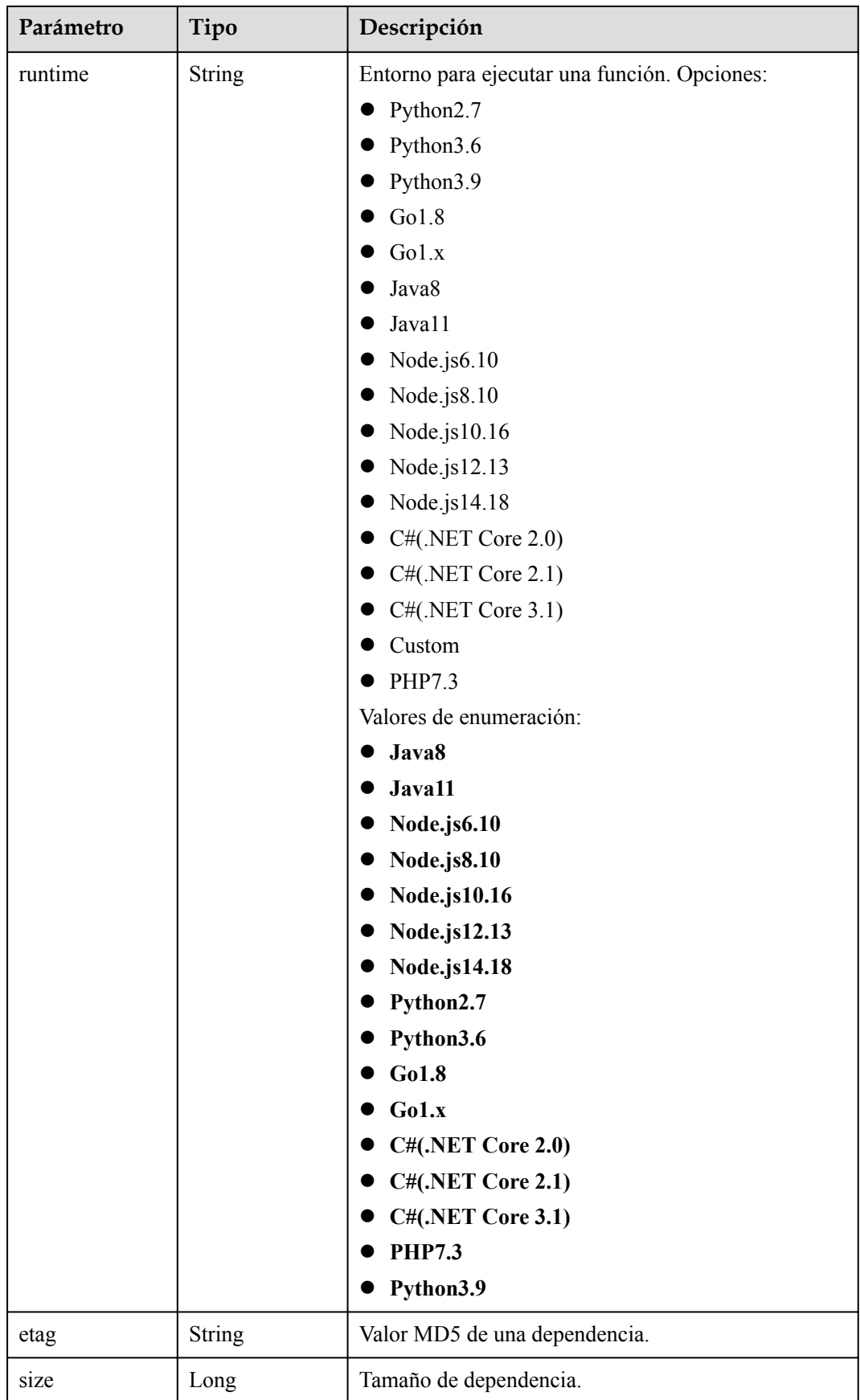

<span id="page-165-0"></span>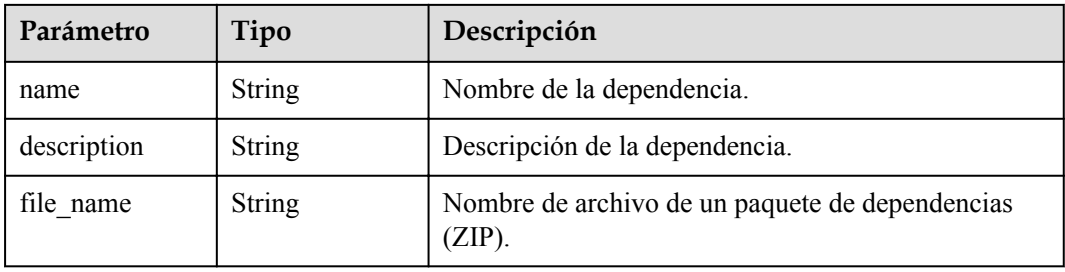

#### **Tabla 5-190** CustomImage

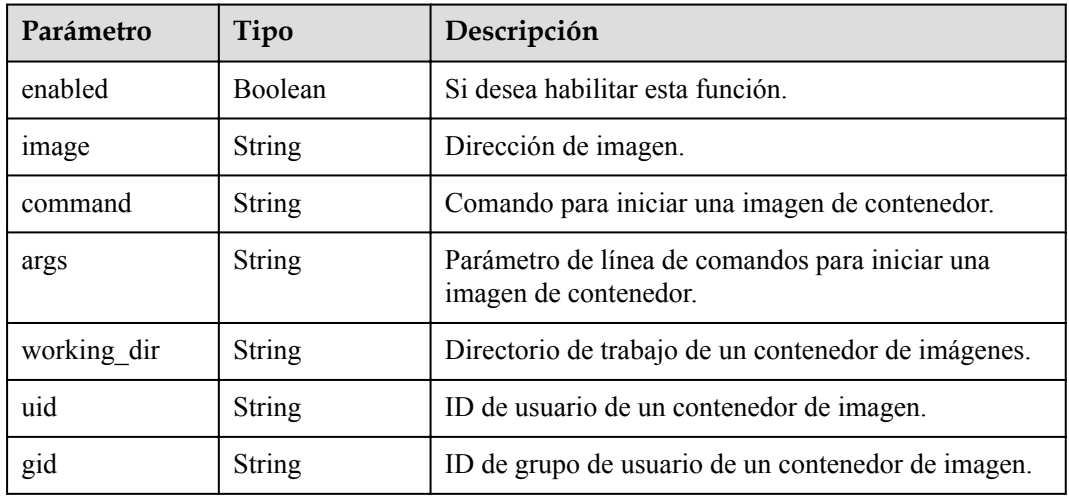

Código de estado: 400

**Tabla 5-191** Parámetros del cuerpo de respuesta

| Parámetro  | Tipo          | Descripción       |
|------------|---------------|-------------------|
| error_code | <b>String</b> | Código de error.  |
|            |               | Mínimo: 0         |
|            |               | Máximo: 0         |
|            |               | Mínimo: 0         |
|            |               | Máximo: 0         |
| error_msg  | <b>String</b> | Mensaje de error. |
|            |               | Mínimo: 0         |
|            |               | Máximo: 0         |
|            |               | Mínimo: 0         |
|            |               | Máximo: 0         |

| Parámetro  | Tipo          | Descripción       |
|------------|---------------|-------------------|
| error_code | <b>String</b> | Código de error.  |
|            |               | Mínimo: 0         |
|            |               | Máximo: 0         |
|            |               | Mínimo: 0         |
|            |               | Máximo: 0         |
| error msg  | <b>String</b> | Mensaje de error. |
|            |               | Mínimo: 0         |
|            |               | Máximo: 0         |
|            |               | Mínimo: 0         |
|            |               | Máximo: 0         |

**Tabla 5-192** Parámetros del cuerpo de respuesta

**Tabla 5-193** Parámetros del cuerpo de respuesta

| Parámetro  | Tipo          | Descripción       |
|------------|---------------|-------------------|
| error_code | <b>String</b> | Código de error.  |
|            |               | Mínimo: 0         |
|            |               | Máximo: 0         |
|            |               | Mínimo: 0         |
|            |               | Máximo: 0         |
| error_msg  | <b>String</b> | Mensaje de error. |
|            |               | Mínimo: 0         |
|            |               | Máximo: 0         |
|            |               | Mínimo: 0         |
|            |               | Máximo: 0         |

| Parámetro  | Tipo          | Descripción       |
|------------|---------------|-------------------|
| error_code | <b>String</b> | Código de error.  |
|            |               | Mínimo: 0         |
|            |               | Máximo: 0         |
|            |               | Mínimo: 0         |
|            |               | Máximo: 0         |
| error msg  | <b>String</b> | Mensaje de error. |
|            |               | Mínimo: 0         |
|            |               | Máximo: 0         |
|            |               | Mínimo: 0         |
|            |               | Máximo: 0         |

**Tabla 5-194** Parámetros del cuerpo de respuesta

**Tabla 5-195** Parámetros del cuerpo de respuesta

| Parámetro  | Tipo          | Descripción       |
|------------|---------------|-------------------|
| error_code | <b>String</b> | Código de error.  |
|            |               | Mínimo: 0         |
|            |               | Máximo: 0         |
|            |               | Mínimo: 0         |
|            |               | Máximo: 0         |
| error msg  | <b>String</b> | Mensaje de error. |
|            |               | Mínimo: 0         |
|            |               | Máximo: 0         |
|            |               | Mínimo: 0         |
|            |               | Máximo: 0         |

## **Ejemplo de las solicitudes**

Consulta los metadatos de una función.

GET https://{Endpoint}/v2/{project\_id}/fgs/functions/{function\_urn}/config

## **Ejemplo de las respuestas**

Código de estado: 200

OK

{ "func\_urn" : "urn:fss:xxxxxxxxxx:

```
7aad83af3e8d42e99ac194e8419e2c9b:function:default:test:latest",
 "func name" : "test",
  "domain_id" : "14ee2e3501124efcbca7998baa24xxxx",
 "namespace" : "46b6f338fc3445b8846c71dfb1fbxxxx",
 "project_name" : "xxxxxxxxx",
  "package" : "default",
   "runtime" : "Node.js6.10",
   "timeout" : 3,
  "handler" : "test.handler",
   "memory_size" : 128,
   "cpu" : 300,
  "code_type" : "inline",
 "code filename" : "index.js",
 "code<sup>size"</sup> : 272,
   "digest" : 
"faa825575c45437cddd4e369bea69893bcbe195d478178462ad90984fe72993f3f59d15f41c5373f8
07f3e05fb9af322c55dabeb16565c386e402413458e6068",
 "version" : "latest",
 "image_name" : "latest-191025153727@zehht",
  "last_modified_utc" : 1571989047,
 "last_modified" : "2019-10-25T15:37:27+08:00",
"func code" : \{\},
 "strategy config" : {
     "concurrency" : 0
  }
}
```
Not found.

```
{
 "error code" : "FSS.1051",
  "error_msg" : "Not found the function"
}
```
## **Códigos de estado**

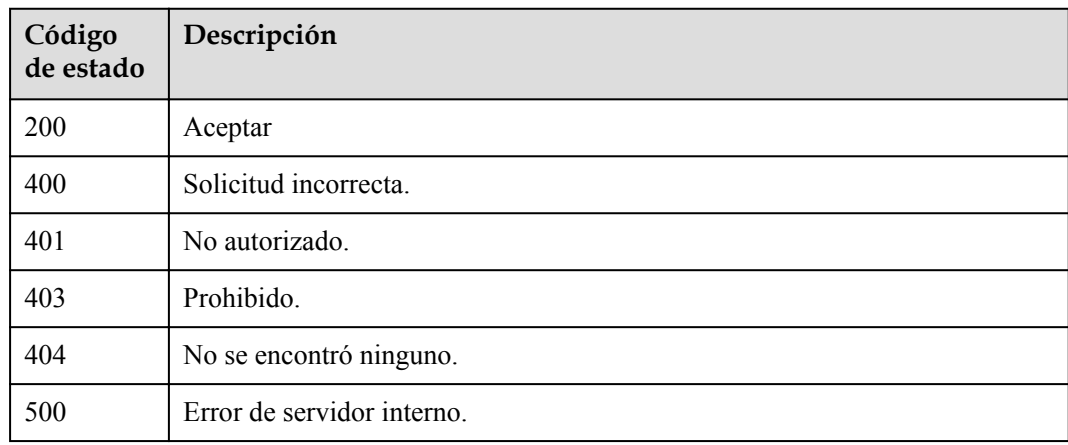

#### **Códigos de error**

Consulte **[Códigos de error](#page-325-0)**.

# **5.6.7 Modificación de los metadatos de una función**

## **Función**

Esta API se utiliza para modificar los metadatos de una función.

## **URI**

PUT /v2/{project\_id}/fgs/functions/{function\_urn}/config

**Tabla 5-196** Parámetros de ruta

| Parámetro    | Obligatorio | Tipo          | Descripción                                                                                                    |
|--------------|-------------|---------------|----------------------------------------------------------------------------------------------------|
| project id   | Sí          | <b>String</b> | ID del proyecto                                                                                                    |
|              |             |               | Mínimo: 0                                                                                                    |
|              |             |               | Máximo: 0                                                                                                    |
|              |             |               | Mínimo: $0$                                                                                                    |
|              |             |               | Máximo: 0                                                                                                    |
| function_urn | Sí          | <b>String</b> | Función URN. Para obtener más<br>información, consulte las<br>descripciones del modelo de<br>función.<br>Mínimo: 0<br>Máximo: 0<br>Mínimo: 0 |
|              |             |               | Máximo: 0                                                                                                    |

## **Parámetros de solicitud**

**Tabla 5-197** Parámetros del cuerpo de solicitud

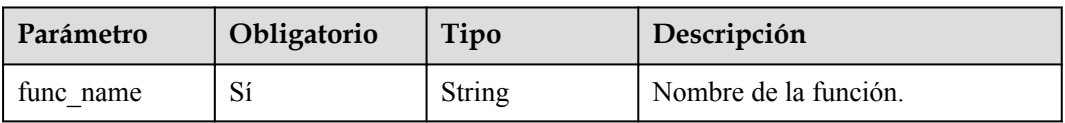

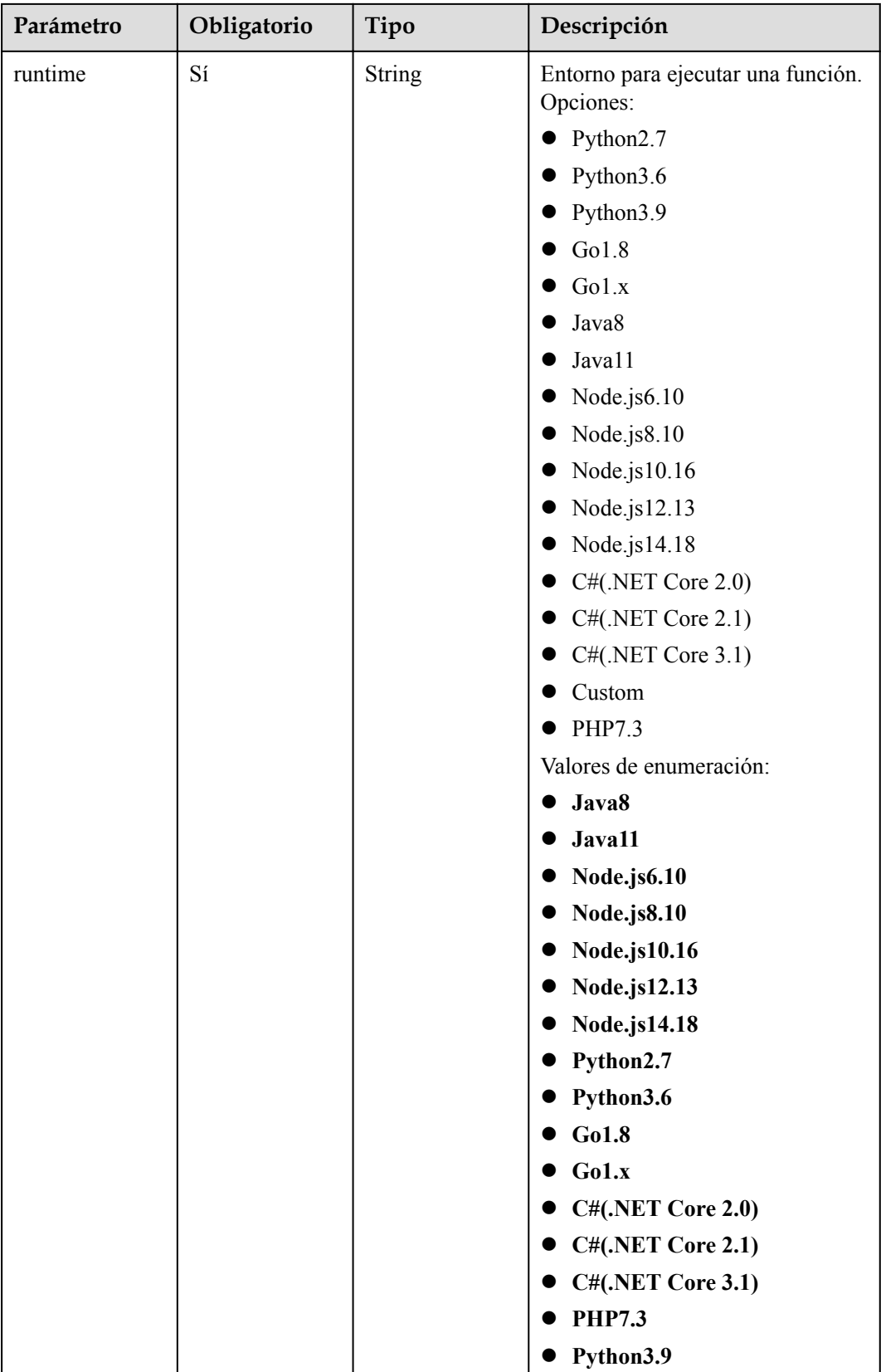

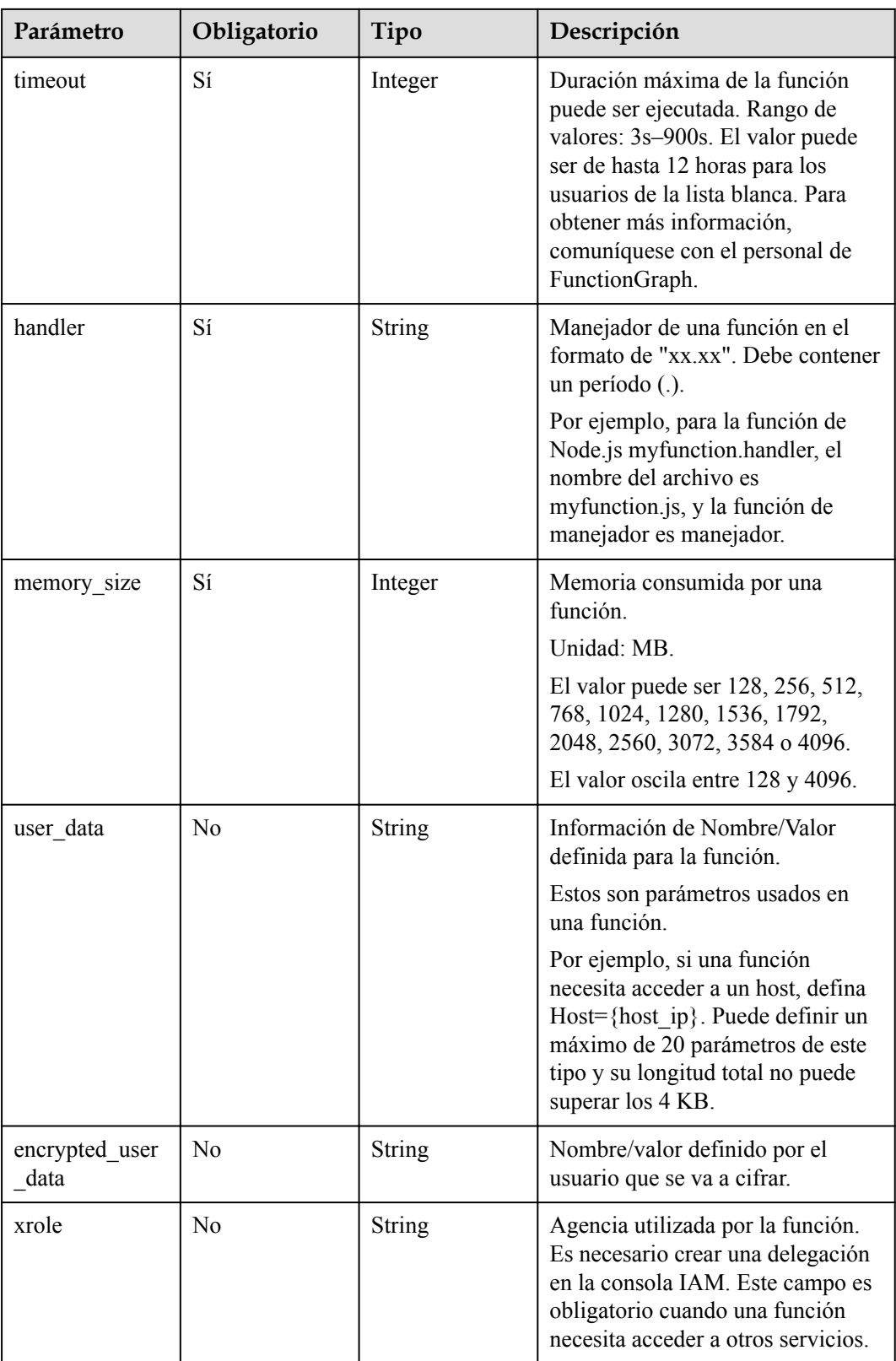

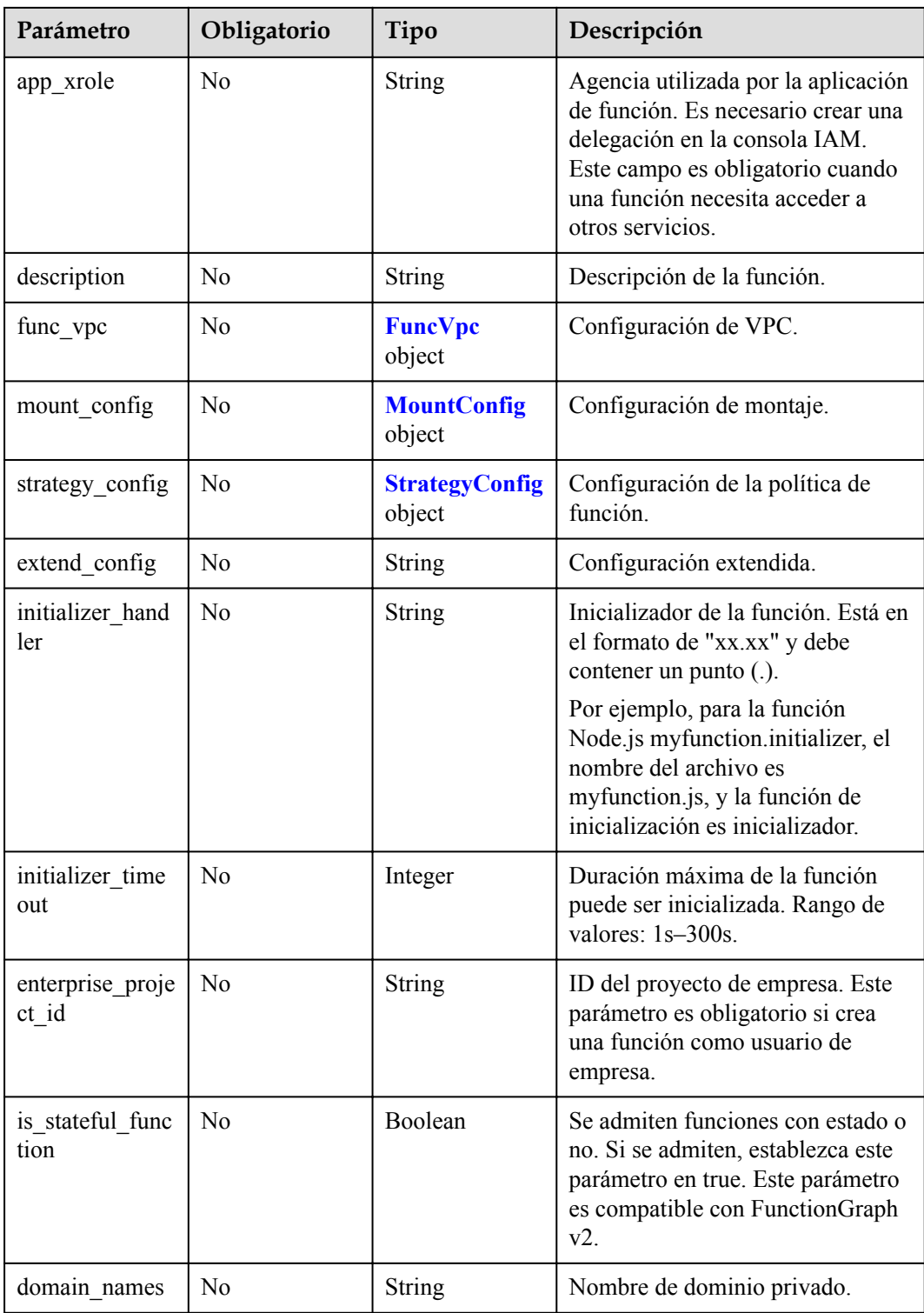

## **Tabla 5-198** FuncVpc

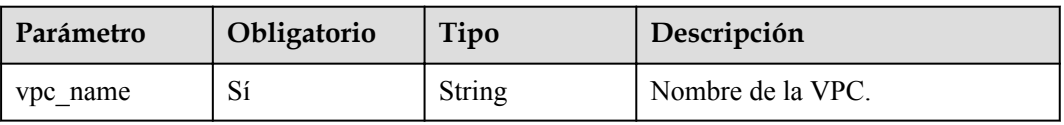

<span id="page-173-0"></span>

| Parámetro   | Obligatorio | Tipo          | Descripción       |
|-------------|-------------|---------------|-------------------|
| vpc_id      | Sí          | String        | ID de VPC.        |
| subnet name | Sí          | String        | Nombre de subred  |
| subnet id   | Sí          | String        | ID de subred      |
| cidr        | Sí          | String        | Máscara de subred |
| gateway     | Sí          | <b>String</b> | Gateway.          |

**Tabla 5-199** MountConfig

| Parámetro   | Obligatorio | Tipo                                    | Descripción              |
|-------------|-------------|-----------------------------------------|--------------------------|
| mount user  | Sí          | <b>MountUser</b><br>object              | Información del usuario. |
| func mounts | Sí          | Array of<br><b>FuncMount</b><br>objects | Recursos montados.       |

**Tabla 5-200** MountUser

| Parámetro     | Obligatorio | Tipo   | Descripción                                                         |
|---------------|-------------|--------|---------------------------------------------------------------------|
| user id       | Sí          | String | ID de usuario, un número entero<br>no 0 de - 1 a 65534.             |
| user group id | Sí          | String | ID de grupo de usuarios, un<br>número entero no 0 de -1 a<br>65534. |

**Tabla 5-201** FuncMount

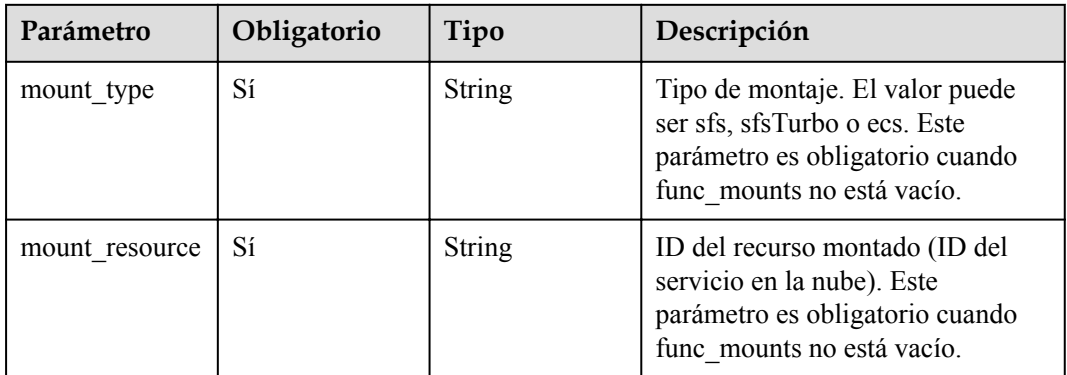

<span id="page-174-0"></span>

| Parámetro            | Obligatorio    | Tipo          | Descripción                                                                                                    |
|----------------------|----------------|---------------|----------------------------------------------------------------------------------------------------|
| mount share p<br>ath | N <sub>0</sub> | String        | Ruta de montaje remoto. Por<br>ejemplo, 192.168.0.12:/data. Este<br>parámetro es obligatorio si<br>mount type se establece en ecs. |
| local mount pa<br>th | Sí             | <b>String</b> | Ruta de acceso de función. Este<br>parámetro es obligatorio cuando<br>func mounts no está vacío.                                   |

**Tabla 5-202** StrategyConfig

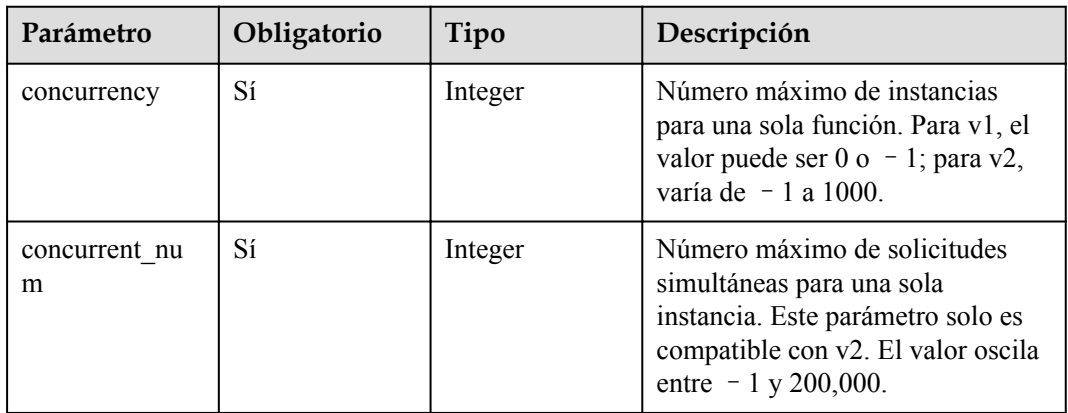

## **Parámetros de respuesta**

**Tabla 5-203** Parámetros del cuerpo de respuesta

| Parámetro    | Tipo          | Descripción                                                                            |  |
|--------------|---------------|----------------------------------------------------------------------------------------|--|
| func urn     | <b>String</b> | Función URN.                                                                           |  |
| func name    | <b>String</b> | Nombre de la función.                                                                  |  |
| domain id    | <b>String</b> | ID de dominio.                                                                         |  |
| namespace    | <b>String</b> | ID del proyecto                                                                        |  |
| project name | String        | Nombre del proyecto.                                                                   |  |
| package      | <b>String</b> | Grupo al que pertenece la función. Este campo se<br>define para agrupar las funciones. |  |

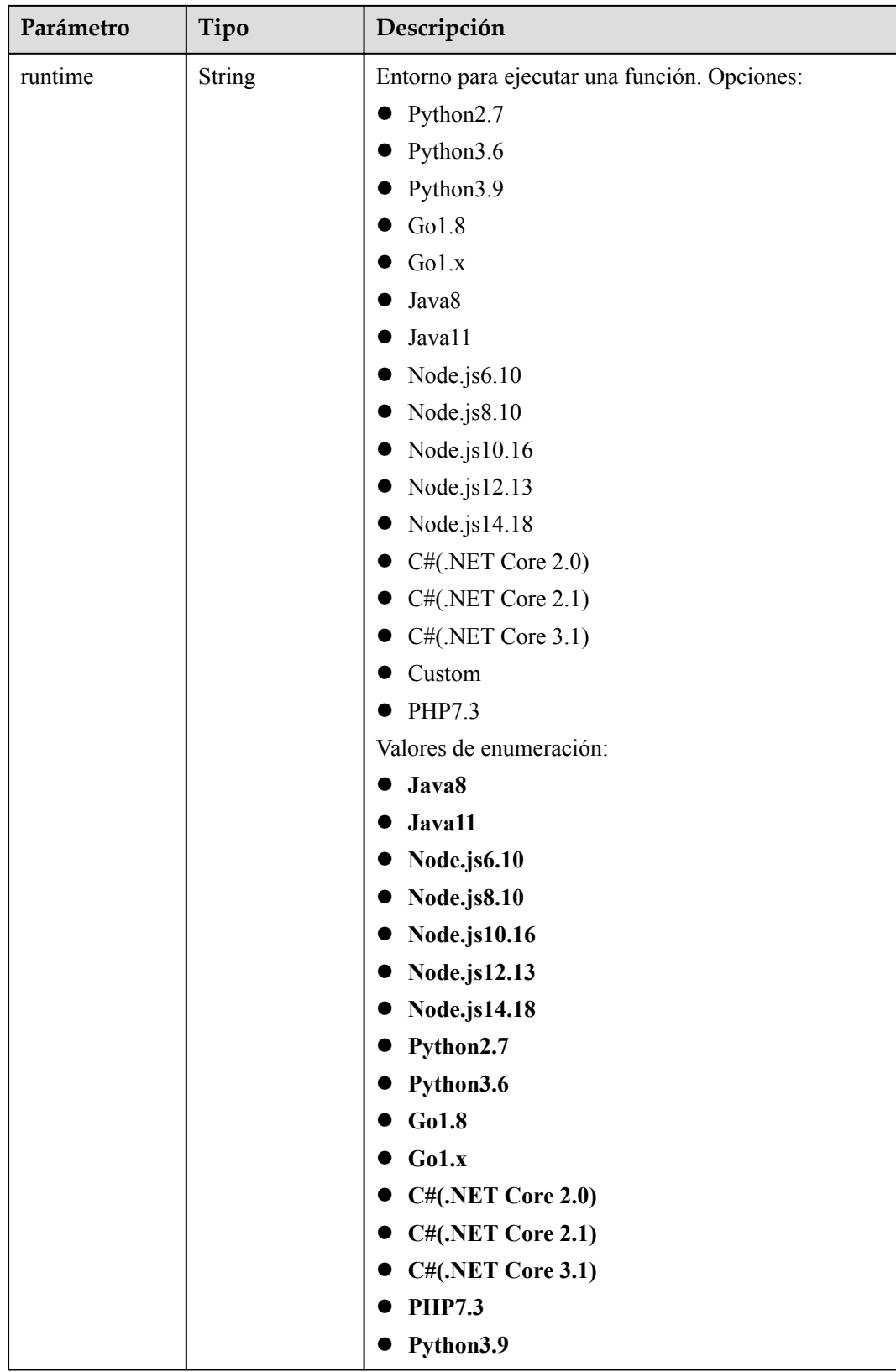

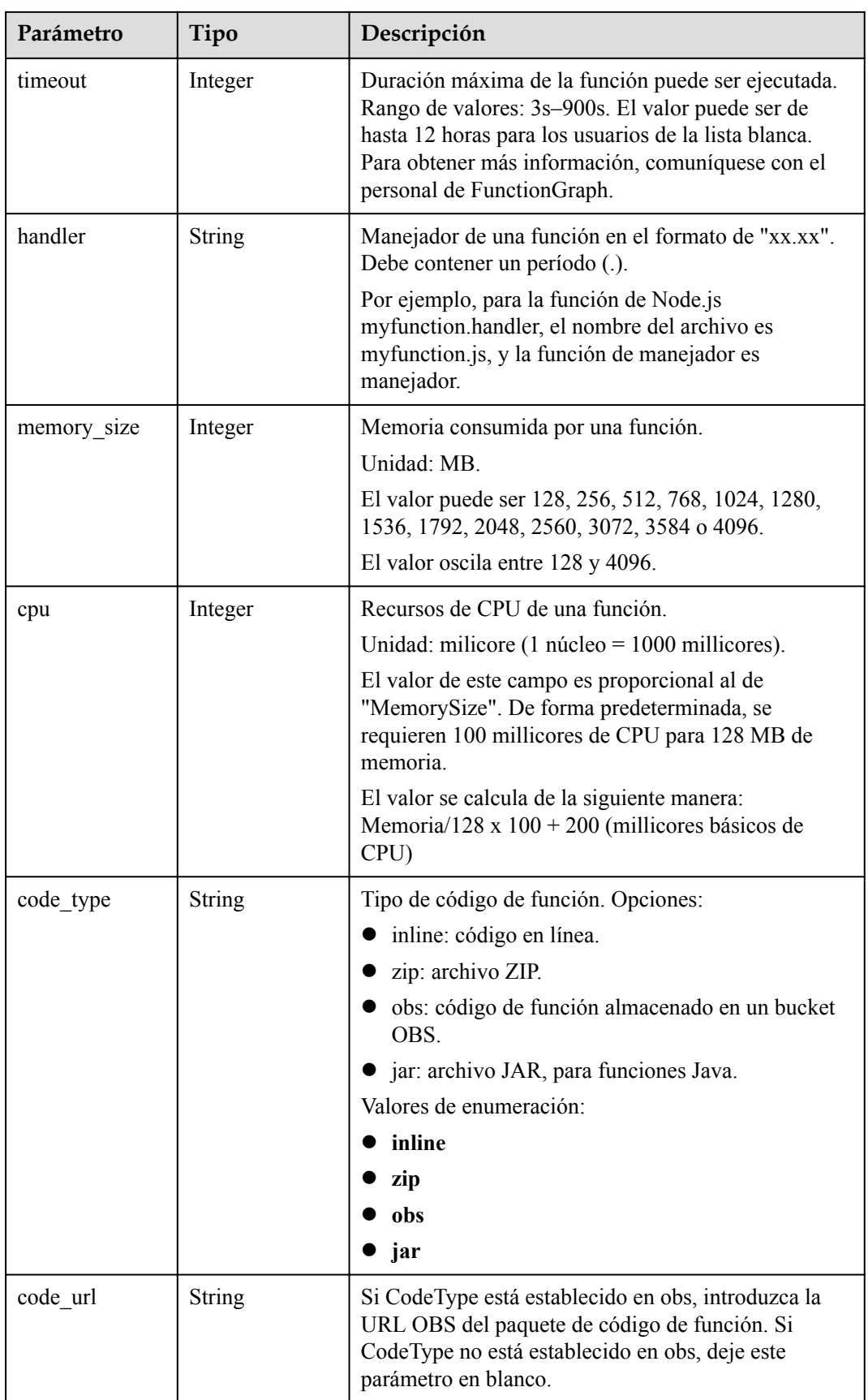

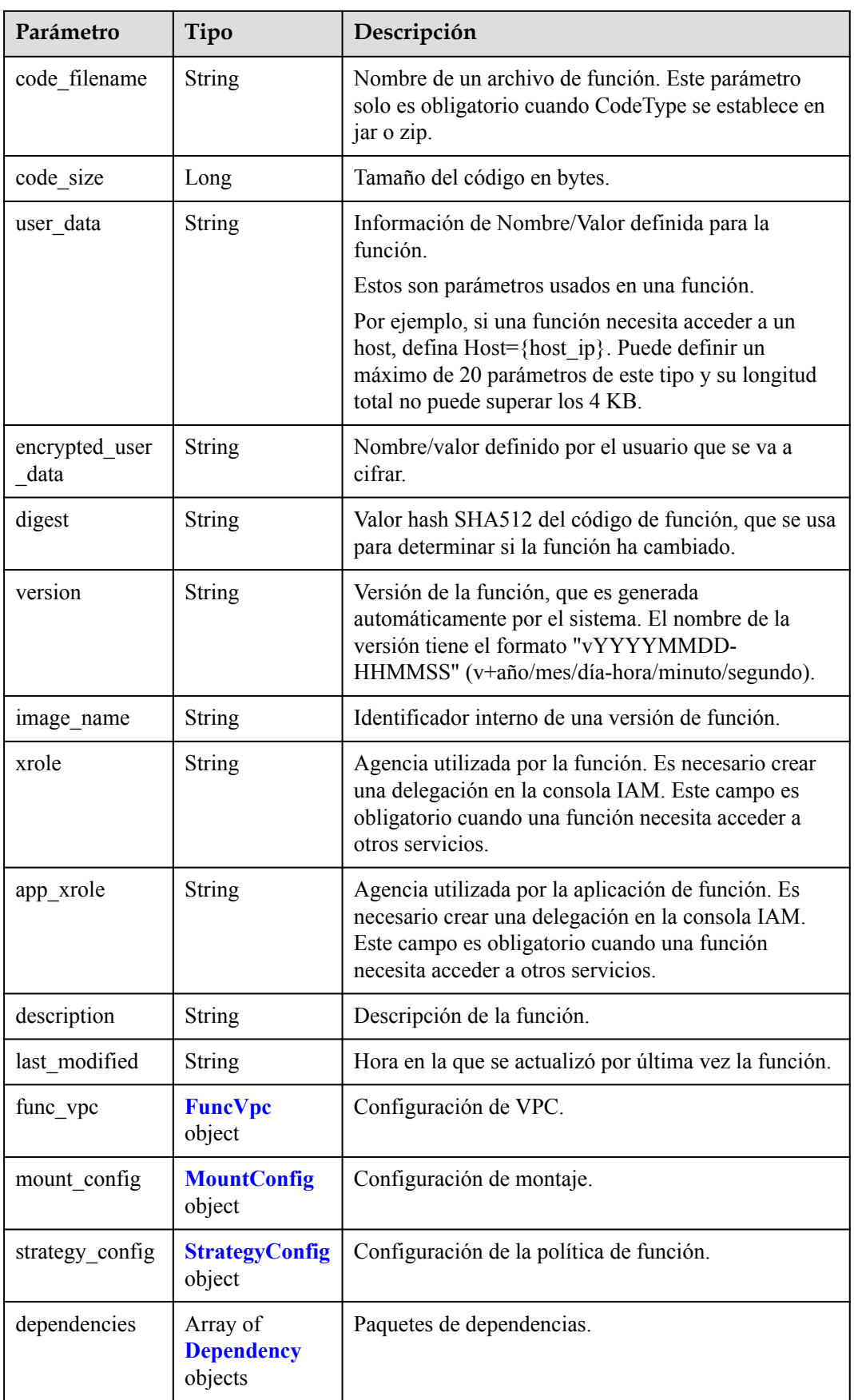

<span id="page-178-0"></span>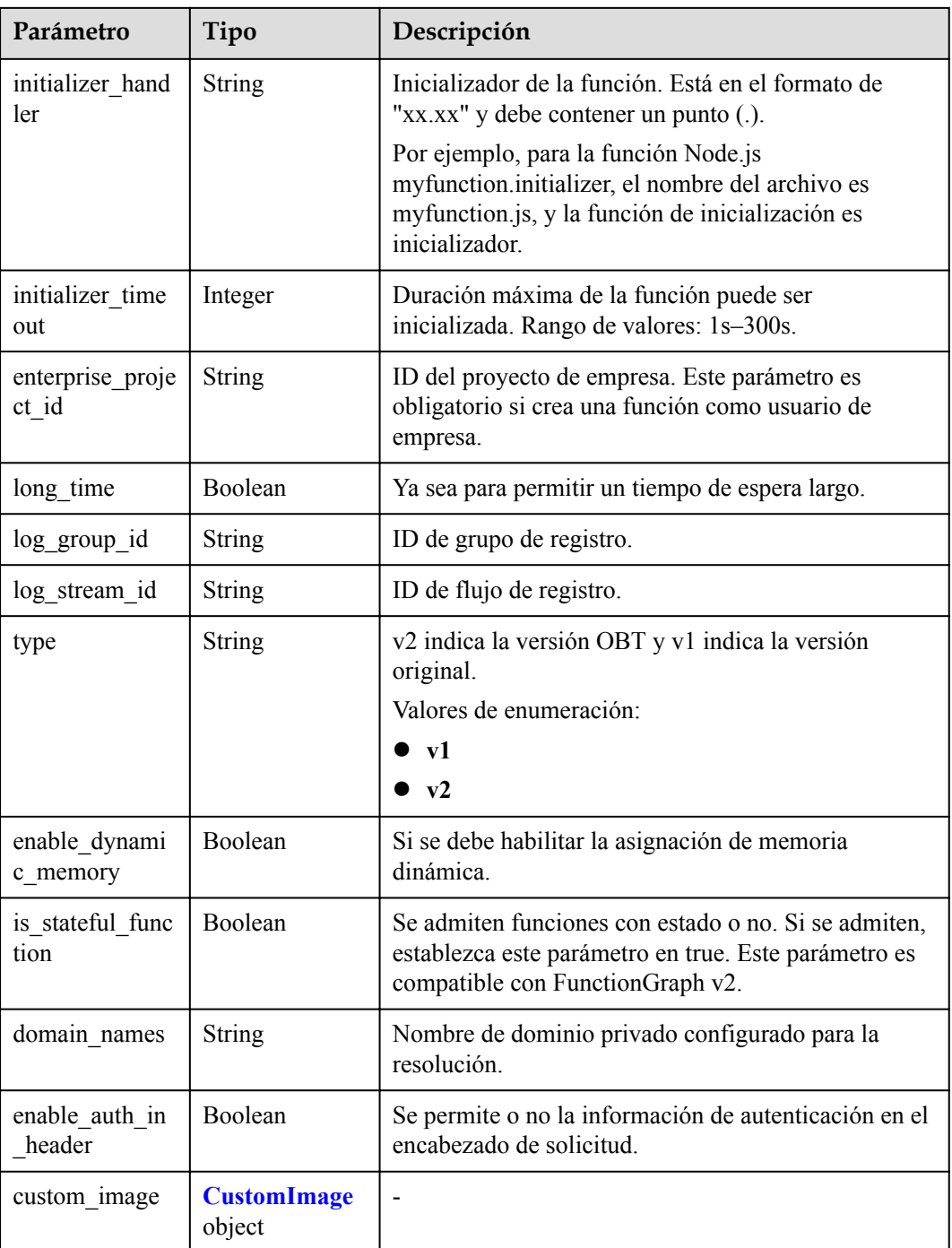

## **Tabla 5-204** FuncVpc

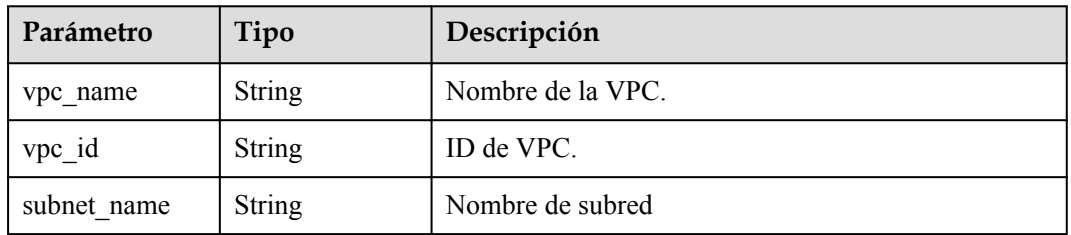

<span id="page-179-0"></span>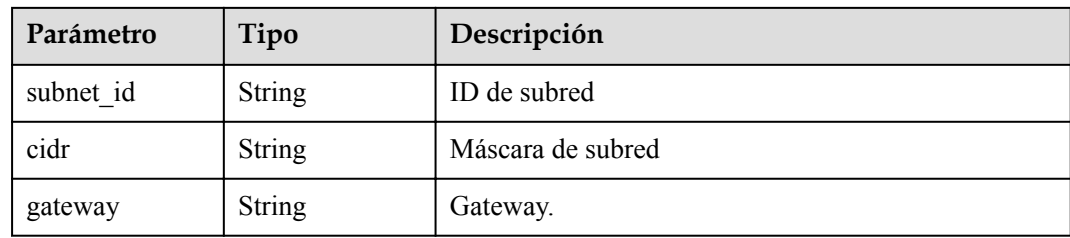

### **Tabla 5-205** MountConfig

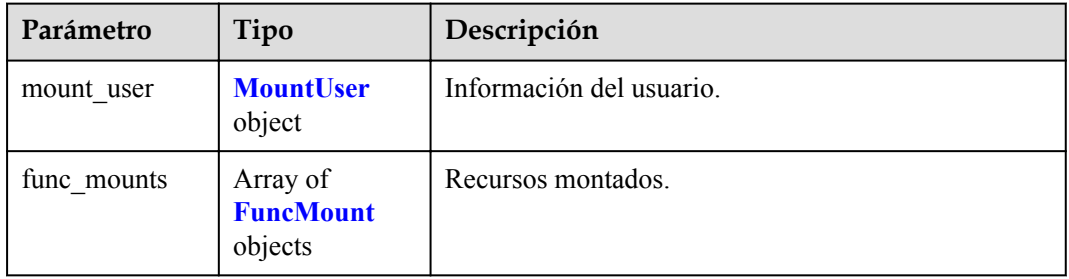

#### **Tabla 5-206** MountUser

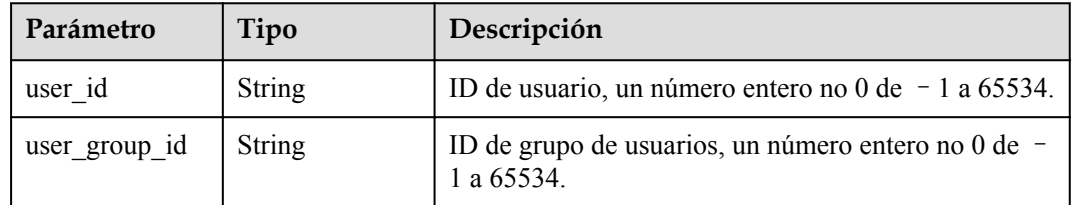

#### **Tabla 5-207** FuncMount

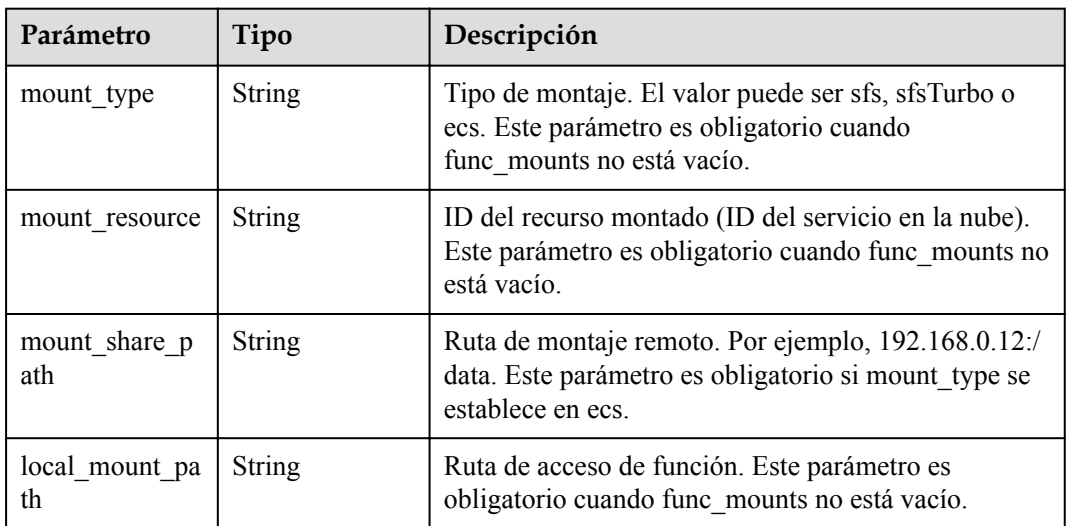
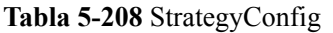

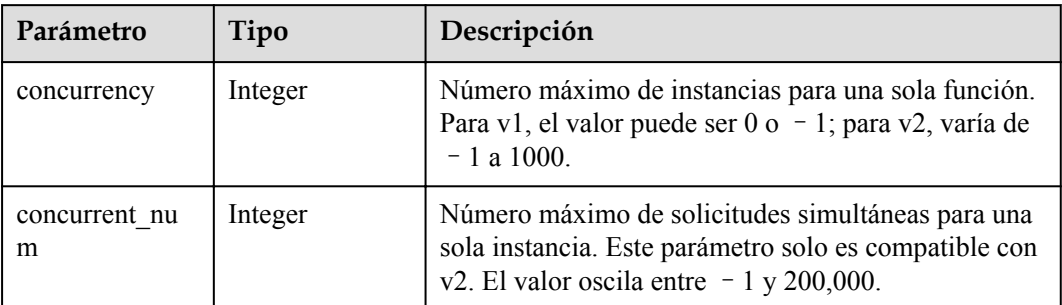

#### **Tabla 5-209** Dependencia

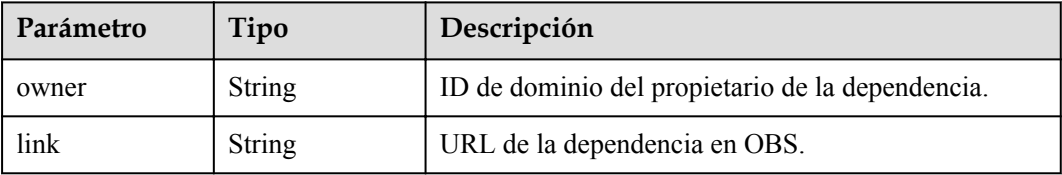

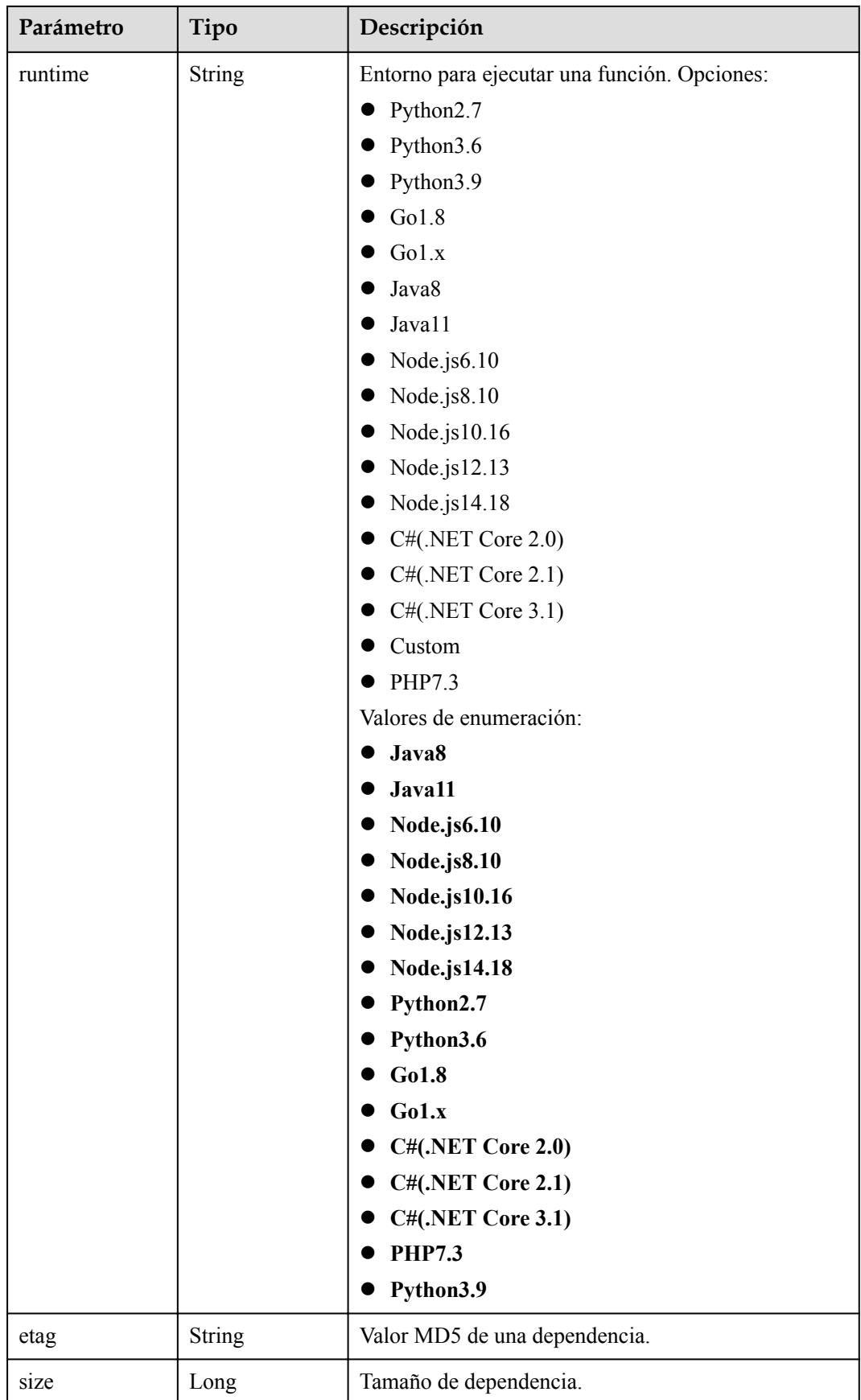

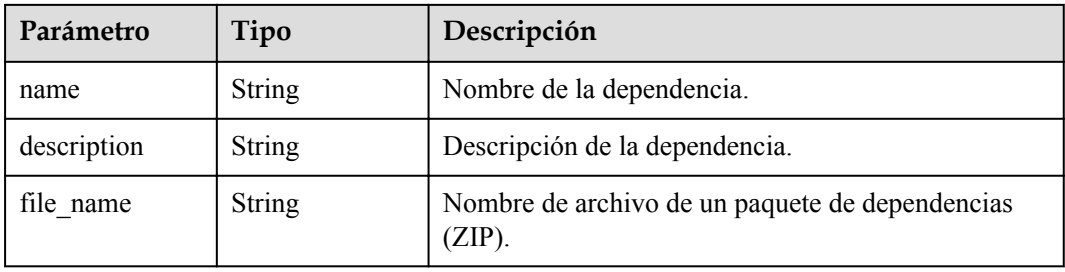

#### **Tabla 5-210** CustomImage

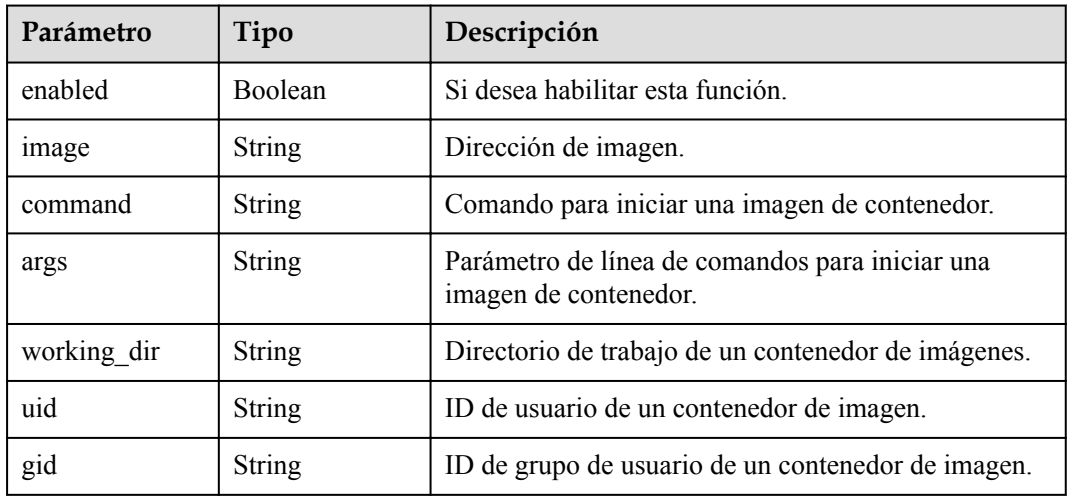

Código de estado: 400

**Tabla 5-211** Parámetros del cuerpo de respuesta

| Parámetro  | Tipo          | Descripción       |
|------------|---------------|-------------------|
| error code | <b>String</b> | Código de error.  |
|            |               | Mínimo: 0         |
|            |               | Máximo: 0         |
|            |               | Mínimo: 0         |
|            |               | Máximo: 0         |
| error_msg  | <b>String</b> | Mensaje de error. |
|            |               | Mínimo: 0         |
|            |               | Máximo: 0         |
|            |               | Mínimo: 0         |
|            |               | Máximo: 0         |

| Parámetro  | Tipo          | Descripción       |
|------------|---------------|-------------------|
| error code | <b>String</b> | Código de error.  |
|            |               | Mínimo: 0         |
|            |               | Máximo: 0         |
|            |               | Mínimo: $0$       |
|            |               | Máximo: 0         |
| error_msg  | <b>String</b> | Mensaje de error. |
|            |               | Mínimo: 0         |
|            |               | Máximo: 0         |
|            |               | Mínimo: 0         |
|            |               | Máximo: 0         |

**Tabla 5-212** Parámetros del cuerpo de respuesta

**Tabla 5-213** Parámetros del cuerpo de respuesta

| Parámetro  | Tipo          | Descripción       |
|------------|---------------|-------------------|
| error code | <b>String</b> | Código de error.  |
|            |               | Mínimo: 0         |
|            |               | Máximo: 0         |
|            |               | Mínimo: 0         |
|            |               | Máximo: 0         |
| error_msg  | <b>String</b> | Mensaje de error. |
|            |               | Mínimo: 0         |
|            |               | Máximo: 0         |
|            |               | Mínimo: 0         |
|            |               | Máximo: 0         |

| Parámetro  | Tipo          | Descripción       |
|------------|---------------|-------------------|
| error_code | <b>String</b> | Código de error.  |
|            |               | Mínimo: 0         |
|            |               | Máximo: 0         |
|            |               | Mínimo: 0         |
|            |               | Máximo: 0         |
| error msg  | <b>String</b> | Mensaje de error. |
|            |               | Mínimo: 0         |
|            |               | Máximo: 0         |
|            |               | Mínimo: 0         |
|            |               | Máximo: 0         |

**Tabla 5-214** Parámetros del cuerpo de respuesta

**Tabla 5-215** Parámetros del cuerpo de respuesta

| Parámetro  | Tipo          | Descripción       |
|------------|---------------|-------------------|
| error code | <b>String</b> | Código de error.  |
|            |               | Mínimo: 0         |
|            |               | Máximo: 0         |
|            |               | Mínimo: 0         |
|            |               | Máximo: 0         |
| error_msg  | <b>String</b> | Mensaje de error. |
|            |               | Mínimo: 0         |
|            |               | Máximo: 0         |
|            |               | Mínimo: 0         |
|            |               | Máximo: 0         |

### **Ejemplo de las solicitudes**

Modificar los metadatos de una función.

PUT https://{Endpoint}/v2/{project\_id}/fgs/functions/{function\_urn}/config

## **Ejemplo de las respuestas**

Código de estado: 200

OK

{ "func\_urn" : "urn:fss:xxxxxxxx:

```
7aad83af3e8d42e99ac194e8419e2c9b:function:default:test",
  "domain_id" : "14ee2e3501124efcbca7998baa24xxxx",
```

```
 "namespace" : "46b6f338fc3445b8846c71dfb1fbxxxx",
 "project_name" : "xxxxxx",
  "package" : "default",
   "runtime" : "Node.js6.10",
   "timeout" : 3,
  "handler" : "fssExampleCsharp2.1::fssExampleCsharp21.Program::MyFunc",
   "memory_size" : 128,
   "cpu" : 300,
  "code_type" : "inline",
 "code filename" : "index.js",
  "code<sup>size"</sup> : 272,
   "digest" : 
"faa825575c45437cddd4e369bea69893bcbe195d478178462ad90984fe72993f3f59d15f41c5373f8
07f3e05fb9af322c55dabeb16565c386e402413458e6068",
 "version" : "latest",
 "image_name" : "latest-191025153727@zehht",
  "last_modified_utc" : 1571989047,
 "last_modified" : "2019-10-25T15:37:27+08:00",
"func code" : \{\},
 "strategy config" : {
     "concurrency" : 0
   }
}
```
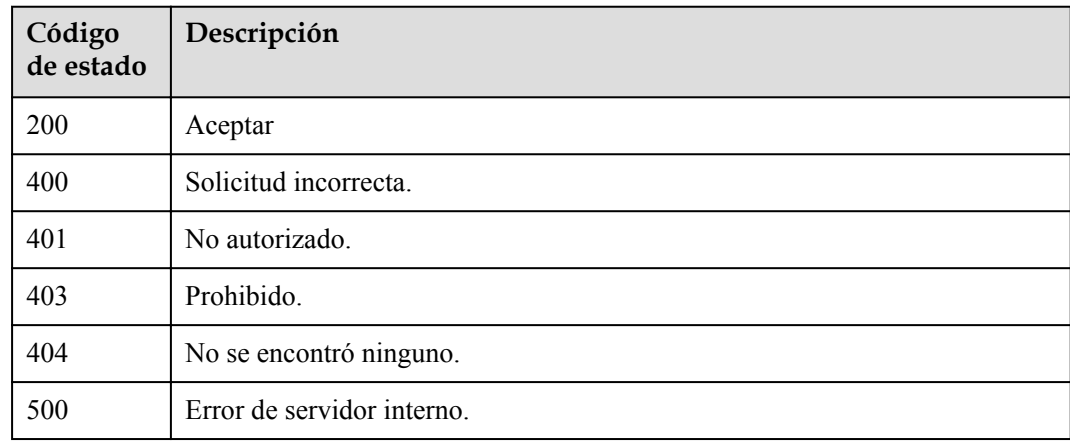

#### **Códigos de error**

Consulte **[Códigos de error](#page-325-0)**.

"func\_name" : "test",

## **5.6.8 Actualización de las instancias máximas de una función**

#### **Función**

Esta API se utiliza para actualizar el número máximo de instancias de una función.

#### **URI**

PUT /v2/{project\_id}/fgs/functions/{function\_urn}/config-max-instance

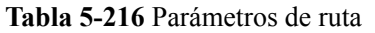

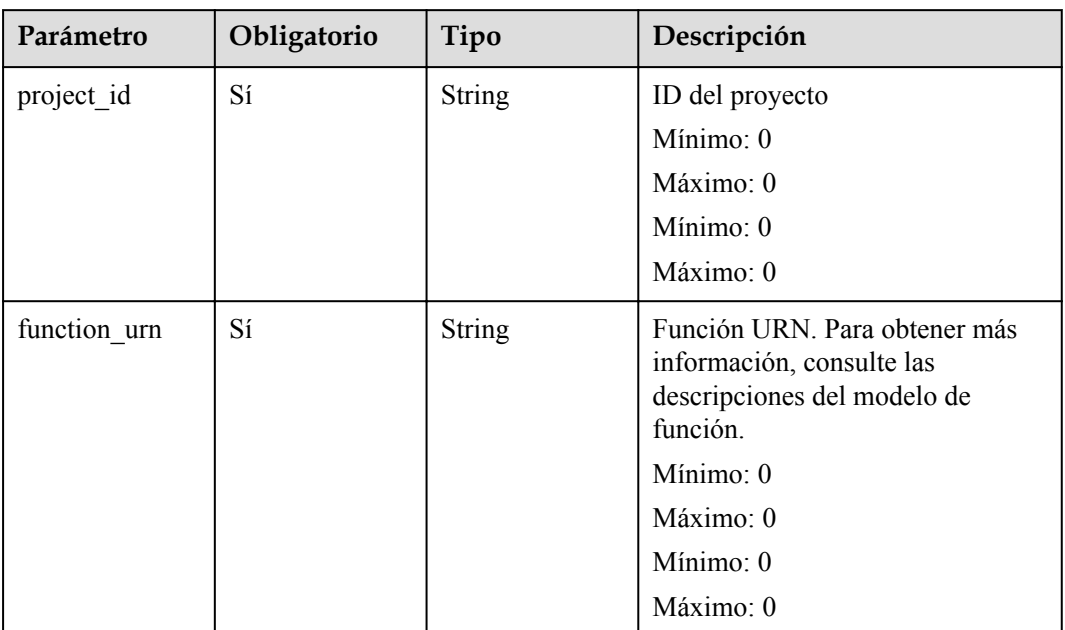

## **Parámetros de solicitud**

**Tabla 5-217** Parámetros de cabecera de solicitud

| Parámetro    | Obligatorio | Tipo          | Descripción                                                                                                    |
|--------------|-------------|---------------|----------------------------------------------------------------------------------------------------|
| X-Auth-Token | Sí          | <b>String</b> | Token de usuario.<br>Se puede obtener llamando a la<br>API de IAM utilizada para obtener<br>un token de usuario. El valor de X-<br>Subject-Token en el encabezado de<br>respuesta es un token.<br>Mínimo: 0<br>Maximo: 0<br>Mínimo: 0 |
|              |             |               | $M\acute{a}ximo:0$                                                                                                    |

#### **Tabla 5-218** Parámetros del cuerpo de solicitud

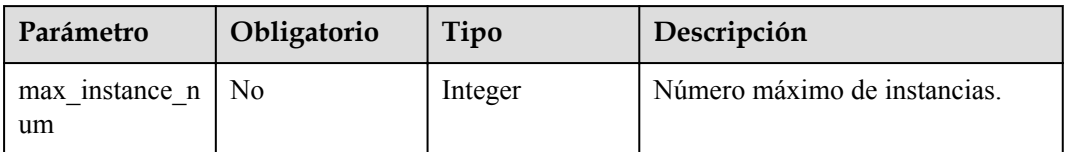

## **Parámetros de respuesta**

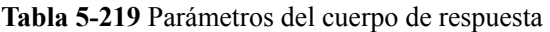

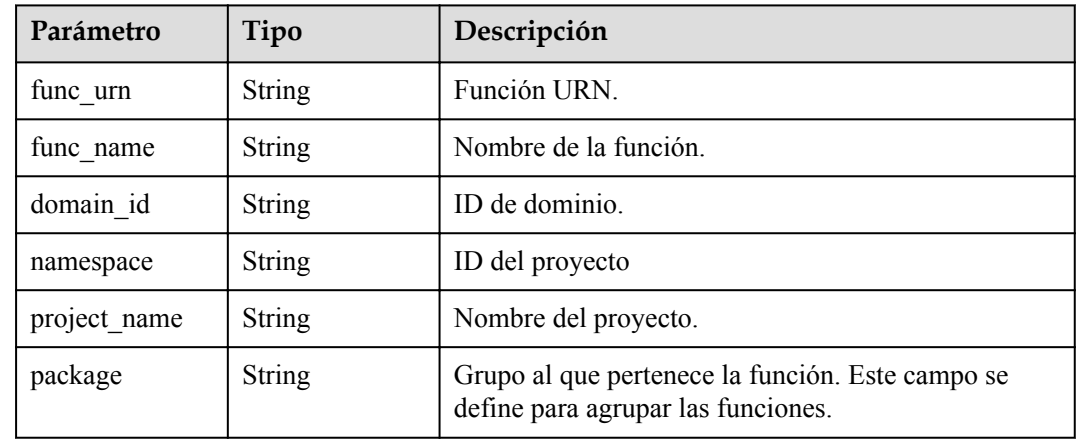

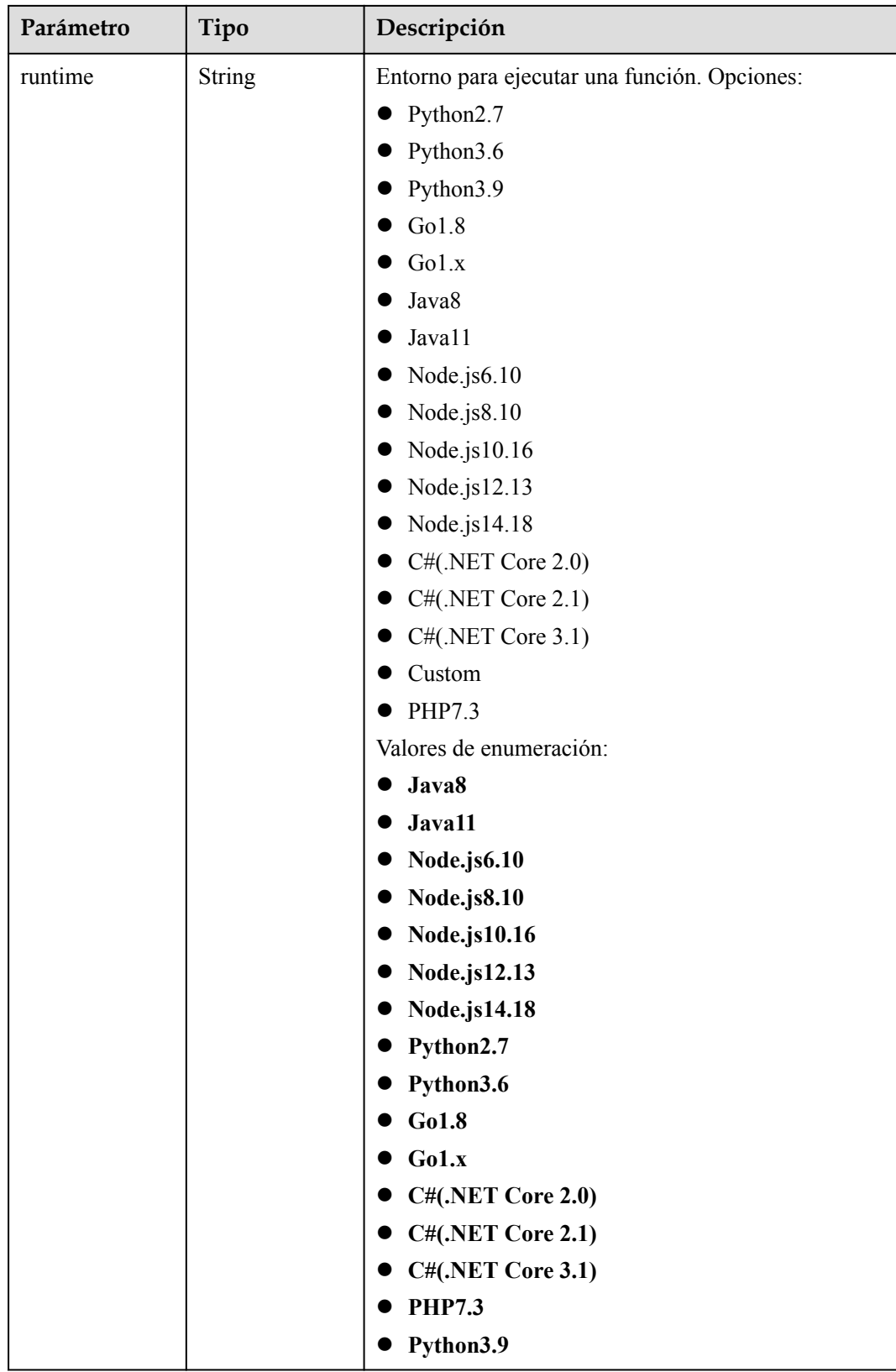

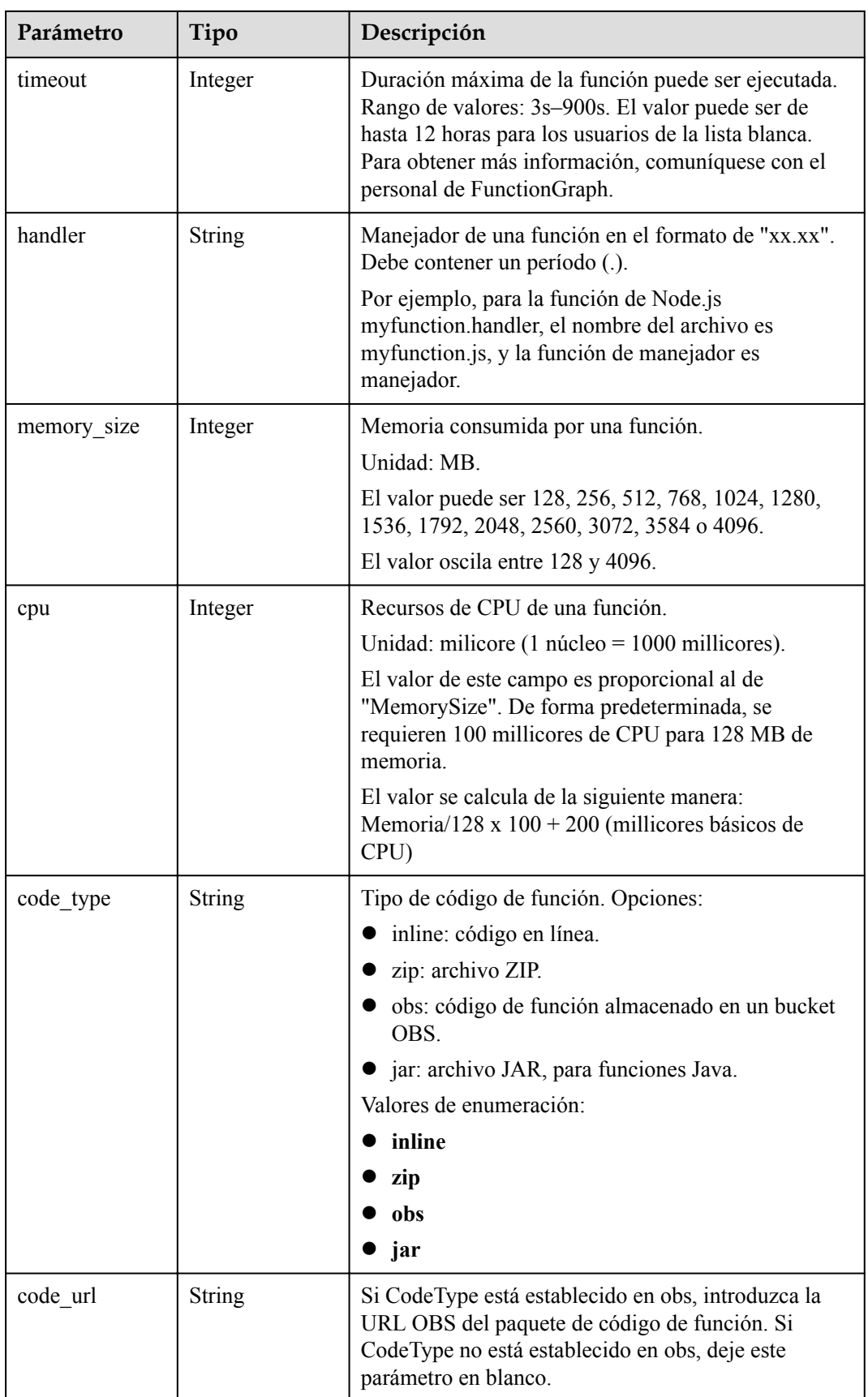

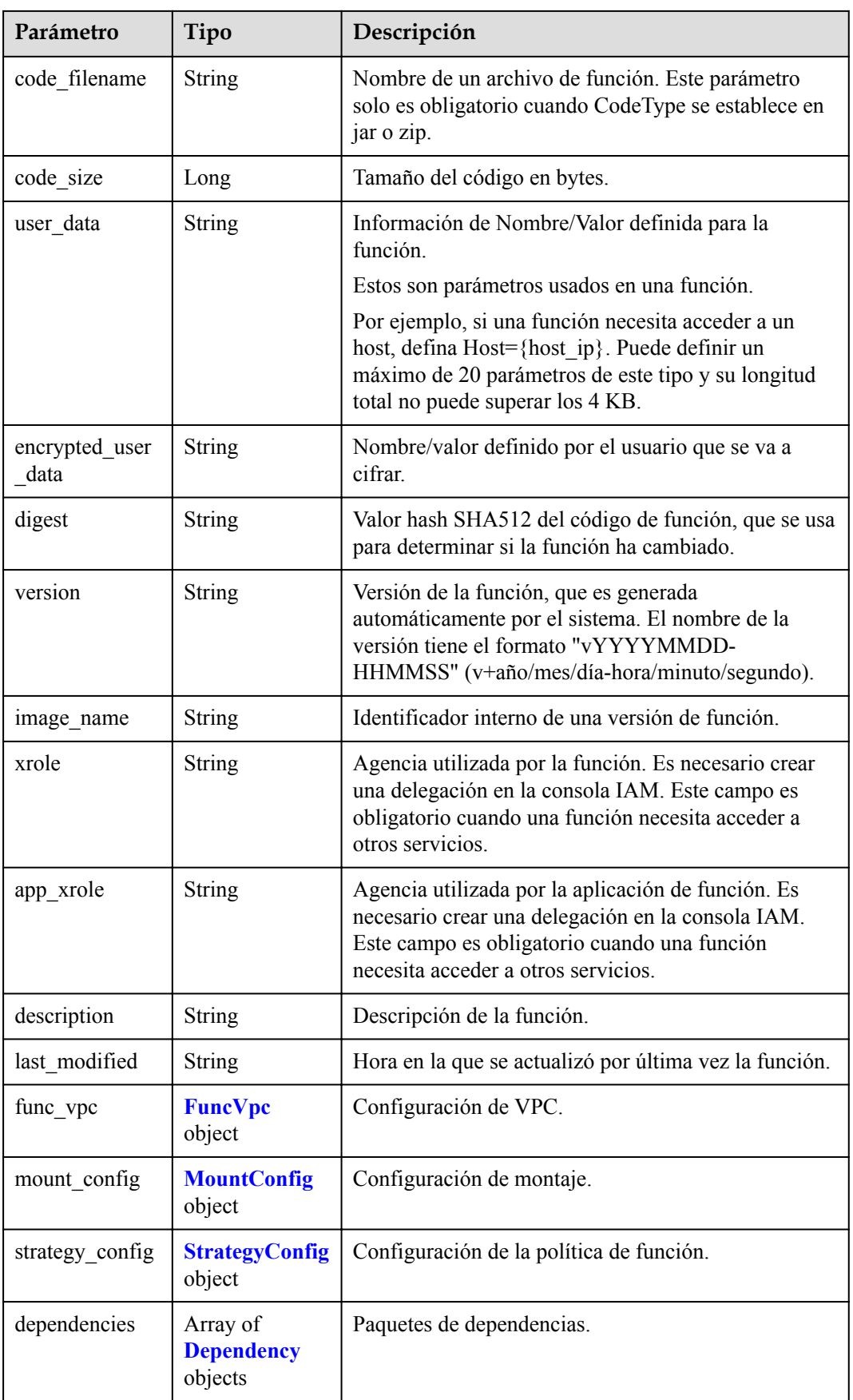

<span id="page-191-0"></span>

| Parámetro                 | Tipo          | Descripción                                                                                                    |
|---------------------------|---------------|----------------------------------------------------------------------------------------------------|
| initializer hand<br>ler   | String        | Inicializador de la función. Está en el formato de<br>"xx.xx" y debe contener un punto (.).                                                                    |
|                           |               | Por ejemplo, para la función Node.js<br>myfunction.initializer, el nombre del archivo es<br>myfunction.js, y la función de inicialización es<br>inicializador. |
| initializer time<br>out   | Integer       | Duración máxima de la función puede ser<br>inicializada. Rango de valores: 1s-300s.                                                                            |
| enterprise proje<br>ct id | String        | ID del proyecto de empresa. Este parámetro es<br>obligatorio si crea una función como usuario de<br>empresa.                                                   |
| long time                 | Boolean       | Ya sea para permitir un tiempo de espera largo.                                                                                                    |
| log group id              | String        | ID de grupo de registro.                                                                                                    |
| log_stream_id             | <b>String</b> | ID de flujo de registro.                                                                                                    |
| type                      | String        | v2 indica la versión OBT y v1 indica la versión<br>original.                                                                                                   |
|                           |               | Valores de enumeración:                                                                                                    |
|                           |               | $\bf v1$                                                                                                    |
|                           |               | $\bullet$ v <sub>2</sub>                                                                                                    |
| enable dynami<br>c memory | Boolean       | Si se debe habilitar la asignación de memoria<br>dinámica.                                                                                                    |
| is_stateful_func<br>tion  | Boolean       | Se admiten funciones con estado o no. Si se admiten,<br>establezca este parámetro en true. Este parámetro es<br>compatible con FunctionGraph v2.               |
| domain_names              | String        | Nombre de dominio privado configurado para la<br>resolución.                                                                                                   |

**Tabla 5-220** FuncVpc

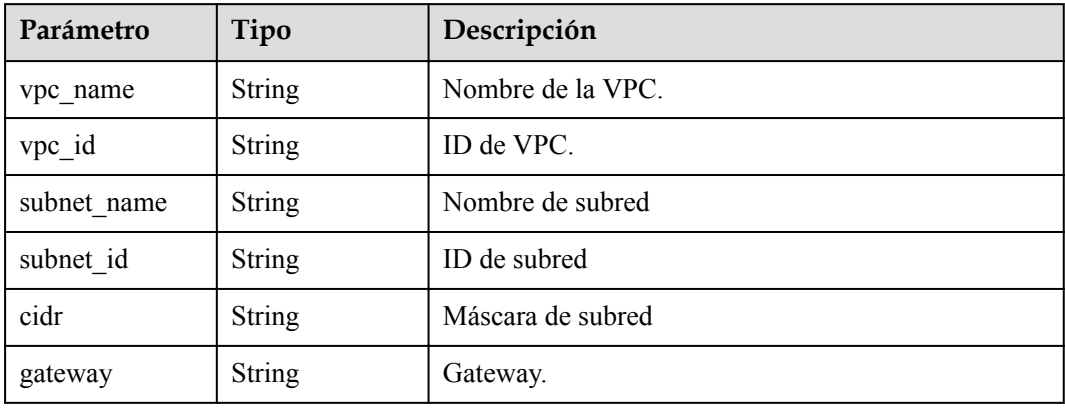

| Parámetro   | Tipo                                    | Descripción              |
|-------------|-----------------------------------------|--------------------------|
| mount user  | <b>MountUser</b><br>object              | Información del usuario. |
| func mounts | Array of<br><b>FuncMount</b><br>objects | Recursos montados.       |

<span id="page-192-0"></span>**Tabla 5-221** MountConfig

#### **Tabla 5-222** MountUser

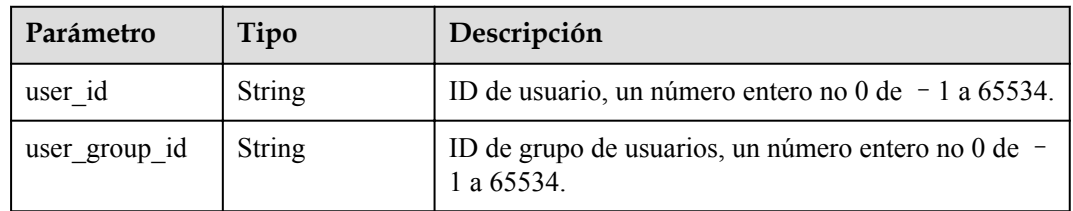

#### **Tabla 5-223** FuncMount

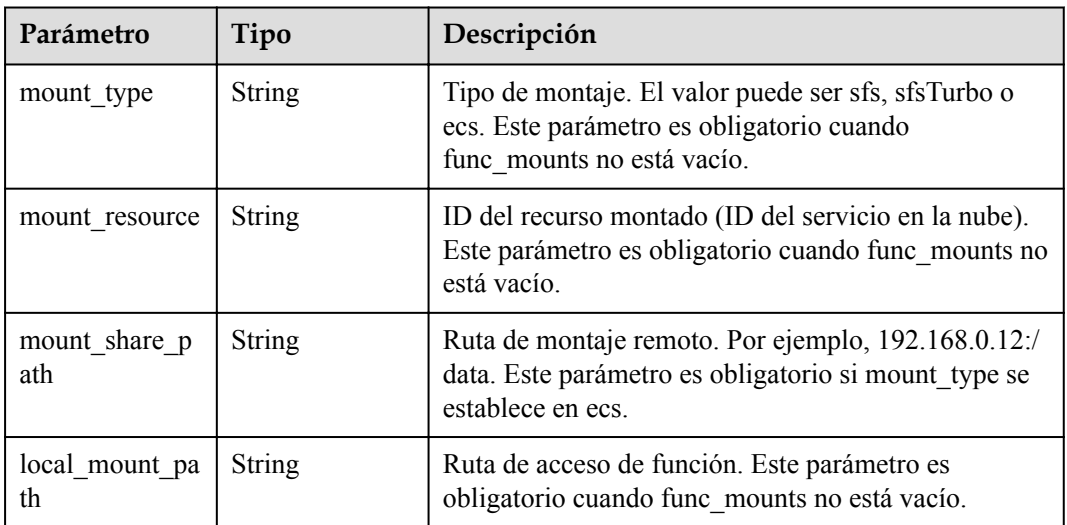

#### **Tabla 5-224** StrategyConfig

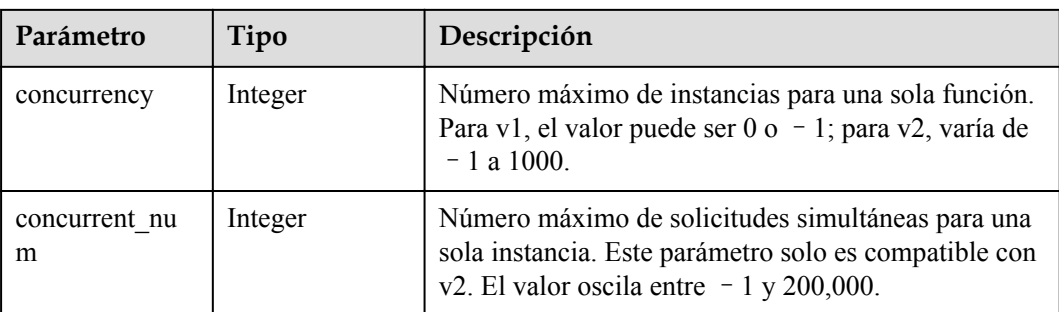

| Parámetro | Tipo          | Descripción                                                                                                    |
|-----------|---------------|----------------------------------------------------------------------------------------------------|
| owner     | <b>String</b> | ID de dominio del propietario de la dependencia.                                                                                                    |
| link      | String        | URL de la dependencia en OBS.                                                                                                    |
| runtime   | String        | Entorno para ejecutar una función. Opciones:<br>Python2.7<br>Python3.6<br>Python3.9<br>Go1.8<br>Go1.x<br>Java8<br>Java11<br>Node.js6.10<br>Node.js8.10<br>Node.js10.16<br>Node.js12.13<br>Node.js14.18<br>$C#$ (.NET Core 2.0)<br>$C#(\text{.NET Core 2.1})$<br>C#(.NET Core 3.1)<br>Custom<br>PHP7.3<br>Valores de enumeración:<br>Java8<br>Java11<br>Node.js6.10<br><b>Node.js8.10</b><br><b>Node.js10.16</b><br>Node.js12.13<br>Node.js14.18<br>Python2.7<br>Python3.6<br>Go1.8<br>Go1.x<br>C#(.NET Core 2.0)<br>C#(.NET Core 2.1)<br>C#(.NET Core 3.1)<br><b>PHP7.3</b> |
|           |               | Python3.9                                                                                                    |

<span id="page-193-0"></span>**Tabla 5-225** Dependencia

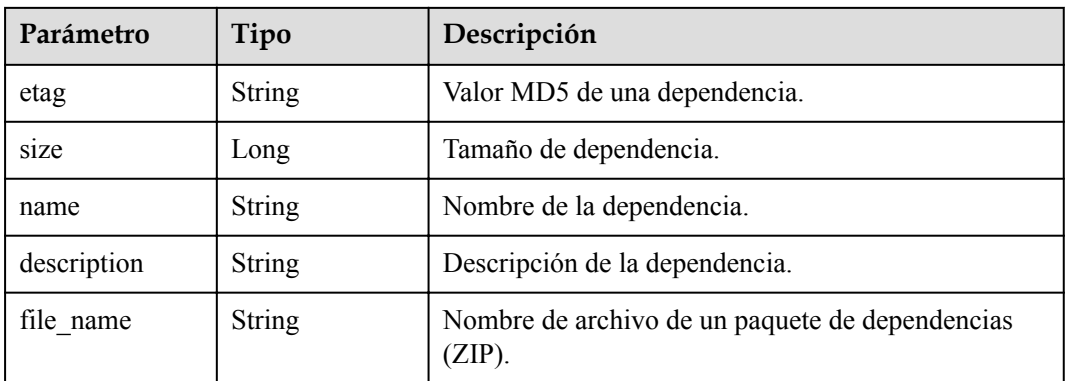

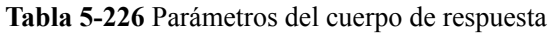

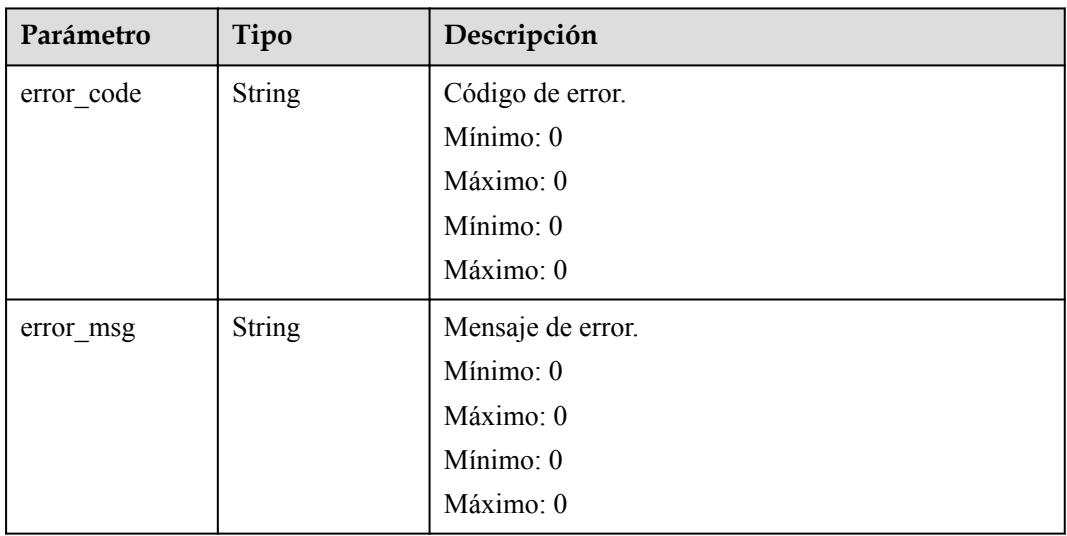

**Tabla 5-227** Parámetros del cuerpo de respuesta

| Parámetro  | Tipo          | Descripción      |
|------------|---------------|------------------|
| error_code | <b>String</b> | Código de error. |
|            |               | Mínimo: 0        |
|            |               | Máximo: 0        |
|            |               | Mínimo: 0        |
|            |               | Máximo: 0        |

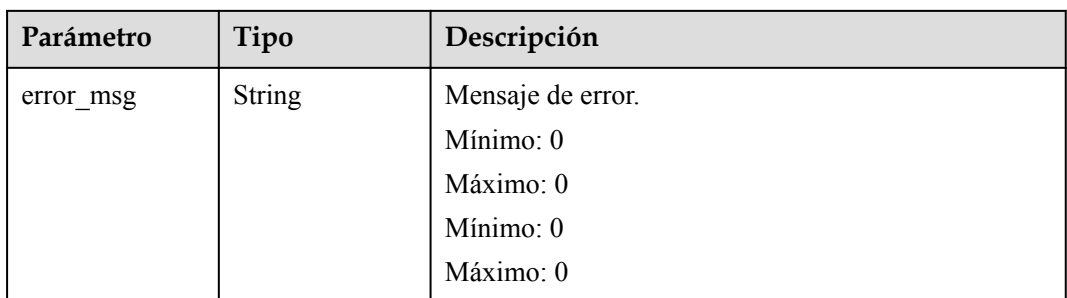

**Tabla 5-228** Parámetros del cuerpo de respuesta

| Parámetro  | Tipo          | Descripción       |
|------------|---------------|-------------------|
| error_code | <b>String</b> | Código de error.  |
|            |               | Mínimo: 0         |
|            |               | Máximo: 0         |
|            |               | Mínimo: 0         |
|            |               | Máximo: 0         |
| error_msg  | <b>String</b> | Mensaje de error. |
|            |               | Mínimo: 0         |
|            |               | Máximo: 0         |
|            |               | Mínimo: 0         |
|            |               | Máximo: 0         |

**Tabla 5-229** Parámetros del cuerpo de respuesta

| Parámetro  | Tipo          | Descripción       |
|------------|---------------|-------------------|
| error code | <b>String</b> | Código de error.  |
|            |               | Mínimo: 0         |
|            |               | Máximo: 0         |
|            |               | Mínimo: 0         |
|            |               | Máximo: 0         |
| error_msg  | <b>String</b> | Mensaje de error. |
|            |               | Mínimo: 0         |
|            |               | Máximo: 0         |
|            |               | Mínimo: 0         |
|            |               | Máximo: 0         |

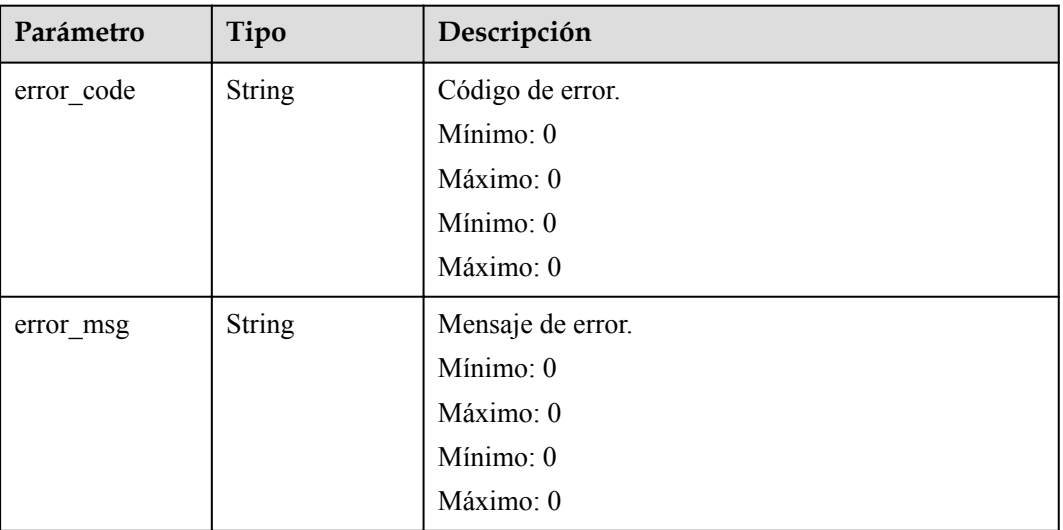

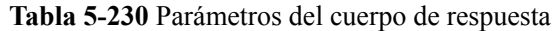

#### **Ejemplo de las solicitudes**

Actualizar el número máximo de instancias de una función.

```
PUT https://{Endpoint}/v2/{project_id}/fgs/functions/{function_urn}/config-max-
instance
```
#### **Ejemplo de las respuestas**

Código de estado: 200

#### OK

```
{
 "func urn" : "urn:fss:xxxxxxxx:
7aad83af3e8d42e99ac194e8419e2c9b:function:default:test",
  "func_name" : "test",
  "domain_id" : "14ee2e3501124efcbca7998baa24xxxx",
   "namespace" : "46b6f338fc3445b8846c71dfb1fbxxxx",
   "project_name" : "xxxxxx",
 "package" : "default",
 "runtime" : "Node.js6.10",
 "timeout" : 3,
 "handler" : "fssExampleCsharp2.1::fssExampleCsharp21.Program::MyFunc",
  "memory size" : 128,
   "cpu" : 300,
  "code_type" : "inline",
   "code_filename" : "index.js",
  "code<sup>size"</sup> : 272,
  "digest" : 
"faa825575c45437cddd4e369bea69893bcbe195d478178462ad90984fe72993f3f59d15f41c5373f8
07f3e05fb9af322c55dabeb16565c386e402413458e6068",
   "version" : "latest",
   "image_name" : "latest-191025153727@zehht",
  "last modified utc" : 1571989047,
  "last modified" : "2019-10-25T15:37:27+08:00",
 "func_code" : { },
   "strategy_config" : {
     "concurrency" : 0
```
#### } }

## **Códigos de estado**

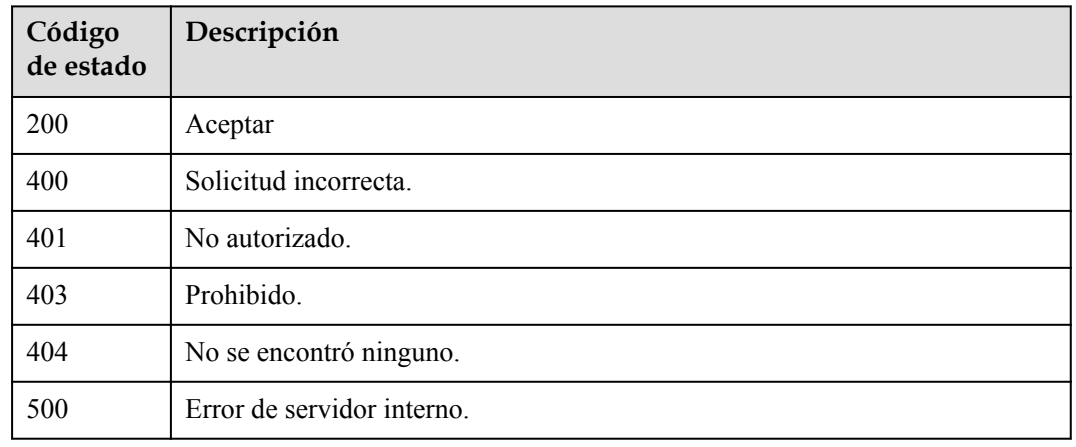

### **Códigos de error**

Consulte **[Códigos de error](#page-325-0)**.

## **5.7 Versiones y Alias**

## **5.7.1 Consulta de todas las versiones y alias de una función**

#### **Función**

Esta API se utiliza para consultar las versiones y alias de una función.

#### **URI**

GET /v2/{project\_id}/fgs/functions/{function\_urn}/aliases

#### **Tabla 5-231** Parámetros de ruta

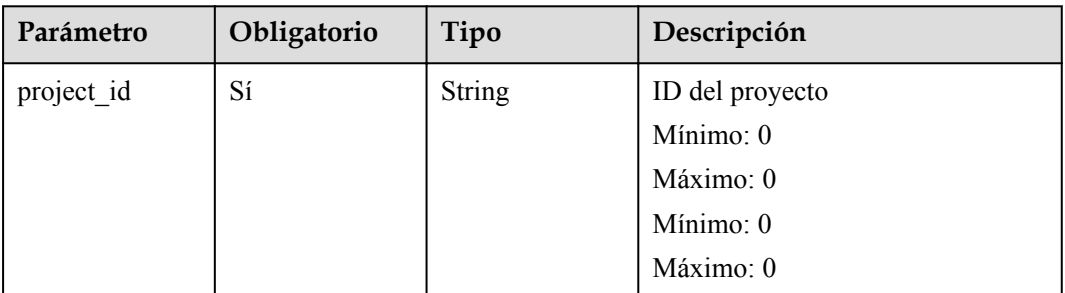

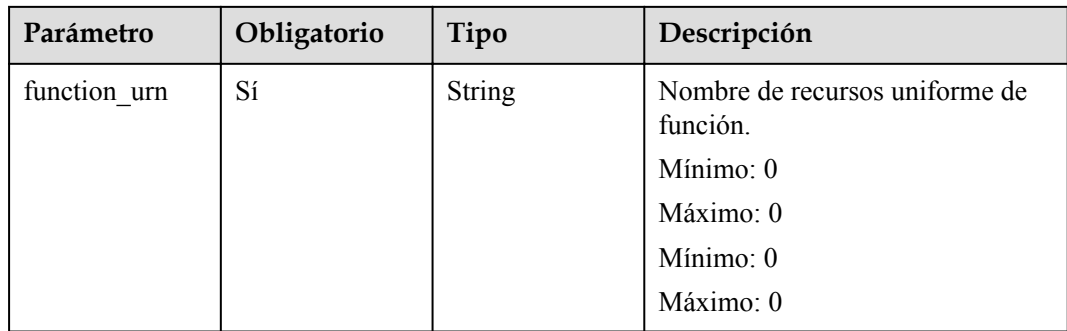

## **Parámetros de solicitud**

**Tabla 5-232** Parámetros de cabecera de solicitud

| Parámetro    | Obligatorio | Tipo          | Descripción       |
|--------------|-------------|---------------|-------------------|
| X-Auth-Token | Sí          | <b>String</b> | Token de usuario. |
|              |             |               | Mínimo: 0         |
|              |             |               | Máximo: 0         |
|              |             |               | Mínimo: 0         |
|              |             |               | Máximo: 0         |

## **Parámetros de respuesta**

**Tabla 5-233** Parámetros del cuerpo de respuesta

| Parámetro | Tipo                                                            | Descripción                     |
|-----------|-----------------------------------------------------------------|---------------------------------|
| [items]   | Array of<br><b>ListVersionAli</b><br><b>asResult</b><br>objects | Versiones de funciones y alias. |

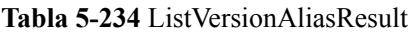

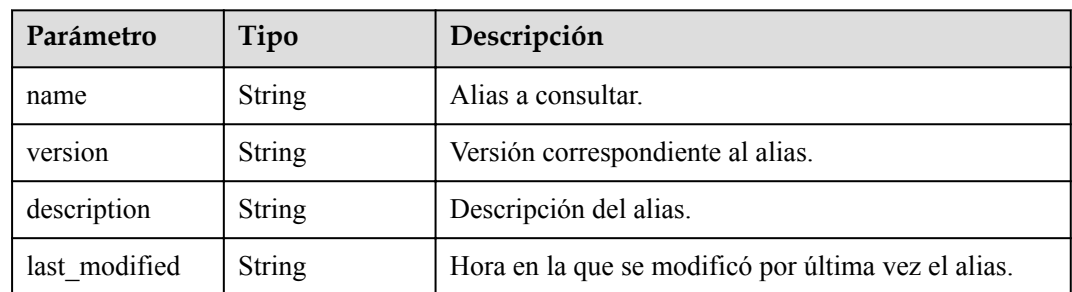

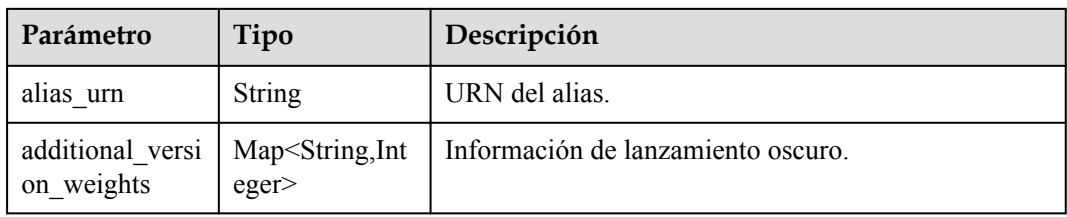

**Tabla 5-235** Parámetros del cuerpo de respuesta

| Parámetro  | Tipo          | Descripción       |
|------------|---------------|-------------------|
| error code | <b>String</b> | Código de error.  |
|            |               | Mínimo: 0         |
|            |               | Máximo: 0         |
|            |               | Mínimo: 0         |
|            |               | Máximo: 0         |
| error_msg  | <b>String</b> | Mensaje de error. |
|            |               | Mínimo: 0         |
|            |               | Máximo: 0         |
|            |               | Mínimo: 0         |
|            |               | Máximo: 0         |

#### Código de estado: 403

**Tabla 5-236** Parámetros del cuerpo de respuesta

| Parámetro  | Tipo          | Descripción       |
|------------|---------------|-------------------|
| error code | <b>String</b> | Código de error.  |
|            |               | Mínimo: 0         |
|            |               | Máximo: 0         |
|            |               | Mínimo: 0         |
|            |               | Máximo: 0         |
| error_msg  | <b>String</b> | Mensaje de error. |
|            |               | Mínimo: 0         |
|            |               | Máximo: 0         |
|            |               | Mínimo: 0         |
|            |               | Máximo: 0         |

| Parámetro  | Tipo          | Descripción       |
|------------|---------------|-------------------|
| error_code | <b>String</b> | Código de error.  |
|            |               | Mínimo: 0         |
|            |               | Maximo: 0         |
|            |               | Mínimo: 0         |
|            |               | Máximo: 0         |
| error msg  | <b>String</b> | Mensaje de error. |
|            |               | Mínimo: 0         |
|            |               | Máximo: 0         |
|            |               | Mínimo: 0         |
|            |               | Máximo: 0         |

**Tabla 5-237** Parámetros del cuerpo de respuesta

**Tabla 5-238** Parámetros del cuerpo de respuesta

| Parámetro  | Tipo          | Descripción       |
|------------|---------------|-------------------|
| error code | <b>String</b> | Código de error.  |
|            |               | Mínimo: 0         |
|            |               | Máximo: 0         |
|            |               | Mínimo: 0         |
|            |               | Máximo: 0         |
| error_msg  | <b>String</b> | Mensaje de error. |
|            |               | Mínimo: 0         |
|            |               | Máximo: 0         |
|            |               | Mínimo: 0         |
|            |               | Máximo: 0         |

| Parámetro  | Tipo          | Descripción       |
|------------|---------------|-------------------|
| error_code | <b>String</b> | Código de error.  |
|            |               | Mínimo: 0         |
|            |               | Máximo: 0         |
|            |               | Mínimo: $0$       |
|            |               | Máximo: 0         |
| error_msg  | <b>String</b> | Mensaje de error. |
|            |               | Mínimo: 0         |
|            |               | Máximo: 0         |
|            |               | Mínimo: 0         |
|            |               | Máximo: 0         |

**Tabla 5-239** Parámetros del cuerpo de respuesta

## **Ejemplo de las solicitudes**

#### Consultar alias de una función.

GET https://{Endpoint}/v2/{project\_id}/fgs/functions/{function\_urn}/aliases

### **Ejemplo de las respuestas**

Código de estado: 200

#### OK

```
[ {
 "name" : "a1",
 "version" : "latest",
  "description" : "",
 "last_modified" : "2019-10-31T11:37:58+08:00",
"alias urn" : "urn:fss: {region}:
46b6f338fc3445b8846c71dfb1fbxxxx:function:default:xxxxx:!a1",
   "additional_version_weights" : {
    "v1" : 10
   }
} ]
```
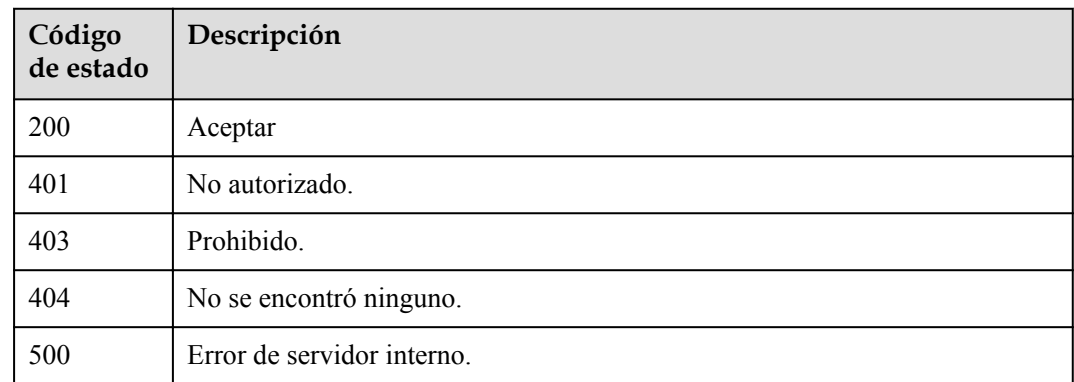

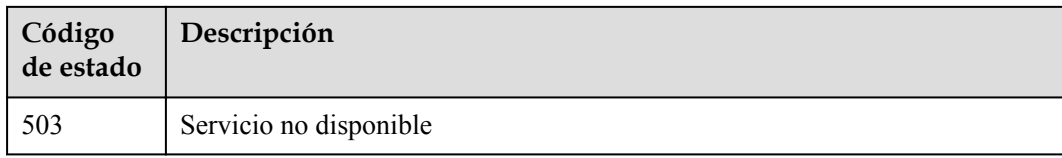

### **Códigos de error**

Consulte **[Códigos de error](#page-325-0)**.

## **5.7.2 Creación de un alias para una versión de función**

## **Función**

Esta API se utiliza para crear un alias para una versión de función.

#### **URI**

POST /v2/{project\_id}/fgs/functions/{function\_urn}/aliases

**Tabla 5-240** Parámetros de ruta

| Parámetro    | Obligatorio | Tipo          | Descripción     |
|--------------|-------------|---------------|-----------------|
| project id   | Sí          | <b>String</b> | ID del proyecto |
|              |             |               | Mínimo: 0       |
|              |             |               | Máximo: 0       |
|              |             |               | Mínimo: 0       |
|              |             |               | Máximo: 0       |
| function urn | Sí          | <b>String</b> | Función URN.    |
|              |             |               | Mínimo: 0       |
|              |             |               | Máximo: 0       |
|              |             |               | Mínimo: 0       |
|              |             |               | Máximo: 0       |

## **Parámetros de solicitud**

| Parámetro    | Obligatorio | Tipo   | Descripción       |
|--------------|-------------|--------|-------------------|
| X-Auth-Token | Sí          | String | Token de usuario. |
|              |             |        | Mínimo: 0         |
|              |             |        | Máximo: 0         |
|              |             |        | Mínimo: 0         |
|              |             |        | Máximo: 0         |

**Tabla 5-241** Parámetros de cabecera de solicitud

**Tabla 5-242** Parámetros del cuerpo de solicitud

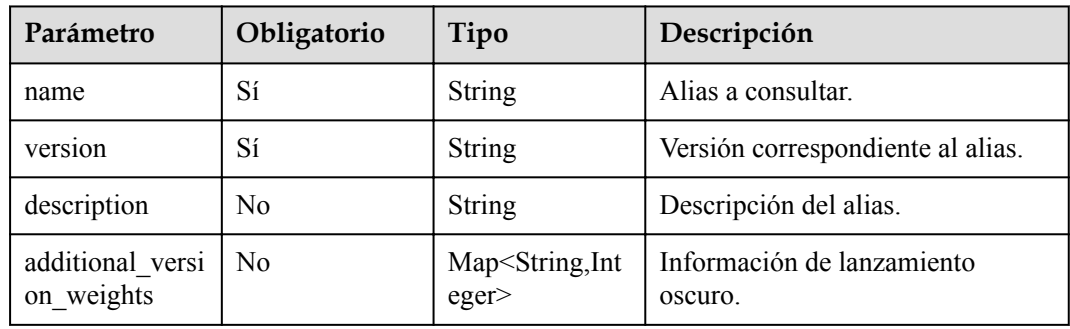

### **Parámetros de respuesta**

Código de estado: 200

**Tabla 5-243** Parámetros del cuerpo de respuesta

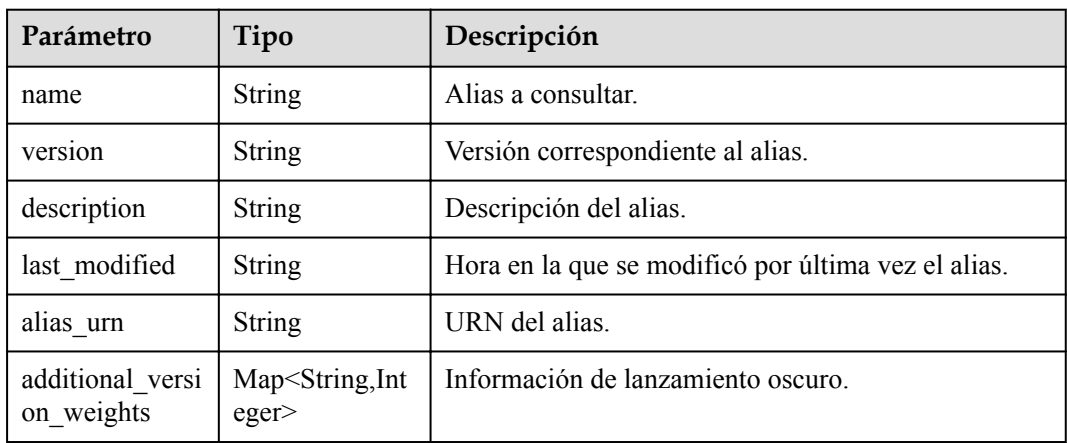

| Parámetro  | Tipo          | Descripción       |
|------------|---------------|-------------------|
| error code | <b>String</b> | Código de error.  |
|            |               | Mínimo: 0         |
|            |               | Máximo: 0         |
|            |               | Mínimo: $0$       |
|            |               | Máximo: 0         |
| error_msg  | <b>String</b> | Mensaje de error. |
|            |               | Mínimo: 0         |
|            |               | Máximo: 0         |
|            |               | Mínimo: 0         |
|            |               | Máximo: 0         |

**Tabla 5-244** Parámetros del cuerpo de respuesta

**Tabla 5-245** Parámetros del cuerpo de respuesta

| Parámetro  | Tipo          | Descripción       |
|------------|---------------|-------------------|
| error_code | <b>String</b> | Código de error.  |
|            |               | Mínimo: 0         |
|            |               | Máximo: 0         |
|            |               | Mínimo: 0         |
|            |               | Máximo: 0         |
| error_msg  | <b>String</b> | Mensaje de error. |
|            |               | Mínimo: 0         |
|            |               | Máximo: 0         |
|            |               | Mínimo: 0         |
|            |               | Máximo: 0         |

| Parámetro  | Tipo          | Descripción       |
|------------|---------------|-------------------|
| error code | <b>String</b> | Código de error.  |
|            |               | Mínimo: 0         |
|            |               | Máximo: 0         |
|            |               | Mínimo: $0$       |
|            |               | Máximo: 0         |
| error_msg  | <b>String</b> | Mensaje de error. |
|            |               | Mínimo: 0         |
|            |               | Máximo: 0         |
|            |               | Mínimo: 0         |
|            |               | Máximo: 0         |

**Tabla 5-246** Parámetros del cuerpo de respuesta

**Tabla 5-247** Parámetros del cuerpo de respuesta

| Parámetro  | Tipo          | Descripción       |
|------------|---------------|-------------------|
| error_code | <b>String</b> | Código de error.  |
|            |               | Mínimo: 0         |
|            |               | Máximo: 0         |
|            |               | Mínimo: 0         |
|            |               | Máximo: 0         |
| error_msg  | <b>String</b> | Mensaje de error. |
|            |               | Mínimo: 0         |
|            |               | Máximo: 0         |
|            |               | Mínimo: 0         |
|            |               | Máximo: 0         |

| Parámetro  | Tipo          | Descripción       |
|------------|---------------|-------------------|
| error_code | <b>String</b> | Código de error.  |
|            |               | Mínimo: 0         |
|            |               | Máximo: 0         |
|            |               | Mínimo: 0         |
|            |               | Máximo: 0         |
| error msg  | <b>String</b> | Mensaje de error. |
|            |               | Mínimo: 0         |
|            |               | Máximo: 0         |
|            |               | Mínimo: 0         |
|            |               | Máximo: 0         |

**Tabla 5-248** Parámetros del cuerpo de respuesta

#### **Ejemplo de las solicitudes**

Cree un alias para una versión de función.

POST https://{Endpoint}/v2/{project\_id}/fgs/functions/{function\_urn}/aliases

### **Ejemplo de las respuestas**

Código de estado: 200

ok

```
{
 "name" : "a1",
 "version" : "latest",
  "description" : "",
  "last_modified" : "2019-10-31T11:37:58+08:00",
  "alias_urn" : "urn:fss:{region}:
46b6f338fc3445b8846c71dfb1fbxxxx:function:default:xxxxx:!a1"
}
```
Código de estado: 404

Not found.

{

}

```
 "error_code" : "FSS.1051",
"error msg" : "Not found the function"
```
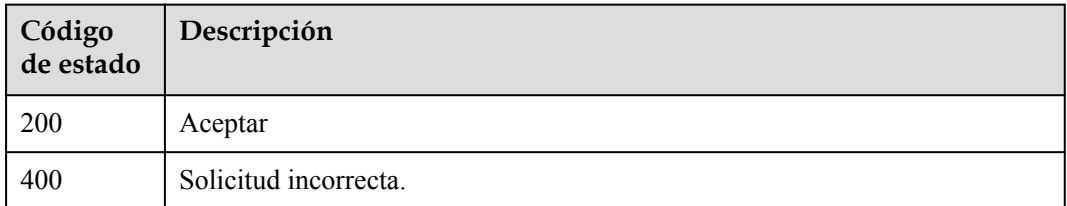

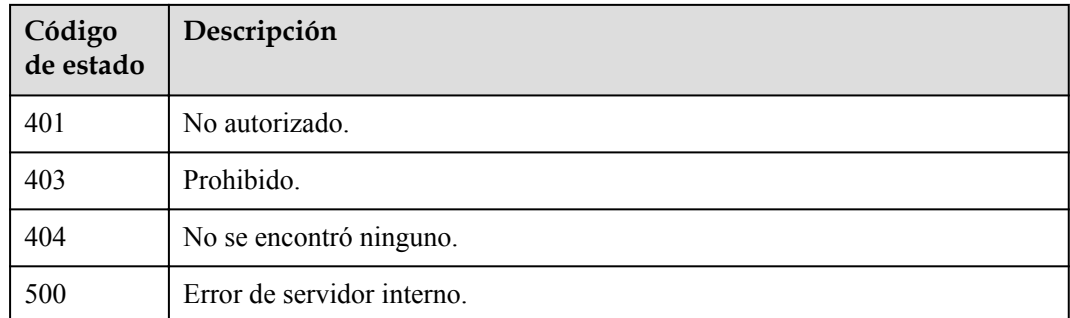

## **Códigos de error**

Consulte **[Códigos de error](#page-325-0)**.

## **5.7.3 Eliminación de un alias de una versión de función**

## **Función**

Esta API se utiliza para eliminar un alias de una versión de función.

## **URI**

DELETE /v2/{project\_id}/fgs/functions/{function\_urn}/aliases/{name}

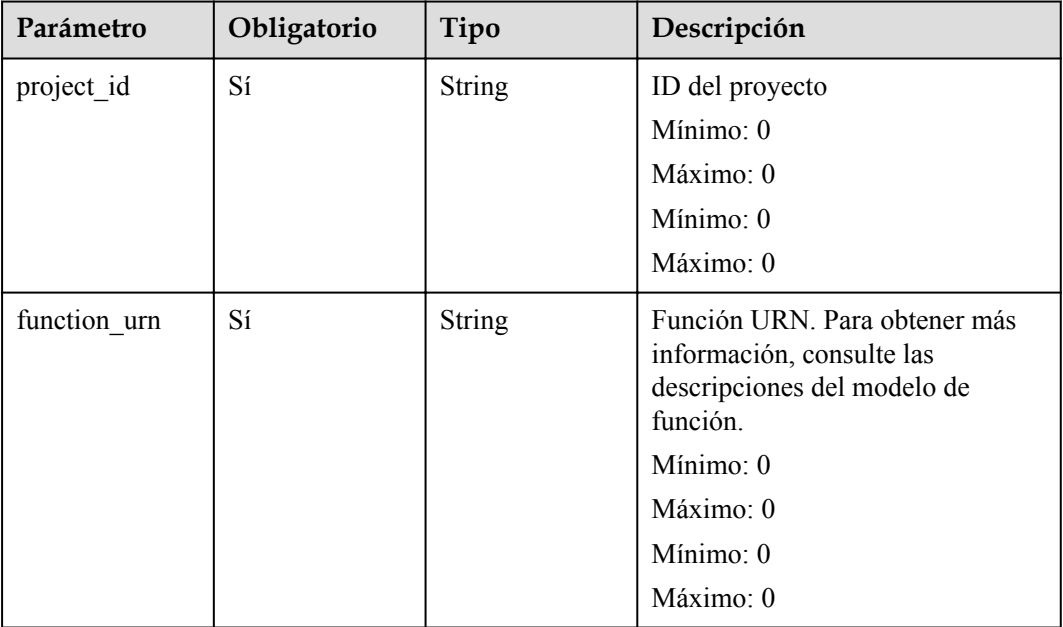

#### **Tabla 5-249** Parámetros de ruta

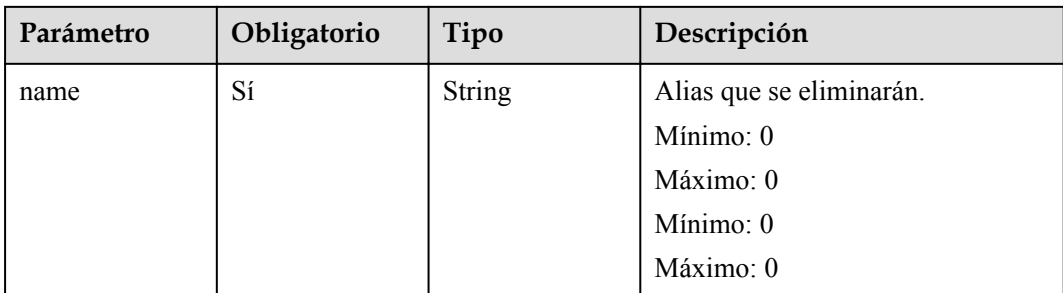

## **Parámetros de solicitud**

**Tabla 5-250** Parámetros de cabecera de solicitud

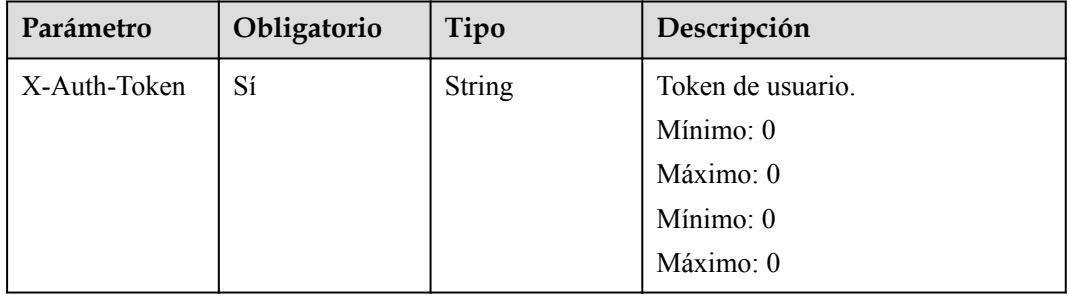

## **Parámetros de respuesta**

Código de estado: 401

**Tabla 5-251** Parámetros del cuerpo de respuesta

| Parámetro  | Tipo          | Descripción       |
|------------|---------------|-------------------|
| error code | <b>String</b> | Código de error.  |
|            |               | Mínimo: 0         |
|            |               | Máximo: 0         |
|            |               | Mínimo: 0         |
|            |               | Máximo: 0         |
| error_msg  | String        | Mensaje de error. |
|            |               | Mínimo: 0         |
|            |               | Máximo: 0         |
|            |               | Mínimo: 0         |
|            |               | Máximo: 0         |

| Parámetro  | Tipo          | Descripción       |
|------------|---------------|-------------------|
| error_code | <b>String</b> | Código de error.  |
|            |               | Mínimo: 0         |
|            |               | Máximo: 0         |
|            |               | Mínimo: 0         |
|            |               | Máximo: 0         |
| error msg  | <b>String</b> | Mensaje de error. |
|            |               | Mínimo: 0         |
|            |               | Máximo: 0         |
|            |               | Mínimo: 0         |
|            |               | Máximo: 0         |

**Tabla 5-252** Parámetros del cuerpo de respuesta

**Tabla 5-253** Parámetros del cuerpo de respuesta

| Parámetro  | Tipo          | Descripción       |
|------------|---------------|-------------------|
| error_code | <b>String</b> | Código de error.  |
|            |               | Mínimo: 0         |
|            |               | Máximo: 0         |
|            |               | Mínimo: 0         |
|            |               | Máximo: 0         |
| error_msg  | <b>String</b> | Mensaje de error. |
|            |               | Mínimo: 0         |
|            |               | Máximo: 0         |
|            |               | Mínimo: 0         |
|            |               | Máximo: 0         |

| Parámetro  | Tipo          | Descripción       |
|------------|---------------|-------------------|
| error_code | <b>String</b> | Código de error.  |
|            |               | Mínimo: 0         |
|            |               | Máximo: 0         |
|            |               | Mínimo: $0$       |
|            |               | Máximo: 0         |
| error msg  | <b>String</b> | Mensaje de error. |
|            |               | Mínimo: 0         |
|            |               | Máximo: 0         |
|            |               | Mínimo: 0         |
|            |               | Máximo: 0         |

**Tabla 5-254** Parámetros del cuerpo de respuesta

### **Ejemplo de las solicitudes**

Eliminar el alias de una versión de función.

```
DELETE https://{Endpoint}/v2/{project_id}/fgs/functions/{function_urn}/aliases/
{name}
```
### **Ejemplo de las respuestas**

No hay

### **Códigos de estado**

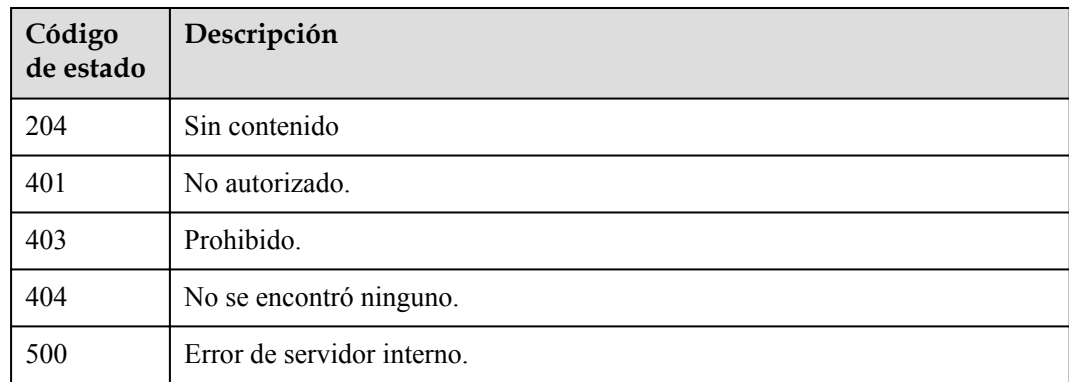

## **Códigos de error**

Consulte **[Códigos de error](#page-325-0)**.

# **5.7.4 Consulta del alias de una versión de función**

## **Función**

Esta API se utiliza para consultar el alias de una versión de función.

#### **URI**

GET /v2/{project\_id}/fgs/functions/{function\_urn}/aliases/{name}

**Tabla 5-255** Parámetros de ruta

| Parámetro    | Obligatorio | Tipo          | Descripción                                                                                           |
|--------------|-------------|---------------|----------------------------------------------------------------------------------------------------|
| project id   | Sí          | <b>String</b> | ID del proyecto                                                                                       |
|              |             |               | Mínimo: 0                                                                                             |
|              |             |               | Máximo: 0                                                                                             |
|              |             |               | Mínimo: 0                                                                                             |
|              |             |               | Máximo: 0                                                                                             |
| function_urn | Sí          | <b>String</b> | Función URN. Para obtener más<br>información, consulte las<br>descripciones del modelo de<br>función. |
|              |             |               | Mínimo: 0                                                                                             |
|              |             |               | Máximo: 0                                                                                             |
|              |             |               | Mínimo: 0                                                                                             |
|              |             |               | Máximo: 0                                                                                             |
| name         | Sí          | <b>String</b> | Alias a consultar.                                                                                    |
|              |             |               | Mínimo: 0                                                                                             |
|              |             |               | Máximo: 0                                                                                             |
|              |             |               | Mínimo: 0                                                                                             |
|              |             |               | Máximo: 0                                                                                             |

#### **Parámetros de solicitud**

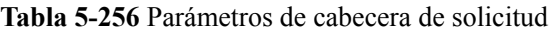

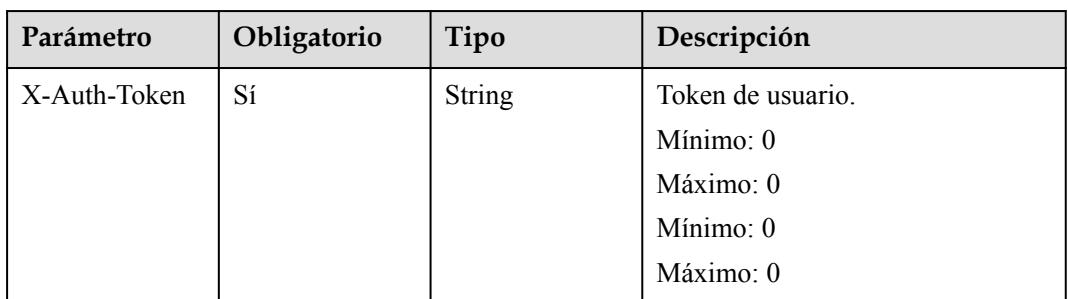

## **Parámetros de respuesta**

Código de estado: 200

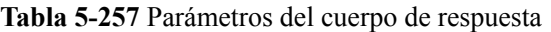

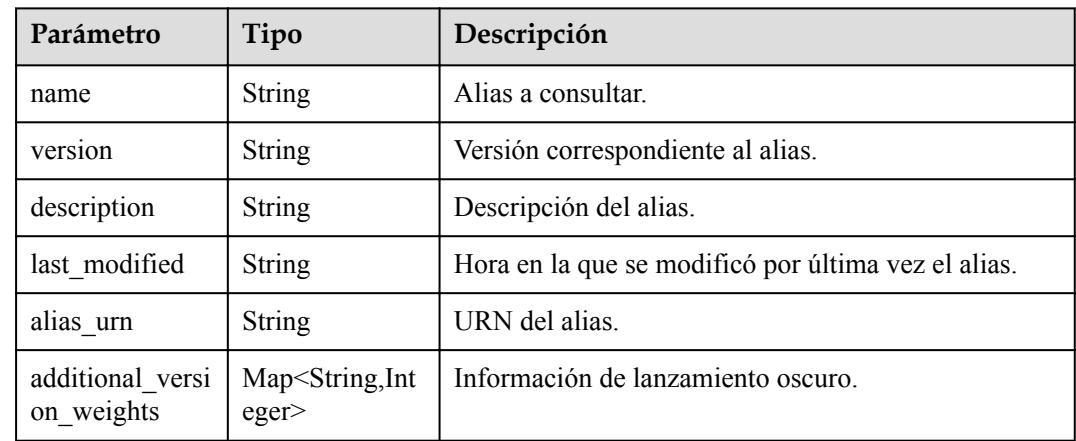

Código de estado: 401

**Tabla 5-258** Parámetros del cuerpo de respuesta

| Parámetro  | Tipo          | Descripción       |
|------------|---------------|-------------------|
| error code | <b>String</b> | Código de error.  |
|            |               | Mínimo: 0         |
|            |               | Máximo: 0         |
|            |               | Mínimo: 0         |
|            |               | Máximo: 0         |
| error msg  | <b>String</b> | Mensaje de error. |
|            |               | Mínimo: 0         |
|            |               | Máximo: 0         |
|            |               | Mínimo: 0         |
|            |               | Máximo: 0         |

| Parámetro  | Tipo          | Descripción       |
|------------|---------------|-------------------|
| error_code | <b>String</b> | Código de error.  |
|            |               | Mínimo: 0         |
|            |               | Maximo: 0         |
|            |               | Mínimo: 0         |
|            |               | Máximo: 0         |
| error msg  | <b>String</b> | Mensaje de error. |
|            |               | Mínimo: 0         |
|            |               | Máximo: 0         |
|            |               | Mínimo: 0         |
|            |               | Máximo: 0         |

**Tabla 5-259** Parámetros del cuerpo de respuesta

**Tabla 5-260** Parámetros del cuerpo de respuesta

| Parámetro  | Tipo          | Descripción       |
|------------|---------------|-------------------|
| error_code | <b>String</b> | Código de error.  |
|            |               | Mínimo: 0         |
|            |               | Máximo: 0         |
|            |               | Mínimo: 0         |
|            |               | Máximo: 0         |
| error_msg  | <b>String</b> | Mensaje de error. |
|            |               | Mínimo: 0         |
|            |               | Máximo: 0         |
|            |               | Mínimo: 0         |
|            |               | Máximo: 0         |

| Parámetro  | Tipo          | Descripción       |
|------------|---------------|-------------------|
| error_code | <b>String</b> | Código de error.  |
|            |               | Mínimo: 0         |
|            |               | Máximo: 0         |
|            |               | Mínimo: 0         |
|            |               | Máximo: 0         |
| error msg  | <b>String</b> | Mensaje de error. |
|            |               | Mínimo: 0         |
|            |               | Máximo: 0         |
|            |               | Mínimo: 0         |
|            |               | Máximo: 0         |

**Tabla 5-261** Parámetros del cuerpo de respuesta

#### **Ejemplo de las solicitudes**

Consultar el alias de una versión de función.

GET https://{Endpoint}/v2/{project\_id}/fgs/functions/{function\_urn}/aliases/{name}

#### **Ejemplo de las respuestas**

Código de estado: 200

OK

```
{
  "name" : "dev",
 "version" : "latest",
 "description" : "my dev version",
 "last_modified" : "2019-10-31T11:37:58+08:00",
  "alias_urn" : "urn:fss:xxxxxxxxxx: 
7aad83af3e8d42e99ac194e8419e2c9b:function:default:test:!dev",
  "additional_version_weights" : {
     "v1" : 10
  }
}
```
Código de estado: 401

Unauthorized.

{

}

```
"error code" : "FSS.1053",
 "error_msg" : "Not found the function alias"
```
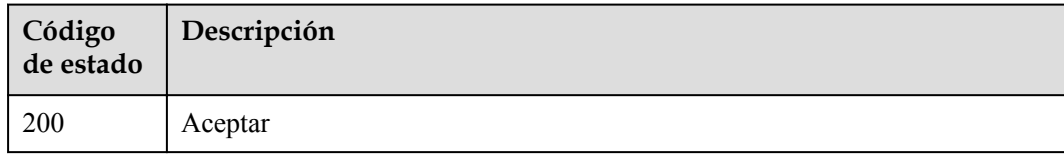

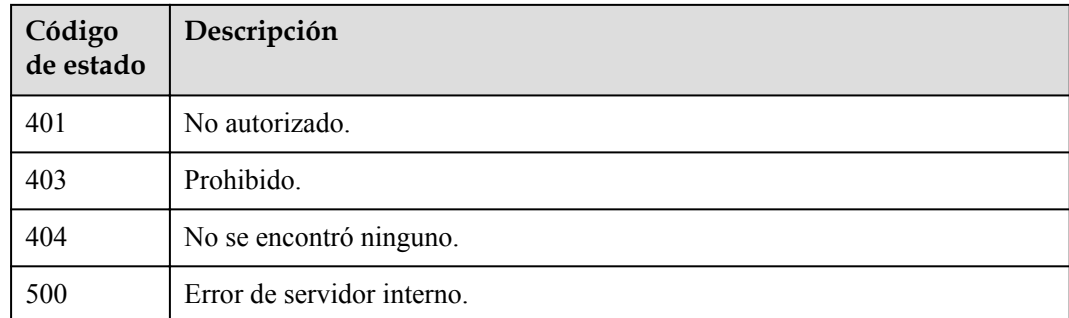

## **Códigos de error**

Consulte **[Códigos de error](#page-325-0)**.

## **5.7.5 Modificación del alias de una versión de función**

## **Función**

Esta API se utiliza para modificar el alias de una versión de función.

## **URI**

PUT /v2/{project\_id}/fgs/functions/{function\_urn}/aliases/{name}

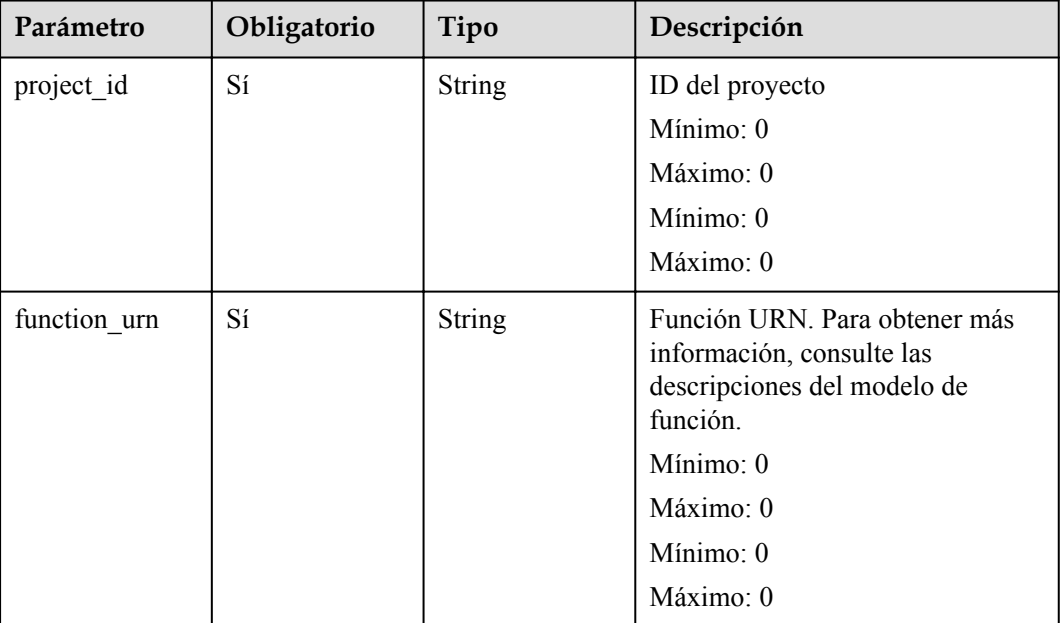

#### **Tabla 5-262** Parámetros de ruta
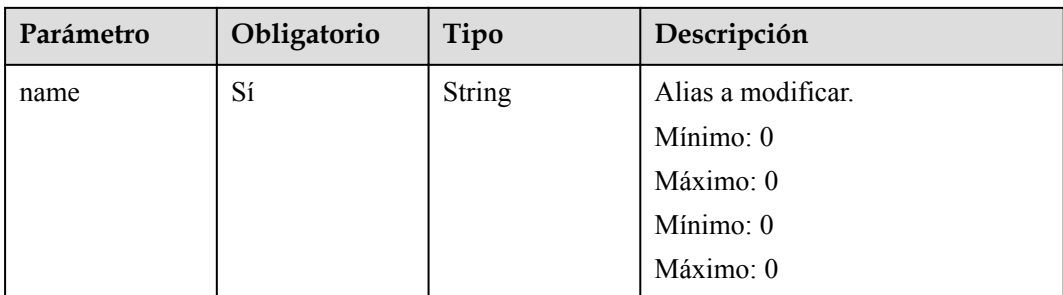

# **Parámetros de solicitud**

**Tabla 5-263** Parámetros de cabecera de solicitud

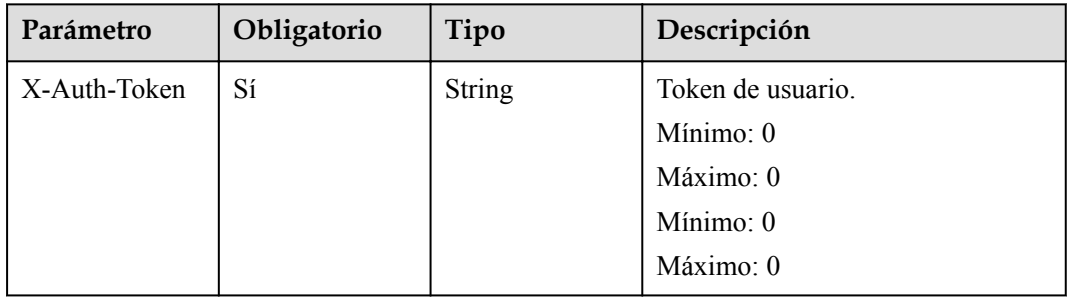

**Tabla 5-264** Parámetros del cuerpo de solicitud

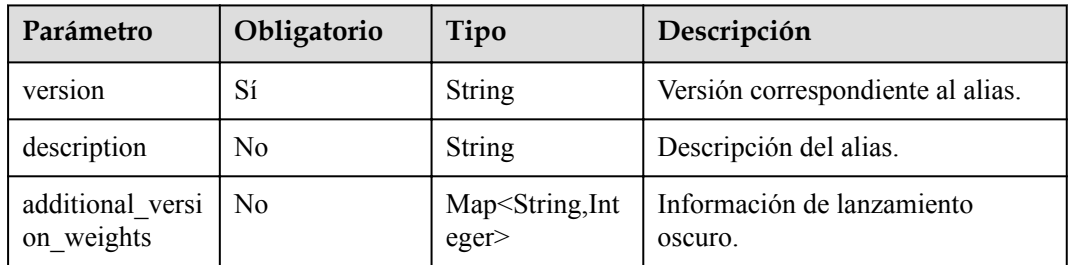

### **Parámetros de respuesta**

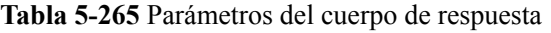

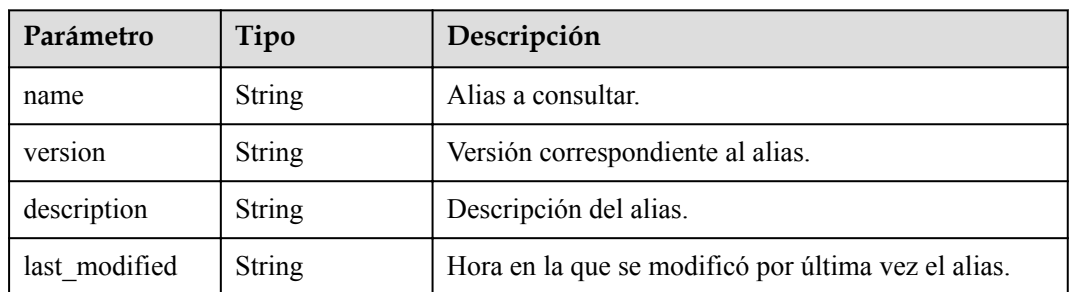

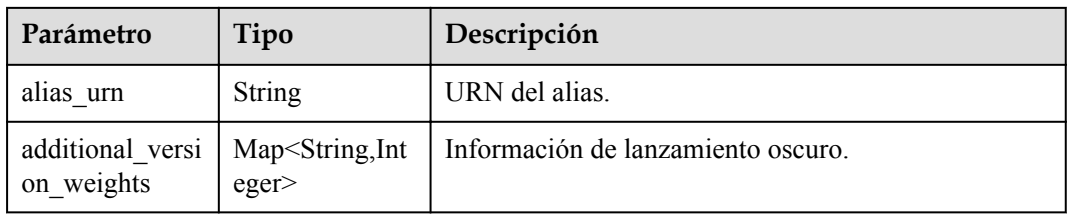

**Tabla 5-266** Parámetros del cuerpo de respuesta

| Parámetro  | Tipo          | Descripción       |
|------------|---------------|-------------------|
| error code | <b>String</b> | Código de error.  |
|            |               | Mínimo: 0         |
|            |               | Máximo: 0         |
|            |               | Mínimo: 0         |
|            |               | Máximo: 0         |
| error_msg  | <b>String</b> | Mensaje de error. |
|            |               | Mínimo: 0         |
|            |               | Máximo: 0         |
|            |               | Mínimo: 0         |
|            |               | Máximo: 0         |

#### Código de estado: 401

**Tabla 5-267** Parámetros del cuerpo de respuesta

| Parámetro  | Tipo          | Descripción       |
|------------|---------------|-------------------|
| error code | <b>String</b> | Código de error.  |
|            |               | Mínimo: 0         |
|            |               | Máximo: 0         |
|            |               | Mínimo: 0         |
|            |               | Máximo: 0         |
| error_msg  | <b>String</b> | Mensaje de error. |
|            |               | Mínimo: 0         |
|            |               | Máximo: 0         |
|            |               | Mínimo: 0         |
|            |               | Máximo: 0         |

| Parámetro  | Tipo          | Descripción       |
|------------|---------------|-------------------|
| error code | <b>String</b> | Código de error.  |
|            |               | Mínimo: 0         |
|            |               | Máximo: 0         |
|            |               | Mínimo: $0$       |
|            |               | Máximo: 0         |
| error_msg  | <b>String</b> | Mensaje de error. |
|            |               | Mínimo: 0         |
|            |               | Máximo: 0         |
|            |               | Mínimo: 0         |
|            |               | Máximo: 0         |

**Tabla 5-268** Parámetros del cuerpo de respuesta

**Tabla 5-269** Parámetros del cuerpo de respuesta

| Parámetro  | Tipo          | Descripción       |
|------------|---------------|-------------------|
| error code | <b>String</b> | Código de error.  |
|            |               | Mínimo: 0         |
|            |               | Máximo: 0         |
|            |               | Mínimo: 0         |
|            |               | Máximo: 0         |
| error_msg  | <b>String</b> | Mensaje de error. |
|            |               | Mínimo: 0         |
|            |               | Máximo: 0         |
|            |               | Mínimo: 0         |
|            |               | Máximo: 0         |

| Parámetro  | Tipo          | Descripción       |
|------------|---------------|-------------------|
| error_code | <b>String</b> | Código de error.  |
|            |               | Mínimo: 0         |
|            |               | Máximo: 0         |
|            |               | Mínimo: 0         |
|            |               | Máximo: 0         |
| error msg  | <b>String</b> | Mensaje de error. |
|            |               | Mínimo: 0         |
|            |               | Máximo: 0         |
|            |               | Mínimo: 0         |
|            |               | Máximo: 0         |

**Tabla 5-270** Parámetros del cuerpo de respuesta

#### **Ejemplo de las solicitudes**

Actualizar el alias de una versión de función.

PUT https://{Endpoint}/v2/{project\_id}/fgs/functions/{function\_urn}/aliases/{name}

#### **Ejemplo de las respuestas**

Código de estado: 200

#### ok

```
{
  "name" : "dev",
  "version" : "latest",
 "description" : "",
 "last_modified" : "2019-10-31T11:37:58+08:00",
  "alias_urn" : "urn:fss:xxxxxxxx: 
7aad83af3e8d42e99ac194e8419e2c9b:function:default:test:!dev",
  "additional_version_weights" : {
    "v1" : 10
  }
}
```
Código de estado: 404

Not found.

{

}

```
 "error_code" : "FSS.1051",
"error msg" : "Not found the function"
```
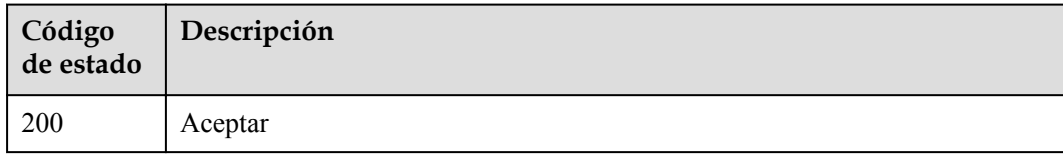

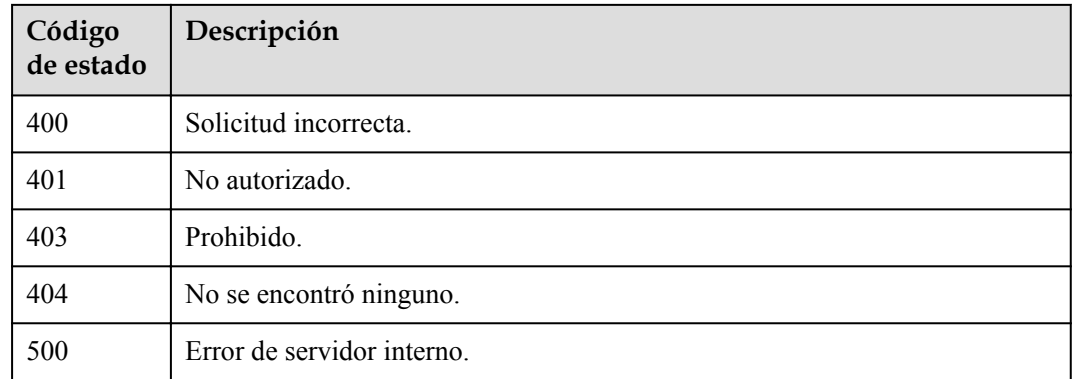

### **Códigos de error**

Consulte **[Códigos de error](#page-325-0)**.

# **5.7.6 Consulta de las versiones de una función**

# **Función**

Esta API se utiliza para consultar las versiones de una función.

#### **URI**

GET  $/v2$ /{project\_id}/fgs/functions/{function\_urn}/versions

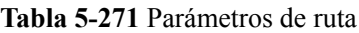

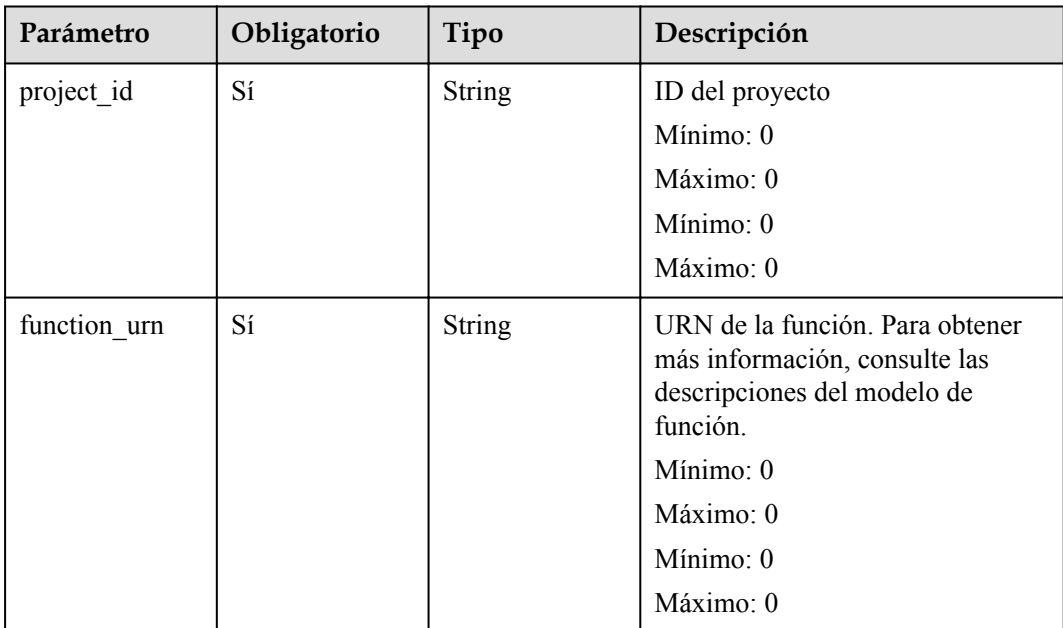

| Parámetro | Obligatorio    | Tipo          | Descripción                                                                                                   |
|-----------|----------------|---------------|----------------------------------------------------------------------------------------------------|
| marker    | N <sub>0</sub> | <b>String</b> | Registro final consultado la última<br>vez.<br>Mínimo: 0<br>Máximo: 0<br>Mínimo: 0<br>Máximo: 0               |
| maxitems  | No             | String        | Número máximo de funciones a<br>obtener en una solicitud.<br>Mínimo: 0<br>Máximo: 0<br>Mínimo: 0<br>Máximo: 0 |

**Tabla 5-272** Parámetros de consulta

## **Parámetros de solicitud**

**Tabla 5-273** Parámetros de cabecera de solicitud

| Parámetro    | Obligatorio | Tipo          | Descripción                                                                                                    |
|--------------|-------------|---------------|----------------------------------------------------------------------------------------------------|
| X-Auth-Token | Sí          | <b>String</b> | Token de usuario.                                                                                                    |
|              |             |               | Se puede obtener llamando a la<br>API de IAM utilizada para obtener<br>un token de usuario. El valor de X-<br>Subject-Token en el encabezado de<br>respuesta es un token. |
|              |             |               | Mínimo: 0                                                                                                    |
|              |             |               | Máximo: 0                                                                                                    |
|              |             |               | Mínimo: 0                                                                                                    |
|              |             |               | Máximo: 0                                                                                                    |

## **Parámetros de respuesta**

| Parámetro   | Tipo                                                        | Descripción                  |
|-------------|-------------------------------------------------------------|------------------------------|
| versions    | Array of<br><b>ListFunctionV</b><br>ersionResult<br>objects | Lista de versiones.          |
| next marker | Long                                                        | Siguiente lugar de registro. |
| count       | Long                                                        | Número total de versiones.   |

**Tabla 5-274** Parámetros del cuerpo de respuesta

**Tabla 5-275** ListFunctionVersionResult

| Parámetro    | Tipo          | Descripción                                                                            |  |
|--------------|---------------|----------------------------------------------------------------------------------------|--|
| func urn     | <b>String</b> | URN de la función.                                                                     |  |
| func name    | <b>String</b> | Nombre de la función.                                                                  |  |
| domain id    | <b>String</b> | ID de dominio.                                                                         |  |
| namespace    | <b>String</b> | ID del proyecto                                                                        |  |
| project name | <b>String</b> | Nombre del proyecto.                                                                   |  |
| package      | <b>String</b> | Grupo al que pertenece la función. Este campo se<br>define para agrupar las funciones. |  |

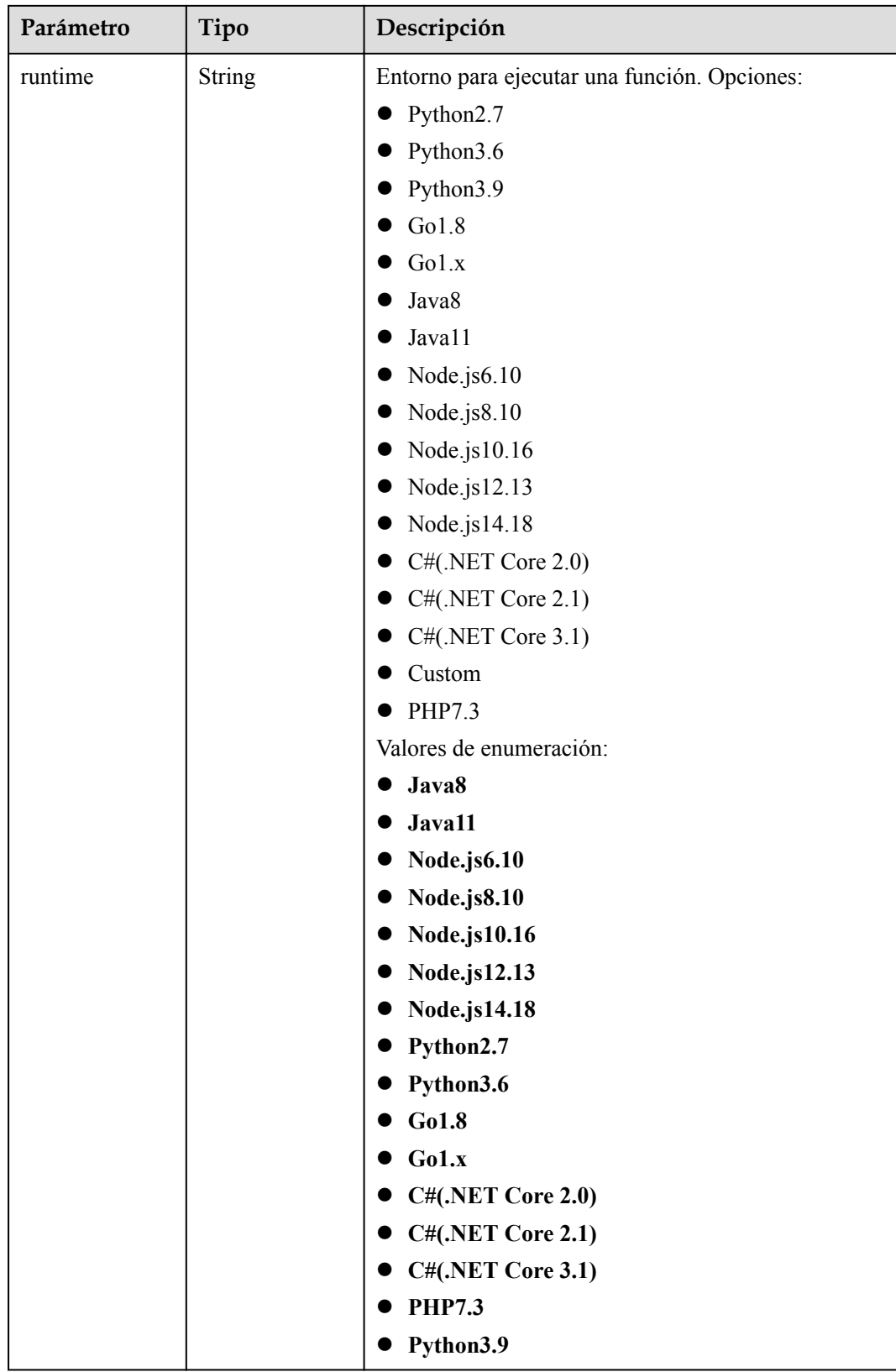

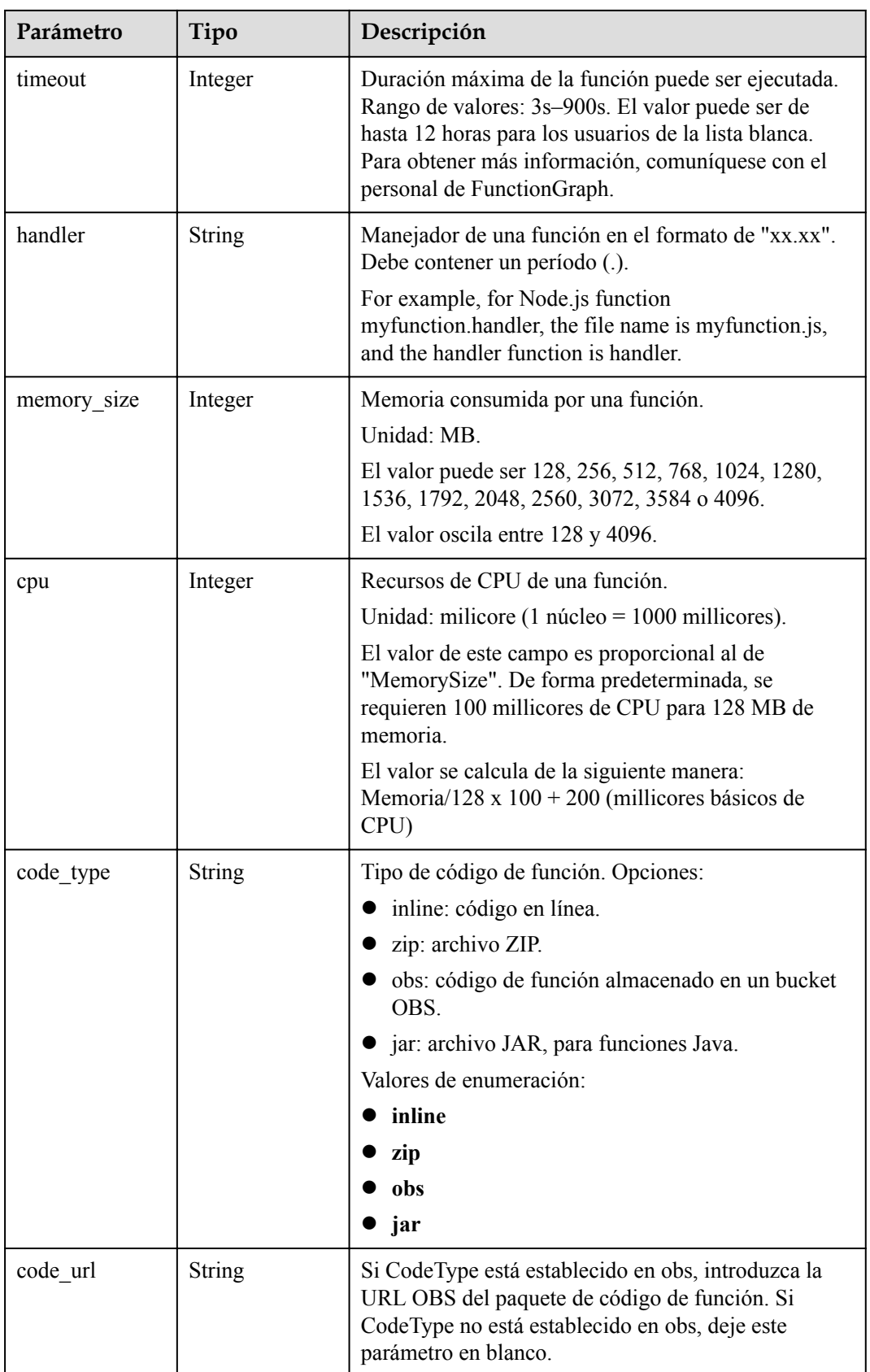

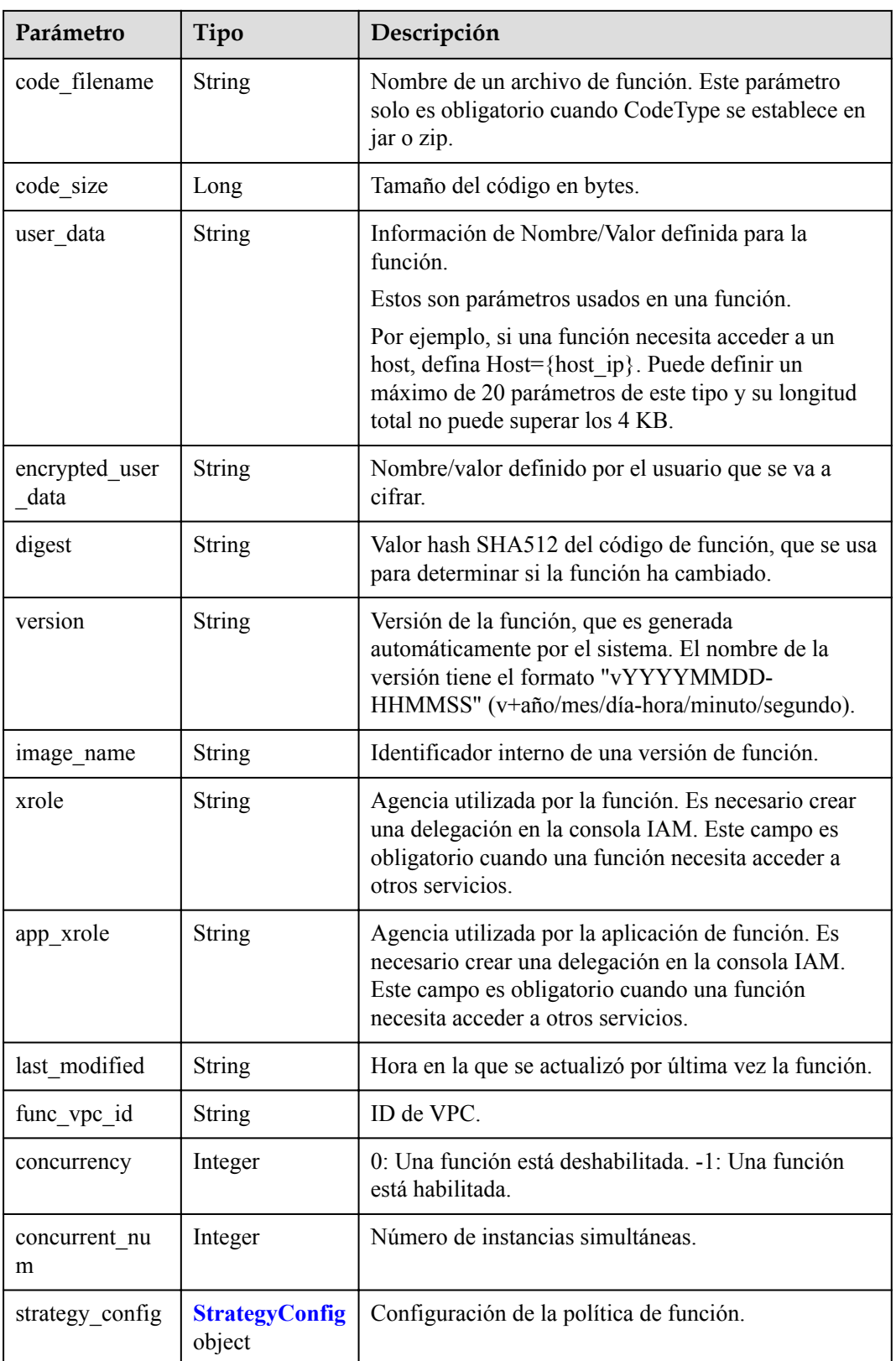

<span id="page-226-0"></span>

| Parámetro                       | Tipo                                          | Descripción                                                                                                    |
|---------------------------------|-----------------------------------------------|----------------------------------------------------------------------------------------------------|
| initializer hand<br>ler         | <b>String</b>                                 | Inicializador de la función. Está en el formato de<br>"xx.xx" y debe contener un punto (.).                                                                    |
|                                 |                                               | Por ejemplo, para la función Node.js<br>myfunction.initializer, el nombre del archivo es<br>myfunction.js, y la función de inicialización es<br>inicializador. |
| initializer time<br>out         | Integer                                       | Duración máxima de la función puede ser<br>inicializada. Rango de valores: 1s-300s.                                                                            |
| long time                       | Boolean                                       | Si se admite la ejecución a largo plazo.                                                                                                    |
| function async<br>config        | <b>Function Async</b><br><b>Config object</b> | Devuelve la estructura de la configuración de<br>notificación de ejecución asincrónica.                                                                        |
| type                            | String                                        | Versión de función.                                                                                                    |
| enable_cloud_d<br>ebug          | String                                        | Si se debe habilitar la depuración basada en la nube.                                                                                                    |
| enable dynami<br>c_memory       | Boolean                                       | Si se debe habilitar la asignación de memoria<br>dinámica.                                                                                                    |
| enterprise_proje<br>ct id       | <b>String</b>                                 | ID de proyecto de empresa. Este parámetro es<br>obligatorio si crea una función como usuario de<br>empresa.                                                    |
| is stateful func<br>tion        | Boolean                                       | Si se admiten funciones con estado. Si se admiten,<br>establezca este parámetro en true. Este parámetro es<br>compatible con FunctionGraph v2.                 |
| enable auth in<br>header        | Boolean                                       | Se permite o no la información de autenticación en el<br>encabezado de solicitud.                                                                              |
| custom_image                    | <b>CustomImage</b><br>object                  | $\overline{a}$                                                                                                    |
| reserved instan<br>ce idle mode | Boolean                                       | Si se activa el modo inactivo para las instancias<br>reservadas.                                                                                               |

**Tabla 5-276** StrategyConfig

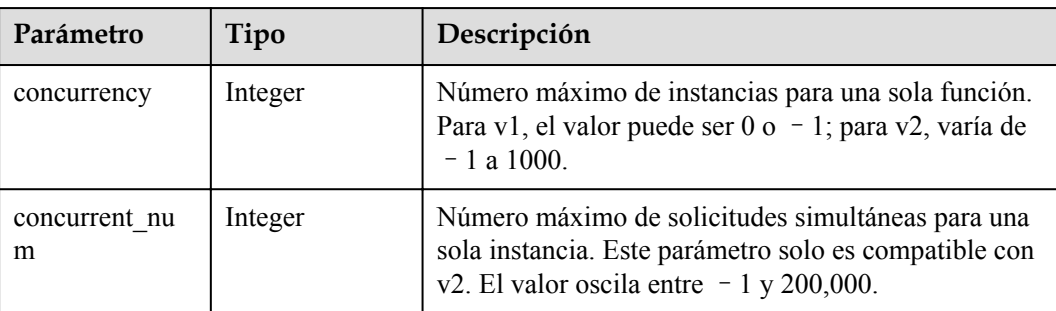

<span id="page-227-0"></span>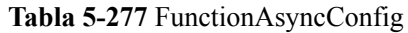

| Parámetro                              | Tipo                                                   | Descripción                                                                                                    |
|----------------------------------------|--------------------------------------------------------|----------------------------------------------------------------------------------------------------|
| max async eve<br>nt age in seco<br>nds | Integer                                                | Período de validez máximo de un mensaje. Rango de<br>valores: $60 - 86,400$ . Unidad: segundo.                                        |
| max_async_retr<br>y attempts           | Integer                                                | Número máximo de intentos de reintento si falla la<br>invocación asincrónica. Valor predeterminado: 3.<br>Rango de valores: $0 - 8$ . |
| destination con<br>fig                 | <b>FuncAsyncDes</b><br><b>tinationConfig</b><br>object | Objetivo de invocación asincrónica.                                                                                                   |
| created time                           | String                                                 | Hora en que se configuró la notificación de ejecución<br>asincrónica.                                                                 |
| last modified                          | String                                                 | Hora en la que se modificó por última vez la<br>configuración de notificación de ejecución<br>asincrónica.                            |

**Tabla 5-278** FuncAsyncDestinationConfig

| Parámetro  | Tipo                                    | Descripción                                                                                                    |
|------------|-----------------------------------------|----------------------------------------------------------------------------------------------------|
| on success | <b>FuncDestinatio</b><br>nConfig object | Objetivo a ser invocado cuando una función se<br>ejecuta con éxito.                                                       |
| on failure | <b>FuncDestinatio</b><br>nConfig object | Objetivo a ser invocado cuando una función no puede<br>ser ejecutada debido a un error del sistema o un error<br>interno. |

**Tabla 5-279** FuncDestinationConfig

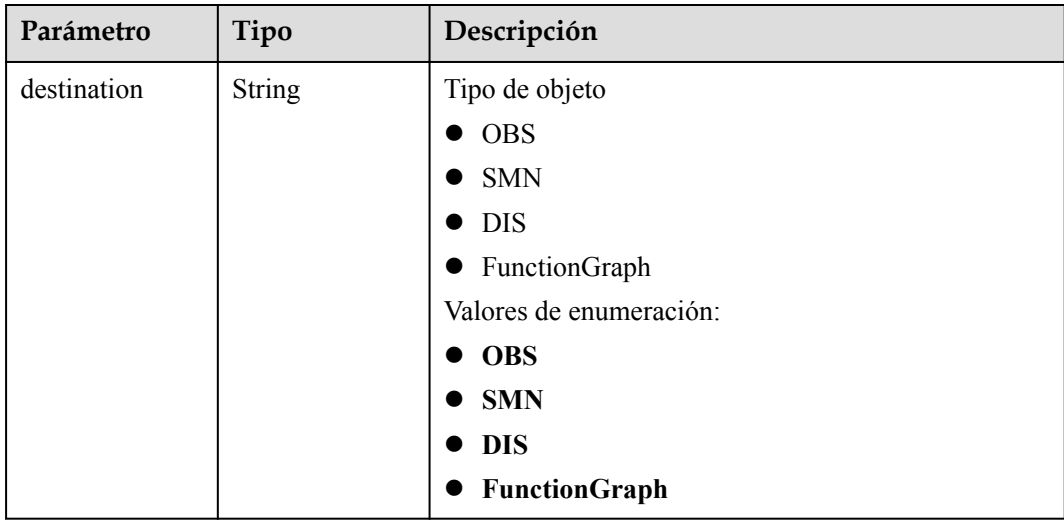

<span id="page-228-0"></span>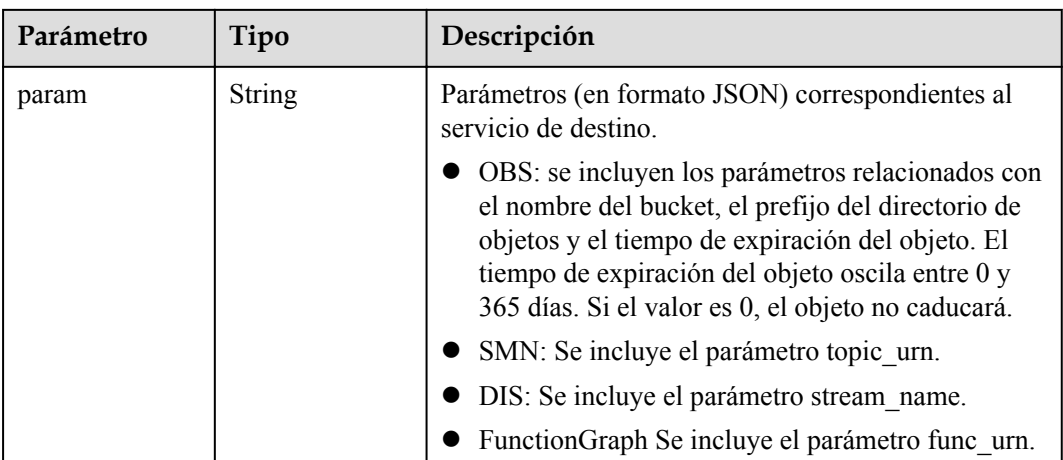

# **Tabla 5-280** CustomImage

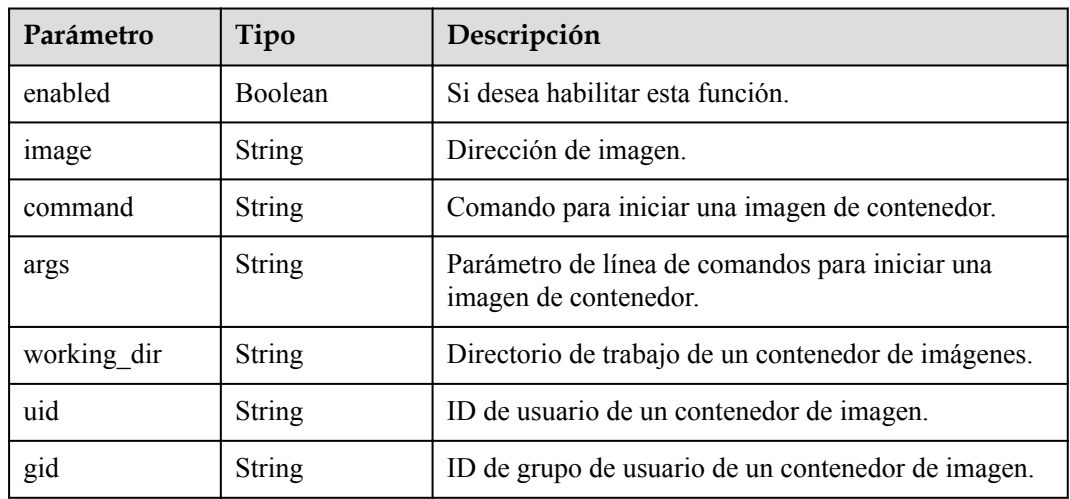

**Tabla 5-281** Parámetros del cuerpo de respuesta

| Parámetro  | Tipo          | Descripción      |
|------------|---------------|------------------|
| error code | <b>String</b> | Código de error. |
|            |               | Mínimo: 0        |
|            |               | Máximo: 0        |
|            |               | Mínimo: 0        |
|            |               | Máximo: 0        |

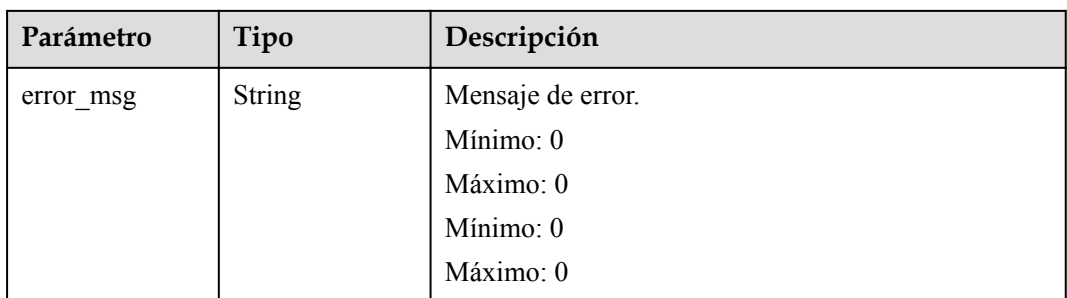

**Tabla 5-282** Parámetros del cuerpo de respuesta

| Parámetro  | Tipo          | Descripción       |
|------------|---------------|-------------------|
| error_code | <b>String</b> | Código de error.  |
|            |               | Mínimo: 0         |
|            |               | Máximo: 0         |
|            |               | Mínimo: 0         |
|            |               | Máximo: 0         |
| error_msg  | <b>String</b> | Mensaje de error. |
|            |               | Mínimo: 0         |
|            |               | Máximo: 0         |
|            |               | Mínimo: 0         |
|            |               | Máximo: 0         |

**Tabla 5-283** Parámetros del cuerpo de respuesta

| Parámetro  | Tipo          | Descripción       |
|------------|---------------|-------------------|
| error code | <b>String</b> | Código de error.  |
|            |               | Mínimo: 0         |
|            |               | Máximo: 0         |
|            |               | Mínimo: 0         |
|            |               | Máximo: 0         |
| error_msg  | <b>String</b> | Mensaje de error. |
|            |               | Mínimo: 0         |
|            |               | Máximo: 0         |
|            |               | Mínimo: 0         |
|            |               | Máximo: 0         |

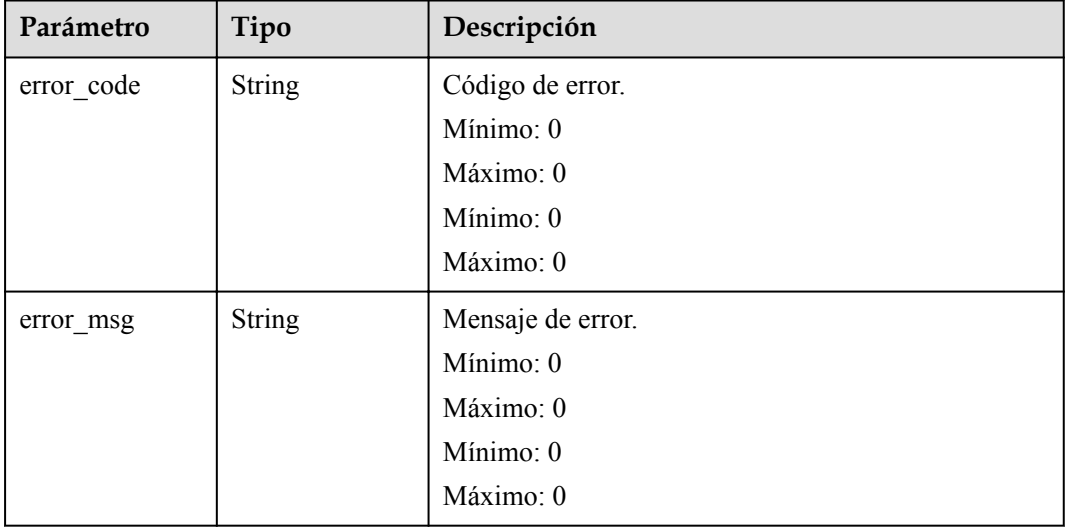

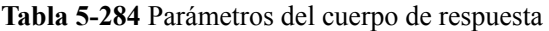

Código de estado: 500

**Tabla 5-285** Parámetros del cuerpo de respuesta

| Parámetro  | Tipo          | Descripción       |
|------------|---------------|-------------------|
| error code | <b>String</b> | Código de error.  |
|            |               | Mínimo: 0         |
|            |               | Máximo: 0         |
|            |               | Mínimo: 0         |
|            |               | Máximo: 0         |
| error msg  | <b>String</b> | Mensaje de error. |
|            |               | Mínimo: 0         |
|            |               | Máximo: 0         |
|            |               | Mínimo: 0         |
|            |               | Máximo: 0         |

## **Ejemplo de las solicitudes**

Funciones de consulta.

GET https://{Endpoint}/v2/{project\_id}/fgs/functions/{function\_urn}/versions

# **Ejemplo de las respuestas**

Código de estado: 200

Aceptar

{

```
 "versions" : [ {
   "func_urn" : "urn:fss:xxxxxxxxxxx:
7aad83af3e8d42e99ac194e8419e2c9b:function:default:test",
    "func_name" : "test",
    "domain_id" : "14ee2e3501124efcbca7998baa24xxxx",
 "namespace" : "46b6f338fc3445b8846c71dfb1fbxxxx",
 "project_name" : "xxxxx",
 "package" : "default",
 "runtime" : "Node.js6.10",
 "timeout" : 3,
    "handler" : "test.handler",
    "memory_size" : 128,
 "cpu" : 300,
 "code_type" : "inline",
    "code_filename" : "index.js",
     "code_size" : 272,
     "digest" : 
"faa825575c45437cddd4e369bea69893bcbe195d478178462ad90984fe72993f3f59d15f41c5373f8
07f3e05fb9af322c55dabeb16565c386e402413458e6068",
 "version" : "latest",
 "image_name" : "latest-191025153727@zehht",
    "last_modified_utc" : 1571989047,
     "last_modified" : "2019-10-25T15:37:27+08:00",
   "func_code" : { },
    "strategy_config" : {
      "concurrency" : 0
    }
   } ],
   "next_marker" : 5
```
Código de estado: 404

}

No se encontró ninguno.

```
{
  "error_code" : "FSS.1051",
  "error_msg" : "Not found the function"
}
```
#### **Códigos de estado**

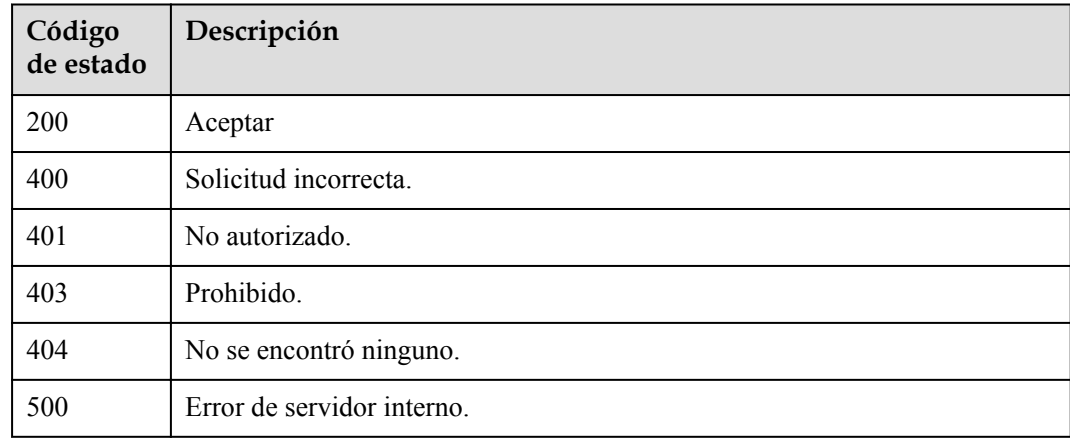

#### **Códigos de error**

Consulte **[Códigos de error](#page-325-0)**.

# **5.7.7 Publicación de una versión de función**

## **Función**

Esta API se utiliza para publicar una versión de función.

### **URI**

POST /v2/{project\_id}/fgs/functions/{function\_urn}/versions

**Tabla 5-286** Parámetros de ruta

| Parámetro    | Obligatorio | Tipo   | Descripción                                                                                                 |
|--------------|-------------|--------|----------------------------------------------------------------------------------------------------|
| project id   | Sí          | String | ID del proyecto.                                                                                            |
|              |             |        | Mínimo: 0                                                                                                   |
|              |             |        | Máximo: 0                                                                                                   |
|              |             |        | Mínimo: $0$                                                                                                 |
|              |             |        | Máximo: 0                                                                                                   |
| function urn | Sí          | String | URN de la función. Para obtener<br>más información, consulte las<br>descripciones del modelo de<br>función. |
|              |             |        | Mínimo: $0$                                                                                                 |
|              |             |        | Máximo: 0                                                                                                   |
|              |             |        | Mínimo: 0                                                                                                   |
|              |             |        | Máximo: 0                                                                                                   |

## **Parámetros de solicitud**

**Tabla 5-287** Parámetros de cabecera de solicitud

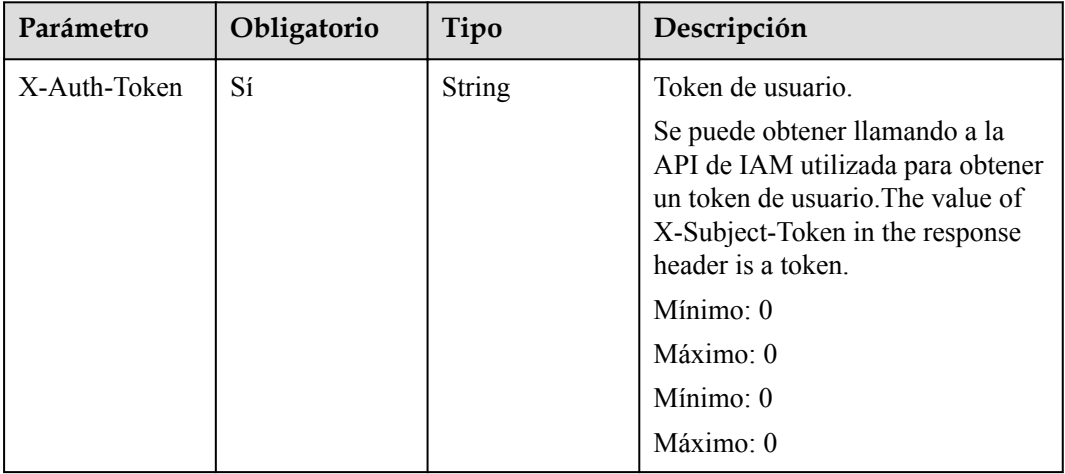

| Parámetro   | Obligatorio    | Tipo   | Descripción                |
|-------------|----------------|--------|----------------------------|
| digest      | N <sub>0</sub> | String | Clave de MD5.              |
| version     | N <sub>0</sub> | String | Versión de función.        |
| description | No             | String | Descripción de la versión. |

**Tabla 5-288** Parámetros del cuerpo de solicitud

# **Parámetros de respuesta**

Código de estado: 200

**Tabla 5-289** Parámetros del cuerpo de respuesta

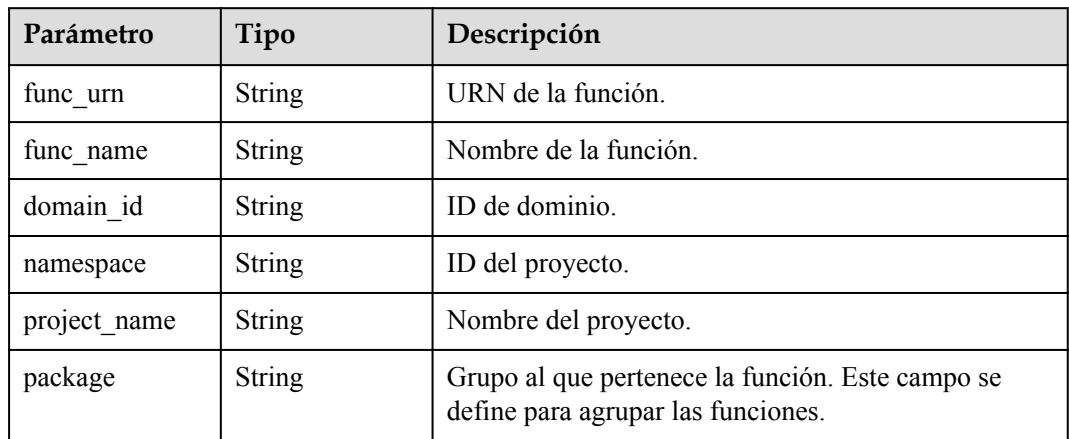

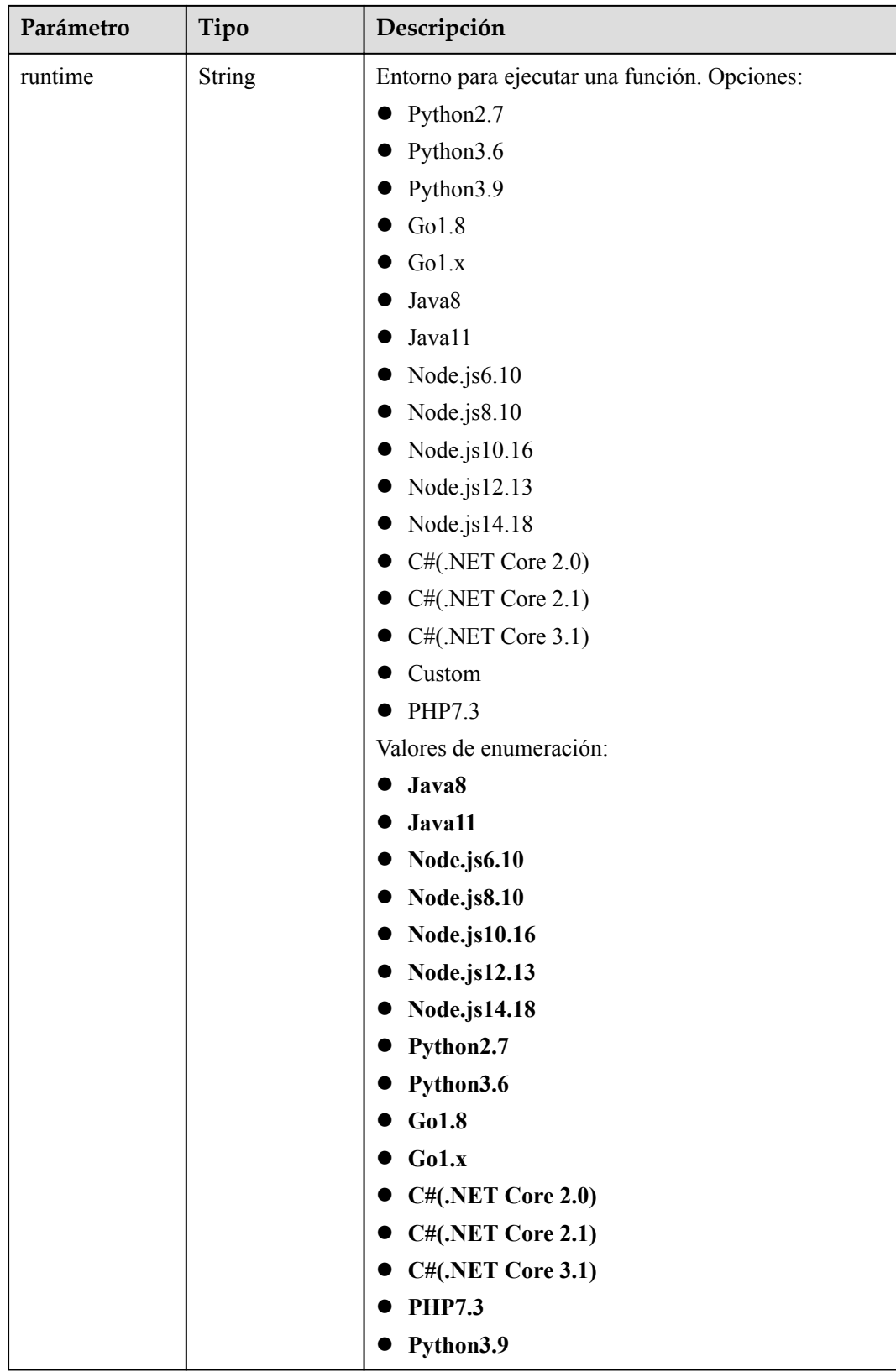

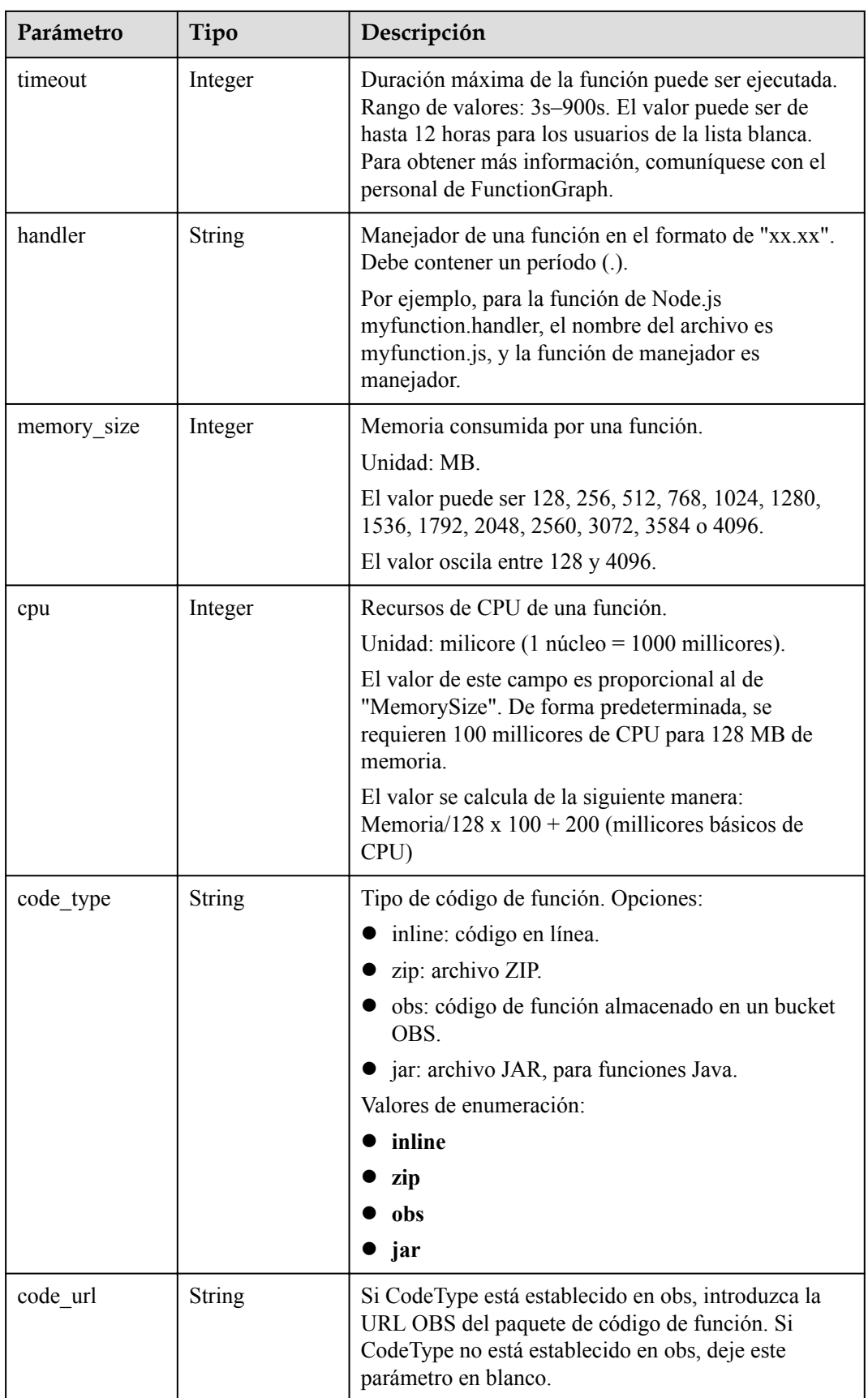

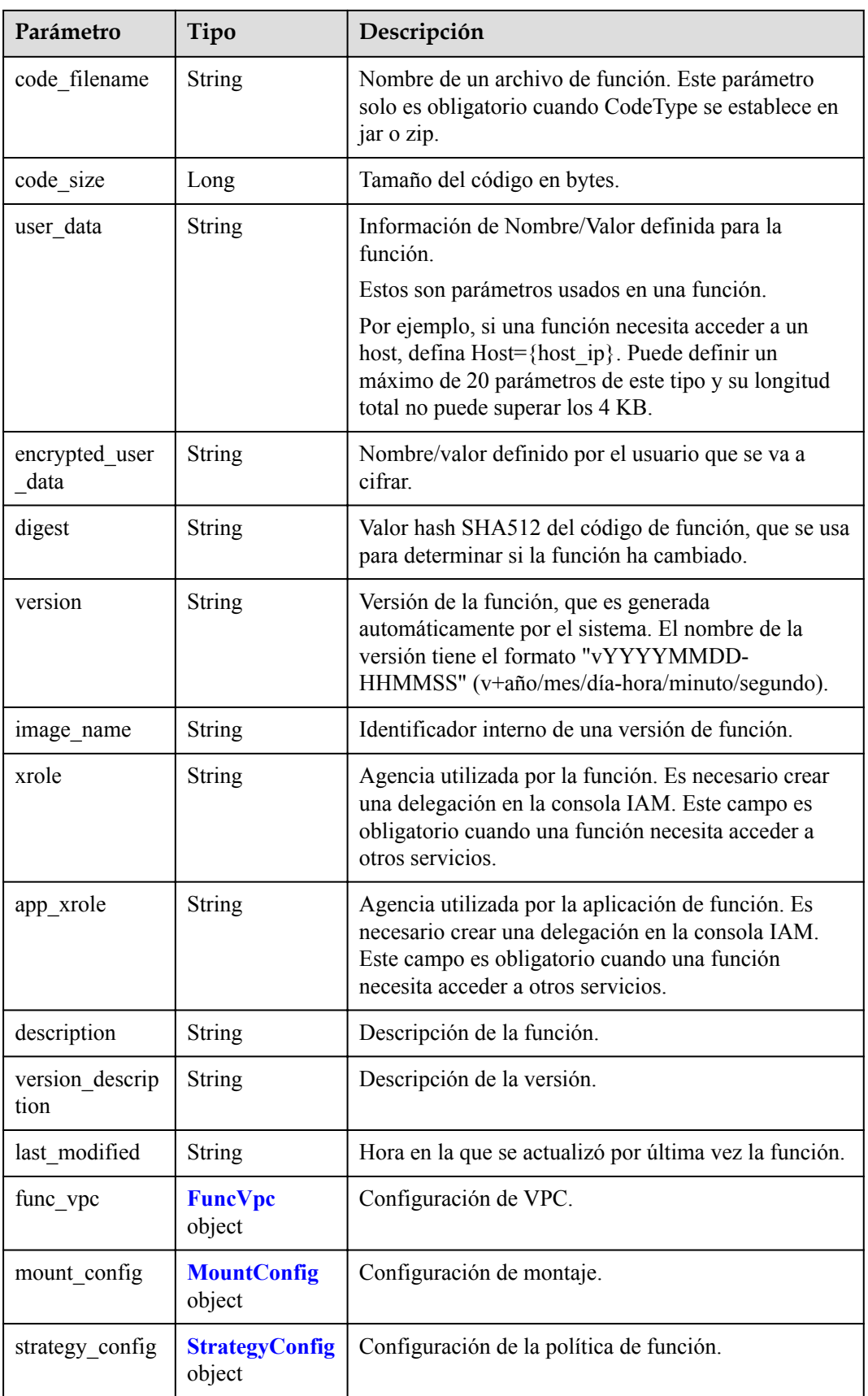

<span id="page-237-0"></span>

| Parámetro                 | Tipo                                          | Descripción                                                                                                    |
|---------------------------|-----------------------------------------------|----------------------------------------------------------------------------------------------------|
| dependencies              | Array of<br><b>Dependency</b><br>objects      | Paquetes de dependencias.                                                                                                    |
| initializer hand<br>ler   | String                                        | Inicializador de la función. Está en el formato de<br>"xx.xx" y debe contener un punto (.).<br>Por ejemplo, para la función Node.js<br>myfunction.initializer, el nombre del archivo es<br>myfunction.js, y la función de inicialización es<br>inicializador. |
| initializer time<br>out   | Integer                                       | Duración máxima de la función puede ser<br>inicializada. Rango de valores: 1s-300s.                                                                                                    |
| enterprise_proje<br>ct id | <b>String</b>                                 | ID del proyecto de empresa. Este parámetro es<br>obligatorio si crea una función como usuario de<br>empresa.                                                                                                    |
| long time                 | Boolean                                       | Ya sea para permitir un tiempo de espera largo.                                                                                                    |
| log_group_id              | <b>String</b>                                 | ID de grupo de log.                                                                                                    |
| log stream id             | String                                        | ID de flujo de log.                                                                                                    |
| type                      | String                                        | v2 indica la versión OBT y v1 indica la versión<br>original.<br>Valores de enumeración:<br>$\mathbf{v}$ 1<br>$\bullet$ v2                                                                                                    |
| enable_dynami<br>c_memory | Boolean                                       | Si se debe habilitar la asignación de memoria<br>dinámica.                                                                                                    |
| function async<br>config  | <b>Function Async</b><br><b>Config object</b> | Devuelve la estructura de la configuración de<br>notificación de ejecución asincrónica.                                                                                                    |

**Tabla 5-290** FuncVpc

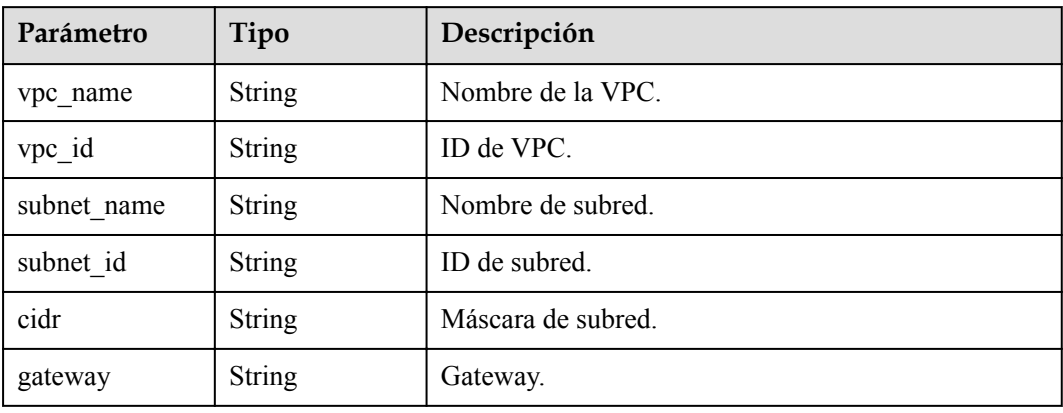

| Parámetro   | Tipo                                    | Descripción              |
|-------------|-----------------------------------------|--------------------------|
| mount user  | <b>MountUser</b><br>object              | Información del usuario. |
| func mounts | Array of<br><b>FuncMount</b><br>objects | Recursos montados.       |

<span id="page-238-0"></span>**Tabla 5-291** MountConfig

#### **Tabla 5-292** MountUser

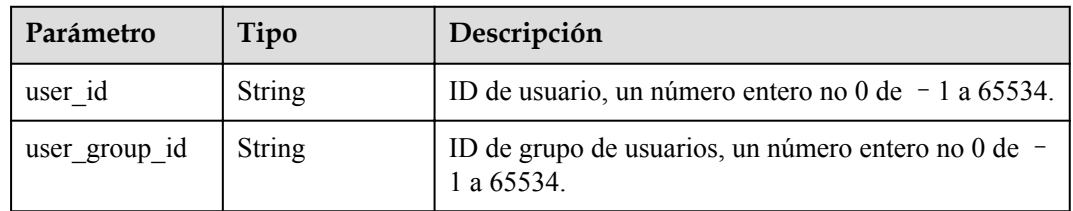

#### **Tabla 5-293** FuncMount

| Parámetro            | Tipo          | Descripción                                                                                                    |
|----------------------|---------------|----------------------------------------------------------------------------------------------------|
| mount type           | <b>String</b> | Tipo de montaje. El valor puede ser sfs, sfsTurbo o<br>ecs. Este parámetro es obligatorio cuando<br>func mounts no está vacío.   |
| mount resource       | <b>String</b> | ID del recurso montado (ID del servicio en la nube).<br>Este parámetro es obligatorio cuando func mounts no<br>está vacío.       |
| mount share p<br>ath | <b>String</b> | Ruta de montaje remoto. Por ejemplo, 192.168.0.12:/<br>data. Este parámetro es obligatorio si mount type se<br>establece en ecs. |
| local mount pa<br>th | String        | Ruta de acceso de función. Este parámetro es<br>obligatorio cuando funcimo moderna está vacío.                                   |

**Tabla 5-294** StrategyConfig

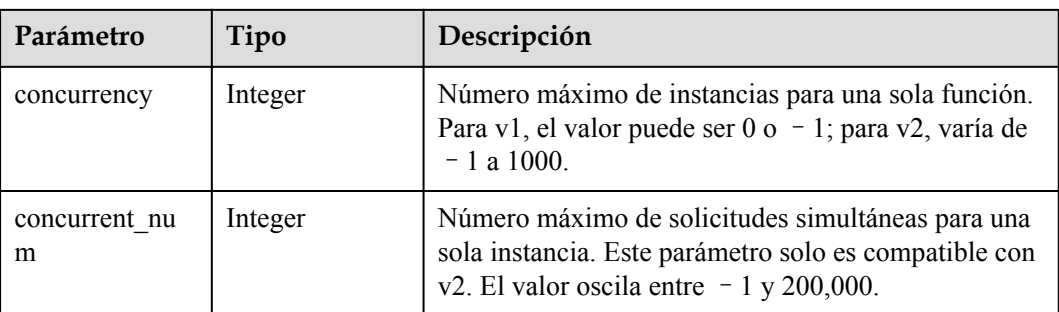

| Parámetro | Tipo          | Descripción                                                                                                    |  |
|-----------|---------------|----------------------------------------------------------------------------------------------------|--|
| owner     | <b>String</b> | ID de dominio del propietario de la dependencia.                                                                                                    |  |
| link      | <b>String</b> | URL de la dependencia en OBS.                                                                                                    |  |
| runtime   | String        | Entorno para ejecutar una función. Opciones:<br>$\bullet$ Python2.7<br>Python3.6<br>Python3.9<br>Go1.8<br>Go1.x<br>Java8<br>Java11<br>Node.js $6.10$<br>Node.js8.10<br>Node.js10.16<br>Node.js12.13<br>Node.js14.18<br>$C#$ (.NET Core 2.0)<br>C#(.NET Core 2.1)<br>$C#(\text{.NET Core } 3.1)$<br>Custom<br>PHP7.3<br>Valores de enumeración:<br>Java8<br>Java11<br>Node.js6.10<br><b>Node.js8.10</b><br>$\bullet$ Node.js10.16<br>Node.js12.13<br>Node.js14.18<br>Python2.7<br>Python3.6<br>Go1.8<br>Go1.x<br>C#(.NET Core 2.0)<br><b>C#(.NET Core 2.1)</b><br>C#(.NET Core 3.1)<br><b>PHP7.3</b><br>• Python3.9 |  |

<span id="page-239-0"></span>**Tabla 5-295** Dependencia

<span id="page-240-0"></span>

| Parámetro   | Tipo          | Descripción                                                  |
|-------------|---------------|--------------------------------------------------------------|
| etag        | <b>String</b> | Valor MD5 de una dependencia.                                |
| size        | Long          | Tamaño de dependencia.                                       |
| name        | String        | Nombre de la dependencia.                                    |
| description | <b>String</b> | Descripción de la dependencia.                               |
| file name   | <b>String</b> | Nombre de archivo de un paquete de dependencias<br>$(ZIP)$ . |

**Tabla 5-296** FunctionAsyncConfig

| Parámetro                              | Tipo                                                   | Descripción                                                                                                    |  |
|----------------------------------------|--------------------------------------------------------|----------------------------------------------------------------------------------------------------|--|
| max async eve<br>nt age in seco<br>nds | Integer                                                | Período de validez máximo de un mensaje. Rango de<br>valores: $60 - 86,400$ . Unidad: segundo.                                        |  |
| max async retr<br>y attempts           | Integer                                                | Número máximo de intentos de reintento si falla la<br>invocación asincrónica. Valor predeterminado: 3.<br>Rango de valores: $0 - 8$ . |  |
| destination con<br>fig                 | <b>FuncAsyncDes</b><br><b>tinationConfig</b><br>object | Objetivo de invocación asincrónica.                                                                                                   |  |
| created time                           | <b>String</b>                                          | Hora en que se configuró la notificación de ejecución<br>asincrónica.                                                                 |  |
| last modified                          | <b>String</b>                                          | Hora en la que se modificó por última vez la<br>configuración de notificación de ejecución<br>asincrónica.                            |  |

**Tabla 5-297** FuncAsyncDestinationConfig

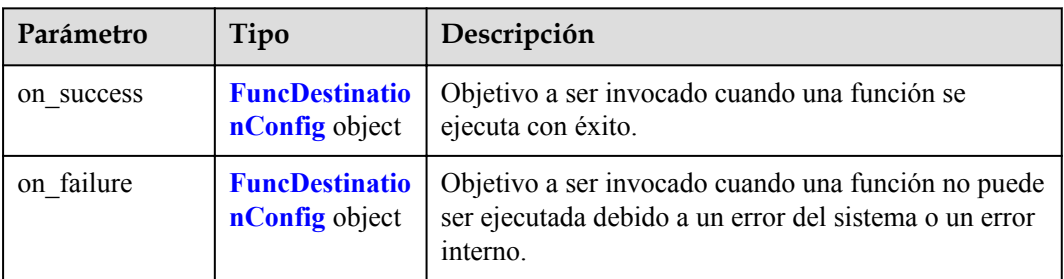

| Parámetro   | Tipo          | Descripción                                                                                                    |  |
|-------------|---------------|----------------------------------------------------------------------------------------------------|--|
| destination | <b>String</b> | Tipo de objeto.<br><b>OBS</b><br><b>SMN</b><br><b>DIS</b>                                                                                                    |  |
|             |               | FunctionGraph<br>Valores de enumeración:<br><b>OBS</b><br><b>SMN</b><br><b>DIS</b><br>FunctionGraph                                                                                                    |  |
| param       | <b>String</b> | Parámetros (en formato JSON) correspondientes al<br>servicio de destino.<br>OBS: se incluyen los parámetros relacionados con<br>el nombre del bucket, el prefijo del directorio de<br>objetos y el tiempo de expiración del objeto. El<br>tiempo de expiración del objeto oscila entre 0 y<br>365 días. Si el valor es 0, el objeto no caducará.<br>SMN: Se incluye el parámetro topic_urn.<br>DIS: Se incluye el parámetro stream name.<br>FunctionGraph Se incluye el parámetro func urn. |  |

<span id="page-241-0"></span>**Tabla 5-298** FuncDestinationConfig

**Tabla 5-299** Parámetros del cuerpo de respuesta

| Parámetro  | Tipo          | Descripción       |
|------------|---------------|-------------------|
| error code | <b>String</b> | Código de error.  |
|            |               | Mínimo: 0         |
|            |               | Máximo: 0         |
|            |               | Mínimo: 0         |
|            |               | Máximo: 0         |
| error_msg  | <b>String</b> | Mensaje de error. |
|            |               | Mínimo: 0         |
|            |               | Máximo: 0         |
|            |               | Mínimo: 0         |
|            |               | Máximo: 0         |

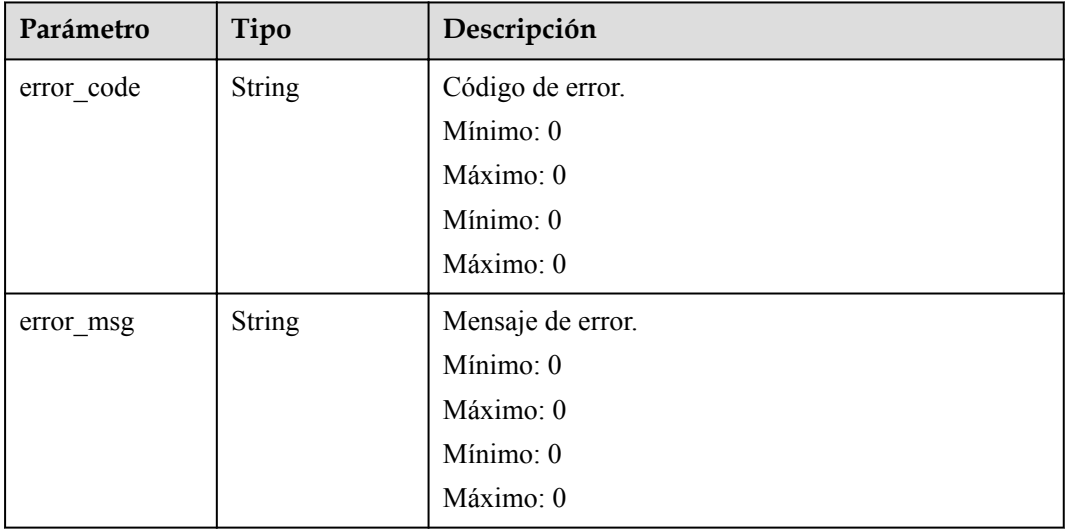

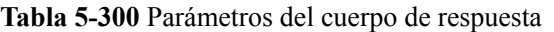

Código de estado: 403

**Tabla 5-301** Parámetros del cuerpo de respuesta

| Parámetro  | Tipo          | Descripción       |
|------------|---------------|-------------------|
| error code | <b>String</b> | Código de error.  |
|            |               | Mínimo: 0         |
|            |               | Máximo: 0         |
|            |               | Mínimo: 0         |
|            |               | Máximo: 0         |
| error_msg  | <b>String</b> | Mensaje de error. |
|            |               | Mínimo: 0         |
|            |               | Máximo: 0         |
|            |               | Mínimo: 0         |
|            |               | Máximo: 0         |

| Parámetro  | Tipo          | Descripción       |  |
|------------|---------------|-------------------|--|
| error code | <b>String</b> | Código de error.  |  |
|            |               | Mínimo: 0         |  |
|            |               | Máximo: 0         |  |
|            |               | Mínimo: 0         |  |
|            |               | Máximo: 0         |  |
| error msg  | <b>String</b> | Mensaje de error. |  |
|            |               | Mínimo: 0         |  |
|            |               | Máximo: 0         |  |
|            |               | Mínimo: 0         |  |
|            |               | Máximo: 0         |  |

**Tabla 5-302** Parámetros del cuerpo de respuesta

**Tabla 5-303** Parámetros del cuerpo de respuesta

| Parámetro  | Tipo          | Descripción       |
|------------|---------------|-------------------|
| error code | <b>String</b> | Código de error.  |
|            |               | Mínimo: 0         |
|            |               | Máximo: 0         |
|            |               | Mínimo: 0         |
|            |               | Máximo: 0         |
| error msg  | <b>String</b> | Mensaje de error. |
|            |               | Mínimo: 0         |
|            |               | Máximo: 0         |
|            |               | Mínimo: 0         |
|            |               | Máximo: 0         |

### **Ejemplo de las solicitudes**

Publicar una versión de función.

POST https://{Endpoint}/v2/{project\_id}/fgs/functions/{function\_urn}/versions

## **Ejemplo de las respuestas**

Código de estado: 200

OK

{ "func\_urn" : "urn:fss:xxxxxxxxx:

```
7aad83af3e8d42e99ac194e8419e2c9b:function:default:test",
 "func name" : "test",
  "domain_id" : "14ee2e3501124efcbca7998baa24xxxx",
 "namespace" : "46b6f338fc3445b8846c71dfb1fbxxxx",
 "project_name" : "xxxxx",
  "package" : "default",
   "runtime" : "Node.js6.10",
   "timeout" : 3,
  "handler" : "test.handler",
   "memory_size" : 128,
   "cpu" : 300,
  "code_type" : "inline",
 "code filename" : "inline.js",
 "code<sup>size"</sup> : 272,
   "digest" : 
"faa825575c45437cddd4e369bea69893bcbe195d478178462ad90984fe72993f3f59d15f41c5373f8
07f3e05fb9af322c55dabeb16565c386e402413458e6068",
 "version" : "latest",
 "image_name" : "latest-191025153727@zehht",
  "last_modified_utc" : 1571989047,
 "last_modified" : "2019-10-25T15:37:27+08:00",
"func code" : \{\},
 "strategy config" : {
     "concurrency" : 0
  }
}
```
Not found.

```
{
 "error code" : "FSS.1051",
  "error_msg" : "Not found the function"
}
```
#### **Códigos de estado**

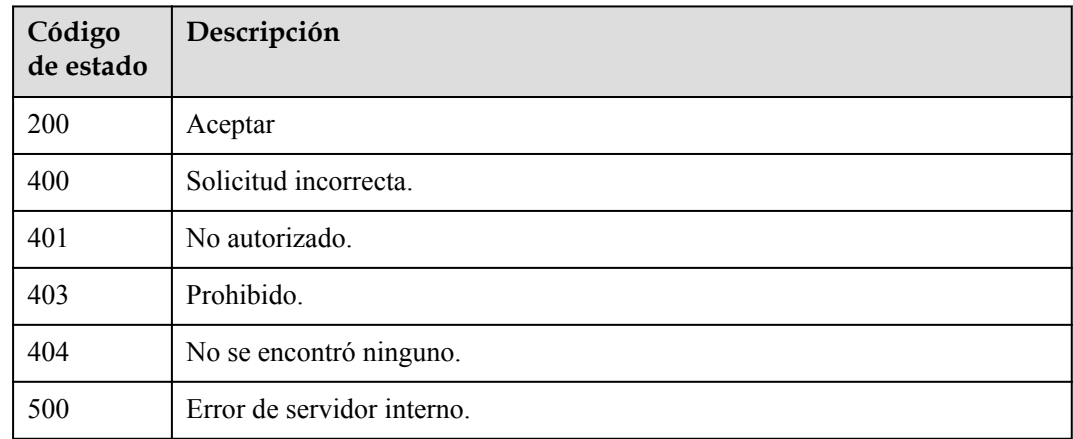

#### **Códigos de error**

Consulte **[Códigos de error](#page-325-0)**.

# **5.8 Métricas de función**

# **5.8.1 Consulta de estadísticas de función de nivel de tenant**

## **Función**

Esta API se utiliza para consultar estadísticas de función a nivel de inquilino. Las estadísticas incluyen el formato de función, la cuota y el uso, y el informe de tráfico. Puede consultar datos en un período específico utilizando los parámetros de filtro y período.

## **URI**

GET /v2/{project\_id}/fgs/functions/statistics

**Tabla 5-304** Parámetros de ruta

| Parámetro  | Obligatorio | Tipo   | Descripción     |
|------------|-------------|--------|-----------------|
| project id | Sí          | String | ID del proyecto |
|            |             |        | Mínimo: 0       |
|            |             |        | Máximo: 0       |
|            |             |        | Mínimo: 0       |
|            |             |        | Máximo: 0       |

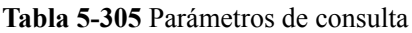

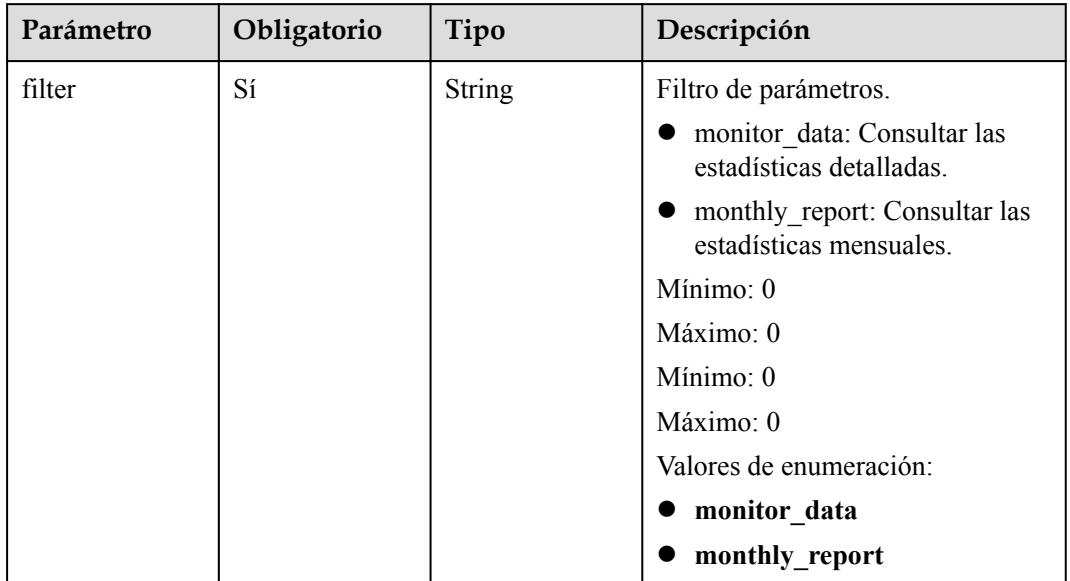

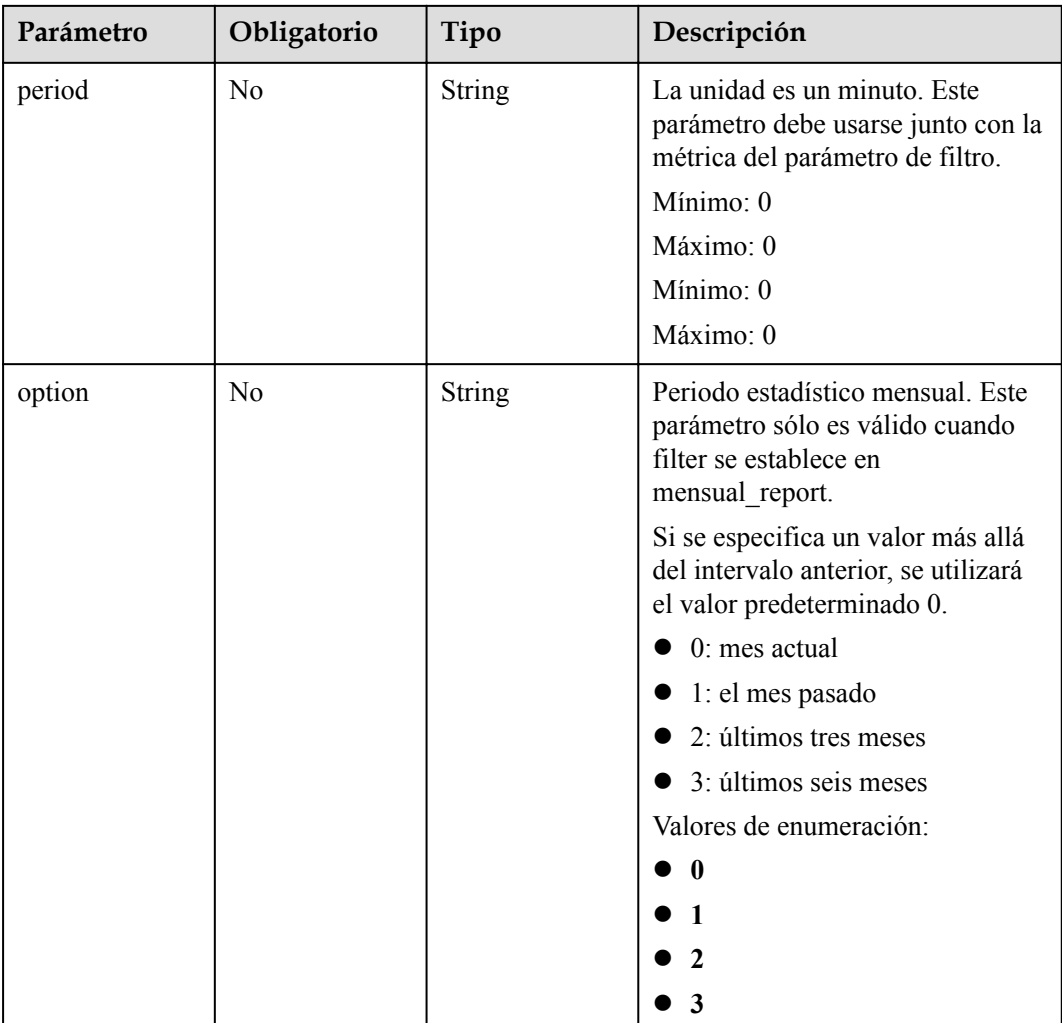

# **Parámetros de solicitud**

**Tabla 5-306** Parámetros de cabecera de solicitud

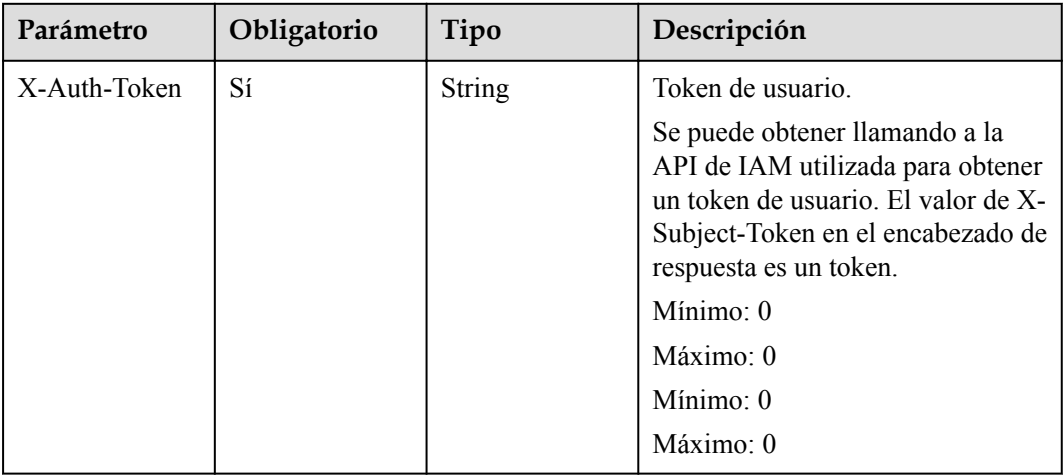

## **Parámetros de respuesta**

Código de estado: 200

**Tabla 5-307** Parámetros del cuerpo de respuesta

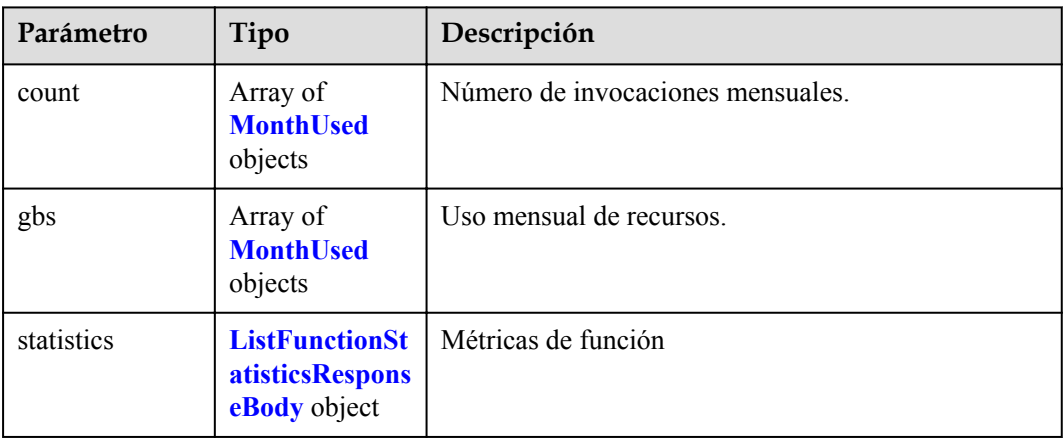

#### **Tabla 5-308** MonthUsed

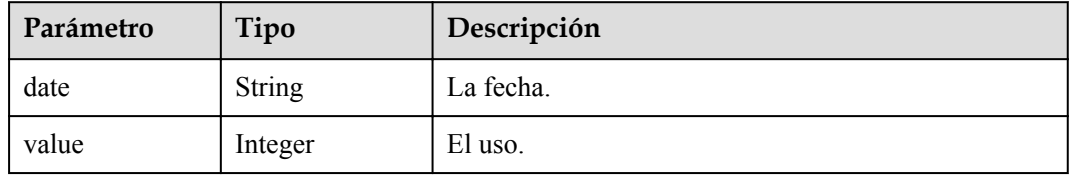

#### **Tabla 5-309** ListFunctionStatisticsResponseBody

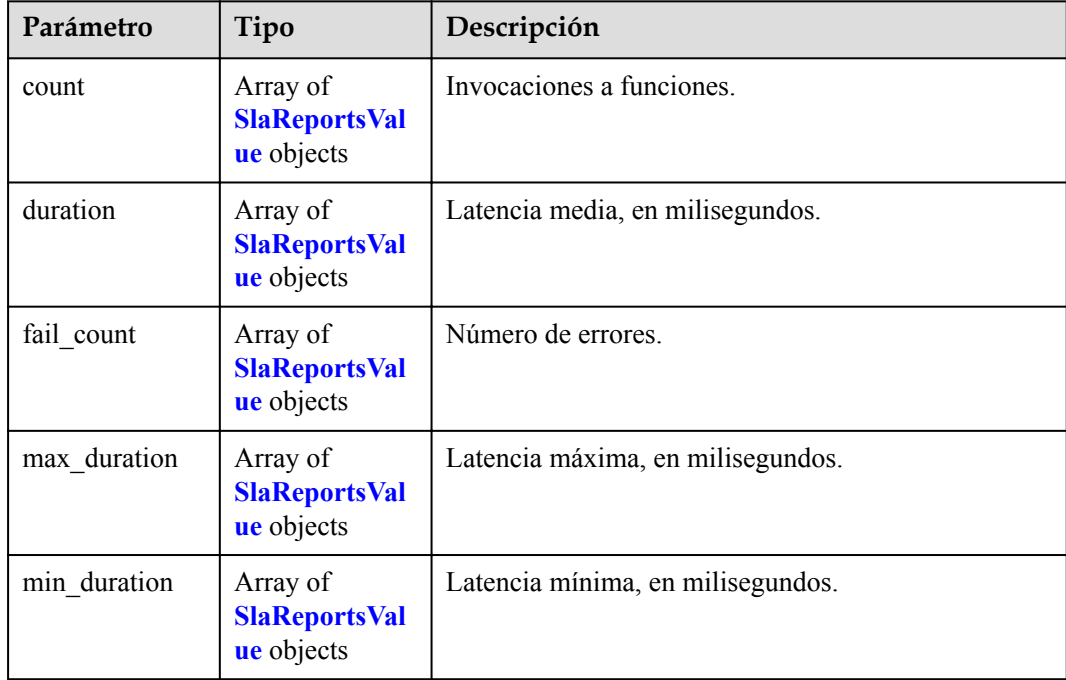

<span id="page-248-0"></span>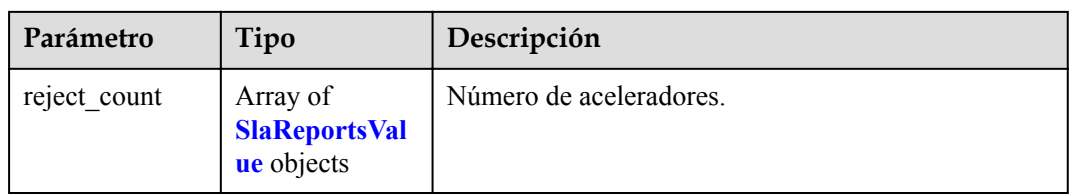

#### **Tabla 5-310** SlaReportsValue

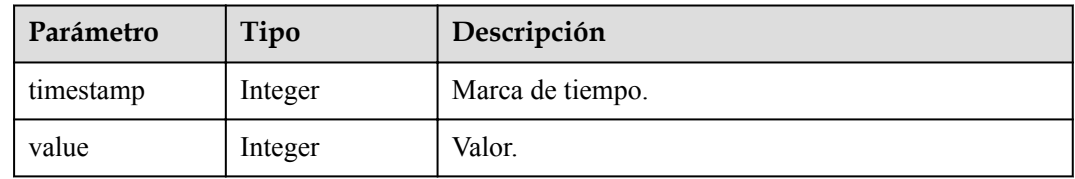

#### Código de estado: 400

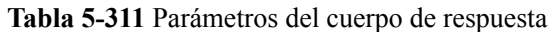

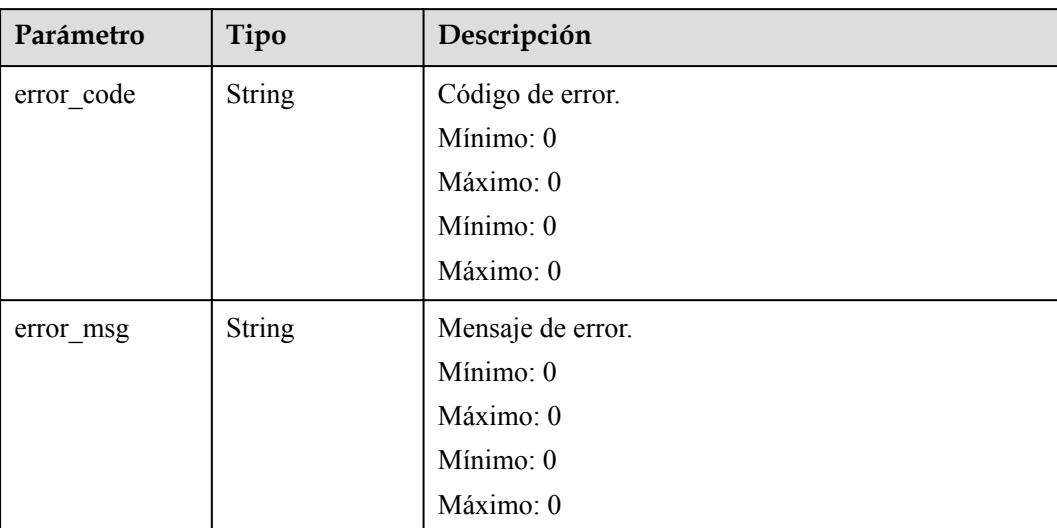

## **Ejemplo de las solicitudes**

Consultar estadísticas de función a nivel de inquilino.

```
GET /v2/{project_id}/fgs/functions/statistics
```
### **Ejemplo de las respuestas**

{

Código de estado: 200

Query successful.

```
 "count" : [ {
 "timestamp" : 1596679200000,
 "value" : -1
```

```
 }, {
    "timestamp" : 1596682800000,
    "value" : 2
\}, {
 "timestamp" : 1596686400000,
    "value" : -1
  } ],
  "duration" : [ {
    "timestamp" : 1596679200000,
   "value" : -1\}, {
 "timestamp" : 1596682800000,
    "value" : 950
\}, {
 "timestamp" : 1596686400000,
    "value" : -1
  } ],
  "fail_count" : [ {
    "timestamp" : 1596679200000,
    "value" : -1
\}, {
 "timestamp" : 1596682800000,
 "value" : 0
\}, {
 "timestamp" : 1596686400000,
 "value" : -1
  } ],
 "max_duration" : [ {
 "timestamp" : 1596679200000,
    "value" : -1
\}, {
 "timestamp" : 1596682800000,
    "value" : 740
\}, {
 "timestamp" : 1596686400000,
    "value" : -1
  } ],
  "min_duration" : [ {
    "timestamp" : 1596679200000,
    "value" : -1
  }, {
    "timestamp" : 1596682800000,
    "value" : 210
 }, {
    "timestamp" : 1596686400000,
    "value" : -1
  } ],
  "reject_count" : [ {
 "timestamp" : 1596679200000,
 "value" : -1
  }, {
    "timestamp" : 1596682800000,
    "value" : 0
  }, {
    "timestamp" : 1596686400000,
    "value" : -1
  } ]
}
```
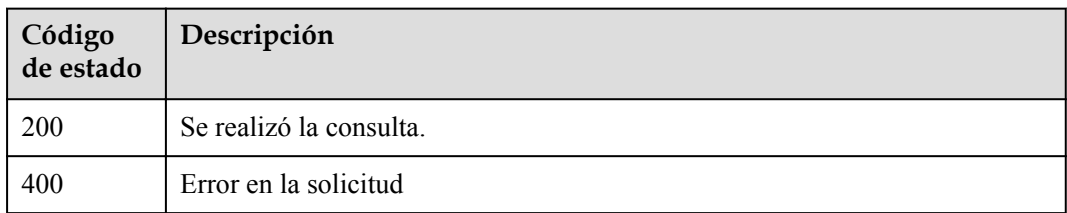

## **Códigos de error**

Consulte **[Códigos de error](#page-325-0)**.

# **5.8.2 Consulta de métricas en un período especificado**

## **Función**

Esta API se utiliza para consultar métricas de una función en un período especificado.

#### **URI**

GET /v2/{project\_id}/fgs/functions/{func\_urn}/statistics/{period}

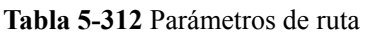

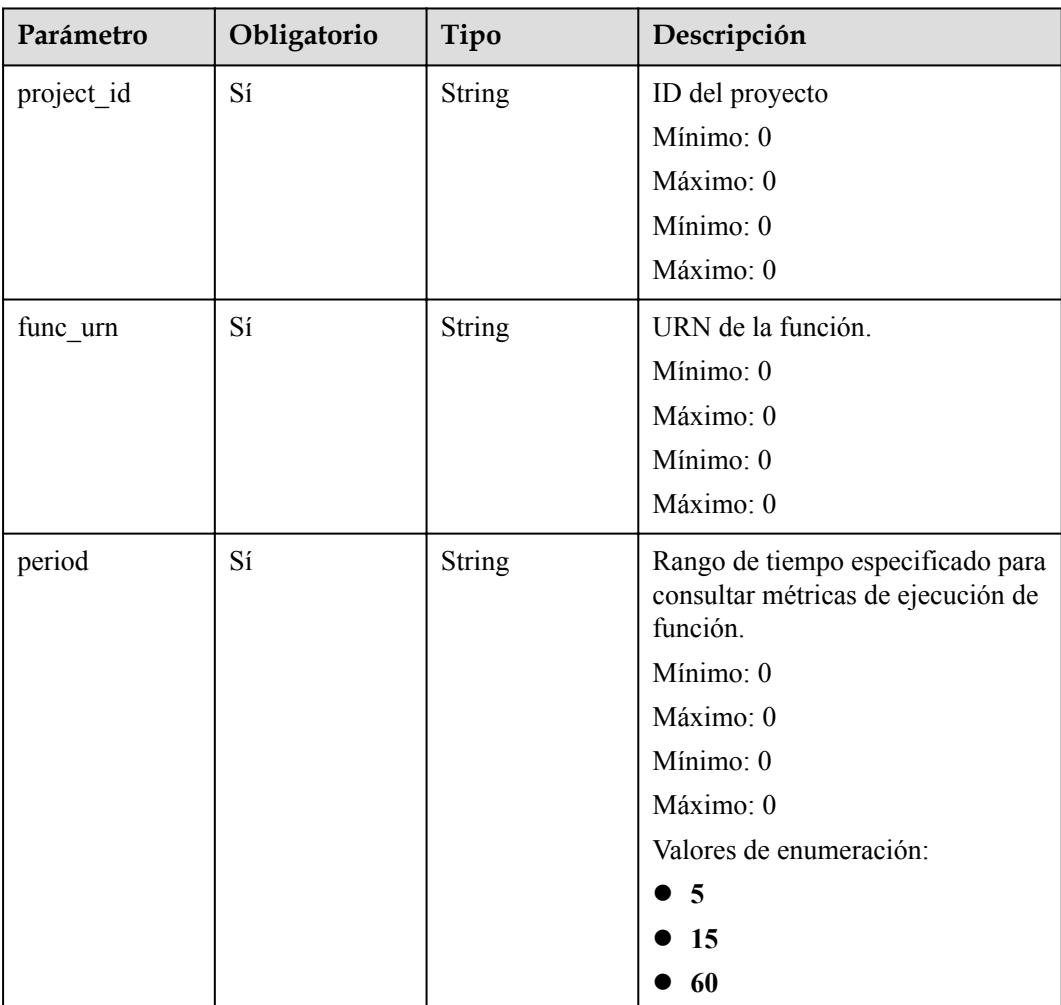

# **Parámetros de solicitud**

| Parámetro    | Obligatorio | Tipo          | Descripción                                                                                                    |
|--------------|-------------|---------------|----------------------------------------------------------------------------------------------------|
| X-Auth-Token | Sí          | <b>String</b> | Token de usuario.                                                                                                    |
|              |             |               | Se puede obtener llamando a la<br>API de IAM utilizada para obtener<br>un token de usuario. El valor de X-<br>Subject-Token en el encabezado de<br>respuesta es un token. |
|              |             |               | Mínimo: 0                                                                                                    |
|              |             |               | Máximo: 0                                                                                                    |
|              |             |               | Mínimo: 0                                                                                                    |
|              |             |               | $M\acute{a}ximo:0$                                                                                                    |

**Tabla 5-313** Parámetros de cabecera de solicitud

# **Parámetros de respuesta**

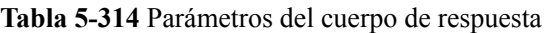

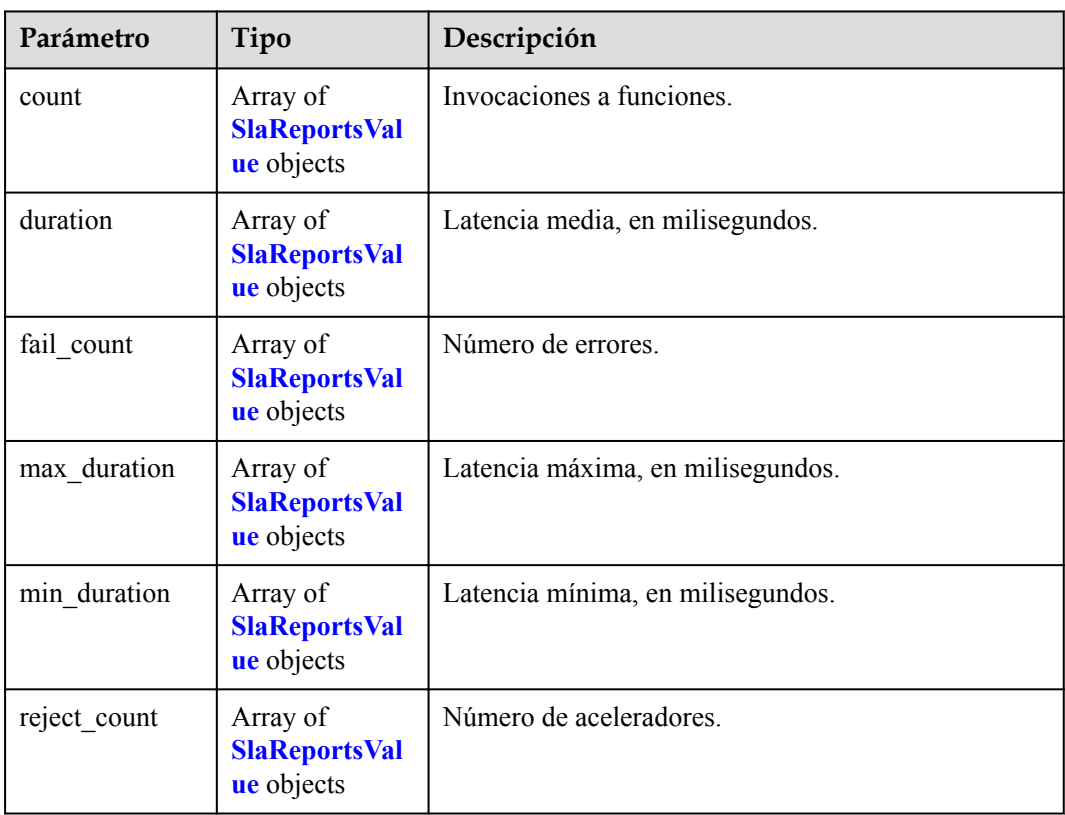
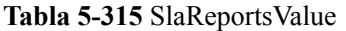

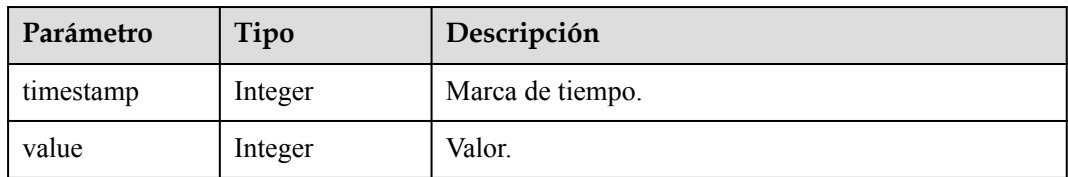

Consultar las métricas de una función en un período especificado.

GET /v2/{project id}/fgs/functions/{func urn}/statistics/{period}

#### **Ejemplo de las respuestas**

Código de estado: 200

#### ok

```
{
  "count" : [ {
    "timestamp" : 1596679200000,
    "value" : -1
\}, {
 "timestamp" : 1596682800000,
    "value" : 2
  }, {
    "timestamp" : 1596686400000,
    "value" : -1
 \} ],
 "duration" : [ {
 "timestamp" : 1596679200000,
    "value" : -1
  }, {
    "timestamp" : 1596682800000,
    "value" : 950
  }, {
    "timestamp" : 1596686400000,
   "value" : -1 } ],
 "fail_count" : [ {
 "timestamp" : 1596679200000,
   "value" : -1 }, {
    "timestamp" : 1596682800000,
    "value" : 0
\}, {
 "timestamp" : 1596686400000,
    "value" : -1
  } ],
  "max_duration" : [ {
    "timestamp" : 1596679200000,
    "value" : -1
  }, {
    "timestamp" : 1596682800000,
    "value" : 740
\}, {
 "timestamp" : 1596686400000,
    "value" : -1
  } ],
 "min duration" : [ {
 "timestamp" : 1596679200000,
 "value" : -1
```

```
 }, {
    "timestamp" : 1596682800000,
    "value" : 210
\}, {
 "timestamp" : 1596686400000,
    "value" : -1
  } ],
  "reject_count" : [ {
    "timestamp" : 1596679200000,
   "value" : -1\}, {
 "timestamp" : 1596682800000,
    "value" : 0
\}, {
 "timestamp" : 1596686400000,
    "value" : -1
  } ]
}
```
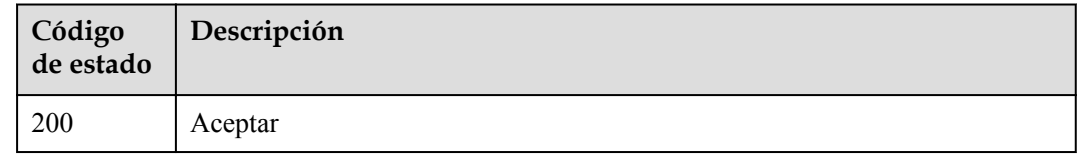

# **Códigos de error**

Consulte **[Códigos de error](#page-325-0)**.

# **5.9 Logs de funciones**

# **5.9.1 Consulta del grupo de log y el flujo de una función**

# **Función**

Esta API se utiliza para consultar el grupo de log LTS y la configuración de flujo de una función.

# **URI**

GET /v2/{project\_id}/fgs/functions/{function\_urn}/lts-log-detail

#### **Tabla 5-316** Parámetros de ruta

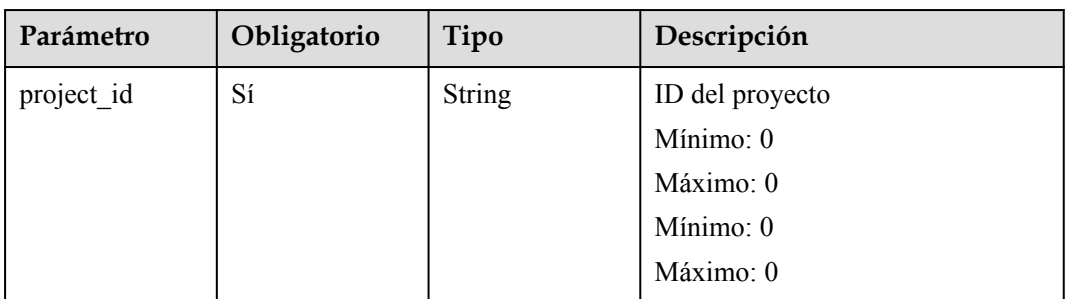

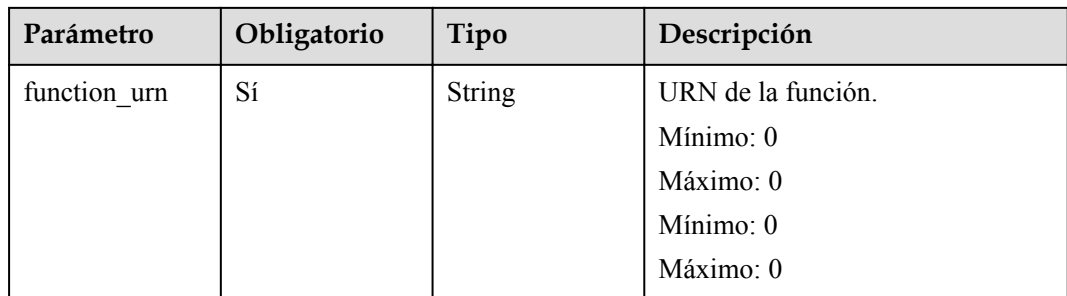

No hay

### **Parámetros de respuesta**

Código de estado: 200

**Tabla 5-317** Parámetros del cuerpo de respuesta

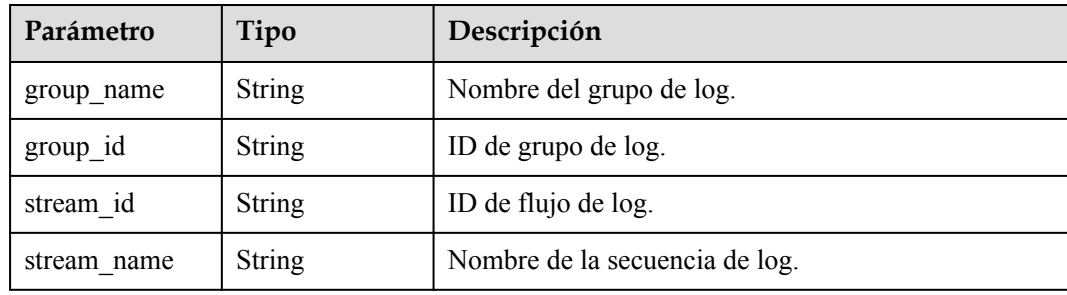

**Tabla 5-318** Parámetros del cuerpo de respuesta

| Parámetro  | Tipo          | Descripción       |
|------------|---------------|-------------------|
| error code | <b>String</b> | Código de error.  |
|            |               | Mínimo: 0         |
|            |               | Máximo: 0         |
|            |               | Mínimo: 0         |
|            |               | Máximo: 0         |
| error_msg  | <b>String</b> | Mensaje de error. |
|            |               | Mínimo: 0         |
|            |               | Máximo: 0         |
|            |               | Mínimo: 0         |
|            |               | Máximo: 0         |

Consultar el grupo de logs LTS y la configuración de flujo de una función.

```
GET /v2/{project_id}/fgs/functions/{urn}/lts-log-detail
```
# **Ejemplo de las respuestas**

Código de estado: 200

Ok

```
{
 "group_id" : "xxx",
 "stream_id" : "xxx",
 "stream_name" : "xxx"
}
```
Código de estado: 403

#### FORBIDDEN

```
{
  "error_code" : "FSS.0403",
  "error_msg" : "invalid token"
}
```
# **Códigos de estado**

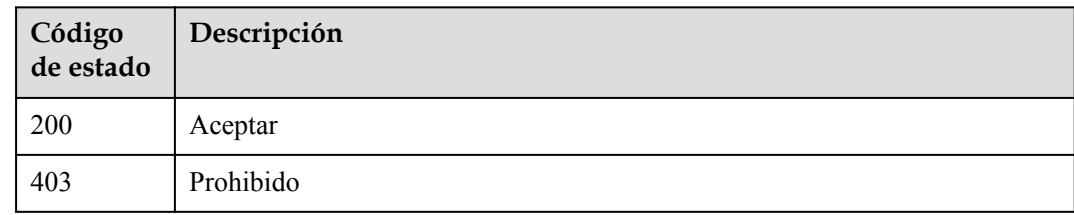

#### **Códigos de error**

Consulte **[Códigos de error](#page-325-0)**.

# **5.9.2 Habilitación de informes de log en LTS**

# **Función**

Esta API se utiliza para habilitar los informes de log a LTS.

# **URI**

POST /v2/{project\_id}/fgs/functions/enable-lts-logs

| Parámetro  | Obligatorio | Tipo          | Descripción     |
|------------|-------------|---------------|-----------------|
| project id | Sí          | <b>String</b> | ID del proyecto |
|            |             |               | Mínimo: 0       |
|            |             |               | Máximo: 0       |
|            |             |               | Mínimo: 0       |
|            |             |               | Máximo: 0       |

**Tabla 5-319** Parámetros de ruta

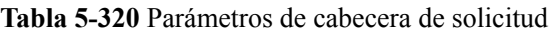

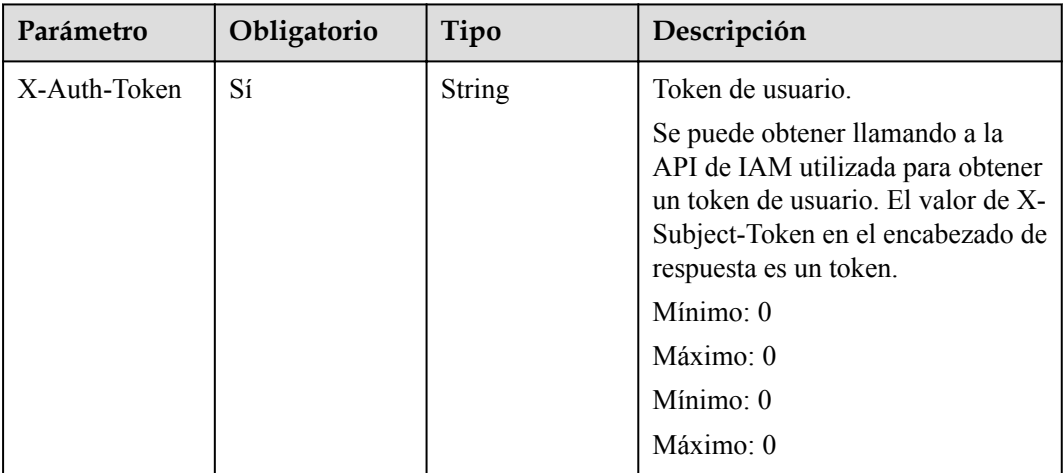

# **Parámetros de respuesta**

Código de estado: 429

**Tabla 5-321** Parámetros del cuerpo de respuesta

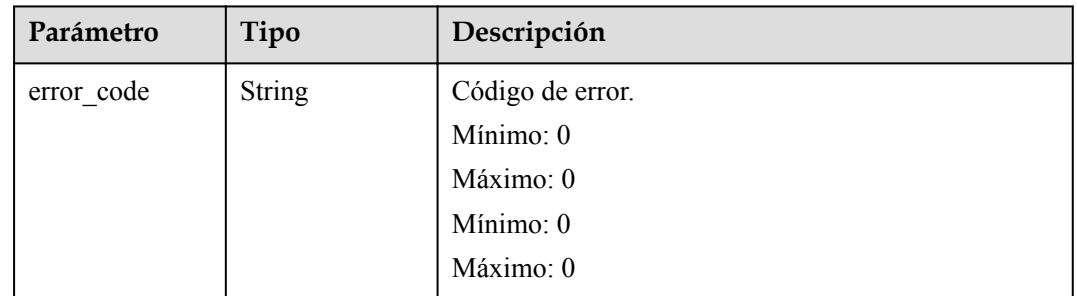

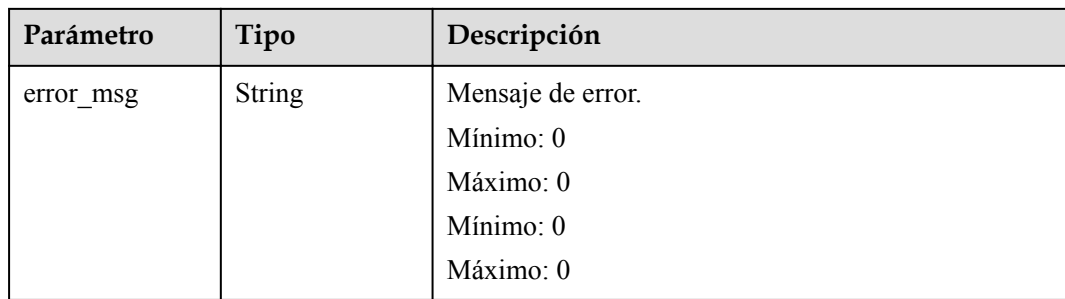

Habilitar los informes de log a LTS.

POST /v2/{project\_id}/fgs/functions/enable-lts-logs

# **Ejemplo de las respuestas**

Código de estado: 429

Demasiadas solicitudes.

```
{
  "error_code" : "FSS.0429",
   "error_msg" : "api is busy now"
}
```
# **Códigos de estado**

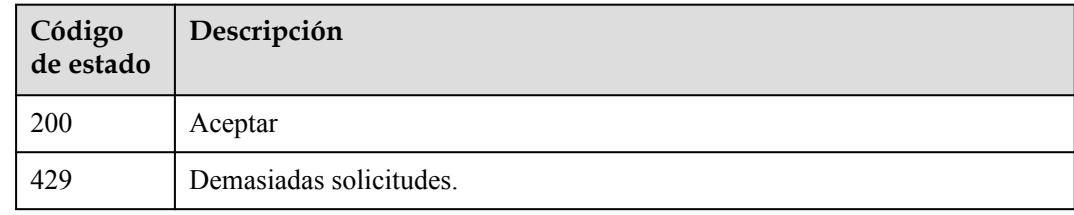

### **Códigos de error**

Consulte **[Códigos de error](#page-325-0)**.

# **5.10 Importación y exportación de funciones**

# **5.10.1 Exportación de una función**

# **Función**

Esta API se utiliza para exportar una función.

# **URI**

GET /v2/{project\_id}/fgs/functions/{function\_urn}/export

**Tabla 5-322** Parámetros de ruta

| Parámetro    | Obligatorio | Tipo          | Descripción                                                                                                 |
|--------------|-------------|---------------|----------------------------------------------------------------------------------------------------|
| project id   | Sí          | String        | ID del proyecto                                                                                             |
|              |             |               | Mínimo: 0                                                                                                   |
|              |             |               | Máximo: 0                                                                                                   |
|              |             |               | Mínimo: $0$                                                                                                 |
|              |             |               | Máximo: 0                                                                                                   |
| function urn | Sí          | <b>String</b> | URN de la función. Para obtener<br>más información, consulte las<br>descripciones del modelo de<br>función. |
|              |             |               | Mínimo: 1                                                                                                   |
|              |             |               | Máximo: 269                                                                                                 |

#### **Tabla 5-323** Parámetros de consulta

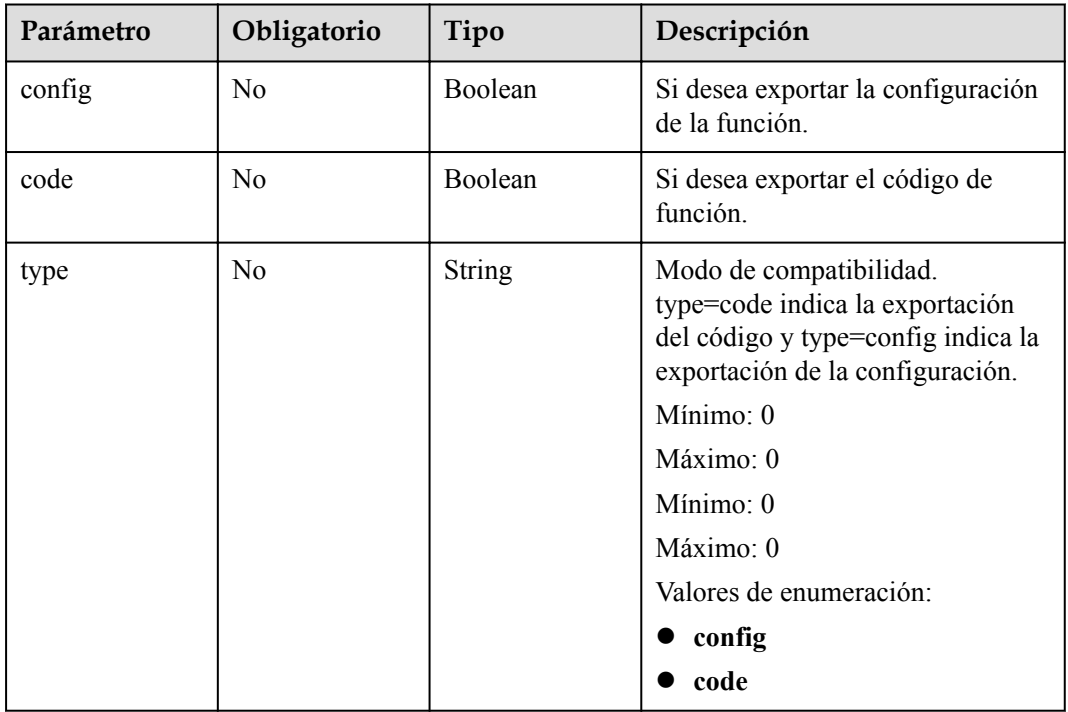

# **Request Parameters**

| Parámetro    | Obligatorio | Tipo          | Descripción                                                                                                    |
|--------------|-------------|---------------|----------------------------------------------------------------------------------------------------|
| X-Auth-Token | Sí          | <b>String</b> | Token de usuario.                                                                                                    |
|              |             |               | Se puede obtener llamando a la<br>API de IAM utilizada para obtener<br>un token de usuario. El valor de X-<br>Subject-Token en el encabezado de<br>respuesta es un token. |
|              |             |               | Mínimo: $0$                                                                                                    |
|              |             |               | Máximo: 0                                                                                                    |
|              |             |               | Mínimo: 0                                                                                                    |
|              |             |               | $M\acute{a}ximo:0$                                                                                                    |

**Tabla 5-324** Parámetros de cabecera de solicitud

# **Parámetros de respuesta**

Código de estado: 404

**Tabla 5-325** Parámetros del cuerpo de respuesta

| Parámetro  | Tipo          | Descripción       |
|------------|---------------|-------------------|
| error_code | <b>String</b> | Código de error.  |
|            |               | Mínimo: 0         |
|            |               | Máximo: 0         |
|            |               | Mínimo: 0         |
|            |               | Máximo: 0         |
| error msg  | <b>String</b> | Mensaje de error. |
|            |               | Mínimo: 0         |
|            |               | Máximo: 0         |
|            |               | Mínimo: 0         |
|            |               | Máximo: 0         |

| Parámetro  | Tipo          | Descripción       |
|------------|---------------|-------------------|
| error_code | <b>String</b> | Código de error.  |
|            |               | Mínimo: 0         |
|            |               | Máximo: 0         |
|            |               | Mínimo: 0         |
|            |               | Máximo: 0         |
| error msg  | <b>String</b> | Mensaje de error. |
|            |               | Mínimo: 0         |
|            |               | Máximo: 0         |
|            |               | Mínimo: 0         |
|            |               | Máximo: 0         |

**Tabla 5-326** Parámetros del cuerpo de respuesta

#### Exportar una función.

GET /v2/{project\_id}/fgs/functions/{func\_urn}/export

### **Ejemplo de las respuestas**

Código de estado: 404

Not found.

```
{
 "error_code" : "FSS.1051",
"error msg" : "Not found the function"
}
```
### **Códigos de estado**

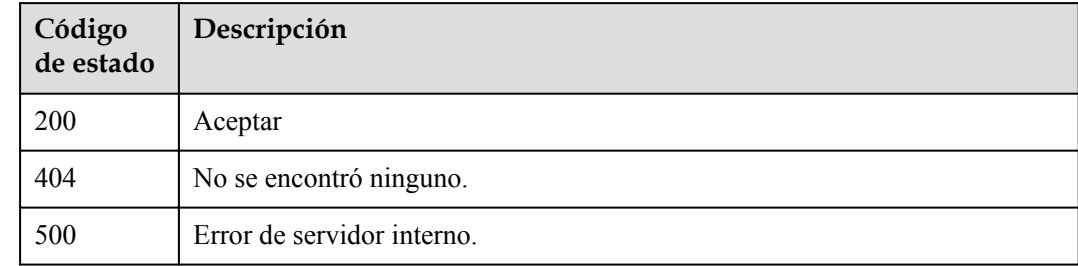

# **Códigos de error**

Consulte **[Códigos de error](#page-325-0)**.

# **5.10.2 Importación de una función**

# **Función**

Esta API se utiliza para importar una función.

#### **URI**

POST /v2/{project\_id}/fgs/functions/import

**Tabla 5-327** Parámetros de ruta

| Parámetro  | Obligatorio | Tipo          | Descripción     |
|------------|-------------|---------------|-----------------|
| project id | Sí          | <b>String</b> | ID del proyecto |
|            |             |               | Mínimo: 0       |
|            |             |               | Máximo: 0       |
|            |             |               | Mínimo: 0       |
|            |             |               | Máximo: 0       |

# **Parámetros de solicitud**

**Tabla 5-328** Parámetros del cuerpo de solicitud

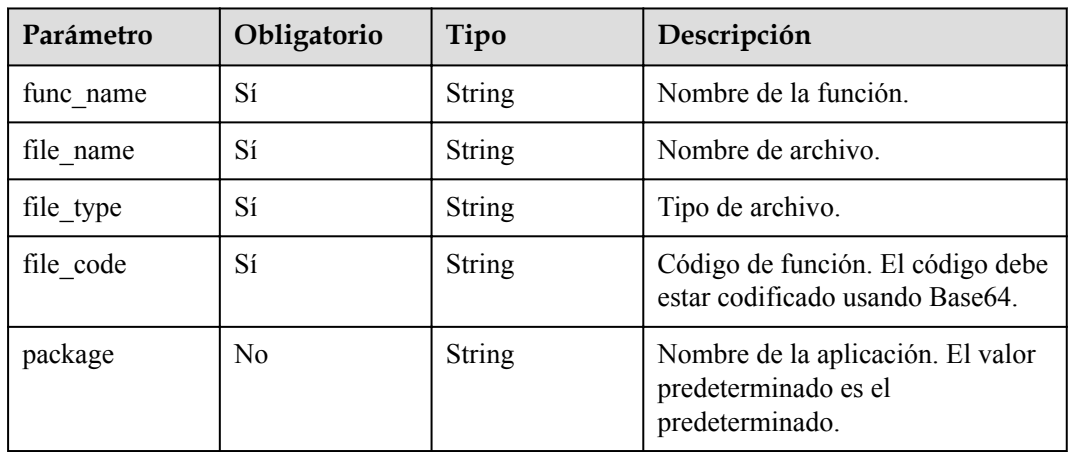

# **Parámetros de respuesta**

**Tabla 5-329** Parámetros del cuerpo de respuesta

| Parámetro | Tipo   | <b>Descripción</b> |
|-----------|--------|--------------------|
| func urn  | String | URN de la función. |

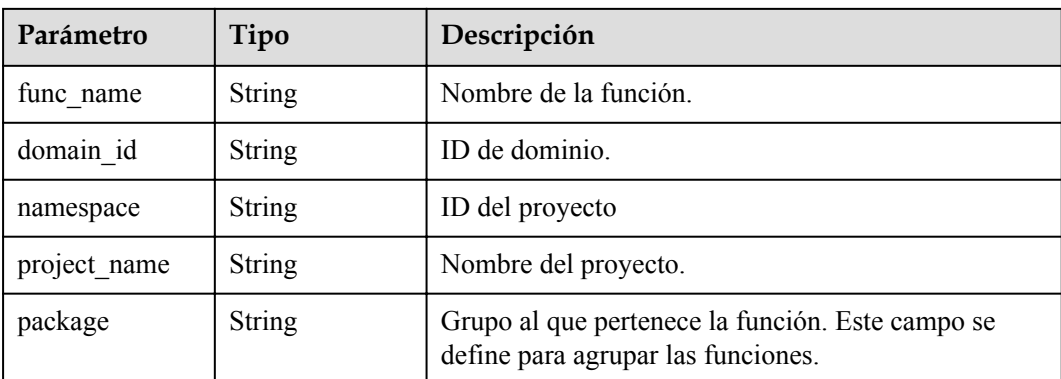

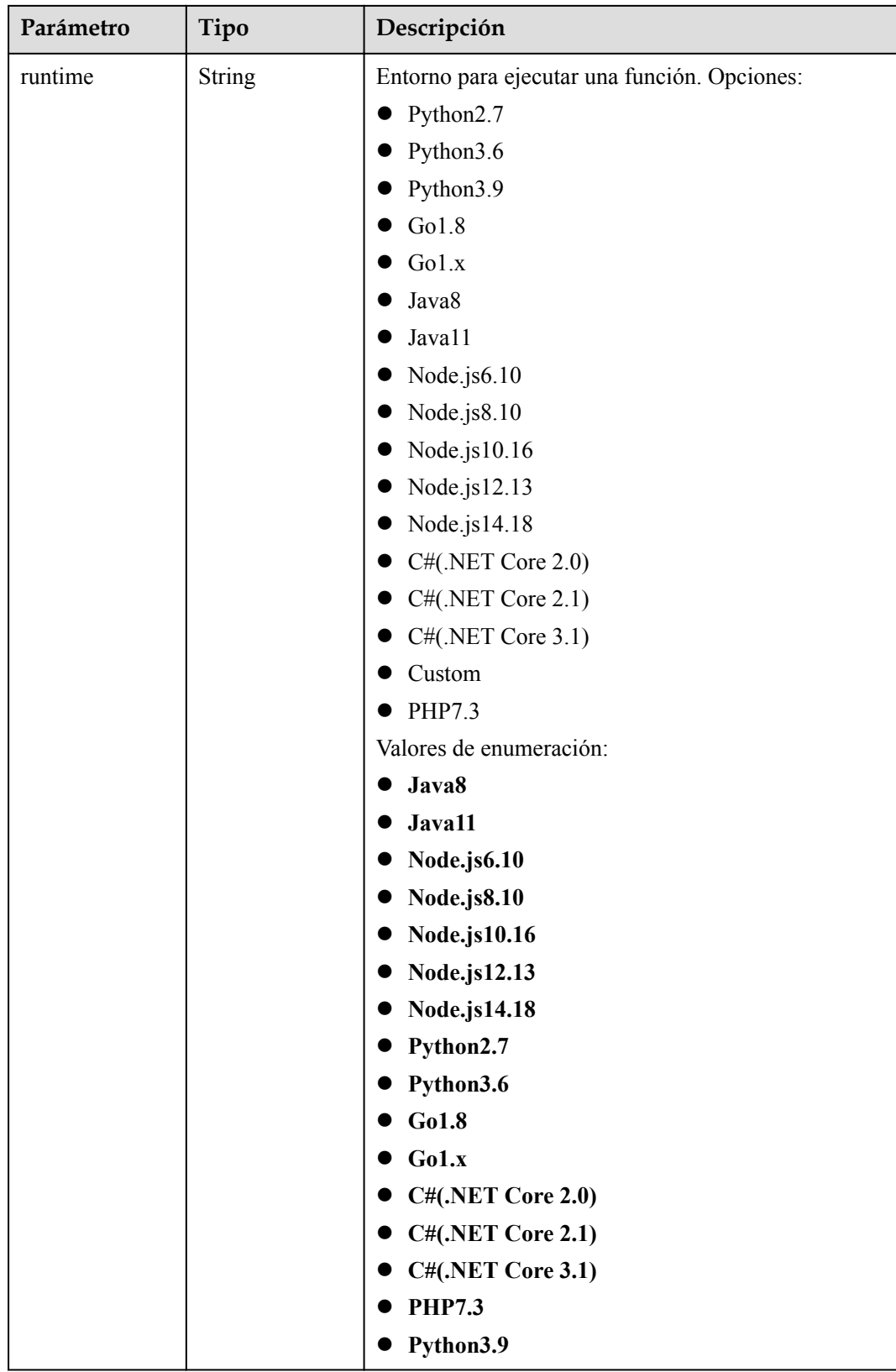

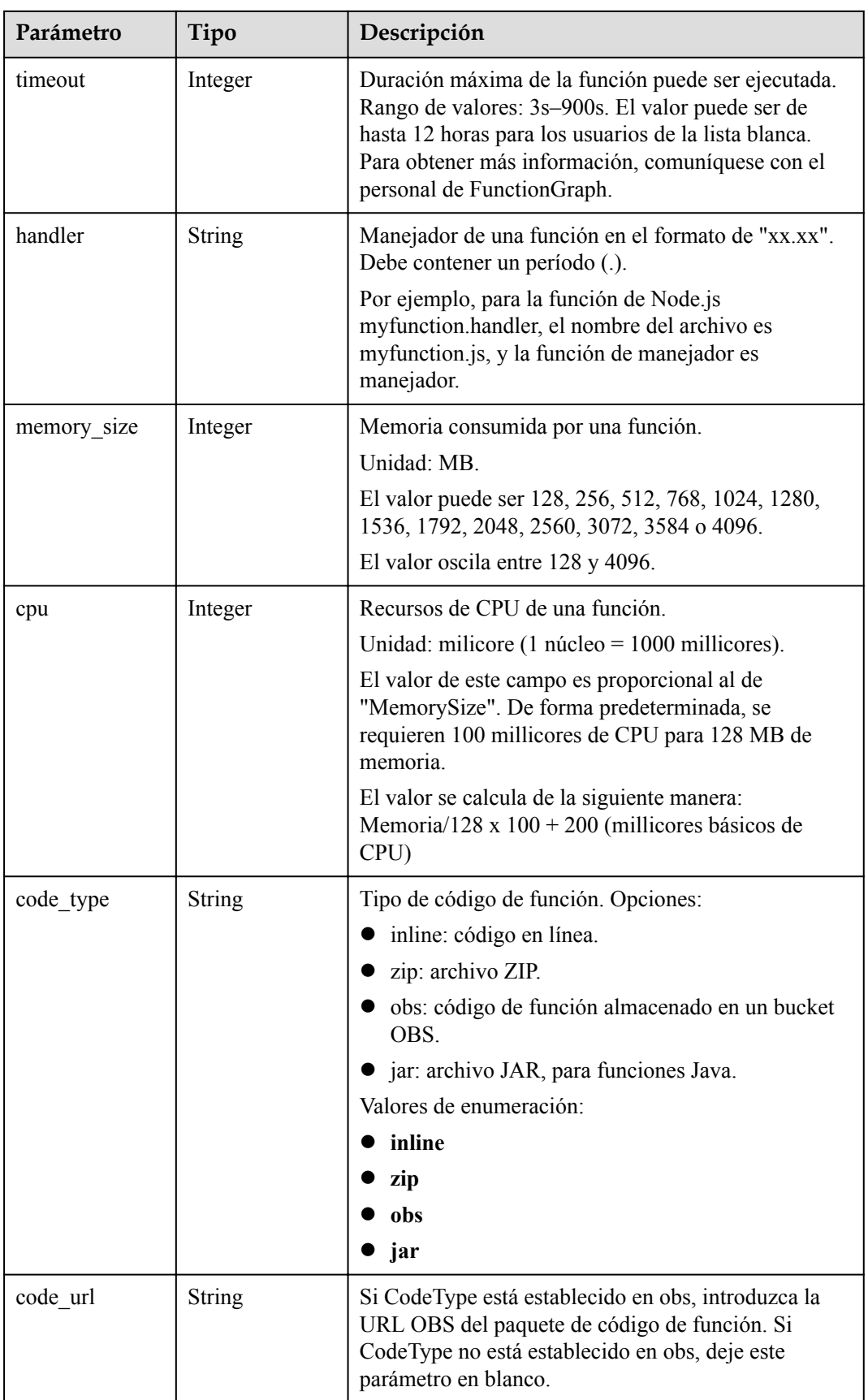

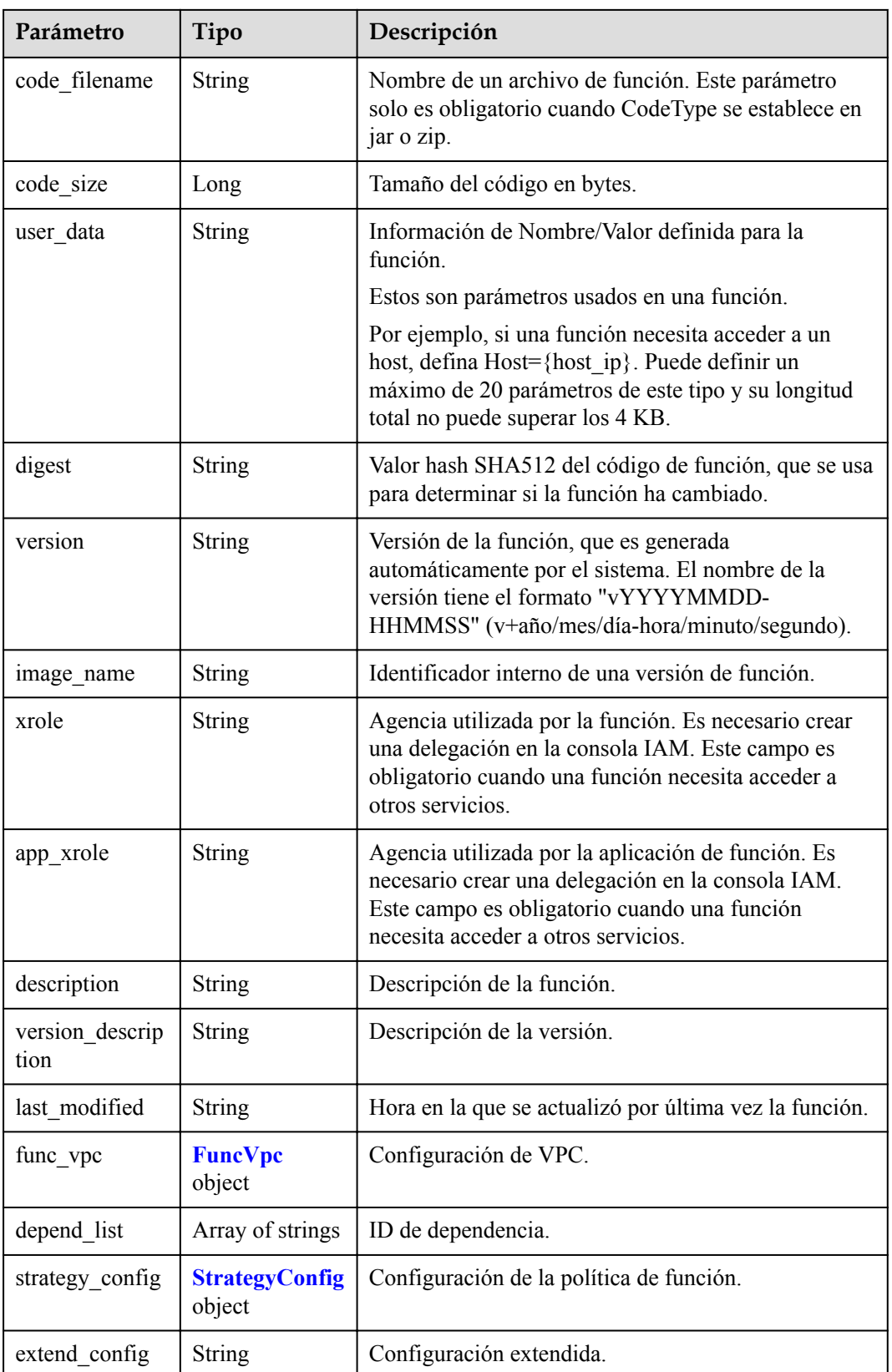

<span id="page-266-0"></span>

| Parámetro                 | Tipo    | Descripción                                                                                                    |  |
|---------------------------|---------|----------------------------------------------------------------------------------------------------|--|
| initializer hand<br>ler   | String  | Inicializador de la función. Está en el formato de<br>"xx.xx" y debe contener un punto (.).                                                                    |  |
|                           |         | Por ejemplo, para la función Node.js<br>myfunction initializer, el nombre del archivo es<br>myfunction.js, y la función de inicialización es<br>inicializador. |  |
| initializer time<br>out   | Integer | Duración máxima de la función puede ser<br>inicializada. Rango de valores: 1s-300s.                                                                            |  |
| enterprise proje<br>ct id | String  | ID de proyecto de empresa. Este parámetro es<br>obligatorio si crea una función como usuario de<br>empresa.                                                    |  |

**Tabla 5-330** FuncVpc

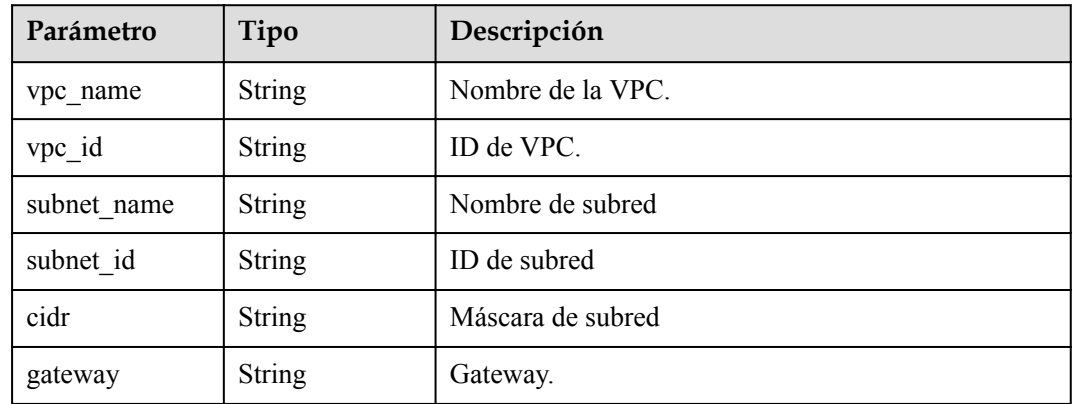

### **Tabla 5-331** StrategyConfig

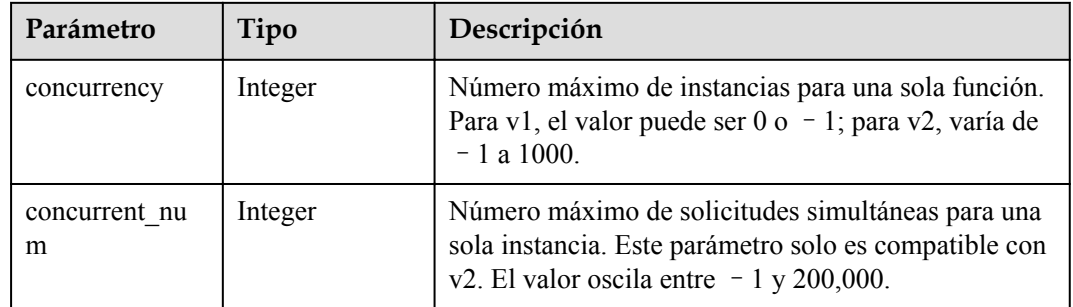

| Parámetro  | Tipo          | Descripción       |
|------------|---------------|-------------------|
| error_code | <b>String</b> | Código de error.  |
|            |               | Mínimo: 0         |
|            |               | Máximo: 0         |
|            |               | Mínimo: 0         |
|            |               | Máximo: 0         |
| error msg  | <b>String</b> | Mensaje de error. |
|            |               | Mínimo: 0         |
|            |               | Máximo: 0         |
|            |               | Mínimo: 0         |
|            |               | Máximo: 0         |

**Tabla 5-332** Parámetros del cuerpo de respuesta

**Tabla 5-333** Parámetros del cuerpo de respuesta

| Parámetro  | Tipo          | Descripción       |
|------------|---------------|-------------------|
| error_code | <b>String</b> | Código de error.  |
|            |               | Mínimo: 0         |
|            |               | Máximo: 0         |
|            |               | Mínimo: 0         |
|            |               | Máximo: 0         |
| error msg  | <b>String</b> | Mensaje de error. |
|            |               | Mínimo: 0         |
|            |               | Máximo: 0         |
|            |               | Mínimo: 0         |
|            |               | Máximo: 0         |

# **Ejemplo de las solicitudes**

Importar una función.

POST https://{Endpoint}/v2/{project\_id}/fgs/functions/import

# **Ejemplo de las respuestas**

Código de estado: 200

ok

{ "func\_urn" : "urn:fss:{region}:

```
46b6f338fc3445b8846c71dfb1fbd9e8:function:default:test_v1_2",
 "func_name" : "test_v1_2",
 "domain_id" : "14ee2e35****a7998b******aa24cabf",
 "namespace" : "46b6f338fc3445b8846c71dfb1fbd9e8",
 "project_name" : "{region}",
  "package" : "default",
   "runtime" : "Node.js6.10",
   "timeout" : 3,
  "handler" : "index.handler",
   "memory_size" : 128,
   "cpu" : 300,
  "code_type" : "zip",
 "code_filename" : "index.zip",
 "code<sup>size"</sup> : 6709,
   "digest" : 
"faa825575c45437cddd4e369bea69893bcbe195d478178462ad90984fe72993f3f59d15f41c5373f8
07f3e05fb9af322c55dabeb16565c386e402413458e6068",
   "version" : "latest",
   "image_name" : "latest-191025153727@zehht",
 "last modified" : "2019-10-25T15:37:27+08:00",
   "strategy_config" : {
    "concurrency" : -1
  },
   "enterprise_project_id" : "46b6f338fc3445b8846c71dfb1fbxxxx"
}
```
Conflict

```
{
 "error code" : "FSS.1061",
 "error_msg" : "The function has existed"
}
```
# **Códigos de estado**

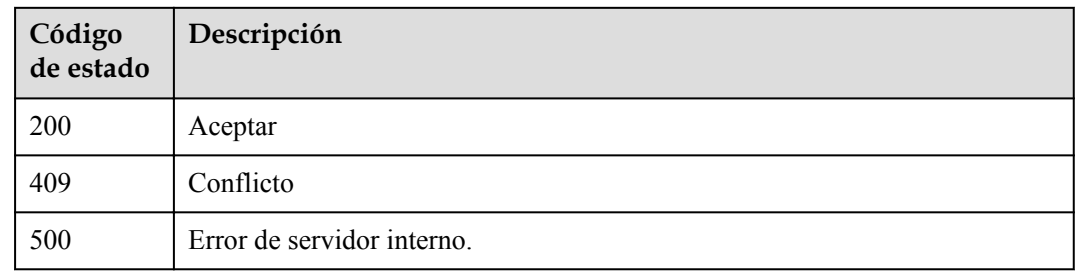

# **Códigos de error**

Consulte **[Códigos de error](#page-325-0)**.

# **5.11 Activadores de función**

# **5.11.1 Eliminación de todos los activadores de una función**

#### **Función**

Esta API se utiliza para eliminar todos los activadores de una función.

Si se especifica una versión de función no más reciente, se eliminarán todos los activadores correspondientes a la versión.

Si se especifica un alias, se eliminarán todos los activadores correspondientes al alias.

Si no se especifican versiones de función ni alias o se especifica la última versión, se eliminarán todos los activadores de la función (incluidas todas las versiones y alias).

#### **URI**

DELETE /v2/{project\_id}/fgs/triggers/{function\_urn}

**Tabla 5-334** Parámetros de ruta

| Parámetro    | Obligatorio | Tipo   | Descripción                                                                                                 |
|--------------|-------------|--------|----------------------------------------------------------------------------------------------------|
| project id   | Sí          | String | ID del proyecto                                                                                             |
| function urn | Sí          | String | URN de la función. Para obtener<br>más información, consulte las<br>descripciones del modelo de<br>función. |

# **Parámetros de solicitud**

**Tabla 5-335** Parámetros de cabecera de solicitud

| Parámetro    | Obligatorio | Tipo   | Descripción                                                                                                    |
|--------------|-------------|--------|----------------------------------------------------------------------------------------------------|
| X-Auth-Token | Sí          | String | Token de usuario.                                                                                                    |
|              |             |        | Se puede obtener llamando a la<br>API de IAM utilizada para obtener<br>un token de usuario. El valor de X-<br>Subject-Token en el encabezado de<br>respuesta es un token. |

#### **Parámetros de respuesta**

Código de estado: 400

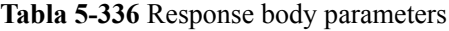

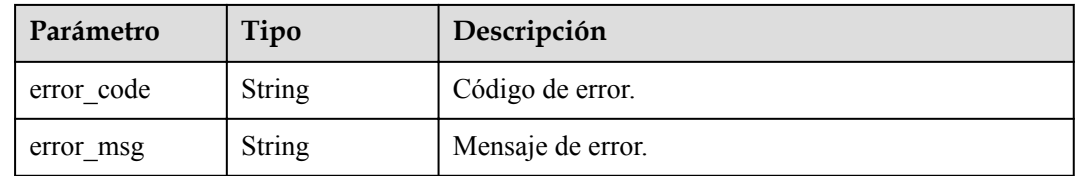

| Parámetro  | Tipo          | Descripción       |
|------------|---------------|-------------------|
| error code | <b>String</b> | Código de error.  |
| error msg  | String        | Mensaje de error. |

**Tabla 5-337** Parámetros del cuerpo de respuesta

**Tabla 5-338** Parámetros del cuerpo de respuesta

| Parámetro  | Tipo          | Descripción       |
|------------|---------------|-------------------|
| error code | <b>String</b> | Código de error.  |
| error msg  | <b>String</b> | Mensaje de error. |

Código de estado: 404

**Tabla 5-339** Parámetros del cuerpo de respuesta

| Parámetro  | Tipo          | Descripción       |
|------------|---------------|-------------------|
| error code | <b>String</b> | Código de error.  |
| error msg  | <b>String</b> | Mensaje de error. |

Código de estado: 500

**Tabla 5-340** Parámetros del cuerpo de respuesta

| Parámetro  | Tipo          | Descripción       |
|------------|---------------|-------------------|
| error code | <b>String</b> | Código de error.  |
| error msg  | <b>String</b> | Mensaje de error. |

# **Ejemplo de las solicitudes**

Eliminar todos los activadores de una función.

DELETE https://{Endpoint}/v2/{project\_id}/fgs/triggers/{function\_urn}

# **Ejemplo de las respuestas**

No hay

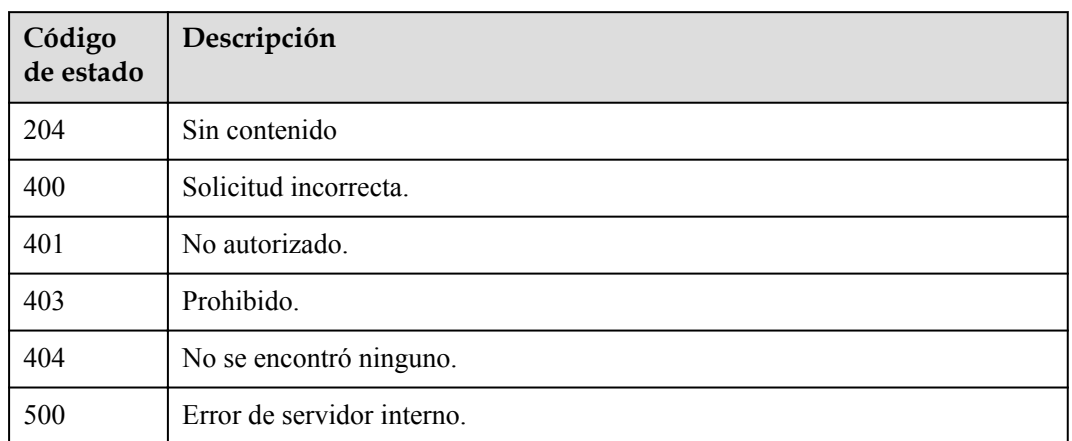

# **Códigos de error**

Consulte **[Códigos de error](#page-325-0)**.

# **5.11.2 Consulta de todos los activadores de una función**

# **Función**

Esta API se utiliza para consultar todos los activadores de una función.

#### **URI**

GET /v2/{project\_id}/fgs/triggers/{function\_urn}

#### **Tabla 5-341** Parámetros de ruta

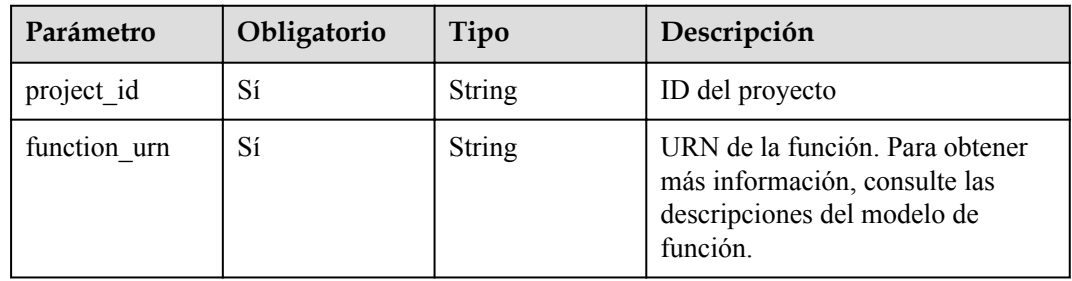

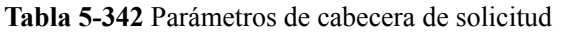

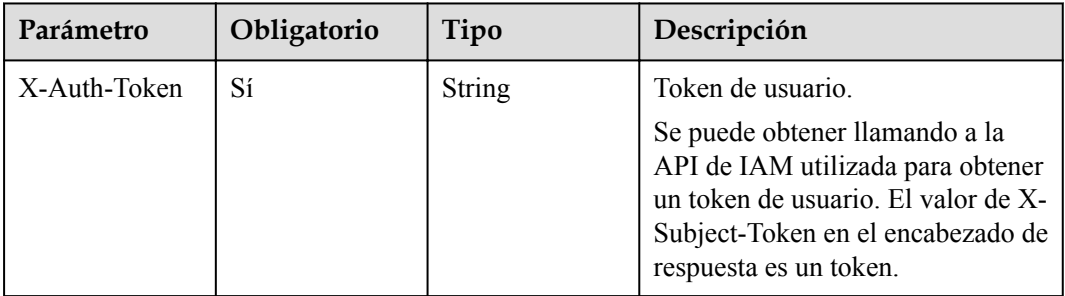

# **Parámetros de respuesta**

**Tabla 5-343** Parámetros del cuerpo de respuesta

| Parámetro | Tipo                                                        | Descripción              |
|-----------|-------------------------------------------------------------|--------------------------|
| [items]   | Array of<br><b>ListFunctionT</b><br>riggerResult<br>objects | $\overline{\phantom{0}}$ |

**Tabla 5-344** ListFunctionTriggerResult

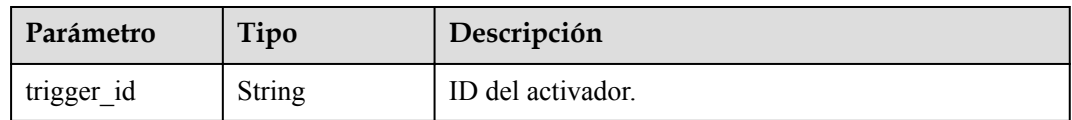

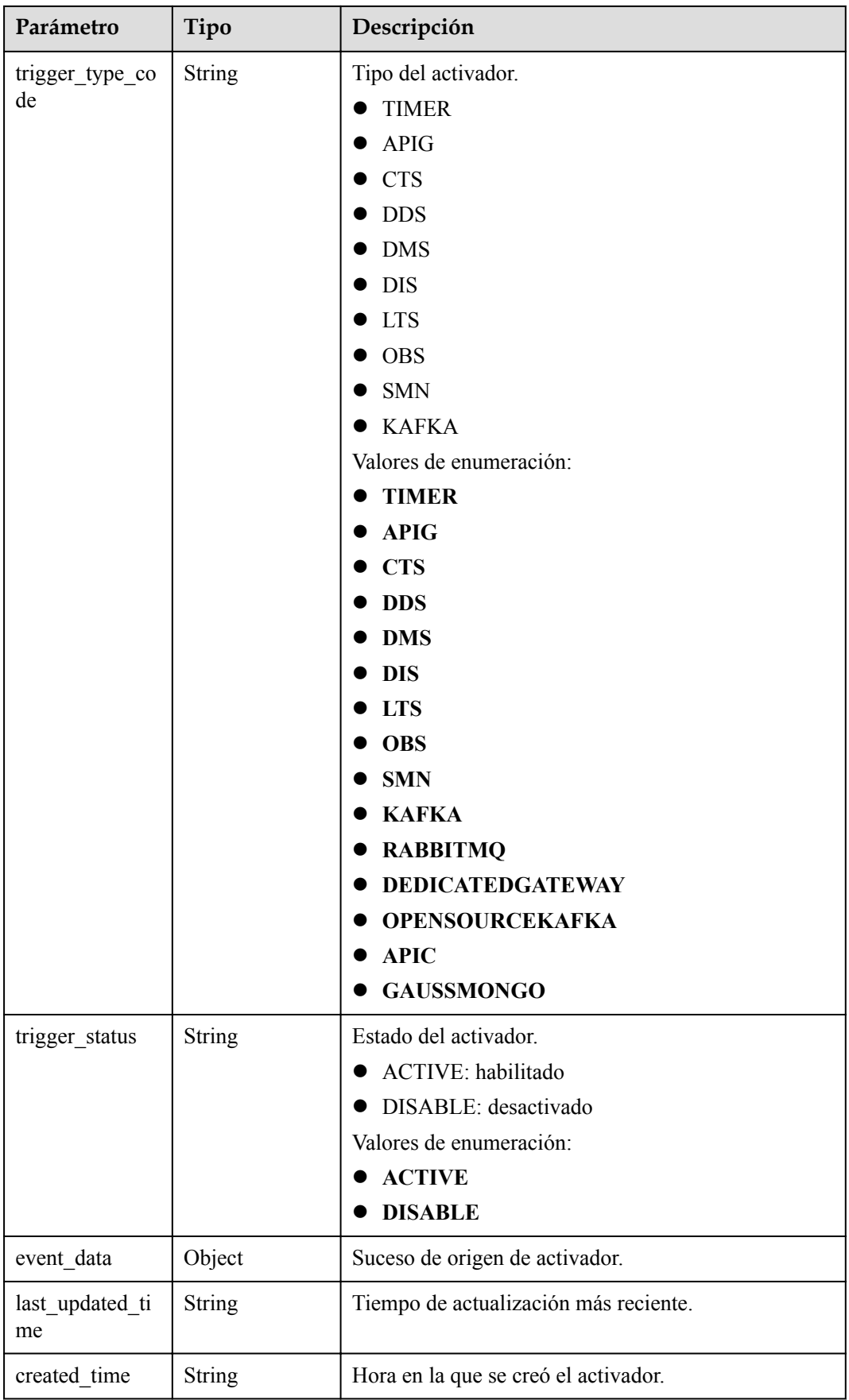

**Tabla 5-345** Parámetros del cuerpo de respuesta

| Parámetro  | Tipo          | Descripción       |
|------------|---------------|-------------------|
| error code | <b>String</b> | Código de error.  |
| error msg  | <b>String</b> | Mensaje de error. |

Código de estado: 401

**Tabla 5-346** Parámetros del cuerpo de respuesta

| Parámetro  | Tipo   | Descripción       |
|------------|--------|-------------------|
| error code | String | Código de error.  |
| error msg  | String | Mensaje de error. |

Código de estado: 403

**Tabla 5-347** Parámetros del cuerpo de respuesta

| Parámetro  | Tipo          | Descripción       |
|------------|---------------|-------------------|
| error_code | <b>String</b> | Código de error.  |
| error msg  | String        | Mensaje de error. |

Código de estado: 404

**Tabla 5-348** Parámetros del cuerpo de respuesta

| Parámetro  | Tipo          | Descripción       |
|------------|---------------|-------------------|
| error code | <b>String</b> | Código de error.  |
| error msg  | <b>String</b> | Mensaje de error. |

| Parámetro  | Tipo          | Descripción       |
|------------|---------------|-------------------|
| error code | String        | Código de error.  |
| error msg  | <b>String</b> | Mensaje de error. |

**Tabla 5-349** Parámetros del cuerpo de respuesta

Consultar todos los activadores de una función.

GET https://{Endpoint}/v2/{project\_id}/fgs/triggers/{function\_urn}

### **Ejemplo de las respuestas**

Código de estado: 200

#### OK

```
\lceil \cdot \rceil "trigger_id" : "1b3b264db3b849118d007884b9bc8a60",
   "trigger_type_code" : "APIG",
  "trigger_status" : "ACTIVE",
   "event_data" : {
     "api_id" : "4a59f6a7263c4d1dab3f69c34f98d949",
    "api<sup>name"</sup> : "API_test_triggers",
     "auth" : "IAM",
    "env_id" : "DEFAULT_ENVIRONMENT_RELEASE_ID",
     "env_name" : "RELEASE",
    "func info" : {
       "function_urn" : "urn:fss:xxxxx:
46b6f338fc3445b8846c71dfb1fbxxxx:function:default:test_triggers",
       "invocation_type" : "sync",
      "timeout" : 5000,
       "version" : "latest"
     },
     "group_id" : "9205f83fe721481eb490870d380cf31d",
    "group_name" : "APIGroup_2mbe",
   "invoke_url" : "https://ed94ae9494ba4f70ac24224747202140.{apig_endpoint}/
test_triggers",
     "match_mode" : "SWA",
    "name": "API test triggers",
    "path" : "/test_triggers",
     "protocol" : "HTTPS",
     "req_method" : "ANY",
   "trigger_id" : "1b3b264db3b849118d007884b9bc8a60",
    "type":1 },
   "last_updated_time" : "2019-08-09T10:42:07+08:00",
  "created time" : "2019-08-09T10:42:07+08:00"
} ]
```
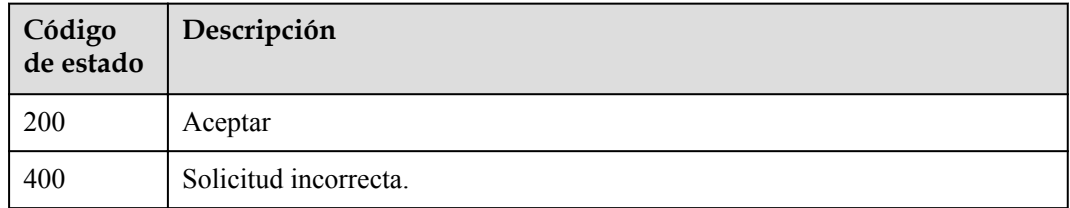

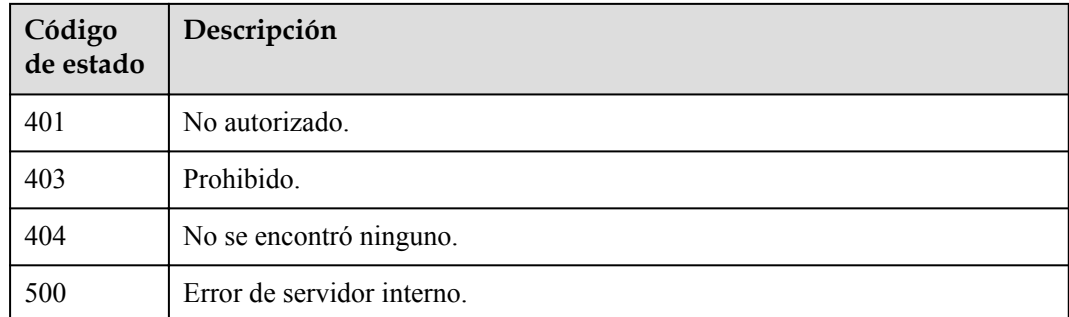

# **Códigos de error**

Consulte **[Códigos de error](#page-325-0)**.

# **5.11.3 Creación de un activador**

# **Función**

Esta API se utiliza para crear un activador.

- l Los tipos de activador incluyen timer, APIG, CTS, DDS, DMS, DIS, LTS, OBS, SMN y Kafka.
- Por defecto, los activadores DDS y Kafka están en el estado DISABLE, y otros activadores están en el estado ACTIVE.
- Solo se pueden desactivar los activadores de temporizador, DDS, DMS, Kafka y LTS.

#### **URI**

POST /v2/{project\_id}/fgs/triggers/{function\_urn}

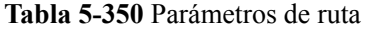

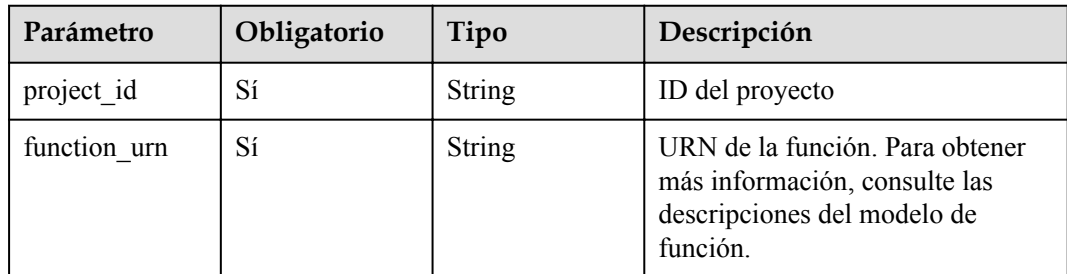

| Parámetro    | Obligatorio | Tipo   | Descripción                                                                                                    |
|--------------|-------------|--------|----------------------------------------------------------------------------------------------------|
| X-Auth-Token | Sí          | String | Token de usuario.<br>Se puede obtener llamando a la<br>API de IAM utilizada para obtener<br>un token de usuario. El valor de X-<br>Subject-Token en el encabezado de |
|              |             |        | respuesta es un token.                                                                                                    |

**Tabla 5-351** Parámetros de cabecera de solicitud

| Parámetro           | Obligatorio    | Tipo          | Descripción                                                 |
|---------------------|----------------|---------------|-------------------------------------------------------------|
| trigger_type_co     | Sí             | <b>String</b> | Tipo del activador.                                         |
| de                  |                |               | <b>TIMER</b>                                                |
|                     |                |               | <b>APIG</b>                                                 |
|                     |                |               | CTS: Habilite CTS primero.                                  |
|                     |                |               | DDS: Configure una VPC para<br>la función primero.          |
|                     |                |               | DMS: Configure una<br>delegación DMS primero.               |
|                     |                |               | · DIS: Configure una delegación<br>DIS primero.             |
|                     |                |               | • LTS: Configure una delegación<br>LTS primero.             |
|                     |                |               | <b>OBS</b>                                                  |
|                     |                |               | <b>KAFKA</b>                                                |
|                     |                |               | Valores de enumeración:                                     |
|                     |                |               | <b>TIMER</b>                                                |
|                     |                |               | <b>APIG</b>                                                 |
|                     |                |               | <b>CTS</b>                                                  |
|                     |                |               | <b>DDS</b>                                                  |
|                     |                |               | <b>DMS</b>                                                  |
|                     |                |               | <b>DIS</b>                                                  |
|                     |                |               | <b>LTS</b>                                                  |
|                     |                |               | <b>OBS</b>                                                  |
|                     |                |               | <b>SMN</b>                                                  |
|                     |                |               | <b>KAFKA</b>                                                |
|                     |                |               | <b>RABBITMQ</b>                                             |
|                     |                |               | <b>DEDICATEDGATEWAY</b>                                     |
|                     |                |               | <b>OPENSOURCEKAFKA</b>                                      |
|                     |                |               | <b>APIC</b>                                                 |
|                     |                |               | <b>GAUSSMONGO</b>                                           |
| trigger_status      | N <sub>0</sub> | String        | Estado de activador. Opciones:<br><b>ACTIVE y DISABLED.</b> |
|                     |                |               | Valores de enumeración:                                     |
|                     |                |               | <b>ACTIVE</b>                                               |
|                     |                |               | <b>DISABLED</b>                                             |
| event_type_cod<br>e | N <sub>0</sub> | String        | Código de mensaje.                                          |

**Tabla 5-352** Parámetros del cuerpo de solicitud

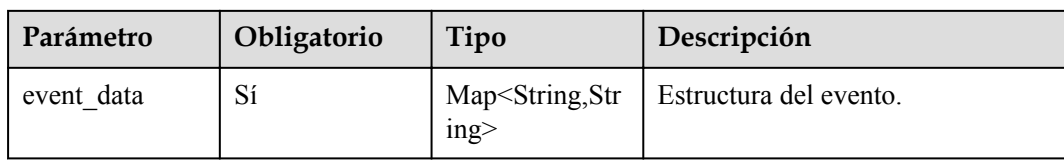

# **Parámetros de respuesta**

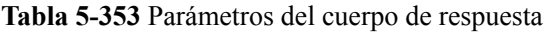

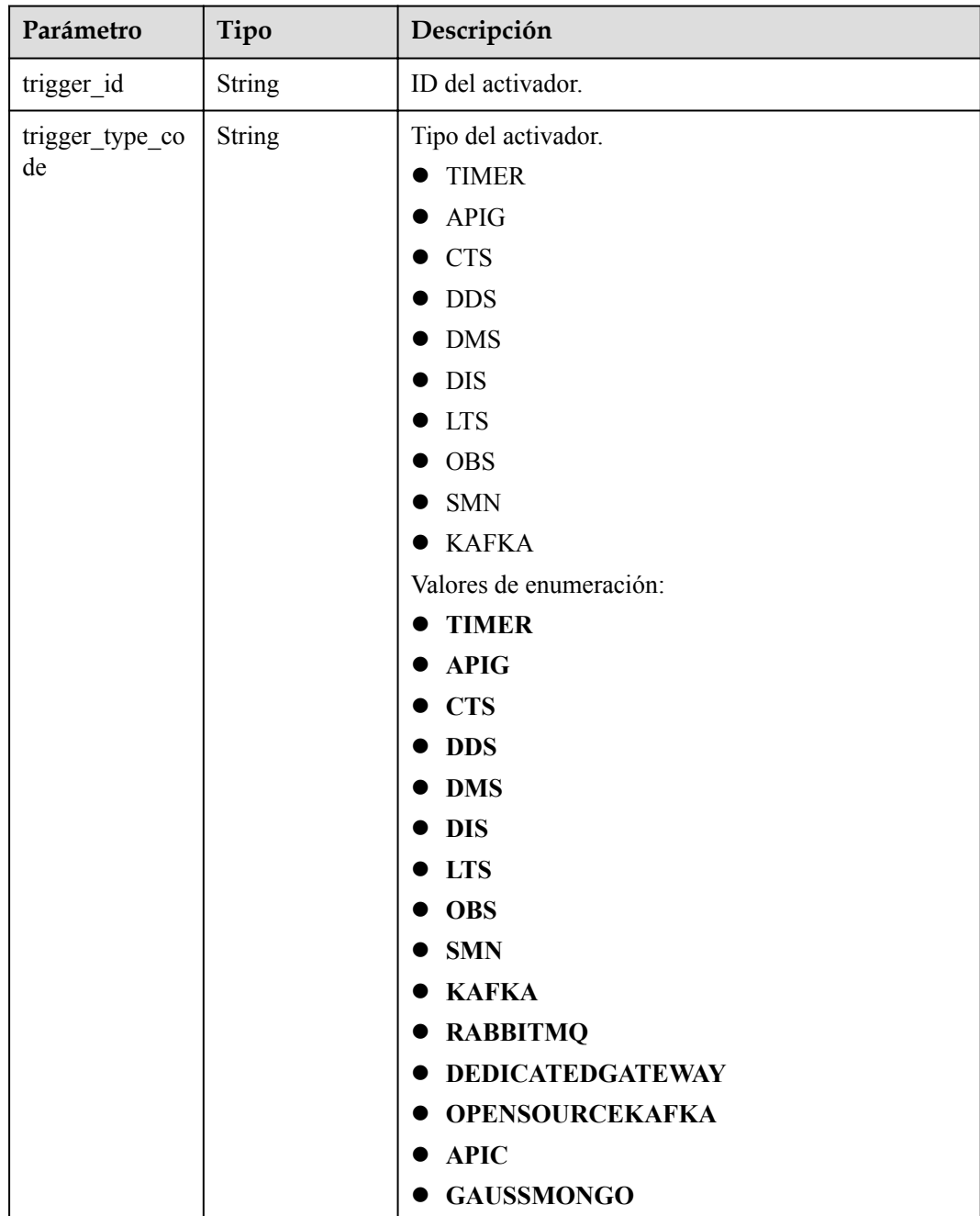

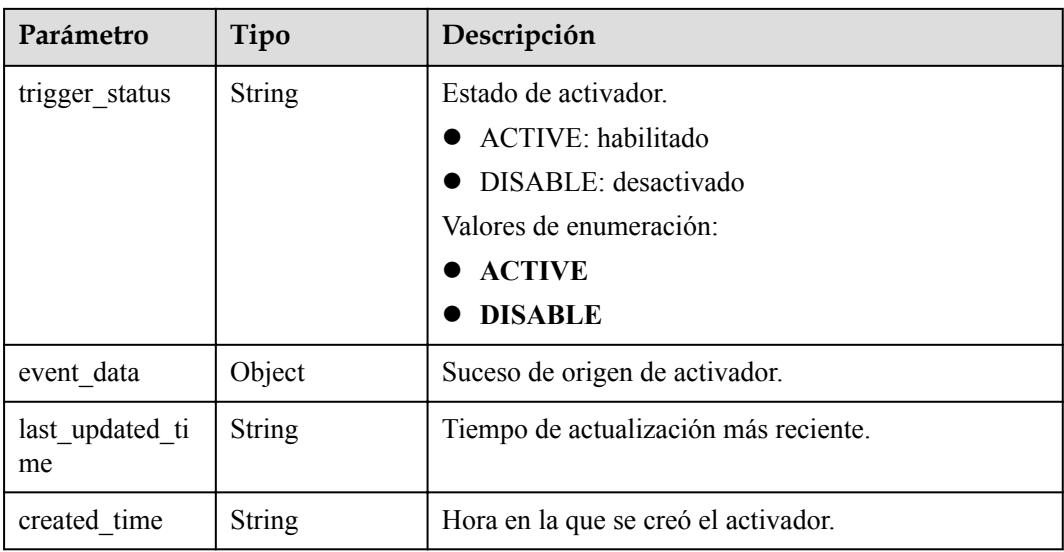

#### **Tabla 5-354** Parámetros del cuerpo de respuesta

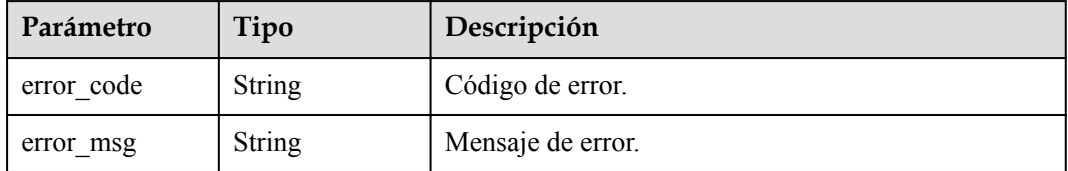

#### Código de estado: 401

**Tabla 5-355** Parámetros del cuerpo de respuesta

| Parámetro  | Tipo          | Descripción       |
|------------|---------------|-------------------|
| error_code | String        | Código de error.  |
| error msg  | <b>String</b> | Mensaje de error. |

**Tabla 5-356** Parámetros del cuerpo de respuesta

| Parámetro  | Tipo          | Descripción       |
|------------|---------------|-------------------|
| error code | <b>String</b> | Código de error.  |
| error msg  | String        | Mensaje de error. |

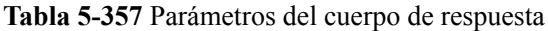

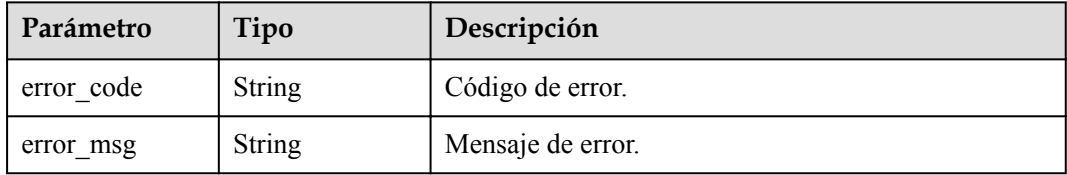

Código de estado: 500

**Tabla 5-358** Parámetros del cuerpo de respuesta

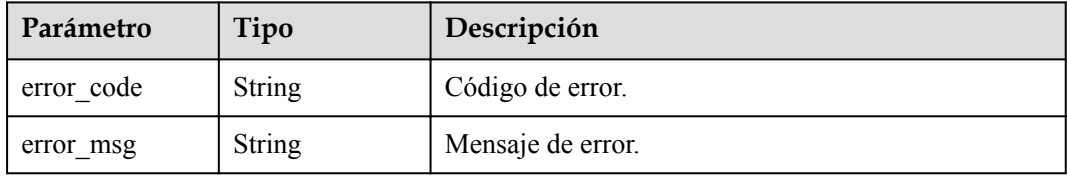

# **Ejemplo de las solicitudes**

Cree un activador para una función.

POST https://{Endpoint}/v2/{project\_id}/fgs/triggers/{function\_urn}

#### **Ejemplo de las respuestas**

Código de estado: 201

Created

{

}

```
 "trigger_id" : "9a14fae1-78cf-4185-ac7a-429eb6dc41fb",
 "trigger_type_code" : "TIMER",
 "trigger_status" : "ACTIVE",
 "event data" : {
    "name" : "Timer-cpg3",
 "schedule" : "3m",
 "schedule_type" : "Rate"
 },
 "last_updated_time" : "2019-10-29T17:15:53+08:00",
 "created_time" : "2019-10-29T17:15:53+08:00"
```
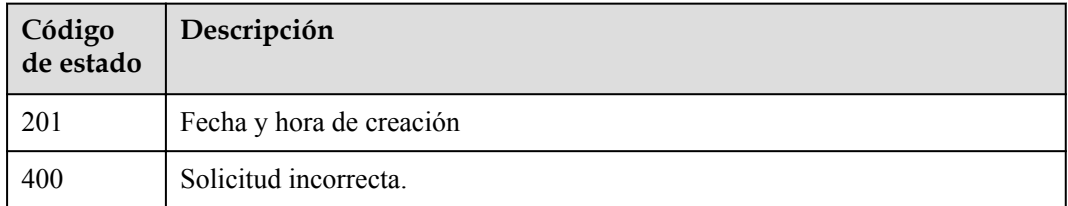

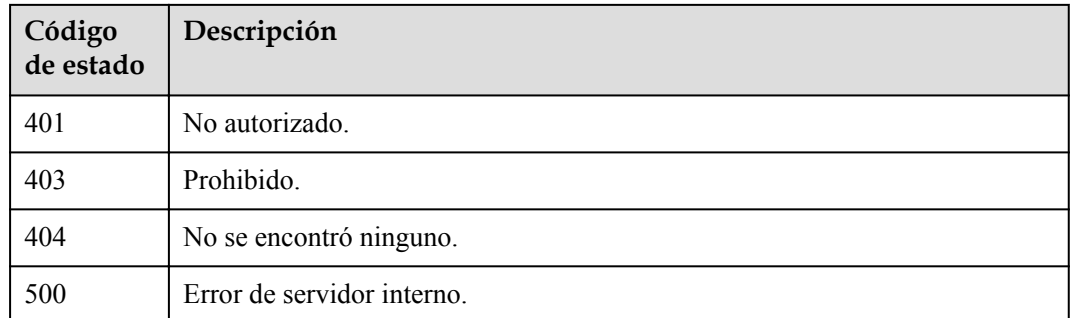

# **Códigos de error**

Consulte **[Códigos de error](#page-325-0)**.

# **5.11.4 Eliminación de un activador**

# **Función**

Esta API se utiliza para eliminar un activador.

# **URI**

DELETE /v2/{project\_id}/fgs/triggers/{function\_urn}/{trigger\_type\_code}/{trigger\_id}

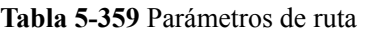

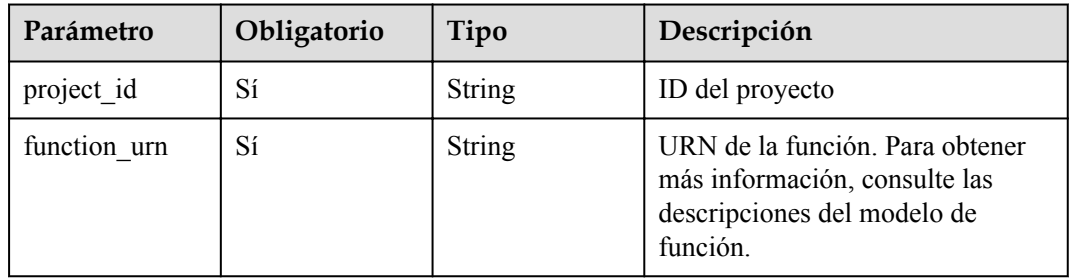

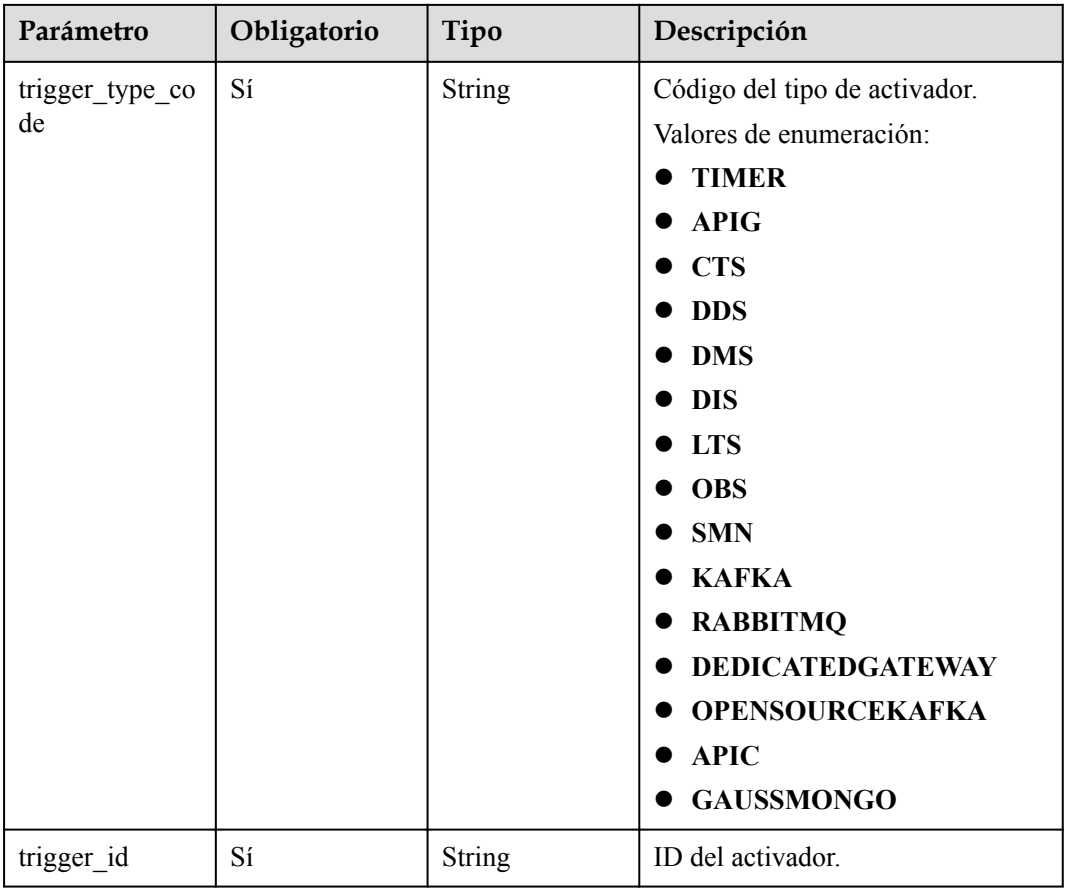

**Tabla 5-360** Parámetros de cabecera de solicitud

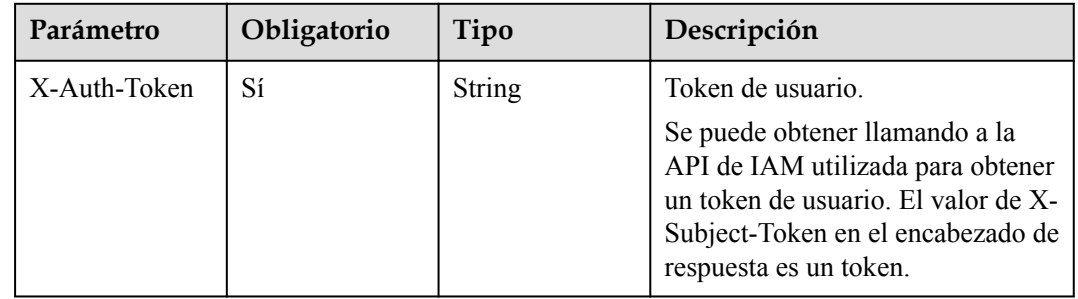

# **Parámetros de respuesta**

| Parámetro  | Tipo   | Descripción       |
|------------|--------|-------------------|
| error_code | String | Código de error.  |
| error msg  | String | Mensaje de error. |

**Tabla 5-361** Parámetros del cuerpo de respuesta

**Tabla 5-362** Parámetros del cuerpo de respuesta

| Parámetro  | Tipo          | Descripción       |
|------------|---------------|-------------------|
| error code | String        | Código de error.  |
| error msg  | <b>String</b> | Mensaje de error. |

Código de estado: 403

**Tabla 5-363** Parámetros del cuerpo de respuesta

| Parámetro  | Tipo          | Descripción       |
|------------|---------------|-------------------|
| error code | <b>String</b> | Código de error.  |
| error msg  | <b>String</b> | Mensaje de error. |

Código de estado: 404

**Tabla 5-364** Parámetros del cuerpo de respuesta

| Parámetro  | Tipo          | Descripción       |
|------------|---------------|-------------------|
| error_code | <b>String</b> | Código de error.  |
| error msg  | <b>String</b> | Mensaje de error. |

**Tabla 5-365** Parámetros del cuerpo de respuesta

| Parámetro  | Tipo          | Descripción       |
|------------|---------------|-------------------|
| error code | <b>String</b> | Código de error.  |
| error msg  | <b>String</b> | Mensaje de error. |

#### Eliminar un activador.

```
DELETE https://{Endpoint}/v2/{project_id}/fgs/triggers/{function_urn}/
{trigger_type_code}/{trigger_id}
```
## **Ejemplo de las respuestas**

No hay

# **Códigos de estado**

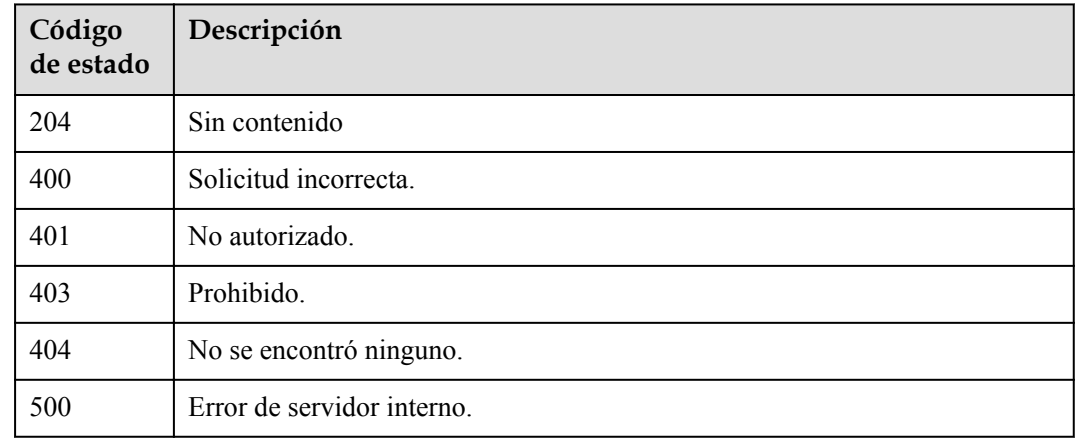

# **Códigos de error**

Consulte **[Códigos de error](#page-325-0)**.

# **5.11.5 Consulta de un activador**

# **Función**

Esta API se utiliza para consultar un activador especificado.

# **URI**

GET /v2/{project\_id}/fgs/triggers/{function\_urn}/{trigger\_type\_code}/{trigger\_id}

**Tabla 5-366** Parámetros de ruta

| Parámetro    | Obligatorio | Tipo   | Descripción                                                                                                 |
|--------------|-------------|--------|----------------------------------------------------------------------------------------------------|
| project id   | Sí          | String | ID del proyecto                                                                                             |
| function urn | Sí          | String | URN de la función. Para obtener<br>más información, consulte las<br>descripciones del modelo de<br>función. |

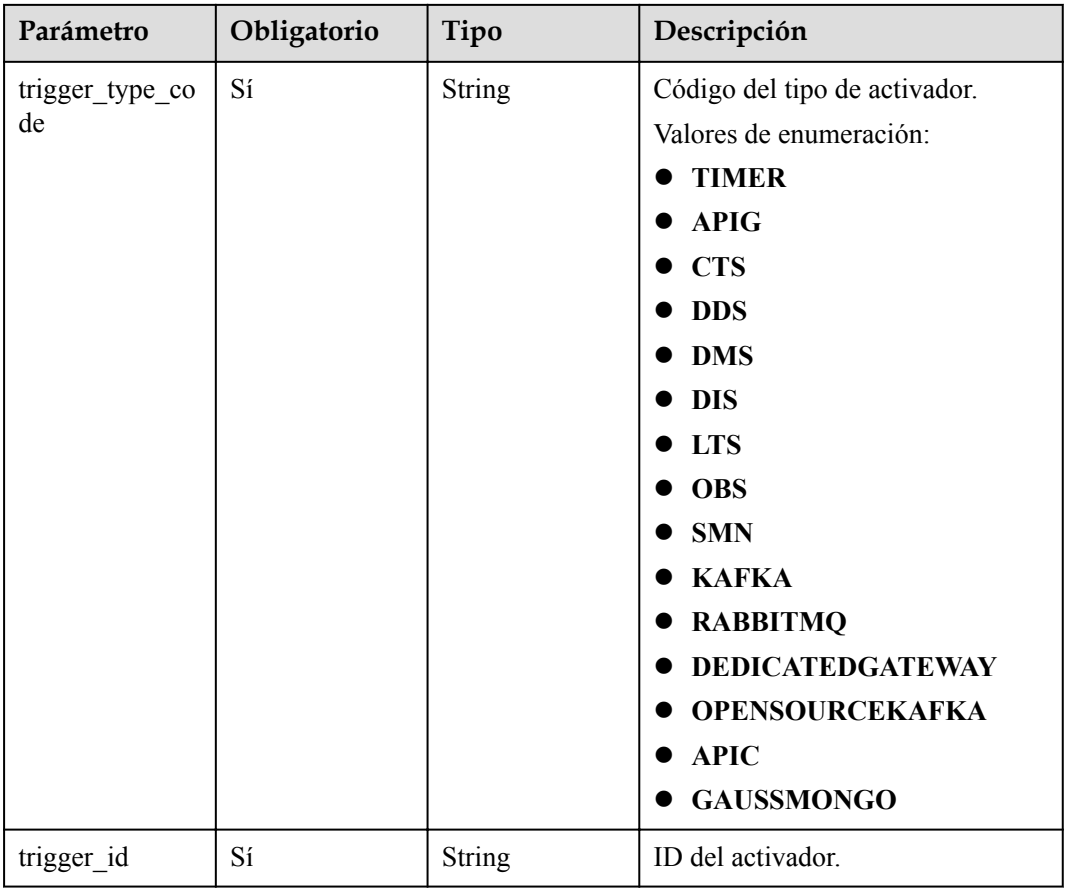

**Tabla 5-367** Parámetros de cabecera de solicitud

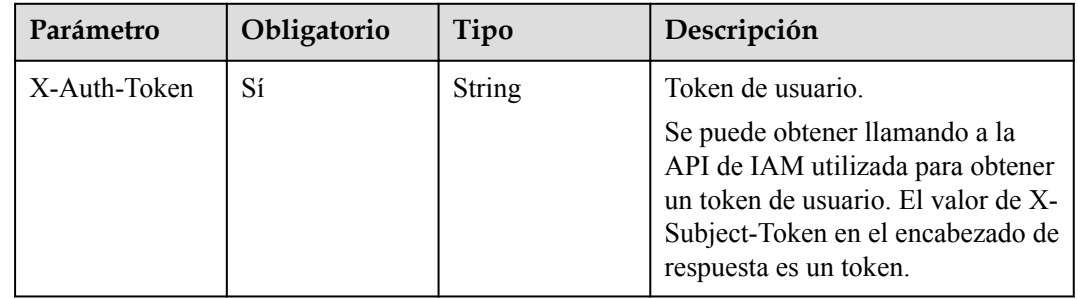

# **Parámetros de respuesta**

| Parámetro       | Tipo          | Descripción                    |
|-----------------|---------------|--------------------------------|
| trigger_id      | <b>String</b> | ID del activador.              |
| trigger_type_co | <b>String</b> | Tipo del activador.            |
| de              |               | <b>TIMER</b>                   |
|                 |               | <b>APIG</b>                    |
|                 |               | <b>CTS</b>                     |
|                 |               | <b>DDS</b>                     |
|                 |               | <b>DMS</b>                     |
|                 |               | <b>DIS</b>                     |
|                 |               | <b>LTS</b>                     |
|                 |               | <b>OBS</b>                     |
|                 |               | <b>SMN</b>                     |
|                 |               | <b>KAFKA</b>                   |
|                 |               | Valores de enumeración:        |
|                 |               | <b>TIMER</b>                   |
|                 |               | <b>APIG</b>                    |
|                 |               | <b>CTS</b>                     |
|                 |               | <b>DDS</b>                     |
|                 |               | <b>DMS</b>                     |
|                 |               | <b>DIS</b>                     |
|                 |               | <b>LTS</b>                     |
|                 |               | <b>OBS</b>                     |
|                 |               | <b>SMN</b>                     |
|                 |               | <b>KAFKA</b>                   |
|                 |               | <b>RABBITMQ</b>                |
|                 |               | <b>DEDICATEDGATEWAY</b>        |
|                 |               | <b>OPENSOURCEKAFKA</b>         |
|                 |               | <b>APIC</b>                    |
|                 |               | <b>GAUSSMONGO</b>              |
| trigger_status  | String        | Estado del activador.          |
|                 |               | ACTIVE: habilitado<br>●        |
|                 |               | DISABLE: desactivado           |
|                 |               | Valores de enumeración:        |
|                 |               | <b>ACTIVE</b>                  |
|                 |               | <b>DISABLE</b>                 |
| event_data      | Object        | Suceso de origen de activador. |

**Tabla 5-368** Parámetros del cuerpo de respuesta
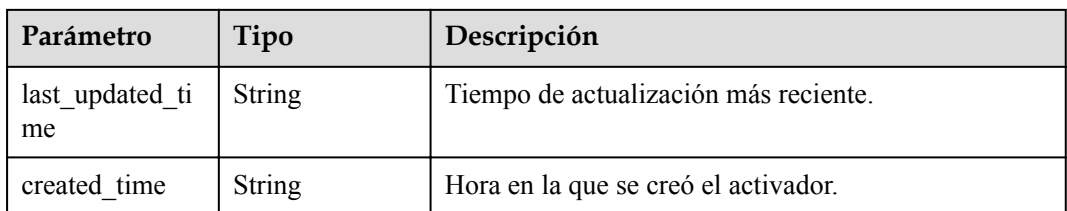

**Tabla 5-369** Parámetros del cuerpo de respuesta

| Parámetro  | Tipo          | Descripción       |
|------------|---------------|-------------------|
| error code | <b>String</b> | Código de error.  |
| error msg  | <b>String</b> | Mensaje de error. |

#### Código de estado: 401

**Tabla 5-370** Parámetros del cuerpo de respuesta

| Parámetro  | Tipo   | Descripción       |
|------------|--------|-------------------|
| error code | String | Código de error.  |
| error msg  | String | Mensaje de error. |

#### Código de estado: 403

**Tabla 5-371** Parámetros del cuerpo de respuesta

| Parámetro  | Tipo   | Descripción       |
|------------|--------|-------------------|
| error code | String | Código de error.  |
| error msg  | String | Mensaje de error. |

**Tabla 5-372** Parámetros del cuerpo de respuesta

| Parámetro  | Tipo          | Descripción       |  |
|------------|---------------|-------------------|--|
| error code | <b>String</b> | Código de error.  |  |
| error msg  | <b>String</b> | Mensaje de error. |  |

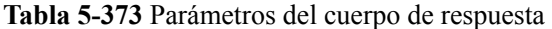

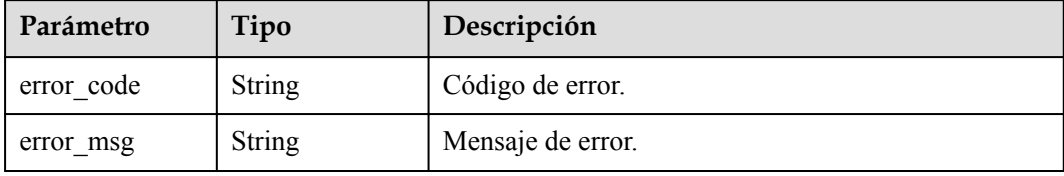

#### **Ejemplo de las solicitudes**

Consultar un activador.

```
GET https://{Endpoint}/v2/{project_id}/fgs/triggers/{function_urn}/
{trigger_type_code}/{trigger_id}
```
#### **Ejemplo de las respuestas**

Código de estado: 200

#### OK

{

}

```
 "trigger_id" : "9a14fae1-78cf-4185-ac7a-429eb6dc41fb",
  "trigger_type_code" : "TIMER",
  "trigger_status" : "ACTIVE",
  "event_data" : {
    "name" : "Timer-cpg3",
    "schedule" : "3m",
    "schedule_type" : "Rate"
 },
 "last_updated_time" : "2019-10-29T17:15:53+08:00",
 "created time" : "2019-10-29T17:15:53+08:00"
```
#### **Códigos de estado**

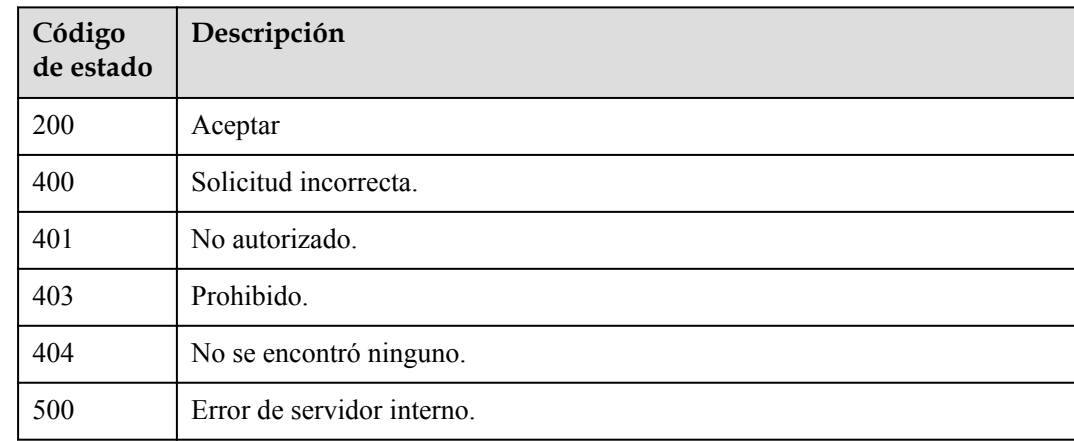

#### **Códigos de error**

Consulte **[Códigos de error](#page-325-0)**.

# **5.11.6 Actualización de un activador**

#### **Función**

Esta API se utiliza para actualizar un activador.

#### **URI**

PUT /v2/{project\_id}/fgs/triggers/{function\_urn}/{trigger\_type\_code}/{trigger\_id}

**Tabla 5-374** Parámetros de ruta

| Parámetro             | Obligatorio | Tipo          | Descripción                                                                                                    |
|-----------------------|-------------|---------------|----------------------------------------------------------------------------------------------------|
| project id            | Sí          | <b>String</b> | ID del proyecto                                                                                                    |
| function_urn          | Sí          | String        | URN de la función. Para obtener<br>más información, consulte las<br>descripciones del modelo de<br>función.                                                                                                    |
| trigger_type_co<br>de | Sí          | String        | Código del tipo de activador.<br>Valores de enumeración:<br><b>TIMER</b><br><b>APIG</b><br><b>CTS</b><br><b>DDS</b><br><b>DMS</b><br><b>DIS</b><br><b>LTS</b><br><b>OBS</b><br><b>SMN</b><br><b>KAFKA</b><br><b>RABBITMQ</b><br><b>DEDICATEDGATEWAY</b><br><b>OPENSOURCEKAFKA</b><br><b>APIC</b><br><b>GAUSSMONGO</b> |
| trigger id            | Sí          | String        | ID del activador.                                                                                                    |

| Parámetro    | Obligatorio | Tipo   | Descripción                                                                                                    |
|--------------|-------------|--------|----------------------------------------------------------------------------------------------------|
| X-Auth-Token | Sí          | String | Token de usuario.<br>Se puede obtener llamando a la<br>API de IAM utilizada para obtener<br>un token de usuario. El valor de X-<br>Subject-Token en el encabezado de<br>respuesta es un token. |

**Tabla 5-375** Parámetros de cabecera de solicitud

**Tabla 5-376** Parámetros del cuerpo de solicitud

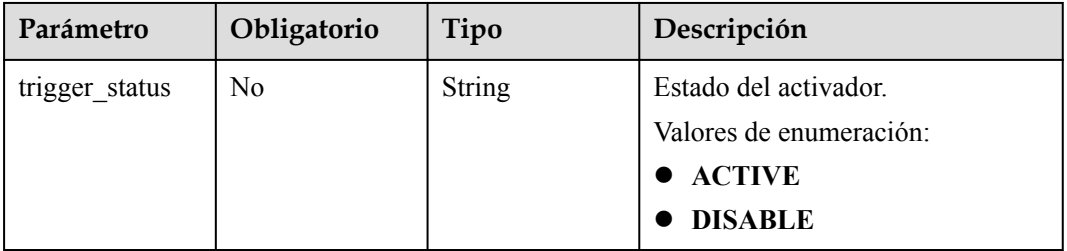

#### **Parámetros de respuesta**

Código de estado: 404

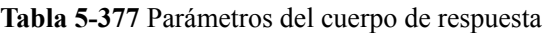

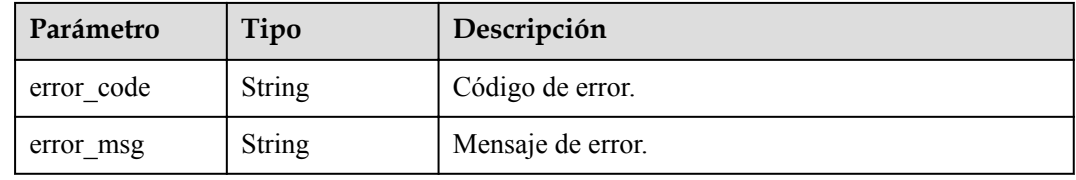

#### **Ejemplo de las solicitudes**

No hay

#### **Ejemplo de las respuestas**

Código de estado: 404

Not Found

```
{
 "error_code" : "FSS.0404",
 "error_msg" : "not found"
}
```
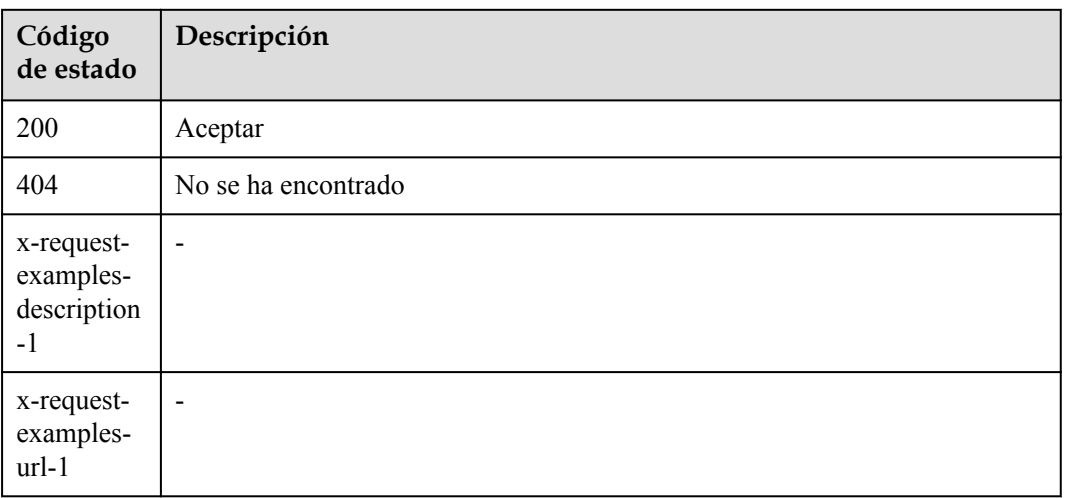

#### **Códigos de error**

Consulte **[Códigos de error](#page-325-0)**.

# **5.12 Notificación de ejecución asincrónica**

# **5.12.1 Consulta de parámetros de notificación de ejecución asíncrona de una versión de función**

#### **Función**

Esta API se utiliza para consultar la configuración de invocación asincrónica de una versión de función.

#### **URI**

GET /v2/{project\_id}/fgs/functions/{function\_urn}/async-invoke-config

| Parámetro  | Obligatorio | Tipo          | Descripción     |
|------------|-------------|---------------|-----------------|
| project id | Sí          | <b>String</b> | ID del proyecto |
|            |             |               | Mínimo: 0       |
|            |             |               | Máximo: 0       |
|            |             |               | Mínimo: 0       |
|            |             |               | Máximo: 0       |

**Tabla 5-378** Parámetros de ruta

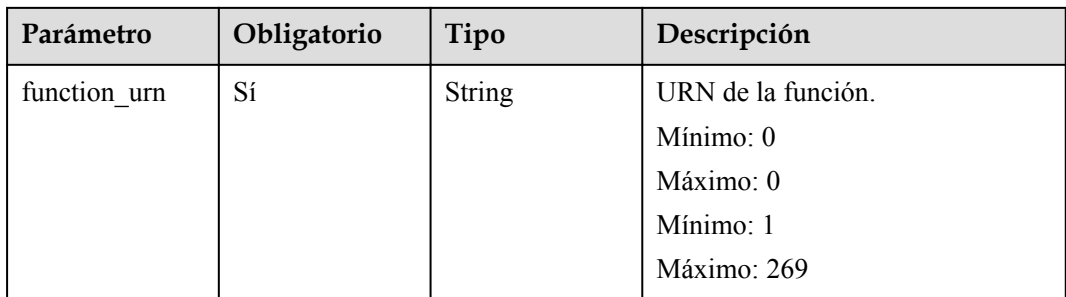

**Tabla 5-379** Parámetros de cabecera de solicitud

| Parámetro    | Obligatorio | Tipo          | Descripción                                                                                                    |
|--------------|-------------|---------------|----------------------------------------------------------------------------------------------------|
| X-Auth-Token | Sí          | <b>String</b> | Token de usuario.                                                                                                    |
|              |             |               | Se puede obtener llamando a la<br>API de IAM utilizada para obtener<br>un token de usuario. El valor de X-<br>Subject-Token en el encabezado de<br>respuesta es un token. |
|              |             |               | Mínimo: 0                                                                                                    |
|              |             |               | Máximo: 0                                                                                                    |
|              |             |               | Mínimo: $0$                                                                                                    |
|              |             |               | Máximo: 0                                                                                                    |

#### **Parámetros de respuesta**

**Tabla 5-380** Parámetros del cuerpo de respuesta

| Parámetro                              | Tipo          | Descripción                                                                                                    |  |
|----------------------------------------|---------------|----------------------------------------------------------------------------------------------------|--|
| func urn                               | <b>String</b> | URN de la función.<br>Mínimo: 1<br>Máximo: 269                                                                                        |  |
| max async eve<br>nt age in seco<br>nds | Integer       | Período de validez máximo de un mensaje. Rango de<br>valores: $60 - 86,400$ . Unidad: segundo.                                        |  |
| max async retr<br>y attempts           | Integer       | Número máximo de intentos de reintento si falla la<br>invocación asincrónica. Valor predeterminado: 3.<br>Rango de valores: $0 - 8$ . |  |

| Parámetro                   | Tipo                                                   | Descripción                                                                                                |  |
|-----------------------------|--------------------------------------------------------|----------------------------------------------------------------------------------------------------|--|
| destination con<br>fig      | <b>FuncAsyncDes</b><br><b>tinationConfig</b><br>object | Objetivo de invocación asincrónica.                                                                        |  |
| created time                | String                                                 | Hora en que se configuró la notificación de ejecución<br>asincrónica.                                      |  |
| last modified               | <b>String</b>                                          | Hora en la que se modificó por última vez la<br>configuración de notificación de ejecución<br>asincrónica. |  |
| enable async s<br>tatus log | <b>Boolean</b>                                         | Se habilita o no la persistencia de estado de<br>invocación asincrónica.                                   |  |

**Tabla 5-381** FuncAsyncDestinationConfig

| Parámetro  | Tipo                                    | Descripción                                                                                                    |
|------------|-----------------------------------------|----------------------------------------------------------------------------------------------------|
| on success | <b>FuncDestinatio</b><br>nConfig object | Objetivo a ser invocado cuando una función se<br>ejecuta con éxito.                                                       |
| on failure | <b>FuncDestinatio</b><br>nConfig object | Objetivo a ser invocado cuando una función no puede<br>ser ejecutada debido a un error del sistema o un error<br>interno. |

**Tabla 5-382** FuncDestinationConfig

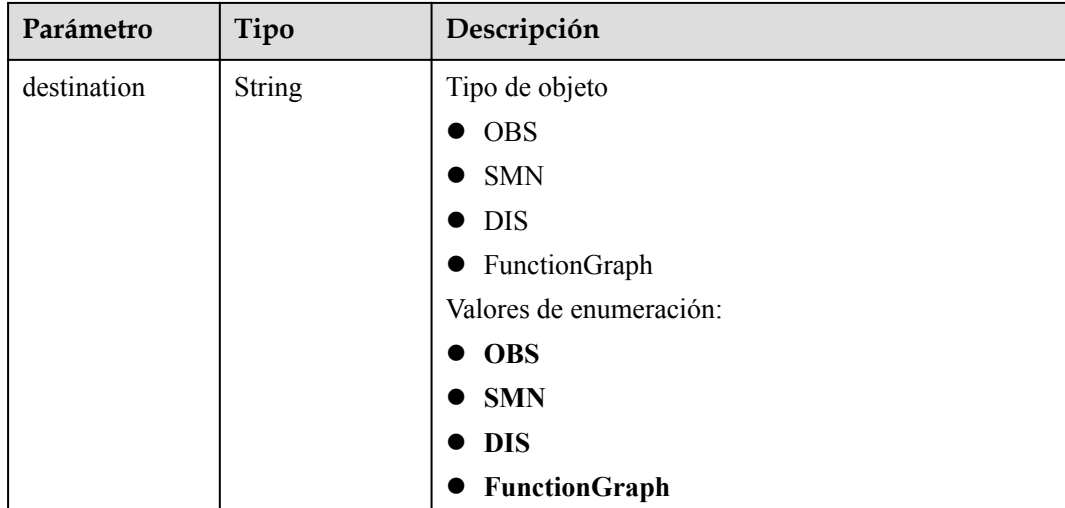

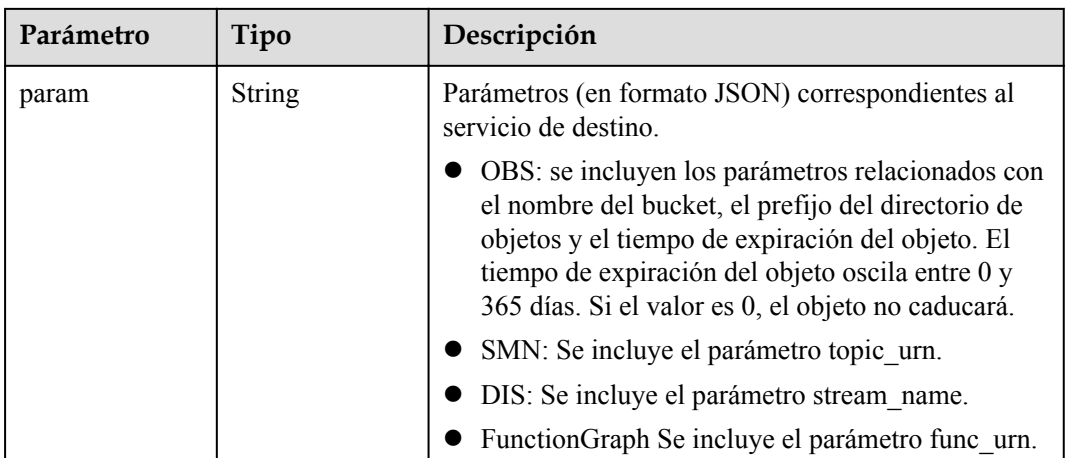

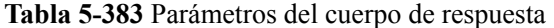

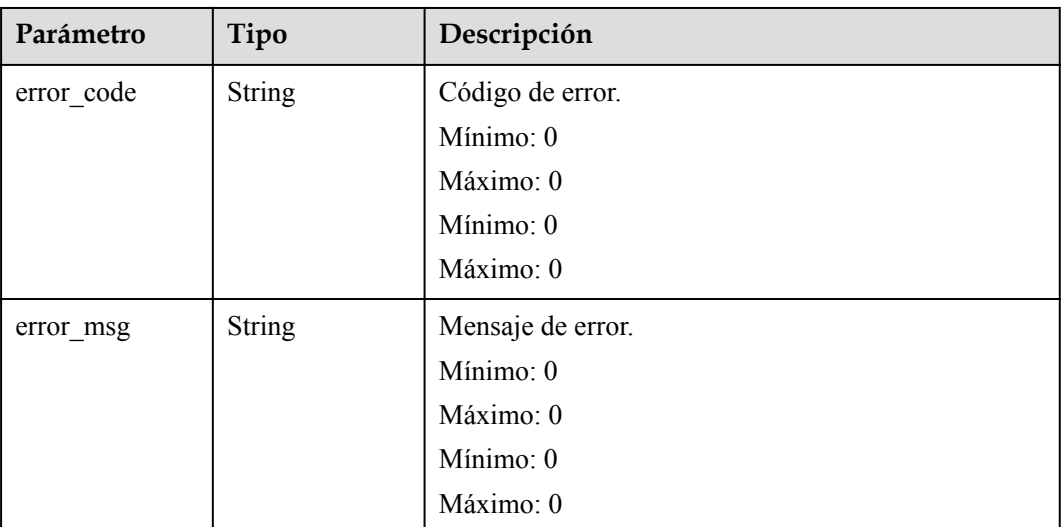

#### **Ejemplo de las solicitudes**

Consulte la configuración de notificación de ejecución asincrónica de una versión de función.

GET /v2/{project\_id}/fgs/functions/{function\_urn}/async-invoke-config

#### **Ejemplo de las respuestas**

Código de estado: 200

Ok

```
{
  "func_urn" : "urn:fss:xxxxxxxxx:
7aad83af3e8d42e99ac194xxxxxxxxxx:function:default:test:latest",
 "max async event age in seconds" : 60,
"max async retry attempts" : 1,
 "destination_config" : {
```

```
"on success" : {
       "destination" : "FunctionGraph",
       "param" : "{\"func_urn\":\"urn:fss:{region}:
5691ba790e2b46ceb38316xxxxxxxxxx:function:default:testPython:latest\"}"
    },
    "on failure" : {
 "destination" : "FunctionGraph",
 "param" : "{\"func_urn\":\"urn:fss:{region}:
5691ba790e2b46ceb38316xxxxxxxxxx:function:default:testPython:latest\"}"
    }
   },
   "created_time" : "2021-03-04T14:50:02+08:00",
   "last_modified" : "2021-03-04T14:50:02+08:00"
}
```
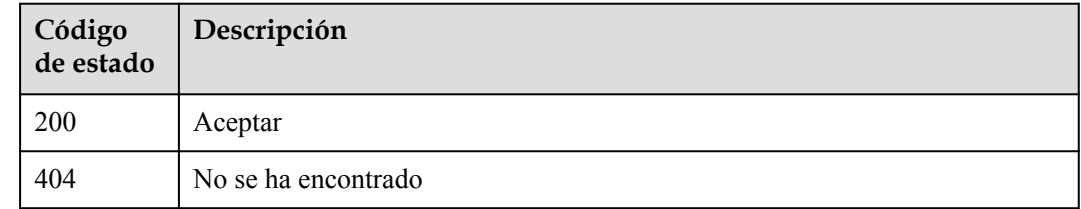

#### **Códigos de error**

Consulte **[Códigos de error](#page-325-0)**.

# **5.12.2 Eliminación de la configuración de notificación de ejecución asincrónica**

#### **Función**

Esta API se utiliza para eliminar la configuración de notificación de ejecución asincrónica de una función.

#### **URI**

DELETE /v2/{project\_id}/fgs/functions/{function\_urn}/async-invoke-config

**Tabla 5-384** Parámetros de ruta

| Parámetro  | Obligatorio | Tipo          | Descripción      |
|------------|-------------|---------------|------------------|
| project id | Sí          | <b>String</b> | ID del proyecto. |
|            |             |               | Mínimo: 0        |
|            |             |               | Máximo: 0        |
|            |             |               | Mínimo: 0        |
|            |             |               | Máximo: 0        |

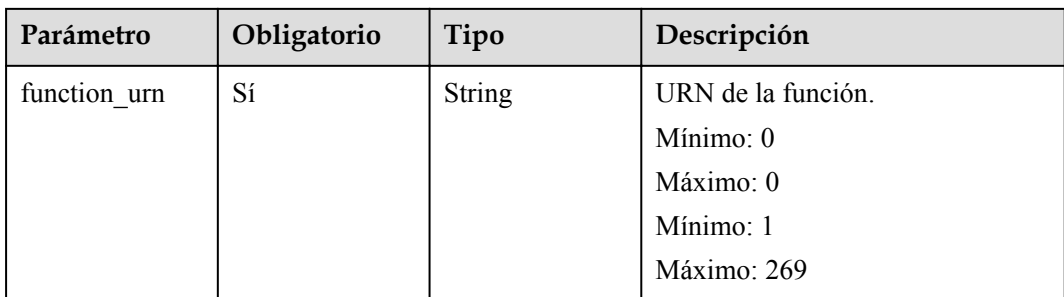

**Tabla 5-385** Parámetros de cabecera de solicitud

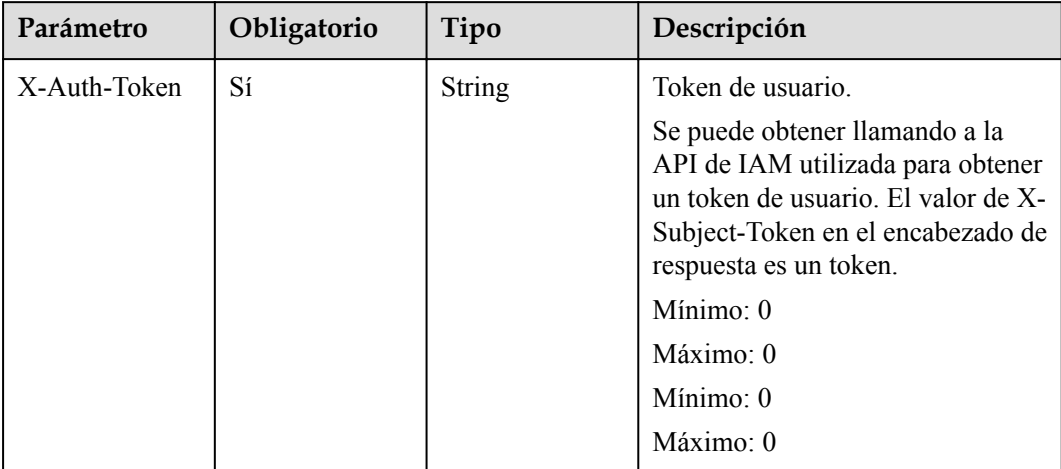

#### **Parámetros de respuesta**

**Tabla 5-386** Parámetros del cuerpo de respuesta

| Parámetro  | Tipo          | Descripción      |
|------------|---------------|------------------|
| error_code | <b>String</b> | Código de error. |
|            |               | Mínimo: 0        |
|            |               | Máximo: 0        |
|            |               | Mínimo: 0        |
|            |               | Máximo: 0        |

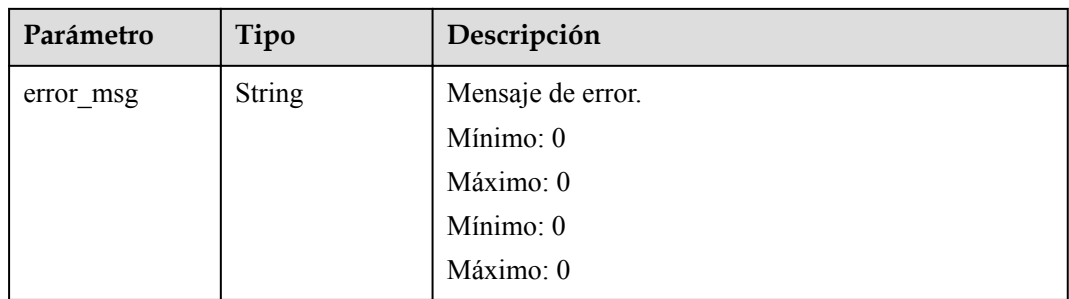

#### **Ejemplo de las solicitudes**

#### Elimine la configuración de notificación de ejecución asincrónica de una función.

DELETE /v2/{project\_id}/fgs/functions/{function\_urn}/async-invoke-config

#### **Ejemplo de las respuestas**

No hay

#### **Códigos de estado**

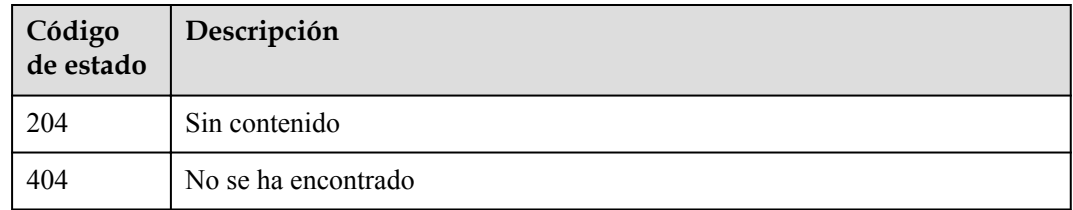

#### **Códigos de error**

Consulte **[Códigos de error](#page-325-0)**.

# **5.12.3 Configuración de la notificación de ejecución asincrónica**

#### **Función**

Esta API se utiliza para configurar la notificación de ejecución asincrónica para una función.

#### **URI**

PUT /v2/{project\_id}/fgs/functions/{function\_urn}/async-invoke-config

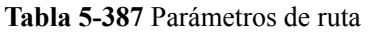

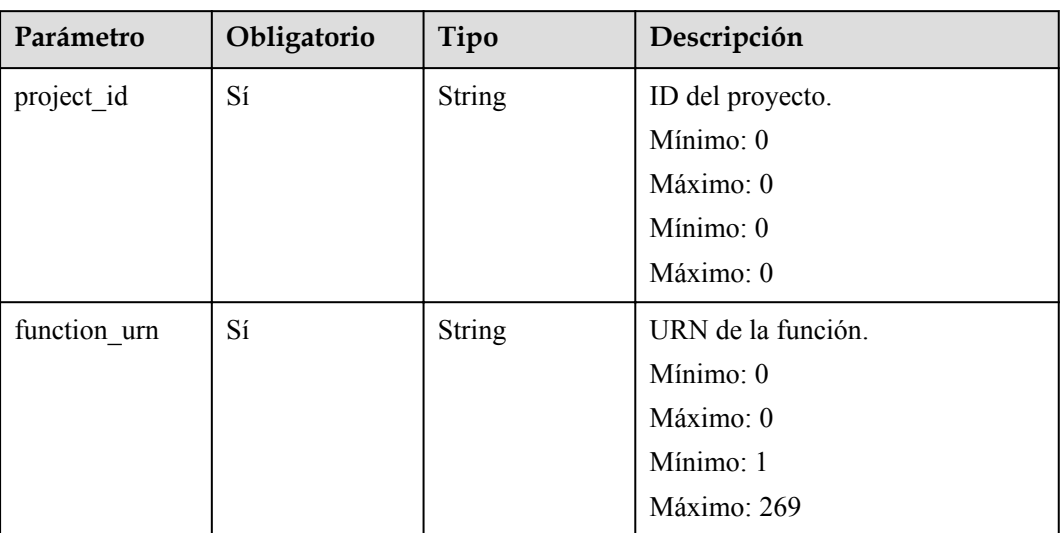

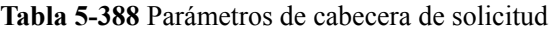

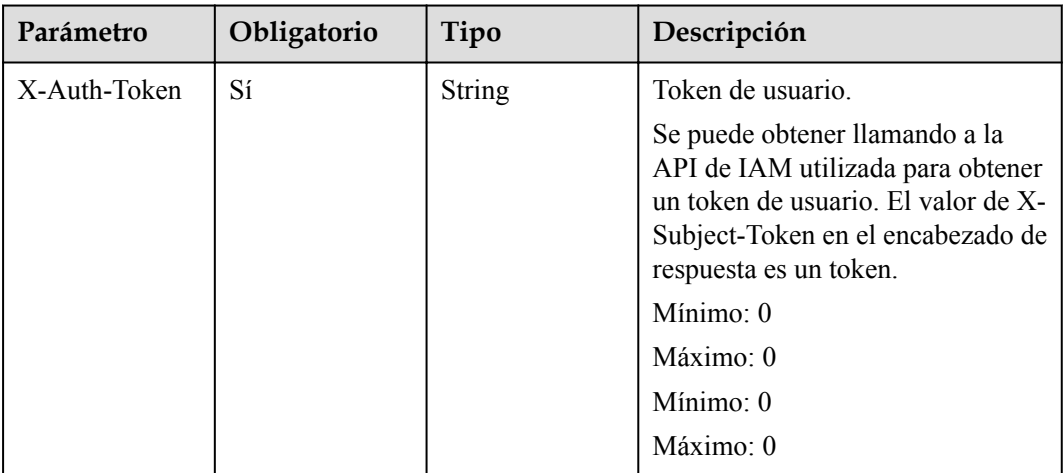

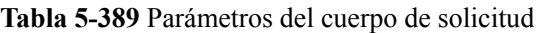

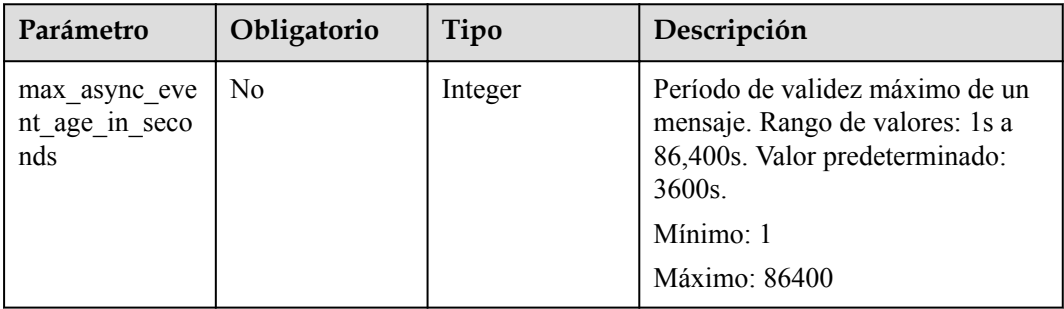

| Parámetro                    | Obligatorio | Tipo                                                   | Descripción                                                                                                    |
|------------------------------|-------------|--------------------------------------------------------|----------------------------------------------------------------------------------------------------|
| max async retr<br>y attempts | No          | Integer                                                | Número máximo de intentos de<br>reintento si falla la invocación<br>asincrónica. Valor predeterminado:<br>1. Rango de valores: $0 - 3$ .<br>Mínimo: $0$<br>Máximo: 3 |
| destination con<br>fig       | No          | <b>FuncAsyncDes</b><br><b>tinationConfig</b><br>object | Objetivo de invocación<br>asincrónica.                                                                                                    |
| enable async s<br>tatus log  | No          | <b>Boolean</b>                                         | Se habilita o no la persistencia de<br>estado de invocación asincrónica.                                                                                             |

**Tabla 5-390** FuncAsyncDestinationConfig

| Parámetro  | Obligatorio | Tipo                                    | Descripción                                                                                                    |
|------------|-------------|-----------------------------------------|----------------------------------------------------------------------------------------------------|
| on success | No.         | <b>FuncDestinatio</b><br>nConfig object | Objetivo a ser invocado cuando<br>una función se ejecuta con éxito.                                                          |
| on failure | No.         | <b>FuncDestinatio</b><br>nConfig object | Objetivo a ser invocado cuando<br>una función no puede ser ejecutada<br>debido a un error del sistema o un<br>error interno. |

**Tabla 5-391** FuncDestinationConfig

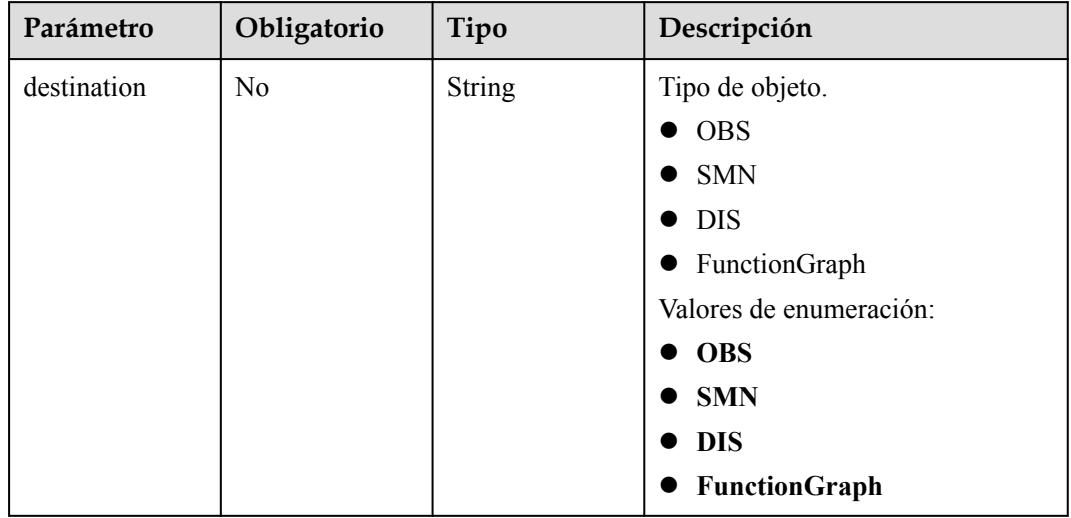

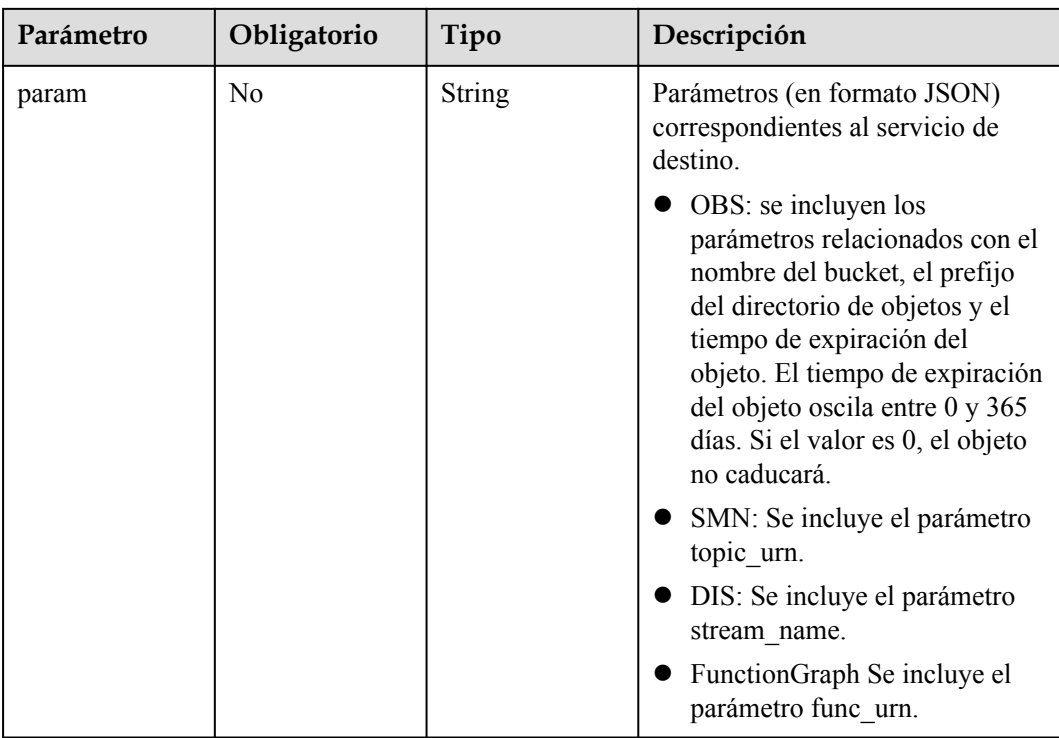

## **Parámetros de respuesta**

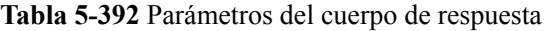

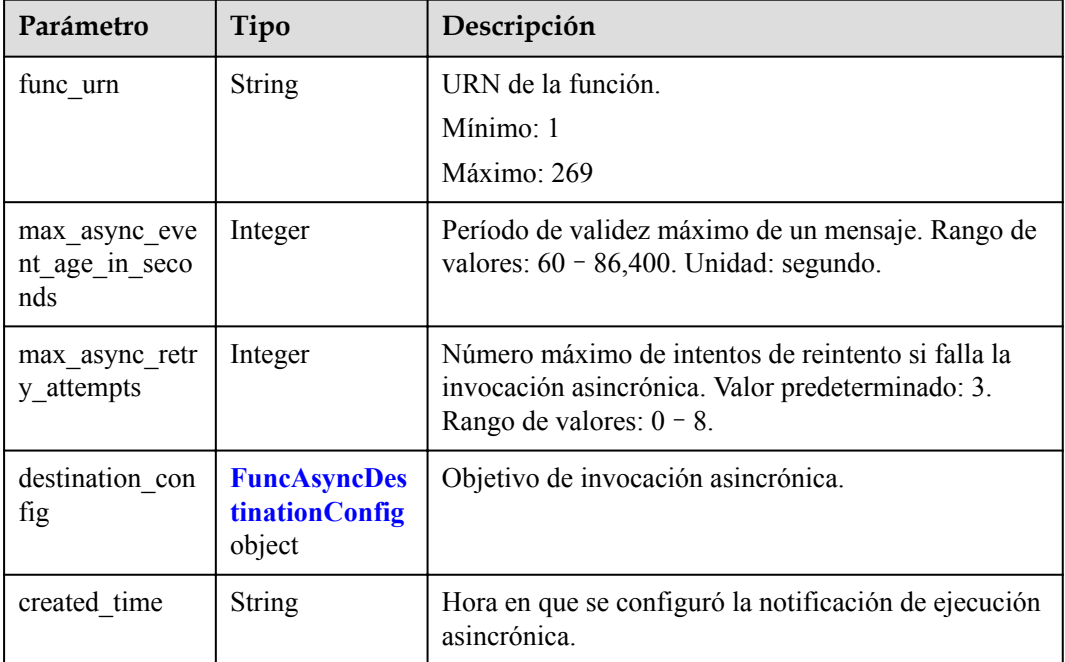

<span id="page-302-0"></span>

| Parámetro                   | Tipo          | Descripción                                                                                                |
|-----------------------------|---------------|----------------------------------------------------------------------------------------------------|
| last modified               | <b>String</b> | Hora en la que se modificó por última vez la<br>configuración de notificación de ejecución<br>asincrónica. |
| enable_async_s<br>tatus log | Boolean       | Se habilita o no la persistencia de estado de<br>invocación asincrónica.                                   |

**Tabla 5-393** FuncAsyncDestinationConfig

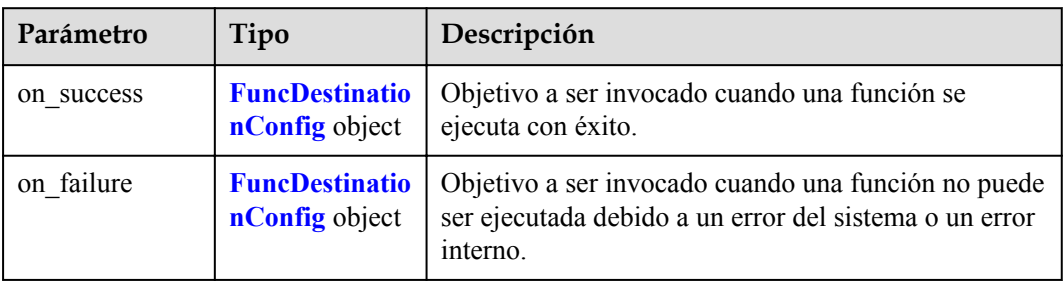

#### **Tabla 5-394** FuncDestinationConfig

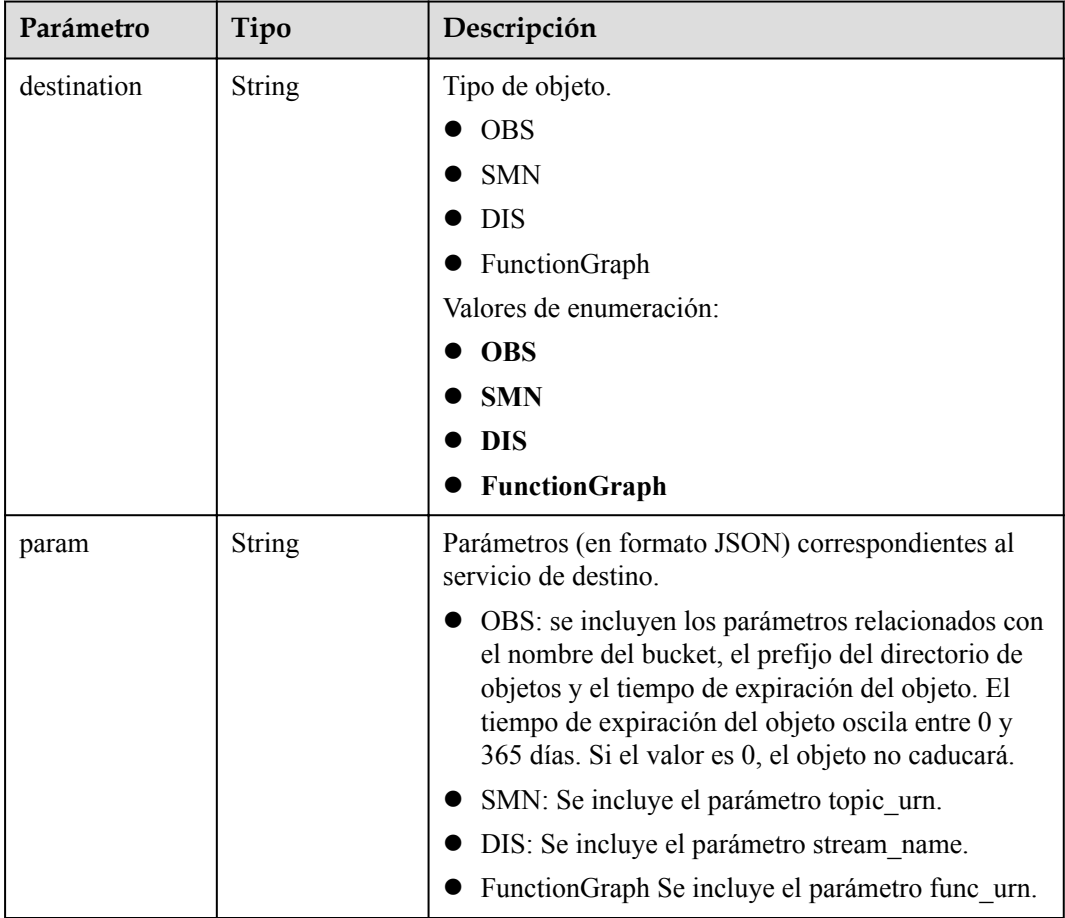

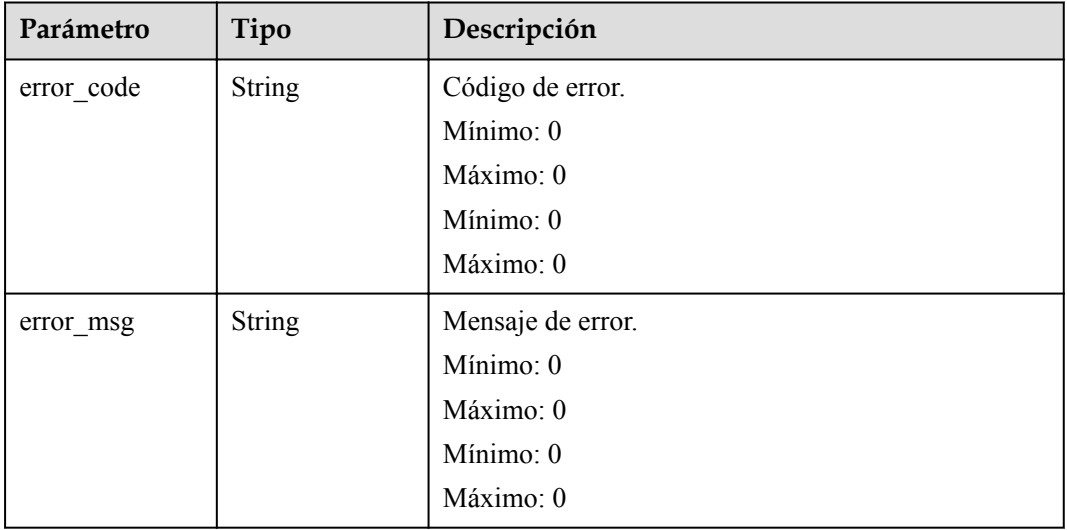

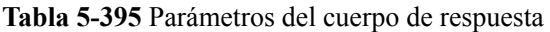

Código de estado: 404

**Tabla 5-396** Parámetros del cuerpo de respuesta

| Parámetro  | Tipo          | Descripción       |
|------------|---------------|-------------------|
| error code | <b>String</b> | Código de error.  |
|            |               | Mínimo: 0         |
|            |               | Máximo: 0         |
|            |               | Mínimo: 0         |
|            |               | Máximo: 0         |
| error_msg  | <b>String</b> | Mensaje de error. |
|            |               | Mínimo: 0         |
|            |               | Máximo: 0         |
|            |               | Mínimo: 0         |
|            |               | Máximo: 0         |

#### **Ejemplo de las solicitudes**

Configurar la notificación de ejecución asíncrona para una función.

PUT /v2/{project\_id}/fgs/functions/{function\_urn}/async-invoke-config

#### **Ejemplo de las respuestas**

Código de estado: 200

Ok

```
{
  "func_urn" : "urn:fss:xxxxxxxxx:
7aad83af3e8d42e99ac194xxxxxxxxxx:function:default:test:latest",
  "max async event age in seconds" : 60,
  "max async retry attempts" : 1,
  "destination config" : {
    "on success" : {
       "destination" : "FunctionGraph",
      "param" : "{\"func_urn\":\"urn:fss:{region}:
5691ba790e2b46ceb38316xxxxxxxxxx:function:default:testPython:latest\"}"
     },
    "on failure" : {
       "destination" : "FunctionGraph",
      "param" : "{\"func_urn\":\"urn:fss:{region}:
5691ba790e2b46ceb38316xxxxxxxxxx:function:default:testPython:latest\"}"
    }
   },
 "created_time" : "2021-03-04T14:50:02+08:00",
 "last_modified" : "2021-03-04T14:50:02+08:00"
}
```
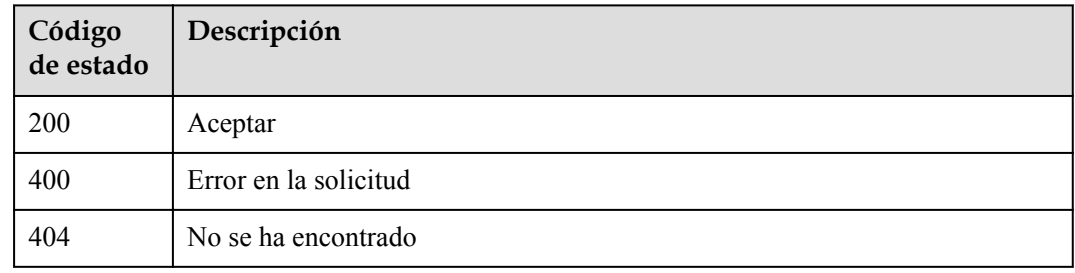

#### **Códigos de error**

Consulte **[Códigos de error](#page-325-0)**.

# **5.12.4 Consulta de configuración de notificación de ejecución asincrónica de todas las versiones de una función**

#### **Función**

Esta API se utiliza para consultar la configuración de notificación de ejecución asincrónica de todas las versiones de una función.

#### **URI**

GET /v2/{project\_id}/fgs/functions/{function\_urn}/async-invoke-configs

**Tabla 5-397** Parámetros de ruta

| Parámetro    | Obligatorio | Tipo          | Descripción        |
|--------------|-------------|---------------|--------------------|
| project_id   | Sí          | <b>String</b> | ID del proyecto    |
|              |             |               | Mínimo: 0          |
|              |             |               | Máximo: 0          |
|              |             |               | Mínimo: 0          |
|              |             |               | Máximo: 0          |
| function urn | Sí          | <b>String</b> | URN de la función. |
|              |             |               | Mínimo: 0          |
|              |             |               | Máximo: 0          |
|              |             |               | Mínimo: 1          |
|              |             |               | Máximo: 269        |

#### **Tabla 5-398** Parámetros de consulta

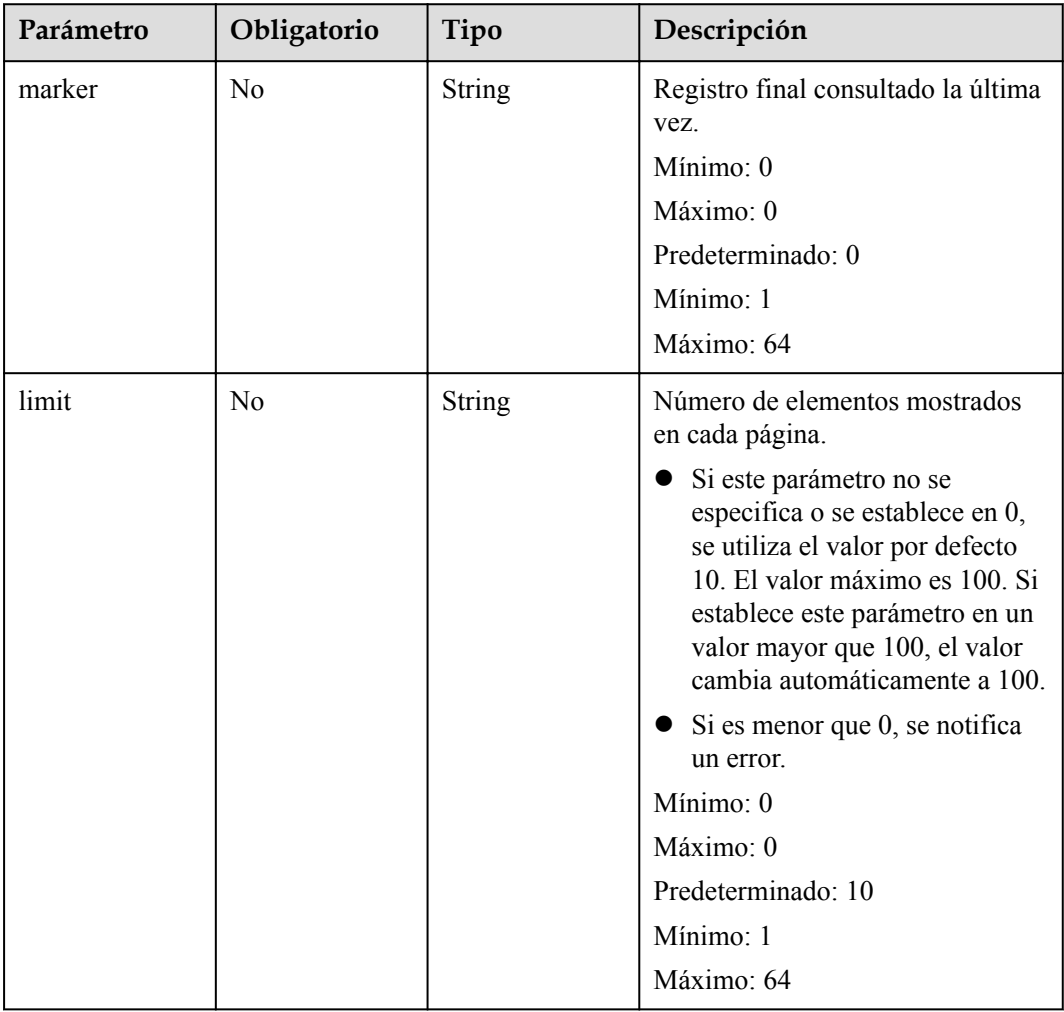

| Parámetro    | Obligatorio | Tipo          | Descripción                                                                                                    |
|--------------|-------------|---------------|----------------------------------------------------------------------------------------------------|
| X-Auth-Token | Sí          | <b>String</b> | Token de usuario.                                                                                                    |
|              |             |               | Se puede obtener llamando a la<br>API de IAM utilizada para obtener<br>un token de usuario. El valor de X-<br>Subject-Token en el encabezado de<br>respuesta es un token. |
|              |             |               | Mínimo: 0                                                                                                    |
|              |             |               | Maximo: 0                                                                                                    |
|              |             |               | Mínimo: 0                                                                                                    |
|              |             |               | $M\acute{a}ximo:0$                                                                                                    |

**Tabla 5-399** Parámetros de cabecera de solicitud

#### **Parámetros de respuesta**

Código de estado: 200

**Tabla 5-400** Parámetros del cuerpo de respuesta

| Parámetro                | Tipo                                                                      | Descripción                                                |
|--------------------------|---------------------------------------------------------------------------|------------------------------------------------------------|
| async_invoke c<br>onfigs | Array of<br><b>ListFunctionA</b><br>syncInvokeCo<br>nfigResult<br>objects | Configuración de notificación de ejecución<br>asincrónica. |
| count                    | Long                                                                      | Número total de artículos.<br>Mínimo: 0                    |
| page_info                | <b>PageInfo</b> object                                                    | Objetivo de invocación asincrónica.                        |

**Tabla 5-401** ListFunctionAsyncInvokeConfigResult

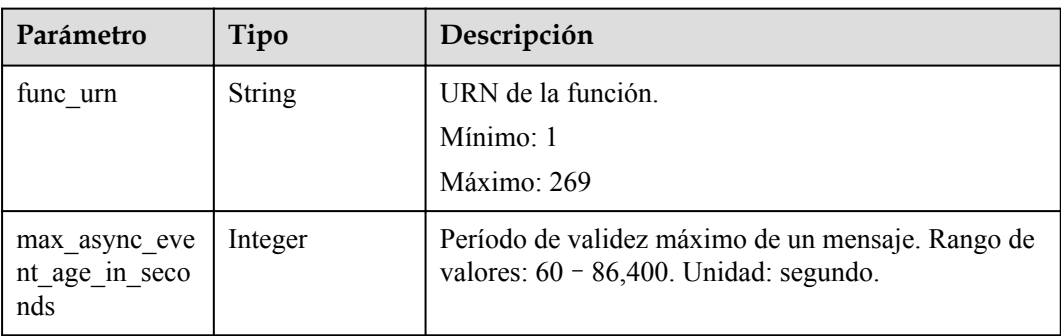

| Parámetro                    | Tipo                                                   | Descripción                                                                                                    |
|------------------------------|--------------------------------------------------------|----------------------------------------------------------------------------------------------------|
| max async retr<br>y attempts | Integer                                                | Número máximo de intentos de reintento si falla la<br>invocación asincrónica. Valor predeterminado: 3.<br>Rango de valores: $0 - 8$ . |
| destination con<br>fig       | <b>FuncAsyncDes</b><br><b>tinationConfig</b><br>object | Objetivo de invocación asincrónica.                                                                                                   |
| created time                 | <b>String</b>                                          | Hora en que se configuró la notificación de ejecución<br>asincrónica.                                                                 |
| last modified                | <b>String</b>                                          | Hora en la que se modificó por última vez la<br>configuración de notificación de ejecución<br>asincrónica.                            |
| enable async s<br>tatus log  | <b>Boolean</b>                                         | Se habilita o no la persistencia de estado de<br>invocación asincrónica.                                                              |

**Tabla 5-402** FuncAsyncDestinationConfig

| Parámetro  | Tipo                                    | Descripción                                                                                                    |
|------------|-----------------------------------------|----------------------------------------------------------------------------------------------------|
| on success | <b>FuncDestinatio</b><br>nConfig object | Objetivo a ser invocado cuando una función se<br>ejecuta con éxito.                                                       |
| on failure | <b>FuncDestinatio</b><br>nConfig object | Objetivo a ser invocado cuando una función no puede<br>ser ejecutada debido a un error del sistema o un error<br>interno. |

**Tabla 5-403** FuncDestinationConfig

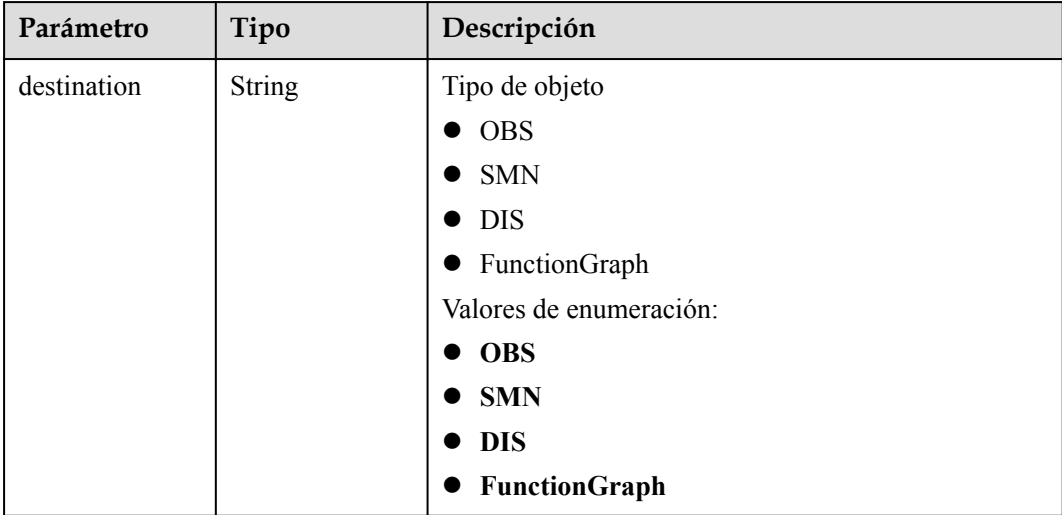

<span id="page-308-0"></span>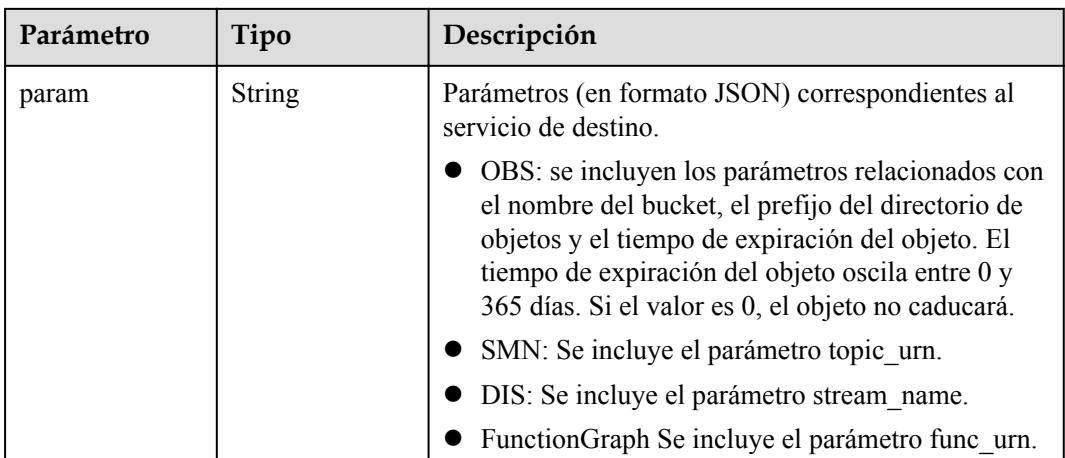

#### **Tabla 5-404** PageInfo

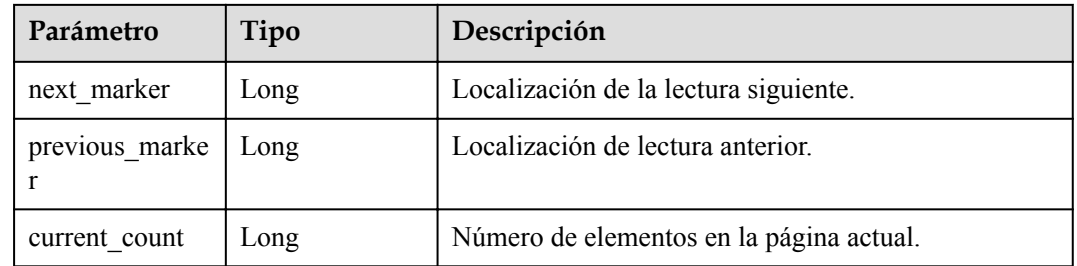

#### **Ejemplo de las solicitudes**

Consultar la configuración de notificación de ejecución asincrónica de todas las versiones de una función.

GET /v2/{project\_id}/fgs/functions/{function\_urn}/async-invoke-configs

#### **Ejemplo de las respuestas**

Código de estado: 200

#### Ok

```
{
   "async_invoke_configs" : [ {
    "func urn" : "urn:fss:{region}:
5691ba790e2b46ceb38316xxxxxxxxxx:function:default:test_async:latest",
    "max_async_event_age_in_seconds" : 60,
     "max_async_retry_attempts" : 1,
    "destination config" : {
      \frac{1}{2}"on success" : {
         "destination" : "FunctionGraph",
        "param" : "{\"func urn\":\"urn:fss:{region}:
5691ba790e2b46ceb38316xxxxxxxxxx:function:default:testPython:latest\"}"
\qquad \qquad "on_failure" : {
         "destination" : "FunctionGraph",
         "param" : "{\"func_urn\":\"urn:fss:{region}:
5691ba790e2b46ceb38316xxxxxxxxxx:function:default:testPython:latest\"}"
      }
     },
```

```
 "created_time" : "2021-03-04T14:50:02+08:00",
    "last_modified" : "2021-03-04T14:50:02+08:00",
    "count" : 2,
 "page_info" : {
"next_marker" : 2,
      "previous_marker" : 0,
      "current_count" : 2
    }
  } ]
```
}

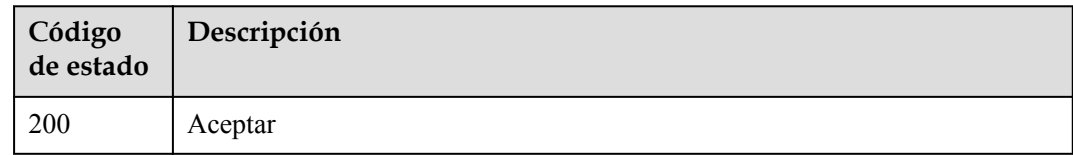

#### **Códigos de error**

Consulte **[Códigos de error](#page-325-0)**.

# **5.12.5 Consulta de solicitudes de invocación asincrónicas**

#### **Función**

Esta API se utiliza para consultar las solicitudes de invocación asincrónicas de una función.

#### **URI**

GET /v2/{project\_id}/fgs/functions/{function\_urn}/async-invocations

**Tabla 5-405** Parámetros de ruta

| Parámetro    | Obligatorio | Tipo          | Descripción        |
|--------------|-------------|---------------|--------------------|
| project id   | Sí          | <b>String</b> | ID del proyecto    |
|              |             |               | Mínimo: 1          |
|              |             |               | Máximo: 32         |
| function urn | Sí          | String        | URN de la función. |
|              |             |               | Mínimo: 1          |
|              |             |               | Máximo: 269        |

**Tabla 5-406** Parámetros de consulta

| Parámetro  | Obligatorio    | Tipo          | Descripción                                                                                                    |
|------------|----------------|---------------|----------------------------------------------------------------------------------------------------|
| request id | N <sub>o</sub> | String        | ID de la solicitud de invocación<br>asincrónica que se va a consultar.<br>Si no se especifica este parámetro,<br>todas las solicitudes de invocación<br>asincrónicas se consultan de forma<br>predeterminada.<br>Mínimo: 1<br>Máximo: 64                                                                                                    |
| marker     | N <sub>0</sub> | <b>String</b> | Posición inicial de la consulta<br>actual. El valor predeterminado es<br>$\theta$ .<br>Predeterminado: 0<br>Mínimo: 1<br>Máximo: 64                                                                                                    |
| limit      | N <sub>o</sub> | String        | Número máximo de registros de<br>datos devueltos en una solicitud.<br>Máximo: 500. Predeterminado:<br>100.<br>Predeterminado: 100<br>Mínimo: 1<br>Máximo: 64                                                                                                    |
| status     | N <sub>0</sub> | String        | Estado de invocación asincrónica<br>que se va a consultar. Se admiten<br>cinco estados. Si no se especifica<br>este parámetro, se consultan los<br>registros de invocación de todos<br>los estados.<br>WAIT<br>RUNNING<br>• SUCCESS<br>$\bullet$ FAIL<br><b>DISCARD</b><br>$\bullet$<br>Mínimo: 1<br>Máximo: 64<br>Valores de enumeración:<br>$\bullet$ WAIT<br><b>RUNNING</b><br>• SUCCESS<br>$\bullet$ FAIL<br><b>ODISCARD</b> |

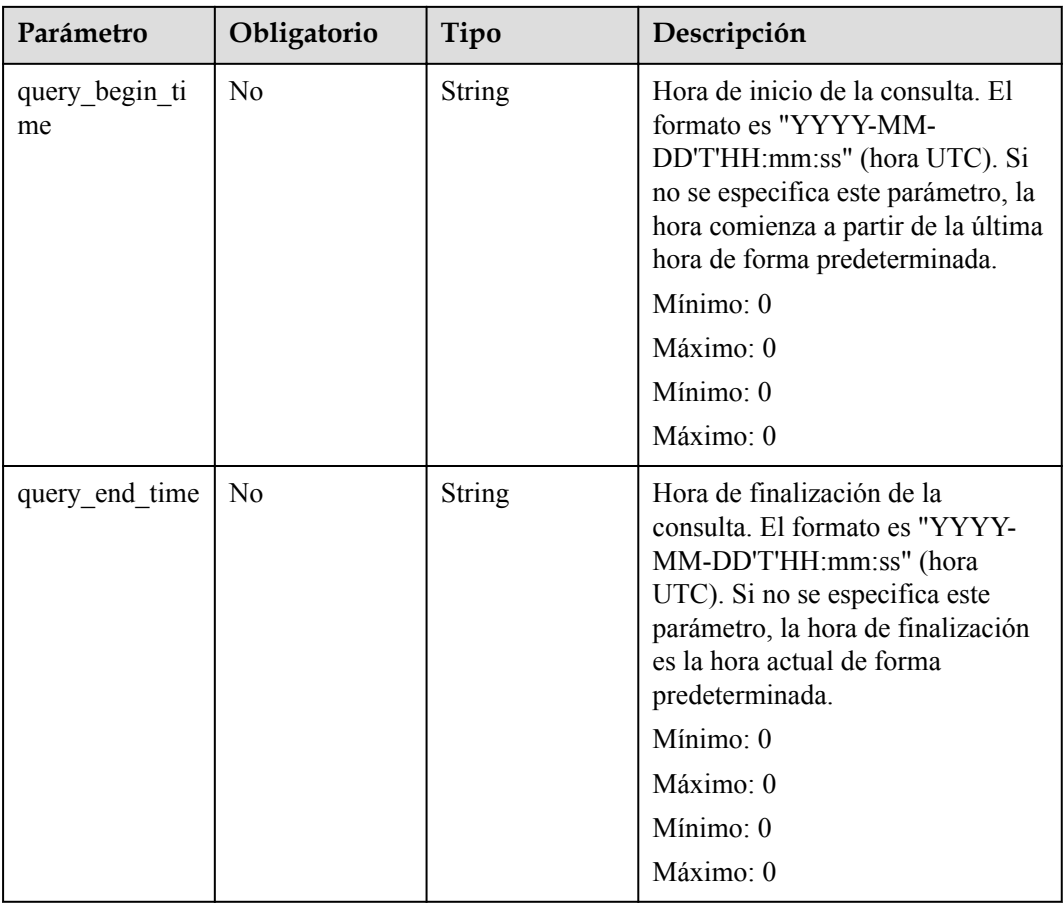

No hay

#### **Parámetros de respuesta**

Código de estado: 200

#### **Tabla 5-407** Parámetros del cuerpo de respuesta

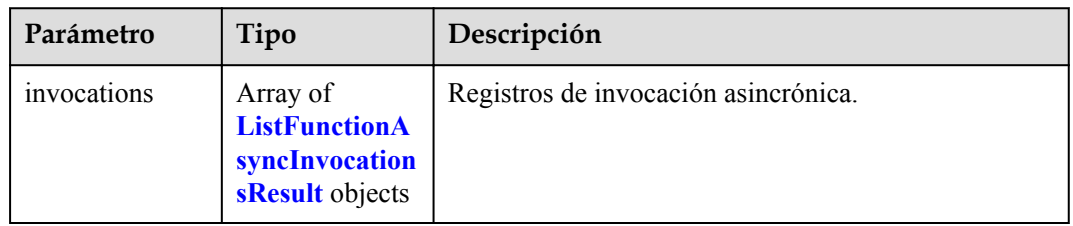

**Tabla 5-408** ListFunctionAsyncInvocationsResult

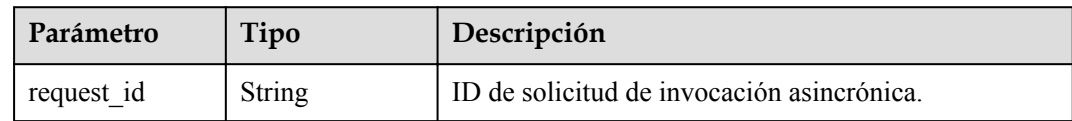

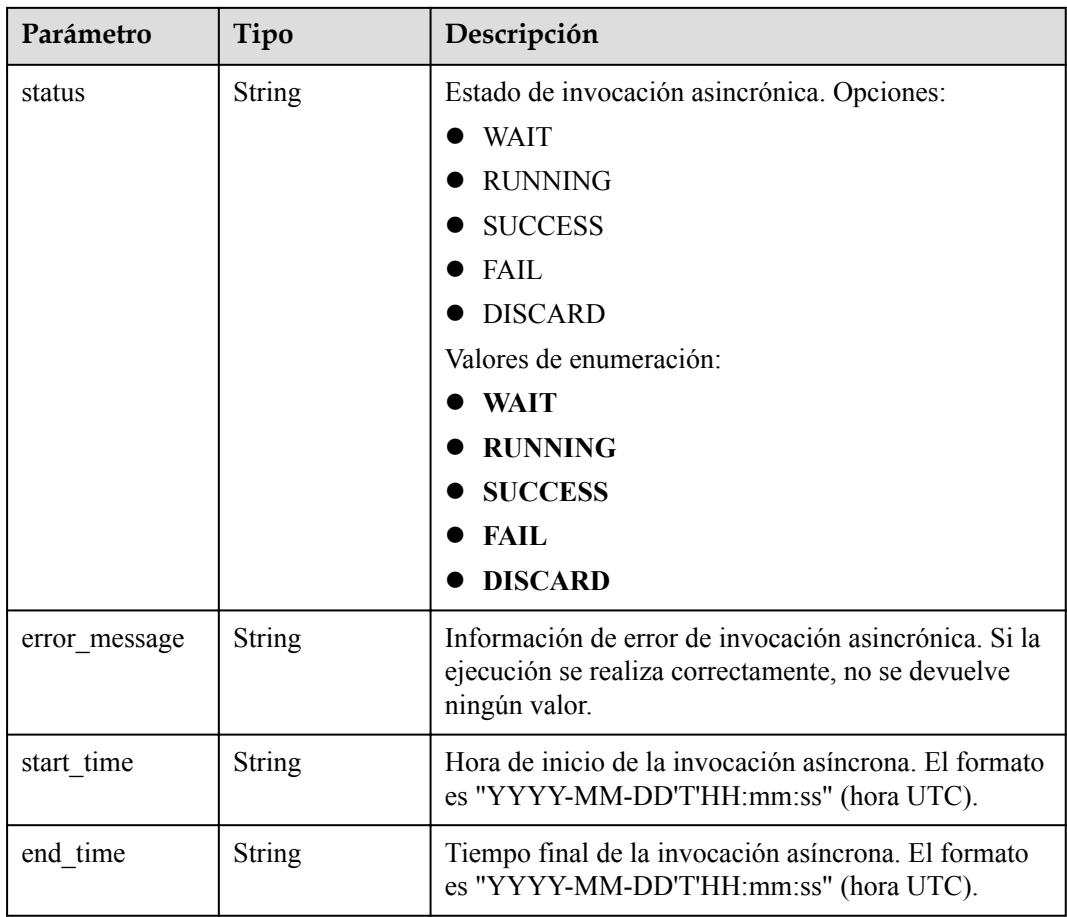

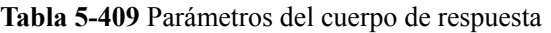

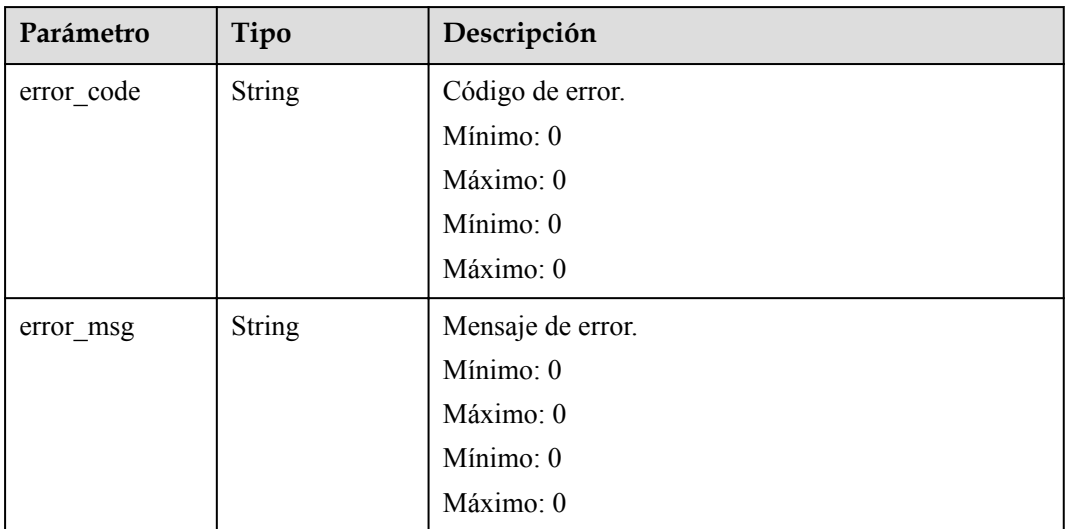

| Parámetro  | Tipo          | Descripción       |
|------------|---------------|-------------------|
| error_code | <b>String</b> | Código de error.  |
|            |               | Mínimo: 0         |
|            |               | Máximo: 0         |
|            |               | Mínimo: 0         |
|            |               | Máximo: 0         |
| error msg  | <b>String</b> | Mensaje de error. |
|            |               | Mínimo: 0         |
|            |               | Máximo: 0         |
|            |               | Mínimo: 0         |
|            |               | Máximo: 0         |

**Tabla 5-410** Parámetros del cuerpo de respuesta

**Tabla 5-411** Parámetros del cuerpo de respuesta

| Parámetro  | Tipo          | Descripción       |
|------------|---------------|-------------------|
| error_code | <b>String</b> | Código de error.  |
|            |               | Mínimo: 0         |
|            |               | Máximo: 0         |
|            |               | Mínimo: 0         |
|            |               | Máximo: 0         |
| error msg  | <b>String</b> | Mensaje de error. |
|            |               | Mínimo: 0         |
|            |               | Máximo: 0         |
|            |               | Mínimo: 0         |
|            |               | Máximo: 0         |

#### **Ejemplo de las solicitudes**

Consultar solicitudes de invocación asincrónicas de una función.

GET /v2/{project id}/fgs/functions/{function urn}/async-invocations

#### **Ejemplo de las respuestas**

Código de estado: 200

OK

{

"invocations" : [ {

```
 "request_id" : "403fcbd6-ec41-401f-9fa7-386f3d3d****",
    "status" : "SUCCESS",
    "error_message" : "",
 "start_time" : "2019-10-25T15:37:27",
 "end_time" : "2019-10-25T15:37:27"
  } ]
```
Not Found

}

```
{
 "error code" : "FSS.0404",
  "error_msg" : "can not find function"
}
```
Código de estado: 403

FORBIDDEN

```
{
 "error_code" : "FSS.0403",
 "error_msg" : "invalid token"
}
```
Código de estado: 500

Internal error.

```
{
  "error_code" : "FSS.0500",
  "error_msg" : "xxx"
}
```
#### **Códigos de estado**

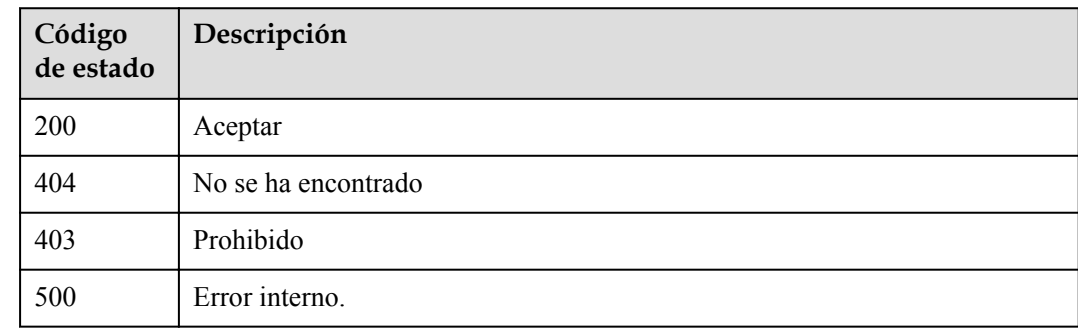

#### **Códigos de error**

Consulte **[Códigos de error](#page-325-0)**.

# **5.12.6 Detención de una solicitud de invocación asincrónica**

#### **Función**

Esta API se utiliza para detener una solicitud de invocación asincrónica de una función.

#### **URI**

POST /v2/{project\_id}/fgs/functions/{function\_urn}/cancel

**Tabla 5-412** Parámetros de ruta

| Parámetro    | Obligatorio | Tipo          | Descripción        |  |
|--------------|-------------|---------------|--------------------|--|
| project id   | Sí          | <b>String</b> | ID del proyecto    |  |
|              |             |               | Mínimo: 1          |  |
|              |             |               | Máximo: 32         |  |
| function urn | Sí          | String        | URN de la función. |  |
|              |             |               | Mínimo: 1          |  |
|              |             |               | Máximo: 269        |  |

#### **Parámetros de solicitud**

**Tabla 5-413** Parámetros del cuerpo de solicitud

| Parámetro  | Obligatorio    | Tipo          | Descripción                                                    |  |
|------------|----------------|---------------|----------------------------------------------------------------|--|
| request id | Sí             | <b>String</b> | ID de una solicitud detenida.                                  |  |
| type       | N <sub>0</sub> | String        | Modo de parada. Opciones:                                      |  |
|            |                |               | recursiva: La subfunción que se<br>está invocando se detendrá. |  |
|            |                |               | force: El tiempo de ejecución<br>se detendrá directamente.     |  |
|            |                |               | Valores de enumeración:                                        |  |
|            |                |               | force                                                          |  |
|            |                |               | recursive                                                      |  |

## **Parámetros de respuesta**

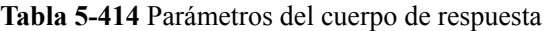

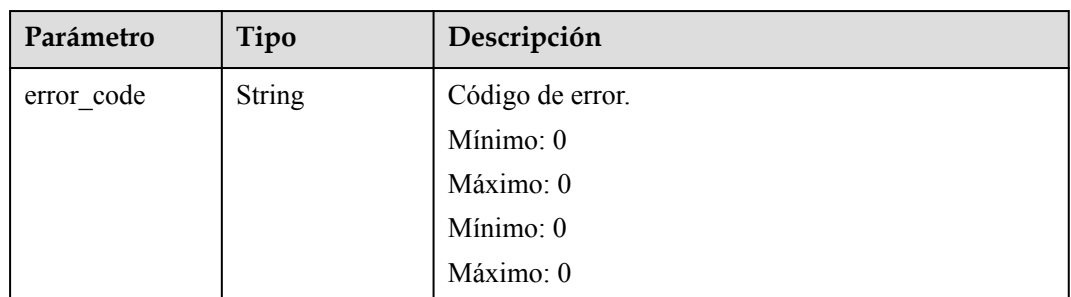

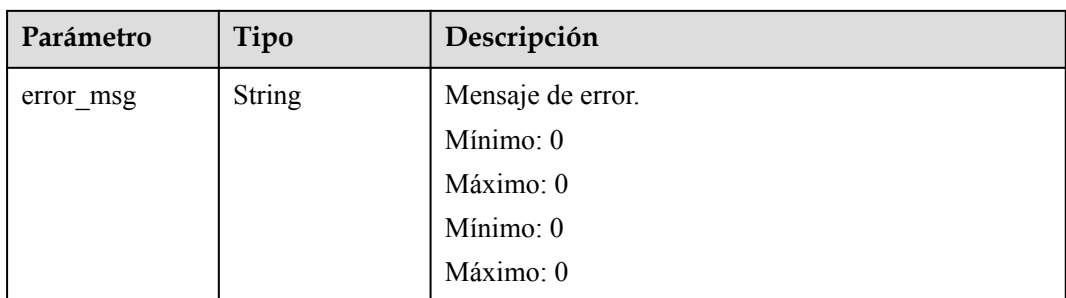

**Tabla 5-415** Parámetros del cuerpo de respuesta

| Parámetro  | Tipo          | Descripción       |
|------------|---------------|-------------------|
| error_code | <b>String</b> | Código de error.  |
|            |               | Mínimo: 0         |
|            |               | Máximo: 0         |
|            |               | Mínimo: 0         |
|            |               | Máximo: 0         |
| error_msg  | <b>String</b> | Mensaje de error. |
|            |               | Mínimo: 0         |
|            |               | Máximo: 0         |
|            |               | Mínimo: 0         |
|            |               | Máximo: 0         |

**Tabla 5-416** Parámetros del cuerpo de respuesta

| Parámetro  | Tipo          | Descripción       |
|------------|---------------|-------------------|
| error code | <b>String</b> | Código de error.  |
|            |               | Mínimo: 0         |
|            |               | Máximo: 0         |
|            |               | Mínimo: 0         |
|            |               | Máximo: 0         |
| error_msg  | <b>String</b> | Mensaje de error. |
|            |               | Mínimo: 0         |
|            |               | Máximo: 0         |
|            |               | Mínimo: 0         |
|            |               | Máximo: 0         |

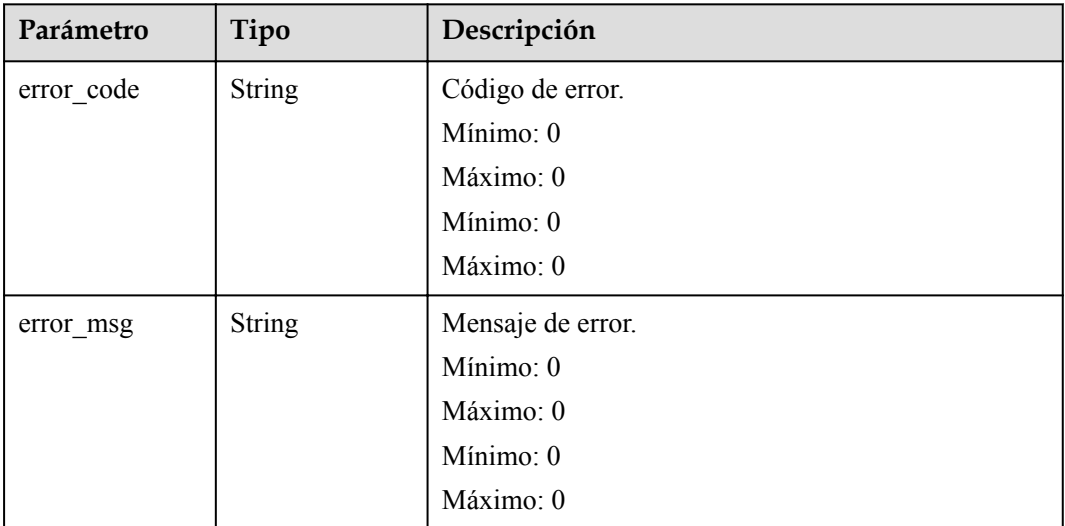

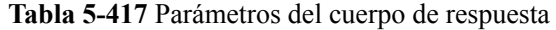

#### **Ejemplo de las solicitudes**

Detener una solicitud de invocación asincrónica de una función.

POST /v2/{project\_id}/fgs/functions/{function\_urn}/cancel:

#### **Ejemplo de las respuestas**

Código de estado: 200

OK

null

Código de estado: 400

Invalid RequestId

```
{
 "error_code" : "FSS.0400",
 "error_msg" : "Invalid RequestId"
}
```
Código de estado: 404

Not Found

```
{
  "error_code" : "FSS.0404",
   "error_msg" : "can not find function"
}
```
Código de estado: 403

FORBIDDEN

{ "error code" : "FSS.0403",  "error\_msg" : "invalid token" }

Código de estado: 500

#### Internal error.

```
{
 "error_code" : "FSS.0500",
 "error_msg" : "xxx"
}
```
#### **Códigos de estado**

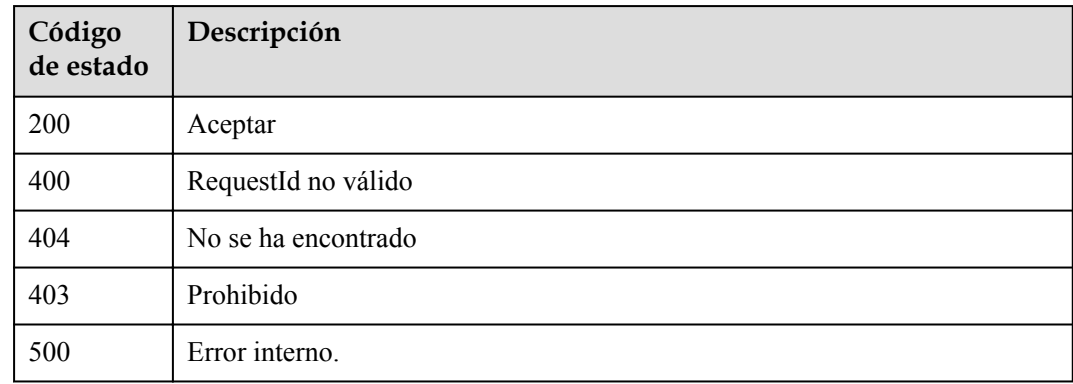

#### **Códigos de error**

Consulte **[Códigos de error](#page-325-0)**.

# **6 Políticas de permisos y acciones admitidas**

En este capítulo se describe la gestión detallada de permisos para su FunctionGraph. Si su cuenta no necesita usuarios individuales de Administración de Identidad y Acceso (IAM), puede omitir este capítulo.

De forma predeterminada, los nuevos usuarios de IAM no tienen ningún permiso asignado. Debe agregar un usuario a uno o más grupos y asignar políticas de permisos a estos grupos. A continuación, el usuario hereda los permisos de los grupos a los que pertenece. Este proceso se llama autorización. Después de la autorización, el usuario puede realizar operaciones especificadas en FunctionGraph en función de los permisos.

Puede conceder permisos a los usuarios mediante roles y políticas. Los roles son un tipo de mecanismo de autorización de grano grueso que define permisos relacionados con las responsabilidades del usuario. Las políticas definen permisos basados en API para operaciones en recursos específicos bajo ciertas condiciones, lo que permite un control de acceso más detallado y seguro de los recursos en la nube.

#### $\Box$  NOTA

Se recomienda la autorización basada en políticas si desea permitir o denegar el acceso a una API.

Una cuenta en la nube tiene todos los permisos necesarios para llamar a todas las API, pero los usuarios de IAM deben tener los permisos requeridos específicamente asignados. Los permisos necesarios para llamar a una API están determinados por las acciones admitidas por la API. Solo los usuarios a los que se les han concedido permisos pueden llamar a la API correctamente.

#### **Acciones admitidas**

Hay dos tipos de políticas: las definidas por el sistema y las personalizadas. Si los permisos preestablecidos en el sistema no cumplen con sus requisitos, puede crear políticas personalizadas y aplicar estas políticas a grupos de usuarios para un control de acceso refinado. Las operaciones admitidas por las políticas son específicas de las API. Los siguientes son conceptos comunes relacionados con las políticas:

- **•** Permisos: Definido por acciones en una política personalizada.
- l APIs: APIs REST que pueden ser llamadas por un usuario al que se le han concedido permisos específicos.
- l Acciones: Operaciones específicas que están permitidas o denegadas.

**•** Proyectos IAM y proyectos de empresa: Tipo de proyectos para los que una acción entrará en vigor. Las políticas que contienen acciones tanto para IAM como para proyectos empresariales pueden utilizarse y surtir efecto tanto para IAM como para Enterprise Management. Las políticas que solo contienen acciones para proyectos de IAM se pueden usar y solo tienen efecto para IAM. Para obtener más información sobre las diferencias entre IAM y proyectos empresariales, consulte **[¿Cuáles son las](https://support.huaweicloud.com/intl/es-us/iam_faq/iam_01_0101.html) [diferencias entre IAM y Enterprise Management?](https://support.huaweicloud.com/intl/es-us/iam_faq/iam_01_0101.html)**

#### $\Box$  NOTA

La marca de verificación  $(\sqrt{})$  y el símbolo de cruz  $(x)$  indican respectivamente que una acción tiene efecto o no tiene efecto para el tipo correspondiente de proyectos.

**Tabla 6-1** enumera las acciones de la API admitidas por FunctionGraph.

| Permiso                                               | <b>API</b>                                                            | Acción                                      | Proyectos<br>de IAM | Proyecto<br>empresarial |
|-------------------------------------------------------|-----------------------------------------------------------------------|---------------------------------------------|---------------------|-------------------------|
| Consultar<br>una lista de<br>funciones                | GET / v2/<br>{project_id}/fgs/<br>functions                           | FunctionGraph:fu<br>nction:list             | $\sqrt{ }$          | $\sqrt{2}$              |
| Consultar<br>$\log$<br>metadatos<br>de una<br>función | GET / v2/<br>{project_id}/fgs/<br>functions/<br>{function urn}/config | FunctionGraph:fu<br>nction:getConfig        | $\sqrt{ }$          | $\sqrt{ }$              |
| Consultar<br>el código<br>de una<br>función           | GET / v2/<br>{project_id}/fgs/<br>functions/<br>{function_urn}/code   | FunctionGraph:fu<br>nction:getCode          | $\sqrt{ }$          | $\sqrt{ }$              |
| Creación<br>de una<br>función                         | POST / v2/<br>{project id}/fgs/<br>functions                          | FunctionGraph:fu<br>nction: create          | $\sqrt{ }$          | $\sqrt{2}$              |
| Eliminar<br>una<br>función o<br>versión de<br>función | DELETE /v2/<br>{project id}/fgs/<br>functions/{function urn}          | FunctionGraph:fu<br>nction:delete           | $\sqrt{ }$          | $\sqrt{ }$              |
| Modificar<br>el código<br>de una<br>función           | PUT / v2/<br>{project id}/fgs/<br>functions/<br>{function urn}/code   | FunctionGraph:fu<br>nction:updateCod<br>e   | $\sqrt{ }$          | $\sqrt{2}$              |
| Modificar<br>los<br>metadatos<br>de una<br>función    | PUT / v2/<br>{project id}/fgs/<br>functions/<br>{function urn}/config | FunctionGraph:fu<br>nction:updateCon<br>fig | $\sqrt{ }$          | $\sqrt{}$               |

**Tabla 6-1** Acciones de FunctionGraph

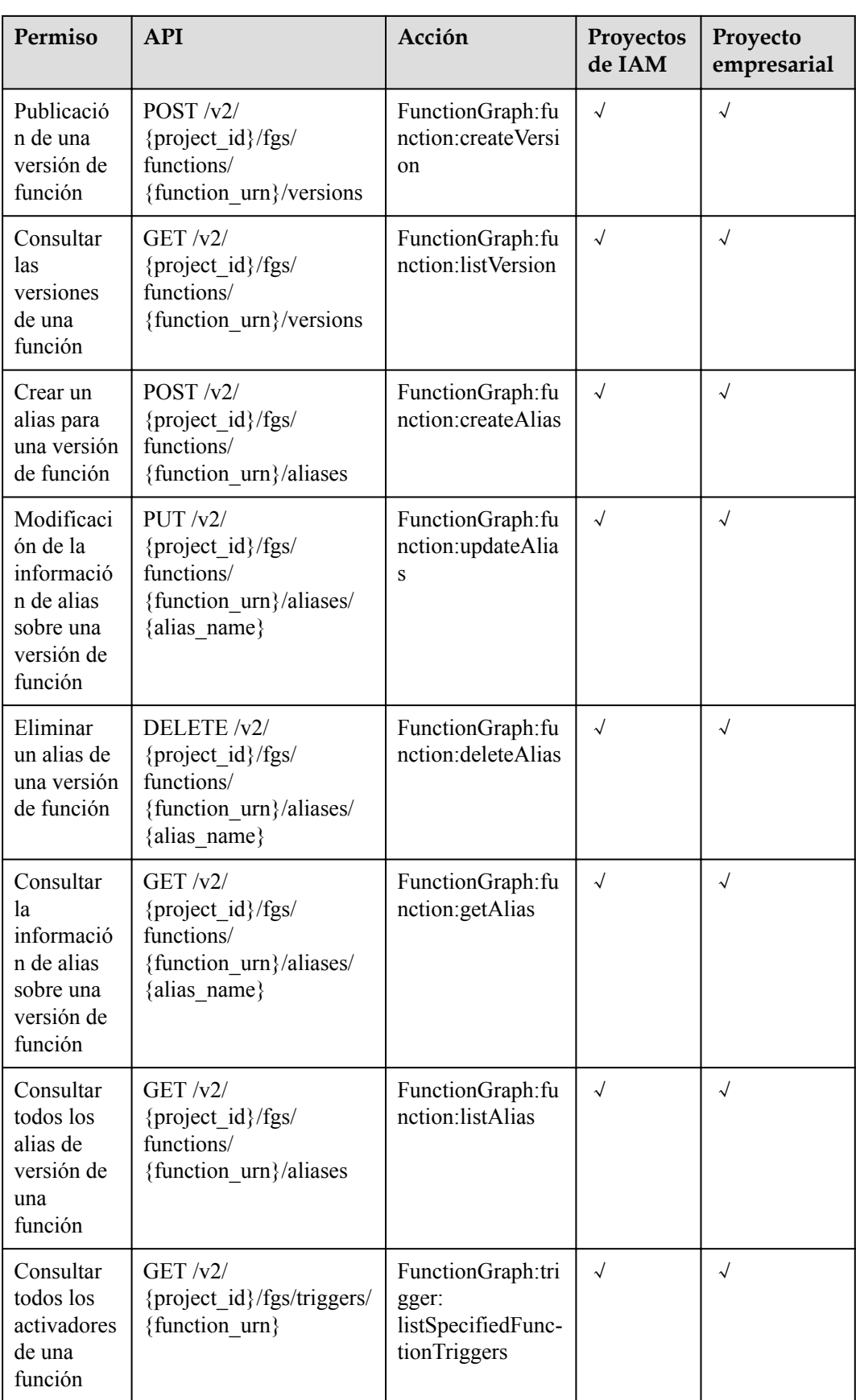

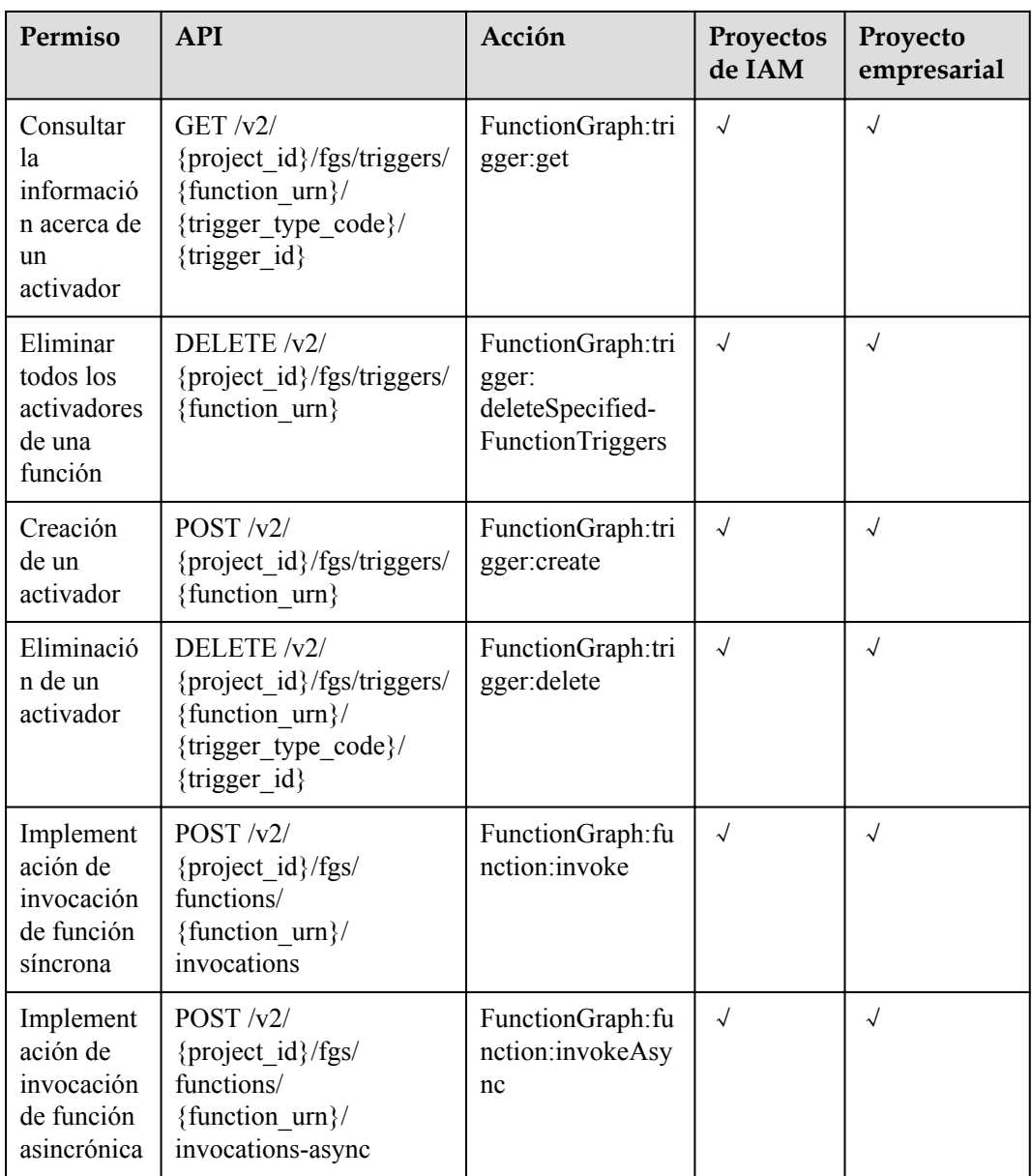

# **7 Apéndice**

# **7.1 Códigos de estado**

**Tabla 7-1** describe los códigos de estado.

#### **Tabla 7-1** Códigos de estado

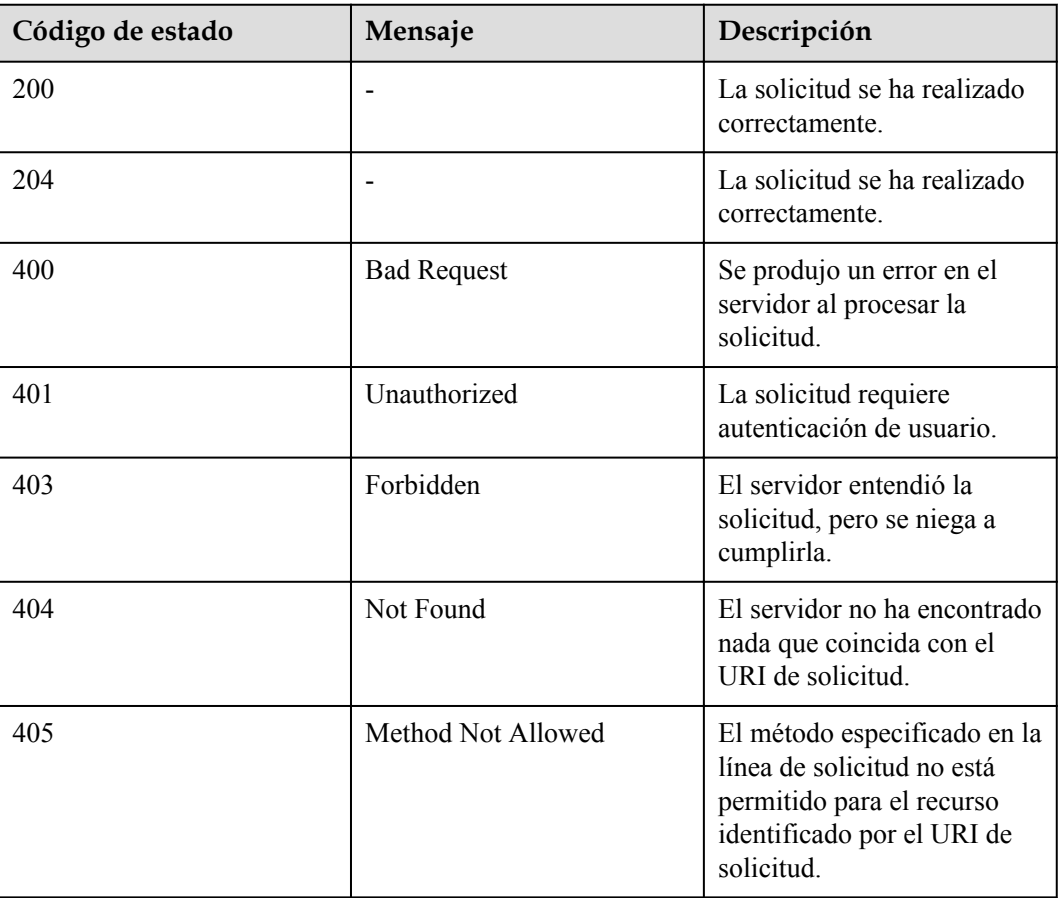
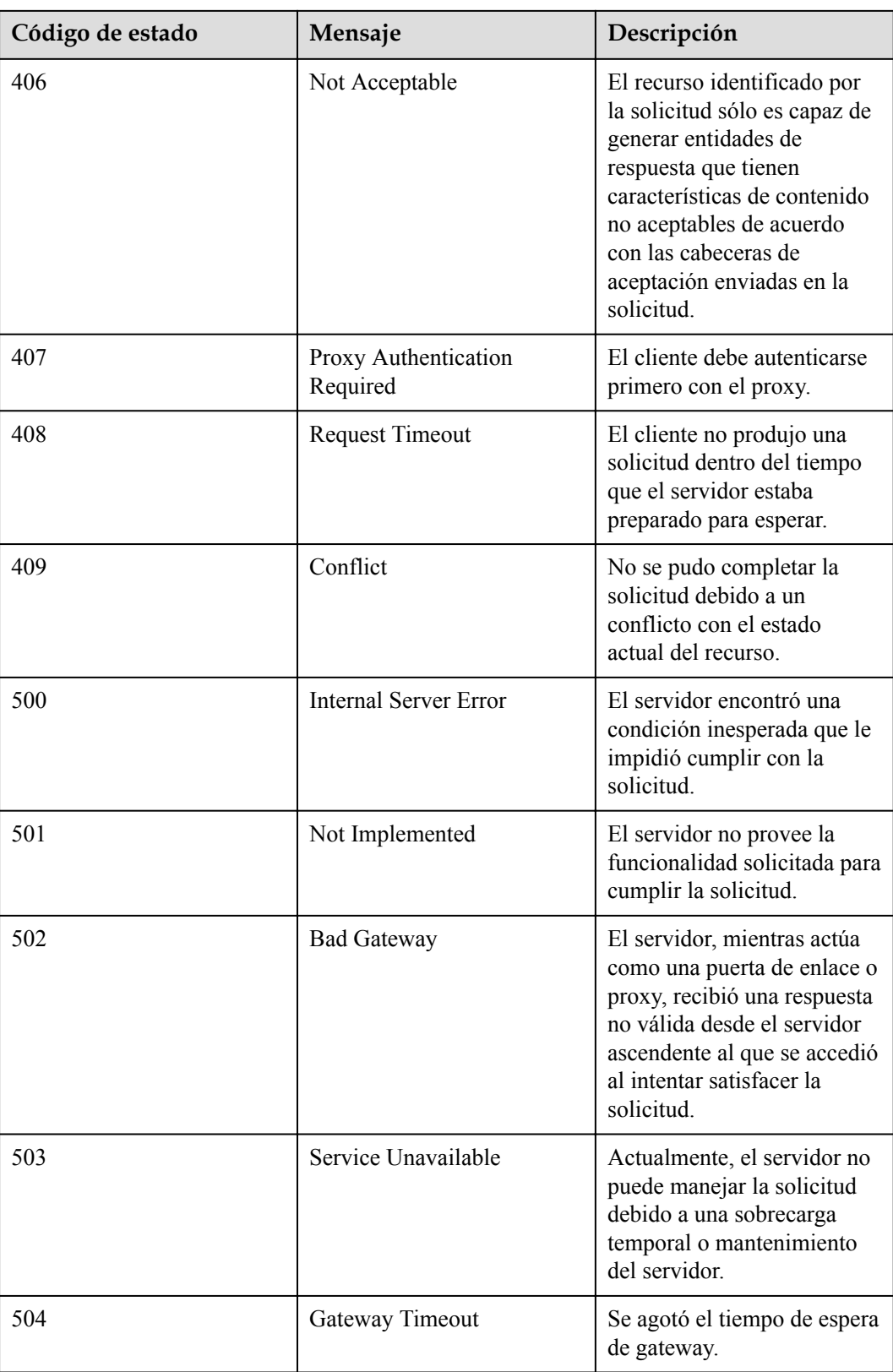

# **7.2 Códigos de error**

Si se devuelve un código de error que comienza con APIGW después de llamar a una API, corrija el error haciendo referencia a las instrucciones proporcionadas en **[Código de errores](https://support.huaweicloud.com/intl/es-us/devg-apisign/api-sign-errorcode.html) [de API Gateway](https://support.huaweicloud.com/intl/es-us/devg-apisign/api-sign-errorcode.html)**.

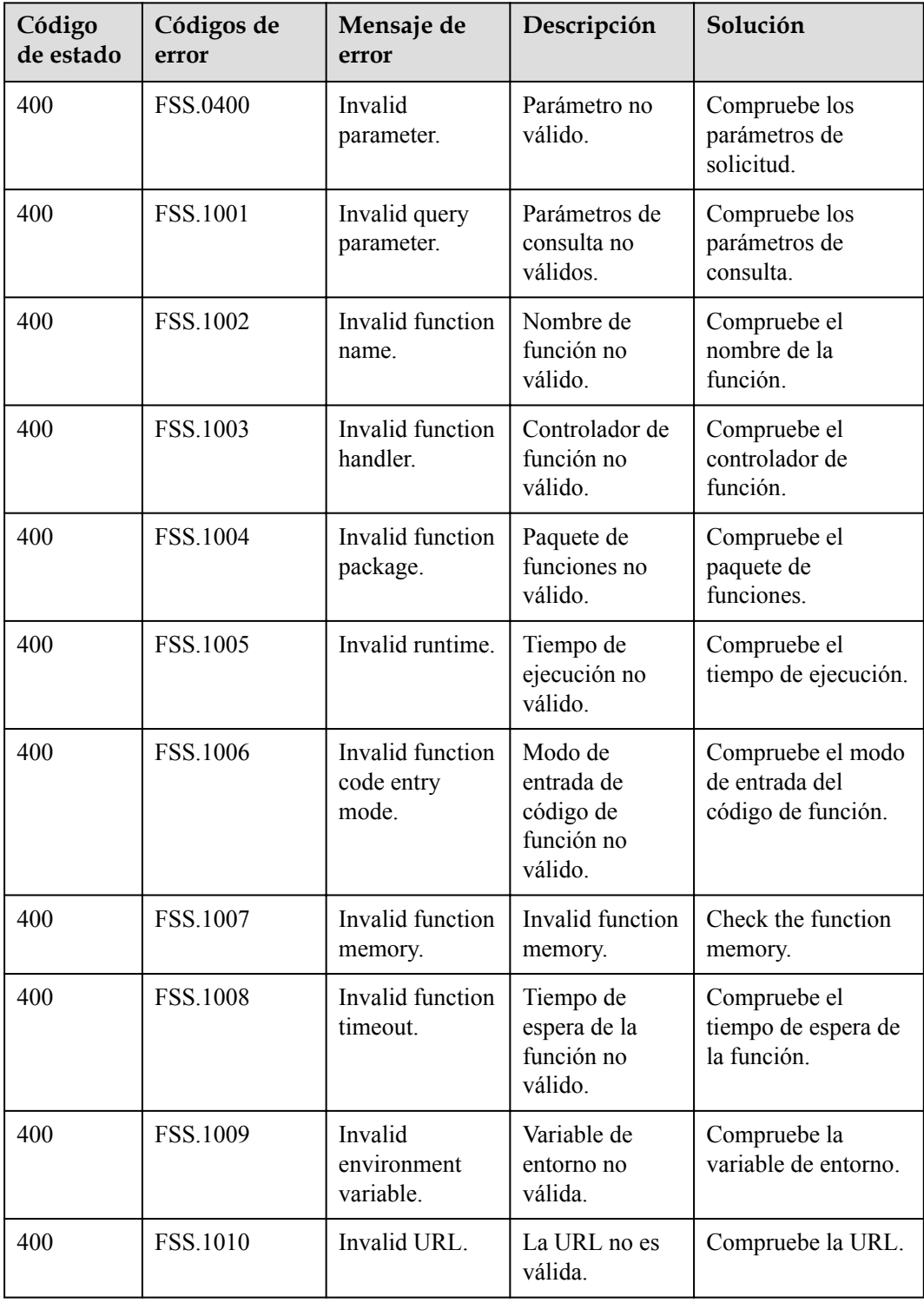

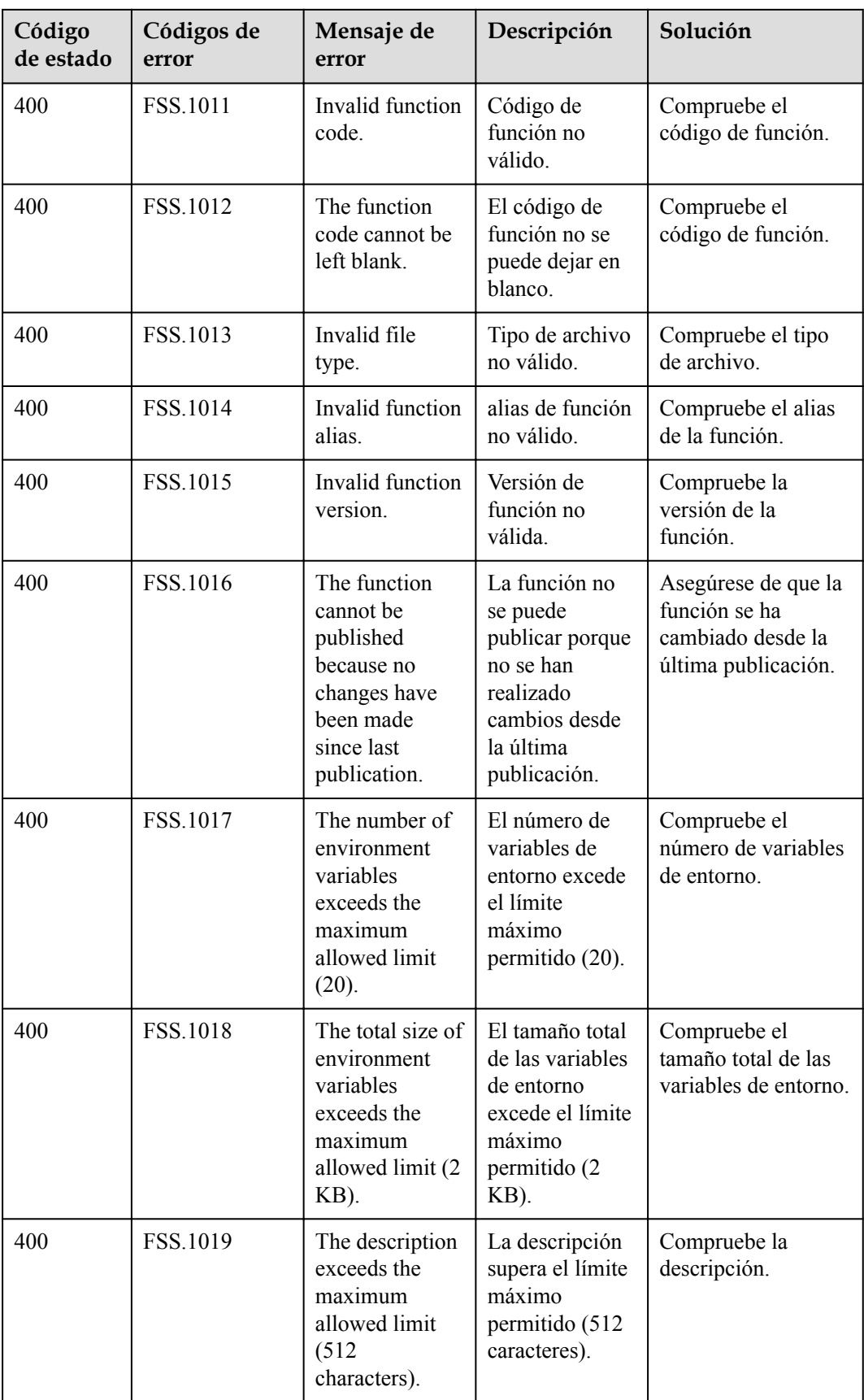

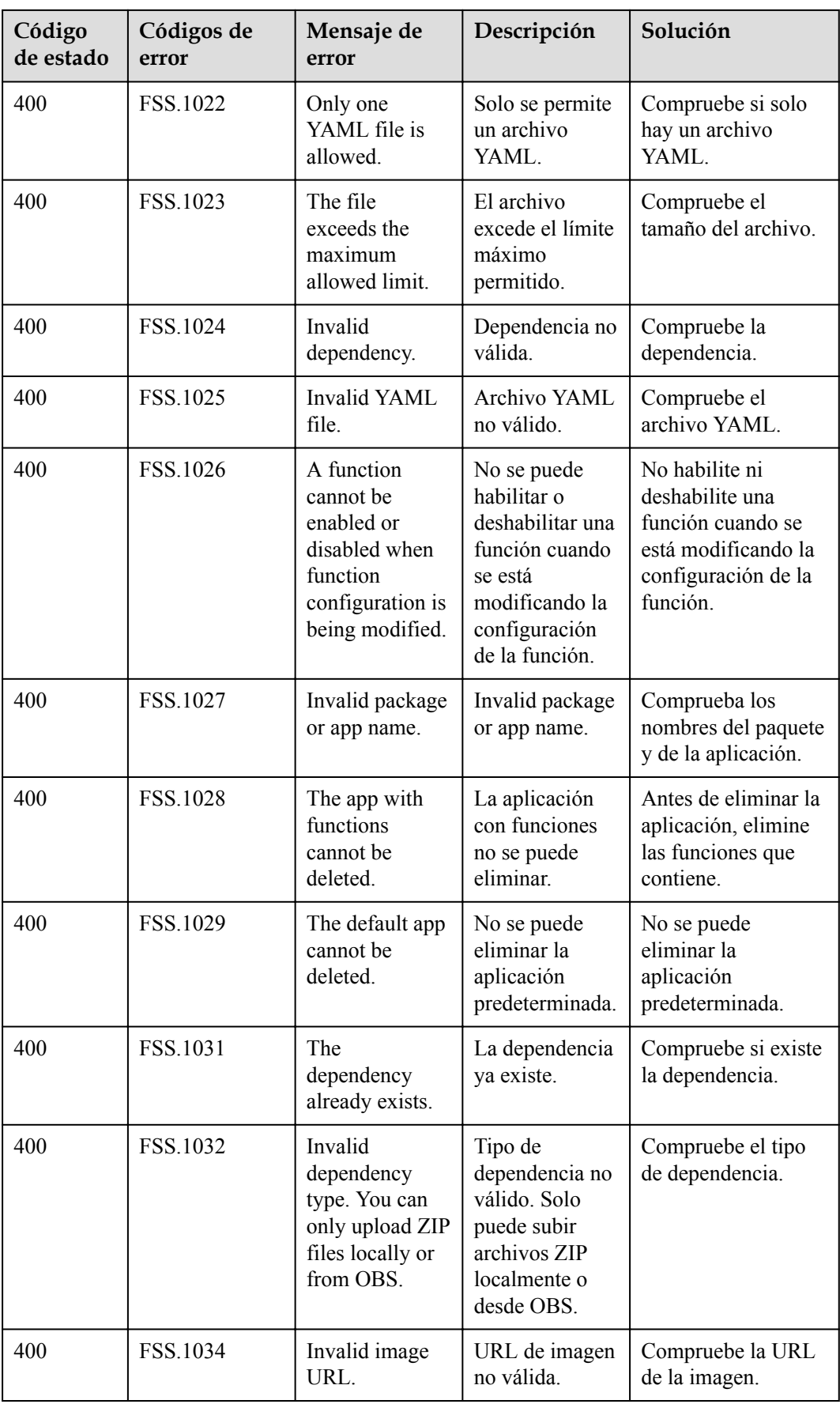

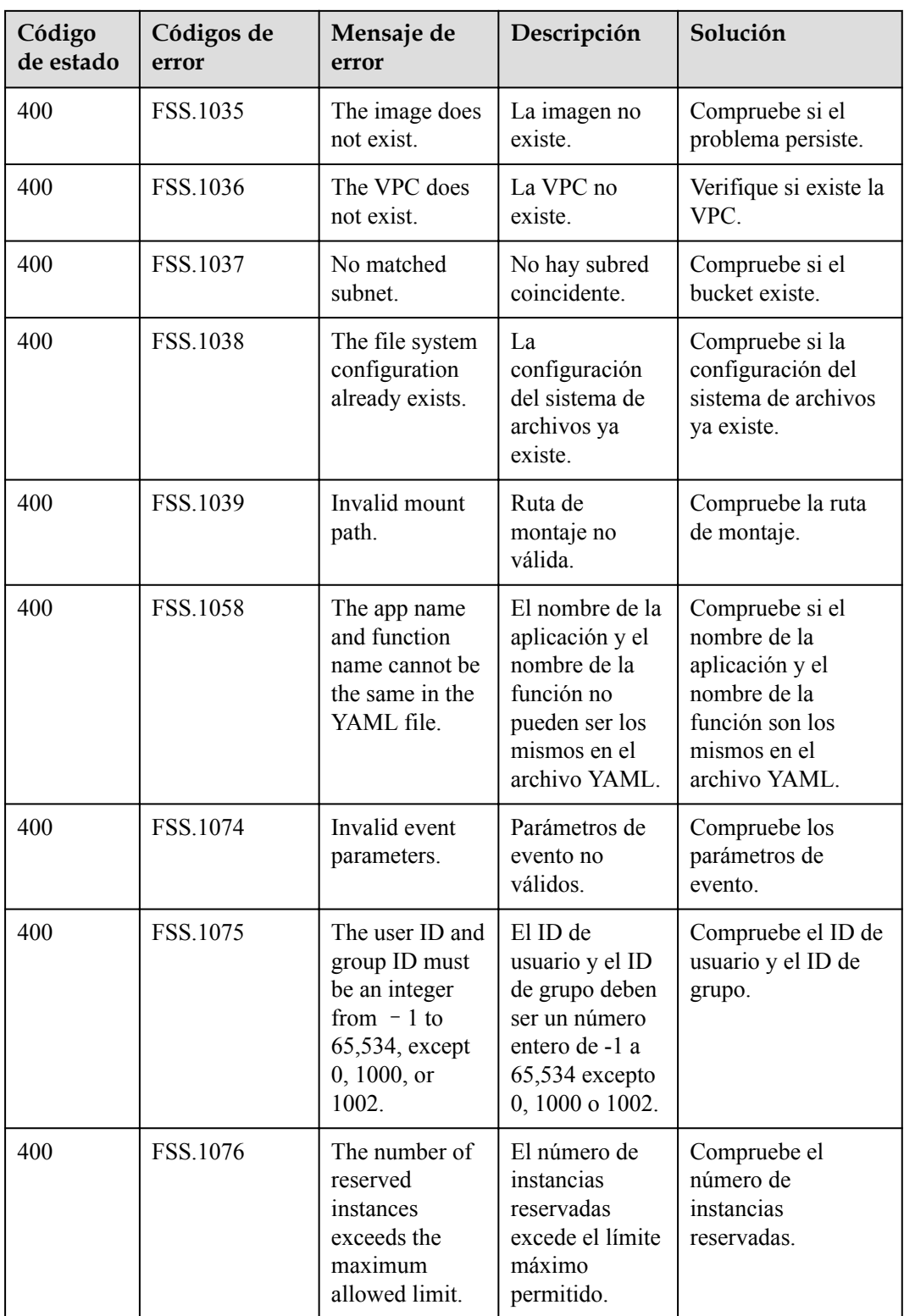

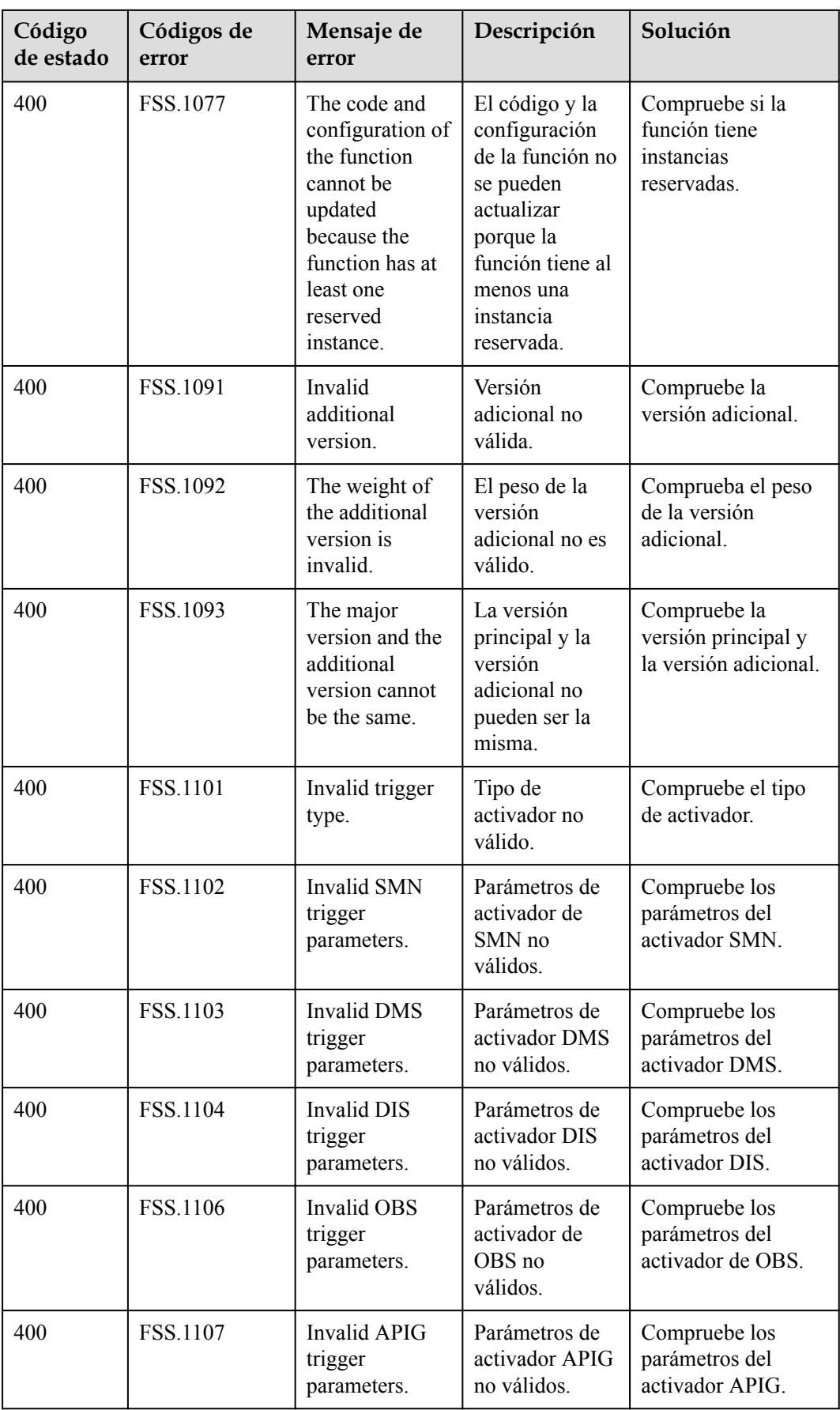

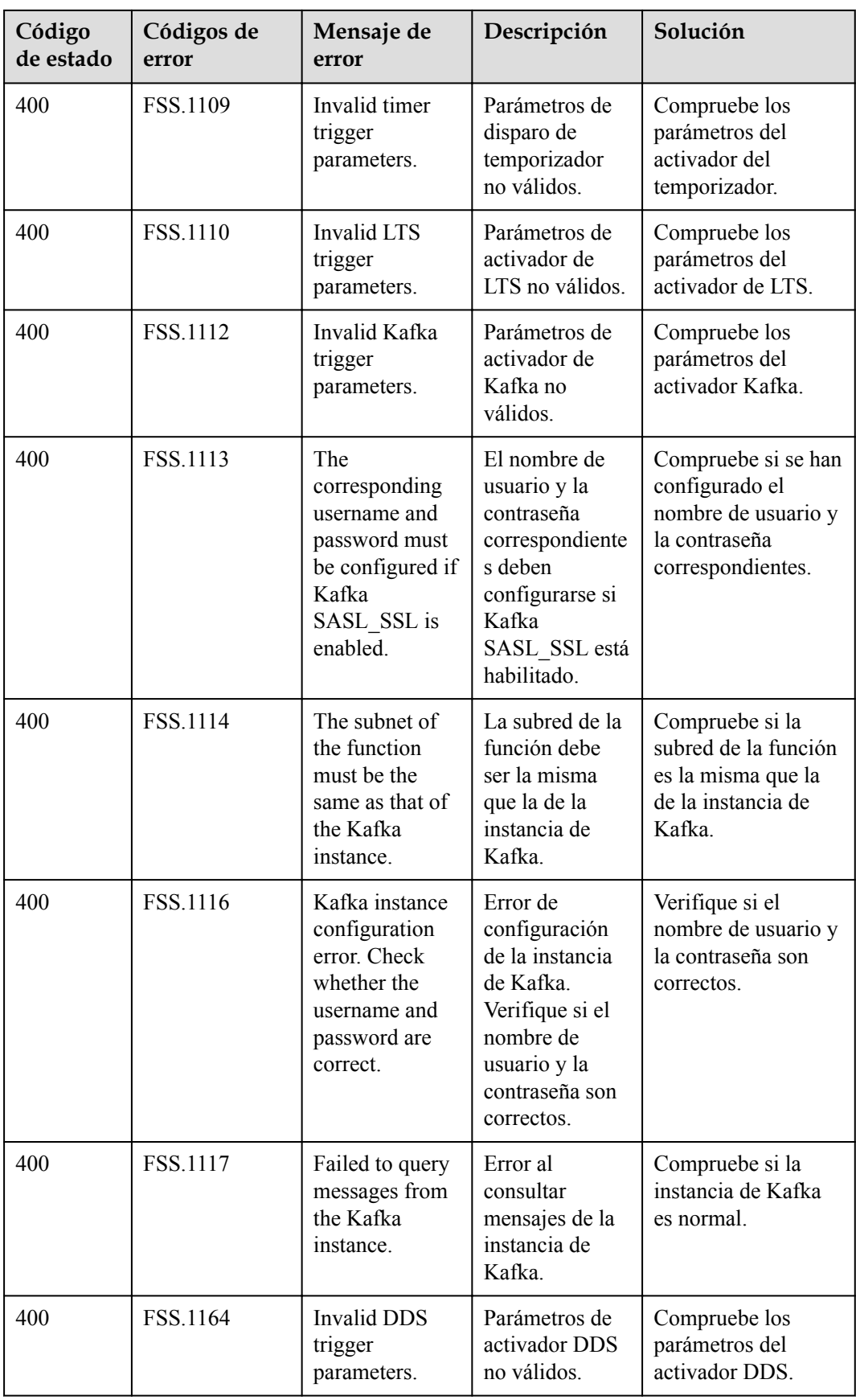

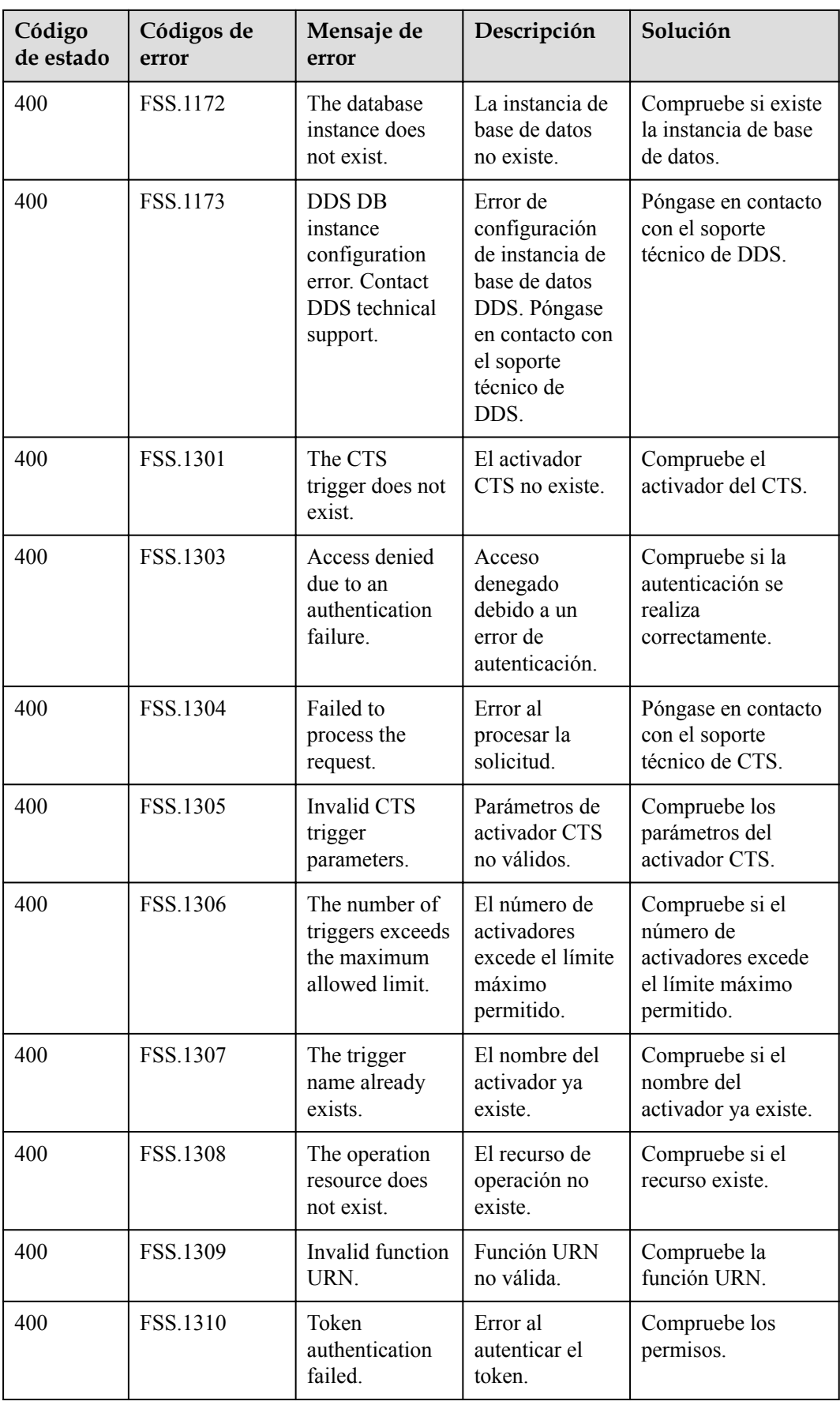

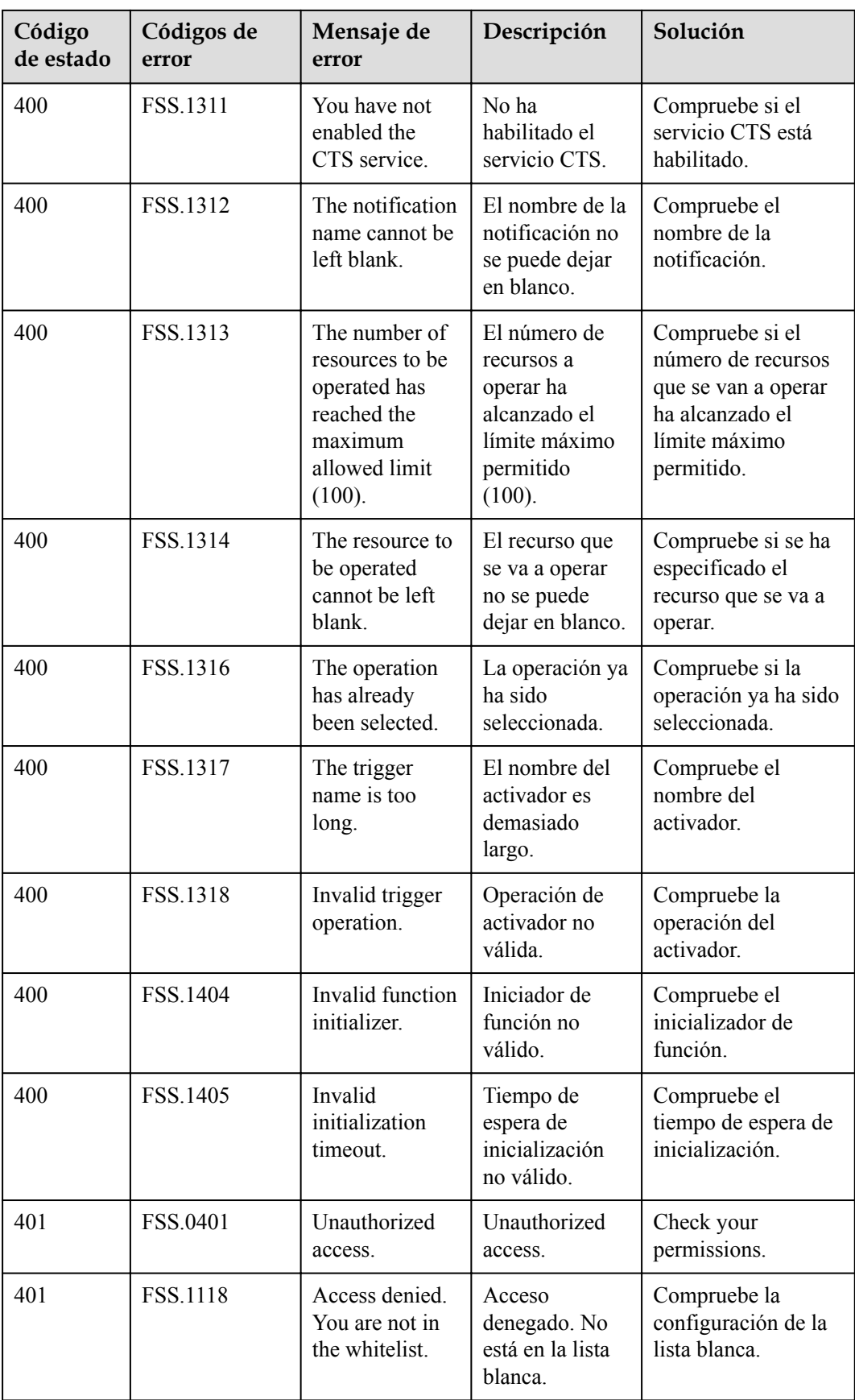

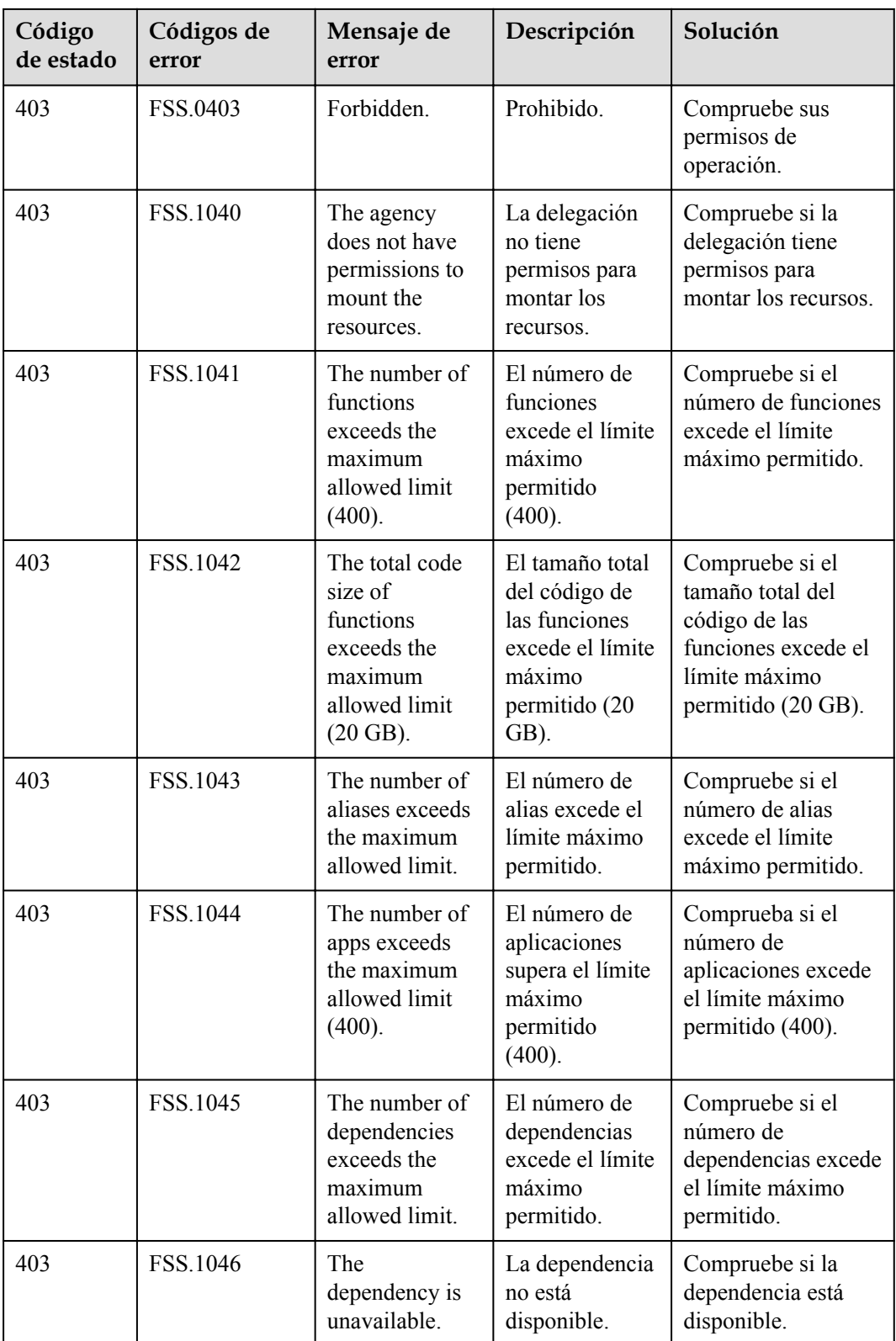

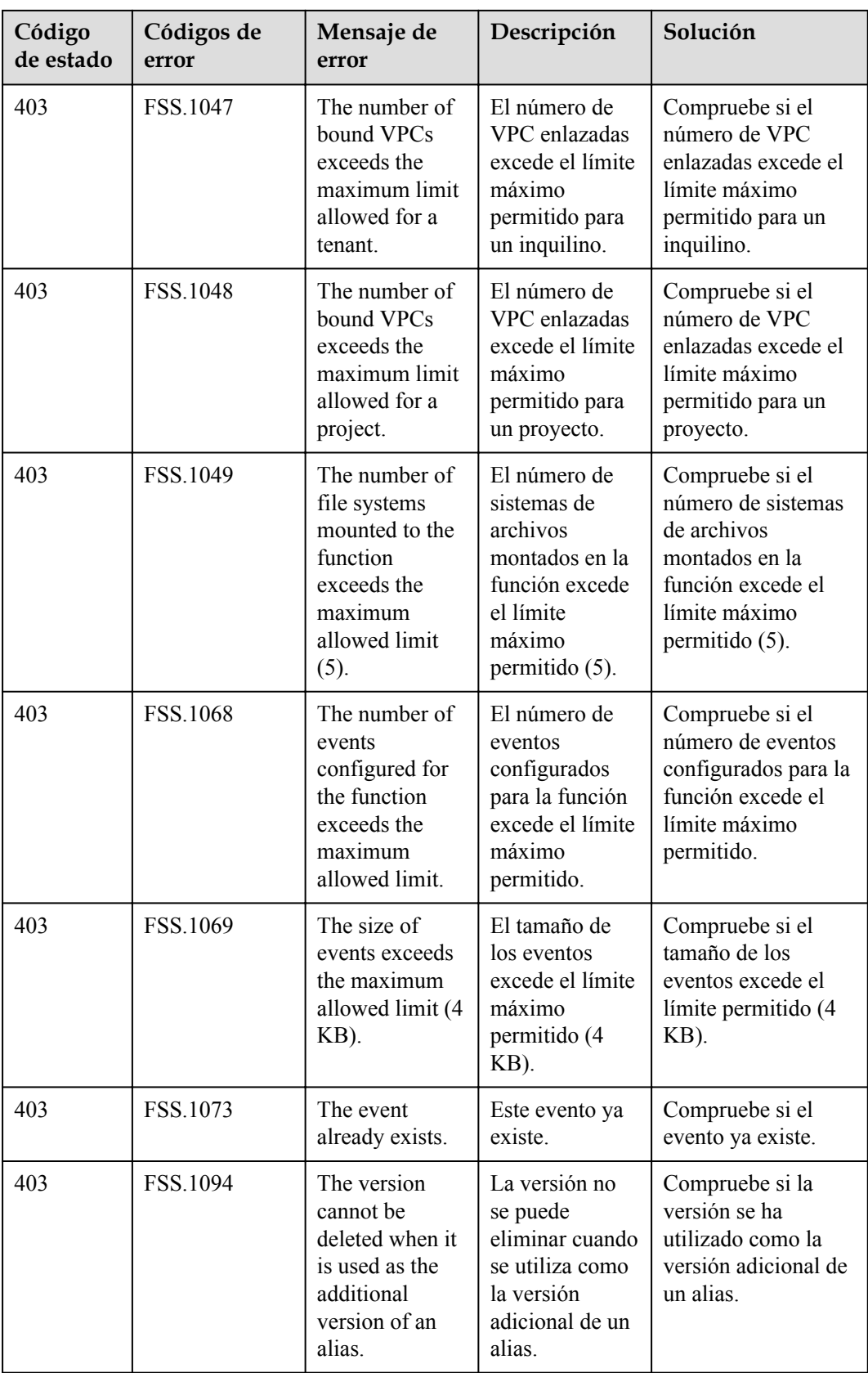

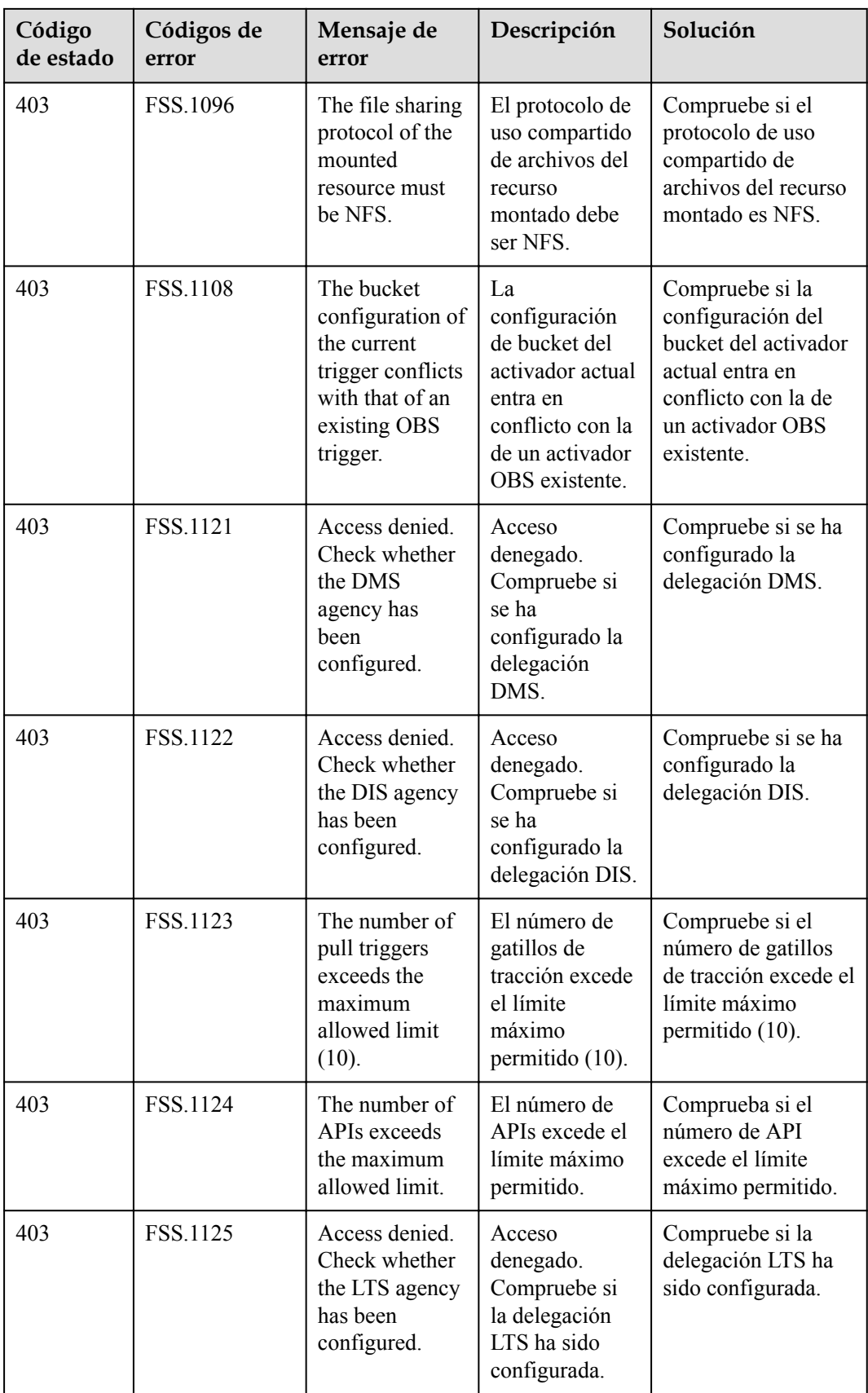

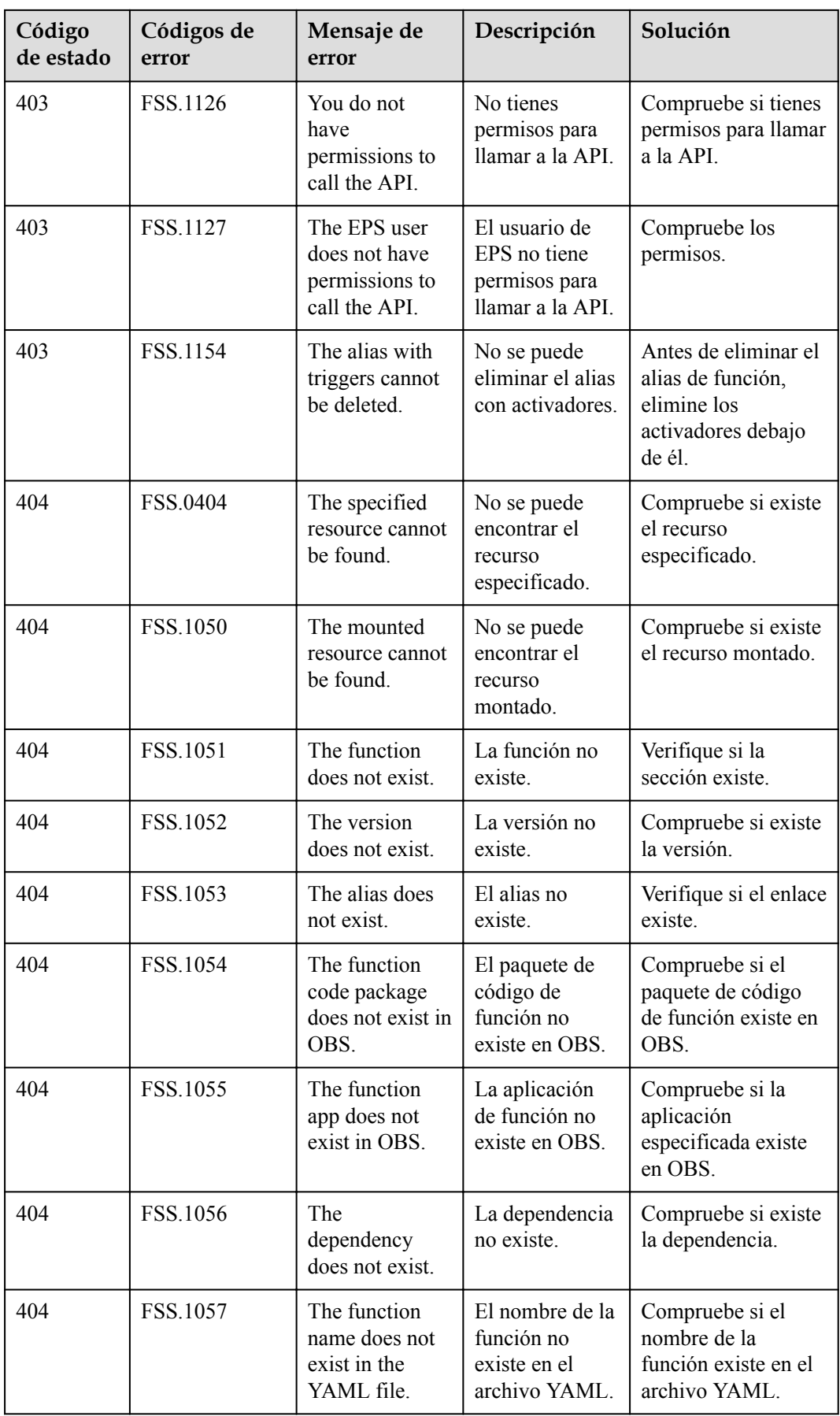

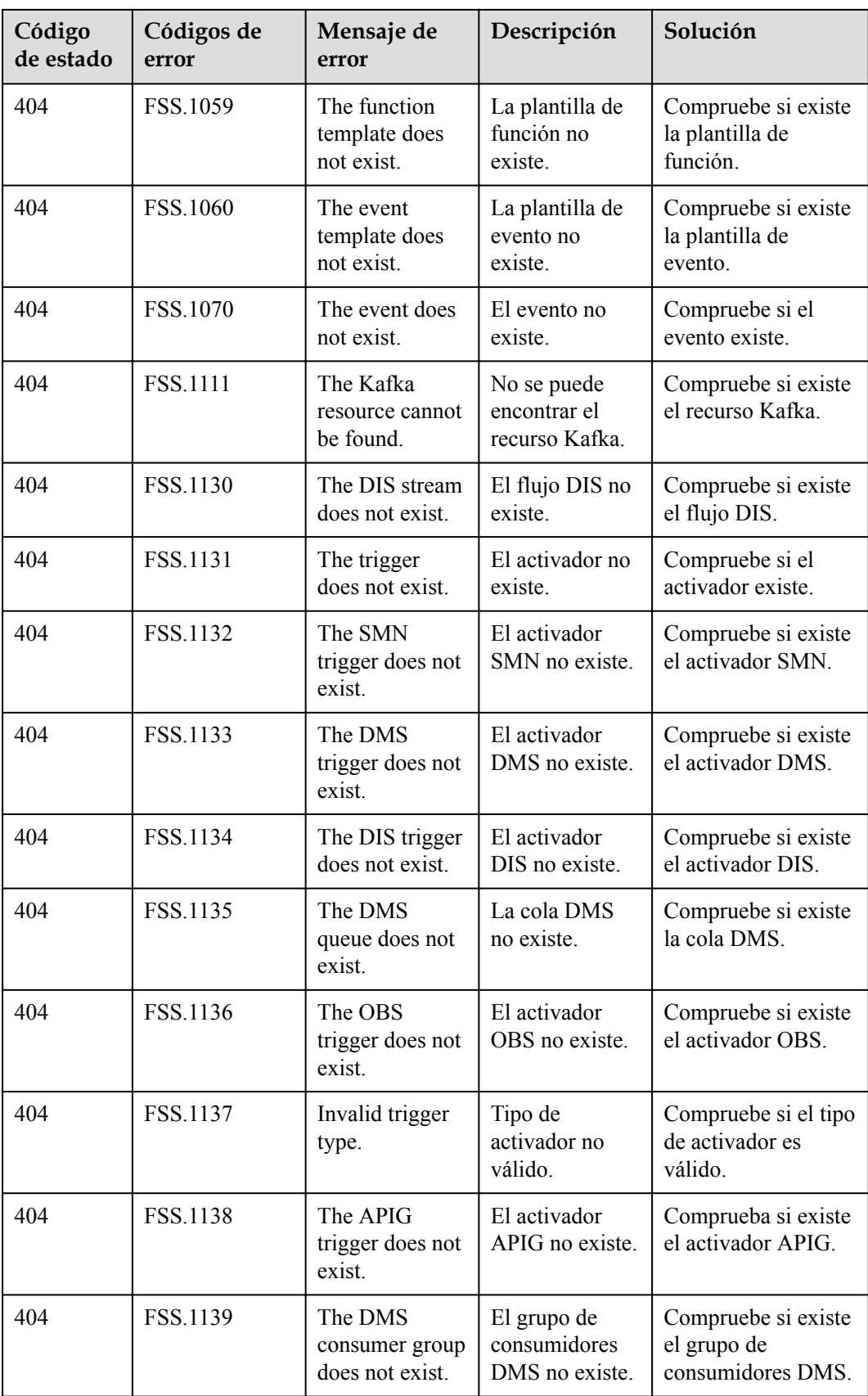

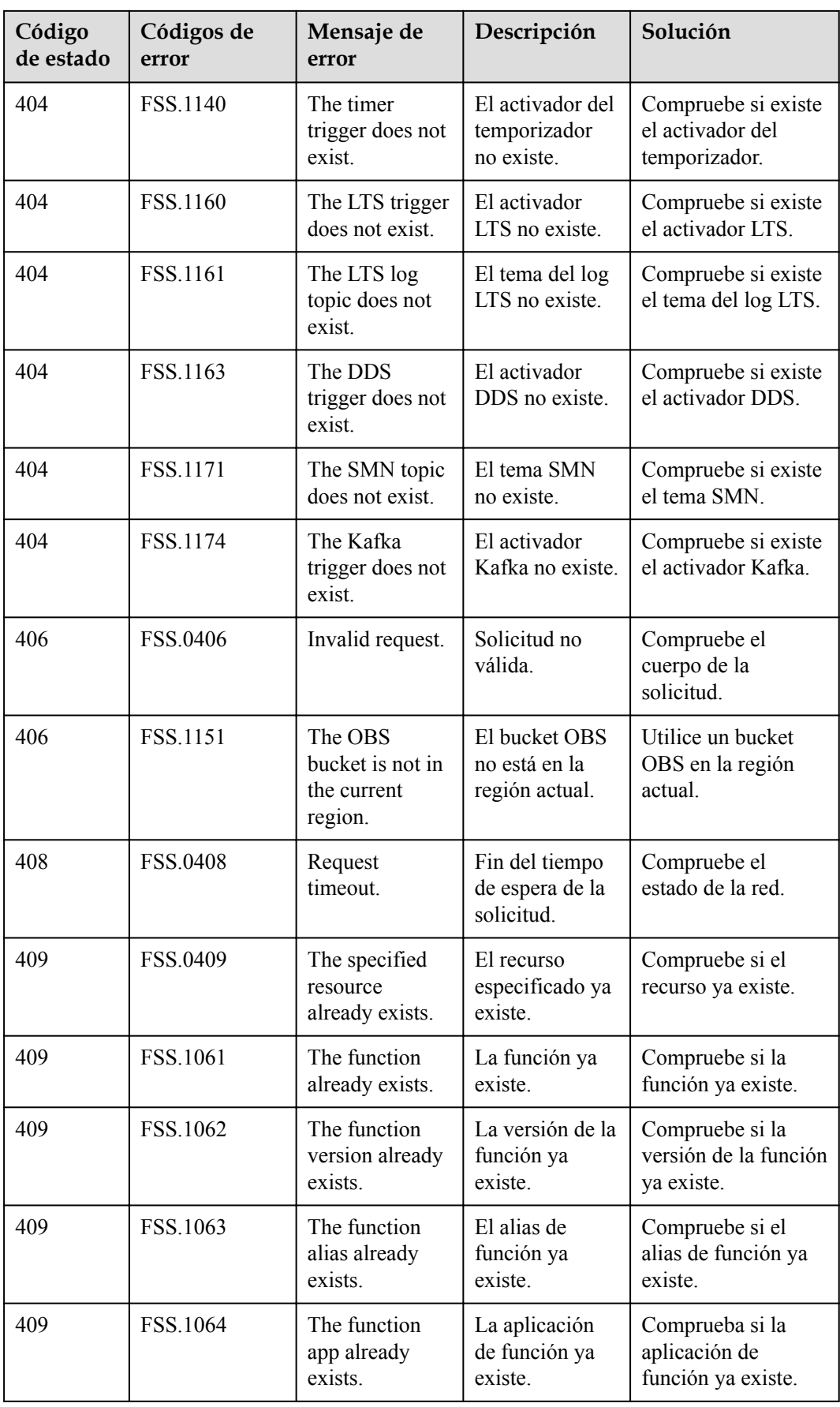

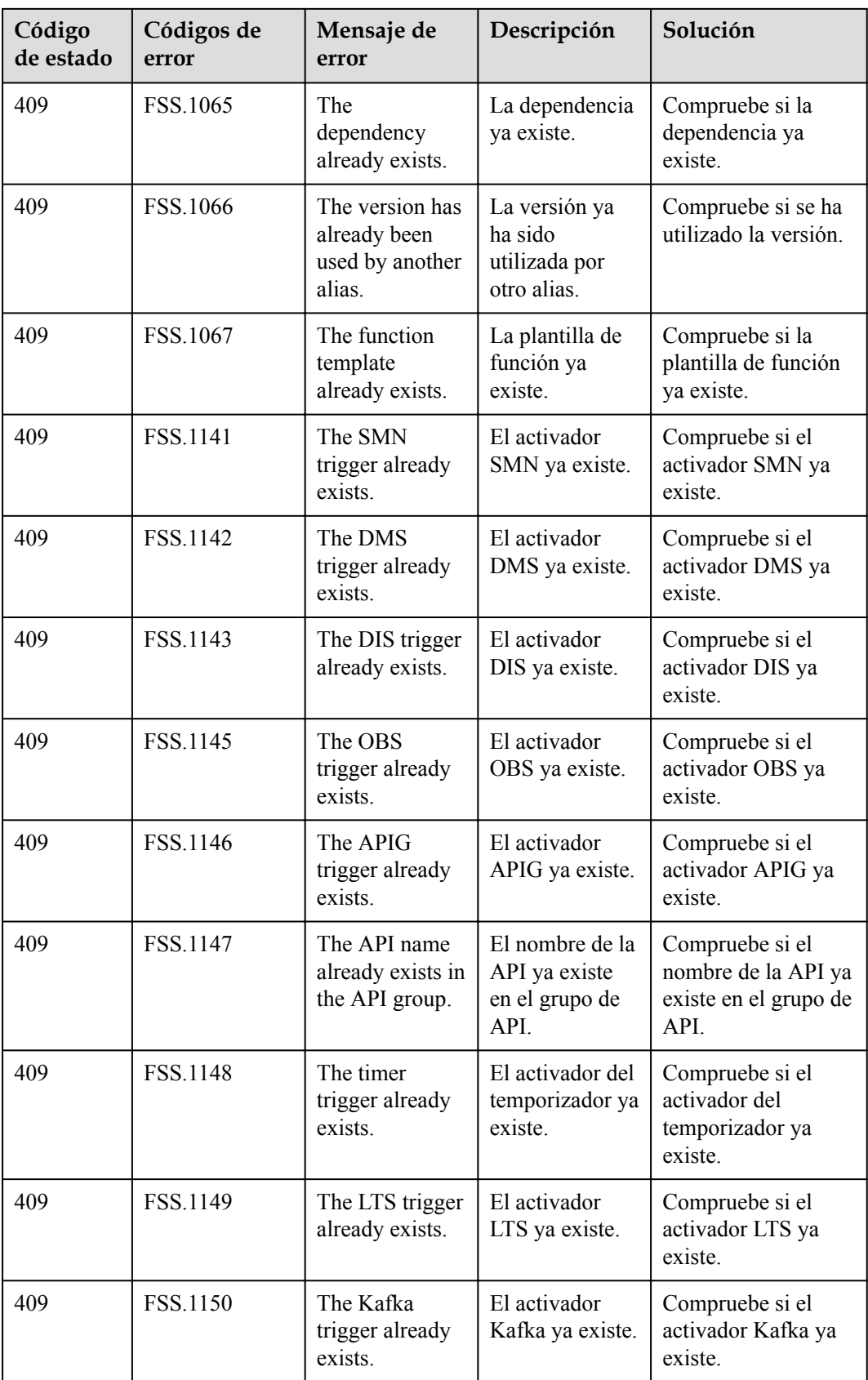

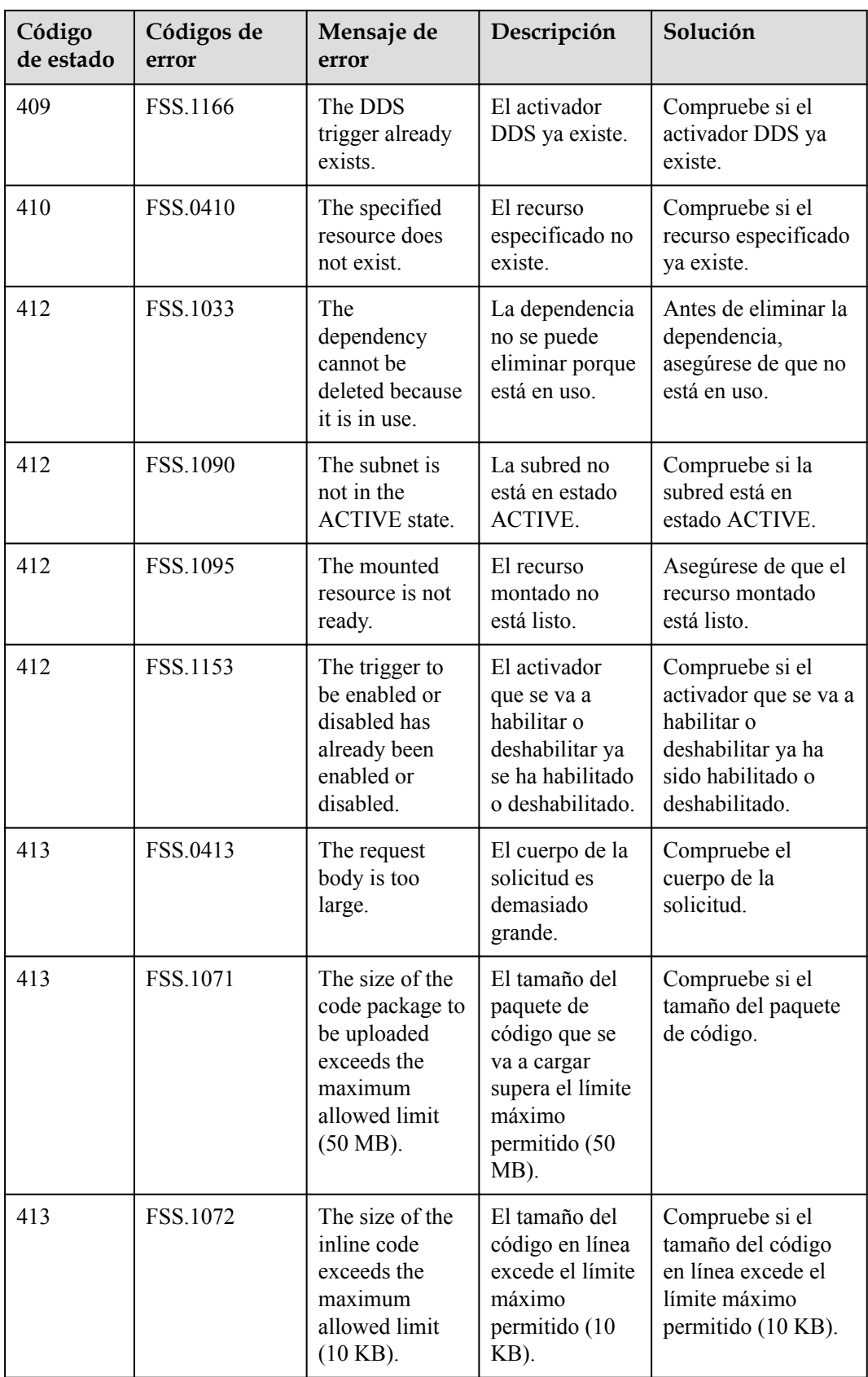

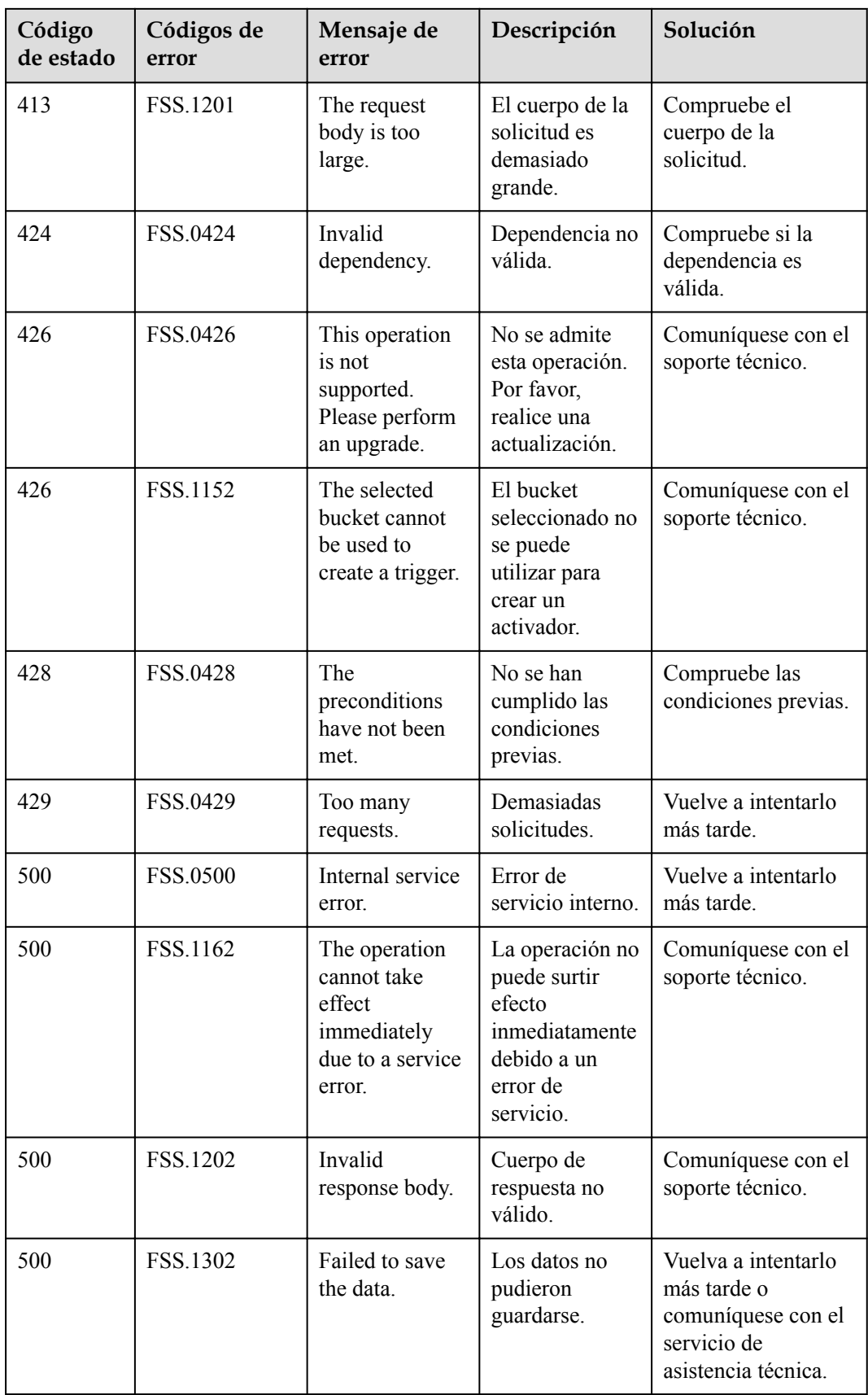

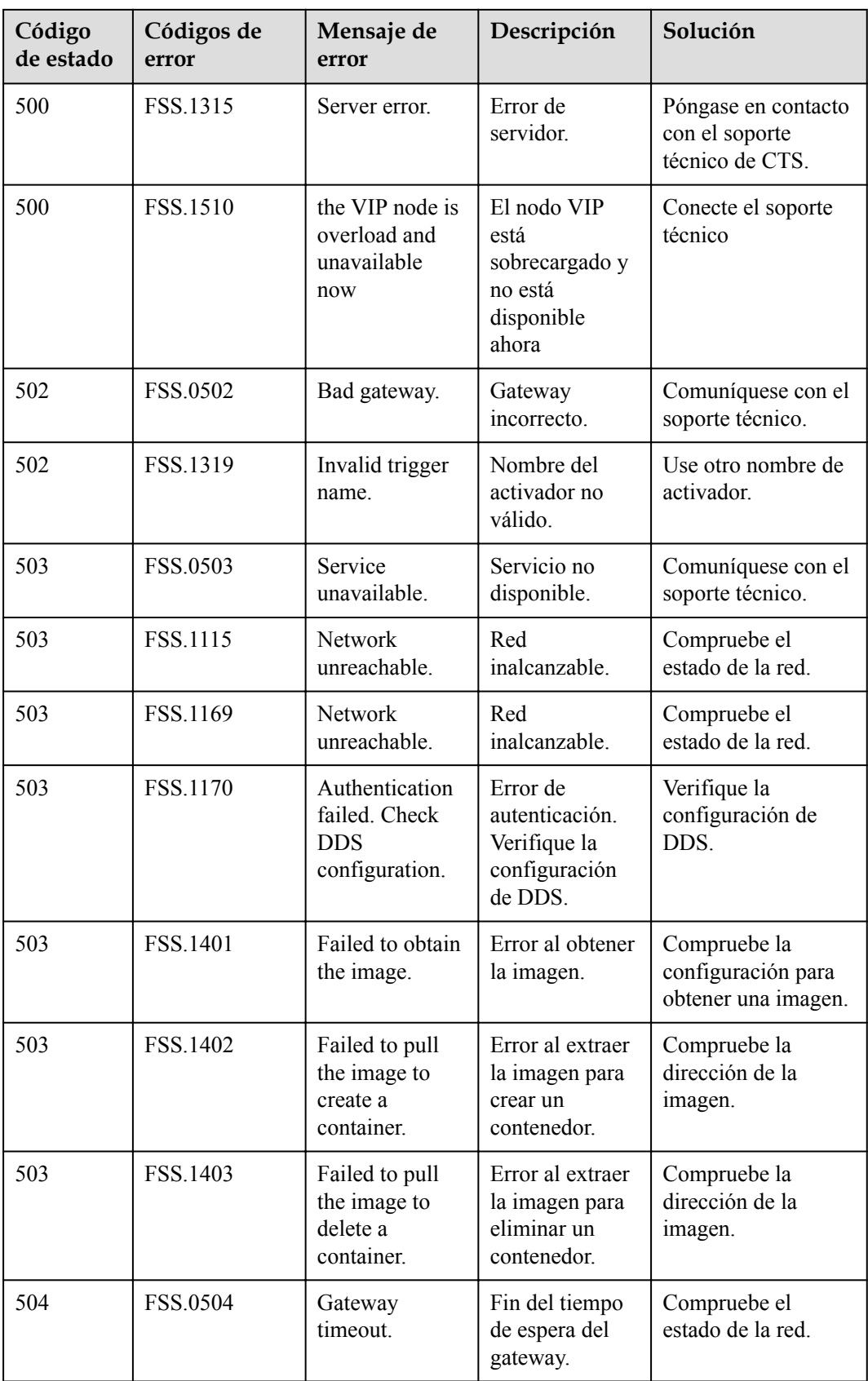

# **7.3 Obtención de un ID de proyecto**

#### **Obtención de un ID de proyecto en la consola**

Al llamar a las API, debe ingresar un ID de proyecto en algunas URL. Para obtener un ID de proyecto, realice los siguientes pasos:

- 1. Inicie sesión en la consola de gestión.
- 2. Haga clic en el nombre de usuario y elija **My Credentials** en la lista desplegable. En la página **My Credentials**, consulta el ID del proyecto.

#### **Obtención de un ID de proyecto llamando a una API**

También se puede obtener un ID de proyecto llamando a una API específica. Para obtener más información, consulte **[Consulta de la información del proyecto](https://support.huaweicloud.com/intl/es-us/api-iam/iam_06_0001.html)**.

La API utilizada para obtener un ID de proyecto es **GET https://***{Endpoint}***/v3/projects**, donde *{Endpoint}* indica el endpoint de IAM. Puede obtener el endpoint de IAM desde **[Regiones y endpoint](https://developer.huaweicloud.com/intl/en-us/endpoint)**. Para obtener más información sobre la autenticación de llamadas a la API, consulte **[Autenticación](#page-25-0)**.

El siguiente es un ejemplo de respuesta. El valor de **id** en la sección de **projects** es el ID del proyecto.

```
{
     "projects": [
         { 
             "domain_id": "65382450e8f64ac0870cd180d14e684b",
            "is domain": false,
             "parent_id": "65382450e8f64ac0870cd180d14e684b",
            "name": "*********",
             "description": "",
             "links": {
                 "next": null,
                 "previous": null,
                 "self": "https://www.example.com/v3/projects/
a4a5d4098fb4474fa22cd05f897d6b99"
 },
             "id": "a4a5d4098fb4474fa22cd05f897d6b99",
             "enabled": true
         }
    ],
     "links": {
        "next": null,
         "previous": null,
         "self": "https://www.example.com/v3/projects"
     }
}
```
## **7.4 Métricas de FunctionGraph**

#### **Introducción**

En esta sección se describen las métricas de función notificadas a Cloud Eye.

Su espacio de nombres y dimensión también están incluidos. Puede ver gráficos de supervisión y mensajes de alarma en la consola de Cloud Eye.

## **Namespace (espacio de nombres)**

SYS.FunctionGraph

#### **Métricas de función**

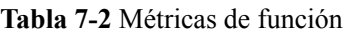

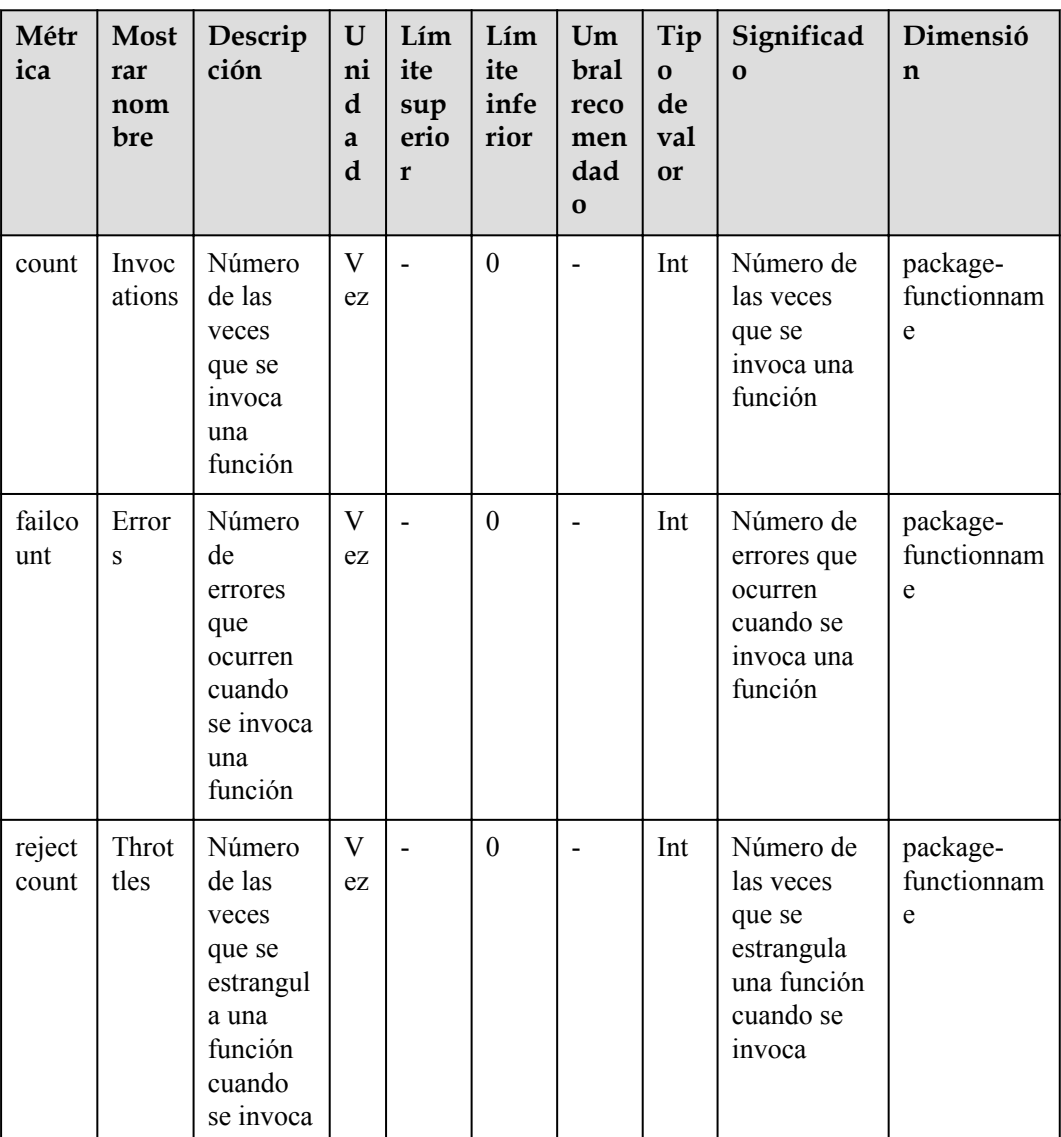

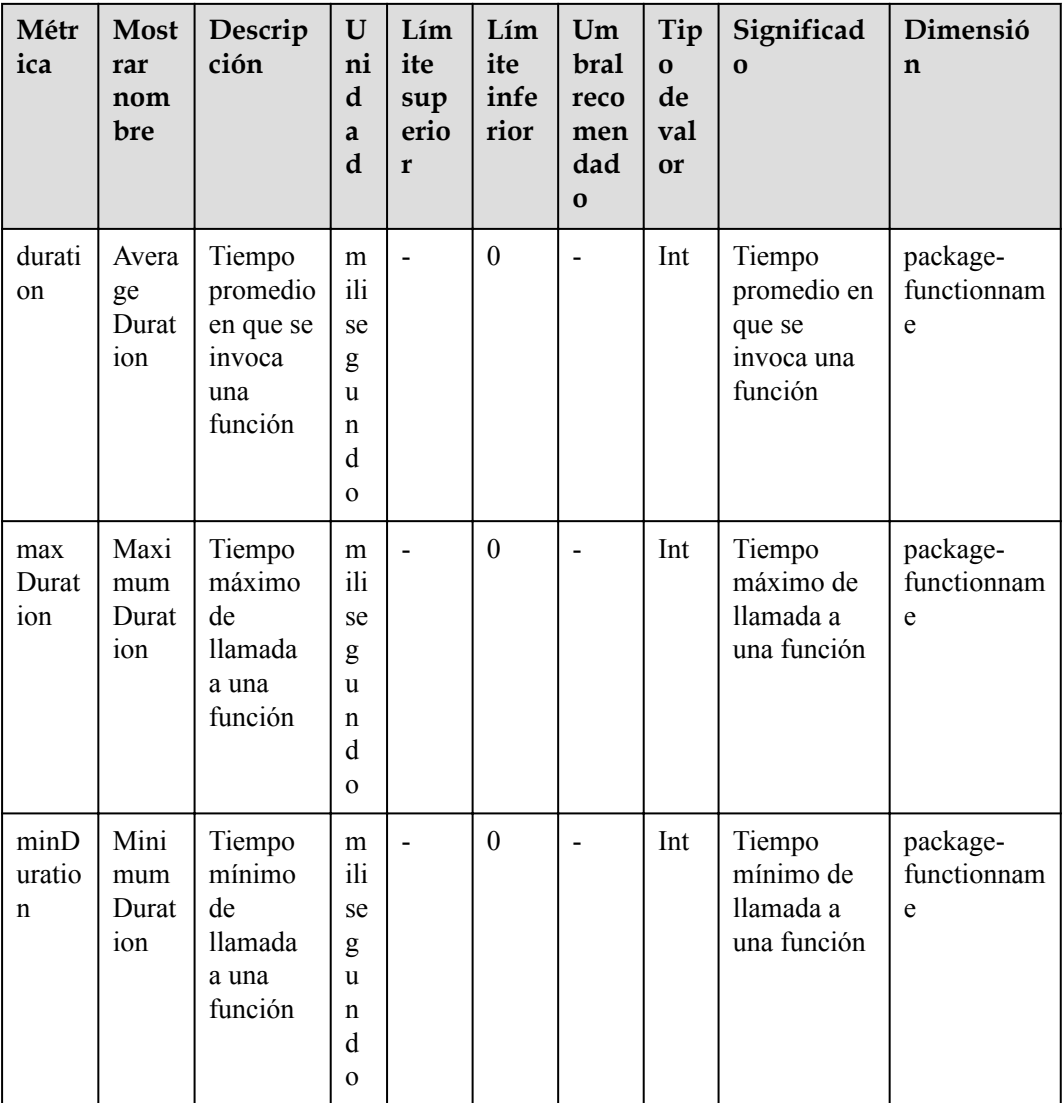

## **Dimensión**

#### **Tabla 7-3** Dimensión

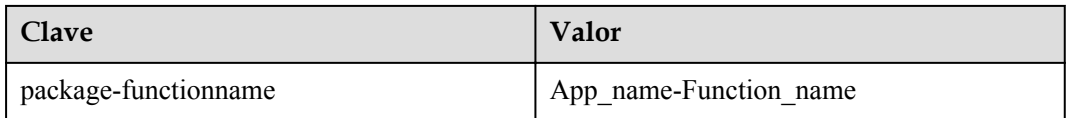

# **8 Historial de revisiones**

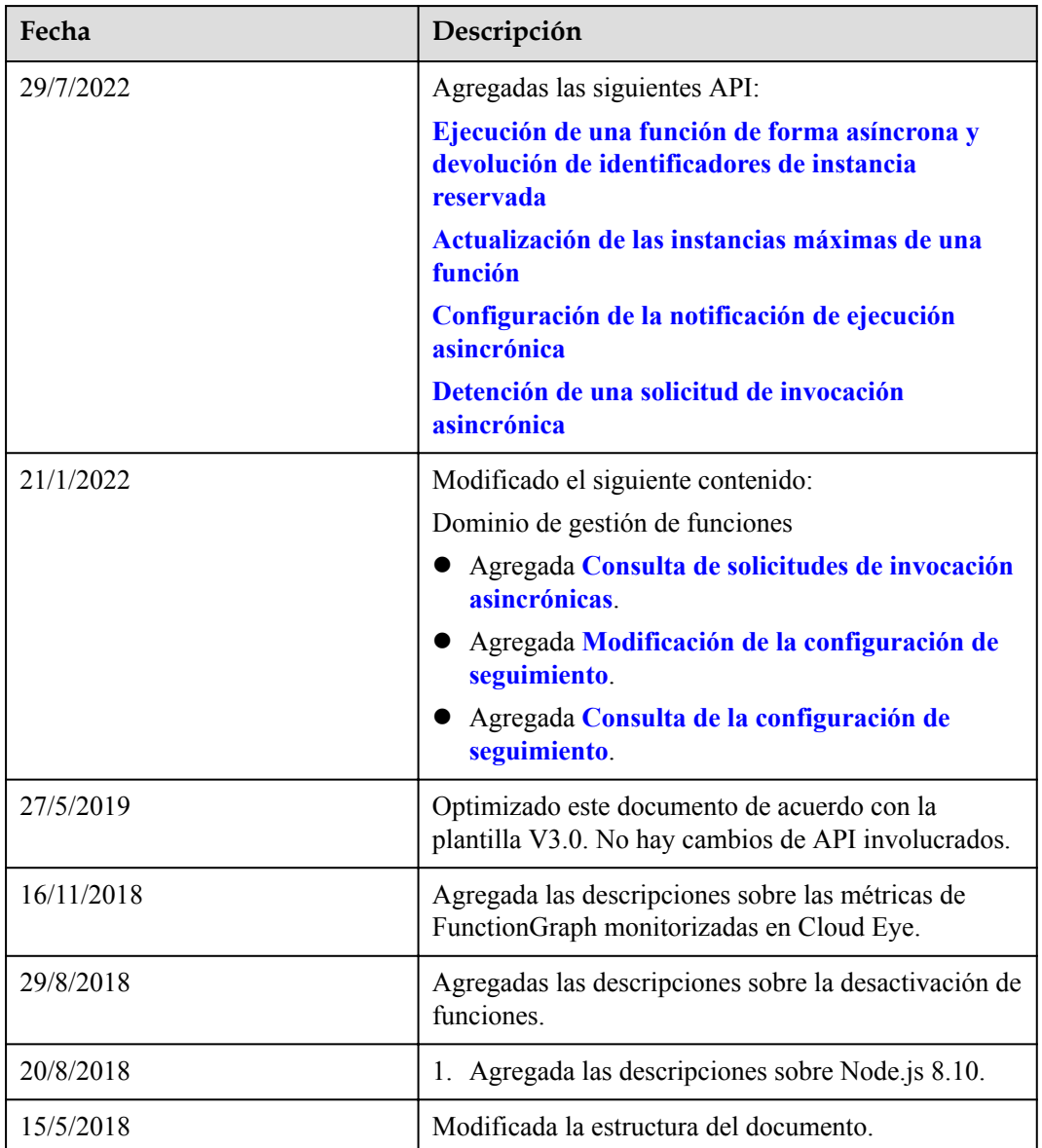

#### **Tabla 8-1** Historial de revisiones

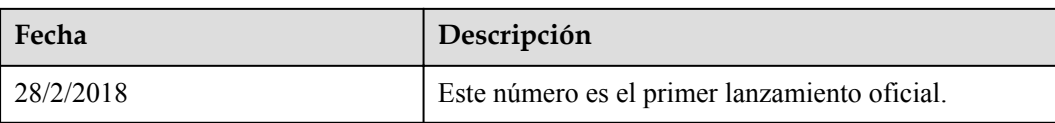